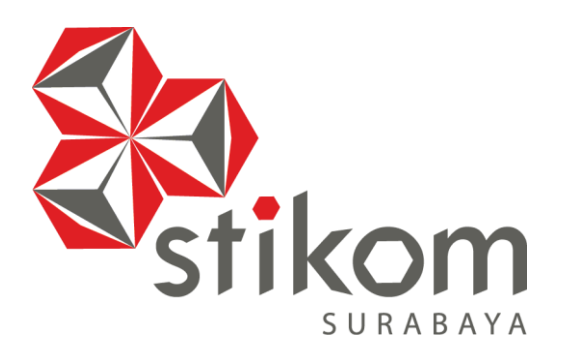

**RANCANG BANGUN APLIKASI PERENCANAAN PENGELOLAAN KEBUTUHAN BAHAN BAKU UNTUK PRODUKSI AIR BERSIH PADA PDAM SURYA SEMBADA KOTA SURABAYA**

**UNIVERSITAS**<br>Dinomiko

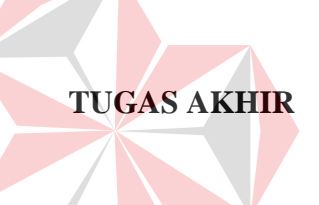

**Program Studi** 

**S1 Sistem Informasi** 

**Oleh:** 

**NUR AMIRULLOH** 

**10.41010.0100**

**FAKULTAS TEKNOLOGI DAN INFORMATIKA** 

**INSTITUT BISNIS DAN INFORMATIKA STIKOM SURABAYA** 

**2015**

# **RANCANG BANGUN APLIKASI PERENCANAAN PENGELOLAAN KEBUTUHAN BAHAN BAKU UNTUK PRODUKSI AIR BERSIH PADA PDAM SURYA SEMBADA KOTA SURABAYA**

# **TUGAS AKHIR**

# **Diajukan sebagai salah satu syarat untuk menyelesaikan**

### **Program Sarjana Komputer**

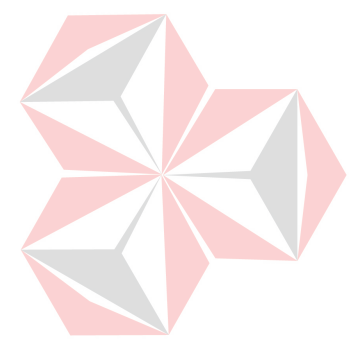

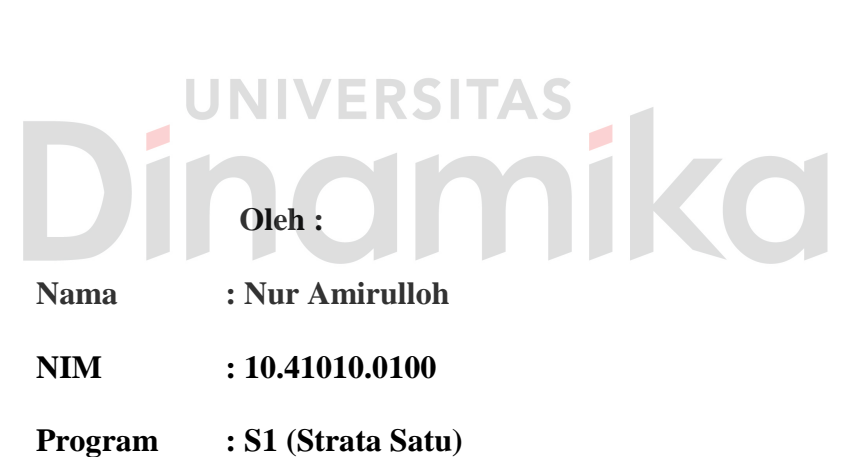

**Jurusan : Sistem Informasi** 

# **FAKULTAS TEKNOLOGI DAN INFORMATIKA**

# **INSTITUT BISNIS DAN INFORMATIKA STIKOM SURABAYA**

**2015**

*"Jatuh dan Kembali Bangun untuk Mencapai Impian dalam Pendidikan" "Begitu Banyak Godaan, Kemalasan, maupun Masalah yang Datang Silih Berganti, Namun Tekadku yang Kuat untuk Mewujudkan Cita-cita dan Harapan Orang Tua telah Mengalahkan Semuanya"*

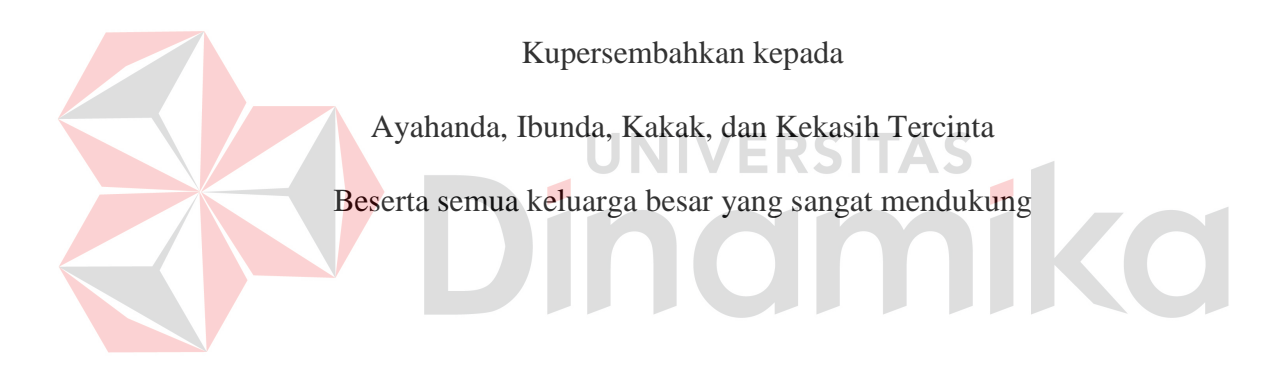

#### **ABSTRAK**

Perusahaan Daerah Air Minum (PDAM) Surya Sembada Kota Surabaya adalah perusahaan negara yang bertugas menyediakan air minum bagi penduduk Surabaya (Walikota : 2003). Selama ini, PDAM mengalami kesulitan dalam menentukan pesanan optimum dan menentukan biaya persediaan bahan baku ekonomis untuk kebutuhan produksi. Hal ini dikarenakan perencanaan bahan baku hanya berdasarkan pada realisasi pemakaian bahan baku yang digunakan untuk memproduksi air bersih pada periode sebelumnya.

Dari permasalahan yang ada diperlukan aplikasi perencanaan pengelolaan kebutuhan bahan baku pada PDAM yang dapat membantu dalam merencanakan kebutuhan bahan baku. Aplikasi ini menerapkan metode Peramalan *Triple Exponential Smoothing Winter* untuk menentukan rata-rata permintaan bahan baku dengan pola data musiman dan cenderung *trend*, *Re-Order Point* (ROP) untuk menentukan waktu pemesanan kembali setelah persediaan mencapai jumlah tertentu, dan *Economic Order Quantity* (EOQ) untuk menentukan jumlah pesanan optimum sehingga menghasilkan biaya total persediaan ekonomis pada permasalahan persediaan dengan permintaan tidak tetap dan berpola musiman.

Berdasarkan hasil uji coba yang telah dilakukan, aplikasi ini berhasil membantu dan menghasilkan nilai perencanaan kebutuhan dengan cepat dan akurat. Hal ini dapat dilihat dari waktu respon perhitungan perencanaan bahan baku dengan metode Peramalan, ROP, dan EOQ kurang dari 15 menit.

**Kata Kunci** : PDAM Surya Sembada, Perencanaan, Peramalan, *Triple Exponential Smoothing Winter, Re-Order Point, Economic Order Quantity* 

#### **KATA PENGANTAR**

Puji syukur atas kehadirat Allah SWT karena atas rahmat-Nya, Penulis dapat menyelesaikan Laporan Tugas Akhir yang berjudul "Rancang Bangun Aplikasi Perencanaan Pengelolaan Kebutuhan Bahan Baku untuk Produksi Air Bersih pada PDAM Surya Sembada Kota Surabaya" dengan sebaik-baiknya. Laporan ini disusun berdasarkan hasil studi yang dilakukan selama kurang lebih dua bulan di PDAM Surya Sembada Kota Surabaya. Pada kesempatan ini Penulis juga hendak menyampaikan ucapan terima kasih kepada:

- 1. Kedua Orang Tua tercinta yang selalu memberikan dukungan lahir maupun batin atas kegiatan positif yang Penulis lakukan.
- 2. Ibu Vivine Nurcahyawati, M.Kom., OCP. selaku Kepala Program Studi S1 Sistem Informasi Institut Bisnis dan Informatika STIKOM Surabaya
- 3. Ibu Sulistiowati, S.Si., M.M. selaku Dosen Pembimbing I, yang telah memberikan dukungan penuh berupa motivasi maupun wawasan yang sangat berharga bagi Penulis selama pembuatan Laporan Tugas Akhir ini.
- 4. Bapak Julianto Lemantara, S.Kom., M.Eng. selaku Dosen Pembimbing II, yang membimbing dan memotivasi Penulis selama kegiatan observasi lapangan dan pembuatan Laporan Tugas Akhir.
- 5. Bapak Agung Wurdianto, selaku penyelia Manajer Senior Persediaan dan Pengadaan PDAM Surya Sembada Kota Surabaya, yang telah meluangkan waktu untuk memberikan bimbingan dan arahan mengenai studi kasus.
- 6. Bapak Ir. Henry Bambang Setyawan, M.M. selaku Dosen Penguji I, yang telah memberikan pengetahuan lebih mendalam bagi Penulis terkait konsep

persediaan dan metode yang terkait untuk penyempurnaan Laporan Tugas Akhir.

- 7. Bapak Tony Soebijono, S.E., S.H., M.Ak. selaku Dosen Penguji II, yang telah memberikan pengetahuan lebih mendalam bagi Penulis terkait konsep persediaan dan metode yang terkait untuk penyempurnaan Laporan Tugas Akhir.
- 8. Bapak Slamet, M.T. selaku Dosen Wali, yang selalu memberikan motivasi, arahan, dan nasihat bagi Penulis selama pengerjaan Tugas Akhir.
- 9. Kakak-kakakku, yang telah mendoakan dan mendukung selama proses pengerjaan Tugas Akhir.
- 10. Saudara Bagus Prakoso, selaku kekasih yang telah memberikan dukungan dan motivasi selama penyelesaian Laporan Tugas Akhir ini.
- 11. Saudari Lintang Sekar Santi, selaku Kakak dan sahabat terbaik yang telah memberikan dukungan, motivasi, dan saran selama penyelesaian Laporan Tugas Akhir ini.
- 12. Segenap rekan-rekan tercinta yang tidak dapat Penulis sebutkan satu persatu yang telah memberikan bantuan dan dukungannya agar Penulis dapat menyelesaikan Laporan Tugas Akhir ini.

Semoga Tuhan Yang Maha Esa memberikan limpahan rahmat-Nya kepada seluruh pihak yang telah banyak memberikan hal-hal positif yang tidak mampu Penulis sebutkan satu-persatu.

Di dalam Laporan Tugas Akhir ini, Penulis menyadari akan banyaknya kekurangan yang telah dibuat, meskipun demikian Penulis tetap berharap dengan Laporan Tugas Akhir ini dapat memberikan manfaat sebesar-besarnya bagi pihak kampus. Adanya saran dan kritik dari seluruh pihak yang membaca Laporan Tugas Akhir ini sangatlah Penulis harapkan dalam rangka memperbaiki dan menyempurnakan Laporan Tugas Akhir ini.

Surabaya, September 2015

Penulis

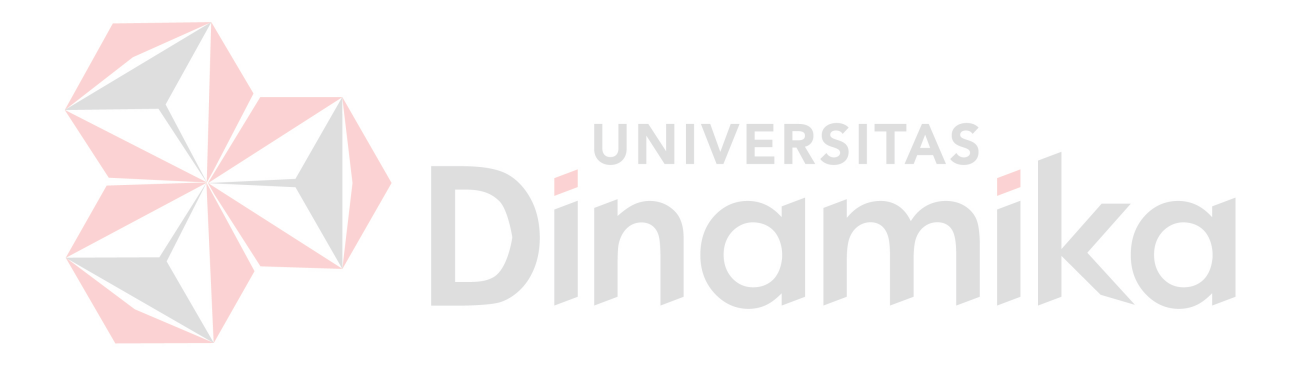

**Tugas Akhir** 

# **RANCANG BANGUN APLIKASI PERENCANAAN PENGELOLAAN KEBUTUHAN BAHAN BAKU UNTUK PRODUKSI AIR BERSIH PADA PDAM SURYA SEMBADA KOTA SURABAYA**

dipersiapkan dan disusun oleh

### **Nur Amirulloh**

### **NIM : 10.41010.0100**

Telah diperiksa, diuji, dan disetujui oleh Dewan Penguji pada : September 2015

# **Susunan Dewan Penguji**

AS

Pembimbing

**I. Sulistiowati, S.Si., M.M.** 

**II. Julianto Lemantara, S.Kom., M.Eng.** 

Penguji

**I. Ir. Henry Bambang Setyawan, M.M.** 

**II. Tony Soebijono, S.E., S.H., M.Ak.** 

Tugas Akhir ini telah diterima sebagai salah satu persyaratan untuk memperoleh gelar Sarjana

**Dr. Jusak Dekan Fakultas Teknologi dan Informatika** 

# INSTITUT BISNIS DAN INFORMATIKA STIKOM SURABAYA

# **PERNYATAAN**

Dengan ini menyatakan dengan benar, bahwa Tugas Akhir ini adalah asli karya saya, bukan plagiat baik sebagian maupun keseluruhan. Karya atau pendapat orang lain yang ada dalam Tugas Akhir ini adalah semata hanya rujukan yang dicantumkan dalam daftar pustaka saya.

Apabila di kemudian hari ditemukan adanya tindakan plagiat pada karya Tugas Akhir ini, maka saya bersedia untuk dilakukan pencabutan terhadap gelar kesarjanaan yang telah diberikan kepada saya.

Surabaya, 10 September 2015

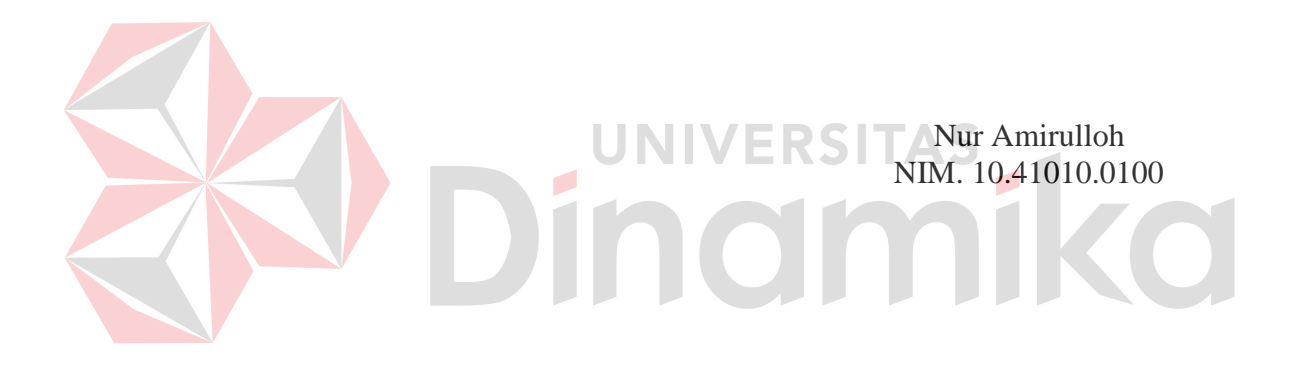

# **DAFTAR ISI**

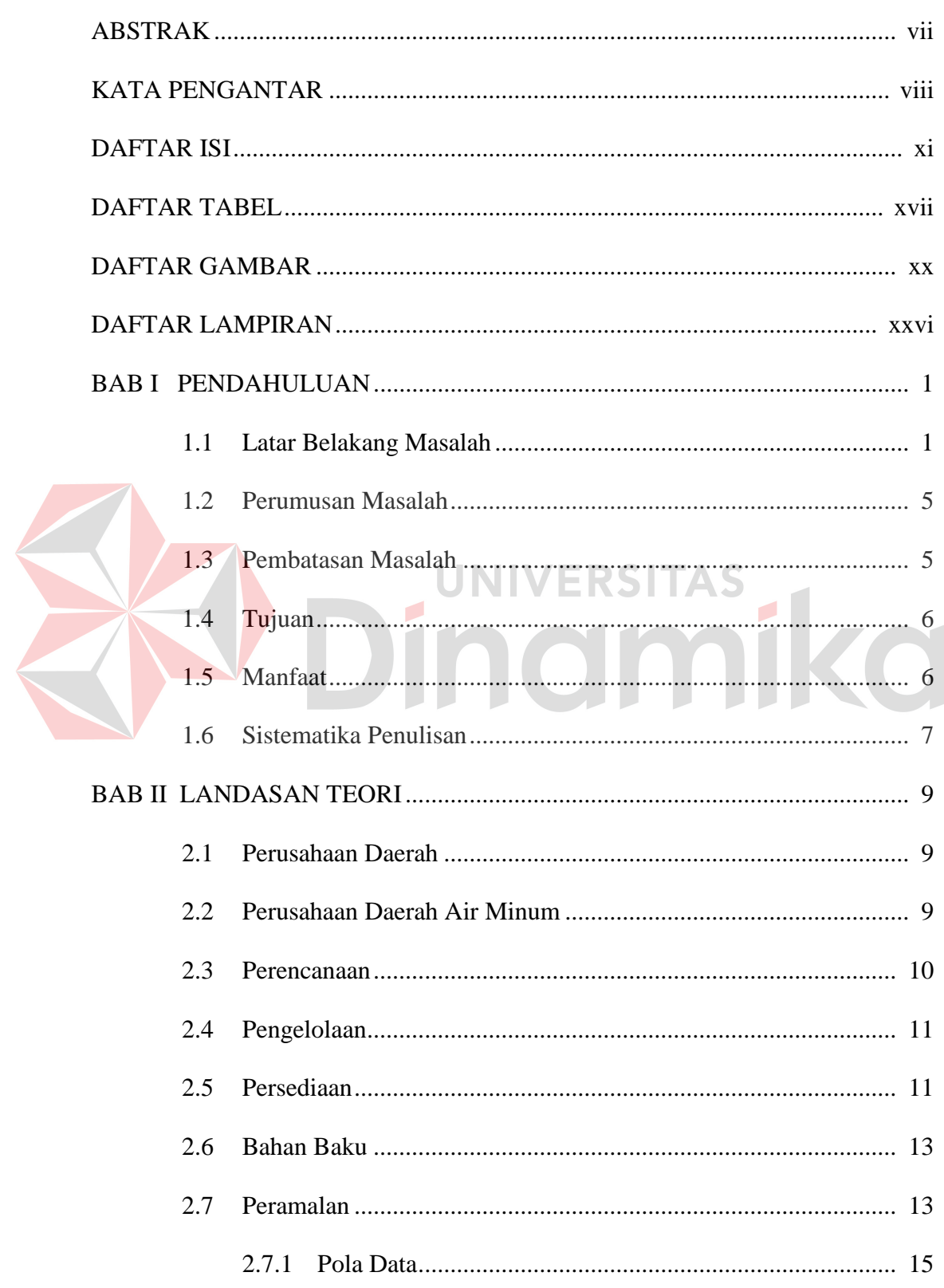

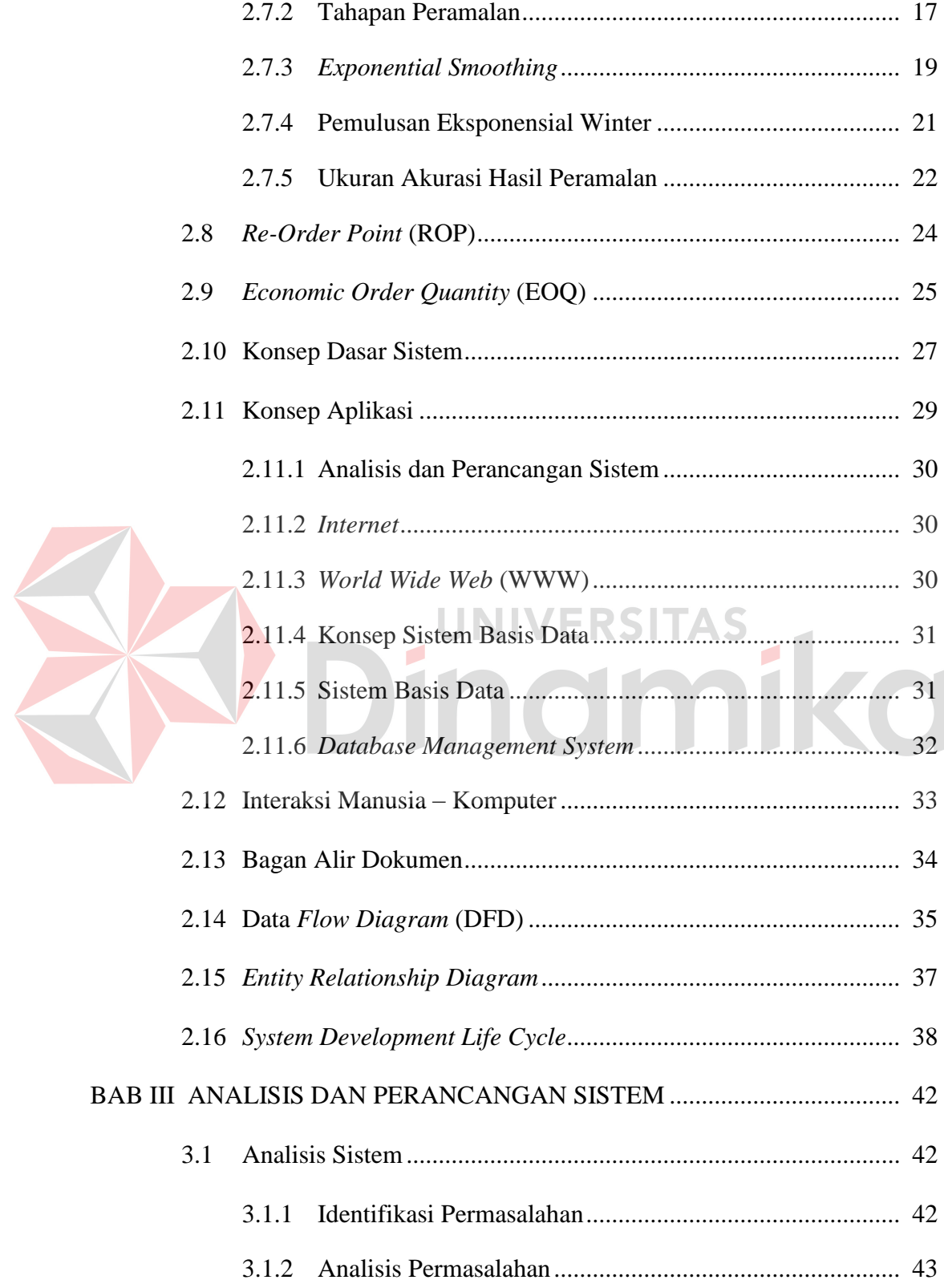

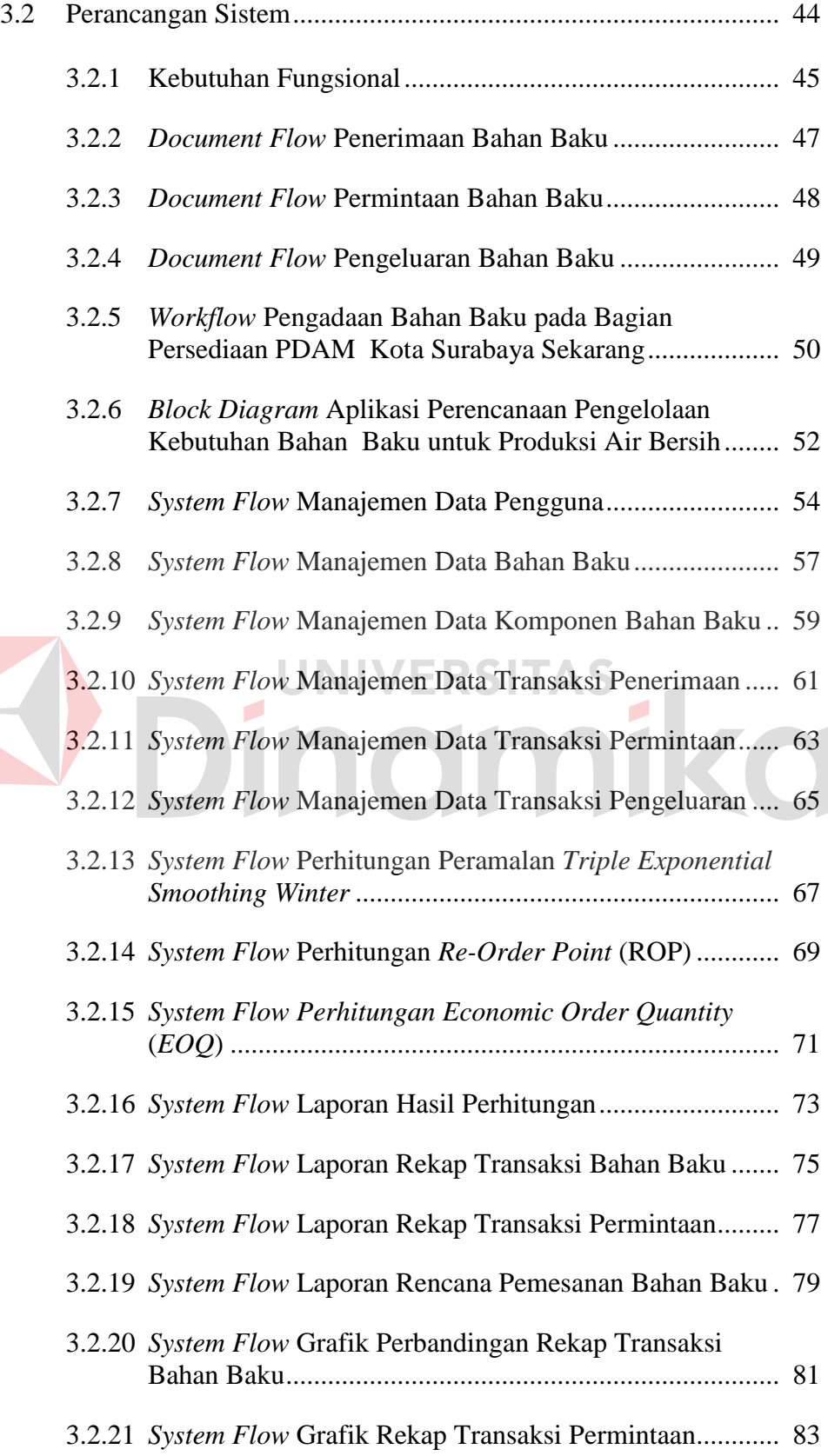

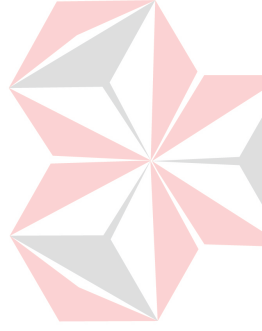

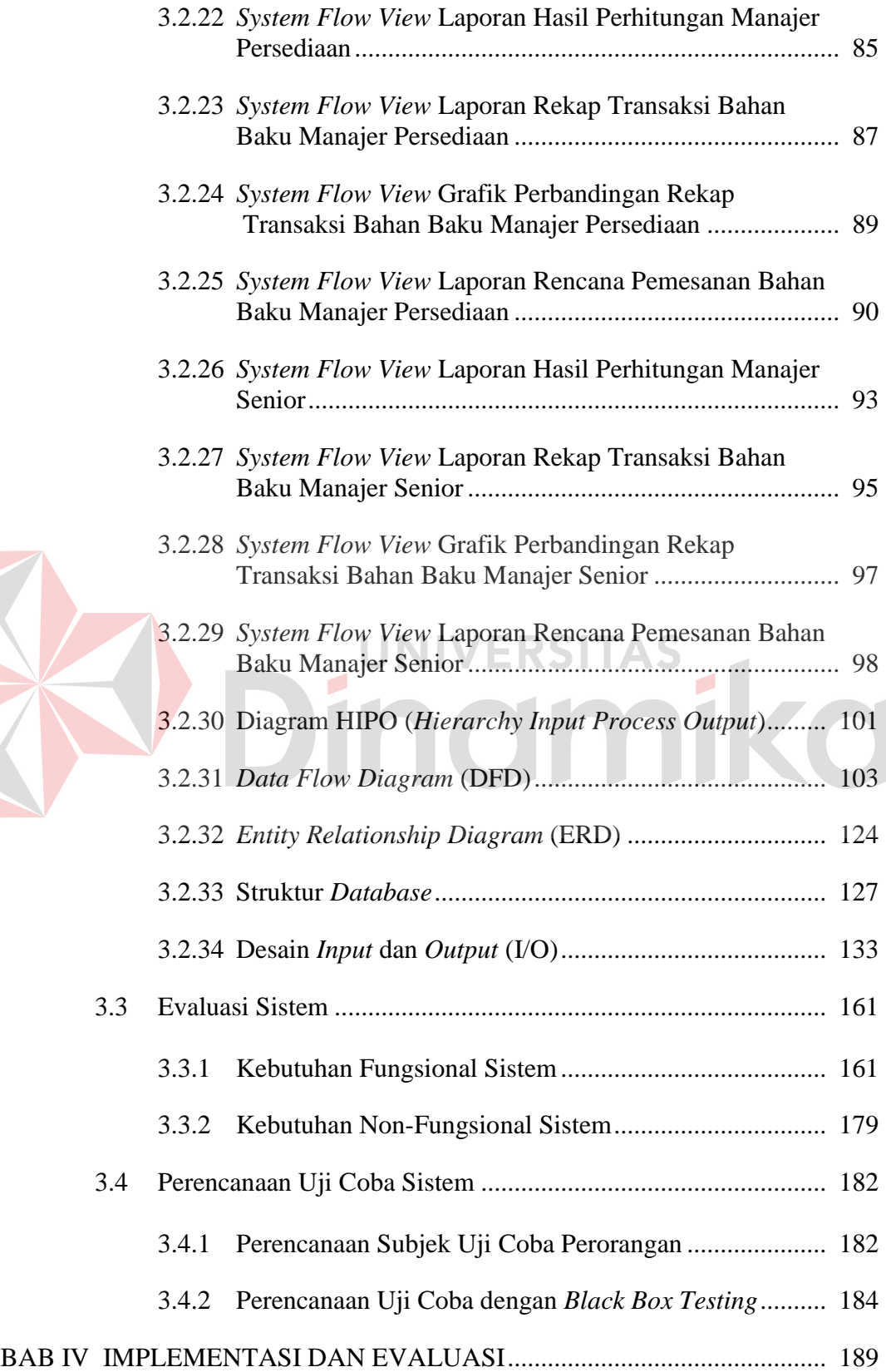

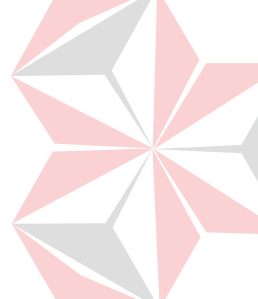

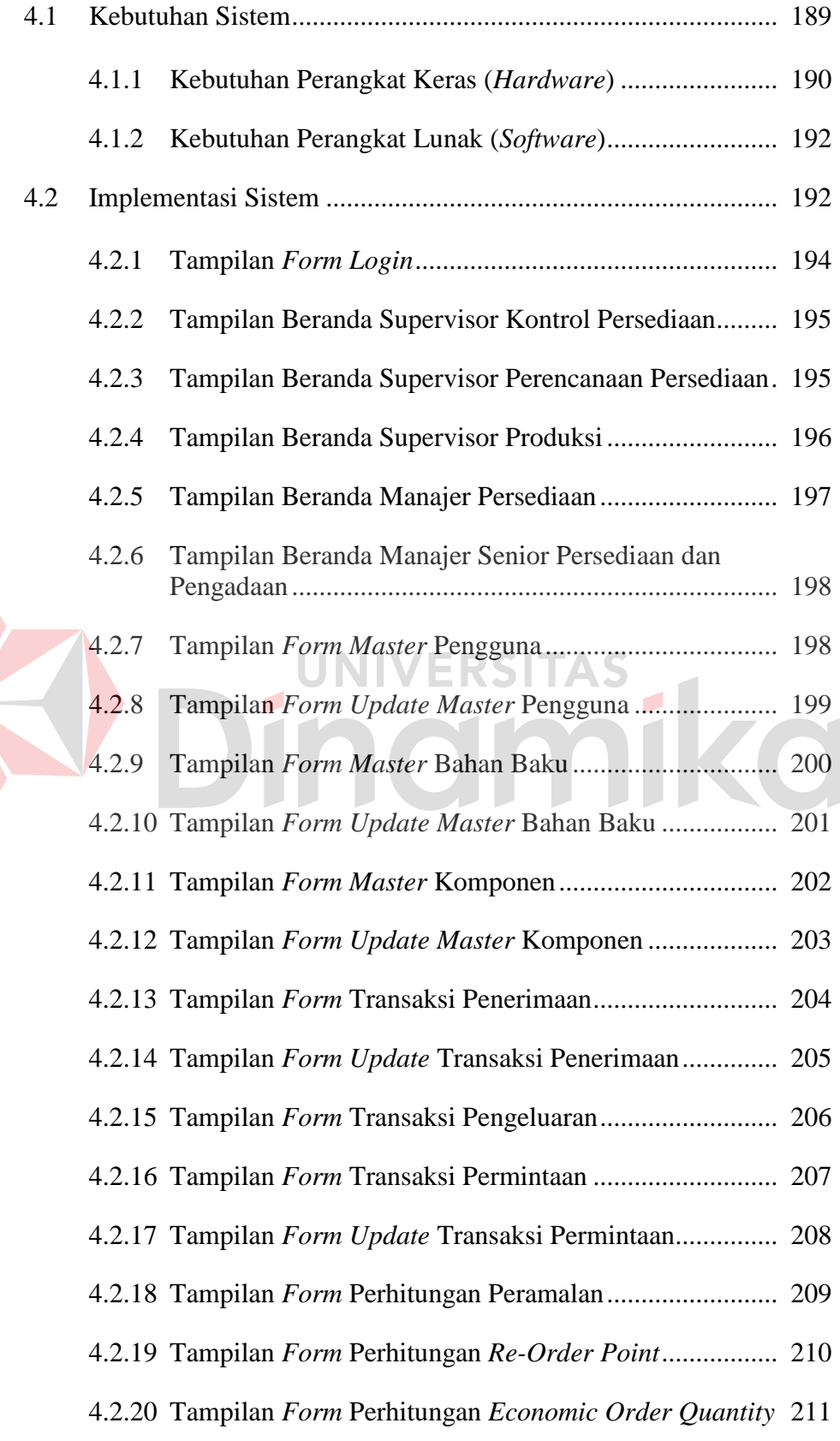

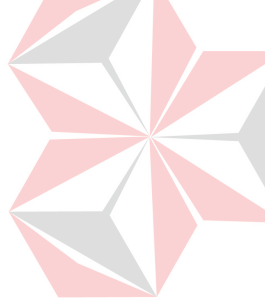

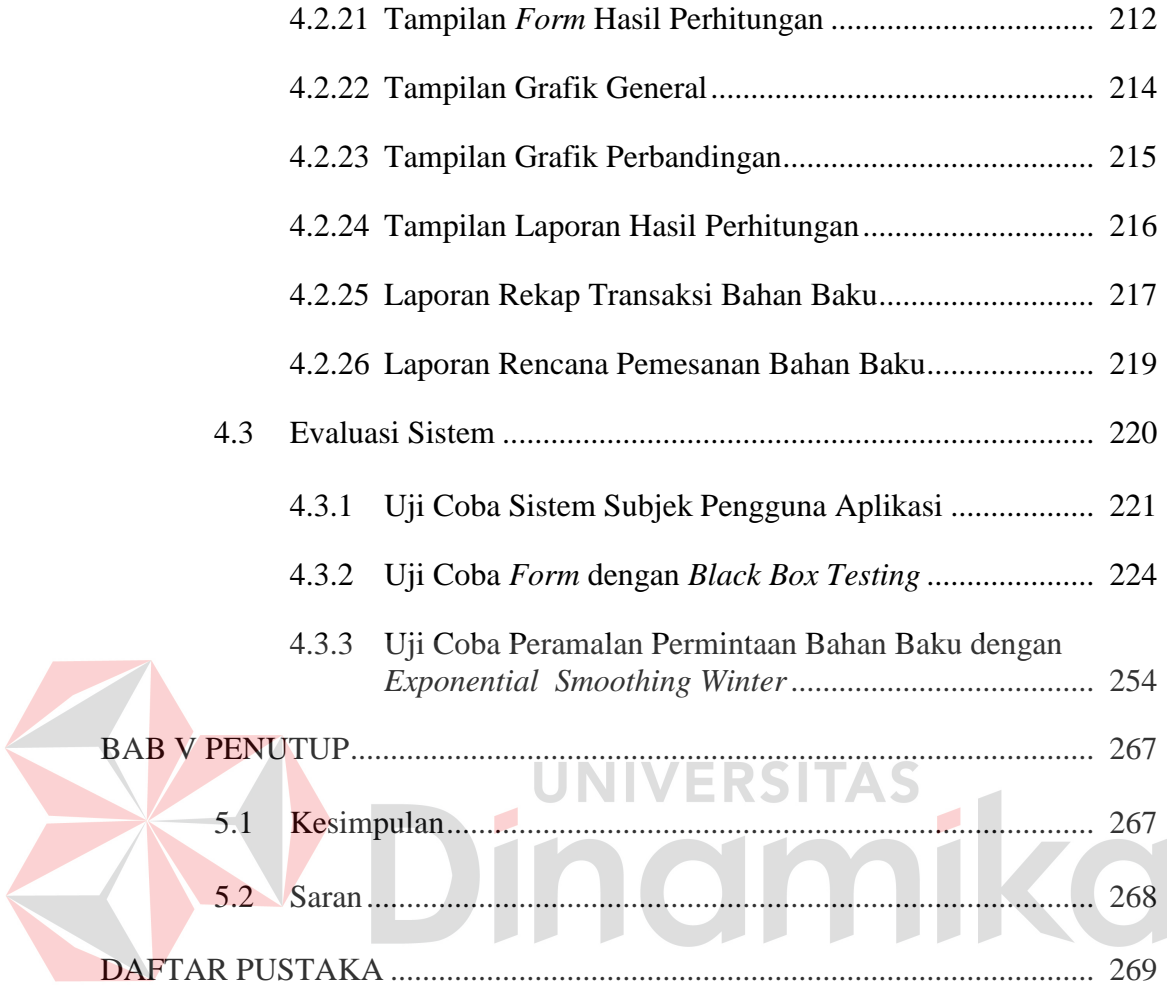

# **DAFTAR TABEL**

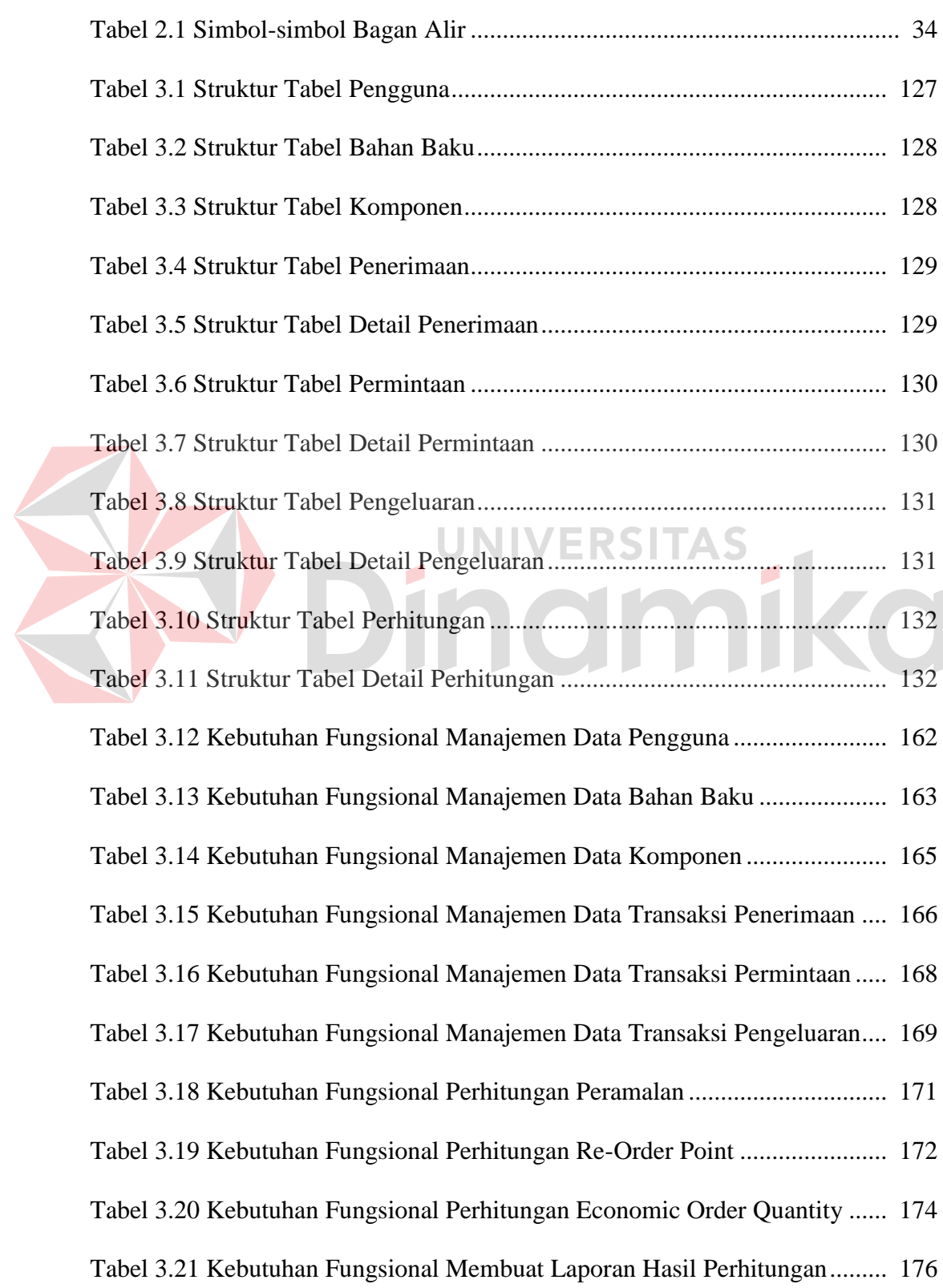

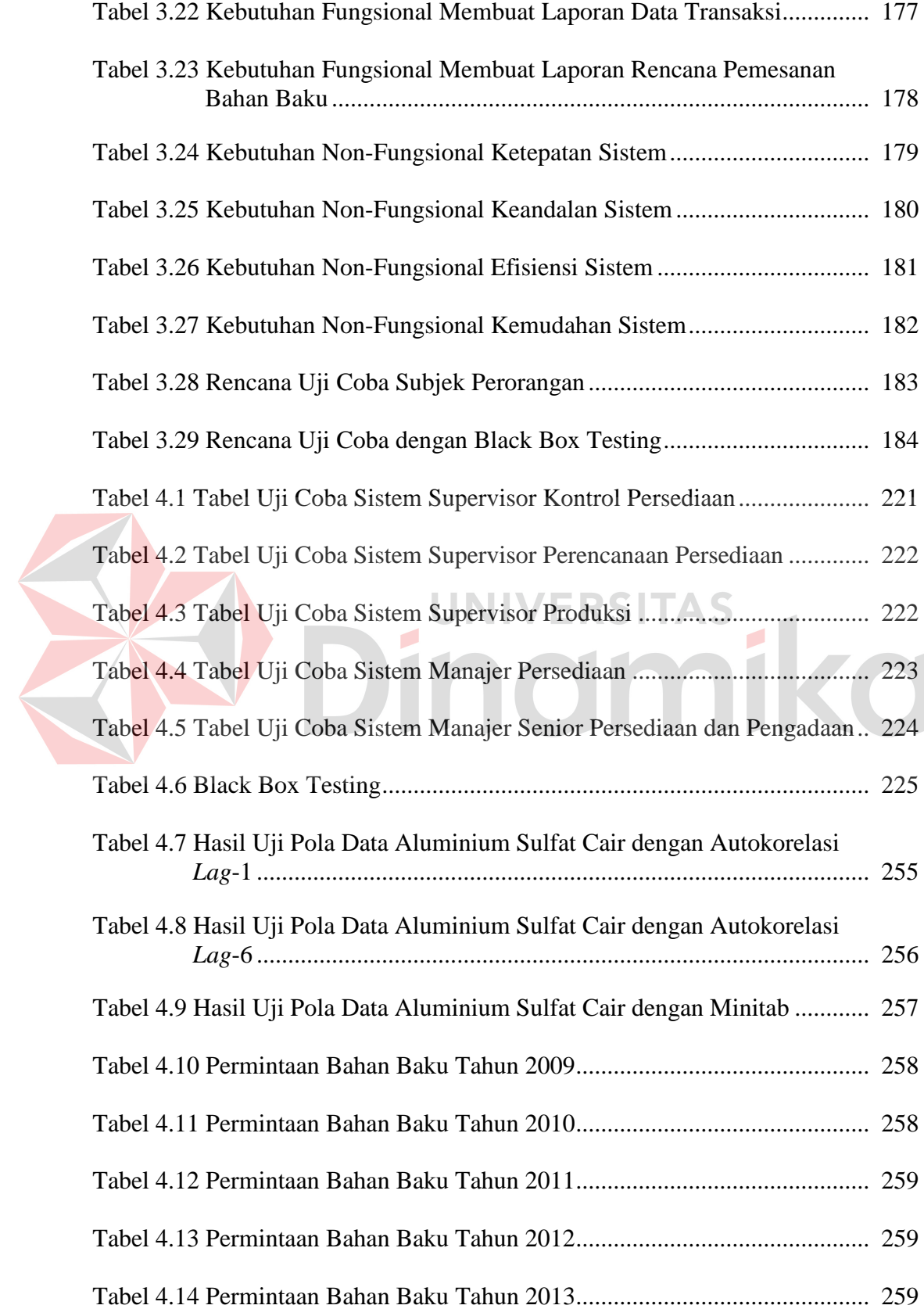

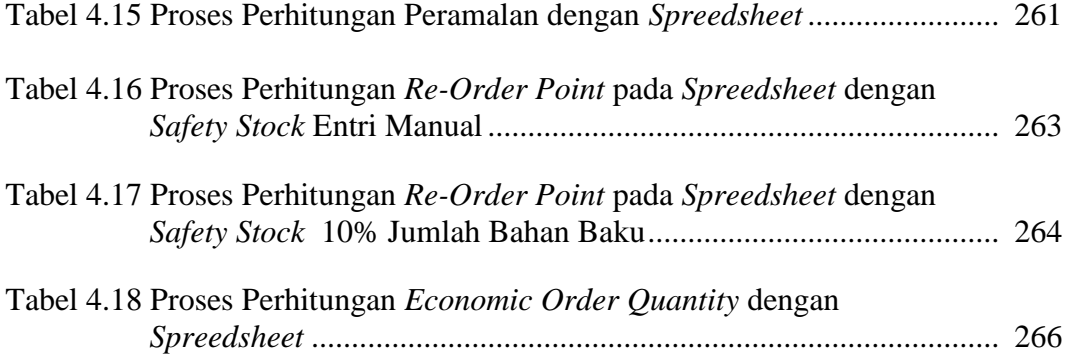

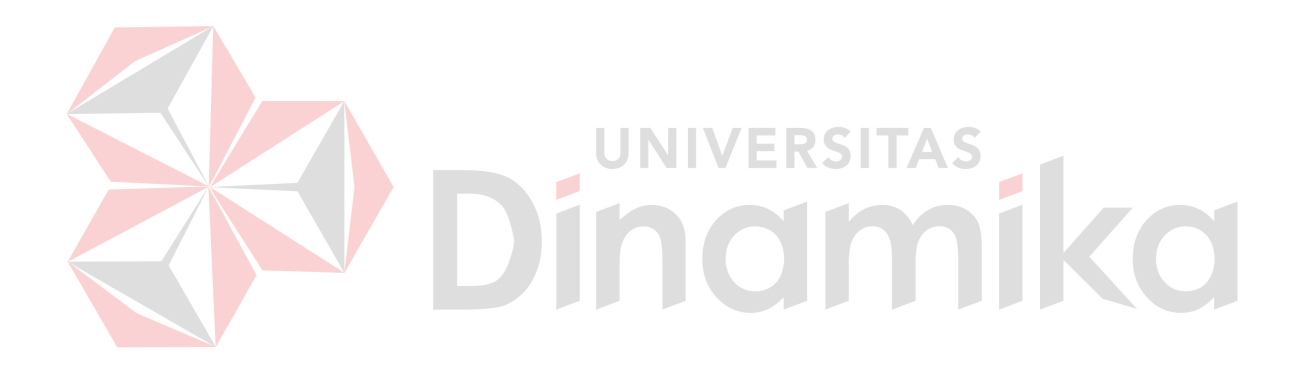

# **DAFTAR GAMBAR**

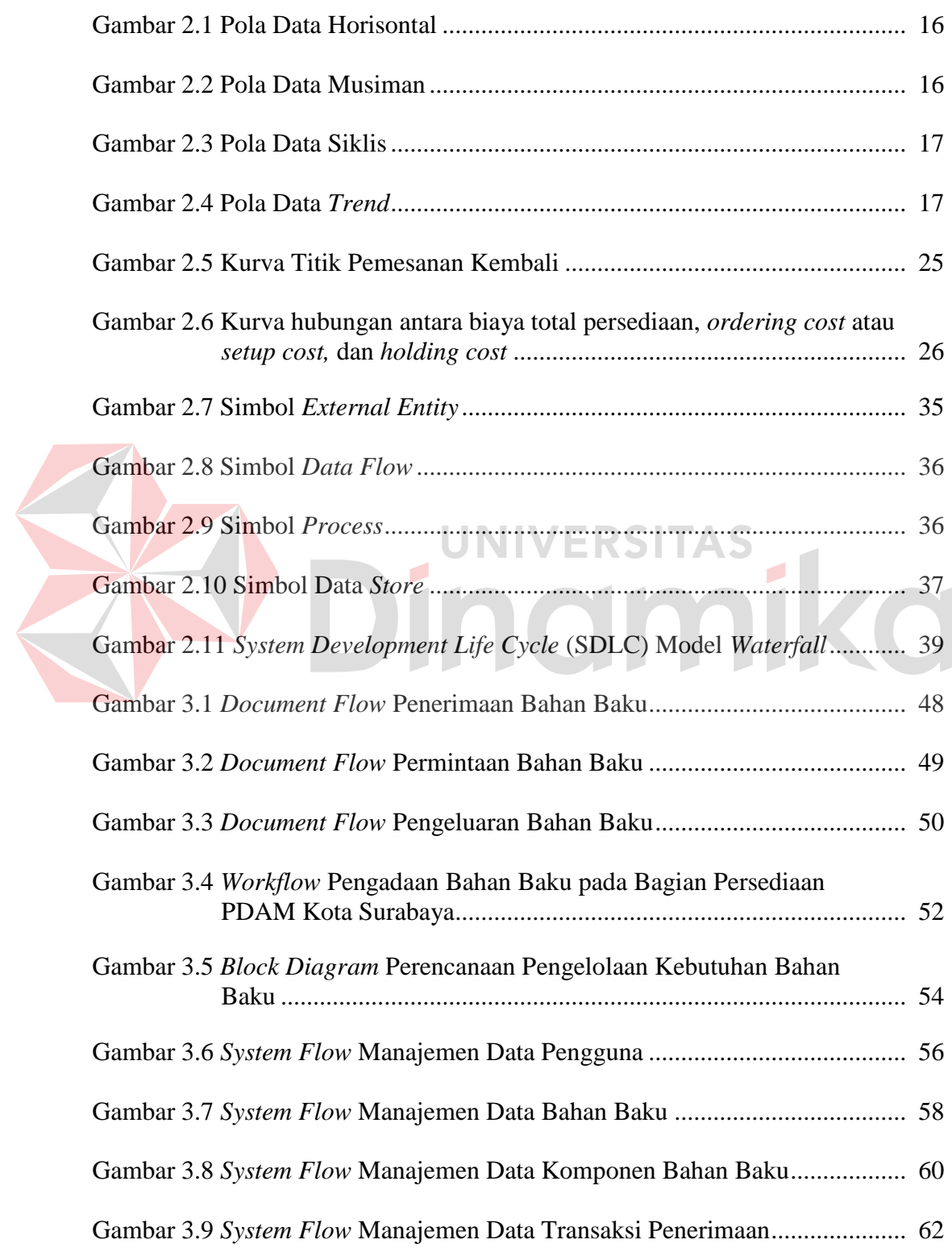

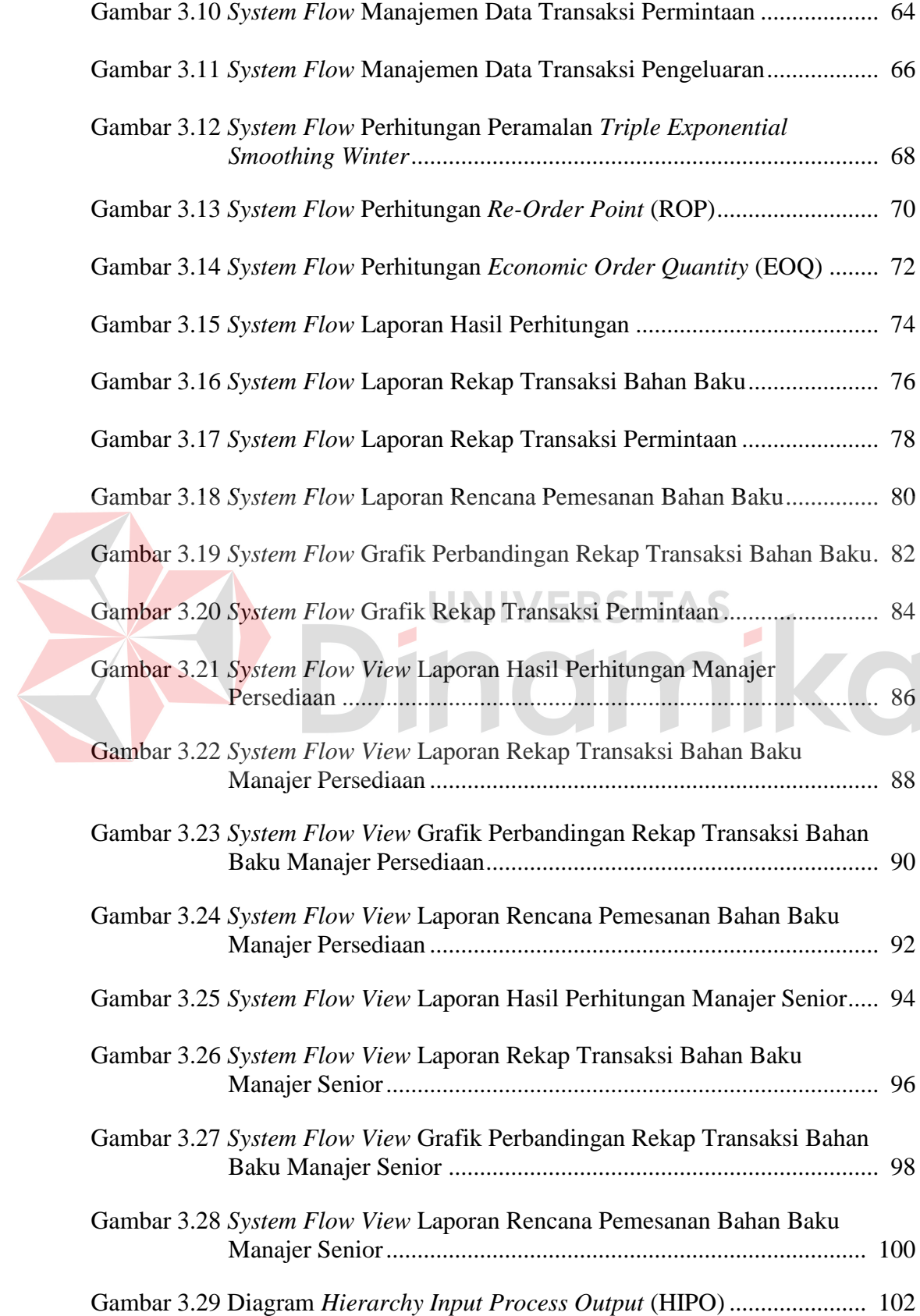

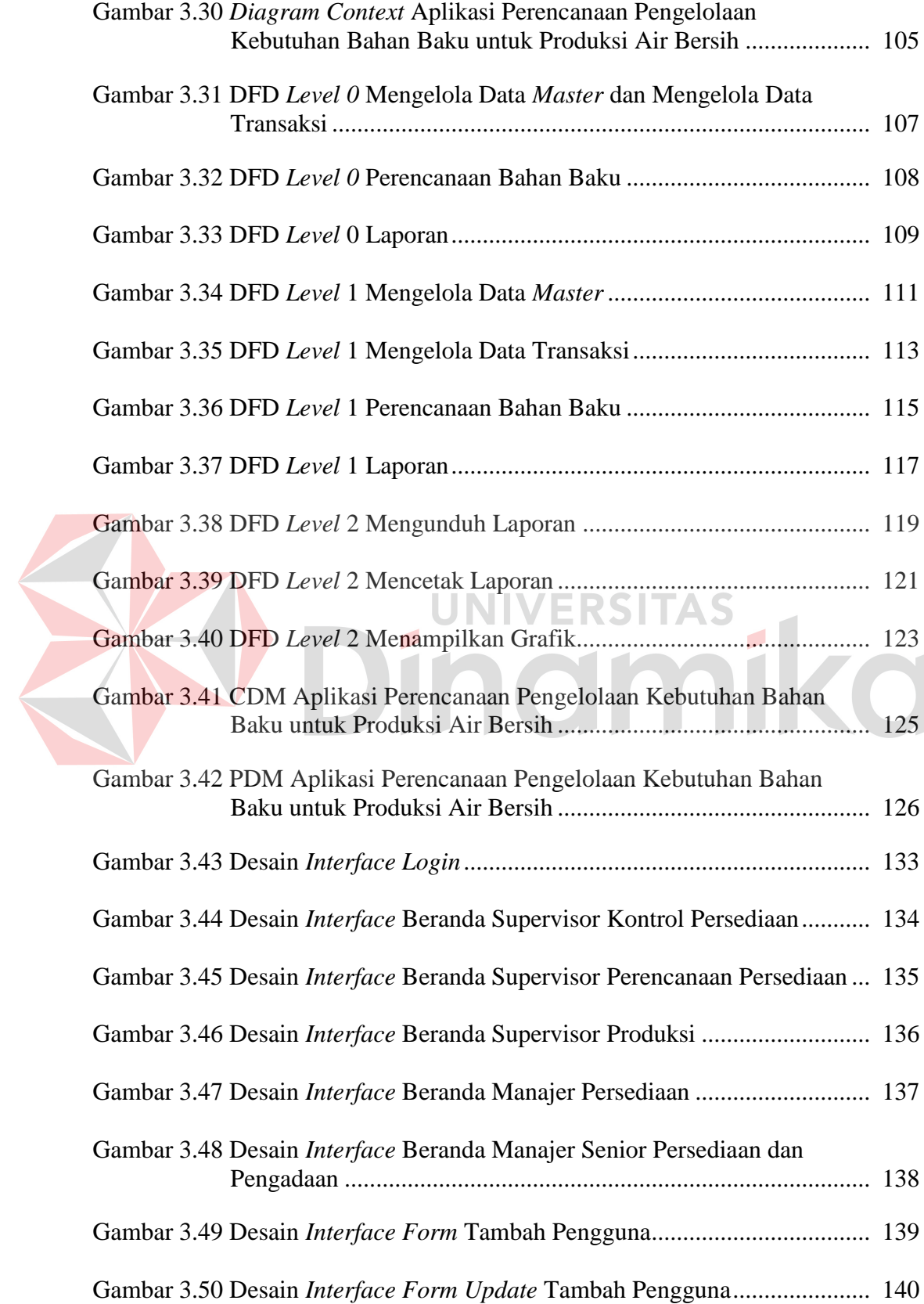

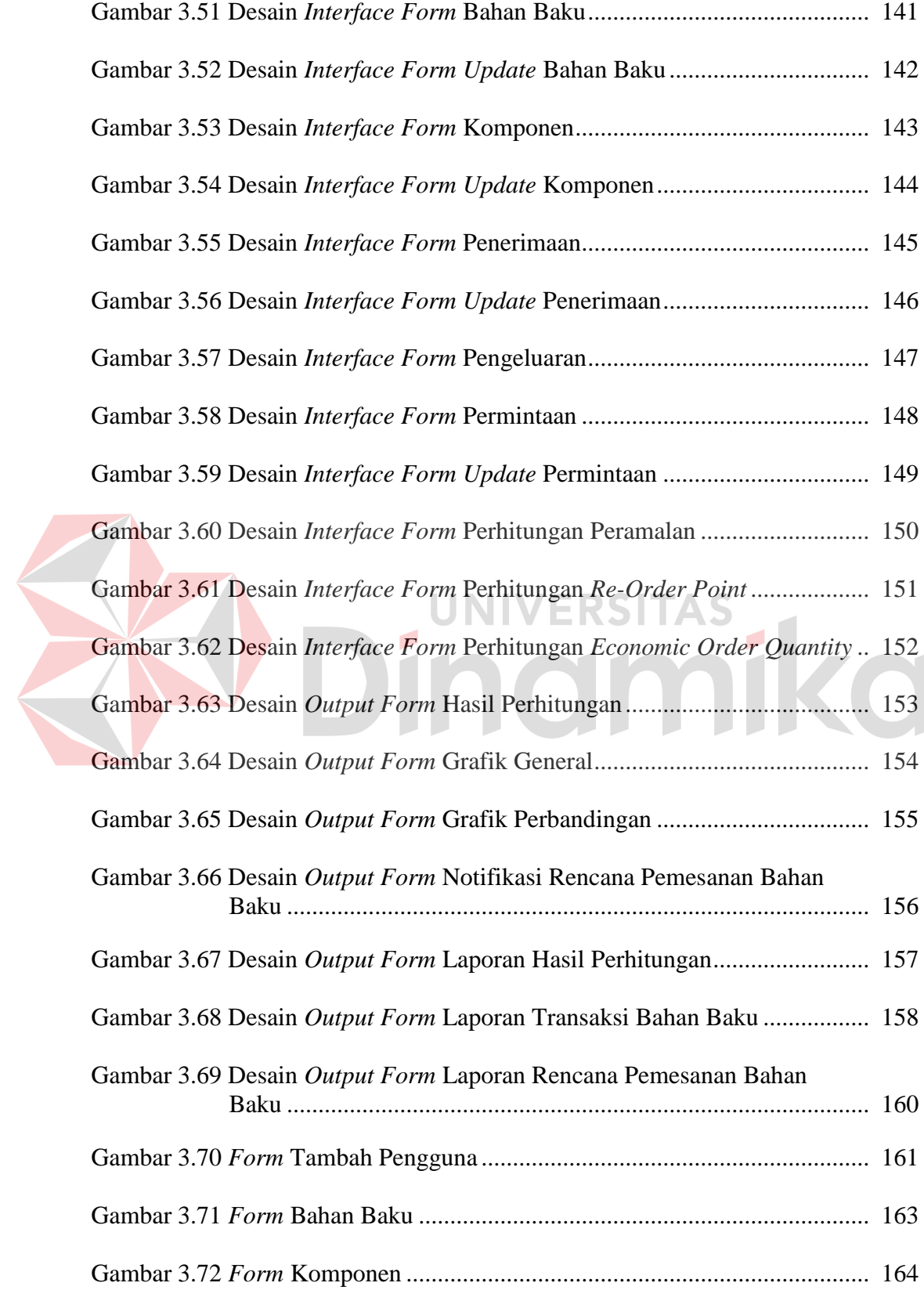

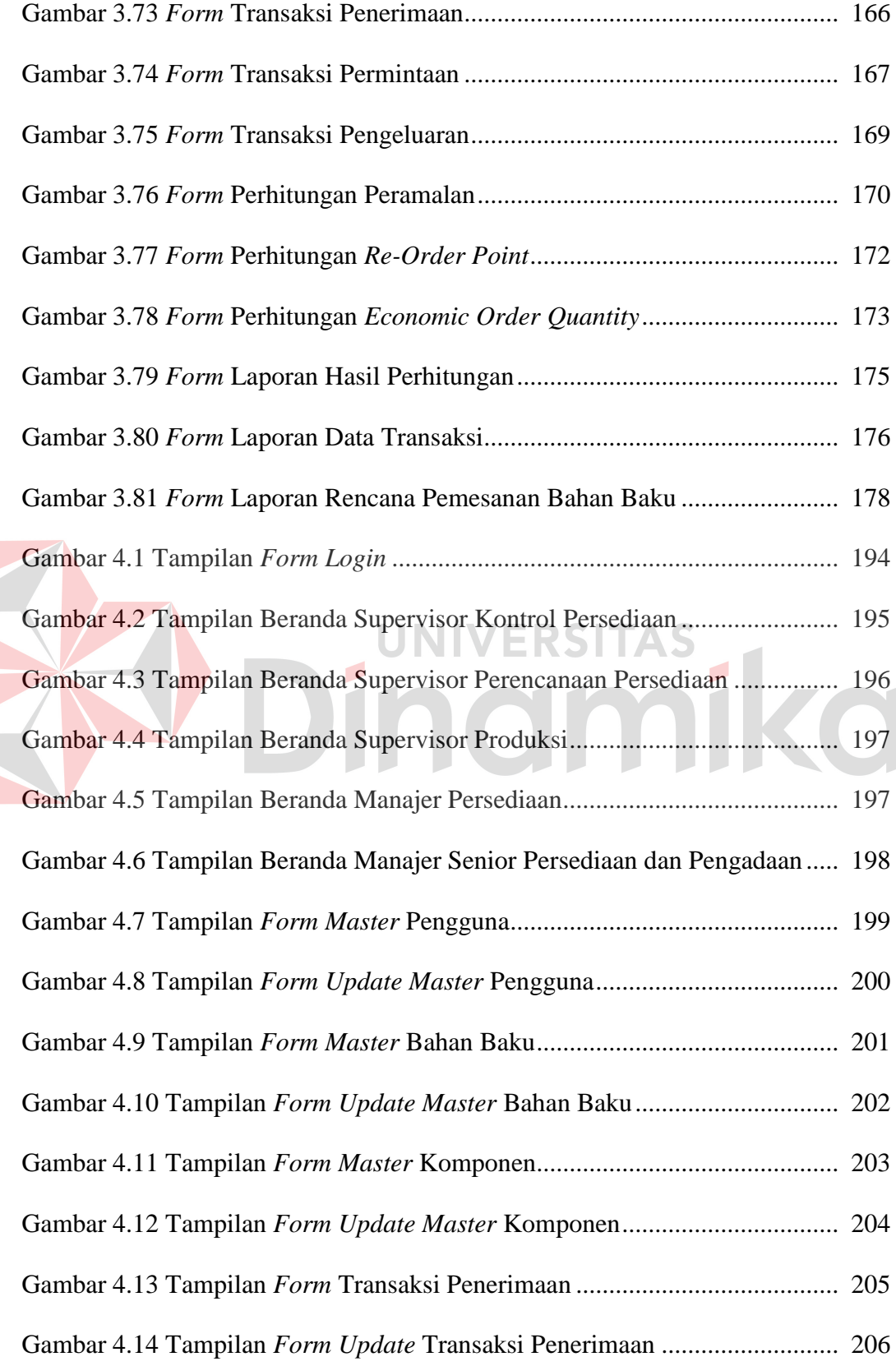

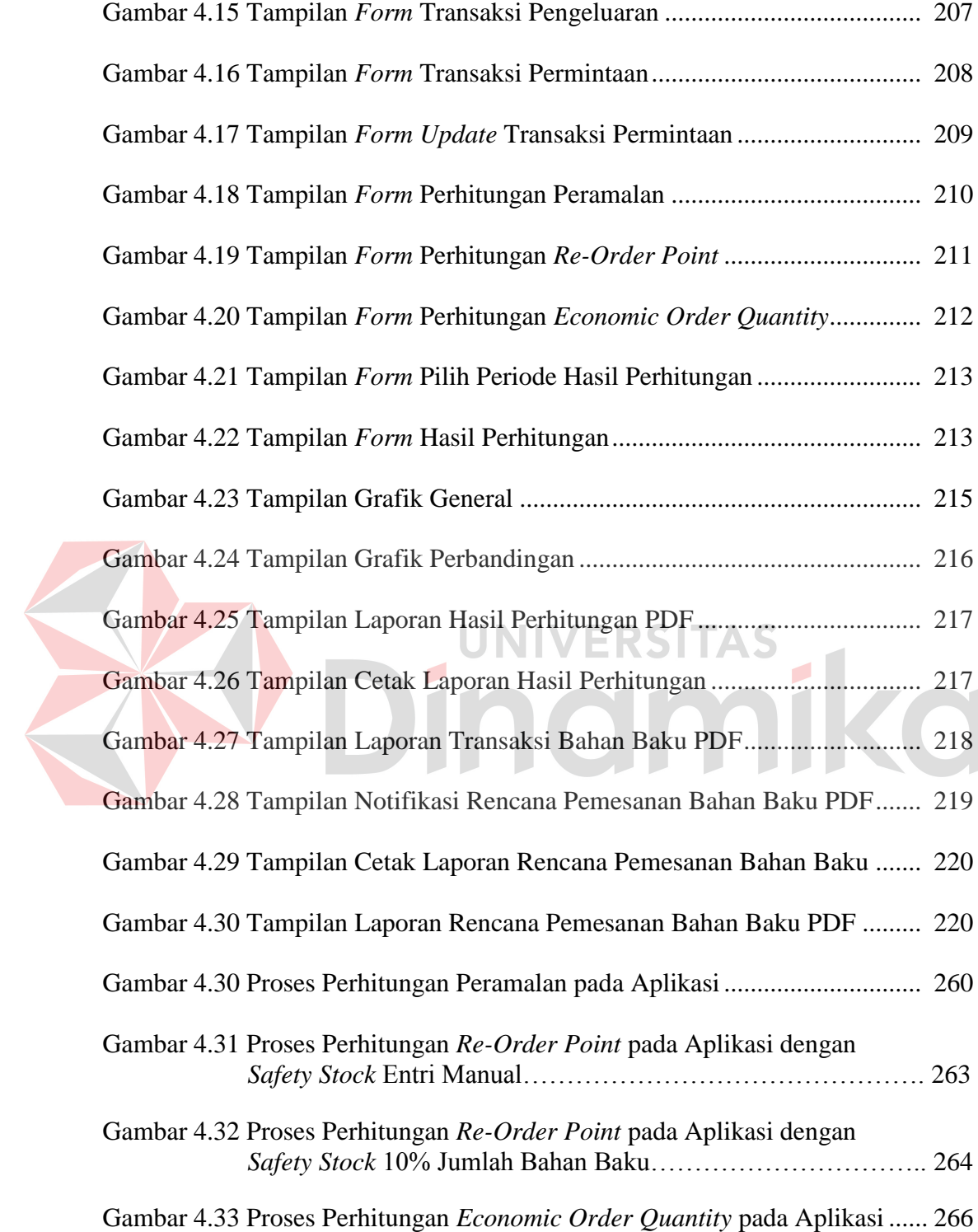

# **DAFTAR LAMPIRAN**

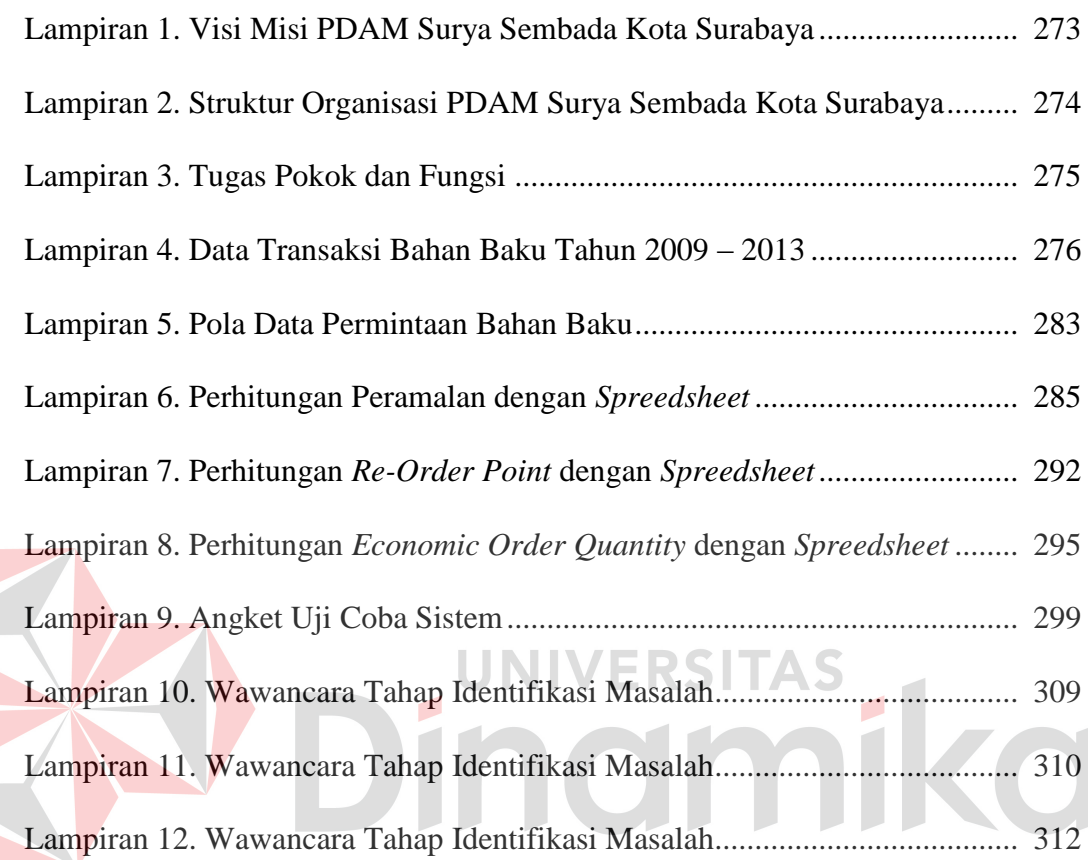

#### **BAB I**

#### **PENDAHULUAN**

#### **1.1 Latar Belakang Masalah**

Perusahaan Daerah Air Minum yang selanjutnya dapat disingkat PDAM menurut Walikota (2003) adalah perusahaan milik pemerintah daerah yang bergerak dalam bidang pelayanan air minum. PDAM ini dipimpin oleh direksi. Dalam melaksanakan tugasnya Direksi bertanggung jawab kepada Kepala Daerah melalui Badan Pengawas. PDAM mempunyai tugas mengusahakan penyediaan air minum yang memenuhi syarat-syarat kesehatan bagi penduduk di Kota Surabaya dan sekitarnya.

Berdasarkan pernyataan di atas, PDAM saat ini dalam proses produksinya berlangsung selama 24 jam. Hal ini dikarenakan PDAM harus memastikan bahwa warga Surabaya dan sekitarnya tidak kekurangan air bersih. Untuk memproduksi air bersih PDAM menggunakan bahan baku berupa air baku dan bahan kimia. Selama ini untuk membantu mengawasi persediaan bahan baku diawasi oleh bagian Pengawas Keuangan dan Materiil. Namun, pada awal tahun 2013 telah dialihkan ke bagian Persediaan. Hal ini dilakukan untuk mempermudah dan mengoptimalkan proses persediaan yang ada.

Proses perencanaan persediaan yang ada di bagian PDAM ini, dimulai dengan permintaan bahan baku oleh *staff* bagian produksi kepada manajer persediaan, kemudian manajer persediaan akan membuat dokumen lelang yang akan diserahkan kepada calon *supplier*. *Supplier* yang dipilih akan menyerahkan dokumen kontrak kerjasama kepada manajer senior pengadaan dan persediaan

untuk disetujui melalui manajer persediaan, apabila kontrak telah disetujui supervisor persediaan akan membuat dokumen perencanaan pembelian yang harus disetujui manajer persediaan, manajer senior pengadaan dan persediaan, dan bagian keuangan. Apabila bagian keuangan telah menyetujui, maka akan memberikan anggaran biaya yang telah disetujui kepada manajer senior pengadaan dan persediaan. Kemudian manajer senior akan membuat surat perintah kerja untuk manajer persediaan agar melakukan pembelian kepada *supplier*. Setelah itu *supplier* akan mengirimkan bahan baku ke bagian persediaan, kemudian akan dilakukan pengecekan kualitas bahan bahan baku. Setelah itu manajer senior akan menyerahkan bahan baku beserta dokumen serah terima kepada bagian gudang.

Bagian Persediaan yang ada di PDAM ini berkewajiban menyediakan bahan baku berupa bahan kimia yang meliputi *Aluminium Sulfat Cair*, *Kaporit*, *Poly Acrylamide*, *Karbon Aktif*, *Kaolin*, *Kalium Permanganat*, dan *Chloor* untuk bagian produksi yang ada di setiap instalasi. Apabila persediaan yang ada di gudang mencapai sepuluh persen dari rencana kebutuhan maka akan dilakukan pemesanan ulang. Selanjutnya bagian persediaan akan mengirimkan bahan baku untuk dua lokasi instalasi yang ada di Surabaya, yaitu di Karang Pilang dan di Ngagel yang mana tiap lokasi memiliki tiga instalasi. Namun, untuk pengerjaan Tugas Akhir ini difokuskan pada instalasi Karang Pilang, karena daerah instalasi ini memiliki wilayah pendistribusian air lebih banyak daripada daerah instalasi di Ngagel sehingga persediaan bahan baku yang kelebihan stok (*overstock*) maupun kekurangan stok (*stockout*) terlihat jelas pada daerah instalasi ini.

Permasalahan yang terjadi pada PDAM Surya Sembada kota Surabaya yaitu kesulitan dalam menentukan jumlah pesanan optimum dan menentukan biaya total persediaan ekonomis untuk kebutuhan produksi. Hal ini disebabkan karena proses perencanaan persediaan bahan baku dilakukan dengan melihat kebutuhan bahan baku untuk produksi selama satu tahun yang diserahkan ke bagian persediaan pada akhir tahun berjalan, tidak mencukupi kebutuhan produksi pada realisasinya di tahun mendatang. Padahal seluruh bahan baku yang dibutuhkan untuk produksi pemesanannya dilakukan setahun sekali melalui lelang *supplier*, kemudian bahan baku akan dikirim ke PDAM setiap bulannya. Berdasarkan kondisi tersebut permasalahan yang terjadi berdampak pada kelebihan bahan baku pada waktu tertentu, seperti pada data tahun 2009 Aluminium Sulfat Cair terjadi kelebihan bahan baku selama lima bulan. Hal ini tentunya akan menambah biaya perawatan bahan baku yang ada di gudang PDAM. Permasalahan lainnya yaitu kekurangan bahan baku, contoh pada data tahun 2009 untuk Aluminium Sulfat Cair terdapat tujuh bulan kekurangan bahan baku. Hal ini disebabkan tidak adanya pengingat waktu untuk pemesanan kembali bahan baku yang akan habis, sehingga sering menimbulkan permintaan mendadak bahan baku dari bagian produksi untuk menjaga keberlangsungan proses produksi yang ada di instalasi.

Merujuk pada permasalahan di atas, apabila hal ini dibiarkan akan menimbulkan kerugian baik dari sisi masyarakat maupun pihak PDAM sendiri. Kerugian dari sisi masyarakat yakni berkurangnya jumlah air yang didistribusikan PDAM bahkan kerugian terburuknya masyarakat Surabaya tidak mendapatkan air dalam beberapa waktu. Dari pihak PDAM sendiri, kerugian yang dialami yakni

terhentinya produksi yang seharusnya dapat menghasilkan air bersih 10.000 liter/detik.

Berdasarkan uraian di atas, bagian persediaan pada PDAM selama ini kesulitan dalam merencanakan kebutuhan persediaan yang dapat memenuhi permintaan bahan baku dari bagian produksi, yaitu: kapan melakukan pemesanan ulang dan berapa jumlah pesanan optimum untuk menghasilkan biaya total persediaan ekonomis pada PDAM.

Dari permasalahan yang ada maka diperlukan aplikasi perencanaan pengelolaan kebutuhan bahan baku untuk produksi air bersih pada PDAM Surya Sembada Kota Surabaya yang dapat membantu manajer senior dalam membuat perencanaan persediaan bahan baku yang meliputi permintaan mendadak oleh bagian produksi. Berdasarkan uji pola data bahan baku yang meliputi *Aluminium Sulfat Cair*, *Kaporit*, *Poly Acrylamide*, *Karbon Aktif*, *Kaolin*, *Kalium Permanganat*, dan *Chloor* dari tahun 2009 sampai dengan 2013 yang diperlihatkan pada lampiran 4, menunjukkan bahwa pola data cenderung trend dan musiman. Oleh karena itu, metode peramalan yang tepat untuk menyelesaikan masalah yaitu metode *Triple Exponential Smoothing Winter*, kemudian hasil dari peramalan tersebut akan dihitung menggunakan metode perhitungan *Re-Order Point* (ROP) untuk menentukan titik dimana pemesanan kembali dilakukan setelah persediaan mencapai jumlah tertentu (Tanuwijaya dan Setyawan, 2012 : 30). Karena selama ini meskipun bagian persediaan mempunyai *safety stock*, namun pada pemesanan ulang sering menunggu permintaan mendadak dari bagian produksi. Hal ini berdampak pada kekurangan stok, terhentinya produksi pada instalasi, dan keterlambatan penerimaan bahan baku. Setelah melakukan perhitungan ROP ini dibutuhkan metode *Economic Order Quantity* (EOQ) untuk menentukan jumlah pesanan ekomis apabila bahan baku sudah berada pada titik pesan kembali karena dari beberapa metode dalam persediaan, metode inilah yang dapat menyelesaikan permasalahan persediaan dengan permintaan tidak tetap dan berpola musiman (Kusuma, 2009 : 143). Metode EOQ ini dalam prosesnya dapat menentukan jumlah pesanan optimum sehingga menghasilkan biaya total persediaan ekonomis untuk kebutuhan produksi. Berdasarkan penggunaan beberapa metode di atas dapat menyelesaikan masalah persediaan yang ada pada PDAM Surya Sembada Kota Surabaya.

#### **1.2 Perumusan Masalah**

Berdasarkan uraian latar belakang di atas, perumusan masalahnya adalah Bagaimana merancang bangun aplikasi perencanaan pengelolaan kebutuhan bahan baku untuk produksi air bersih pada PDAM Surya Sembada Kota Surabaya?

# **1.3 Pembatasan Masalah**

Berdasarkan perumusan masalah di atas, adapun batasan masalah pada penelitian ini adalah sebagai berikut:

- 1. Studi kasus untuk perencanaan pengelolaan kebutuhan bahan baku ini menangani instalasi Karang Pilang.
- 2. Aplikasi meliputi pencatatan penerimaan bahan baku, permintaan bahan baku, pengeluaran bahan baku, perhitungan peramalan, penentuan titik pesan kembali, penentuan jumlah pesanan ekonomis, dan biaya total persediaan bahan baku.
- 3. Aplikasi perencanaan pengelolaan kebutuhan bahan baku untuk produksi air bersih ini tidak menangani proses pemesanan, pembelian, pembayaran, retur, dan kadaluarsa bahan baku.
- 4. Penentuan peramalan permintaan bahan baku menggunakan metode *Triple Exponential Smoothing Winter*.
- 5. Periode peramalan ini menggunakan data pada 60 bulan sebelumnya untuk menghasilkan peramalan pada enam bulan berikutnya.
- 6. Data yang digunakan untuk percobaan *Triple Exponential Smoothing Winter* adalah data dari Januari sampai Desember tahun 2009 - 2013.
- 7. Perhitungan yang digunakan untuk menentukan titik pemesanan kembali menggunakan metode *Re-Order Point* (ROP).
- 8. Metode yang digunakan untuk menentukan jumlah pesanan bahan baku berupa bahan kimia ke *supplier* menggunakan metode *Economic Order Quantity* (EOQ).

# **1.4 Tujuan**

Dengan melihat perumusan masalah di atas, maka tujuan yang hendak dicapai adalah menghasilkan rancang bangun aplikasi perencanaan pengelolaan kebutuhan bahan baku untuk produksi air bersih pada PDAM Surya Sembada Kota Surabaya.

# **1.5 Manfaat**

Dengan adanya sistem ini maka diharapkan memiliki beberapa nilai manfaat penulisan, antara lain:

- 1. Mampu membantu bagian persediaan untuk merencanakan persediaan bahan baku sesuai dengan kebutuhan bagian produksi.
- 2. Pembuatan aplikasi dapat meminimalkan adanya kekurangan stok dan kelebihan stok bahan baku yang memicu permintaan mendadak dari bagian produksi.

#### **1.6 Sistematika Penulisan**

Di dalam penyusunan laporan tugas akhir ini secara sistematis diatur dan disusun dalam lima bab, yang masing-masing terdiri dari beberapa sub bab. Adapun urutan dari bab pertama sampai bab terakhir adalah sebagai berikut:

penggunanya, serta sistematika penulisan laporan.

### **BAB I PENDAHULUAN**

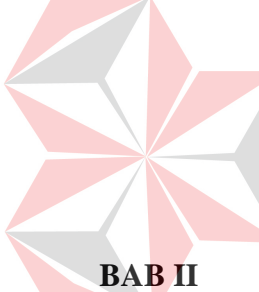

#### **BAB II LANDASAN TEORI**

Bab ini membahas mengenai berbagai macam teori yang mendukung dalam pembuatan rancang bangun Aplikasi Perencanaan Pengelolaan Kebutuhan Bahan Baku untuk Produksi Air Bersih pada PDAM Surya Sembada Kota Surabaya.

Bab ini membahas tentang latar belakang masalah, perumusan

masalah, batasan masalah, tujuan pembuatan sistem, manfaat bagi

### **BAB III ANALISIS DAN PERANCANGAN SISTEM**

Bab ini membahas analisa dan perancangan sistem. Analisis berisi penjelesan dari timbulnya masalah beserta penyelesaiannya, sedangkan perancangan sistem berisi *Document Flow*, *System Flow*, *Data Flow Diagram*, *Entity Relationship Diagram, Data Dictionary*, dan Desain *Input / Output*.

### **BAB IV IMPLEMENTASI DAN EVALUASI SISTEM**

Bab ini membahas tentang kebutuhan perangkat lunak, perangkat keras, implementasi dan evaluasi sistem. Implementasi ini mengacu pada perancangan desain sistem yang telah dibuat dan berfokus memberikan hasil perhitungan peramalan, ROP, dan EOQ yang berguna bagi manajer senior. Dalam implementasi ini juga berisi penjelasan *Graphical User Interface* (GUI) sistem yang telah dibuat. Sedangkan evaluasi sistem berisi validasi dan uji coba sistem agar terhindar dari *error* serta berjalan sesuai yang diharapkan.

**BAB V PENUTUP** 

Bab ini membahas tentang kesimpulan yang diperoleh dari pembuatan sistem ini, serta saran yang bertujuan untuk pengembangan sistem dimasa yang akan datang.

#### **BAB II**

### **LANDASAN TEORI**

#### **1.1 Perusahaan Daerah**

Menurut Manullang dalam Tangkilisan (2005 : 75), Perusahaan Daerah merupakan suatu badan yang dibentuk oleh daerah untuk mengembangkan perekonomian dan untuk menambah penghasilan daerah. Tujuan dari perusahaan daerah ini bukan berorientasi keuntungan, melainkan memberikan jasa dan menyelenggarakan jasa umum serta mengembangkan perekonomian daerah. Hal inilah yang menyebabkan perusahaan daerah mempunyai fungsi ganda untuk menjamin keseimbangan antara fungsi sosial dan fungsi ekonomis.

Alasan pemerintah daerah mempertimbangkan pendirian perusahaan daerah menurut Devas dalam Tangkilisan (2005 : 75-76) yaitu ideologi bahwa semua produksi adalah milik masyarakat, untuk melindungi konsumen dalam hal monopoli alami seperti angkutan umum, telepon, dan air bersih, dalam rangka mengambil alih perusahaan asing, menciptakan lapangan kerja atau mendorong pembangunan ekonomi daerah, cara yang efisien untuk menyediakan layanan masyarakat dan menembus biaya serta untuk menghasilkan penerimaan bagi pemerintah daerah.

#### **1.2 Perusahaan Daerah Air Minum**

Perusahaan Daerah Air Minum (PDAM) sebagai Badan Usaha Milik Daerah (BUMD) perlu secara terus-menerus ditingkatkan dan dikelola secara efektif dan efisien serta meningkatkan produktivitas terhadap segala sumber daya alam yang dimilikinya, sehingga meningkatkan peranan dalam pembangunan dan semakin mampu ikut andil dalam membiayai pembangunan tersebut (Mudjiono, 2009 : 2).

Pembangunan di bidang air bersih harus dikembangkan sehingga dapat menunjang dunia usaha sebagai pelaku-pelaku ekonomi, dapat terus berkembang menjadi suatu unit usaha yang sehat dan tangguh serta diarahkan agar mampu meningkatkan kegairahan dan kegiatan ekonomi (Mudjiono, 2009 : 3).

PDAM sebagai Badan Usaha Milik Daerah kegiatannya tidak terlepas dari indikator otonomi daerah untuk melaksanakan:

- a. Pemberdayaan perekonomian daerah.
- b. Pemberdayaan sumber daya alam.
- c. Peningkatan keuangan daerah melalui kontribusi Pendapatan Asli Daerah (PAD). UNIVERSITAS
- d. Serta peningkatan profesionalisme pengelolaan pelayanan umum kepada masyarakat.

PDAM Surabaya saat berdiri pada tahun 1976 sampai dengan sekarang memiliki dua wilayah instalasi yaitu Ngagel dan Karang Pilang, yang mana pada setiap wilayah memiliki masing-masing tiga instalasi untuk memenuhi kebutuhan air warga Surabaya dan sekitarnya.

#### **1.3 Perencanaan**

Perencanaan merupakan suatu cara yang digunakan untuk merencanakan sasaran masa depan yang hendak dicapai oleh organisasi, merencanakan kegiatan untuk mencapai sasaran tersebut, serta mengimplementasikan dan memantau pelaksanaan rencana yang telah ditetapkan (Mulyadi, 2007 : 3).
#### **1.4 Pengelolaan**

Pengelolaan menurut Ibrahim Mamad dalam Yahaya (2003 : 42) merupakan pengaturan, penyusunan, dan perancangan yang dibuat dengan melibatkan semua elemen dalam organisasi. Pada PDAM sendiri pengelolaan kebutuhan melibatkan bagian produksi sebagai pengguna bahan dan bagian persediaan sebagai penyuplai bahan.Pengelolaan dalam hal ini memanajemen bahan baku untuk kebutuhan produksi mulai dari pemesanan, penerimaan, pengeluaran bahan untuk produksi sampai dengan pemesanan kembali.Pengelolaan bahan baku memiliki pengaruh penting dalam keberhasilan produksi, karena apabila pengelolaan ini tidak dilakukan dengan perhitungan yang tepat akan berdampak pada penumpukan bahan di gudang atau pun kekurangan bahan yang menyebabkan produksi terhenti. **RSITAS** 

# **1.5 Persediaan**

Persediaan merupakan barang yang disimpan untuk digunakan pada periode mendatang. Persediaan dapat berbentuk bahan baku yang disimpan untuk diproses, komponen yang diproses, barang dalam proses manufaktur, dan barang jadi yang disimpan untuk dijual. Persediaan memegang peranan penting dalam kelancaran perusahaan terutama dalam produksi manufaktur (Kusuma, 2009 : 131).

Persediaan menurut Ishak (2010 : 162-163) memiliki fungsi sebagai penyangga, penghubung antar proses produksi dan distribusi untuk memperoleh efisiensi. Berdasarkan fungsinya persediaan dikategorikan sebagai berikut:

a. Persediaan dalam *Lot size*

Persediaan ini muncul karena ada persyaratan ekonomis untuk penyediaan kembali. Penyediaan dalam lot yang besar atau dengan kecepatan sedikit lebih cepat dari permintaan akan lebih ekonomis.

b. Persediaan cadangan

Pengendalian persediaan timbul berkenaan dengan ketidakpastian. Peramalan permintaan biasanya disertai kesalahan peramalan. Waktu siklus produksi (*leadtime*) mungkin lebih dari prediksi. Persediaan cadangan ini mengamankan kegagalan memenuhi kebutuhan manufaktur tepat pada waktunya.

c. Persediaan antisipasi

Persediaan dapat timbul untuk mengantisipasi terjadinya penurunan persediaan (*supply*) dan kenaikan permintaan (*demand*).

d. Persediaan *pipeline*

Sistem persediaan dapat diibaratkan sebagai sekumpulan tempat (*stock point*) dengan aliran di antara tempat persediaan tersebut. Pengendalian persediaan terdiri dari pengendalian aliran persediaan dan jumlah persediaan akan terakumulasi di tempat persediaan.

e. Persediaan lebih

Persediaan yang tidak dapat digunakan karena kelebihan atau kerusakan fisik yang terjadi.

Tujuan persediaan dalam bagian produksi yaitu untuk membantu kelancaran produksi. Hal ini mengimplikasikan order produksi yang tinggi akan menghasilkan persediaan yang besar. Disamping itu juga produk air bersih dalam hal ini menginginkan bahan baku yang cukup sehingga proses produksi tidak terganggu karena kekurangan bahan (Ishak, 2010 : 164) .

## **1.6 Bahan Baku**

Bahan baku merupakan bahan yang membentuk bagian menyeluruh produk jadi. Bahan baku yang diolah dalam perusahaan manufaktur dapat diperoleh dari pembelian lokal, impor, atau dari pengolahan sendiri. Di dalam memperoleh bahan baku perusahaan tidak hanya mengeluarkan biaya-biaya pembelian, pergudangan, tapi juga biaya-biaya perolehan lainnya (Blocher, 2008 : 108).

# **1.7 Peramalan**

Peramalan (*forecasting*) merupakan proses pengestimasian permintaan di masa mendatang dikaitkan dengan aspek kuantitas, kualitas, waktu terjadinya, dan lokasi yang membutuhkan produk barang atau jasa yang bersangkutan. Peramalan itu penting artinya bagi perusahaan bisnis, terutama untuk memenuhi keperluan pembuatan perencanaan jangka panjang. Namun, dari sisi fungsional, tiap departemen juga memerlukan ramalan aktivitas. Secara umum peramalan dibutuhkan oleh manajemen untuk membuat atau menyusun rencana yang terkait dengan bidang tugas atau fungsinya. Kebutuhan akan data ramalan tidak hanya dijumpai pada organisasi *profit* tetapi juga *nonprofit*.

Berdasar jangka waktunya, peramalan dibedakan atas tiga macam, yaitu peramalan jangka panjang, peramalan jangka menengah, dan peramalan jangka pendek. Pembedaan menurut jangka waktu ini berpengaruh pada jenis metode peramalan yang sesuai, serta manfaat atau kegunaan yang dapat dipenuhi (Haming dan Nurnajamuddin, 2007 : 113).

Menurut Dervitsiotis (1984) dalam Haming dan Nurnajamuddin (2007 : 114) bahwa metode peramalan dibedakan atas metode prediktif atau penaksiran (*estimation*), metode kausalita (*causal method*), dan analisis deret berkala (*time series analysis*).

Keputusan yang dibuat oleh seorang analis data (pembuat ramalan) adalah metode analisis yang dipilih untuk dipergunakan serta penetapan atas data yang akan dijadikan masukan analisis. Hasil analisis ada dua kategori, yaitu hasil ramalan dan estimasi tentang kesalahan ramalan. Suatu ramalan disebut baik jika memenuhi kriteria seperti: akurat, objektif, kecepatan penyediaan hasil, dan stabilitas *versus* responsibilitas ramalan itu.

Dalam kasus permintaan menurut Chase, Aquilano, dan Jacobs (2001) dalam Haming dan Nurnajamuddin (2007) metode peramalan digolongkan menjadi 4, yaitu:

- 1. Metode Kualitatif, metode penaksiran permintaan berdasarkan prakiraan secara subjektif atau opini pembuat ramalan. Kelemahan ramalan ini yaitu hasil yang berbeda pada ramalan hal yang sama.metode ini terdiri beberapa jenis, yaitu metode akar rumput (*grass roots method*), metode riset pasar (*market research*), metode kesepakatan panel (*panel concensus*), analogi historis (*historical analogy*), dan metode delphi (*delphi method*).
- 2. Metode Analisis Deret Berkala (*time series analysis*), metode pembuatan ramalan yang berangkat dari asumsi bahwa data historis yang lalu dapat dipakai untuk meramalkan volume kegiatan di masa mendatang. Metode ini

terdiri atas beberapa jenis, yaitu metode rata-rata bergerak sederhana (*simple moving average*), rata-rata bergerak tertimbang (*weighted moving average*), penghalusan eksponensial (*exponential smoothing*), analisis regresi dan korelasi (*regression and correlation analysis*), dan proyeksi *trend* (*trend projection*).

- 3. Metode Analisis Regresi dan Korelasi, metode yang digunakan untuk membuat garis trend dari suatu sebaran data historis yang relevan dengan sebaran data dimaksud. Metode yang paling umum dipakai dalam analisis regresi ialah metode kesalahan kuadrat paling kecil (*least square method*). Korelasi merupakan metode yang digunakan untuk menaksir keeratan dan sifat hubungan antara variabel dependen dan independen sebuah persamaan
- 4. Metode Simulasi, metode peramalan dinamis yang biasanya mempergunakan aplikasi komputer. Lazim dipakai pada pembuatan kebijakan di bidang pengendalian persediaan.

**UNIVERSITAS** 

Selama ini untuk ramalan jangka pendek sering menggunakan metode rata-rata bergerak dan penghalusan eksponensial, sedang peramalan jangka panjang menggunakan metode analisis regresi.

## **2.7.1 Pola Data**

*linear*.

Pola data menurut Makridakis dkk. (1999 : 21-22) dibedakan menjadi empat jenis siklis dan trend, yaitu:

1. Pola Horisontal (H) terjadi apabila nilai data berfluktuasi di sekitar nilai ratarata yang konstan. Deret seperti ini stationer terhadap nilai rata-ratanya, berikut ini disajikan pola horisontal pada Gambar 2.1.

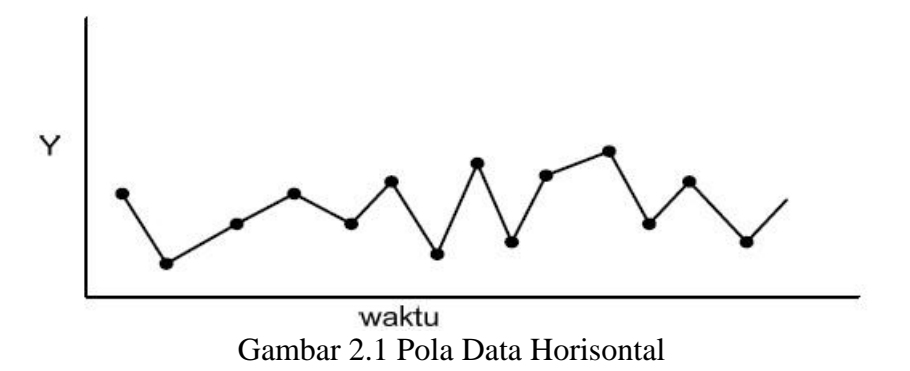

2. Pola Musiman (S) terjadi apabila suatu deret dipengaruhi oleh faktor musiman (misalnya kuartal tahun tertentu, bulanan, hari-hari pada minggu tertentu). Berikut ini disajikan pola musiman pada Gambar 2.2.

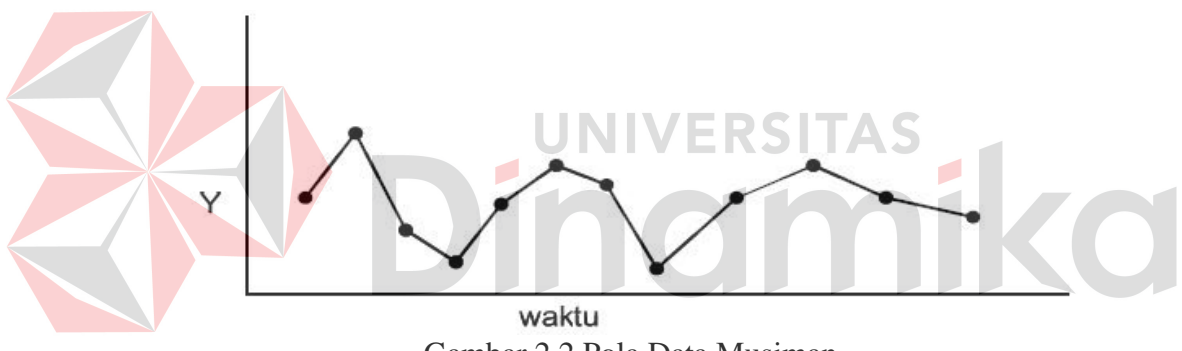

- Gambar 2.2 Pola Data Musiman
- 3. Pola Siklis (C) terjadi apabila data dipengaruhi oleh fluktuasi ekonomi jangka panjang seperti yang berhubungan dengan siklus bisnis. Berikut ini disajikan pola siklis pada Gambar 2.3.

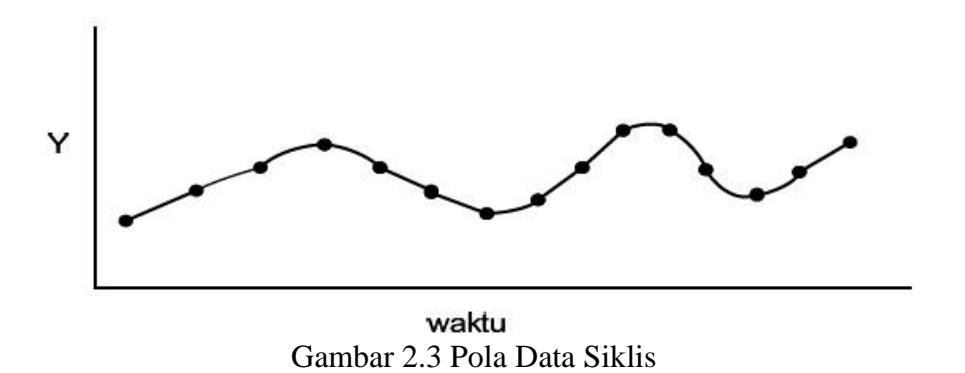

4. Pola *Trend* (T) terjadi bilaman terdapat kenaikan atau penurunan sekuler jangka panjang dalam data. Berikut ini disajikan pola *trend* pada Gambar 2.4.

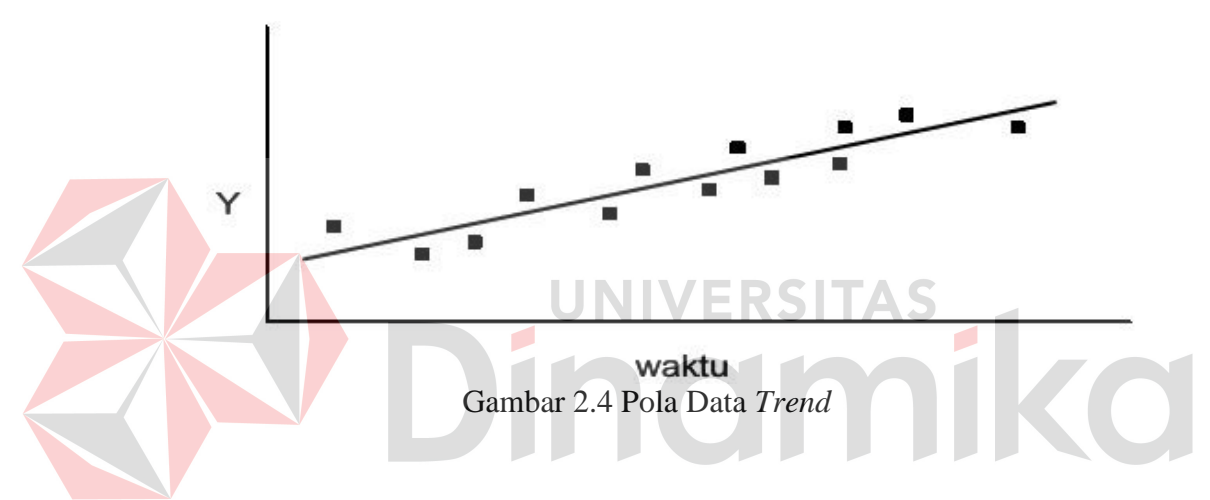

### **2.7.2 Tahapan Peramalan**

Menurut Arsyad (2009 : 12) tahap-tahap dalam peramalan ada delapan, yaitu:

- 1. Penentuan tujuan peramalan, tujuan peramalan ini meliputi alasan mengapa peramalan dibutuhkan dan bagaimana penggunaan hasil peramalan. Hal ini mempengaruhi panjangnya periode ramalan dan menentukan frekuensi revisi.
- 2. Pemilihan teori yang relevan, teori yang tepat guna akan selalu membantu peramal mengidentifikasi kendala yang ada untuk dipecahkan dan dimasukkan dalam proses peramalan. Proses pembuatan kerangka teoritis yang tepat dapat membantu memahami faktor-faktor seperti jaringan perdagangan, trend

historis, pola penggunaan akhir, pangsa pasar, penyebaran konsumen secara geografis, faktor sosial politik, dan dinamika persaingan pasar.

- 3. Pencarian data yang tepat, data yang diperoleh harus meyakinkan cukup akurat. Tahap ini merupakan tahap yang cukup rumit dan paling kritikal karena tahap-tahap berikutnya dapat dilakukan atau tidak tergantung pada relevan data yang diperoleh.
- 4. Analisis data, tahap ini dilakukan untuk penyeleksian data karena seringkali data yang diperoleh berlebihan atau terlalu sedikit. Beberapa data mungkin tidak relevan dengan masalah yang dianalisis sehingga mengurangi akurasi peramalan. Data yang lain mungkin tepat guna tetapi hanya untuk beberapa periode saja.
- 5. Pengestimasian model awal, tahap ini merupakan pengujian data dengan model peramalan dalam artian meminimumkan kesalahan peramalan. Semakin sederhana model semakin baik model.
- 6. Evaluasi dan revisi model, model harus diuji lebih dahulu untuk menentukan akurasi, validitas, dan keandalan yang diharapkan. Jika berbagai uji keandalan dan dan akurasi telah diterapkan mungkin revisi perlu dilakukan dengan memasukkan faktor-faktor kausal dalam model tersebut.
- 7. Penyajian ramalan sementara kepada manajemen, tahap ini dilakukan untuk menyesuaikan *judgmental* terhadap pengaruh resesi suatu perekonomian, pengaruh perubahan inflasi, kemungkinan pemogokan tenaga kerja, atau perubahan kebijakan pemerintah.
- 8. Revisi terakhir, tahap ini dilakukan karena tidak ada ramalan yang bersifat statis. Penyiapan ramalan yang baru tergantung pada hasil evaluasi tahaptahap sebelumnya.
- 9. Pendistribusian hasil peramalan, pendistribusian ini harus pada waktu dan format yang konsisten. Jika tidak nilai ramalan akan berkurang sehingga peramal harus menentukan siapa yang harus menerima ramalan, tingkat kerincian apakah sudah sesuai dengan pengguna, dan berapa kali pengguna harus diberikan hasil tersebut.
- 10. Penetapan langkah pemantauan, tahap ini dilakukan untuk mengevaluasi peramalan yang berlangsung dengan langkah pemantauan yang memungkinkan seorang peramal mengantisipasi perubahan yang tak terduga. Peramalan sendiri harus dibandingkan dengan hasil actual untuk mengetahui akurasi metodologi yang digunakan.

## **2.7.3** *Exponential Smoothing*

Menurut Arsyad (2009 : 87) *Exponensial Smoothing* atau yang disebut Penghalusan Eksponensial merupakan suatu prosedur yang mengulang perhitungan secara terus-menerus dengan menggunakan data terbaru. Metode ini didasarkan pada perhitungan rata-rata (pemulusan) data-data masa lalu secara eksponensial.

Metode ini memberikan bobot pada setiap data, dimana bobot yang besar untuk data yang lebih baru. Bobot yang digunakan yakni α untuk data yang paling baru, *α*(1-*α*) untuk data yang sedikit lama, *α*(1-*α*) <sup>2</sup>untuk data yang lebih lama lagi, dan seterusnya. Dalam bentuk mulus, ramalan baru (untuk waktu *t*+1) dapat dianggap sebagai rata-rata yang diberi bobot terhadap data terbaru (pada waktu *t*), dan bobot 1-*α* diberikan pada ramalan yang lama. Dengan demikian :

Ramalan baru = 
$$
\alpha
$$
 x (data baru) + (1- $\alpha$ ) x (ramalan lama)

Secara matematis, persamaan pemulusan eksponensial dapat ditulis:

 $\hat{Y}_{t+1} = \alpha Y t + (1-\alpha) \hat{Y}_t$  (1)

Di mana:

 $\hat{Y}_{t+1}$  = nilai ramalan untuk periode berikutnya.

 $\alpha$  = konstanta pemulusan  $(0 < \alpha < 1)$ .

Yt = data baru atau nilai Y yang sebenarnya pada periode *t.*

 $\hat{Y}_t$  = nilai pemulusam yang lama atau rata-rata yang dimuluskan hingga periode *t*-1.

Konstanta pemulusan *α* berfungsi sebagai faktor penimbang. Jika *α* mendekati 1, berarti nilai ramalan yang baru sudah memasukkan faktor penyesuaian untuk setiap tingkat kesalahan yang terjadi pada nilai ramalan yang lama. sebaliknya, bila *α* mendekati 0, berarti nilai ramalan yang baru hampir sama dengan nilai ramalan yang lama. Jika diinginkan ramalan yang stabil dan variasi random dimuluskan, maka diperlukan *α* yang kecil. Jika diinginkan respon yang cepat terhadap perubahan-perubahan pola observasi, maka diperlukan *α* yang lebih besar. Pada umumnya peramalan dilakukan dengan *α* yang sama dengan 0.1, 0.2, 0.3, …. 0.9 dan *sum square error* setiap ramalan juga dihitung. Nilai *α* yang menghasilkan tingkat kesalahan paling kecil adalah yang dipilih dalam peramalan.

## **2.7.4 Pemulusan Eksponensial Winter**

Metode *Winter* merupakan metode yang dapat menangani faktor musiman dan trend secara langsung (Makridakis, dkk, 1999 : 96). Menurut

Arsyad (2009 : 109) pemulusan eksponensial musiman yang dikemukakan *Winter* dapat mengurangi kesalahan peramalan. Suatu persamaan tambahan digunakan untuk mengestimasi adanya pengaruh faktor musim. Estimasi tersebut dinyatakan dalam suatu indeks musiman dan dihitung dengan persamaan (4). Persamaan (4) memperlihatkan bahwa estimasi indeks musiman (Y<sub>t</sub>/A<sub>t</sub>) dikalikan dengan σ. Berikut ini merupakan persamaan dalam model Winter:

## **1. Pemulusan Eksponensial**

$$
A_{t} = \alpha \frac{Yt}{st - L} + (1 - \alpha) (A_{t-1} + T_{t-1}) \dots (2)
$$

## **2. Estimasi Trend**

T<sup>t</sup> = β (At- At-1) + (1-β) Tt-1 (3)

3. Estimasi Musiman  
\n
$$
S_{t} = T\frac{Yt}{At} + (1-T) S_{t-L}
$$
\n4. Ramalan pada periode *p* di masa datang  
\n
$$
\hat{Y}_{t+p} = (A_{t} + p T_{t}) S_{t-L+p}
$$
\n(4)

Di mana:

 $A_t$  = nilai pemulusan yang baru.

*α* = konstanta pemulusan untuk data  $(0 \le \alpha \le 1)$ .

 $Y_t$  = data yang baru atau yang sebenarnya pada periode *t*.

$$
\beta = \text{konstanta penulusan untuk estimasi trend } (0 \le \beta \le 1).
$$

$$
T_t = \text{estimasi}\,trend.
$$

$$
\mu
$$
 = konstanta pemulusan untuk estimasi musiman ( $0 \le \mu \le 1$ ).

 $S_t$  = estimasi musiman.

$$
p = \text{periode yang diramalkan.}
$$

 $L =$  panjangnya musim.

 $\hat{Y}_{t+p}$  = ramalan pada periode *p*.

#### **2.7.5 Ukuran Akurasi Hasil Peramalan**

Setiap metode peramalan tentu tidak dapat menghasilkan hasil ramalan yang benar-benar tepat atau sama persis dengan data aktual di periode yang sama. Nilai ramalan yang dihasilkan selama ini hanya mendekati data aktual di periode yang sama, maka diharapkan suatu metode peramalan dapat memberikan perbedaan yang sekecil mungkin antara nilai hasil ramalan dengan data aktual pada periode yang sama. Adapun perbedaan antara nilai hasil ramalan dengan data aktual inilah yang disebut dengan residual atau *error*. Berikut ini adalah persamaan yang digunakan untuk menghitung nilai residual/kesalahan dari setiap periode peramalan:

 $e_t = Y_t - \hat{Y}_t$  (6)

Dengan :

= kesalahan peramalan pada periode *t*.

 $Y_t$  = nilai sebenarnya pada periode *t*.

 $\widehat{Y}_{t}$ = nilai peramalan pada periode *t*.

Terdapat beberapa cara untuk mengevaluasi suatu metode peramalan, salah satunya adalah menggunakan penjumlahan kesalahan absolut. Penjumlahan kesalahan absolut atau sering disebut sebagai simpangan absolut rata-rata atau *Mean Absolute Deviation* (MAD) mengukur akurasi peramalan dengan merataratakan kesalahan peramalan menggunakan nilai absolutnya. MAD ini sangat berguna jika seorang analis ingin mengukur kesalahan peramalan dalam unit ukuran yang sama seperti data aslinya. Berikut adalah persamaan yang menunjukkan bagaimana cara menghitung nilai dari MAD:

 <sup>∑</sup> ( ̂ ) (7)

Selain MAD, terdapat kesalahan rata-rata kuadrat atau *Mean Squared Error* (MSE), yang merupakan metode alternatif dalam mengevaluasi suatu teknik peramalan. Setiap kesalahan atau residual dikuadratkan, kemudian dijumlahkan dan dibagi dengan jumlah observasi. Pendekatan ini menghukum suatu kesalahan peramalan yang besar karena dikuadratkan. Pendekatan ini penting karena suatu teknik yang menghasilkan kesalahan yang moderat lebih disukai oleh suatu peramalan yang biasanya menghasilkan kesalahan yang lebih kecil tetapi kadangkadang menghasilkan kesalahan yang sangat besar. Berikut adalah persamaan yang menunjukkan bagaimana cara menghitung MSE:

$$
MSE = \frac{\sum_{t=1}^{n} (Yt - \hat{Y}_t)^2}{n}
$$
 (8)

Akan lebih bermanfaat jika menghitung kesalahan peramalan dengan menggunakannya secara persentase daripada nilai absolutnya. Teknik yang demikian diwakili oleh teknik persentase kesalahan absolut rata-rata atau *Mean Absolute Percentage* (MAPE) dihitung dengan menemukan kesalahan absolut setiap periode, kemudian membaginya dengan nilai observasi pada periode tersebut, dan akhirnya merata-ratakan persentase absolut ini. Pendekatan ini sangat berguna jika ukuran variabel peramalan merupakan faktor penting dalam mengevaluasi akurasi peramalan tersebut. MAPE memberikan petunjuk seberapa besar kesalahan peramalan dibandingkan dengan nilai sebenarnya dari suatu seri data. MAPE juga dapat digunakan untuk membandingkan akurasi dari teknik yang sama atau berbeda pada dua *series* yang berbeda. Berikut adalah persamaan yang menunjukkan bagaimana cara menghitung MAPE:

$$
MAPE = \frac{\sum_{t=1}^{n} \frac{|Y_t - \hat{Y}_t|}{Y_t}}{n}
$$
 (9)

Selain itu, perlu juga untuk menentukan apakah suatu metode peramalan bias atau tidak (secara konsisten tinggi atau rendah). Teknik untuk hal demikian diwakili oleh teknik persentase kesalahan rata-rata atau *Mean Percentage Error* (MPE). MPE dihitung dengan cara menemukan kesalahan setiap periode, kemudian membaginya dengan nilai sebenarnya pada periode tersebut, dan kemudian merata-ratakan persentase kesalahan tersebut. Jika pendekatan peramalan tersebut tidak bias, maka hasil perhitungan nantinya akan menghasilkan persentase mendekati nol. Jika hasil persentase negatifnya cukup besar, maka metode peramalan tersebut menghasilkan hasil ramalan yang terlalu tinggi, demikian sebaliknya. Berikut adalah persamaan yang menunjukkan bagaimana menghitung MPE (Arsyad, 2001 : 57 - 60):

$$
MPE = \frac{\sum_{t=1}^{n} \frac{(Yt - \hat{Y}_t)}{Y_t}}{n}
$$
 (10)

## **1.8** *Re-Order Point* **(ROP)**

*Re-Order Point* adalah titik dimana pemesanan dilakukan kembali, setelah persediaan mencapai jumlah tertentu, sehingga tidak terjadi kekurangan bahan baku (Tanuwijaya dan Setyawan, 2012 : 30). Kurva *Re-Order Point* dapat dilihat pada Gambar 2.5.

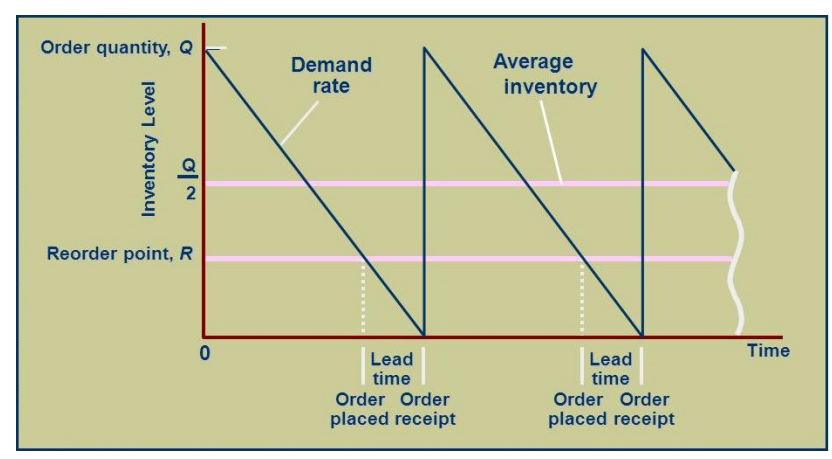

Gambar 2.5 Kurva Titik Pemesanan Kembali

Faktor utama yang perlu diperhatikan dalam menentukan ROP adalah permintaan kebutuhan rata-rata per periode (D) dan *lead time* (L), yaitu waktu antara dilakukannya pemesanan barang sampai dengan barang tersebut datang.

Rumus untuk perhitungan ROP ini sebagai berikut:

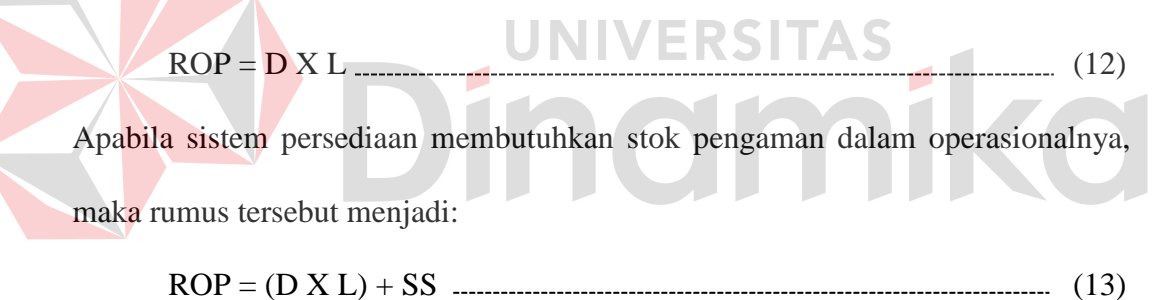

Di mana SS merupakan *safety stock* yang harus tersedia dalam sistem persediaan.

# **1.9** *Economic Order Quantity* **(EOQ)**

Menurut Tanuwijaya dan Setyawan (2012 : 26) *Economic Order Quantity* (EOQ) merupakan penentuan kuantitas pemesanan yang optimum untuk mendapatkan kuantitas pesanan ekonomis melalui perhitungan total persediaan, *ordering cost* atau *setup cost*, dan *holding cost*. Berikut ini kurva hubungan dari pernyataan di atas:

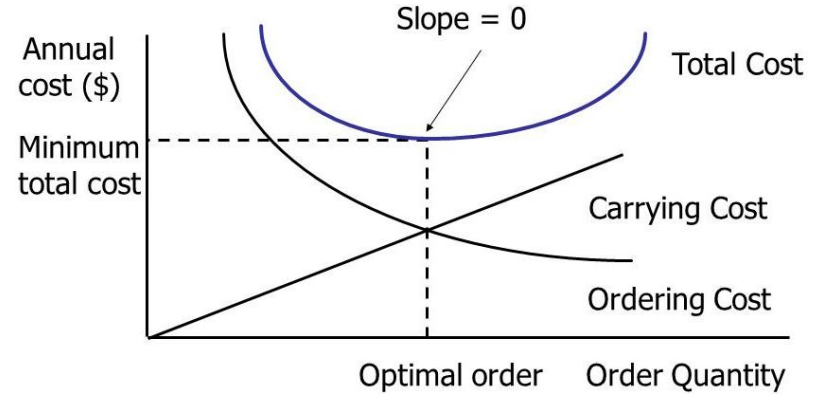

Gambar 2.6 Kurva hubungan antara biaya total persediaan, *ordering cost* atau *setup cost,* dan *holding cost*

1. Biaya *setup* atau biaya pemesanan tahunan.

 $= (D/Q^*) x (S)$ 

2. Biaya penyimpanan tahunan.

$$
Q^* = \sqrt{\frac{2SD}{H}}
$$
\nVerify that pada perhitungan (D/Q) is = (Q/2) H

\n
$$
Q^* = \sqrt{\frac{2SD}{H}}
$$
\n
$$
Q^* = \sqrt{\frac{2SD}{H}}
$$
\n(11)

Di mana:

 $\overline{Q}^*$ = jumlah barang yang optimum pada setiap pesanan.

- D (Demand) = permintaan tahunan dalam unit untuk barang persediaan.
- S (Setup) = biaya *setup* atau biaya pemesanan untuk setiap pesanan.

 $H(Holding) = biaya penyimpanan per unit per tahun.$ 

Menurut Muhardi (2011 : 181) untuk menghitung total biaya persediaan dalam perhitungan *Economic Order Quantity* menggunakan rumus berikut:

### *Total biaya persediaan per tahun =*  $(D/Q^*)$  *x (S) +*  $(Q^*/2)$  *x (H)*

Dalam menerapkan metode ini, ada beberapa asumsi penting yang harus diketahui menurut Buffa, dkk (1996 : 127) yakni:

- 1. Permintaan rata-rata bersifat kontinyu dan konstan.
- 2. Waktu tenggang pasokan (suplai) konstan.
- 3. Setiap mata sediaan bersifat independen.
- 4. Harga beli, dan parameter biaya C*H* dan C*<sup>P</sup>* konstan.
- 5. Jumlah pemesanan, EOQ, sama dengan jumlah yang dikirim.

Menurut Kusuma (2009 : 143) model EOQ ini didasarkan pada asumsi laju permintaan bahan yang sudah diketahui dan konstan. Jika permintaan bahan tidak konstan atau permintaan mengikuti pola musiman, atau permintaan ditentukan kontrak, atau kerusakan mesin. Maka pendekatan EOQ ini didasarkan atas permintaan rata-rata, tetapi solusi yang dihasilkan sangat mahal. Merujuk pada pernyataan di atas penggunaan metode EOQ pada tugas akhir dengan studi kasus PDAM Surya Sembada Kota Surabaya membatasi masalah biaya. Hal ini dikarenakan PDAM merupakan badan usaha yang tidak berorientasi pada keuntungan sehingga berapapun biaya yang dibutuhkan untuk bahan baku dalam produksi air bersih tidak dipermasalahkan.

#### **1.10 Konsep Dasar Sistem**

Sistem merupakan suatu kumpulan atau himpunan dari unsur atau variabel-variabel yang saling terorganisasi, saling berinteraksi, dan saling bergantung satu sama lain (Fatta, 2007 : 3).

Sistem menurut Fatta (2007 : 5 - 6) memiliki karakteristik yang dapat membedakan suatu sistem dengan sistem lainnya, yaitu:

- 1. Batasan (*boundary*), penggambaran suatu elemen yang termasuk di dalam dan di luar sistem.
- 2. Lingkungan (*environment*), segala sesuatu di luar sistem, lingkungan yang menyediakan asumsi, kendala, dan *input* terhadap suatu sistem.
- 3. Masukan (*input*), sumber daya (data, bahan baku, peralatan, energi) dari linkungan yang dikonsumsi dan dimanipulasi oleh suatu sistem.
- 4. Keluaran (*output*), sumber daya atau produk (informasi, laporan, dokumen, tampilan *layer computer*, barang jadi) yang disediakan untuk lingkungan sistem oleh kegiatan dalam suatu sistem.
- 5. Komponen (*component)*, kegiatan-kegiatan atau proses dalam suatu sistem yang mentransformasikan *input* menjadi bentuk setengah jadi (*output*). Komponen ini bisa merupakan subsistem dari sebuah sistem.
- 6. Penghubung (*interface*), tempat di mana komponen atau sistem dan lingkungannya bertemu atau berinteraksi.

7. Penyimpanan (*storage*), suatu media penyangga di antara komponen tersebut bekerja dengan berbagai tingkatan yang ada dan memungkinkan komponen yang berbeda dari berbagai data yang sama.

Pendekatan sistem merupakan penerapan dari sistem ilmiah dalam manajemen, melalui cara ini akan diketahui faktor-faktor yang memepengaruhi perilaku dan keberhasilan suatu organisasi atau sistem. Pendekatan sistem sendiri dapat ditandai dalam semua faktor penting yang ada untuk mendapatkan penyelesaian masalah dengan solusi terbaik dan dibuat suatu model kuantitatif untuk membantu keputusan secara rasional (Marimin dkk., 2006 : 3).

Suatu pendekatan sistem memiliki delapan unsur, meliputi : metodologi untuk perencanaan dan pengelolaan, suatu tim yang multi-disipliner, pengorganisasian, disiplin untuk bidang yang non-kuantitatif, teknik model matematik, teknik simulasi, teknik optimasi, dan aplikasi komputer (Marimin dkk., 2006 : 4).

### **1.11 Konsep Aplikasi**

Aplikasi merupakan suatu kelompok *file* (*form, class, report*) yang bertujuan untuk melakukan aktivitas tertentu yang saling terkait, misalnya Aplikasi *Payroll*, Aplikasi *Fixed Asset*. Ruang lingkup dari aplikasi berbeda-beda dari satu perusahaan ke perusahaan lainnya (Santoso, 2005 : 9).

Menurut Santoso (2005 : 10) aplikasi berdasakan jenisnya digolongkan **UNIVERSITAS** menjadi:

- 1. *Single* Aplikasi *Single Project*, satu jenis aplikasi yang dikelompokkan ke dalam satu *project*. Secara umum *file* yang terbentuk akan diletakkan dalam satu *folder* dan harus dipastikan *file* tidak tersimpan pada *default folder*.
- 2. *Multi* Aplikasi *Single Project*, suatu aplikasi tambahan dengan tugas yang berbeda disertakan pada suatu *project*. Secara umum *file* digabung pada satu *folder* atau *file* dari aplikasi dapat tercampur dengan *file* dari aplikasi lain.
- 3. *Multi* Aplikasi *Multi Project*, setiap aplikasi dikelompokkan pada *project*  tertentu dan *file* aplikasi disimpan pada *folder* tertentu pula, sehingga aplikasi yang terbentuk sebenarnya individu aplikasi yang berdiri sendiri dan dapat dikompilasi menjadi individu *file.exe*.

4. *Multi* Aplikasi - *Multi Project* dalam satu logika program, di mana *multi*  aplikasi dan *multi project* digabungkan dalam satu grup. Dalam hal ini harus ditambahkan satu *project* baru untuk memanggil aplikasi lainnya.

## **1.11.1 Analisis dan Perancangan Sistem**

Menurut Kendall (2003 : 7) Analisa dan Perancangan Sistem merupakan kegiatan menganalisis input data atau aliran data secara sistematis, memproses atau mentransformasikan data, menyimpan data, dan menghasilkan *output* informasi dalam konteks bisnis khusus. Analisis dan Perancangan sistem digunakan untuk menganalisis, merancang, dan mengimplementasikan peningkatan-peningkatan fungsi bisnis yang bisa dicapai melalui penggunaan sistem informasi terkomputerisasi.

# **1.11.2** *Internet*

*Internet* menurut McLeod dan Schell (2007 : 117) adalah komunikasi berbasis komputer yang lebh besar dibandingkan dengan komunikasi lainnya, dan telah melahirkan aplikasi khusus seperti *intranet* dan *extranet*.

INIVERSITAS

Sedangkan *internet* menurut Laudon (2010 : 51) adalah suatu jaringan global yang menggambarkan standar umum untuk menghubungkan jutaan jaringan yang berbeda.

Jadi Internet adalah penghubung jaringan global sehingga penyebaran data dan program dapat terjadi.

## **1.11.3** *World Wide Web* **(WWW)**

Menurut Yuhefizar (2010 : 159) *Word Wide Web* sering disingkat dengan www atau *web* adalah suatu metode untuk menampilkan informasi di *internet*, baik berupa teks, gambar, suara maupun video yang interaktif dan mempunyai kelebihan untuk menghubungkan (*link*) satu dokumen dengan dokumen lainnya (*hypertext*) yang dapat di akses melalui sebuah browser.

### **1.11.4 Konsep Sistem Basis Data**

*Database* Menurut Yuswanto (2005 : 2) *database* merupakan sekumpulan data yang berisi informasi yang saling berhubungan. Pengertian ini sangat berbeda antara *database* Relasional dan Non Relasional. Pada *database* Non Relasional, sebuah *database* hanya merupakan sebuah *file*.

Menurut Marlinda (2004 : 1) *database* adalah suatu susunan/ kumpulan data operasional lengkap dari suatu organisasi/ perusahaan yang diorganisir/ dikelola dan disimpan secara terintegrasi dengan menggunakan metode tertentu menggunakan komputer sehingga mampu menyediakan informasi optimal yang diperlukan pemakainya.

Penyusunan satu *database* digunakan untuk mengatasi masalah-masalah pada penyusunan data yaitu redundansi dan inkonsistensi data, kesulitan pengaksesan data, isolasi data untuk standarisasi, *multiple user* (banyak pemakai), masalah keamanan (*security*), masalah integrasi (kesatuan), dan masalah data *independence* (kebebasan data).

#### **1.11.5 Sistem Basis Data**

Sistem basis data merupakan perpaduan antara basis data dan sistem manajemen basis data (SMBD). Menurut Marlinda (2004 : 1), sistem basis data adalah suatu sistem menyusun dan mengelola *record-record* menggunakan komputer untuk menyimpan atau merekam serta memelihara dan operasional lengkap sebuah organisasi/perusahaan sehingga mampu menyediakan informasi optimal yang diperlukan pemakai untuk proses mengambil keputusan.

## **1.11.6** *Database Management System*

Menurut Kadir (2003 : 17) Definisi *Database Management System* (DBMS) pada sejumlah literatur sangatlah bervariasi. Secara umum, DBMS diartikan sebagai suatu program komputer yang digunakan untuk memasukkan, mengubah, menghapus, memanipulasi, dan memperoleh data/ informasi dengan praktis dan efisien.

Dibandingkan dengan sistem yang berbasis kertas, DBMS memiliki empat unggulan:

1. Kepraktisan

Sistem yang berbasis kertas akan menggunakan kertas yang sangat banyak untuk menyimpan informasi, sedangkan DBMS menggunakan media penyimpan sekunder yang berukuran kecil tetapi padat informasi.

2. Kecepatan

Mesin dapat mengambil atau mengubah data jauh lebih cepat daripada manusia.

3. Mengurangi kejemuan

Orang cenderung menjadi bosan kalau melakukan tindakan-tindakan berulang yang menggunakan tangan (misalnya harus mengganti suatu informasi).

4. Kekinian

Informasi yang tersedia pada DBMS akan bersifat mutakhir dan akurat setiap saat.

Kebanyakan DBMS menyediakan mekanisme pengaturan sekuritas terhadap basis data berdasarkan wewenang pengguna. Sebagai contoh, si A hanya boleh membaca suatu data, yaitu untuk menghindari pengaksesan data sensitif oleh orang yang tidak berhak.

Di dalam lingkungan basis data, data lebih mudah digunakan. Pada beberapa DBMS tersedia fasilitas *query* yang memudahkan pengguna untuk memperoleh informasi. Pengguna yang tidak memiliki kemampuan pemrograman pun dengan mudah bisa menggunakan fasilitas *query* tersebut. Bagi pemrogram aplikasi, pembuat program aplikasi juga dapat dilakukan dengan mudah, jauh lebih mudah dibandingkan dengan kalau menggunakan bahasa-bahasa konvensional seperti *Cobol* dan *Fortran*. Alhasil, keadaan ini dapat meningkatkan produktifitas pemrogram. **UNIVERSITAS** 

# **2.12 Interaksi Manusia – Komputer**

Interaksi Manusia – Komputer adalah sebuah disiplin ilmu yang mempelajari perancangan, implementasi, dan evaluasi sistem komputasi interaktif dan berbagai aspek terkait.

Menurut Santoso (2010 : 5) Interaksi Manusia – Komputer adalah interaksi anatara satua atau lebih manusia (Sebagai pengguna komputer) dengan satu atau lebih mesin komputasi (Komputer). Situasi klasik yang sering kita jumpai adalah penggunaan program berbasis grafik yang interaktif. Dengan memperluas pengertian tentang interaksi manusia dan mesin akan membawa kita kepada topik yang lebih luas, yang tidak mungkin dipisahkan dari Interaksi Manusia – Komputer, antara lain topik tentang peranti masukan/ keluaran, dan lingkungan kerja.

# **2.13 Bagan Alir Dokumen**

Bagan alir (*flowchart*) adalah bagan (*chart*) yang menunjukkan alir (*flow*) di dalam program atau prosedur sistem secara logika. Bagan alir digunakan sebagai alat bantu komunikasi dan dokumentasi (Hartono, 2005 : 795).

Bagan alir dokumen (*document flowchart*) menurut Hartono (2005 : 800) merupakan bagan alir yang menunjukkan arus dari laporan dan formulir termasuk tembusan-tembusannya. Berikut ini merupakan simbol-simbol yang digunakan dalam bagan alir.

| TAUCI 2.1 SHIIDOI-SHIIDOI DAGAIL AIII |        |                 |                                  |
|---------------------------------------|--------|-----------------|----------------------------------|
| No.                                   | Simbol | Nama Simbol     | Fungsi                           |
|                                       |        | Flowchart       |                                  |
| 1.                                    |        | Dokumen         | Untuk menujukkan dokumen         |
|                                       |        |                 | input dan output baik untuk      |
|                                       |        |                 | proses manual, mekanik atau      |
|                                       |        |                 | komputer.                        |
|                                       |        | Proses          | Menunjukkan kegiatan dari        |
|                                       |        | Komputerisasi   | operasi program komputer.        |
|                                       |        |                 |                                  |
| $\overline{3}$ .                      |        | <b>Database</b> | Untuk menyimpan data.            |
|                                       |        |                 |                                  |
|                                       |        |                 |                                  |
| 4.                                    |        | Penghubung      | Menunjukkan hubungan di          |
|                                       |        |                 | halaman yang sama.               |
| 5.                                    |        | Penghubung      | Menunjukkan hubungan di          |
|                                       |        | Halaman Lain    | halaman lain.                    |
|                                       |        |                 |                                  |
| 6.                                    |        | Terminator      | Menandakan awal/akhir dari       |
|                                       |        |                 | suatu sistem.                    |
|                                       |        |                 |                                  |
| 7.                                    |        | <b>Decision</b> | Menggambarkan logika             |
|                                       |        |                 | keputusan dengan nilai true atau |
|                                       |        |                 | false.                           |
| 8.                                    |        | Kegiatan Manual | Untuk menunjukkan pekerjaan      |
|                                       |        |                 | yang dilakukan secara manual.    |
|                                       |        |                 |                                  |
|                                       |        |                 |                                  |

Tabel 2.1 Simbol-simbol Bagan Alir

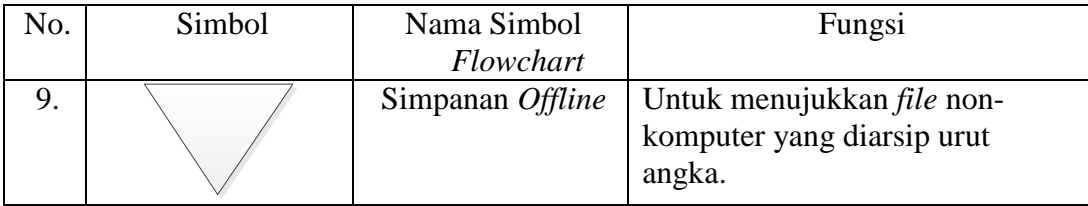

## **2.14Data** *Flow Diagram* **(DFD)**

DFD sering digunakan untuk menggambarkan suatu sistem yang telah ada atau sistem baru yang akan dikembangkan secara logika tanpa mempertimbangkan lingkungan fisik di tempat data tersebut mengalir. DFD merupakan alat yang digunakan pada metodologi pengembangan sistem yang terstruktur dan dapat mengembangkan arus data di dalam sistem dengan terstruktur dan jelas.

DFD fokus pada aliran data dari dan ke dalam sistem serta memproses data yang mengalir tersebut (Kendall dan Kendall, 2003). Simbol-simbol dasar dalam DFD yaitu:

a. *External Entity*

Suatu *External Entity* atau entitas merupakan orang, kelompok, departemen, atau sistem lain di luar sistem yang dibuat dapat menerima atau memberikan informasi atau data ke dalam sistem yang dibuat. Gambar 2.7 merupakan simbol entitas dalam DFD.

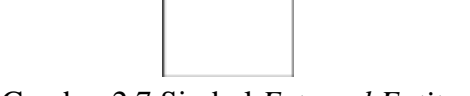

Gambar 2.7 Simbol *External Entity*

b. *Data Flow*

*Data Flow* atau aliran data disimbolkan dengan tanda panah. *Data Flow* menunjukkan arus data atau aliran data yang menghubungkan dua proses atau entitas dengan proses. Gambar 2.8 merupakan simbol *Data Flow*.

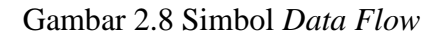

c. *Process*

Suatu *Process* meliputi beberapa tindakan atau sekelompok tindakan dari arus data yang masuk untuk dijalankan atau diproses agar menghasilkan arus data yang akan keluar dari proses. Gambar 2. 9 merupakan simbol *Process* dalam model Demarco & Yurdon dan Gane & Sarson.

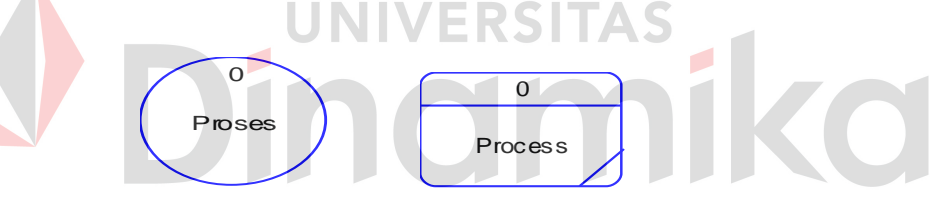

Gambar 2.9 Simbol *Process*

d. *Data Store*

*Data Store* adalah simbol yang digunakan untuk melambangkan proses penyimpanan data. Suatu nama perlu diberikan pada *Data Store* untuk menunjukkan nama dari *file*-nya. Gambar 2.10 merupakan simbol *file* penyimpanan/ *Data Store* yang dapat berupa hal-hal sebagai berikut, sebagai gambaran:

- 1. Suatu *file* atau *database* di sistem komputer.
- 2. Suatu arsip atau catatan manual.
- 3. Suatu tabel acuan manual.

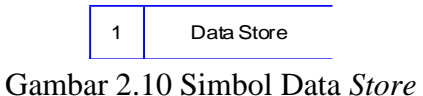

Berikut ini adalah urutan langkah bagaimana menggambarkan suatu sistem pada DFD:

1. *Context Diagram* 

*Context Diagram* merupakan langkah pertama dalam pembuatan *Data Flow Diagram*. Pada *Context Diagram* dijelaskan sistem apa yang dibuat dan *Entity* apa saja yang digunakan. Dalam *Context Diagram* harus ada arus data yang masuk dan arus data yang keluar.

2. *Data Flow Diagram Level* 0

DFD *Level* 0 adalah langkah selanjutnya setelah *Context Diagram*. Hal yang digambarkan dalam Diagram *Level* 0 ini adalah proses utama dari sistem serta hubungan *Entity*, *Process*, *Data Flow* dan *Data Store*.

3. *Data Flow Diagram Level* 1

DFD *Level* 1 merupakan penjelasan dari DFD *Level* 0. Pada proses ini dijelaskan proses apa saja yang dilakukan pada setiap proses yang terdapat di DFD *Level* 0.

## **2.15** *Entity Relationship Diagram*

*Entity relationship diagram* (ERD) adalah gambaran pada sistem dimana di dalamnya terdapat hubungan antara *entity* beserta relasinya. *Entity* merupakan sesuatu yang ada dan terdefinisikan di dalam suatu organisasi, dapat abstrak dan nyata. Untuk setiap *entity* biasanya mempunyai *attribute* yang merupakan ciri *entity* tersebut. *Attribute* yaitu uraian dari entitas dimana mereka dihubungkan atau dapat dikatakan sebagai *identifier* atau *descriptors* dari entitas.

*Entity Relationship Diagram* ini diperlukan agar dapat menggambarkan hubungan antar *entity* dengan jelas, dapat menggambarkan batasan jumlah *entity*  dan partisipasi antar *entity*, mudah dimengerti pemakai dan mudah disajikan oleh perancang *database*. Untuk itu, *Entity Relationship Diagram* dibagi menjadi dua jenis model, yaitu:

1. *Conceptual Data model* 

*Conceptual Data model* (CDM) adalah jenis model data yang menggambarkan hubungan antar tabel secara konseptual.

2. *Physical Data Model* 

*Physical Data Model* (PDM) adalah jenis model data yang menggambarkan hubungan antar tabel secara fisikal.

# **2.16** *System Development Life Cycle*

Menurut Pressman (2001 : 180), Model *System Development Life Cycle (SDLC)* ini biasa disebut juga dengan model *waterfall* atau disebut juga *classic life cycle.* Adapun pengertian dari SDLC ini adalah suatu pendekatan yang sistematis dan berurutan. Tahapan-tahapannya adalah *Requirements* (analisis sistem), *Analysis* (analisis kebutuhan sistem), *Design* (perancangan), *Coding* (implementasi), *Testing* (pengujian) dan *Maintenance* (perawatan).

Model eksplisit pertama dari proses pengembangan perangkat lunak, berasal dari proses-proses rekayasa yang lain. Model ini memungkinkan proses pengembangan lebih terlihat. Hal ini dikarenakan bentuknya yang bertingkat ke

bawah dari satu fase ke fase lainnya, model ini dikenal dengan model *waterfall,*  seperti terlihat pada Gambar 2.11 berikut.

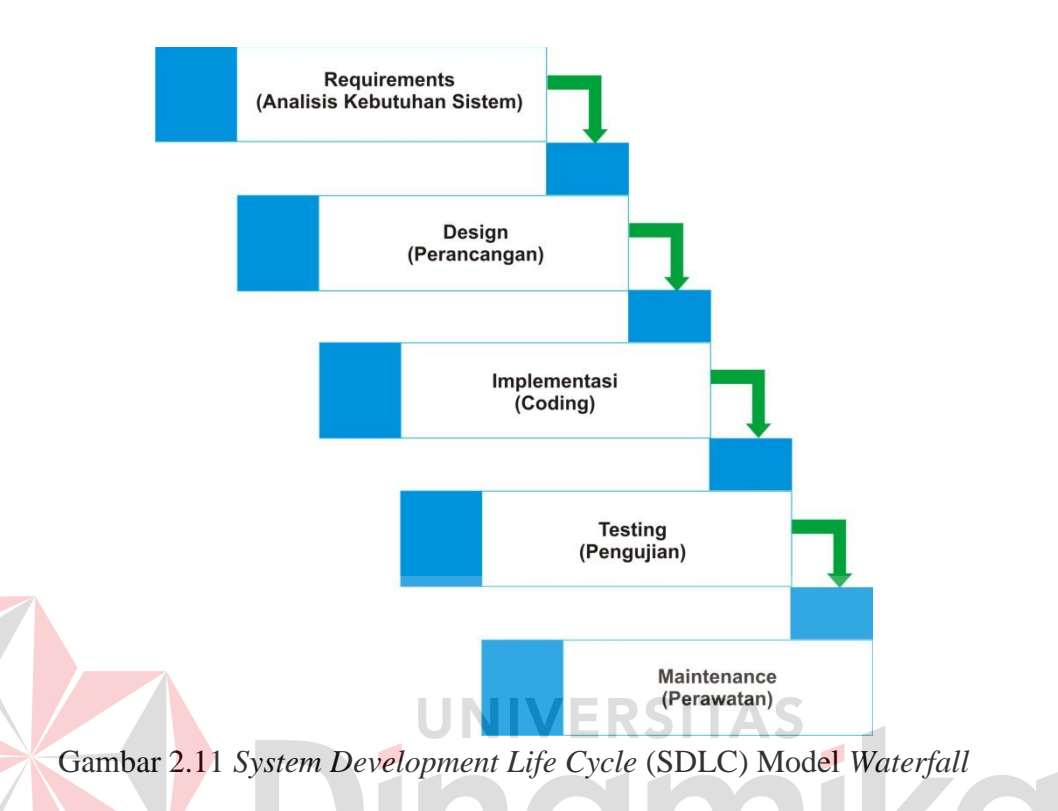

Penjelasan-penjelasan SDLC Model *Waterfall*, adalah sebagai berikut:

a. *Requirement* (Analisis Kebutuhan Sistem)

Pada tahap awal ini dilakukan analisa guna menggali secara mendalam kebutuhan yang akan dibutuhkan. Kebutuhan ada bermacam-macam seperti halnya kebutuhan informasi bisnis, kebutuhan data dan kebutuhan user itu sendiri. Kebutuhan itu sendiri sebenarnya dibedakan menjadi tiga jenis kebutuhan. Pertama tentang kebutuhan teknologi. Dari hal ini dilakukan analisa mengenai kebutuan teknologi yang diperlukan dalam pengembangan suatu sistem, seperti halnya data penyimpanan informasi/*database*. Kedua kebutuhan informasi, contohnya seperti informasi mengenai visi dan misi perusahaan, sejarah perusahaan, latar belakang perusahaan. Ketiga, Kebutuhan *user*. Dalam hal ini dilakukan analisa terkait kebutuhan user dan kategori user. Dari analisa yang telah disebutkan di atas, terdapat satu hal lagi yang tidak kalah pentingya dalam tahap analisa di metode SDLC, yaitu analisa biaya dan resiko. Dalam tahap ini diperhitungkan biaya yang akan dikeluarkan seperti biaya implementasi, *testing* dan *maintenance*.

b. *Design* (Perancangan)

Selanjutnya, hasil analisa kebutuhan sistem tersebut akan dibuat sebuah *design database*, DFD, ERD, antarmuka pengguna/*Graphical User Interface (GUI)*  dan jaringan yang dibutuhkan untuk sistem. Selain itu juga perlu dirancang struktur datanya, arsitektur perangkat lunak, detil prosedur dan karakteristik tampilan yang akan disajikan. Proses ini menterjemahkan kebutuhan sistem ke dalam sebuah model perangkat lunak yang dapat diperkirakan kualitasnya sebelum memulai tahap implementasi.

## **Implementation** (*Coding*)

Rancangan yang telah dibuat dalam tahap sebelumnya akan diterjemahkan ke dalam suatu bentuk atau bahasa yang dapat dibaca dan diterjemahkan oleh komputer untuk diolah. Tahap ini juga dapat disebut dengan tahap implementasi, yaitu tahap yang mengkonversi hasil perancangan sebelumnya ke dalam sebuah bahasa pemrograman yang dimengerti oleh komputer. Kemudian komputer akan menjalankan fungsi-fungsi yang telah didefinisikan sehingga mampu memberikan layanan-layanan kepada penggunanya.

d. *Testing* (Pengujian)

Pengujian program dilakukan untuk mengetahui kesesuaian sistem berjalan sesuai prosedur ataukah tidak dan memastikan sistem terhindar dari *error*

yang terjadi. *Testing* juga dapat digunakan untuk memastikan kevalidan dalam proses *input*, sehingga dapat menghasilkan *output* yang sesuai. Pada tahap ini terdapat 2 metode pengujian perangkat yang dapat digunakan, yaitu: metode *black box* dan *white box.* Pengujian dengan metode *black box* merupakan pengujian yang menekankan pada fungsionalitas dari sebuah perangkat lunak tanpa harus mengetahui bagaimana struktur di dalam perangkat lunak tersebut. Sebuah perangkat lunak yang diuji menggunakan metode *black box* dikatakan berhasil jika fungsi-fungsi yang ada telah memenuhi spesifikasi kebutuhan yang telah dibuat sebelumnya. Pengujian dengan menggunakan metode *white box* yaitu menguji struktur internal perangkat lunak dengan melakukan pengujian pada algoritma yang digunakan oleh perangkat lunak.

e. *Maintenance* (Perawatan)

Tahap terakhir dari metode SDLC ini adalah *maintenance.* Namun, proses *maintenance* ini tidak dilakukan karena merupakan batasan pada Tugas Akhir.

NIVERSITAS

#### **BAB III**

## **ANALISIS DAN PERANCANGAN SISTEM**

Pada bab ini akan dijelaskan mengenai analisis dari permasalahan yang diambil beserta rancangan desain sistem dari Aplikasi Pengelolaan Kebutuhan Bahan Baku untuk Produksi Air Bersih pada PDAM Surya Sembada Kota Surabaya.

## **3.1 Analisis Sistem**

Perencanaan kebutuhan bahan baku merupakan aspek penting yang dibutuhkan dalam sebuah industri manufaktur, yang mana dalam hal ini PDAM Surya Sembada Kota Surabaya memproduksi air bersih. Karena apabila perencanaan kebutuhan bahan baku ini tidak sesuai dengan kebutuhan maka dapat menyebabkan terjadinya pemborosan biaya persediaan.

Dalam proses penentuan kebutuhan bahan baku ini dibutuhkan pemahaman serta ketelitian dalam perhitungan perencanaannya. Sehingga perhitungan ini akan lebih cepat dan tepat apabila diproses secara terkomputerisasi. Sistem yang dibuat ini nantinya akan membantu perencanaan pengelolaan kebutuhan bahan baku dengan mempertimbangkan jumlah pemesanan bahan baku ekonomis sehingga dapat menekan biaya persediaan dan menentukan titik pemesanan kembali bahan baku.

### **3.1.1Identifikasi Permasalahan**

Identifikasi permasalahan yang ada yaitu selama ini perencanaan kebutuhan bahan baku yang dilakukan bagian persediaan menunggu permintaan kebutuhan bahan baku tahunan yang diserahkan oleh bagian produksi. Namun, selama ini pada realisasinya permintaan yang diajukan bagian produksi pada akhir tahun berjalan tidak mecukupi kebutuhan pada tahun mendatang. Hal ini tentunya membuat bagian persediaan kesulitan dalam mengoptimalkan biaya persediaan, menentukan pesanan ekonomis untuk kebutuhan produksi, dan kapan waktu untuk melakukan pemesanan ulang.

# **3.1.2Analisis Permasalahan**

Dari permasalahan yang ada tersebut, maka berikut adalah analisis sistem yang dibuat oleh penulis untuk menyelesaikan permasalahan tersebut:

## **A. Analisis Sistem dalam Mengoptimalkan Biaya Persediaan**

Sistem dibuat untuk mengoptimalkan biaya persediaan dalam melakukan perencanaan kebutuhan dengan cara, sistem akan menampilkan *form* perhitungan EOQ (*Economic Order Quantity*) yang mana di dalamnya telah menyertakan secara otomatis biaya pemesanan dan biaya simpan tiap bahan baku, serta rata-rata permintaan (*demand*) dari hasil proses perhitungan peramalan yang telah dilakukan sebelumnya.

# **B. Analisis Sistem dalam Menentukan Waktu Pemesanan Ulang Bahan Baku**

Sistem yang dibuat ini juga digunakan untuk menentukan waktu pemesanan ulang bahan baku sehingga nantinya tidak terjadi kekurangan stok (*stockout*) untuk produksi. Sistem ini akan dimulai dengan menampilkan form perhitungan ROP (*Re-Order Point*) yang mana di dalamnya telah menyertakan secara otomatis stok aman (*safety stock*) dan waktu tunggu (*leadtime*) yang telah diinformasikan oleh *stakeholder* pada saat observasi, serta rata-rata permintaan (*demand*) dari hasil proses perhitungan peramalan yang telah dilakukan sebelumnya. Sistem ini nantinya akan memberikan notifikasi sebagai pengingat waktu apabila bahan baku sudah berada pada titik pesan kembali.

### **C. Analisis Sistem dalam Pembuatan Aplikasi Berbasis** *Website*

Perhitungan yang dilakukan secara terkomputerisasi ini tentunya dapat mempermudah bagian persediaan melakukan perencanaan kebutuhan bahan baku untuk bagian produksi. Aplikasi ini dibuat berbasis *website* karena lokasi dari bagian persediaan dan bagian produksi yang berada di tempat berbeda. Dimana bagian persediaan berada pada lantai 2 Gedung PDAM Surya Sembada Kota Surabaya, sedangkan bagian produksi berada pada Instalasi Karang Pilang. Diharapkan nantinya untuk permintaan bahan baku dapat dilakukan secara langsung menggunakan aplikasi, tidak hanya itu tetapi PDAM sendiri saat ini sudah memigrasikan seluruh aplikasinya dari *desktop* ke *website* dan *mobile*.

## **3.2 Perancangan Sistem**

Setelah dilakukan analisis terhadap sistem, maka langkah selanjutnya adalah perancangan sistem. Perancangan sistem ini bertujuan untuk mendefinisikan kebutuhan-kebutuhan fungsional, menggambarkan aliran data dan alur sistem, serta sebagai tahap persiapan sebelum implementasi sistem. Perancangan sistem ini diharapkan dapat merancang dan mendesain sistem dengan baik, yang isinya meliputi langkah-langkah operasi dalam proses pengolahan data dan prosedur untuk mendukung operasi sistem. Langkah-langkah operasi dalam perancangan sistem ini adalah sebagai berikut:

- a. Kebutuhan fungsional.
- b. *Document Flow.*
- c. *System Flow.*
- d. Diagram HIPO (*Hierarchy Input Process Output*)*.*
- e. *Data Flow Diagram* (DFD), yang didalamnya terdapat : *context diagram*, DFD *Level* 0, dan DFD *Level* 1.
- f. *Entity Relationship Diagram* (ERD), yang didalamnya meliputi : *Conceptual Data Model* (CDM)*,* dan *Physical Data Model* (PDM).
- g. Struktur *Database.*
- h. *Desain Input Output.*

Aplikasi perencanaan pengelolaan kebutuhan bahan baku untuk produksi air bersih yang akan dibuat dapat membantu manajer senior dalam menentukan titik pesan kembali bahan baku, menentukan jumlah pesanan optimum sehingga menghasilkan biaya total persediaan ekonomis. Oleh karena itu, perencanaan ini dapat dilakukan dengan cepat dan menghasilkan data yang akurat. Data yang digunakan oleh sistem untuk melakukan perencanaan ini adalah permintaan bahan baku, biaya pesan, biaya simpan, waktu tunggu (*leadtime*), dan persediaan pengaman (*safety stock*).

#### **3.2.1 Kebutuhan Fungsional**

Sebelum menuju pada pembahasan desain alur data dan sistem. Terlebih dahulu akan dijelaskan mengenai kebutuhan fungsional dari aplikasi perencanaan pengelolaan kebutuhan bahan baku untuk produksi air bersih. Adapun fungsifungsi yang terdapat dalam aplikasi perencanaan pengelolaan kebutuhan bahan baku untuk produksi air bersih tersebut antara lain:

- a. Proses manajemen data pengguna.
- b. Proses manajemen data bahan baku.
- c. Proses manajemen data komponen bahan baku.
- d. Proses manajemen data transaksi penerimaan.
- e. Proses manajemen data transaksi permintaan.
- f. Proses manajemen data transaksi pengeluaran.
- g. Proses perhitungan peramalan bahan baku.
- h. Proses perhitungan ROP (*Re-Order Point*).
- i. Proses perhitungan EOQ (*Economic Order Quantity*).
- j. Laporan hasil perhitungan.
- k. Laporan rekap transaksi bahan baku.
- l. Laporan rekap transaksi permintaan.
- m.Laporan rencana pemesanan bahan baku.
- n. Grafik perbandingan rekap transaksi bahan baku.
- o. Grafik rekap transaksi permintaan.
- p. *View* laporan hasil perhitungan.
- q. *View* laporan rekap transaksi bahan baku.
- r. *View* laporan rekap transaksi permintaan.
- s. *View* laporan rencana pemesanan bahan baku.

 Penjelasan di atas merupakan bentuk kebutuhan fungsional dari aplikasi perencanaan pengelolaan kebutuhan bahan baku untuk produksi air bersih pada PDAM Surya Sembada Kota Surabaya. Penjabaran dari masing-masing fungsi akan dijelaskan dalam bentuk notasi *flowchart* serta *Data Flow Diagram* (DFD) yang terdapat pada sub bab berikutnya.
### **3.2.2** *Document Flow* **Penerimaan Bahan Baku**

Pada sistem yang lama, penerimaan bahan baku PDAM Surya Sembada Kota Surabaya dari *supplier* dilakukan dengan mengirimkan bahan baku yang diminta beserta dengan *form* tanda terima pengiriman bahan baku, *form* tersebut kemudian diserahkan kepada manajer senior persediaan dan pengadaan untuk dilakukan pengecekan kualitas bahan baku. Apabila bahan baku tersebut tidak lolos maka akan dikembalikan kepada *supplier*. Namun, apabila lolos dalam tahap pengecekan akan dilakukan approval pada *form* tanda terima pengiriman yang kemudian *form* akan diserahkan kembali. Bahan baku yang sudah diterima tersebut akan dicatat oleh supervisor kontrol persediaan, setelah itu supervisor akan membuat dokumen serah terima bahan baku yang akan diserahkan ke manajer senior dan *staff* gudang. Pada bagian gudang ini *staff* akan mencocokan jumlah bahan baku yang diterima apakah telah sesuai dengan permintaan, apabila tidak sesuai maka *staff* akan membuat dokumen kepastian pemenuhan kekurangan bahan baku yang diserahkan kepada supervisor. Namun, apabila sesuai akan dilakukan approval pada dokumen serah terima tersebut. *Document Flow* penerimaan bahan baku dapat dilihat pada Gambar 3.1.

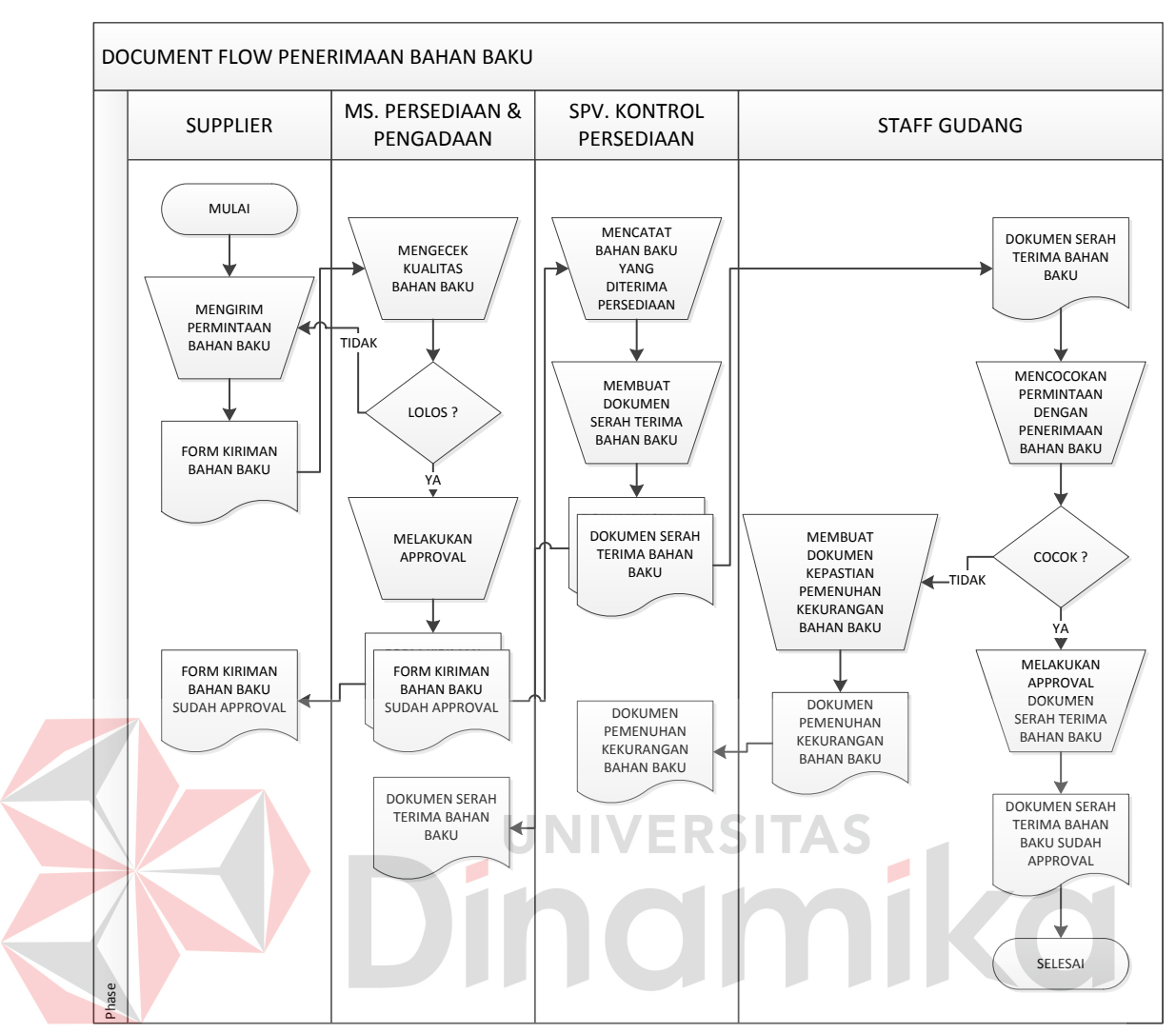

Gambar 3.1 *Document Flow* Penerimaan Bahan Baku

### **3.2.3** *Document Flow* **Permintaan Bahan Baku**

Pada sistem yang lama, permintaan bahan baku PDAM Surya Sembada Kota Surabaya dilakukan oleh supervisor produksi dengan membuat dokumen pengajuan permintaan bahan baku yang akan diserahkan kepada manajer produksi untuk dilakukan approval. Setelah dilakukan approval maka dokumen tersebut akan gandakan untuk arsip manajer produksi dan dokumen lainnya akan diserahkan kepada manajer persediaan. Kemudian manajer persediaan akan membuat surat balasan persetujuan permintaan bahan baku yang kemudian akan

diserahkan kepada manajer produksi sebagai informasi persetujuan. *Document Flow* permintaan bahan baku dapat dilihat pada Gambar 3.2.

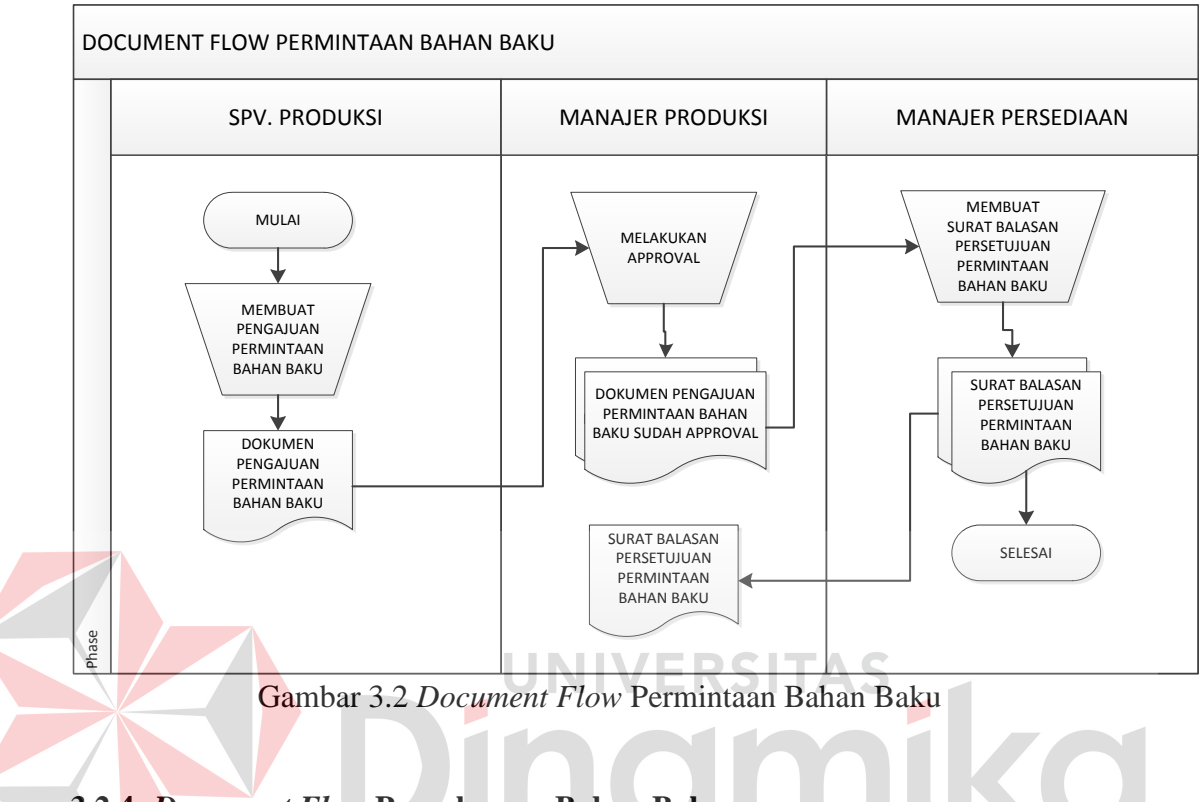

# **3.2.4** *Document Flow* **Pengeluaran Bahan Baku**

Pada sistem yang lama, pengeluaran bahan baku PDAM Surya Sembada Kota Surabaya dimulai dengan supervisor kontrol persediaan membuat dokumen pengeluaran bahan baku yang akan diserahkan kepada manajer persediaan. Pada tahap ini manajer akan melakukan pengecekan persediaan bahan baku dan setelah itu akan melakukan approval dokumen pengeluaran bahan baku. Dokumen yang telah diapproval akan digandakan untuk diserahkan kembali pada supervisor, kemudian yang lainnya akan diserahkan kepada *staff* gudang untuk dijadikan acuan dalam pengeluaran bahan baku yang disetujui. *Staff* gudang kemudian akan membuat dokumen penyerahan bahan baku yang akan diserahkan kepada manajer produksi bersama dengan bahan baku. Setelah itu manajer produksi akan melakukan approval dokumen dan akan menyerahkan kembali dokumen tersebut ke *staff* gudang. *Document Flow* pengeluaran bahan baku dapat dilihat pada Gambar 3.3.

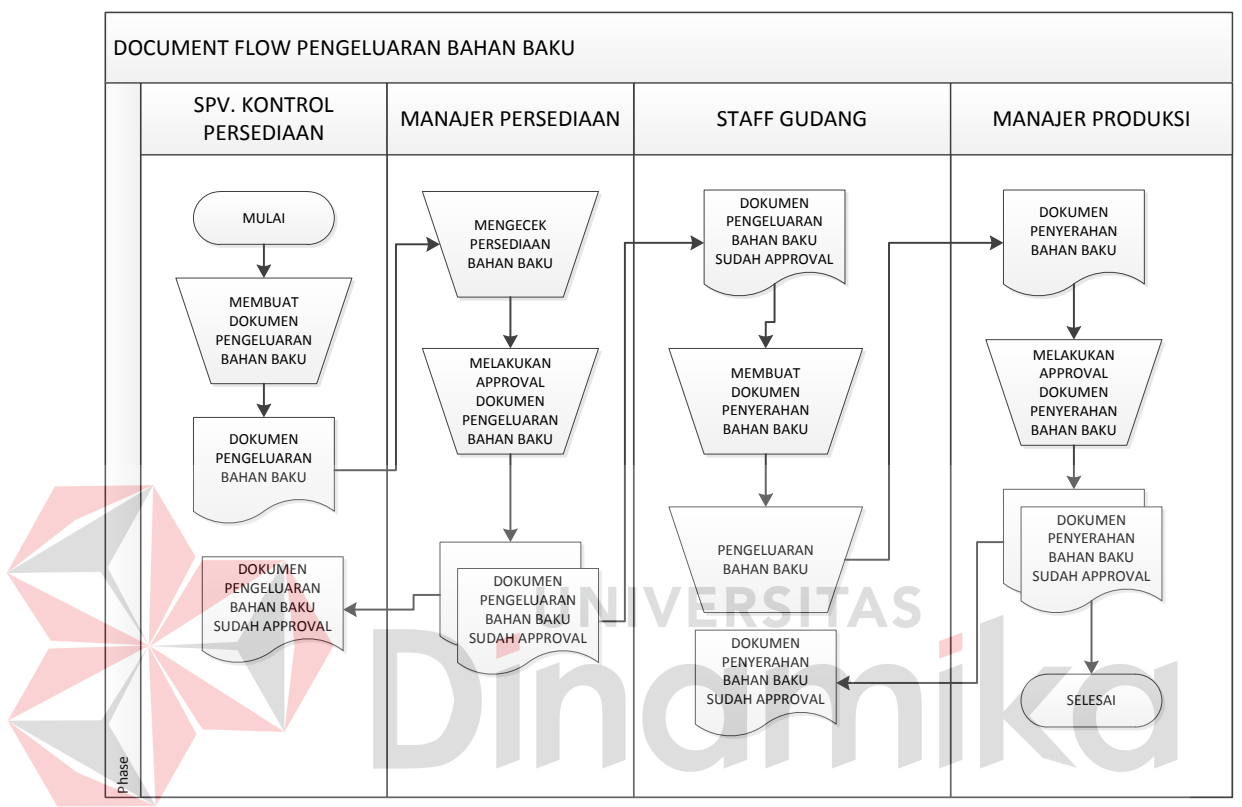

Gambar 3.3 *Document Flow* Pengeluaran Bahan Baku

## **3.2.5** *Workflow* **Pengadaan Bahan Baku pada Bagian Persediaan PDAM Kota Surabaya Sekarang**

Pada sistem saat ini, proses pengadaan bahan baku pada PDAM Surabaya dilakukan oleh *Staff* Bagian Produksi dengan menyerahkan surat pengajuan permintaan bahan baku untuk tahun mendatang kepada Manajer Persediaan. Kemudian Manajer Persediaan akan melakukan approval bahan baku yang telah diminta serta membuat surat balasan persetujuan untuk Bagian Produksi. Setelah itu, Manajer Persediaan akan membuat dokumen lelang untuk proses lelang calon *supplier* yang dapat memenuhi bahan baku PDAM selama satu tahun ke depan.

Apabila *supplier* telah memenuhi ketentuan lelang, maka *supplier* akan membuat dokumen kontrak kerjasama yang akan diserahkan kepada Manajer Persediaan untuk diteruskan kepada Manajer Senior Persediaan dan Pengadaan untuk dilakukan approval. Dokumen tersebut akan digandakan untuk arsip dan yang lainnya akan diserahkan kembali kepada *supplier*.

Apabila proses lelang telah selesai, maka Supervisor Perencanaan Persediaan akan membuat dokumen Permintaan Pembelian (PP) yang akan diserahkan kepada Manajer Persediaan dan Manajer Senior untuk dilakukan approval. Setelah dokumen PP disetujui maka akan diteruskan kepada Bagian Keuangan untuk dilakukan pembuatan dokumen anggaran biaya yang disetujui. Dokumen anggaran biaya inilah yang akan dijadikan acuan oleh Manajer Senior untuk membuat Surat Perintah Kerja (SPK) yang akan diserahkan kepada Manajer Persediaan untuk melakukan pembelian bahan baku pada *supplier*. *Workflow*  pengadaan bahan baku dapat dilihat pada Gambar 3.4.

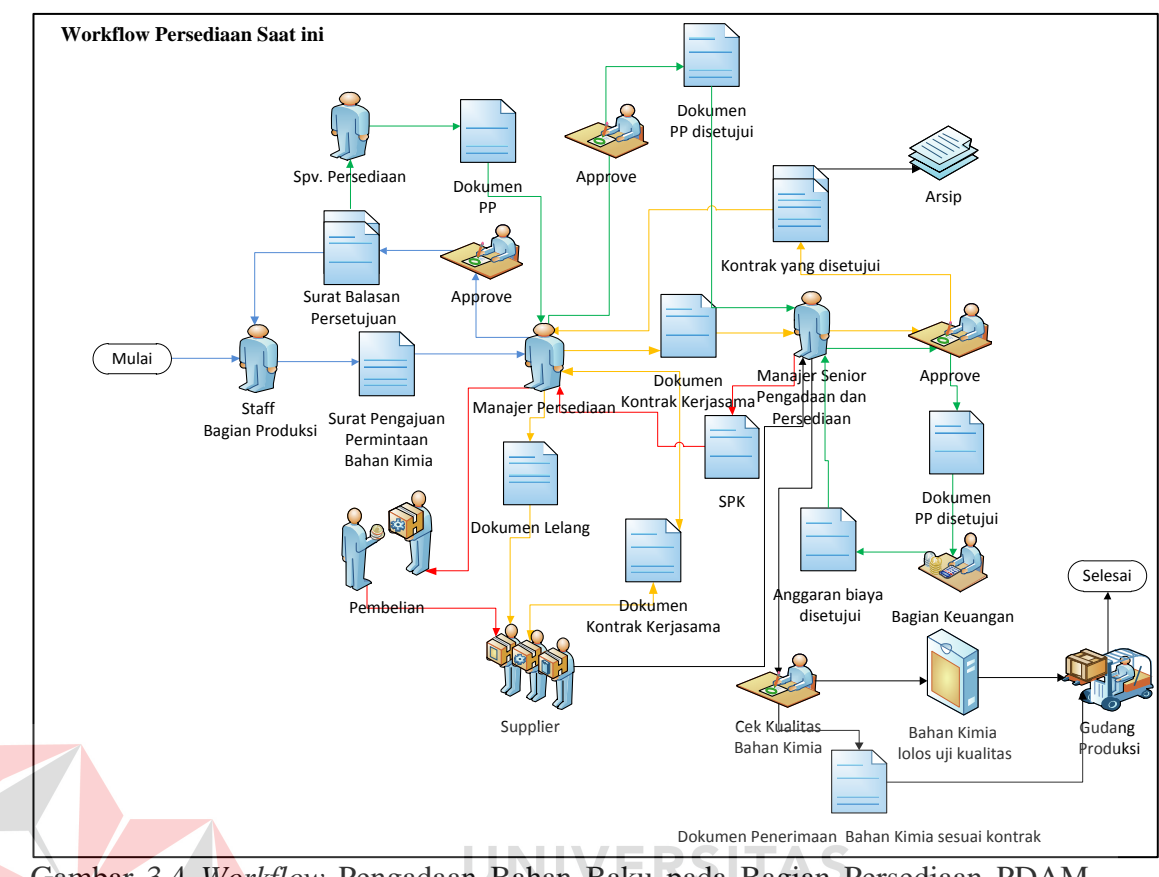

Gambar 3.4 *Workflow* Pengadaan Bahan Baku pada Bagian Persediaan PDAM Kota Surabaya

## **3.2.6** *Block Diagram* **Aplikasi Perencanaan Pengelolaan Kebutuhan Bahan Baku untuk Produksi Air Bersih**

*Block diagram* merupakan gambaran proses sistem yang akan dibuat untuk aplikasi perencanaan pengelolaan kebutuhan bahan baku untuk produksi air bersih pada PDAM Kota Surabaya. Dimana di dalam *block diagram* ini terdapat *input*, proses dan *output*. Dalam aplikasi ini terdapat beberapa aktor, yaitu Supervisor Kontrol Persediaan, Supervisor Produksi, Supervisor Perencanaan Persediaan, Manajer Persediaan dan Manajer Senior Persediaan dan Pengadaan. Dalam *block diagram* ini Supervisor Kontrol memiliki 3 tanggung jawab, yaitu menginputkan data bahan baku untuk dikelola dalam data *master* dan menghasilkan keluaran berupa rekap data bahan baku, melakukan inputan data transaksi penerimaan dan pengeluaran untuk proses pencatatan transaksi yang nantinya menghasilkan rekap transaksi bahan baku yang mana akan diterima oleh Manajer Persediaan dan Manajer Senior Persediaan dan Pengadaan sebagai laporan, dan tanggung jawab terakhirnya menginputkan komponen bahan baku (seperti biaya pemesanan, biaya simpan, *lead time* dan *safety stock*) untuk proses perhitungan EOQ dan ROP.

Supervisor Produksi dalam alur ini memiliki tanggung jawab untuk menginputkan data permintaan bahan baku untuk proses pencatatan data transaksi yang menghasilkan rekap transaksi permintaan dan untuk perkiraan kebutuhan bahan baku dalam proses perhitungan peramalan yang nantinya akan menghasilkan ramalan untuk periode mendatang.

Berbeda dengan Supervisor Perencanaan yang mendapatkan keluaran hasil ramalan periode mendatang untuk dirata-rata menjadi *demand* pada proses perhitungan ROP dan EOQ yang menghasilkan jumlah bahan yang harus dipesan, titik pemesanan kembali dan biaya total persediaan kepada Supervisor Kontrol, Supervisor Perencanaan, Manajer Persediaan dan Manajer Senior. *Block diagram* perencanaan pengelolaan kebutuhan bahan baku dapat dilihat pada Gambar 3.5.

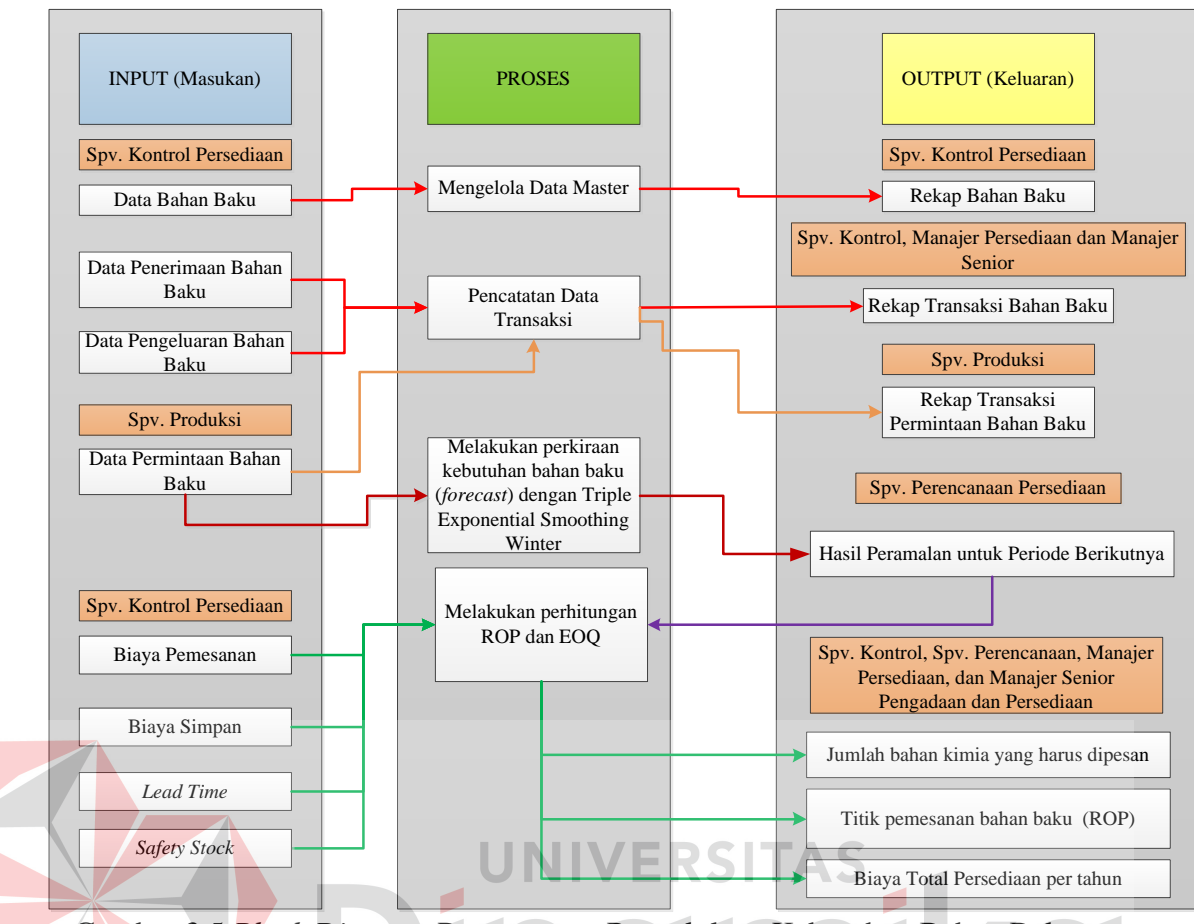

Gambar 3.5 *Block Diagram* Perencanaan Pengelolaan Kebutuhan Bahan Baku

### **3.2.7** *System Flow* **Manajemen Data Pengguna**

Alir sistem atau *system flow* manajemen data pengguna ini dilakukan oleh Manajer Senior Persediaan dan Pengadaan, di mana pada awal proses menginputkan *username* dan *password* untuk melakukan proses *login* pada sistem. Kemudian sistem akan melakukan proses validasi pada tabel pengguna di *database*. Pada proses *login* ini terdapat kondisi apabila inputan *username* dan *password* salah, maka harus mengulangi kembali untuk melakukan inputan *username* dan *password*. Namun, apabila kondisi benar sistem akan melakukan proses untuk menampilkan beranda Manajer Senior Persediaan dan Pengadaan. Setelah itu aktor dapat memilih manajemen pengguna, sehingga sistem akan menampilkan *form* tambah pengguna. Setelah *form* ditampilkan, maka aktor

dalam sistem ini dapat mengentrikan data pengguna yang di dalamnya meliputi nama karyawan, jabatan, bagian, foto, dan hak akses untuk menjalankan sistem. Setelah dilakukan entri data terdapat proses pengecekan kesesuaian data pengguna dengan kondisi sesuai atau tidak. Jika kondisi tidak sesuai maka dilakukan entri data pengguna lagi, tetapi jika kondisi sesuai maka data pengguna akan disimpan dalam tabel pengguna di *database* dan data pengguna yang sukses dientrikan akan ditampilkan. Kemudian akan terdapat proses pilihan mengubah data dengan kondisi. Apabila setelah dilakukan penyimpanan data aktor melakukan pengubahan (*update*) data, maka aktor harus mengentrikan data pengguna yang akan dimodifikasi terlebih dahulu. Kemudian sistem akan melakukan proses modifikasi data pada tabel pengguna. Tetapi apabila kondisi tidak, maka proses sistem akan selesai. *System flow* atau alir sistem manajemen data pengguna dapat

ø

dilihat pada Gambar 3.6.

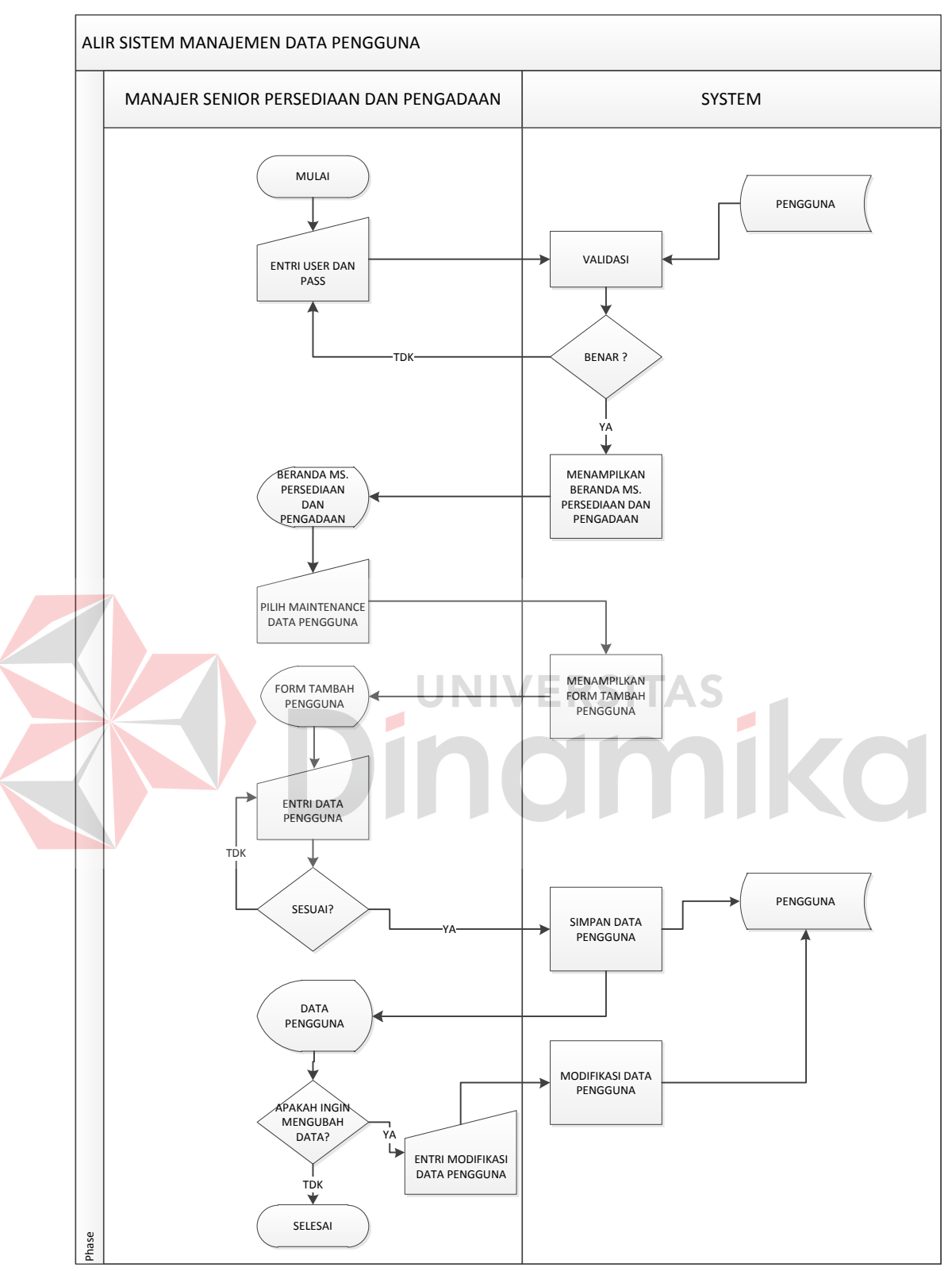

Gambar 3.6 *System Flow* Manajemen Data Pengguna

#### **3.2.8** *System Flow* **Manajemen Data Bahan Baku**

Alir sistem atau *system flow* manajemen data bahan baku ini dilakukan oleh Supervisor Kontrol Persediaan, di mana pada awal proses menginputkan *username* dan *password* untuk melakukan proses *login* pada sistem. Kemudian sistem akan melakukan proses validasi pada tabel pengguna di *database*. Pada proses *login* ini terdapat kondisi apabila inputan *username* dan *password* salah, maka harus mengulangi kembali untuk melakukan inputan *username* dan *password*. Namun, apabila kondisi benar sistem akan melakukan proses untuk menampilkan beranda Supervisor Kontrol Persediaan. Setelah itu aktor dapat memilih *maintenance* data bahan baku, sehingga sistem akan menampilkan *form* bahan baku. Setelah *form* ditampilkan, maka aktor dalam sistem ini dapat mengentrikan data bahan baku yang di dalamnya meliputi nama bahan, jumlah, harga, satuan, stok aman dan kegunaan bahan tersebut. Setelah dilakukan entri data terdapat proses pengecekan kesesuaian data bahan baku dengan kondisi sesuai atau tidak. Jika kondisi tidak sesuai maka dilakukan entri data bahan baku lagi, tetapi jika kondisi sesuai maka data bahan baku akan disimpan dalam tabel bahan baku di *database* dan data bahan baku yang sukses dientrikan akan ditampilkan. Kemudian akan terdapat proses pilihan mengubah data dengan kondisi. Apabila setelah dilakukan penyimpanan data aktor melakukan pengubahan (*update*) data, maka aktor harus mengentrikan data bahan baku yang akan dimodifikasi terlebih dahulu. Kemudian sistem akan melakukan proses modifikasi data pada tabel bahan baku. Tetapi apabila kondisi tidak, maka proses sistem akan selesai. *System flow* atau alir sistem manajemen data bahan baku dapat dilihat pada Gambar 3.7.

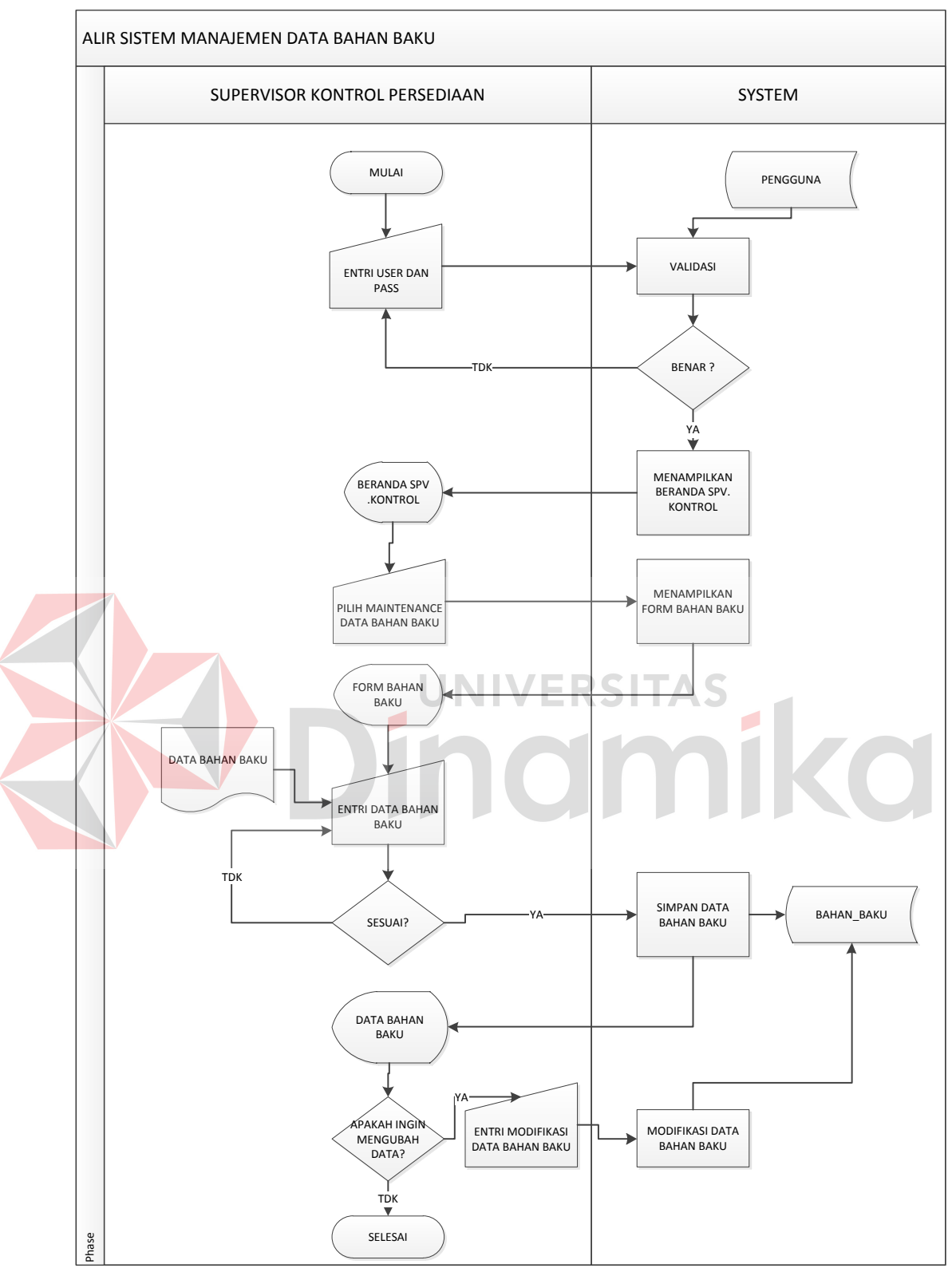

Gambar 3.7 *System Flow* Manajemen Data Bahan Baku

#### **3.2.9** *System Flow* **Manajemen Data Komponen Bahan Baku**

Alir sistem atau *system flow* manajemen data komponen bahan baku ini dilakukan oleh Supervisor Kontrol Persediaan, di mana pada awal proses menginputkan *username* dan *password* untuk melakukan proses *login* pada sistem. Kemudian sistem akan melakukan proses validasi pada tabel pengguna di *database*. Pada proses *login* ini terdapat kondisi apabila inputan *username* dan *password* salah, maka harus mengulangi kembali untuk melakukan inputan *username* dan *password*. Namun, apabila kondisi benar sistem akan melakukan proses untuk menampilkan beranda Supervisor Kontrol Persediaan. Setelah itu aktor dapat memilih *maintenance* data komponen, sehingga sistem akan menampilkan *form* komponen. Setelah *form* ditampilkan, maka aktor dalam sistem ini dapat mengentrikan data komponen yang di dalamnya meliputi memilih nama bahan dari tabel bahan baku, mengentrikan nama komponen, jumlah, dan satuan. Setelah dilakukan entri data terdapat proses pengecekan kesesuaian data komponen dengan kondisi sesuai atau tidak. Jika kondisi tidak sesuai maka dilakukan entri data komponen lagi, tetapi jika kondisi sesuai maka data komponen akan disimpan dalam tabel komponen di *database* dan data komponen yang sukses dientrikan akan ditampilkan. Kemudian akan terdapat proses pilihan mengubah data dengan kondisi. Apabila setelah dilakukan penyimpanan data aktor melakukan pengubahan (*update*) data, maka aktor harus mengentrikan data komponen yang akan dimodifikasi terlebih dahulu. Kemudian sistem akan melakukan proses modifikasi data pada tabel komponen dan meng-*update safety stock* pada *master* bahan baku. Tetapi apabila kondisi tidak, maka proses sistem akan selesai. *System flow* atau alir sistem manajemen data komponen dapat dilihat pada Gambar 3.8.

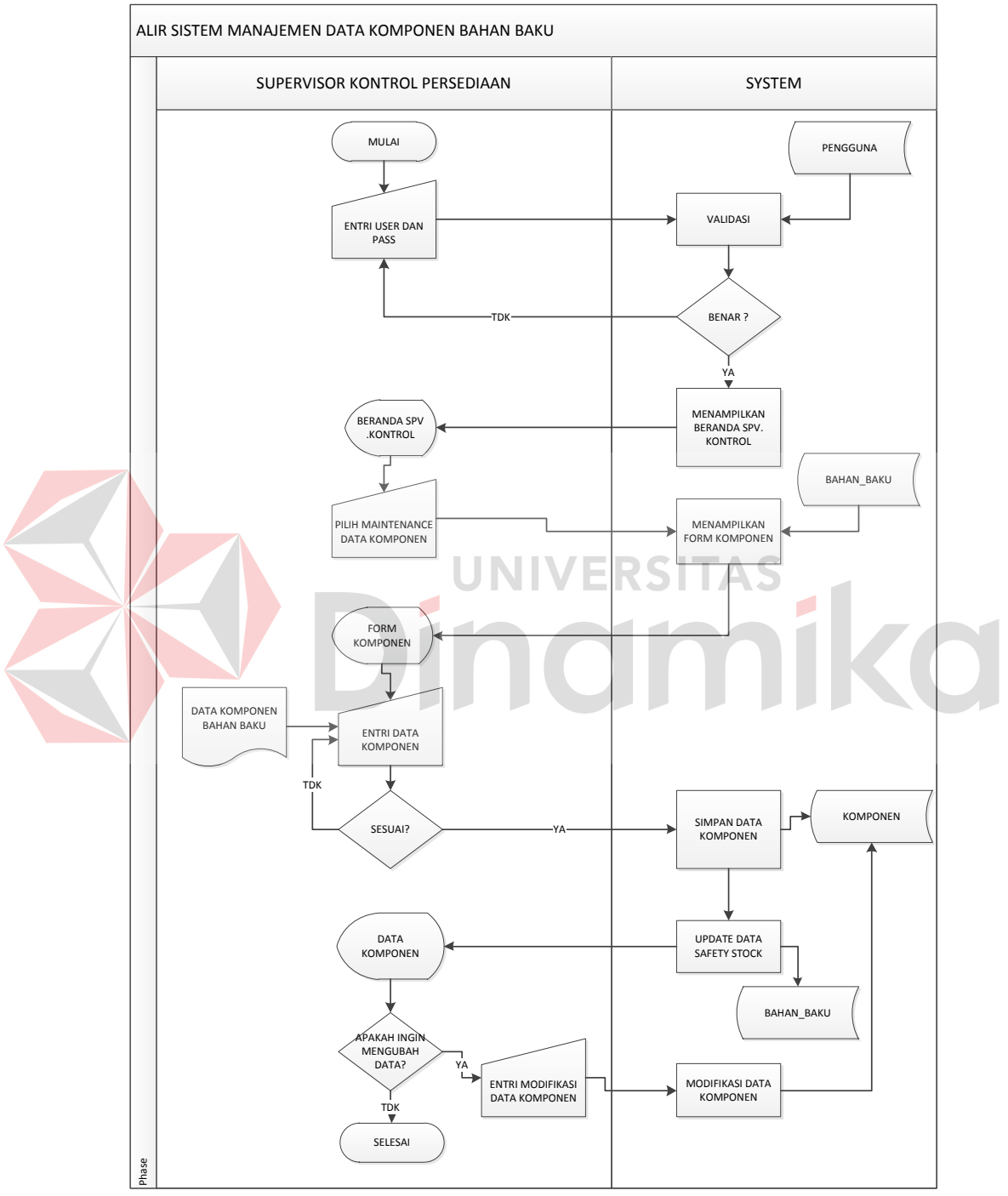

Gambar 3.8 *System Flow* Manajemen Data Komponen Bahan Baku

#### **3.2.10** *System Flow* **Manajemen Data Transaksi Penerimaan**

Alir sistem atau *system flow* manajemen data transaksi penerimaan ini dilakukan oleh Supervisor Kontrol Persediaan, di mana pada awal proses menginputkan *username* dan *password* untuk melakukan proses *login* pada sistem. Kemudian sistem akan melakukan proses validasi pada tabel pengguna di *database*. Pada proses *login* ini terdapat kondisi apabila inputan *username* dan *password* salah, maka harus mengulangi kembali untuk melakukan inputan *username* dan *password*. Namun, apabila kondisi benar sistem akan melakukan proses untuk menampilkan beranda Supervisor Kontrol Persediaan. Setelah itu aktor dapat memilih *maintenance* data penerimaan, sehingga sistem akan menampilkan *form* penerimaan. Setelah *form* ditampilkan, maka aktor dalam sistem ini dapat mengentrikan data penerimaan yang di dalamnya meliputi memilih nama bahan dari tabel bahan baku, mengentrikan tanggal terima, dan jumlah terima. Setelah dilakukan entri data terdapat proses pengecekan kesesuaian data penerimaan dengan kondisi sesuai atau tidak. Jika kondisi tidak sesuai maka dilakukan entri data penerimaan lagi, tetapi jika kondisi sesuai maka data penerimaan akan disimpan dalam tabel penerimaan dan detail penerimaan di *database* dan data penerimaan yang sukses dientrikan akan meng-*update* data *stock* dan *safety stock* pada tabel bahan baku, serta data penerimaan tersebut akan ditampilkan pada *form* penerimaan. Kemudian akan terdapat proses pilihan mengubah data dengan kondisi. Apabila setelah dilakukan penyimpanan data aktor melakukan pengubahan (*update*) data, maka aktor harus mengentrikan data penerimaan yang akan dimodifikasi terlebih dahulu. Kemudian sistem akan melakukan proses modifikasi data pada tabel penerimaan dan detail penerimaan.

Tetapi apabila kondisi tidak, maka proses sistem akan selesai. *System flow* atau alir sistem manajemen data transaksi penerimaan dapat dilihat pada Gambar 3.9.

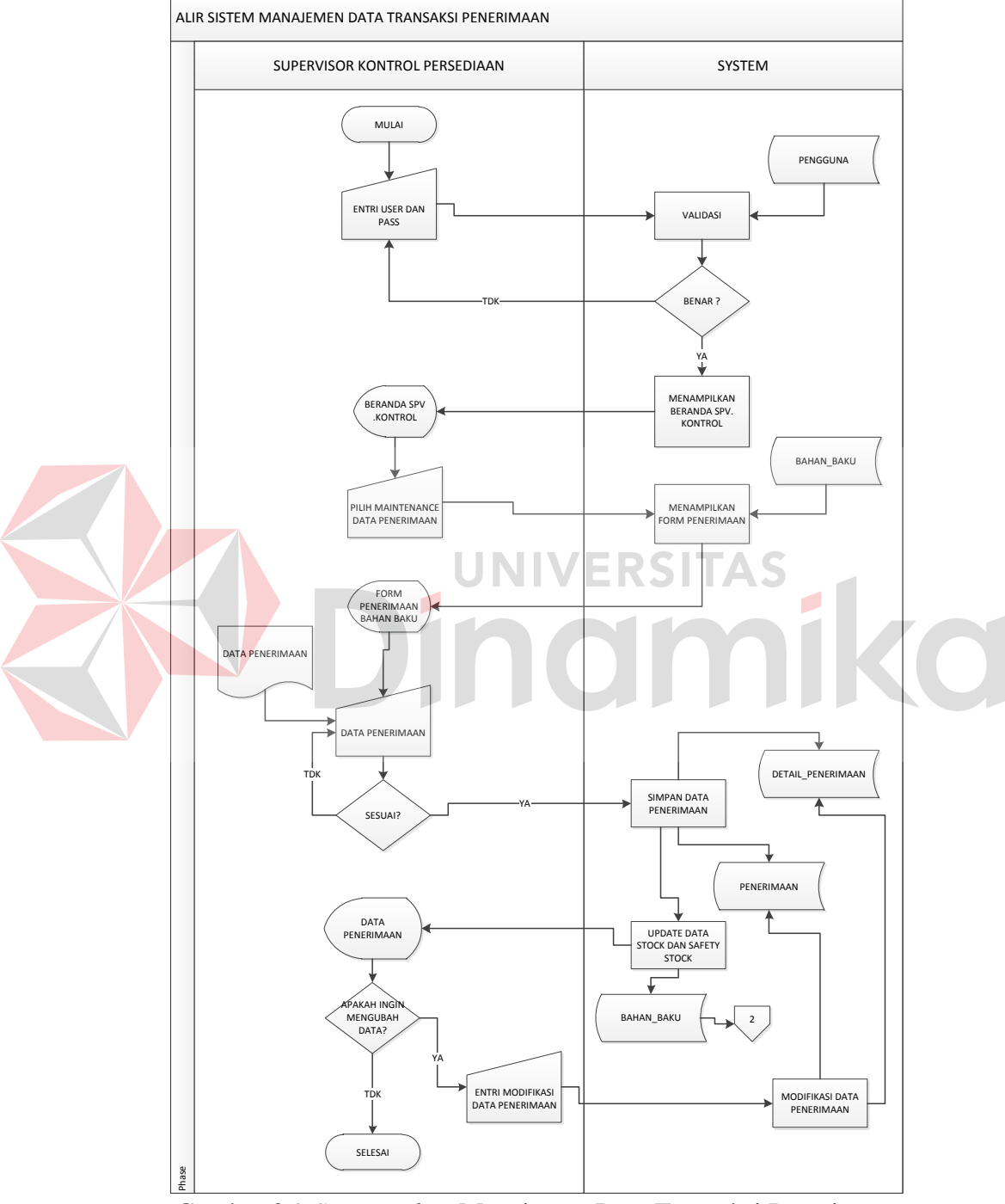

Gambar 3.9 *System Flow* Manajemen Data Transaksi Penerimaan

#### **3.2.11** *System Flow* **Manajemen Data Transaksi Permintaan**

Alir sistem atau *system flow* manajemen data transaksi permintaan ini dilakukan oleh Supervisor Produksi, di mana pada awal proses menginputkan *username* dan *password* untuk melakukan proses *login* pada sistem. Kemudian sistem akan melakukan proses validasi pada tabel pengguna di *database*. Pada proses *login* ini terdapat kondisi apabila inputan *username* dan *password* salah, maka harus mengulangi kembali untuk melakukan inputan *username* dan *password*. Namun, apabila kondisi benar sistem akan melakukan proses untuk menampilkan beranda Supervisor Produksi. Setelah itu aktor dapat memilih *maintenance* data permintaan, sehingga sistem akan menampilkan *form* permintaan. Setelah *form* ditampilkan, maka aktor dalam sistem ini dapat mengentrikan data permintaan yang di dalamnya meliputi memilih nama bahan dari tabel bahan baku, mengentrikan tanggal minta, jumlah minta, dan status. Setelah dilakukan entri data terdapat proses pengecekan kesesuaian data permintaan dengan kondisi sesuai atau tidak. Jika kondisi tidak sesuai maka dilakukan entri data permintaan lagi, tetapi jika kondisi sesuai maka data permintaan akan disimpan dalam tabel permintaan dan detail permintaan di *database* dan data permintaan yang sukses dientrikan akan meng*-update* kode permintaan pada tabel pengeluaran, serta data permintaan tersebut akan ditampilkan pada *form* permintaan. Kemudian akan terdapat proses pilihan mengubah data dengan kondisi. Apabila setelah dilakukan penyimpanan data aktor melakukan pengubahan (*update*) data, maka aktor harus mengentrikan data permintaan yang akan dimodifikasi terlebih dahulu. Kemudian sistem akan melakukan proses modifikasi data pada tabel permintaan dan detail permintaan.

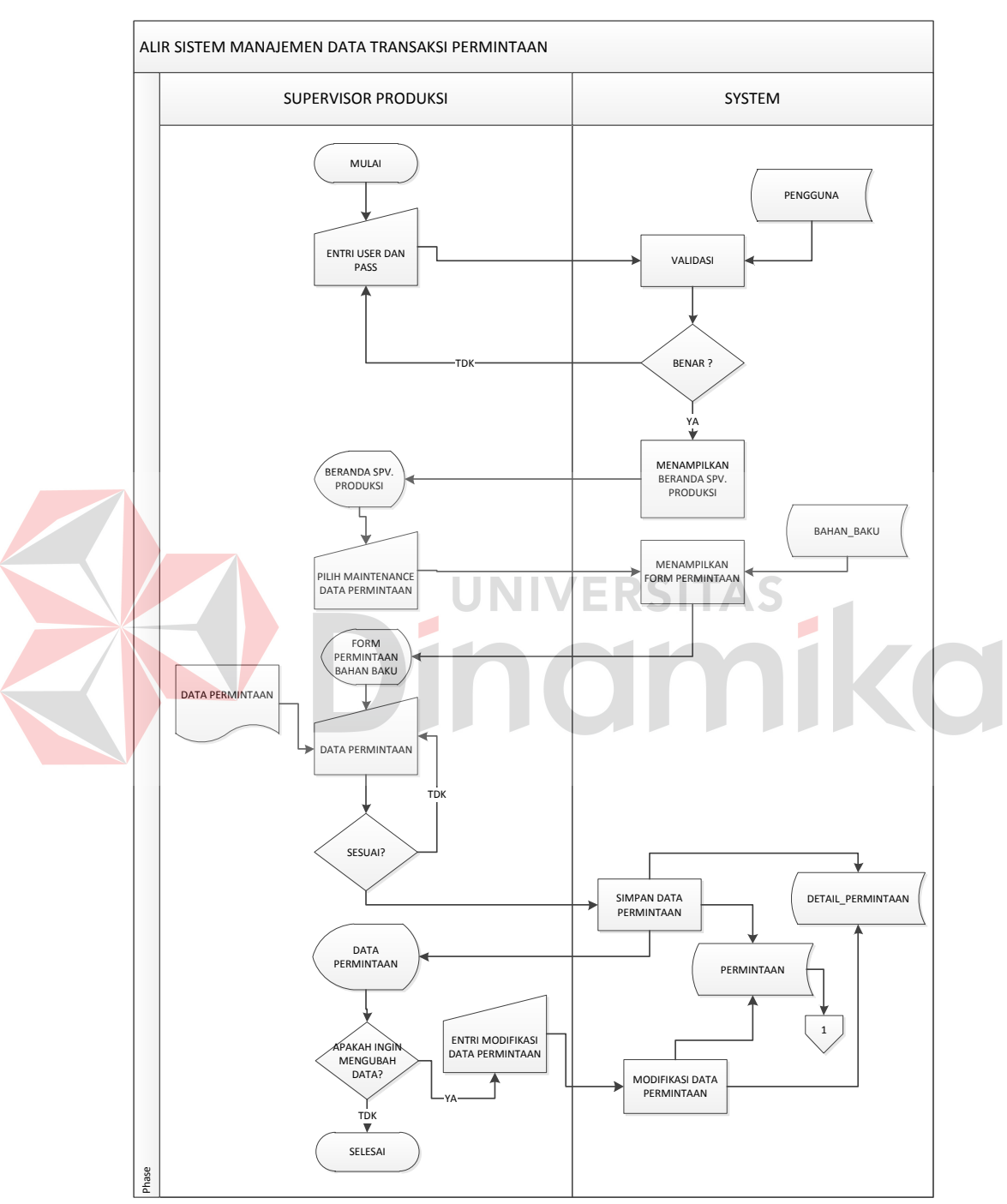

Tetapi apabila kondisi tidak, maka proses sistem akan selesai. *System flow* atau alir sistem manajemen data transaksi permintaan dapat dilihat pada Gambar 3.10.

Gambar 3.10 *System Flow* Manajemen Data Transaksi Permintaan

#### **3.2.12** *System Flow* **Manajemen Data Transaksi Pengeluaran**

Alir sistem atau *system flow* manajemen data transaksi pengeluaran ini dilakukan oleh Supervisor Kontrol Persediaan, di mana pada awal proses menginputkan *username* dan *password* untuk melakukan proses *login* pada sistem. Kemudian sistem akan melakukan proses validasi pada tabel pengguna di *database*. Pada proses *login* ini terdapat kondisi apabila inputan *username* dan *password* salah, maka harus mengulangi kembali untuk melakukan inputan *username* dan *password*. Namun, apabila kondisi benar sistem akan melakukan proses untuk menampilkan beranda Supervisor Kontrol Persediaan. Setelah itu aktor dapat memilih *maintenance* data pengeluaran, sehingga sistem akan menampilkan *form* pengeluaran. Setelah *form* ditampilkan, maka aktor dalam sistem ini dapat mengentrikan nama bahan dari tabel bahan baku dan tanggal minta dari tabel permintaan. Kemudian terdapat pengecekan status permintaan aktif berkondisi, apabila kondisi tidak aktif maka sistem akan selesai. Namun, apabila berkondisi aktif akan terdapat kondisi pernah keluar atau tidak. Jika tidak pernah keluar akan tampil data permintaan, tetapi jika pernah keluar maka akan dilakukan perhitungan sisa permintaan belum tercukupi oleh sistem dengan mengambil data dari tabel permintaan, detail permintaan dan tabel pengeluaran sehingga data permintaan dapat ditampilkan. Kemudian aktor dapat mengentrikan data pengeluaran. Setelah dilakukan entri pengeluaran terdapat pengecekan status tercukupi atau tidak. Apabila tidak tercukupi maka sistem akan menghitung dan menampilkan kekurangan permintaan baru melakukan proses menyimpan pengeluaran ke dalam tabel pengeluaran dan detail pengeluaran di *database*. Tetapi apabila status tercukupi maka sistem akan langsung menyimpan pada tabel

pengeluaran dan detail pengeluaran di *database* dan data pengeluaran yang sukses dientrikan akan meng-*update* data jumlah bahan pada tabel bahan baku dan status permintaan pada tabel permintaan menjadi tidak aktif, serta data pengeluaran tersebut akan ditampilkan pada *form* pengeluaran. *System flow* atau alir sistem manajemen data transaksi pengeluaran dapat dilihat pada Gambar 3.11.

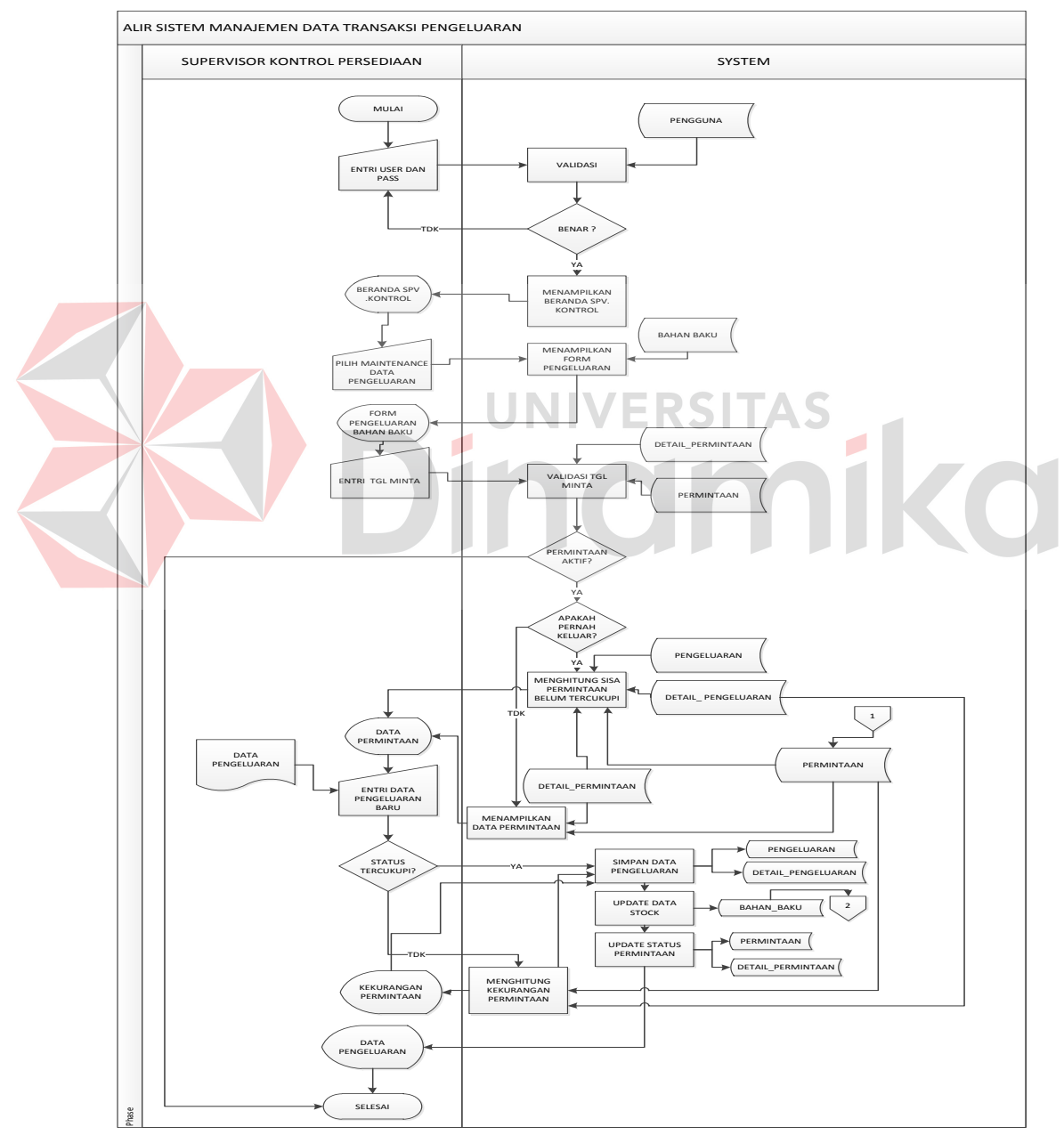

Gambar 3.11 *System Flow* Manajemen Data Transaksi Pengeluaran

# **3.2.13** *System Flow* **Perhitungan Peramalan** *Triple Exponential Smoothing Winter*

Alir sistem atau *system flow* perhitungan peramalan *Triple Exponential Smoothing Winter* ini dilakukan oleh Supervisor Perencanaan Persediaan, di mana pada awal proses menginputkan *username* dan *password* untuk melakukan proses *login* pada sistem. Kemudian sistem akan melakukan proses validasi pada tabel pengguna di *database*. Pada proses *login* ini terdapat kondisi apabila inputan *username* dan *password* salah, maka harus mengulangi kembali untuk melakukan inputan *username* dan *password*. Namun, apabila kondisi benar sistem akan melakukan proses untuk menampilkan beranda Supervisor Perencanaan Persediaan. Setelah itu aktor dapat memilih perhitungan peramalan, sehingga sistem akan menampilkan *form* hitung peramalan. Setelah *form* ditampilkan, maka aktor dalam sistem ini dapat mengentrikan nama bahan dari tabel bahan baku dan tanggal ramal. Setelah itu sistem akan secara langsung melakukan perhitungan peramalan berdasarkan permintaan bahan baku yang terdapat pada tabel permintaan dan detail permintaan. Setelah perhitungan dilakukan hasil ramal akan disimpan secara langsung pada tabel perhitungan dan detail perhitungan serta hasil ramal tersebut akan ditampilkan pada *form* hitung peramalan. *System flow* atau alir sistem perhitungan peramalan *Triple Exponential Smoothing Winter* dapat dilihat pada Gambar 3.12.

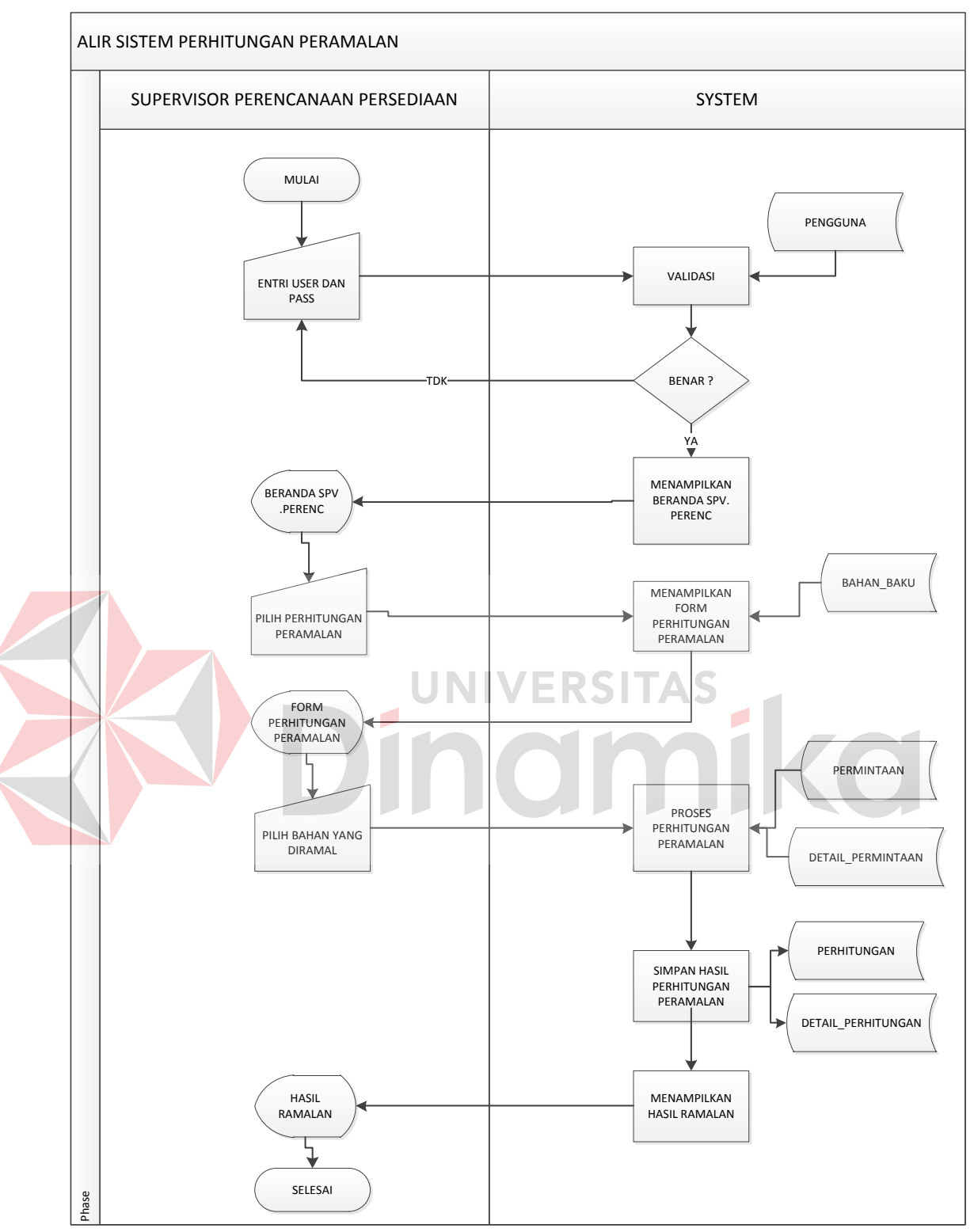

Gambar 3.12 *System Flow* Perhitungan Peramalan *Triple Exponential Smoothing Winter*

#### **3.2.14** *System Flow* **Perhitungan** *Re-Order Point* **(ROP)**

Alir sistem atau *system flow* perhitungan *Re-Order Point* ini dilakukan oleh Supervisor Perencanaan Persediaan, di mana pada awal proses menginputkan *username* dan *password* untuk melakukan proses *login* pada sistem. Kemudian sistem akan melakukan proses validasi pada tabel pengguna di *database*. Pada proses *login* ini terdapat kondisi apabila inputan *username* dan *password* salah, maka harus mengulangi kembali untuk melakukan inputan *username* dan *password*. Namun, apabila kondisi benar sistem akan melakukan proses untuk menampilkan beranda Supervisor Perencanaan Persediaan. Setelah itu aktor dapat memilih perhitungan *Re-Order Point*, sehingga sistem akan menampilkan *form* hitung ROP. Setelah *form* ditampilkan, maka aktor dalam sistem ini dapat mengentrikan nama bahan dari tabel bahan baku, *leadtime*, dan *safety stock* yang merupakan komponen untuk perhitungan. Setelah itu sistem akan secara langsung melakukan perhitungan *Re-Order Point* berdasarkan rata-rata hasil ramal (*demand*) yang terdapat pada tabel detail perhitungan. Setelah perhitungan dilakukan hasil *Re-Order Point* akan disimpan secara langsung pada tabel perhitungan dan hasil *Re-Order Point* tersebut akan ditampilkan pada *form* hitung ROP. Setelah perhitungan ini dilakukan rata-rata hasil ramal (*demand*) akan digunakan untuk perhitungan *Economic Order Quantity*. *System flow* atau alir sistem perhitungan *Re-Order Point* dapat dilihat pada Gambar 3.13.

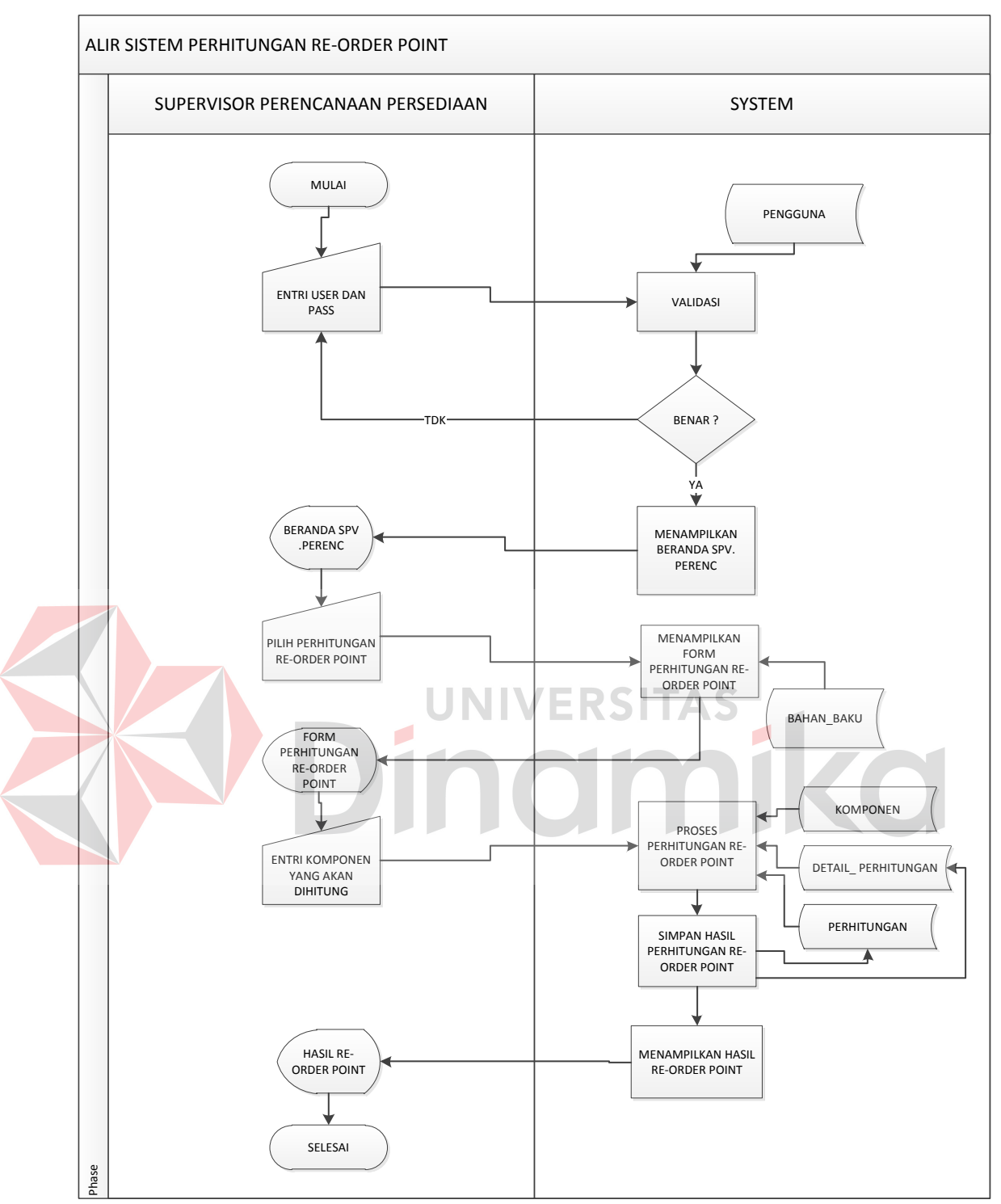

Gambar 3.13 *System Flow* Perhitungan *Re-Order Point* (ROP)

#### **3.2.15** *System Flow Perhitungan Economic Order Quantity* **(***EOQ***)**

Alir sistem atau *system flow* perhitungan *Economic Order Quantity* ini dilakukan oleh Supervisor Perencanaan Persediaan, di mana pada awal proses menginputkan *username* dan *password* untuk melakukan proses *login* pada sistem. Kemudian sistem akan melakukan proses validasi pada tabel pengguna di *database*. Pada proses *login* ini terdapat kondisi apabila inputan *username* dan *password* salah, maka harus mengulangi kembali untuk melakukan inputan *username* dan *password*. Namun, apabila kondisi benar sistem akan melakukan proses untuk menampilkan beranda Supervisor Perencanaan Persediaan. Setelah itu aktor dapat memilih perhitungan EOQ, sehingga sistem akan menampilkan *form* hitung EOQ. Setelah *form* ditampilkan, maka aktor dalam sistem ini dapat mengentrikan nama bahan dari tabel bahan baku, biaya simpan, dan biaya pesan yang merupakan komponen untuk perhitungan. Setelah itu sistem akan secara langsung melakukan perhitungan *Economic Order Quantity* berdasarkan rata-rata hasil ramal (*demand*) yang terdapat pada tabel detail perhitungan. Setelah perhitungan dilakukan hasil *Economic Order Quantity* akan disimpan secara langsung pada tabel perhitungan dan hasil *Economic Order Quantity* tersebut akan ditampilkan pada *form* hitung EOQ. *System flow* atau alir sistem perhitungan *Economic Order Quantity* dapat dilihat pada Gambar 3.14.

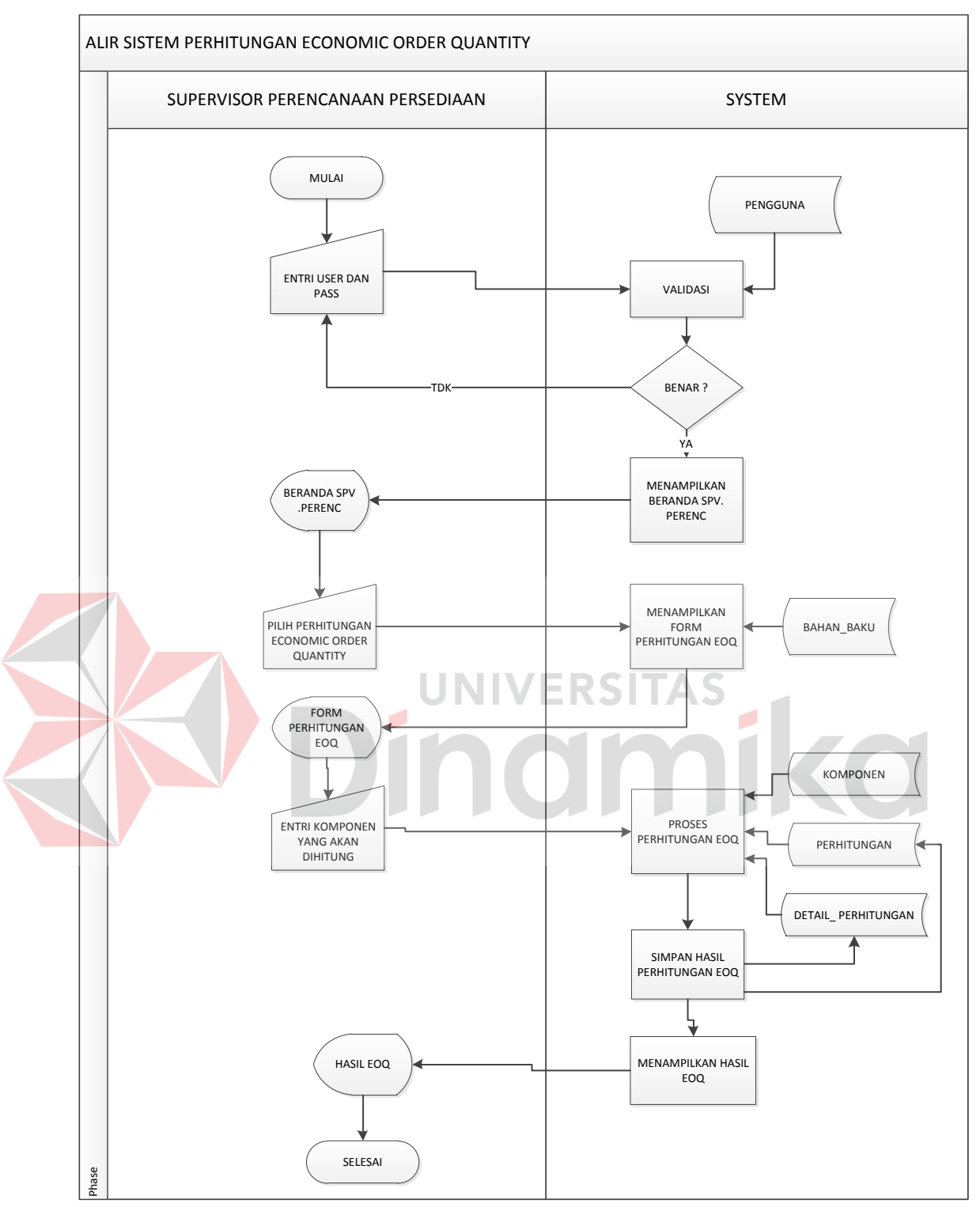

Gambar 3.14 *System Flow* Perhitungan *Economic Order Quantity* (EOQ)

#### **3.2.16** *System Flow* **Laporan Hasil Perhitungan**

Alir sistem atau *system flow* laporan hasil perhitungan ini dilakukan oleh Supervisor Perencanaan Persediaan, di mana pada awal proses menginputkan *username* dan *password* untuk melakukan proses *login* pada sistem. Kemudian sistem akan melakukan proses validasi pada tabel pengguna di *database*. Pada proses *login* ini terdapat kondisi apabila inputan *username* dan *password* salah, maka harus mengulangi kembali untuk melakukan inputan *username* dan *password*. Namun, apabila kondisi benar sistem akan melakukan proses untuk menampilkan beranda Supervisor Perencanaan Persediaan. Setelah itu aktor dapat memilih perhitungan hasil perhitungan, sehingga sistem akan menampilkan *form* hasil perhitungan. Setelah *form* ditampilkan, maka aktor dalam sistem ini dapat memilih bulan dan tahun periode hitung. Setelah itu sistem akan secara langsung menampilkan rekap hasil perhitungan per bahan baku berdasarkan tabel perhitungan dan detail perhitungan. Kemudian aktor dapat memilih untuk mencetak atau mengunduh laporan hasil perhitungan PDF. Apabila aktor memilih mengunduh dalam PDF maka laporan dapat langsung dilihat dalam format PDF, tetapi apabila mencetak maka sistem akan menampilkan halaman baru laporan hasil perhitungan siap print. *System flow* atau alir sistem laporan hasil perhitungan dapat dilihat pada Gambar 3.15.

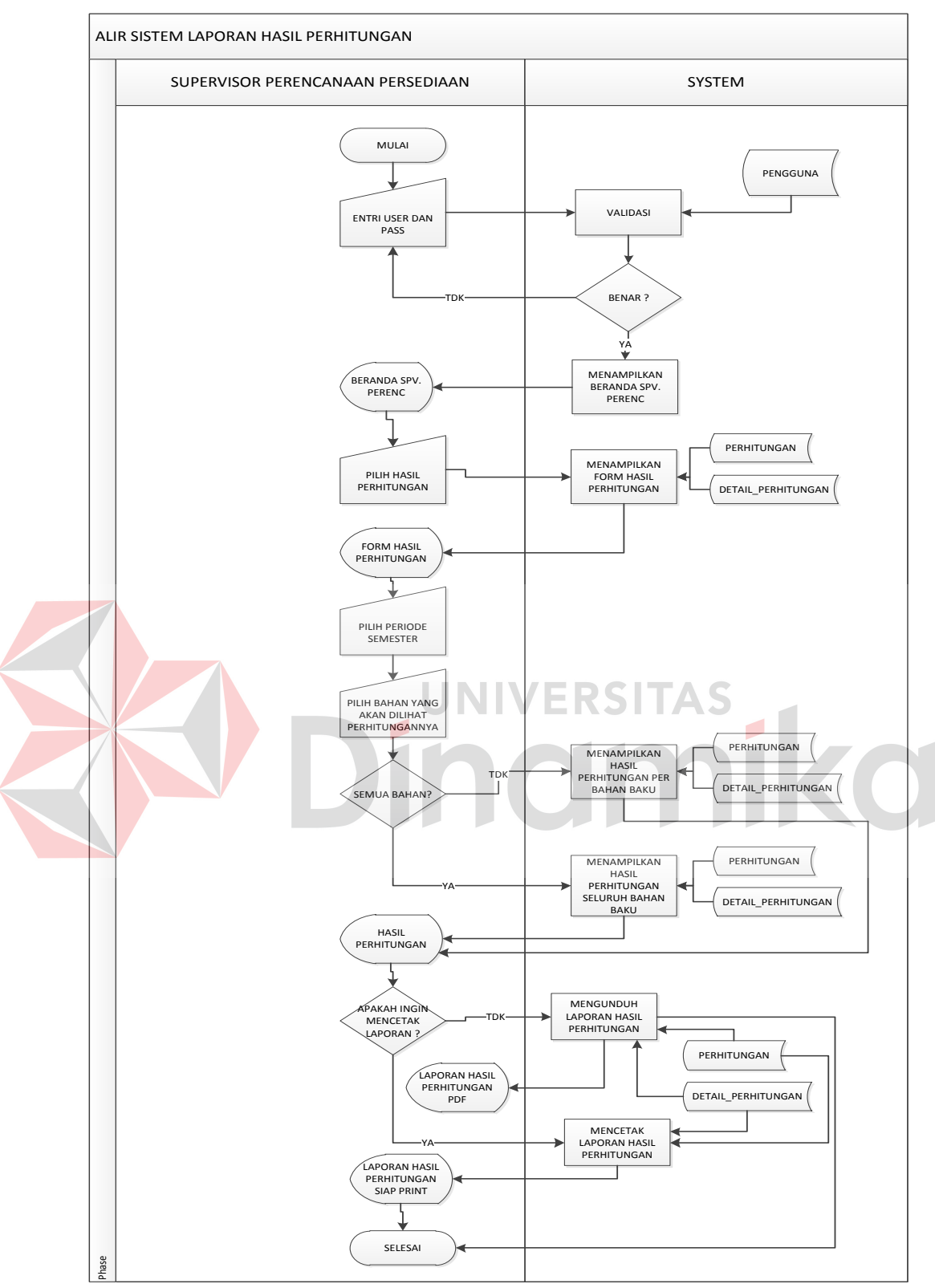

Gambar 3.15 *System Flow* Laporan Hasil Perhitungan

#### **3.2.17** *System Flow* **Laporan Rekap Transaksi Bahan Baku**

Alir sistem atau *system flow* laporan rekap transaksi bahan baku ini dilakukan oleh Supervisor Kontrol Persediaan, di mana pada awal proses menginputkan *username* dan *password* untuk melakukan proses *login* pada sistem. Kemudian sistem akan melakukan proses validasi pada tabel pengguna di *database*. Pada proses *login* ini terdapat kondisi apabila inputan *username* dan *password* salah, maka harus mengulangi kembali untuk melakukan inputan *username* dan *password*. Namun, apabila kondisi benar sistem akan melakukan proses untuk menampilkan beranda Supervisor Kontrol Persediaan. Setelah itu aktor dapat memilih grafik general, sehingga sistem akan menampilkan *form* pilihan periode. Setelah *form* ditampilkan, maka aktor dalam sistem ini dapat memilih periode. Setelah itu sistem akan secara langsung menampilkan grafik rekap transaksi bahan baku periode tersebut berdasarkan tabel penerimaan, detail penerimaan, pengeluaran, dan detail pengeluaran. Kemudian aktor dapat melakukan pilihan untuk mengunduh laporan atau tidak. Apabila aktor memilih mengunduh maka laporan rekap transaksi bahan baku dapat langsung dilihat dalam format PDF, tetapi apabila tidak melakukan pengunduhan maka proses sistem selesai. *System flow* atau alir sistem laporan rekap transaksi bahan baku dapat dilihat pada Gambar 3.16.

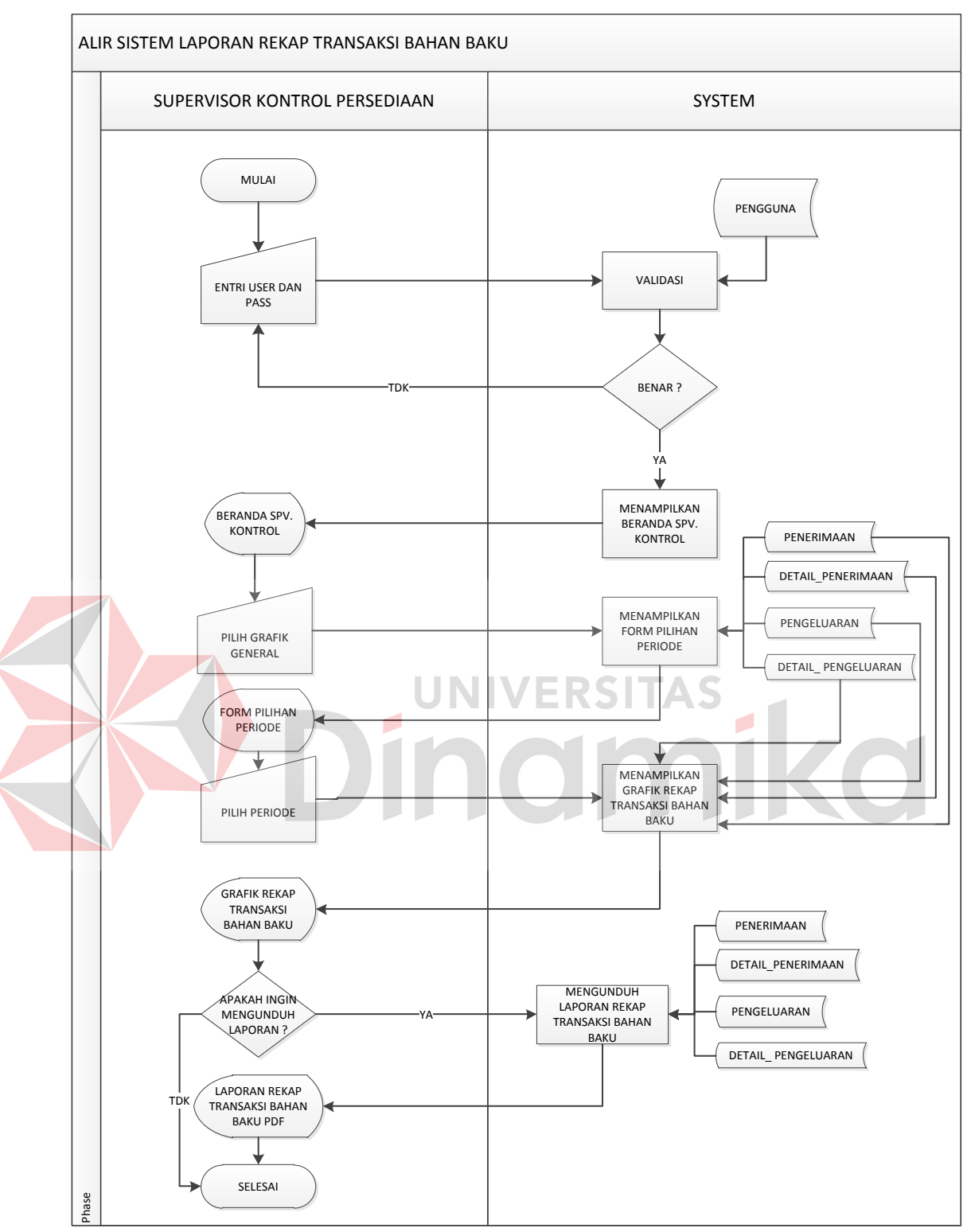

Gambar 3.16 *System Flow* Laporan Rekap Transaksi Bahan Baku

#### **3.2.18** *System Flow* **Laporan Rekap Transaksi Permintaan**

Alir sistem atau *system flow* laporan rekap transaksi permintaan ini dilakukan oleh Supervisor Produksi, di mana pada awal proses menginputkan *username* dan *password* untuk melakukan proses *login* pada sistem. Kemudian sistem akan melakukan proses validasi pada tabel pengguna di *database*. Pada proses *login* ini terdapat kondisi apabila inputan *username* dan *password* salah, maka harus mengulangi kembali untuk melakukan inputan *username* dan *password*. Namun, apabila kondisi benar sistem akan melakukan proses untuk menampilkan beranda Supervisor Produksi. Setelah itu aktor dapat memilih grafik general, sehingga sistem akan menampilkan *form* pilihan periode. Setelah *form*  ditampilkan, maka aktor dalam sistem ini dapat memilih periode. Setelah itu sistem akan secara langsung menampilkan grafik rekap permintaan bahan baku periode tersebut berdasarkan tabel permintaan dan detail permintaan. Kemudian aktor dapat melakukan pilihan untuk mengunduh laporan atau tidak. Apabila aktor memilih mengunduh maka laporan rekap transaksi permintaan dapat langsung dilihat dalam format PDF, tetapi apabila tidak melakukan pengunduhan maka proses sistem selesai. *System flow* atau alir sistem laporan rekap transaksi permintaan dapat dilihat pada Gambar 3.17.

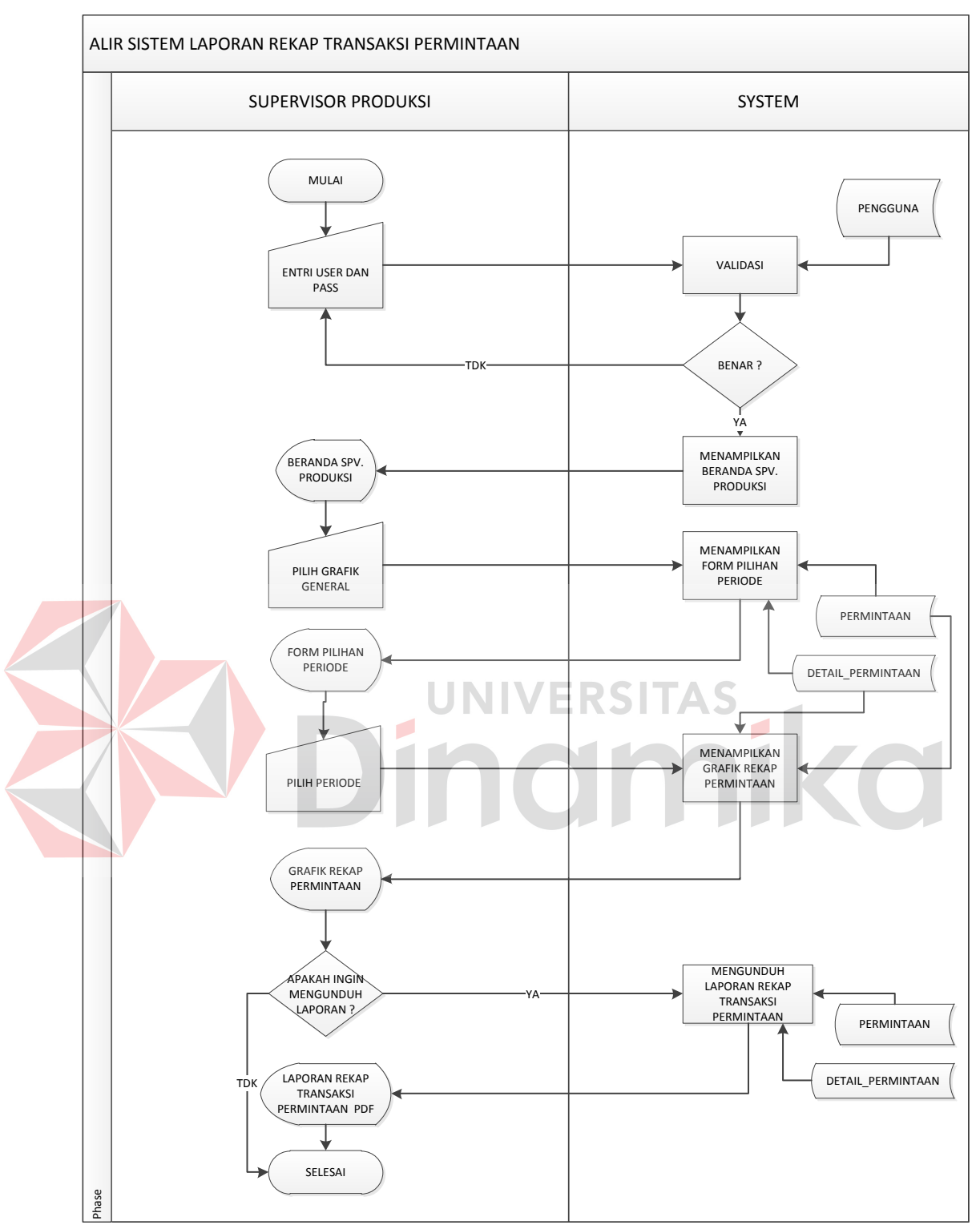

Gambar 3.17 *System Flow* Laporan Rekap Transaksi Permintaan

#### **3.2.19** *System Flow* **Laporan Rencana Pemesanan Bahan Baku**

Alir sistem atau *system flow* laporan rencana pemesanan bahan baku ini dilakukan oleh Supervisor Kontrol Persediaan, di mana pada awal proses menginputkan *username* dan *password* untuk melakukan proses *login* pada sistem. Kemudian sistem akan melakukan proses validasi pada tabel pengguna di *database*. Pada proses *login* ini terdapat kondisi apabila inputan *username* dan *password* salah, maka harus mengulangi kembali untuk melakukan inputan *username* dan *password*. Namun, apabila kondisi benar sistem akan melakukan proses untuk menampilkan beranda Supervisor Kontrol Persediaan. Setelah itu aktor dapat memilih *icon message*, sehingga sistem akan menampilkan seluruh bahan baku yang berada pada titik *Re-Order Point* (ROP). Kemudian aktor memiliki pilihan untuk mencetak atau mengunduh. Apabila memilih untuk mencetak maka akan terdapat kondisi mencetak semua atau tidak, jika memilih mencetak semua, maka akan tampil pada halaman baru laporan Rencana Pemesanan Bahan Baku seluruh bahan dalam 1 laporan siap print. Jika memilih tidak mencetak semua, maka akan tampil pada halaman baru laporan laporan Rencana Pemesanan Bahan Baku per bahan siap print. Sedangkan apabila aktor memilih tidak mencetak, maka akan terdapat kondisi apakah mengunduh semua. Jika aktor mengunduh semua, maka laporan Rencana laporan Rencana Pemesanan Bahan Baku seluruh bahan dapat langsung dilihat dalam format PDF, tetapi jika tidak mengunduh semua maka laporan laporan Rencana Pemesanan Bahan Baku per bahan dapat langsung dilihat dalam format PDF. *System flow* atau alir sistem laporan rencana pemesanan bahan baku dapat dilihat pada Gambar 3.18.

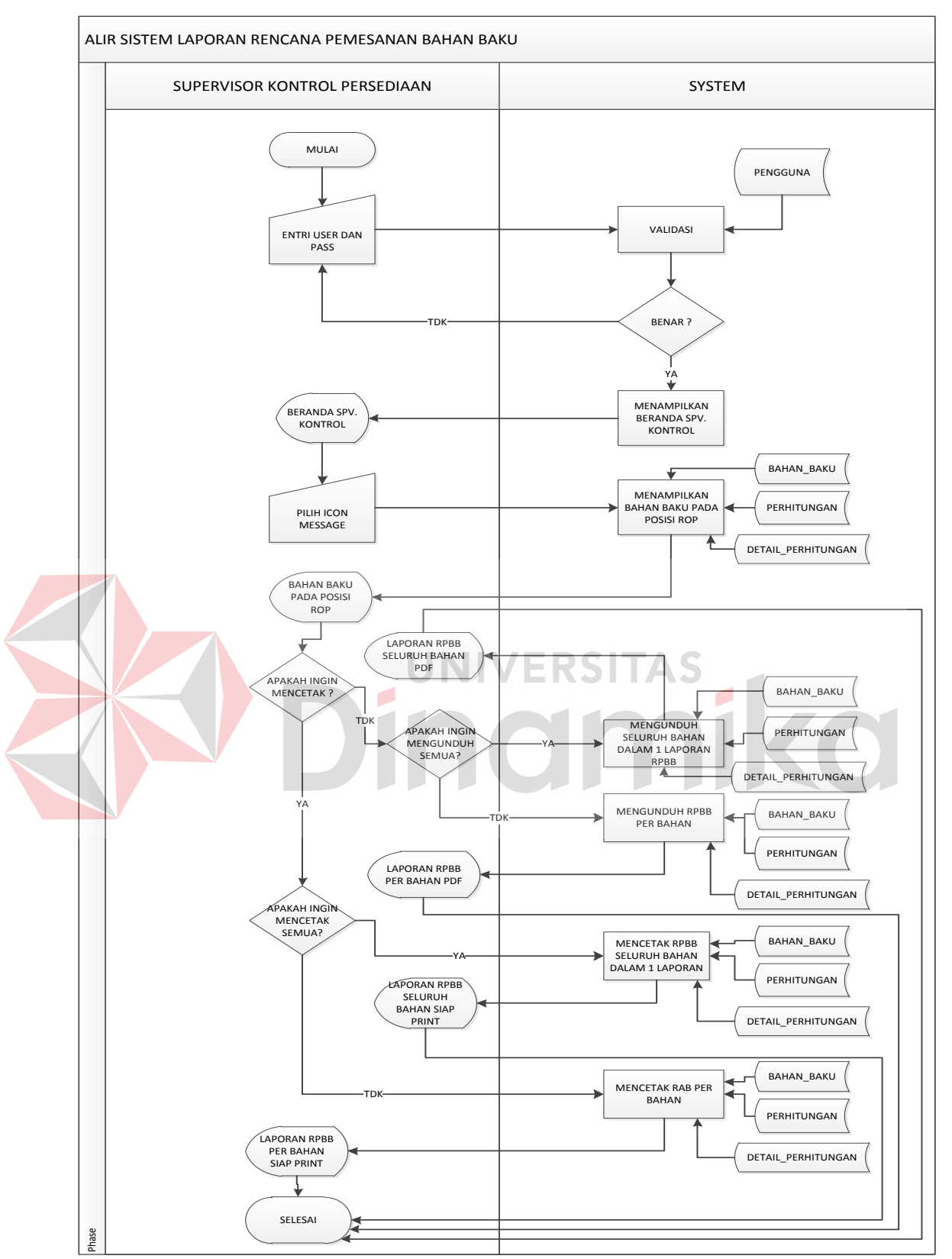

Gambar 3.18 *System Flow* Laporan Rencana Pemesanan Bahan Baku

#### **3.2.20** *System Flow* **Grafik Perbandingan Rekap Transaksi Bahan Baku**

Alir sistem atau *system flow* grafik perbandingan rekap transaksi bahan baku ini dilakukan oleh Supervisor Kontrol Persediaan, di mana pada awal proses menginputkan *username* dan *password* untuk melakukan proses *login* pada sistem. Kemudian sistem akan melakukan proses validasi pada tabel pengguna di *database*. Pada proses *login* ini terdapat kondisi apabila inputan *username* dan *password* salah, maka harus mengulangi kembali untuk melakukan inputan *username* dan *password*. Namun, apabila kondisi benar sistem akan melakukan proses untuk menampilkan beranda Supervisor Kontrol Persediaan. Setelah itu aktor dapat memilih grafik perbandingan, sehingga sistem akan menampilkan *form* pilihan nama bahan dan periode. Setelah *form* ditampilkan, maka aktor dalam sistem ini dapat memilih nama bahan dan periode. Setelah itu sistem akan secara langsung menampilkan grafik perbandingan rekap transaksi bahan baku per bahan pada periode tersebut berdasarkan tabel penerimaan, detail penerimaan, pengeluaran, dan detail pengeluaran. *System flow* atau alir sistem grafik perbandingan rekap transaksi bahan baku dapat dilihat pada Gambar 3.19.

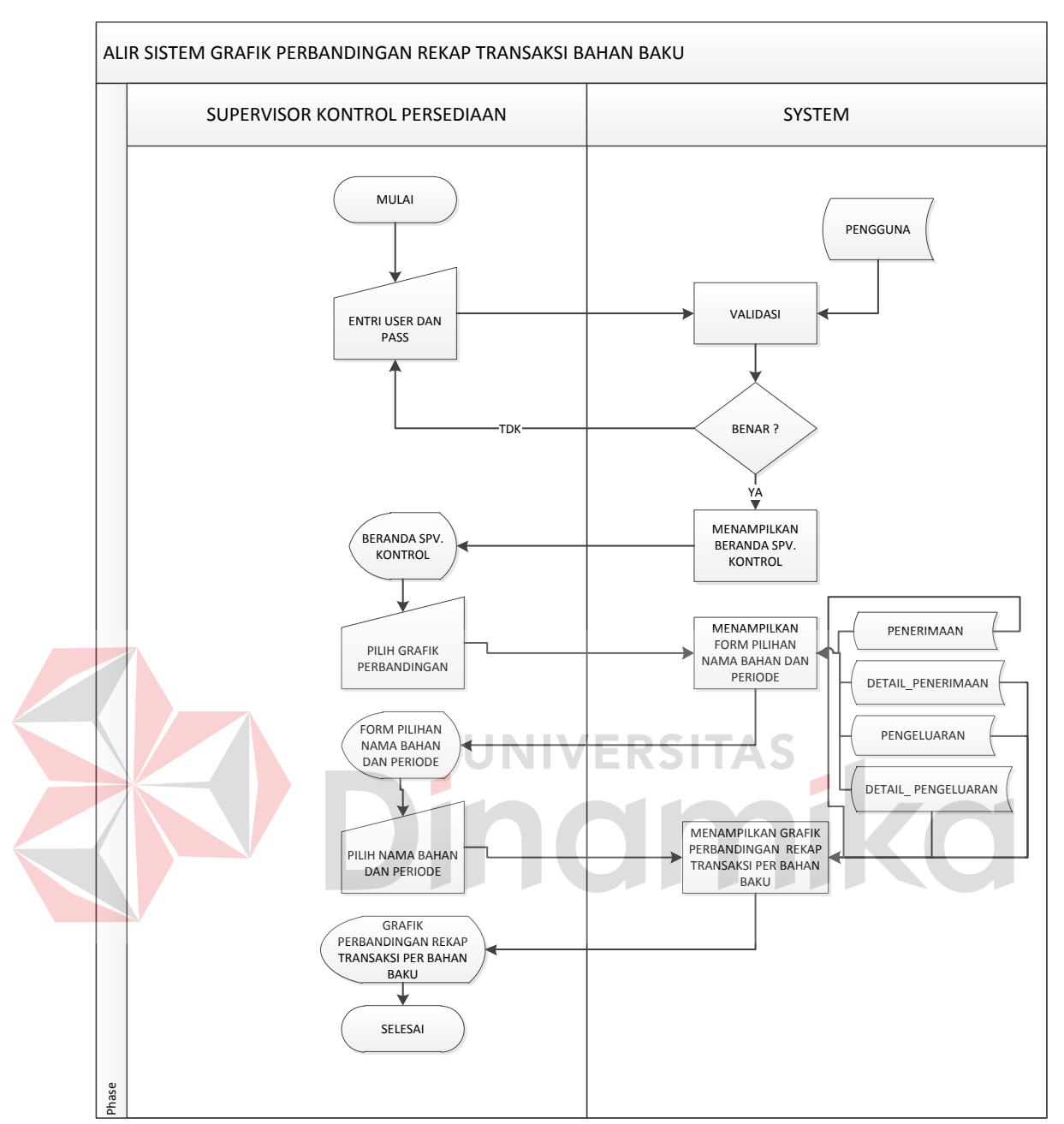

Gambar 3.19 *System Flow* Grafik Perbandingan Rekap Transaksi Bahan Baku
### **3.2.21** *System Flow* **Grafik Rekap Transaksi Permintaan**

Alir sistem atau *system flow* grafik rekap transaksi permintaan ini dilakukan oleh Supervisor Produksi, di mana pada awal proses menginputkan *username* dan *password* untuk melakukan proses *login* pada sistem. Kemudian sistem akan melakukan proses validasi pada tabel pengguna di *database*. Pada proses *login* ini terdapat kondisi apabila inputan *username* dan *password* salah, maka harus mengulangi kembali untuk melakukan inputan *username* dan *password*. Namun, apabila kondisi benar sistem akan melakukan proses untuk menampilkan beranda Supervisor Produksi. Setelah itu aktor dapat memilih grafik perbandingan, sehingga sistem akan menampilkan *form* pilihan nama bahan dan periode. Setelah *form* ditampilkan, maka aktor dalam sistem ini dapat memilih nama bahan dan periode. Setelah itu sistem akan secara langsung menampilkan grafik rekap permintaan per bahan baku pada periode tersebut berdasarkan tabel permintaan dan detail permintaan. *System flow* atau alir sistem grafik rekap transaksi permintaan dapat dilihat pada Gambar 3.20.

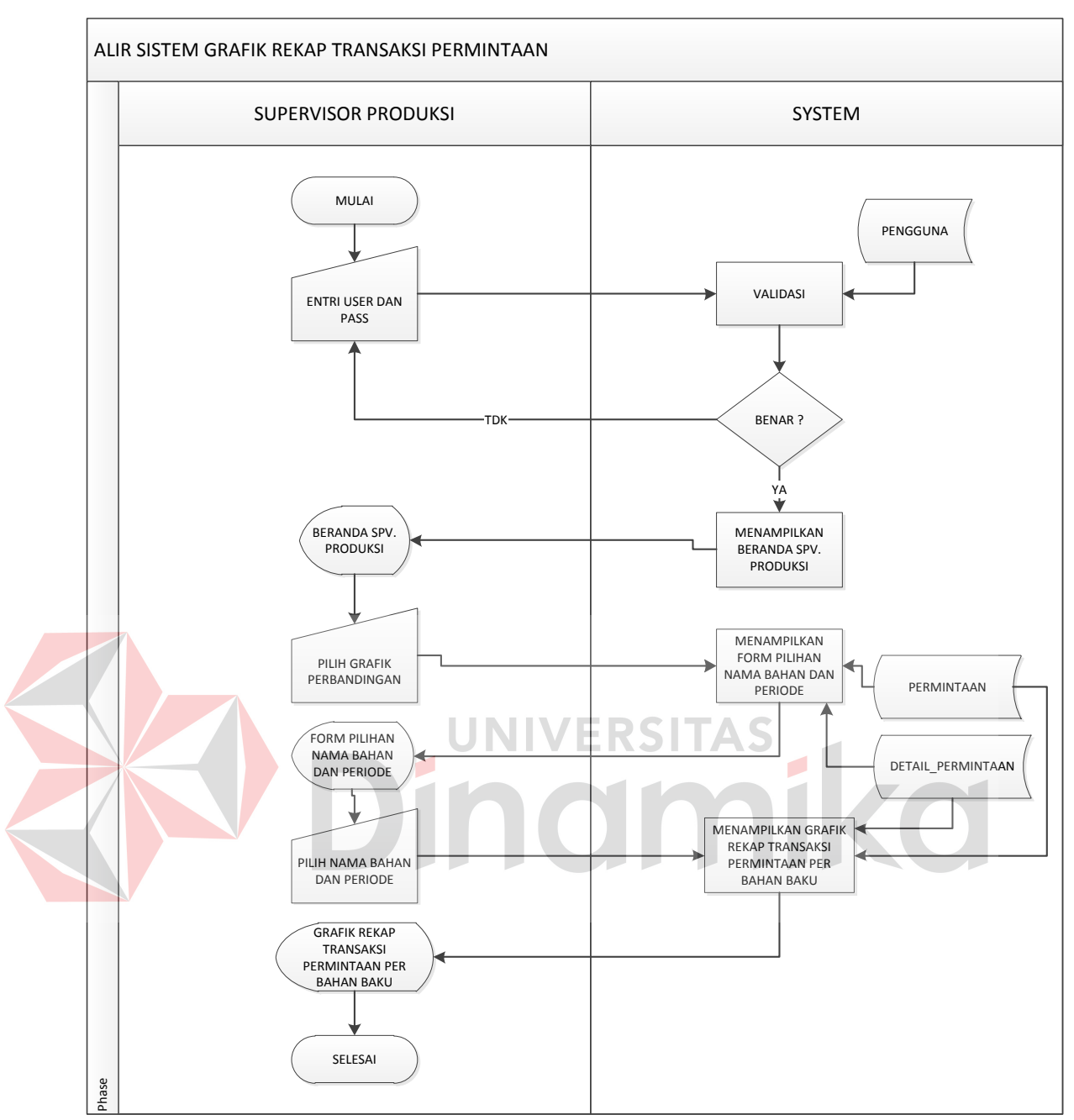

Gambar 3.20 *System Flow* Grafik Rekap Transaksi Permintaan

## **3.2.22** *System Flow View* **Laporan Hasil Perhitungan Manajer Persediaan**

Alir sistem atau *system flow view* laporan hasil perhitungan ini dilakukan oleh Manajer Persediaan, di mana pada awal proses menginputkan *username* dan *password* untuk melakukan proses *login* pada sistem. Kemudian sistem akan melakukan proses validasi pada tabel pengguna di *database*. Pada proses *login* ini terdapat kondisi apabila inputan *username* dan *password* salah, maka harus mengulangi kembali untuk melakukan inputan *username* dan *password*. Namun, apabila kondisi benar sistem akan melakukan proses untuk menampilkan beranda Manajer Persediaan. Setelah itu aktor dapat memilih perhitungan hasil perhitungan, sehingga sistem akan menampilkan *form* hasil perhitungan. Setelah *form* ditampilkan, maka aktor dalam sistem ini dapat memilih bulan dan tahun periode hitung. Setelah itu sistem akan secara langsung menampilkan rekap hasil perhitungan per bahan baku berdasarkan tabel perhitungan dan detail perhitungan. Kemudian aktor dapat memilih untuk mencetak atau mengunduh laporan hasil perhitungan PDF. Apabila aktor memilih mengunduh dalam PDF maka laporan dapat langsung dilihat dalam format PDF, tetapi apabila mencetak maka sistem akan menampilkan halaman baru laporan hasil perhitungan siap print. *System flow* atau alir sistem laporan hasil perhitungan dapat dilihat pada Gambar 3.21.

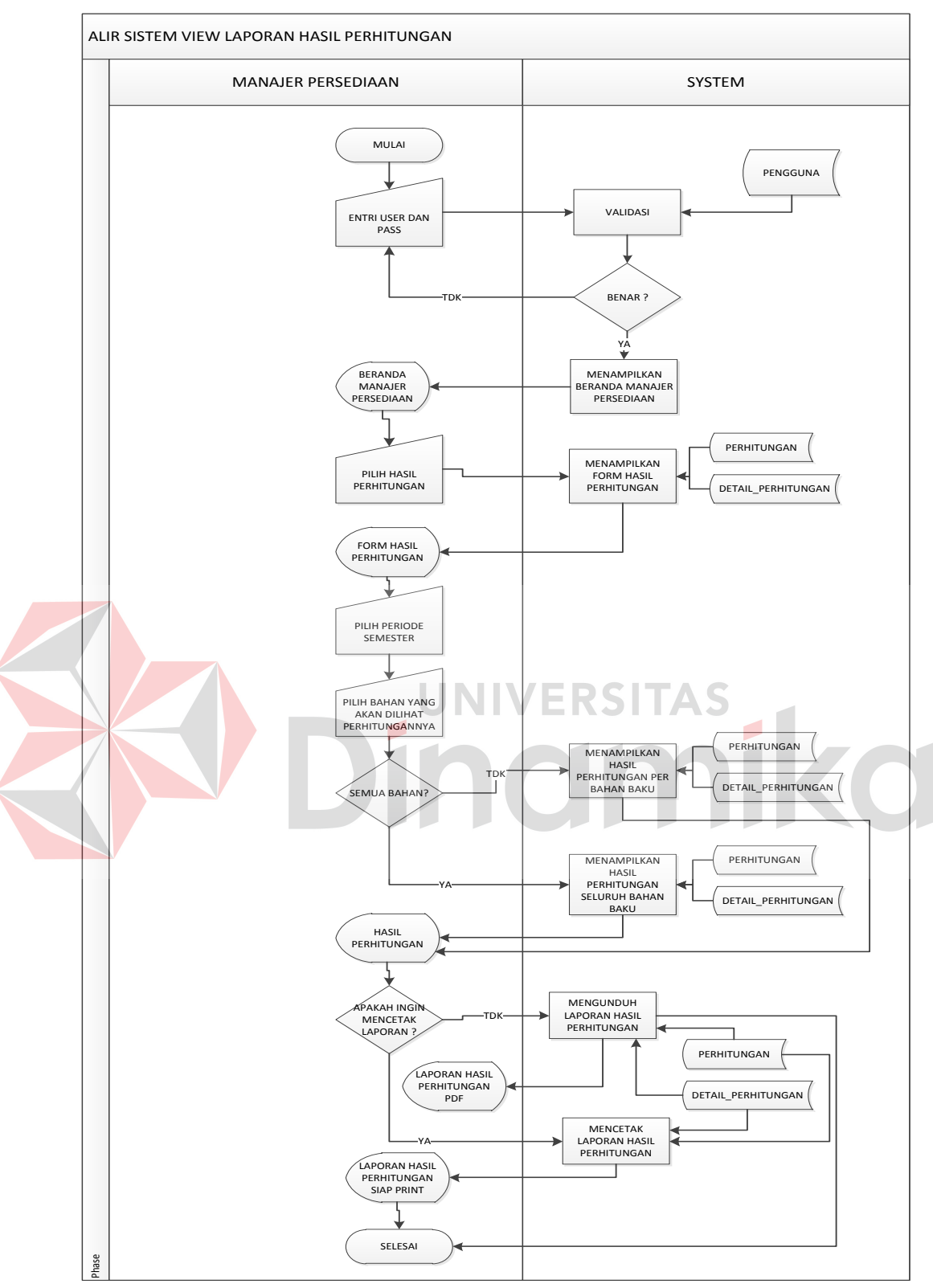

Gambar 3.21 *System Flow View* Laporan Hasil Perhitungan Manajer Persediaan

# **3.2.23** *System Flow View* **Laporan Rekap Transaksi Bahan Baku Manajer Persediaan**

Alir sistem atau *system flow view* laporan rekap transaksi bahan baku ini dilakukan oleh Manajer Persediaan, di mana pada awal proses menginputkan *username* dan *password* untuk melakukan proses *login* pada sistem. Kemudian sistem akan melakukan proses validasi pada tabel pengguna di *database*. Pada proses *login* ini terdapat kondisi apabila inputan *username* dan *password* salah, maka harus mengulangi kembali untuk melakukan inputan *username* dan *password*. Namun, apabila kondisi benar sistem akan melakukan proses untuk menampilkan beranda Manajer Persediaan. Setelah itu aktor dapat memilih grafik general, sehingga sistem akan menampilkan *form* pilihan periode. Setelah *form*  ditampilkan, maka aktor dalam sistem ini dapat memilih periode. Setelah itu sistem akan secara langsung menampilkan grafik rekap transaksi bahan baku periode tersebut berdasarkan tabel penerimaan, detail penerimaan, permintaan, detail permintaan, pengeluaran, dan detail pengeluaran. Kemudian aktor dapat melakukan pilihan untuk mengunduh laporan atau tidak. Apabila aktor memilih mengunduh maka laporan rekap transaksi bahan baku dapat langsung dilihat dalam format PDF, tetapi apabila tidak melakukan pengunduhan maka proses sistem selesai. *System flow* atau alir sistem *view* laporan rekap transaksi bahan baku dapat dilihat pada Gambar 3.22.

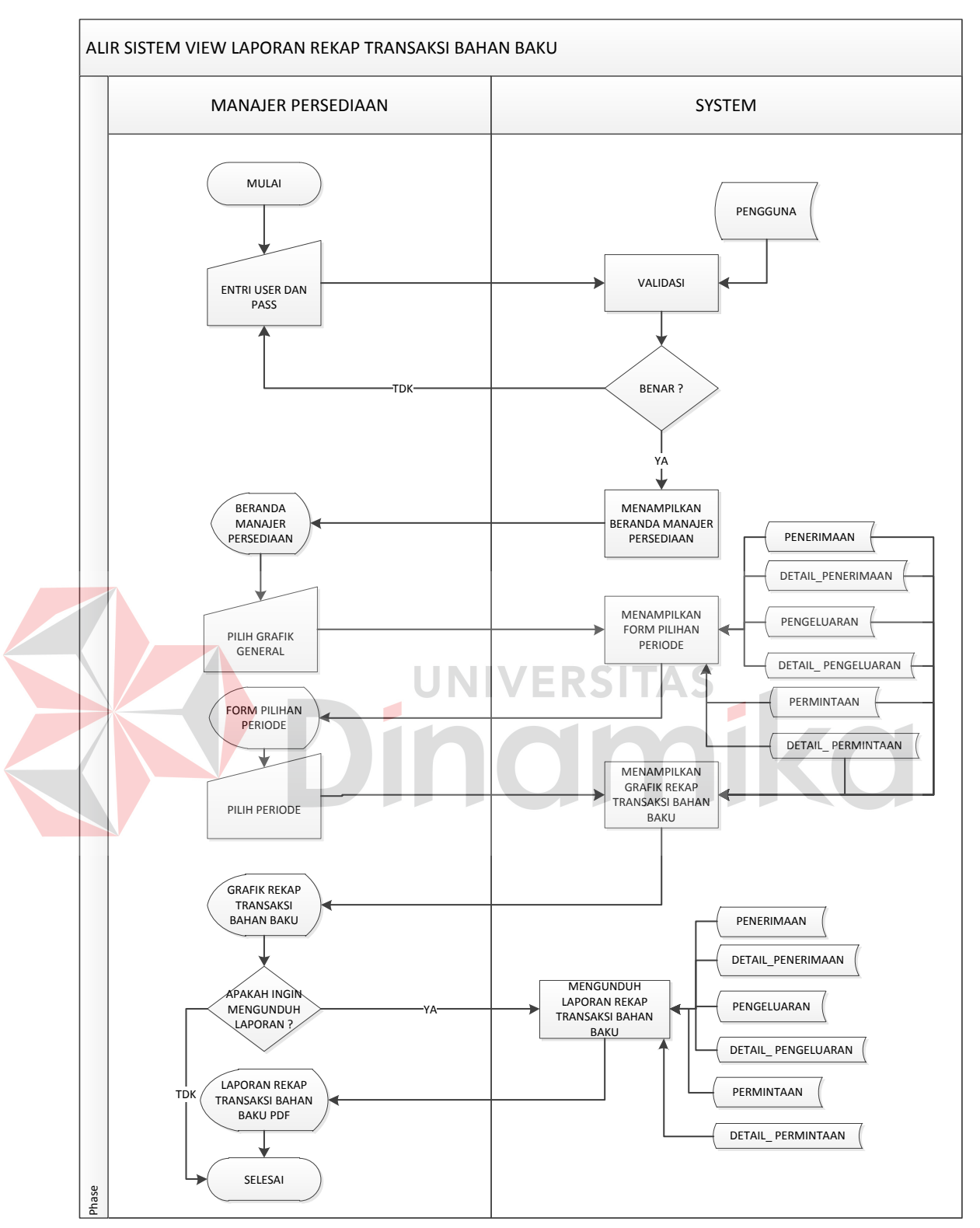

Gambar 3.22 *System Flow View* Laporan Rekap Transaksi Bahan Baku Manajer Persediaan

# **3.2.24** *System Flow View* **Grafik Perbandingan Rekap Transaksi Bahan Baku Manajer Persediaan**

Alir sistem atau *system flow view* grafik perbandingan rekap transaksi bahan baku ini dilakukan oleh Manajer Persediaan, di mana pada awal proses menginputkan *username* dan *password* untuk melakukan proses *login* pada sistem. Kemudian sistem akan melakukan proses validasi pada tabel pengguna di *database*. Pada proses *login* ini terdapat kondisi apabila inputan *username* dan *password* salah, maka harus mengulangi kembali untuk melakukan inputan *username* dan *password*. Namun, apabila kondisi benar sistem akan melakukan proses untuk menampilkan beranda Manajer Persediaan. Setelah itu aktor dapat memilih grafik perbandingan, sehingga sistem akan menampilkan *form* pilihan nama bahan dan periode. Setelah *form* ditampilkan, maka aktor dalam sistem ini dapat memilih nama bahan dan periode. Setelah itu sistem akan secara langsung menampilkan grafik perbandingan rekap transaksi bahan baku per bahan pada periode tersebut berdasarkan tabel penerimaan, detail penerimaan, permintaan, detail permintaan, pengeluaran, dan detail pengeluaran. *System flow* atau alir sistem grafik perbandingan rekap transaksi bahan baku dapat dilihat pada Gambar 3.23.

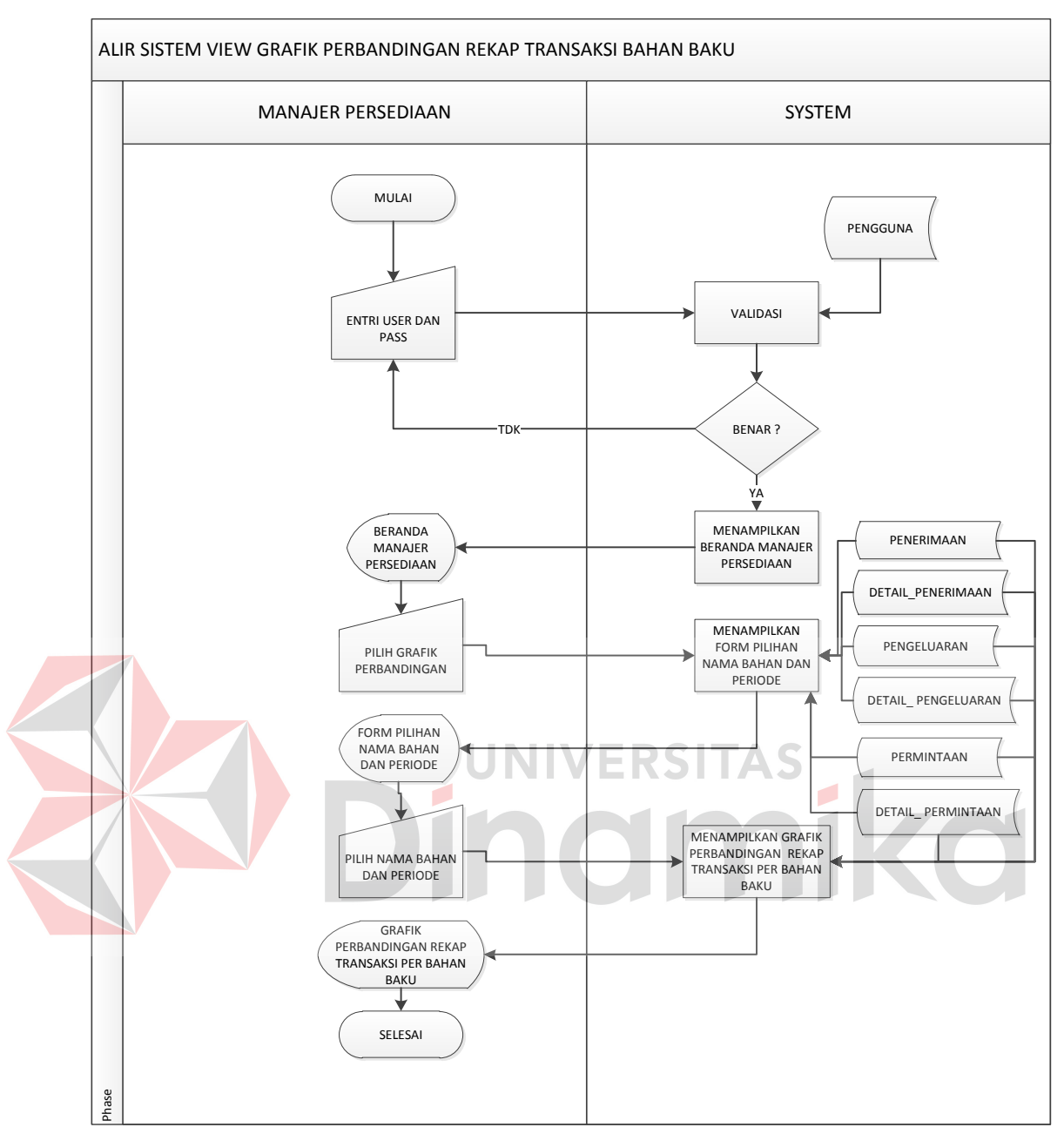

Gambar 3.23 *System Flow View* Grafik Perbandingan Rekap Transaksi Bahan Baku Manajer Persediaan

# **3.2.25** *System Flow View* **Laporan Rencana Pemesanan Bahan Baku Manajer Persediaan**

Alir sistem atau *system flow view* laporan rencana pemesanan bahan baku ini dilakukan oleh Manajer Persediaan, di mana pada awal proses menginputkan *username* dan *password* untuk melakukan proses *login* pada sistem. Kemudian sistem akan melakukan proses validasi pada tabel pengguna di *database*. Pada

proses *login* ini terdapat kondisi apabila inputan *username* dan *password* salah, maka harus mengulangi kembali untuk melakukan inputan *username* dan *password*. Namun, apabila kondisi benar sistem akan melakukan proses untuk menampilkan beranda Manajer Persediaan. Setelah itu aktor dapat memilih *icon message*, sehingga sistem akan menampilkan seluruh bahan baku yang berada pada titik *Re-Order Point* (ROP). Kemudian aktor memiliki pilihan untuk mencetak atau mengunduh. Apabila memilih untuk mencetak maka akan terdapat kondisi mencetak semua atau tidak, jika memilih mencetak semua, maka akan tampil pada halaman baru laporan Rencana Pemesanan Bahan Baku seluruh bahan dalam 1 laporan siap print. Jika memilih tidak mencetak semua, maka akan tampil pada halaman baru laporan Rencana Pemesanan Bahan Baku per bahan siap print. Sedangkan apabila aktor memilih tidak mencetak, maka akan terdapat kondisi apakah mengunduh semua. Jika aktor mengunduh semua, maka laporan Rencana Pemesanan Bahan Baku seluruh bahan dapat langsung dilihat dalam format PDF, tetapi jika tidak mengunduh semua maka laporan Rencana Pemesanan Bahan Baku per bahan dapat langsung dilihat dalam format PDF. *System flow* atau alir sistem laporan rencana pemesanan bahan baku dapat dilihat pada Gambar 3.24.

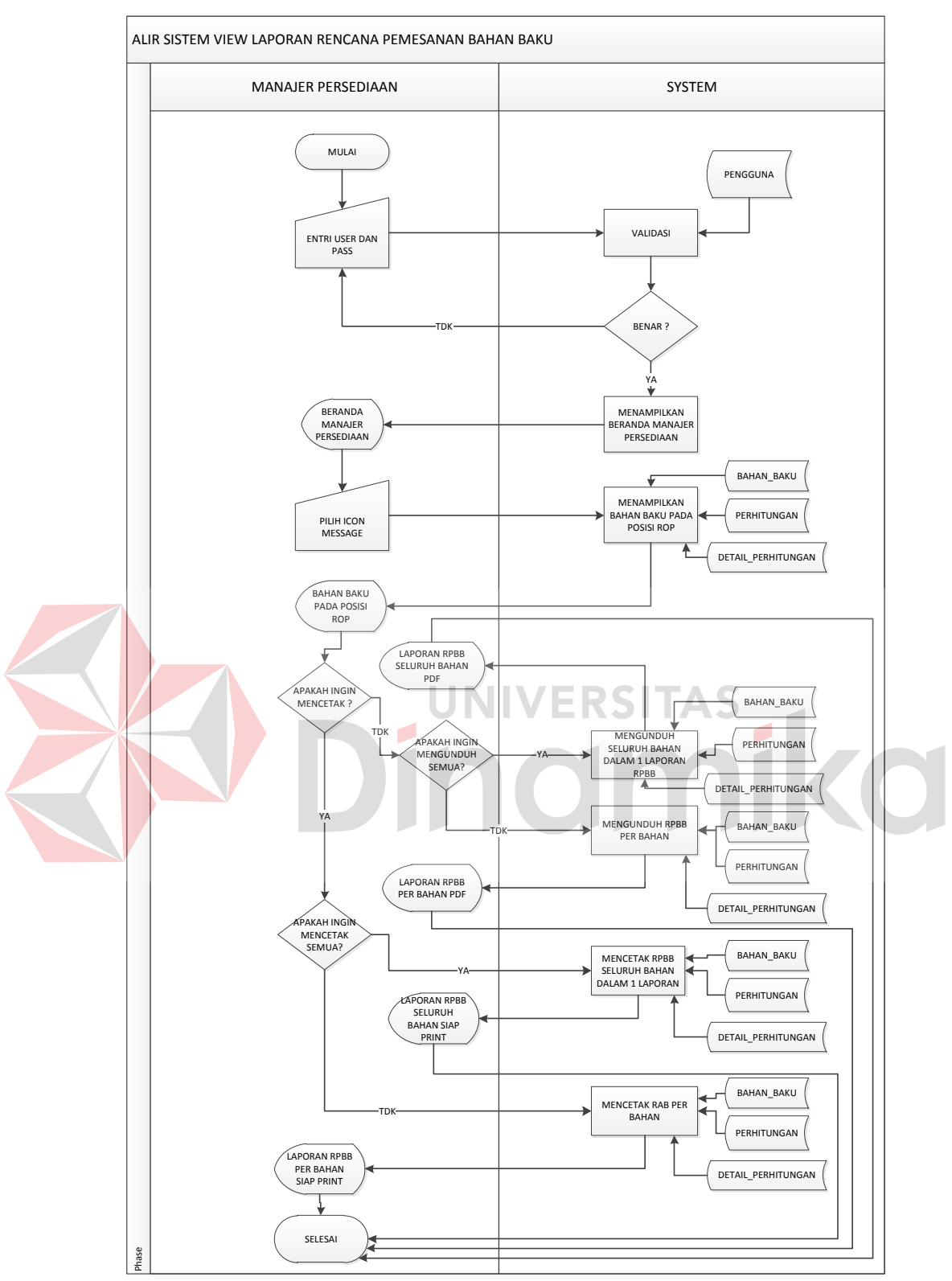

Gambar 3.24 *System Flow View* Laporan Rencana Pemesanan Bahan Baku Manajer Persediaan

#### **3.2.26** *System Flow View* **Laporan Hasil Perhitungan Manajer Senior**

Alir sistem atau *system flow view* laporan hasil perhitungan ini dilakukan oleh Manajer Senior Persediaan dan Pengadaan, di mana pada awal proses menginputkan *username* dan *password* untuk melakukan proses *login* pada sistem. Kemudian sistem akan melakukan proses validasi pada tabel pengguna di *database*. Pada proses *login* ini terdapat kondisi apabila inputan *username* dan *password* salah, maka harus mengulangi kembali untuk melakukan inputan *username* dan *password*. Namun, apabila kondisi benar sistem akan melakukan proses untuk menampilkan beranda Manajer Senior Persediaan dan Pengadaan. Setelah itu aktor dapat memilih perhitungan hasil perhitungan, sehingga sistem akan menampilkan *form* hasil perhitungan. Setelah *form* ditampilkan, maka aktor dalam sistem ini dapat memilih bulan dan tahun periode hitung. Setelah itu sistem akan secara langsung menampilkan rekap hasil perhitungan per bahan baku berdasarkan tabel perhitungan dan detail perhitungan. Kemudian aktor dapat memilih untuk mencetak atau mengunduh laporan hasil perhitungan PDF. Apabila aktor memilih mengunduh dalam PDF maka laporan dapat langsung dilihat dalam format PDF, tetapi apabila mencetak maka sistem akan menampilkan halaman baru laporan hasil perhitungan siap print. *System flow* atau alir sistem laporan hasil perhitungan dapat dilihat pada Gambar 3.25.

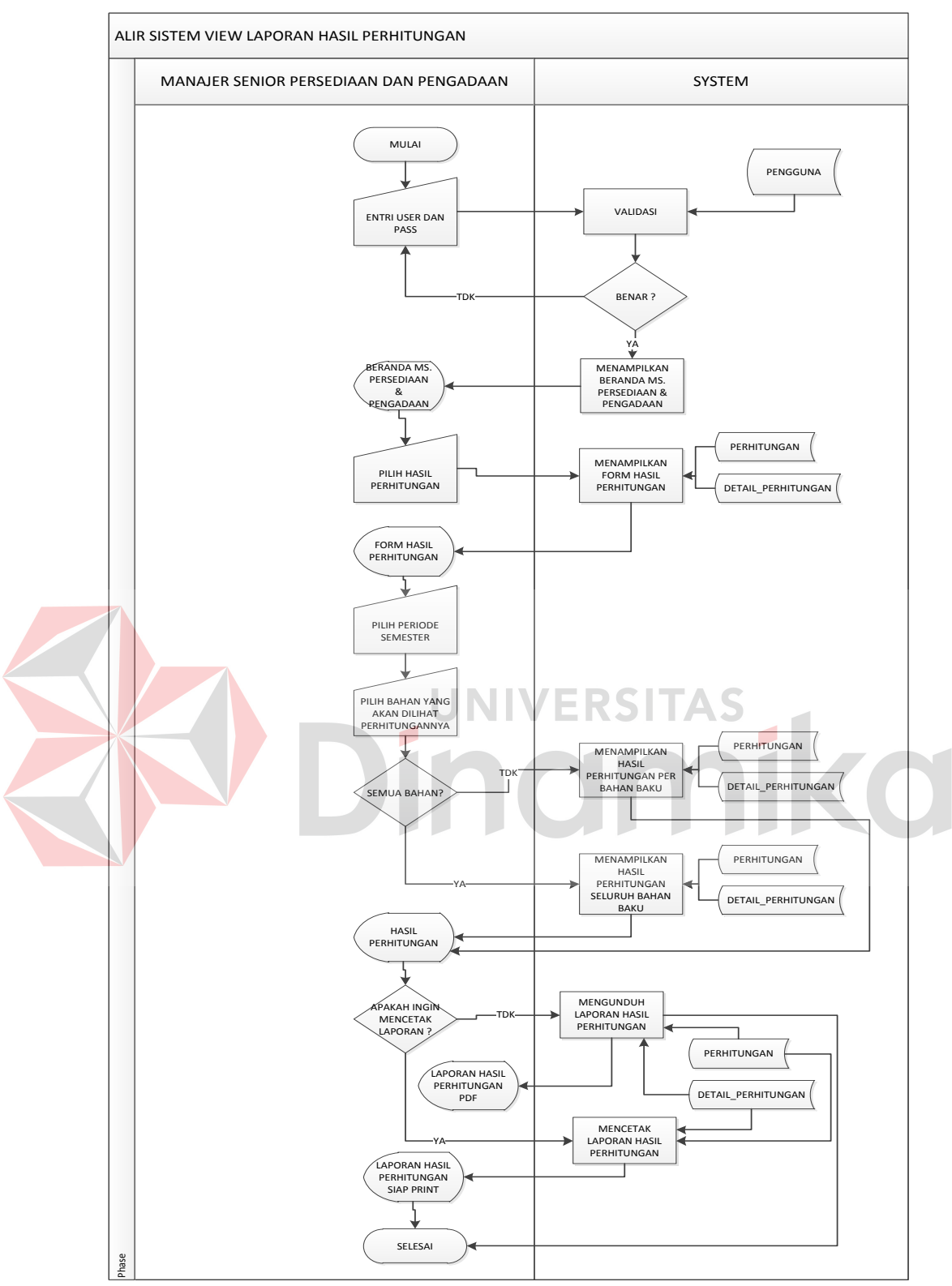

Gambar 3.25 *System Flow View* Laporan Hasil Perhitungan Manajer Senior

# **3.2.27** *System Flow View* **Laporan Rekap Transaksi Bahan Baku Manajer Senior**

Alir sistem atau *system flow view* laporan rekap transaksi bahan baku ini dilakukan oleh Manajer Senior Persediaan dan Pengadaan, di mana pada awal proses menginputkan *username* dan *password* untuk melakukan proses *login* pada sistem. Kemudian sistem akan melakukan proses validasi pada tabel pengguna di *database*. Pada proses *login* ini terdapat kondisi apabila inputan *username* dan *password* salah, maka harus mengulangi kembali untuk melakukan inputan *username* dan *password*. Namun, apabila kondisi benar sistem akan melakukan proses untuk menampilkan beranda Manajer Senior Persediaan dan Pengadaan. Setelah itu aktor dapat memilih grafik general, sehingga sistem akan menampilkan *form* pilihan periode. Setelah *form* ditampilkan, maka aktor dalam sistem ini dapat memilih periode. Setelah itu sistem akan secara langsung menampilkan grafik rekap transaksi bahan baku periode tersebut berdasarkan tabel penerimaan, detail penerimaan, permintaan, detail permintaan, pengeluaran, dan detail pengeluaran. Kemudian aktor dapat melakukan pilihan untuk mengunduh laporan atau tidak. Apabila aktor memilih mengunduh maka laporan rekap transaksi bahan baku dapat langsung dilihat dalam format PDF, tetapi apabila tidak melakukan pengunduhan maka proses sistem selesai. *System flow* atau alir sistem *view* laporan rekap transaksi bahan baku dapat dilihat pada Gambar 3.26.

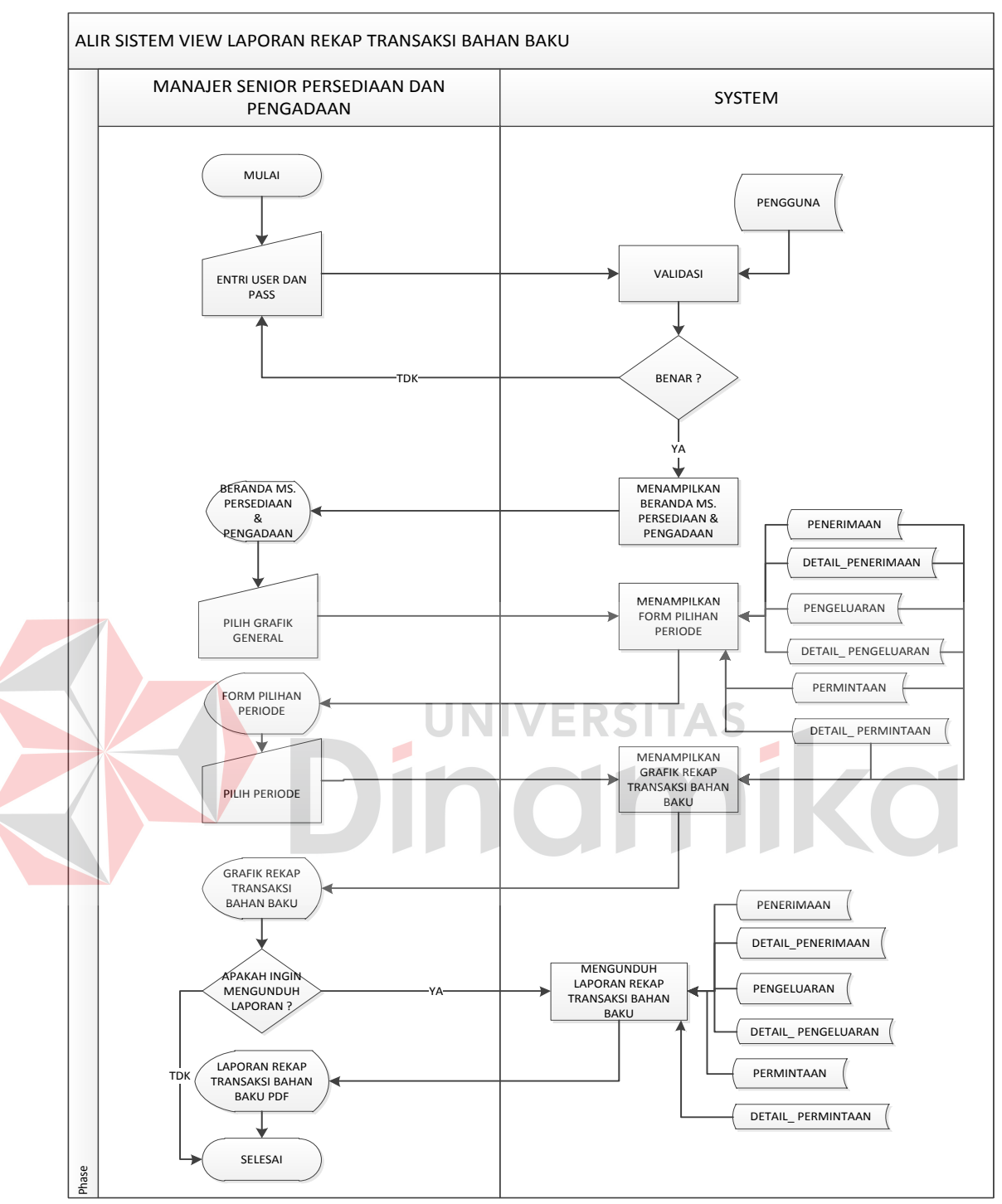

Gambar 3.26 *System Flow View* Laporan Rekap Transaksi Bahan Baku Manajer Senior

# **3.2.28** *System Flow View* **Grafik Perbandingan Rekap Transaksi Bahan Baku Manajer Senior**

Alir sistem atau *system flow view* grafik perbandingan rekap transaksi bahan baku ini dilakukan oleh Manajer Senior Persediaan dan Pengadaan, di mana pada awal proses menginputkan *username* dan *password* untuk melakukan proses *login* pada sistem. Kemudian sistem akan melakukan proses validasi pada tabel pengguna di *database*. Pada proses *login* ini terdapat kondisi apabila inputan *username* dan *password* salah, maka harus mengulangi kembali untuk melakukan inputan *username* dan *password*. Namun, apabila kondisi benar sistem akan melakukan proses untuk menampilkan beranda Manajer Senior Persediaan dan Pengadaan. Setelah itu aktor dapat memilih grafik perbandingan, sehingga sistem akan menampilkan *form* pilihan nama bahan dan periode. Setelah *form*  ditampilkan, maka aktor dalam sistem ini dapat memilih nama bahan dan periode. Setelah itu sistem akan secara langsung menampilkan grafik perbandingan rekap transaksi bahan baku per bahan pada periode tersebut berdasarkan tabel penerimaan, detail penerimaan, permintaan, detail permintaan, pengeluaran, dan detail pengeluaran. *System flow* atau alir sistem grafik perbandingan rekap transaksi bahan baku dapat dilihat pada Gambar 3.27.

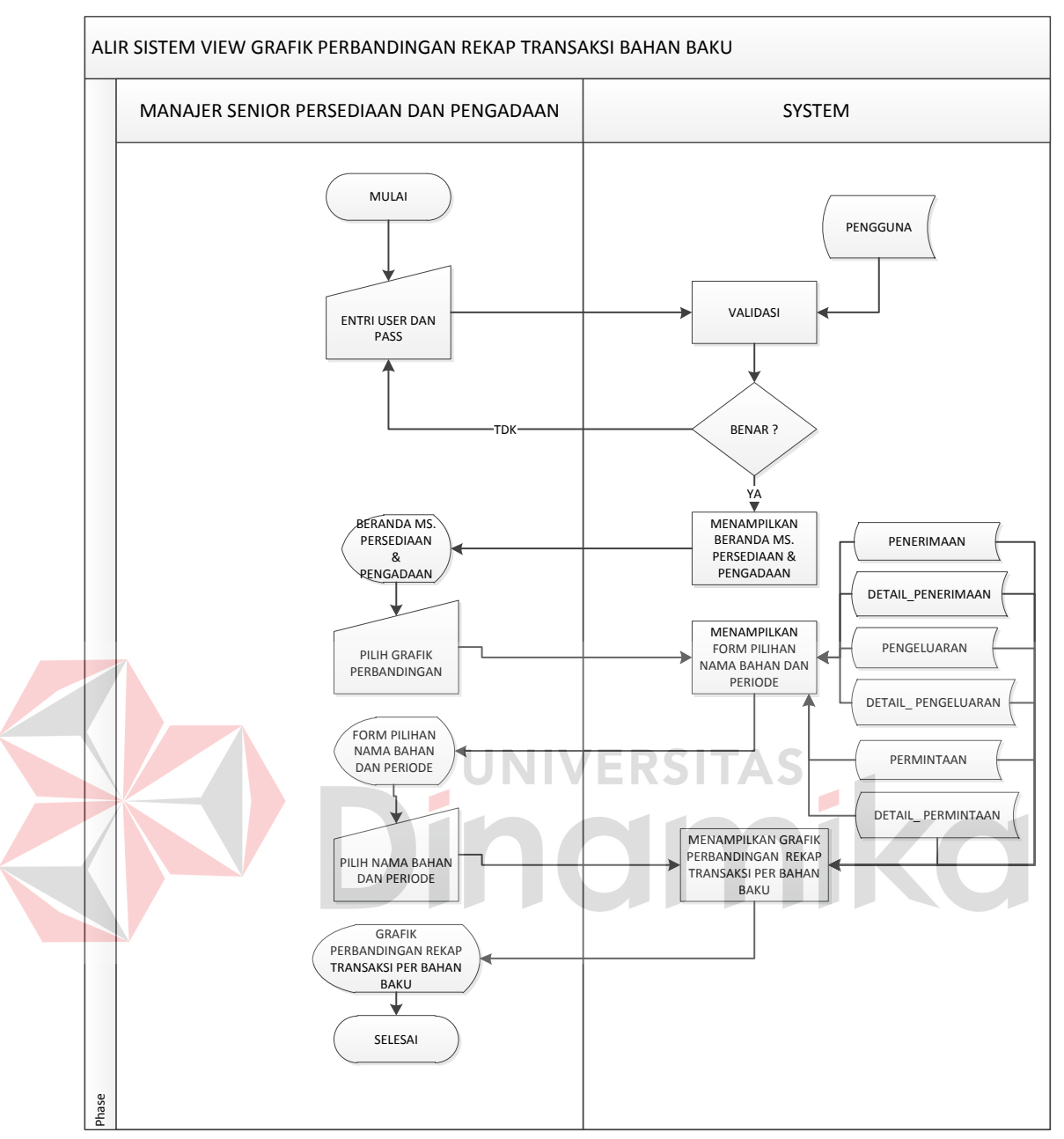

Gambar 3.27 *System Flow View* Grafik Perbandingan Rekap Transaksi Bahan Baku Manajer Senior

# **3.2.29** *System Flow View* **Laporan Rencana Pemesanan Bahan Baku Manajer Senior**

Alir sistem atau *system flow view* laporan rencana pemesanan bahan baku ini dilakukan oleh Manajer Senior Persediaan dan Pengadaan, di mana pada awal proses menginputkan *username* dan *password* untuk melakukan proses *login* pada sistem. Kemudian sistem akan melakukan proses validasi pada tabel pengguna di

*database*. Pada proses *login* ini terdapat kondisi apabila inputan *username* dan *password* salah, maka harus mengulangi kembali untuk melakukan inputan *username* dan *password*. Namun, apabila kondisi benar sistem akan melakukan proses untuk menampilkan beranda Manajer Senior Persediaan dan Pengadaan. Setelah itu aktor dapat memilih *icon message*, sehingga sistem akan menampilkan seluruh bahan baku yang berada pada titik *Re-Order Point* (ROP). Kemudian aktor memiliki pilihan untuk mencetak atau mengunduh. Apabila memilih untuk mencetak maka akan terdapat kondisi mencetak semua atau tidak, jika memilih mencetak semua, maka akan tampil pada halaman baru laporan Rencana Pemesanan Bahan Baku seluruh bahan dalam 1 laporan siap print. Jika memilih tidak mencetak semua, maka akan tampil pada halaman baru laporan Rencana Pemesanan Bahan Baku per bahan siap print. Sedangkan apabila aktor memilih tidak mencetak, maka akan terdapat kondisi apakah mengunduh semua. Jika aktor mengunduh semua, maka laporan Rencana Pemesanan Bahan Baku seluruh bahan dapat langsung dilihat dalam format PDF, tetapi jika tidak mengunduh semua maka laporan Rencana Pemesanan Bahan Baku per bahan dapat langsung dilihat dalam format PDF. *System flow* atau alir sistem laporan rencana pemesanan bahan baku dapat dilihat pada Gambar 3.28.

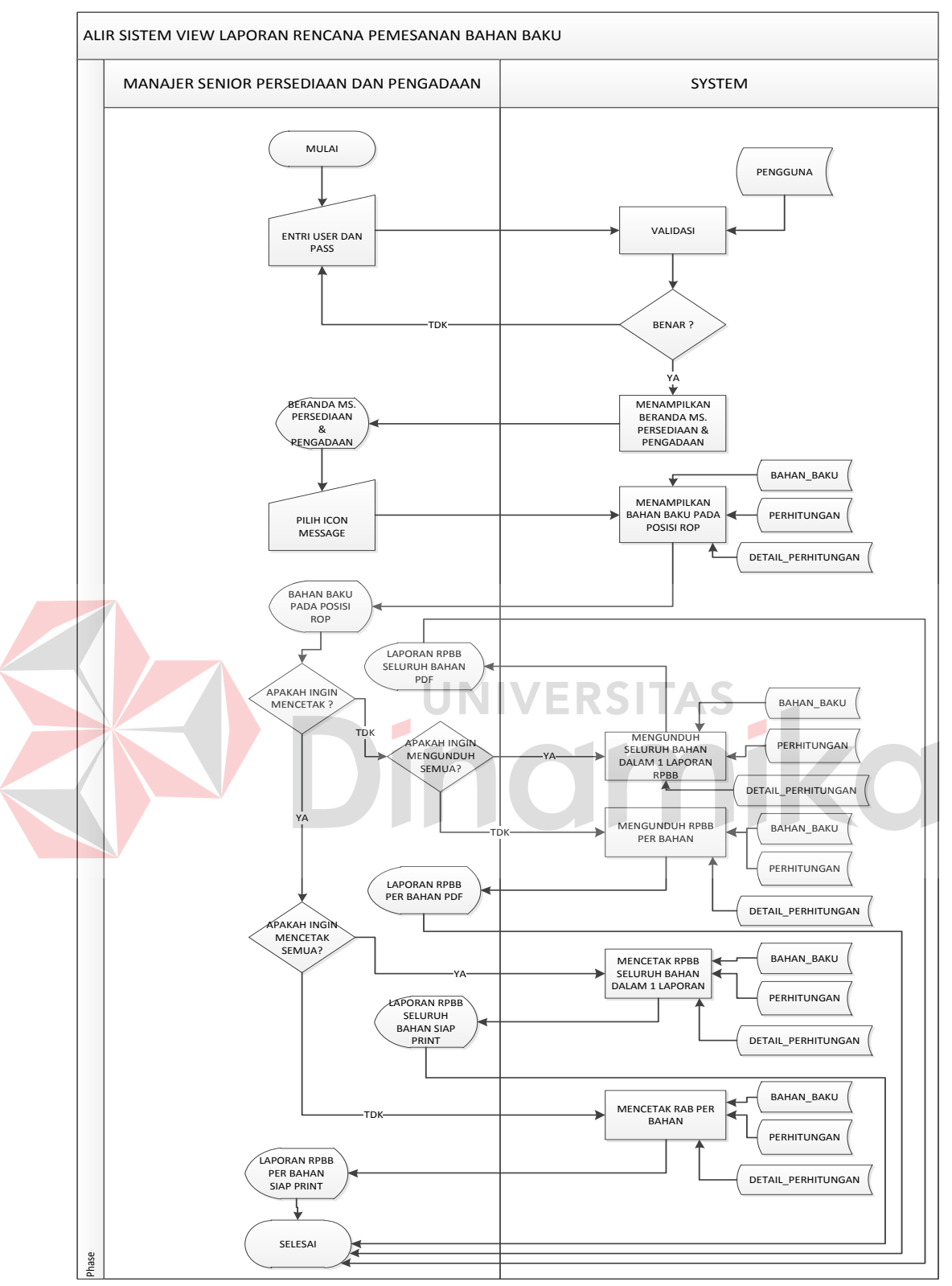

Gambar 3.28 *System Flow View* Laporan Rencana Pemesanan Bahan Baku Manajer Senior

### **3.2.30 Diagram HIPO (***Hierarchy Input Process Output***)**

Diagram HIPO (*Hierarchy Input Process Output*) merupakan diagram berjenjang yang menjelaskan mengenai komponen-komponen sistem yang akan dibuat. Pada diagram HIPO aplikasi perencanaan pengelolaan kebutuhan bahan baku untuk produksi air bersih, terdapat empat proses utama, yaitu: pertama mengelola data *master* yang mana di dalamnya terdapat proses pencatatan dan *update* data yang akan digunakan dalam proses transaksi dan perhitungan. Proses mengelola data *master* terdiri dari tiga sub proses di dalamnya meliputi: validasi, simpan data, dan modifikasi data. Kedua mengelola data transaksi yang berguna untuk perhitungan peramalan dan pencatatan keluar masuknya bahan (*stock*) di gudang. Dimana pada proses kedua ini memiliki tiga sub proses yaitu: validasi, simpan data, dan modifikasi data. Ketiga proses perencanaan bahan baku yang memiliki fungsi untuk menentukan jumlah bahan yang ekonomis untuk dipesan dan menentukan titik pemesanan kembali. Pada proses ketiga ini memiliki tiga sub proses yaitu: validasi, perhitungan, dan simpan hasil perhitungan. Keempat, membuat laporan untuk dokumentasi dari *output* yang dihasilkan oleh sistem memiliki empat sub proses, yaitu: validasi, mengunduh laporan, mencetak laporan, dan menampilkan grafik. Kemudian dari sub proses mengunduh laporan memiliki dua sub proses yaitu rekap transaksi bahan baku dan rekap transaksi permintaan. Begitu pula dengan sub proses mencetak laporan memiliki dua sub proses yaitu hasil perhitungan dan rencana pemesanan bahan baku. Sub proses menampilkan grafik juga memiliki dua sub proses yaitu grafik perbandingan rekap transaksi bahan baku dan grafik rekap permintaan. Agar lebih jelas mengenai penjelasan di atas dapat dilihat diagram HIPO pada Gambar 3.29.

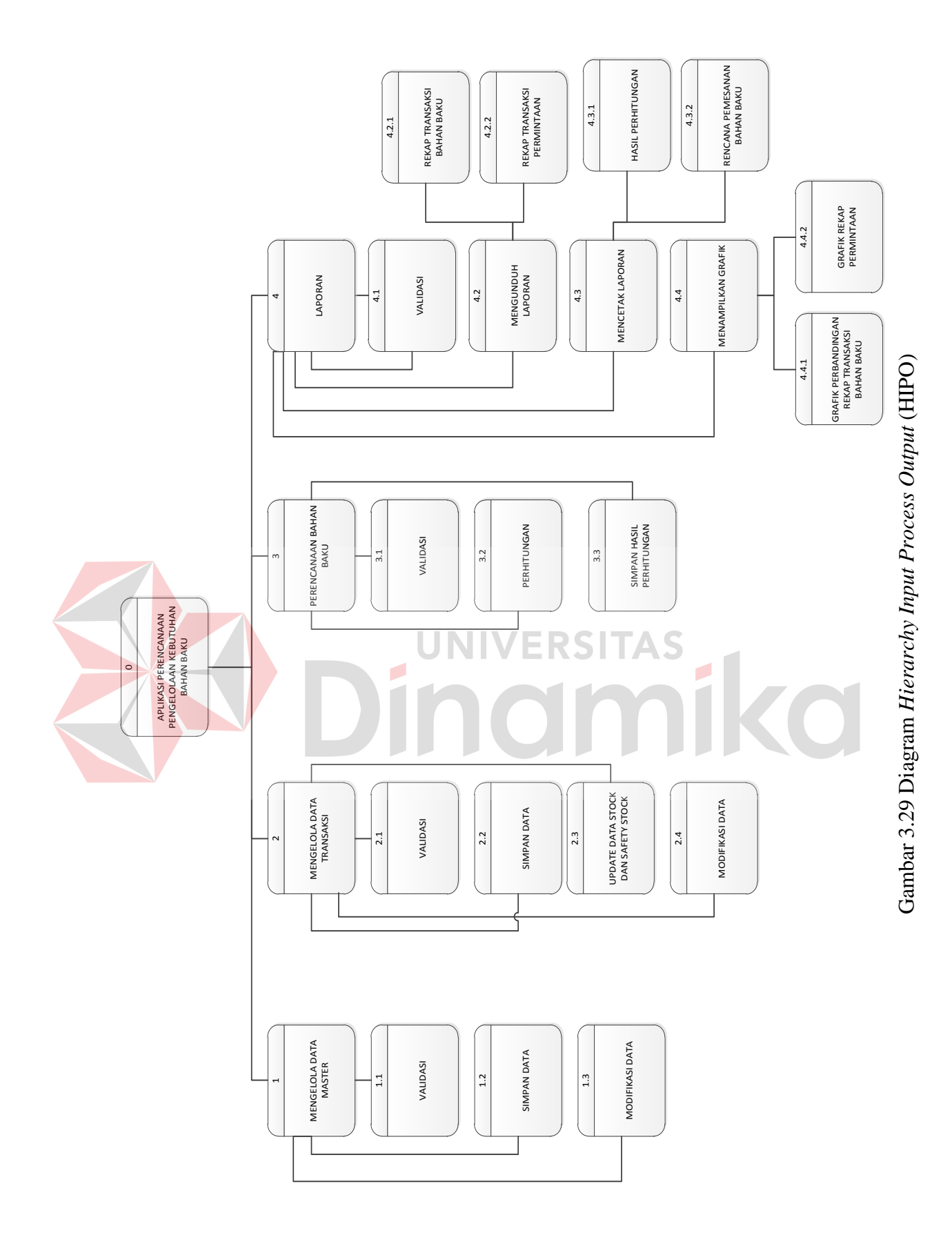

#### **3.2.31** *Data Flow Diagram* **(DFD)**

*Data Flow Diagram* (DFD) merupakan gambaran aliran data yang terdapat dalam sistem. Diagram ini menjelaskan secara lebih detail tentang proses yang terdapat pada diagram HIPO dengan alur data yang terjadi pada setiap prosesnya masing-masing. DFD ini berfungsi untuk menggambarkan proses aliran data yang terjadi di dalam sistem mulai dari yang paling tinggi sampai yang paling rendah, sehingga nantinya akan dimungkinkan proses dekomposisi, partisi, atau pembagian sistem ke dalam bagian-bagian yang lebih kecil dan lebih sederhana. Adapun penjelasan dari DFD tersebut dapat dilihat sebagai berikut:

## **A.** *Context Diagram*

Berikut ini merupakan bentuk serta desain dari *context diagram* untuk aplikasi yang akan dibangun. Pada *context diagram* yang ada digambarkan terdapat lima entitas (*external entitiy)* yang berhubungan dengan sistem yaitu, Supervisor Kontrol, Supervisor Perencanaan, Supervisor Produksi, Manajer Persediaan dan Manajer Senior. Peran dari entitas supervisor kontrol yaitu memberikan informasi terkait dengan masukan data awal berupa data bahan baku, data komponen, data transaksi penerimaan, data pengeluaran, modifikasi data bahan baku, modifikasi data komponen, modifikasi data penerimaan, *update* data *stock* dan *safety stock*, data periode transaksi bahan baku, nama bahan, dan nilai ROP. Sedangkan untuk supervisor perencanaan memiliki peran untuk merencanakan kebutuhan bahan baku melalui perhitungan peramalan, *Re-Order Point*, *Economic Order Quantity*, dan periode perhitungan. Berbeda lagi dengan entitas supervisor produksi yang memiliki peran untuk memberikan informasi terkait dengan masukan data awal berupa

data transaksi permintaan bahan baku, modifikasi data transaksi permintaan, data periode transaksi permintaan, dan nama bahan. Entitas manajer persediaan dan manajer senior memiliki peran untuk mendapatkan informasi dari sistem berupa laporan hasil perhitungan, laporan rekap transaksi bahan baku, laporan rencana pemesanan bahan baku, dan grafik perbandingan rekap transaksi bahan baku, tetapi yang membedakan untuk manajer senior memiliki tambahan untuk memberikan informasi terhadap inputan data berupa data pengguna dan modifikasi data pengguna. Untuk lebih jelasnya dapat dilihat pada Gambar 3.30.

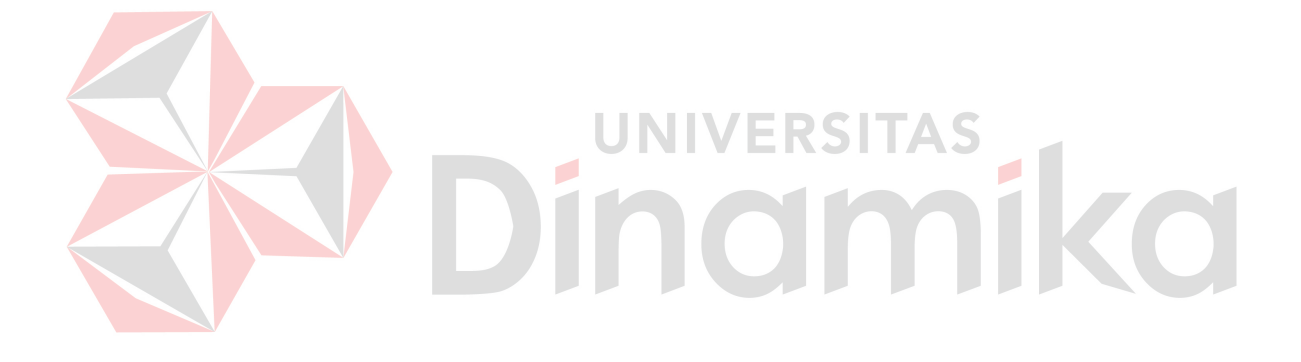

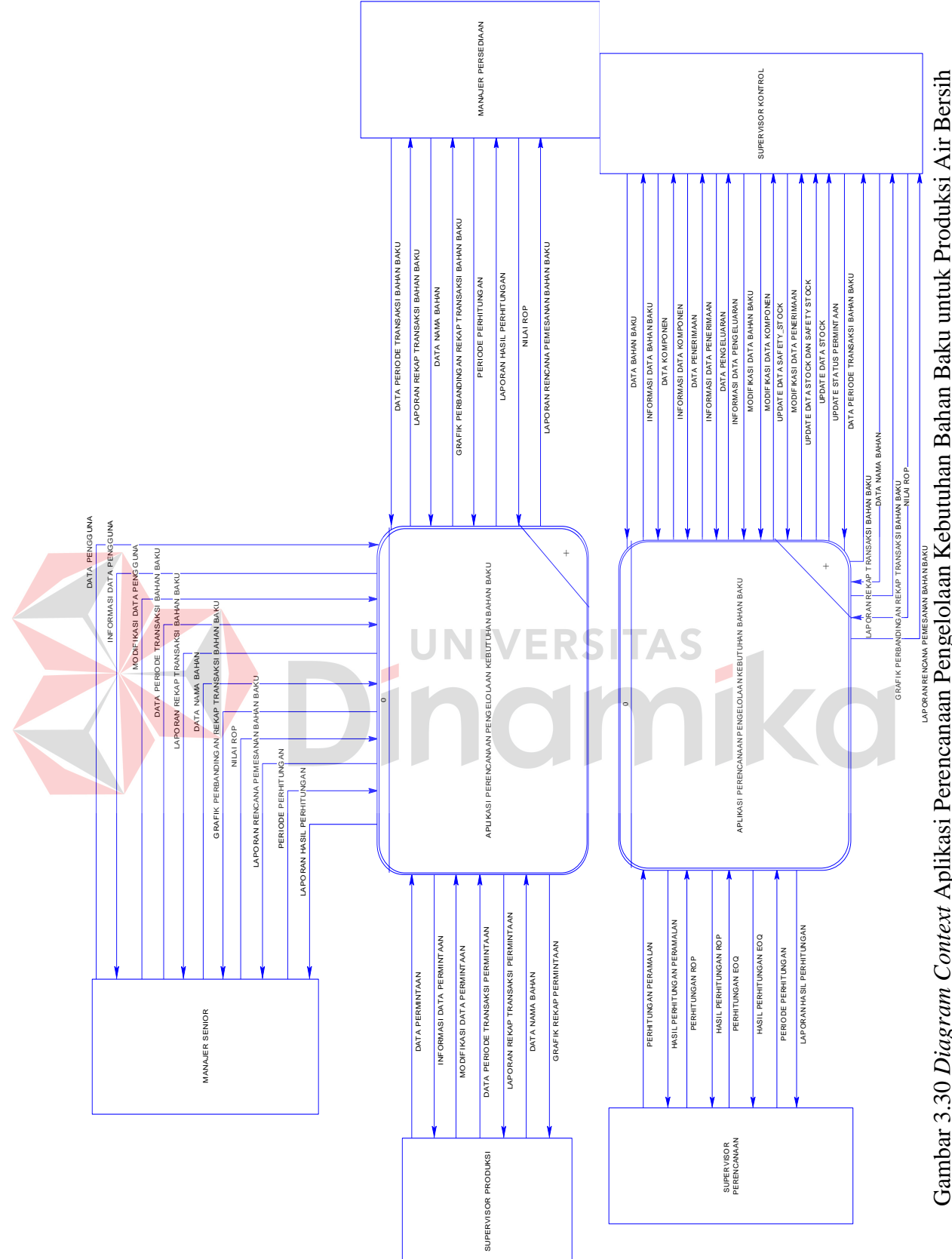

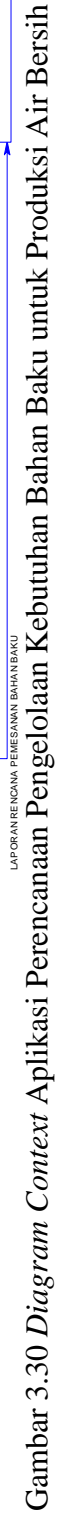

### **B. DFD** *Level* **0**

DFD *Level* 0 merupakan hasil *decompose* dari *context diagram* yang menjelaskan secara lebih rinci tiap aliran data dan proses-proses di dalamnya. Tiap proses saling berhubungan satu sama lain, sehingga membentuk aliran proses yang menggambarkan proses perencanaan pengelolaan kebutuhan bahan baku pada PDAM Surya Sembada Surabaya. Pada DFD *Level* 0 ini terdapat empat proses utama, antara lain: mengelola data *master*, mengelola data transaksi, perencanaan bahan baku, dan laporan. Pada DFD *Level* 0 ini juga menggambarkan *data store* sebagai penyimpanan data pada sistem yang akan dibangun. *Data store* yang ada yaitu pengguna, bahan baku, komponen, penerimaan, detail penerimaan, permintaan, detail permintaan, pengeluaran, detail pengeluaran, perhitungan, detail perhitungan. Untuk lebih jelas mengenai penjabaran DFD *Level* 0 dapat dilihat bagian-bagian prosesnya pada Gambar 3.31, Gambar 3.32, dan Gambar 3.33.

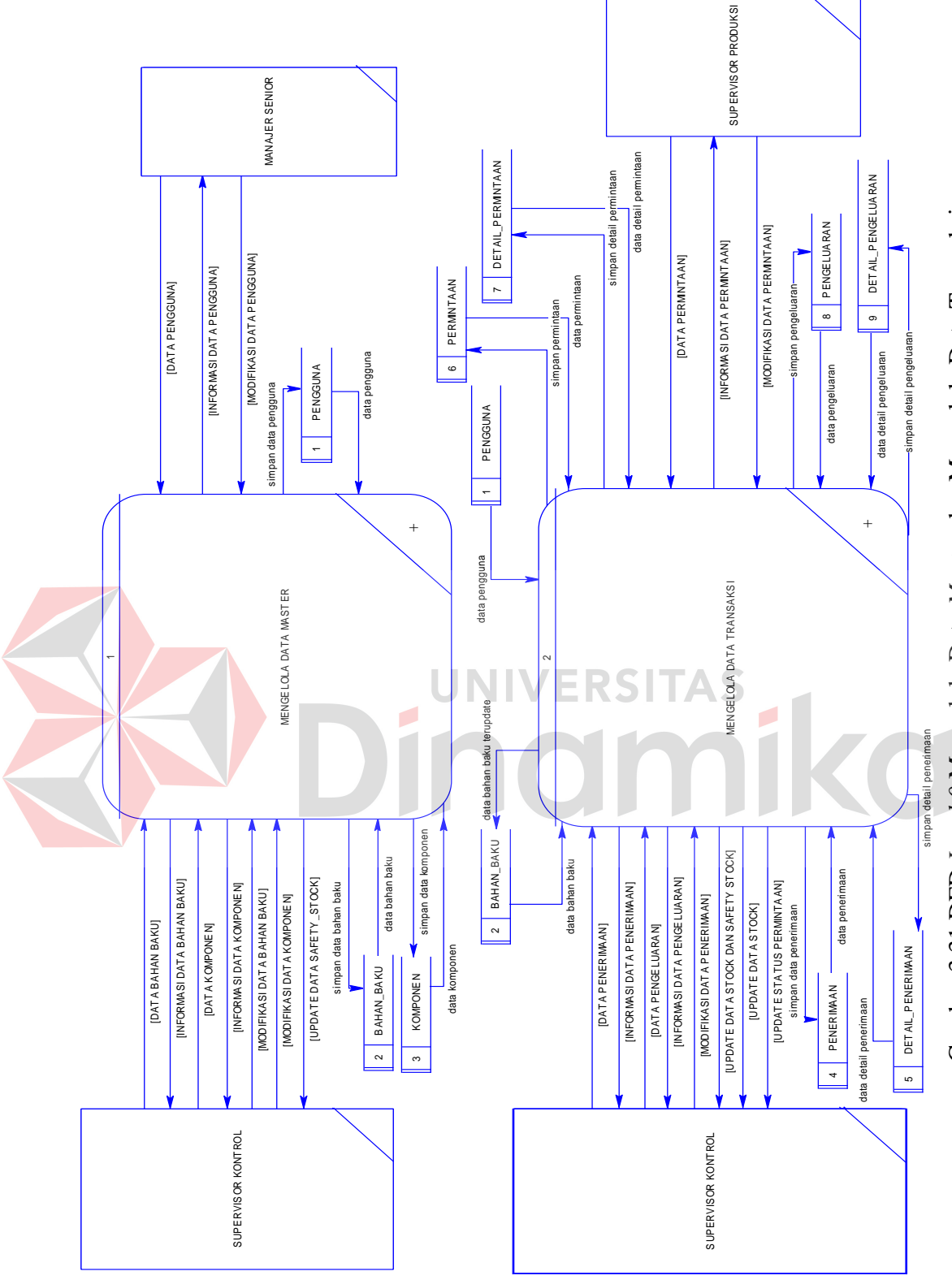

Gambar 3.31 DFD Level O Mengelola Data Master dan Mengelola Data Transaksi 31 DFD *Level 0* Mengelola Data *Master* dan Mengelola Data Transaksi

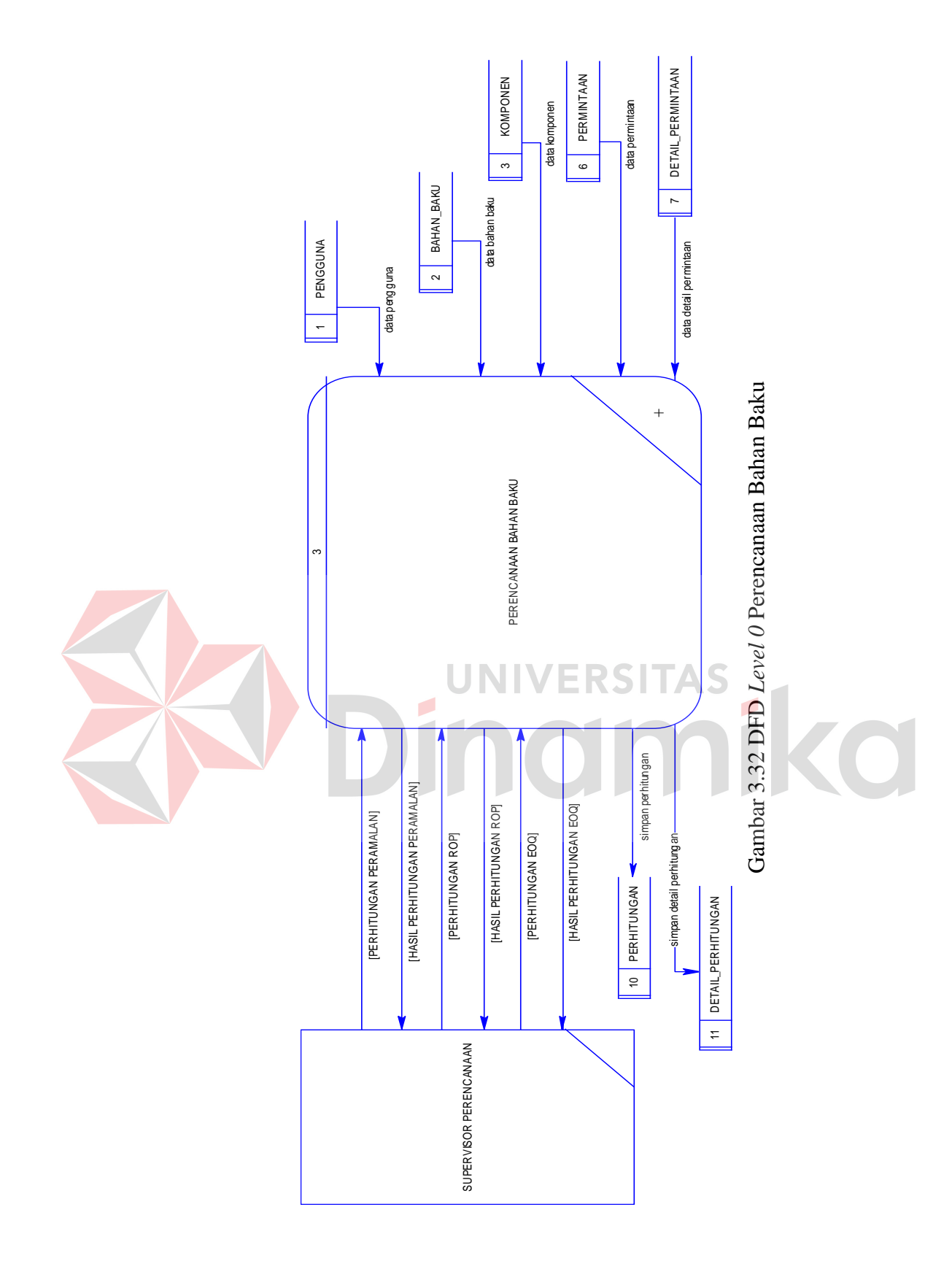

108

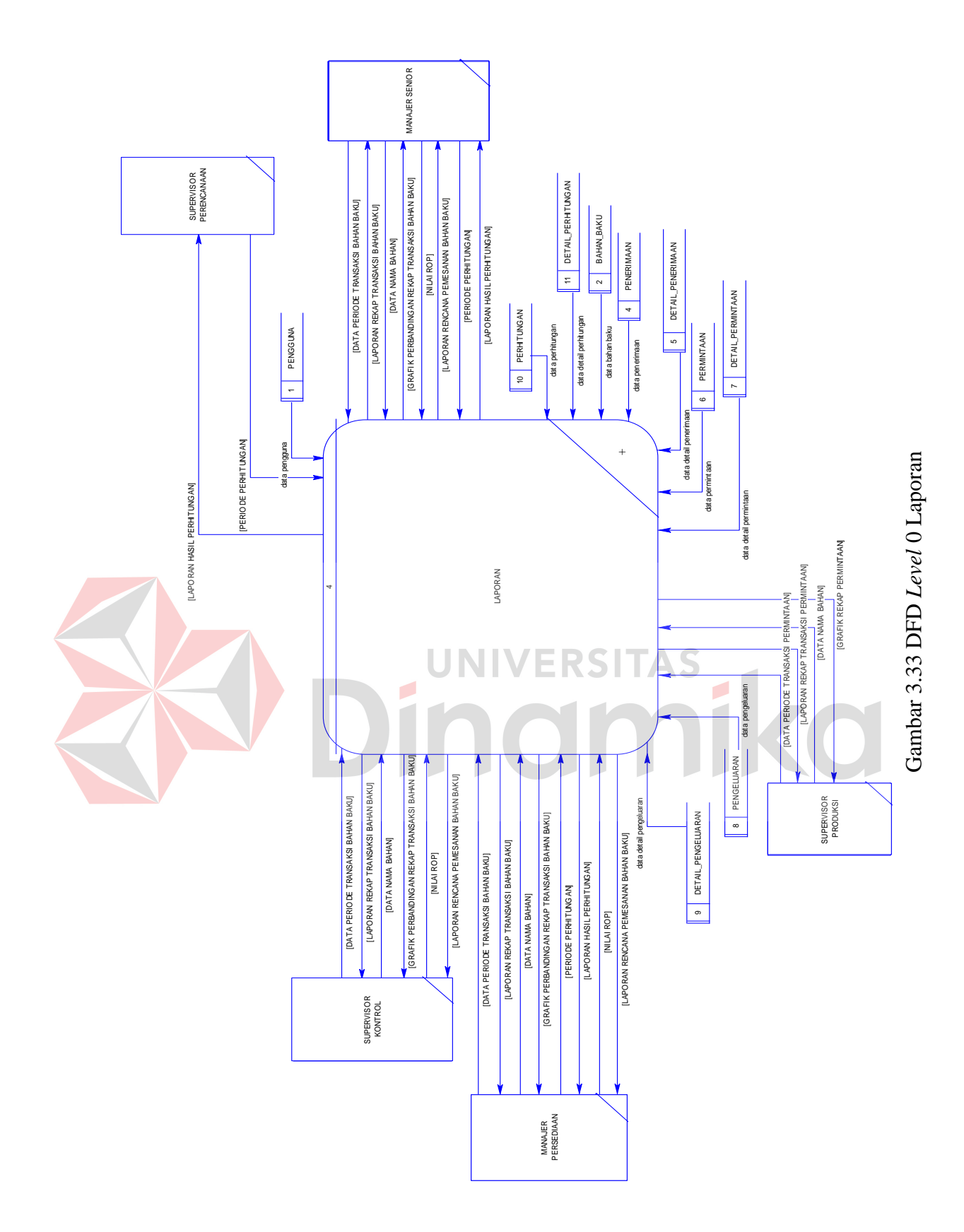

### **C. DFD** *Level* **1 Mengelola Data** *Master*

Pada DFD *Level* 1 mengelola data *master* ini adalah hasil *decompose* atau penjabaran dari proses mengelola data *master* pada DFD *Level* 0. Proses ini menjelaskan mengenai pencatatan data baru maupun pengubahan (*update*) data yang sudah ada pada sistem. Sehingga pada penyusunan diagram alir data ini akan menghasilkan notasi sub proses dan *data store* untuk mendukung proses pembuatan aplikasi ke depannya. Pada DFD *Level* 1 mengelola data *master* ini terdapat tiga sub proses di dalamnya yaitu sub proses validasi, simpan data, dan modifikasi data. Pada DFD *Level* 1 mengelola data *master* ini juga terdapat tiga *data store* yaitu *data store* pengguna, bahan baku, dan komponen. DFD *Level* 1 mengelola data *master* dapat dilihat pada Gambar

3.34.Dinamika

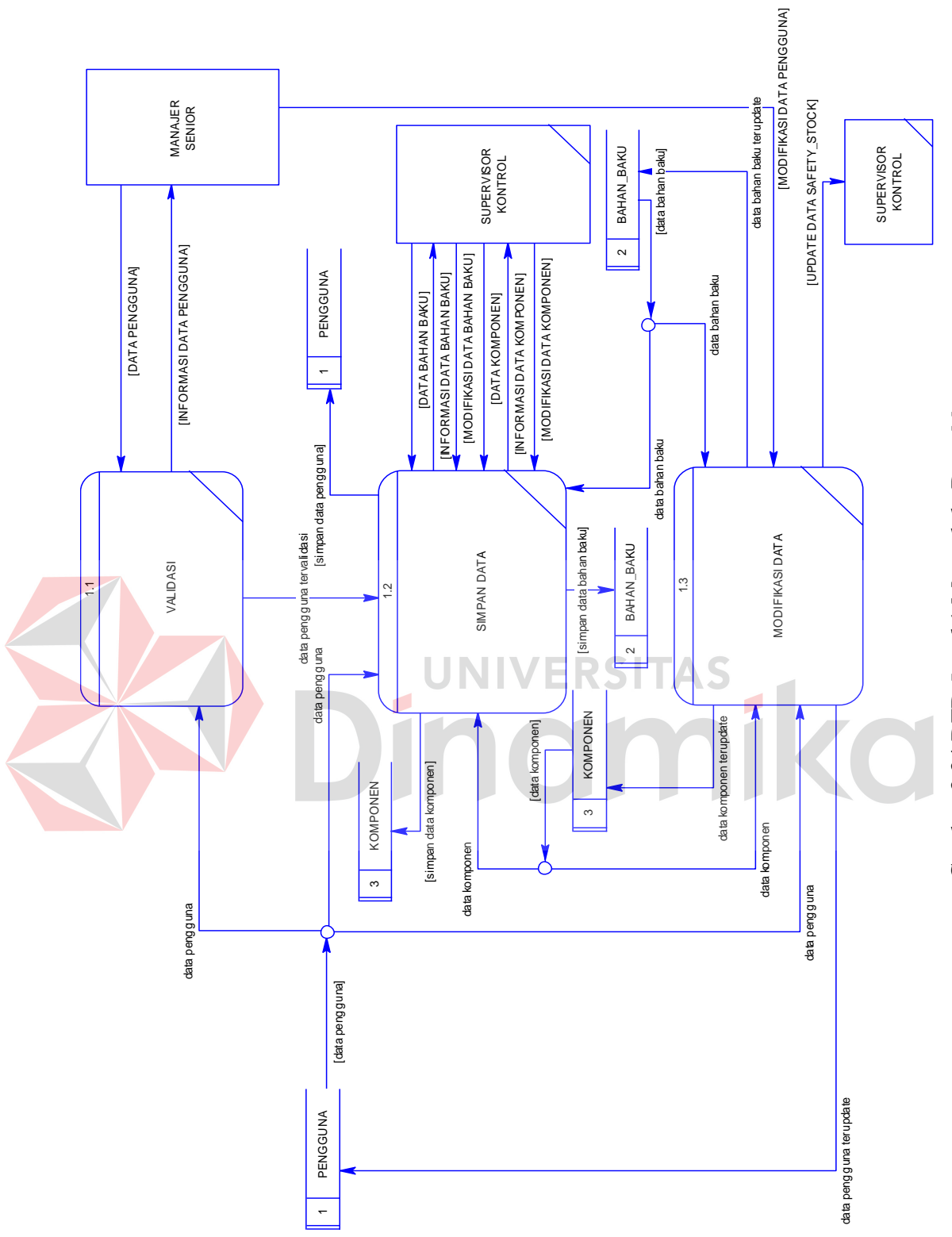

Gambar 3.34 DFD Level 1 Mengelola Data Master Gambar 3.34 DFD *Level* 1 Mengelola Data *Master*

### **D. DFD** *Level* **1 Mengelola Data Transaksi**

Pada DFD *Level* 1 mengelola data transaksi ini adalah hasil *decompose* atau penjabaran dari proses mengelola data transaksi pada DFD *Level* 0. Proses ini menjelaskan mengenai pencatatan data transaksi baru maupun pengubahan (*update*) data yang sudah ada pada sistem. Data transaksi penerimaaan dan pengeluaran ini berhubungan dengan tabel bahan baku terkait *update* jumlah *stock*. Sedangkan untuk transaksi permintaan ini akan digunakan untuk proses perhitungan peramalan pada perencanaan bahan baku. Pada penyusunan diagram alir data ini akan menghasilkan notasi sub proses dan *data store*  untuk mendukung proses pembuatan aplikasi ke depannya. Pada DFD *Level* 1 mengelola data transaksi ini terdapat empat sub proses di dalamnya yaitu sub proses validasi, simpan data, *update* data *stock* dan *safety stock*, dan modifikasi data. Pada DFD *Level* 1 mengelola data transaksi ini juga terdapat delapan *data store* yaitu *data store* pengguna, bahan baku, penerimaan, detail penerimaan, permintaan, detail permintaan, pengeluaran, dan detail pengeluaran. DFD *Level* 1 mengelola data transaksi dapat dilihat pada Gambar 3.35.

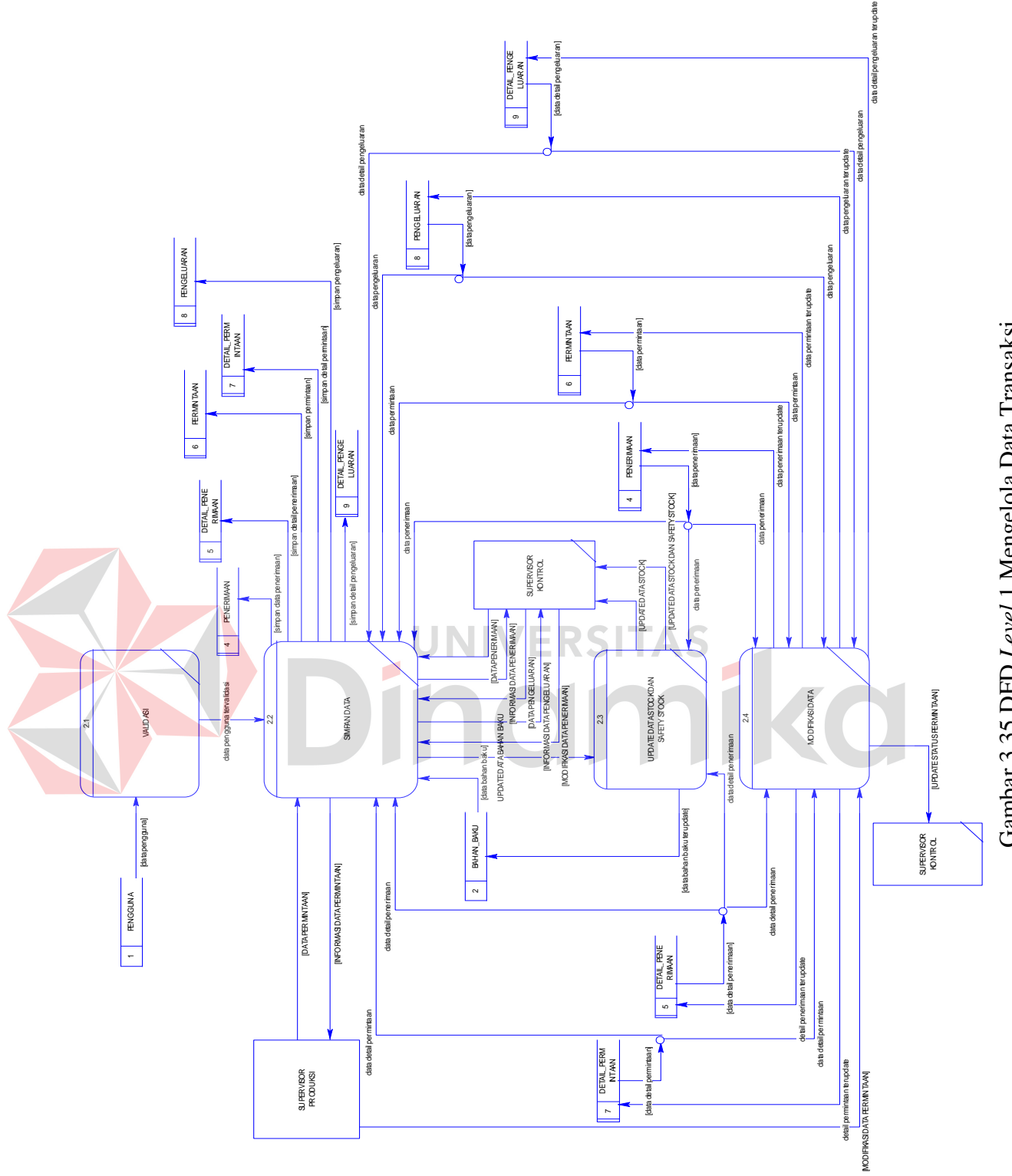

Gambar 3.35 DFD Level 1 Mengelola Data Transaksi Gambar 3.35 DFD *Level* 1 Mengelola Data Transaksi

### **E. DFD** *Level* **1 Perencanaan Bahan Baku**

Pada DFD *Level* 1 perencanaan bahan baku ini adalah hasil *decompose* atau penjabaran dari proses perencanaan bahan baku pada DFD *Level* 0. Proses ini menjelaskan mengenai sub proses pada perencanaan bahan baku yaitu validasi pengguna, perhitungan, dan simpan hasil perhitungan yang terjadi pada sistem dengan mengikuti tiga urutan metode. Meliputi perhitungan peramalan, perhitungan *Re-Order Point*, dan perhitungan *Economic Order Quantity*. Pada penyusunan diagram alir data ini akan menghasilkan notasi sub proses dan *data store* untuk mendukung proses pembuatan aplikasi ke depannya. Pada DFD *Level* 1 perencanaan bahan baku ini terdapat tiga sub proses di dalamnya yaitu sub proses validasi, perhitungan, dan simpan hasil perhitungan. Pada DFD *Level* 1 perencanaan bahan baku ini juga terdapat tujuh *data store* yaitu *data store* pengguna, bahan baku, komponen, permintaan, detail permintaan, perhitungan, dan detail perhitungan. DFD *Level* 1 perencanaan bahan baku dapat dilihat pada Gambar 3.36.

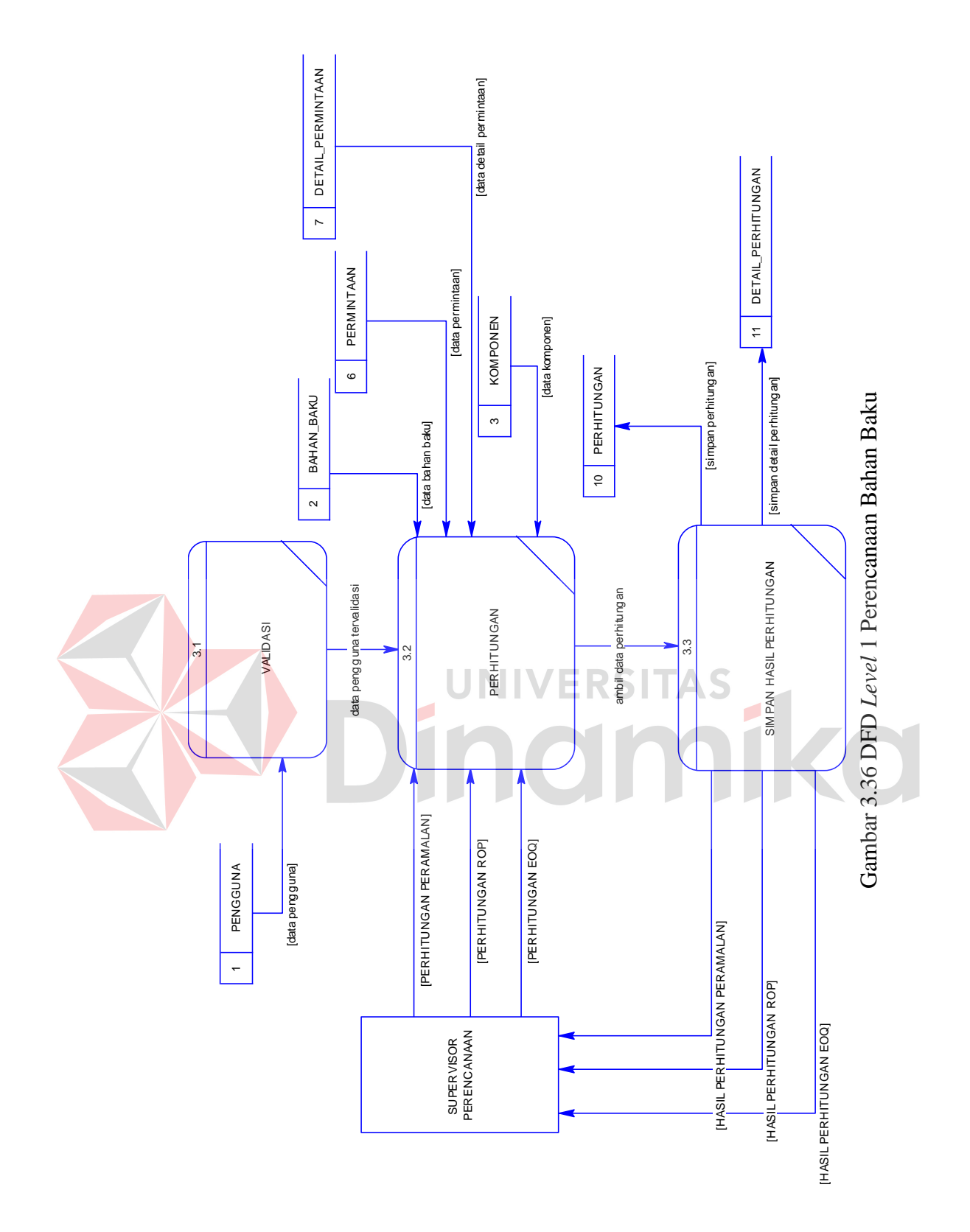

## **F. DFD** *Level* **1 Laporan**

Pada DFD *Level* 1 laporan ini adalah hasil *decompose* atau penjabaran dari laporan pada DFD *Level* 0. Proses ini menjelaskan mengenai sub proses yang terdapat pada laporan yaitu validasi pengguna, mengunduh laporan, mencetak laporan, dan menampilkan grafik. Laporan yang dihasilkan oleh sistem berupa laporan rekap transaksi bahan baku, laporan rekap transaksi permintaan, laporan hasil perhitungan, laporan rencana pemesanan bahan baku, grafik perbandingan rekap transaksi bahan baku, dan grafik rekap transaksi permintaan. Hasil dari laporan ini nantinya dapat menjadi pertimbangan untuk pengadaan bahan baku pada PDAM Surya Sembada Kota Surabaya. Pada penyusunan diagram alir data ini mengacu pada beberapa notasi sub proses dan *data store* untuk mendukung proses pembuatan laporan pada aplikasi ke depannya. Pada DFD *Level* 1 laporan ini terdapat empat sub proses di dalamnya yaitu sub proses validasi, mengunduh laporan, mencetak laporan, dan menampilkan grafik. Pada DFD *Level* 1 laporan ini juga terdapat sepuluh *data store* yaitu *data store* pengguna, bahan baku, penerimaan, detail penerimaan, permintaan, detail permintaan, pengeluaran, detail pengeluaran, perhitungan, dan detail perhitungan. DFD *Level* 1 laporan dapat dilihat pada Gambar 3.37.

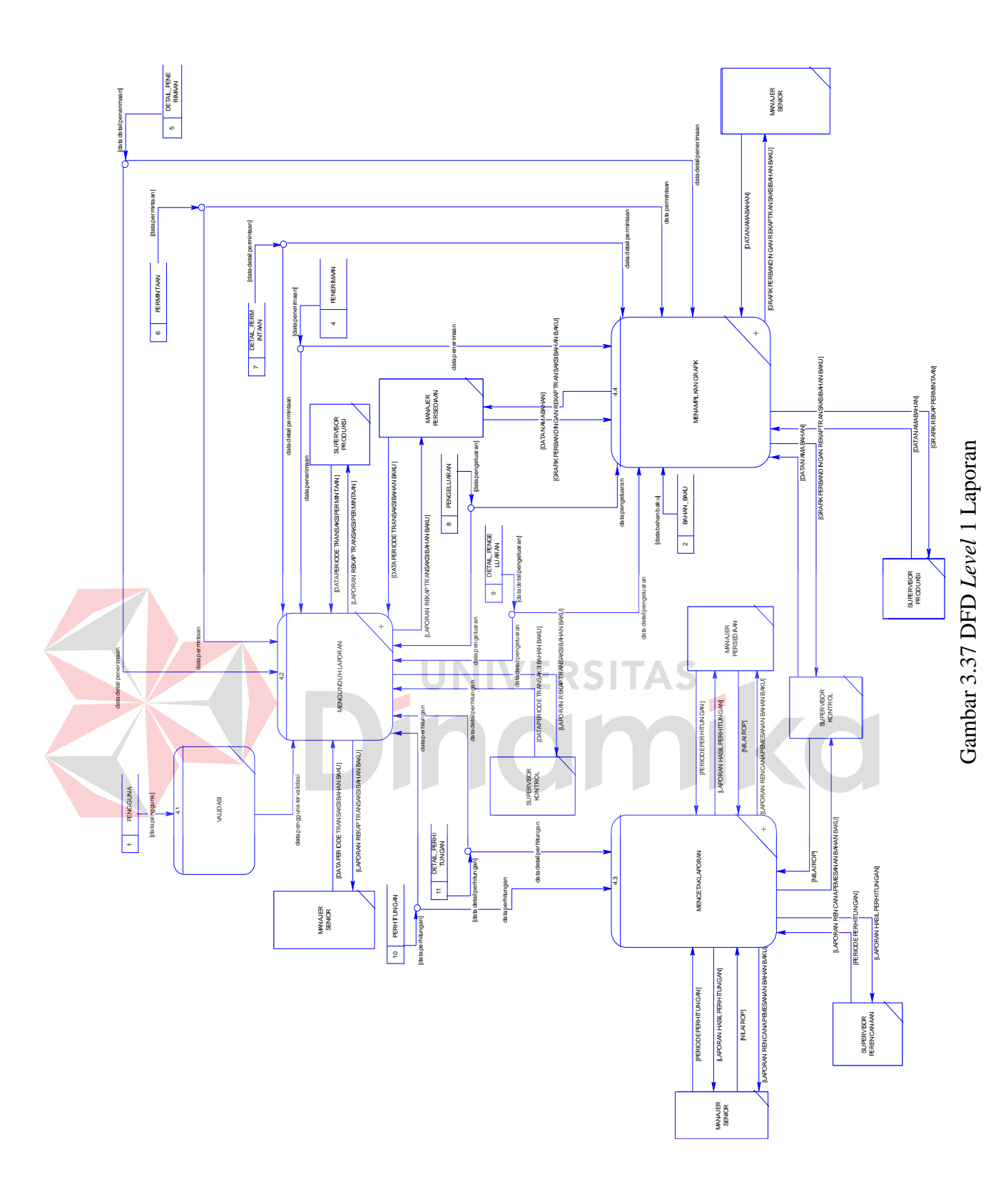

## **G. DFD** *Level* **2 Mengunduh Laporan**

Pada DFD *Level* 2 mengunduh laporan ini adalah hasil *decompose* atau penjabaran dari mengunduh laporan pada DFD *Level* 1. Proses ini menjelaskan mengenai sub proses yang terdapat pada laporan yaitu rekap transaksi bahan baku dan rekap transaksi permintaan. Pada DFD *level* 2 ini terdapat beberapa *data store* yang merupakan turunan dari level sebelumnya. Hasil dari laporan ini nantinya dapat menjadi pertimbangan untuk pengadaan bahan baku pada PDAM Surya Sembada Kota Surabaya. Pada DFD *Level* 2 ini terdapat dua sub proses di dalamnya yaitu sub proses rekap transaksi bahan baku dan rekap transaksi permintaan. Pada DFD *Level* 2 ini juga terdapat sembilan *data store* yaitu *data store* pengguna, penerimaan, detail penerimaan, permintaan, detail permintaan, pengeluaran, detail pengeluaran, perhitungan, dan detail perhitungan. DFD *Level* 2 mengunduh laporan dapat dilihat pada Gambar 3.38.
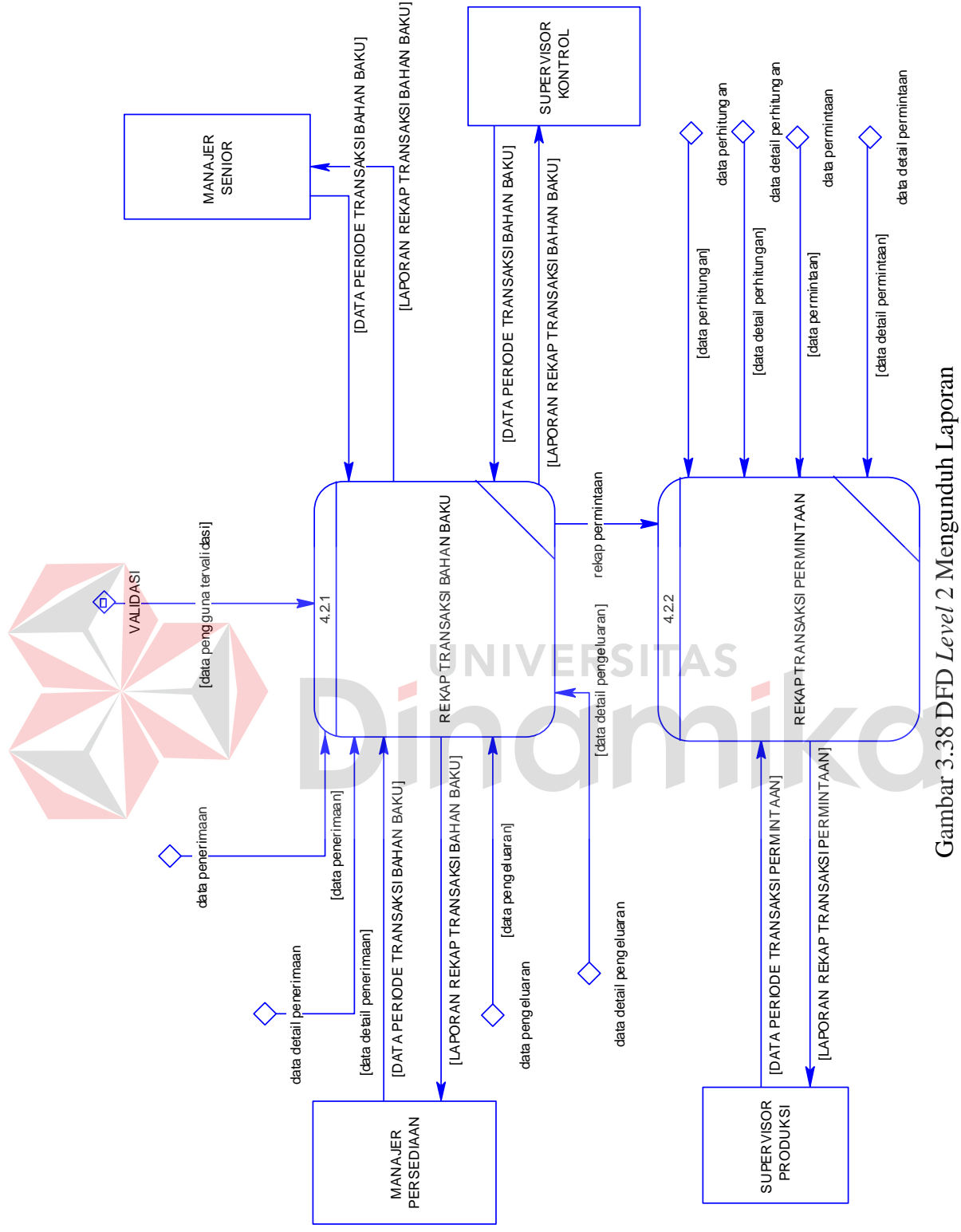

Gambar 3.38 DFD *Level*  Mengunduh Laporan

#### **H. DFD** *Level* **2 Mencetak Laporan**

Pada DFD *Level* 2 mencetak laporan ini adalah hasil *decompose* atau penjabaran dari mencetak laporan pada DFD *Level* 1. Proses ini menjelaskan mengenai sub proses yang terdapat pada laporan yaitu hasil perhitungan dan rencana pemesanan bahan baku. Pada DFD *level* 2 ini terdapat beberapa *data store* yang merupakan turunan dari level sebelumnya. Hasil dari laporan ini nantinya dapat menjadi pertimbangan untuk pengadaan bahan baku pada PDAM Surya Sembada Kota Surabaya. Pada DFD *Level* 2 ini terdapat dua sub proses di dalamnya yaitu sub proses hasil perhitungan dan rencana pemesanan bahan baku. Pada DFD *Level* 2 ini juga terdapat dua *data store* yaitu *data store* perhitungan dan detail perhitungan. DFD *Level* 2 mencetak laporan dapat dilihat pada Gambar 3.39.<br>NIVERSITAS

inamika

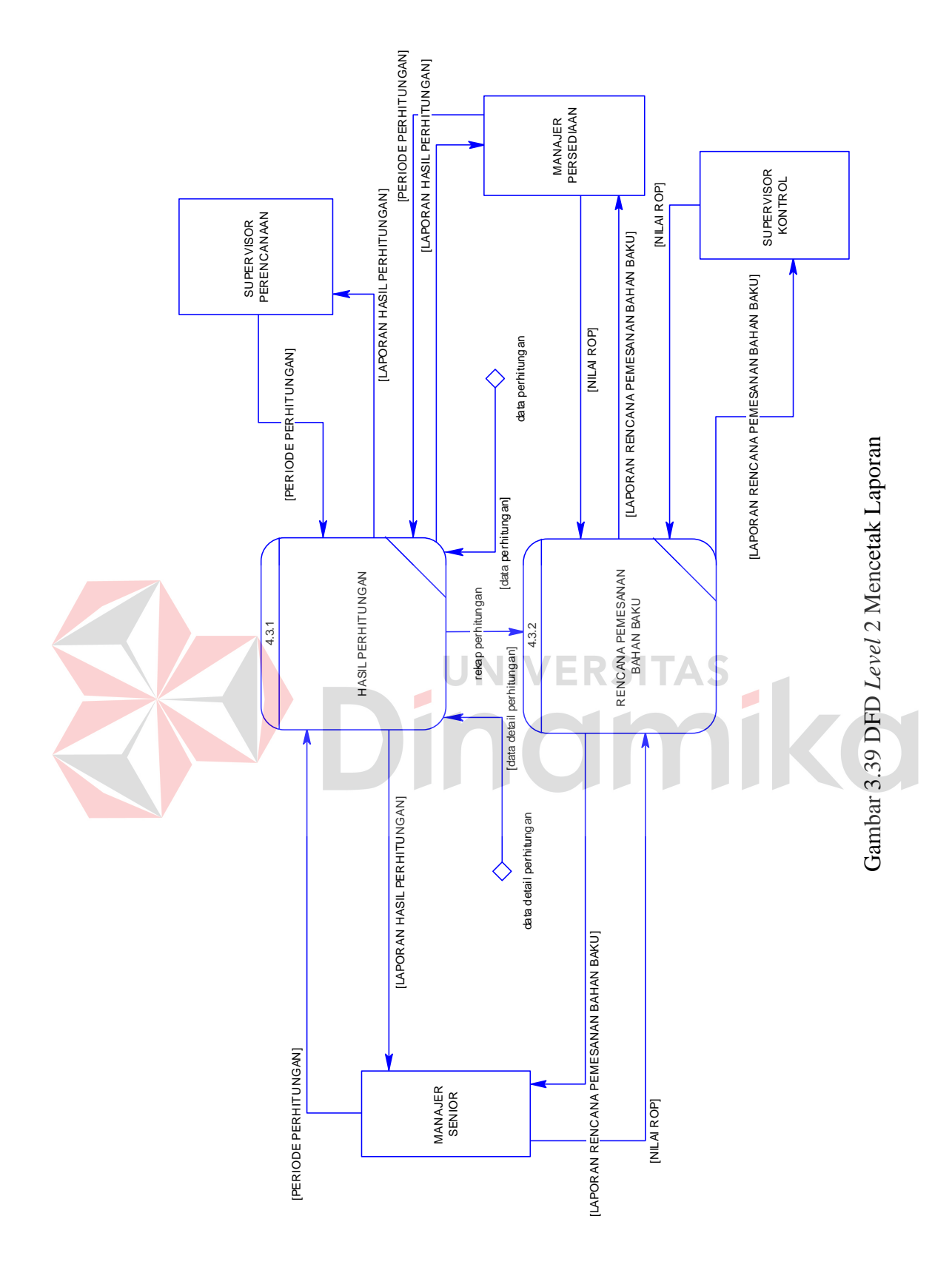

#### **I. DFD** *Level* **2 Menampilkan Grafik**

Pada DFD *Level* 2 menampilkan grafik ini adalah hasil *decompose* atau penjabaran dari menampilkan grafik pada DFD *Level* 1. Proses ini menjelaskan mengenai sub proses yang terdapat pada laporan yaitu grafik perbandingan rekap transaksi bahan baku dan grafik rekap permintaan. Pada DFD *level* 2 ini terdapat beberapa *data store* yang merupakan turunan dari level sebelumnya. Hasil dari laporan ini nantinya dapat menjadi pertimbangan untuk pengadaan bahan baku pada PDAM Surya Sembada Kota Surabaya. Pada DFD *Level* 2 ini terdapat dua sub proses di dalamnya yaitu sub proses grafik perbandingan rekap transaksi bahan baku dan grafik rekap permintaan. Pada DFD *Level* 2 ini juga terdapat tujuh *data store* yaitu *data store* bahan baku, penerimaan, detail penerimaan, permintaan, detail permintaan, pengeluaran, dan detail pengeluaran. DFD *Level* 2 menampilkan grafik dapat dilihat pada Gambar 3.40.

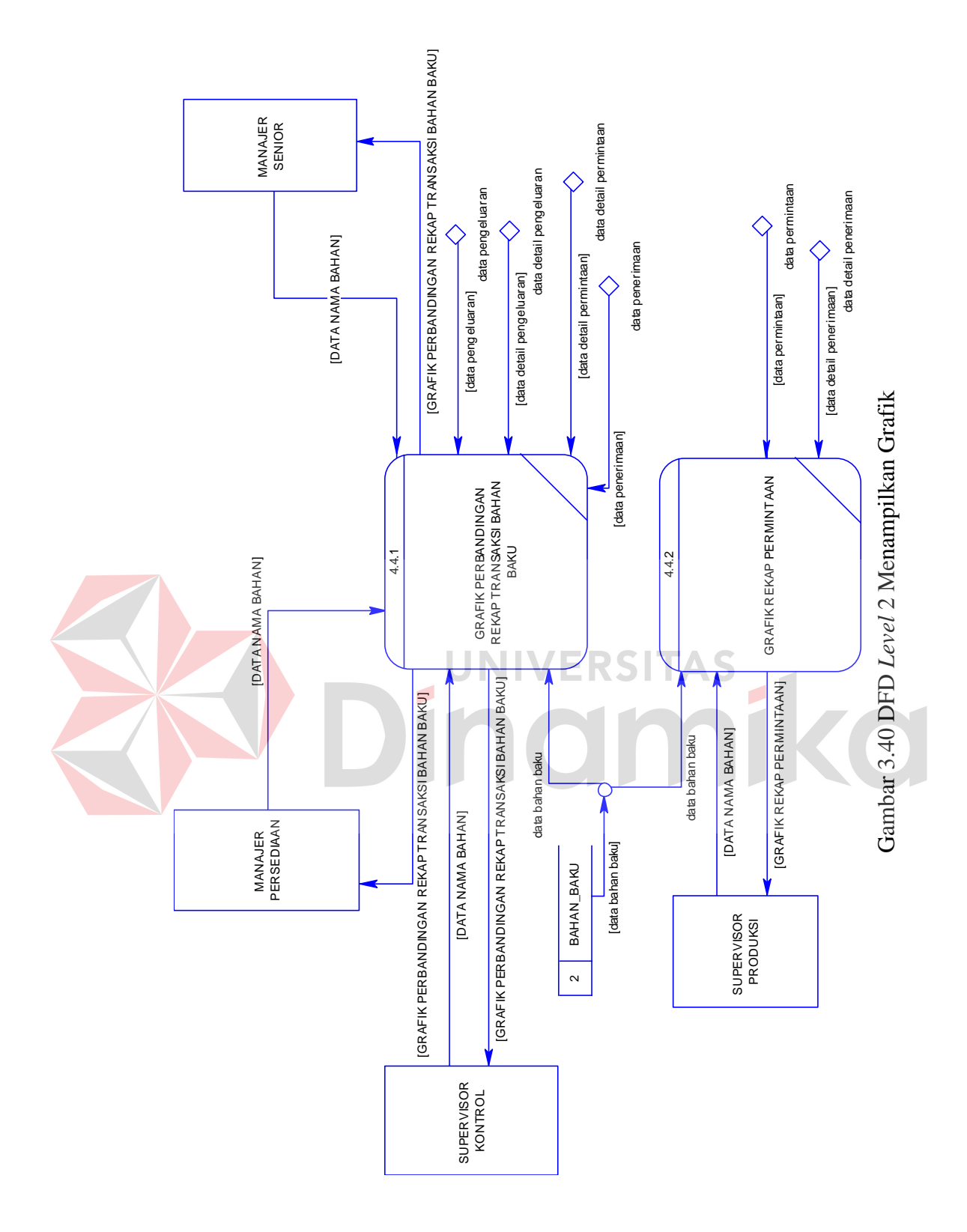

#### **3.2.32** *Entity Relationship Diagram* **(ERD)**

*Entity Relationship Diagram* (ERD) adalah suatu desain sistem yang digunakan untuk menggambarkan mengenai kebutuhan tabel-tabel dari *database* yang akan dibangun pada suatu sistem. Tabel tersebut digambarkan ke dalam bentuk *entity* dan memiliki atribut yang saling berhubungan satu sama lain. Penggambaran ERD ada dua jenis yaitu dalam bentuk *Conceptual Data Model* (CDM) dan *Physical Data Model* (PDM). Penggambaran ERD dalam perancangan aplikasi perencanaan pengelolaan kebutuhan bahan baku untuk produksi air bersih pada tugas akhir ini dapat dilihat pada bentuk ERD yang pertama sebagai berikut:

### **A.** *Conceptual Data Model* **(CDM)**

Berikut ini adalah gambaran dari struktur basis data secara detail. Struktur basis data ini menggambarkan kebutuhan-kebutuhan tabel serta atribut yang akan dipakai dalam merancang aplikasi perencanaan pengelolaan kebutuhan bahan baku untuk produksi air bersih. Pada struktur basis data di bawah ini terdapat delapan tabel yang saling berelasi satu sama lain. Dari delapan tabel tersebut terdapat tiga tabel untuk menampung data master, seperti tabel pengguna, bahan baku, dan komponen. Sedangkan terdapat pula tiga tabel transaksi untuk mendukung proses *update* jumlah bahan dan proses perhitungan perencanaan bahan baku. Sedangkan dua tabel sebagai penampung data hasil perhitungan atau transaksional dalam sistem. Untuk lebih jelasnya dapat dilihat pada Gambar 3.41 berikut ini.

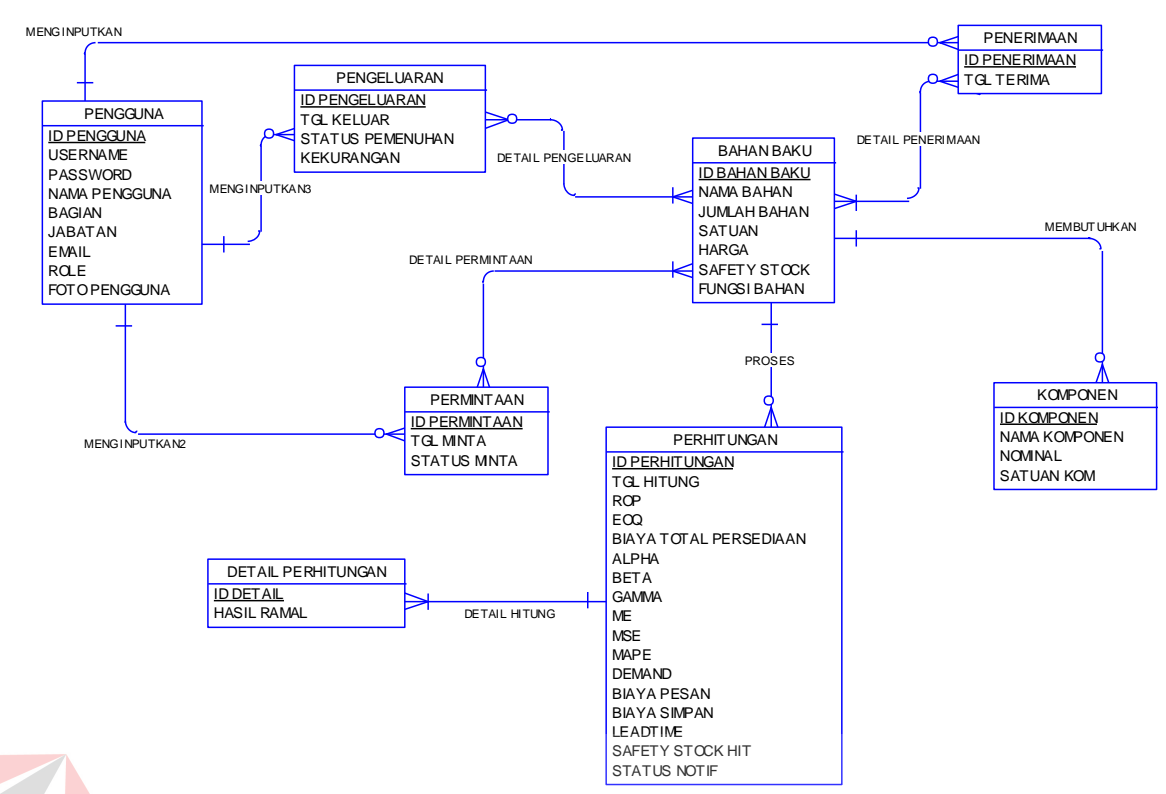

Gambar 3.41 CDM Aplikasi Perencanaan Pengelolaan Kebutuhan Bahan Baku untuk Produksi Air Bersih

 $\overline{\phantom{a}}$ 

#### **B.** *Physical Data Model* **(PDM)**

*Physical Data Model* (PDM) menggambarkan secara detail tentang konsep struktur basis data yang dirancang untuk suatu sistem, yang mana hasil *generate* dari CDM. Pada PDM ini sudah tergambar jelas relasi antar tabel, dengan ditunjukkan *primary key* dan *foreign key* masing-masing tabel. Sebagai contoh tabel komponen yang memiliki *primary key* id\_komponen dan membutuhkan *key/id* dari bahan baku untuk dijadikan *foreign key*. Fungsi PDM ini adalah untuk menghasilkan *database* di dalam *Database Management System* (*DBMS*). Penjabaran PDM dapat dilihat melalui Gambar 3.42.

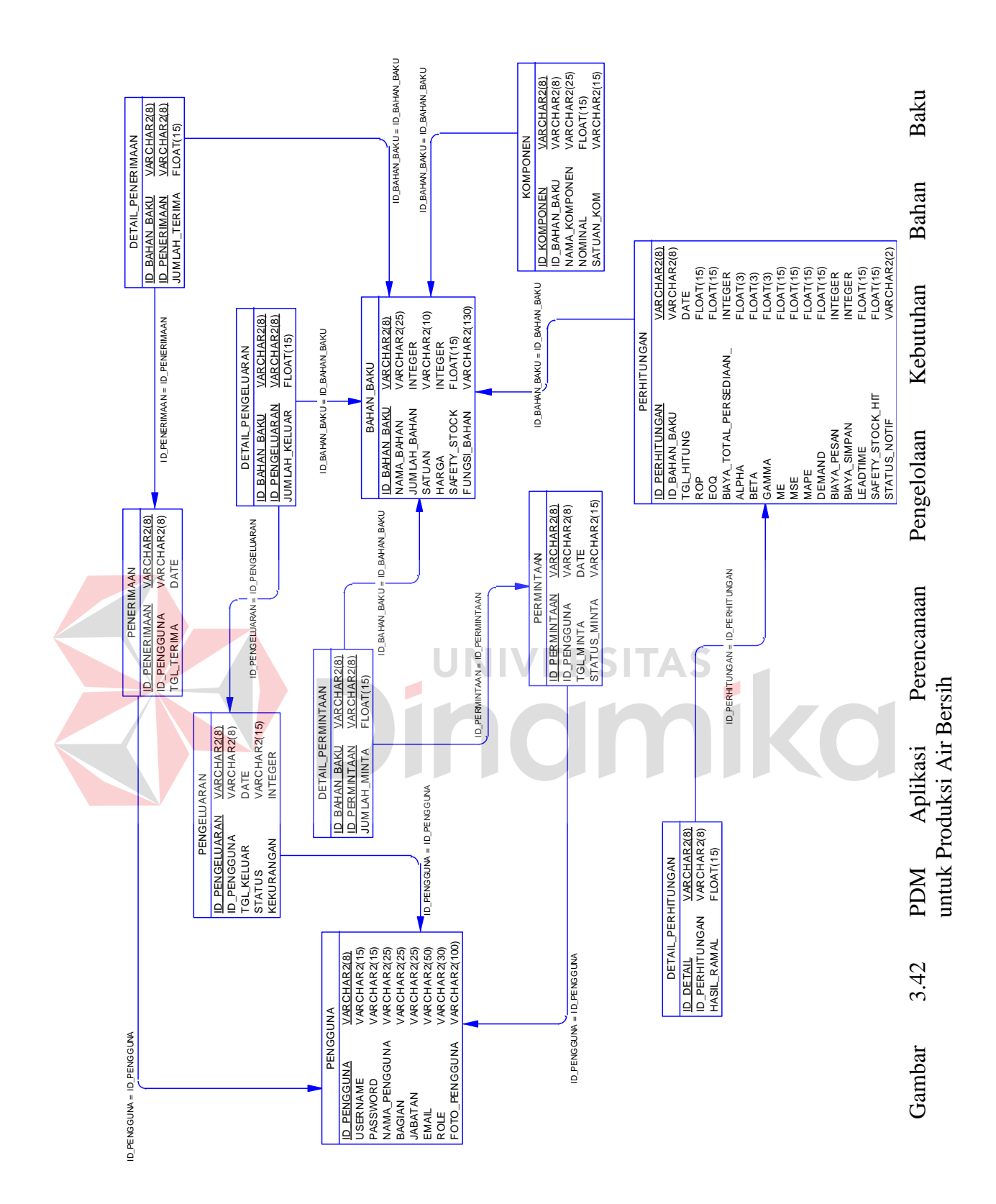

### **3.2.33 Struktur** *Database*

Struktur *database* merupakan uraian struktur fisik dari tabel-tabel yang terdapat pada *database.* Fungsinya untuk menyimpan data-data yang saling berhubungan. Struktur *database* dalam perancangan aplikasi perencanaan pengelolaan kebutuhan bahan baku untuk produksi air bersih pada tugas akhir ini dapat dilihat secara lebih rinci pada tabel-tabel berikut:

### **A. Tabel Pengguna**

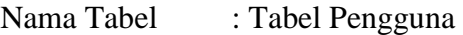

Primary Key : id pengguna

Foreign Key : -

 $\blacksquare$ 

Fungsi : Menyimpan data pengguna

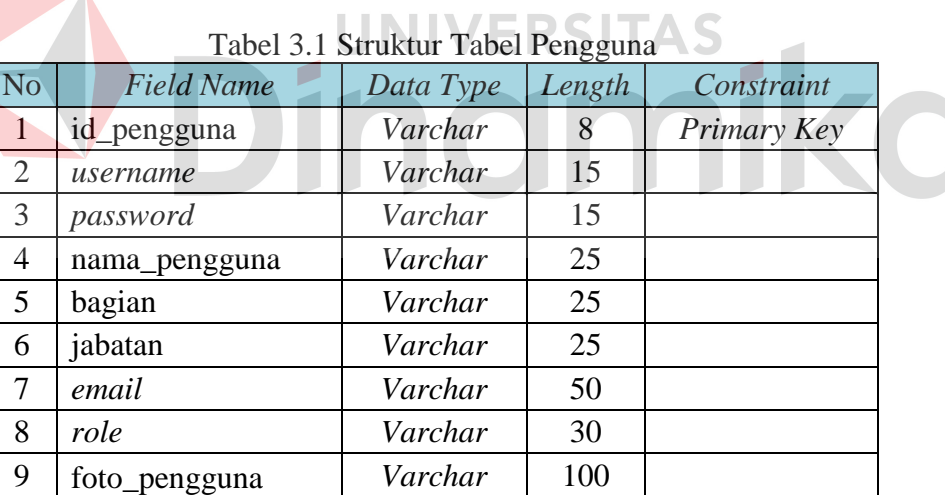

### **B. Tabel Bahan Baku**

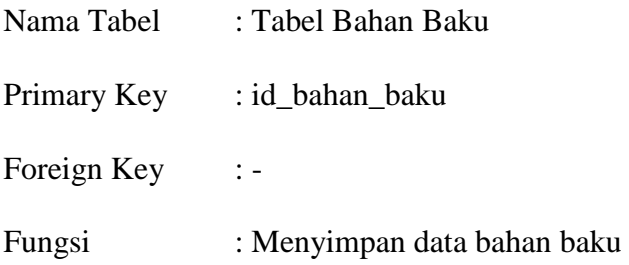

| <b>No</b> | <b>Field Name</b> | Data Type | Length | Constraint  |
|-----------|-------------------|-----------|--------|-------------|
|           | id_bahan_baku     | Varchar   | 8      | Primary Key |
| 2         | nama bahan        | Varchar   | 25     |             |
| 3         | jumlah_bahan      | Integer   |        |             |
| 4         | satuan            | Varchar   | 10     |             |
| 5         | harga             | Integer   |        |             |
| 6         | safety_stock      | Float     | 15     |             |
|           | fungsi bahan      | Varchar   | 130    |             |

Tabel 3.2 Struktur Tabel Bahan Baku

# **C. Tabel Komponen**

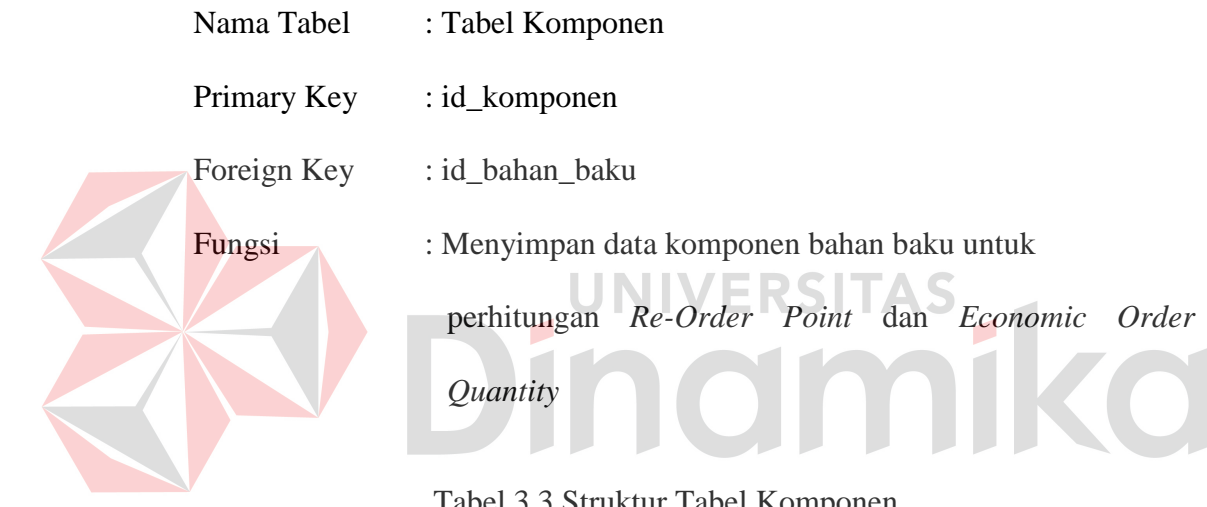

## Tabel 3.3 Struktur Tabel Komponen

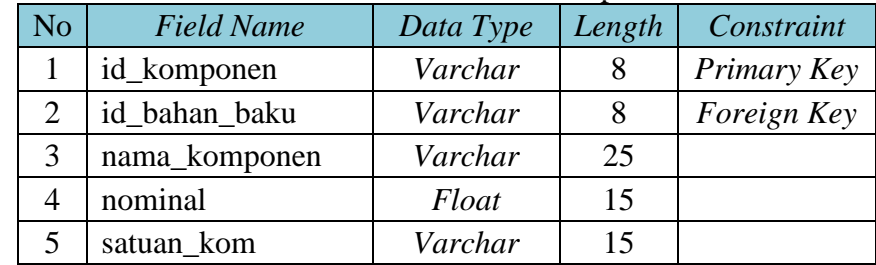

### **D. Tabel Penerimaan**

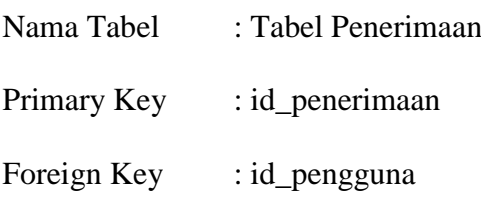

Fungsi : Menyimpan data penerimaan bahan baku untuk meng  *update* jumlah bahan

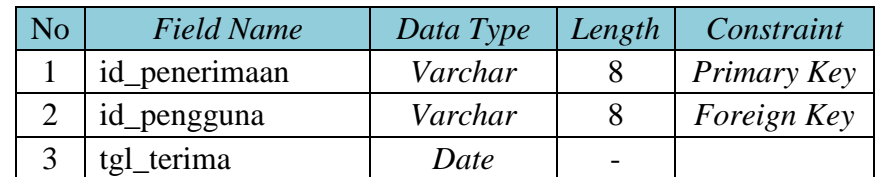

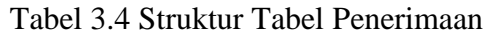

## **E. Tabel Detail Penerimaan**

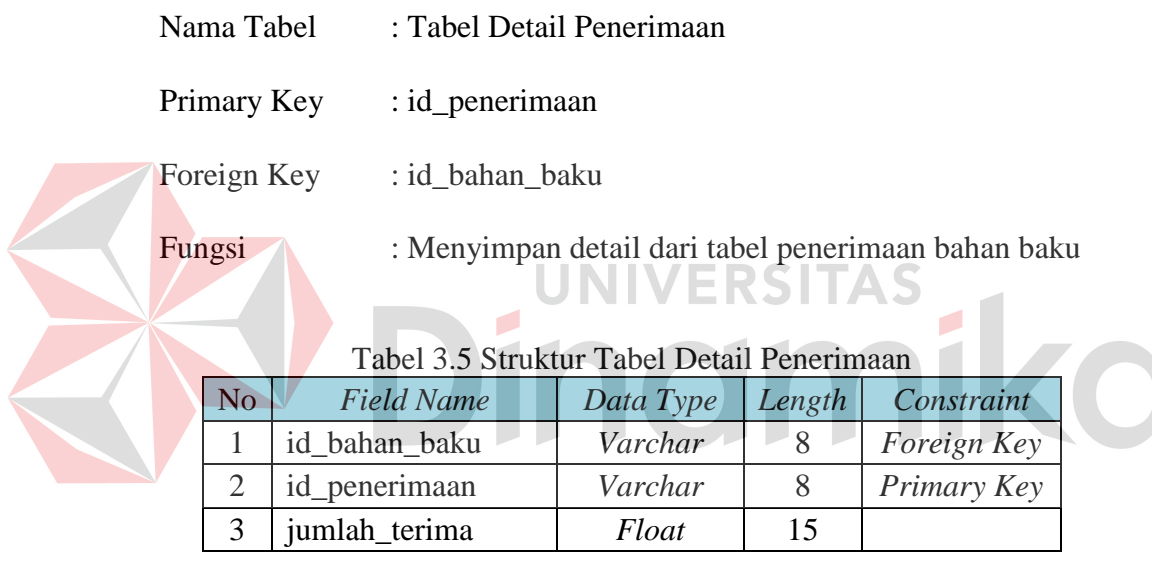

### **F. Tabel Permintaan**

- Nama Tabel : Tabel Permintaan
- Primary Key : id\_permintaan
- Foreign Key : id\_pengguna
- Fungsi : Menyimpan data bahan baku untuk acuan proses

pengeluaran bahan baku dan proses perhitungan

peramalan

| N <sub>o</sub> | <b>Field Name</b> | Data Type | Length | Constraint  |
|----------------|-------------------|-----------|--------|-------------|
|                | id_permintaan     | Varchar   |        | Primary Key |
|                | id_pengguna       | Varchar   |        | Foreign Key |
|                | tgl_minta         | Date      |        |             |
|                | status_minta      | Varchar   |        |             |

Tabel 3.6 Struktur Tabel Permintaan

# **G. Tabel Detail Permintaan**

| Nama Tabel  | : Tabel Detail Permintaan                           |
|-------------|-----------------------------------------------------|
| Primary Key | : id_permintaan                                     |
| Foreign Key | : id bahan baku                                     |
| Fungsi      | : Menyimpan detail dari tabel permintaan bahan baku |

Tabel 3.7 Struktur Tabel Detail Permintaan

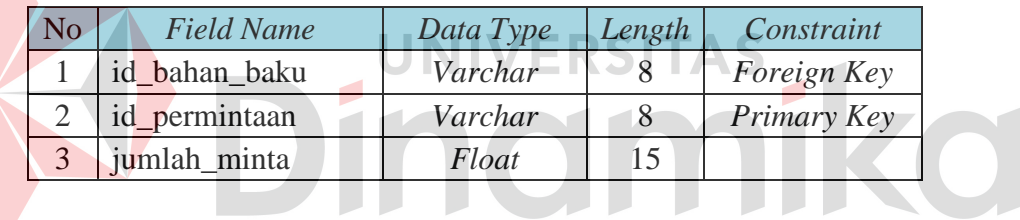

# **H. Tabel Pengeluaran**

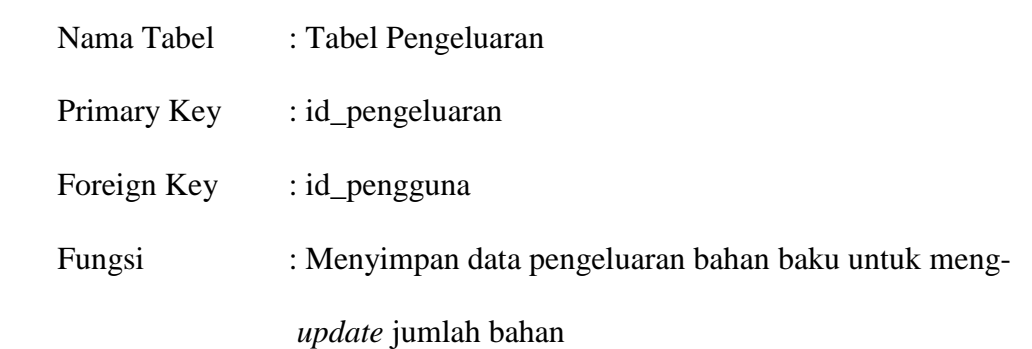

| No | <b>Field Name</b> | Data Type | Length | Constraint  |
|----|-------------------|-----------|--------|-------------|
|    | id_pengeluaran    | Varchar   |        | Primary Key |
|    | id_pengguna       | Varchar   |        | Foreign Key |
|    | tgl_keluar        | Date      |        |             |
|    | status            | Varchar   | 15     |             |
|    | kekurangan        | Integer   |        |             |

Tabel 3.8 Struktur Tabel Pengeluaran

### **I. Tabel Detail Pengeluaran**

**AN** 

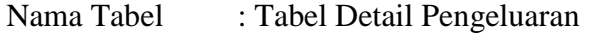

Primary Key : id\_pengeluaran

Foreign Key : id\_bahan\_baku

Fungsi : Menyimpan detail dari tabel pengeluaran bahan baku

# Tabel 3.9 Struktur Tabel Detail Pengeluaran

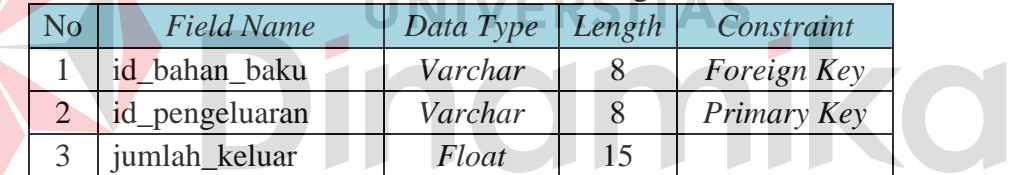

# **J. Tabel Perhitungan**

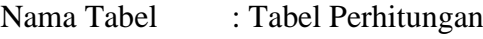

Primary Key : id\_perhitungan

Foreign Key : id\_bahan\_baku

Fungsi : Menyimpan hasil perhitungan peramalan *Exponential* 

*Smoothing Winter, Re-Order Point,* dan *Economic Order* 

*Quantity*

| N <sub>o</sub> | <b>Field Name</b>      | Data Type | Length | Constraint  |
|----------------|------------------------|-----------|--------|-------------|
| $\mathbf{1}$   | id_perhitungan         | Varchar   | 8      | Primary Key |
| $\overline{2}$ | id_bahan_baku          | Varchar   | 8      | Foreign Key |
| 3              | tgl_hitung             | Date      |        |             |
| 4              | rop                    | Float     | 15     |             |
| 5              | eoq                    | Float     | 15     |             |
| 6              | biaya_total_persediaan | Integer   |        |             |
| 7              | alpha                  | Float     | 3      |             |
| 8              | beta                   | Float     | 3      |             |
| 9              | gamma                  | Float     | 3      |             |
| 10             | me                     | Float     | 15     |             |
| 11             | mse                    | Float     | 15     |             |
| 12             | mape                   | Float     | 15     |             |
| 13             | demand                 | Float     | 15     |             |
| 14             | biaya pesan            | Integer   |        |             |
| 15             | biaya simpan           | Integer   |        |             |
| 16             | leadtime               | Float     | 15     |             |
| 17             | safety_stock_hit       | Float     | 15     |             |
| 18             | status_notif           | Varchar   |        |             |
| ID.            |                        |           |        |             |

Tabel 3.10 Struktur Tabel Perhitungan

# **K. Tabel Detail perhitungan**

Nama Tabel : Tabel Detail Perhitungan

- Primary Key : id\_detail
- Foreign Key : id\_perhitungan

Fungsi : Menyimpan detail dari tabel hasil perhitungan berupa

hasil ramalan

| Tabel 9.11 Struktur Tabel Detail I emitungan |                   |           |        |             |
|----------------------------------------------|-------------------|-----------|--------|-------------|
| No/                                          | <b>Field Name</b> | Data Type | Length | Constraint  |
|                                              | id detail         | Varchar   |        | Primary Key |
|                                              | id_perhitungan    | Varchar   |        | Foreign Key |
|                                              | hasil ramal       | Float     | 15     |             |

Tabel 3.11 Struktur Tabel Detail Perhitungan

ko

#### **3.2.34 Desain** *Input* **dan** *Output* **(I/O)**

Desain *input* dan *output* adalah rancangan desain *form* atau halaman kerja yang akan diimplementasikan ke dalam sistem. Halaman kerja tersebut berfungsi sebagai antar muka pengguna dengan sistem. Rancangan ini akan menerima pencatatan atau masukan data dari pengguna sistem. Data tersebut kemudian disimpan ke dalam *database* dan memberikan hasil berupa *output*  informasi atau laporan. Adapun desain *input* dan *output* tersebut adalah sebagai berikut:

#### **A. Desain** *Interface*

#### **A.1 Desain** *Form Login*

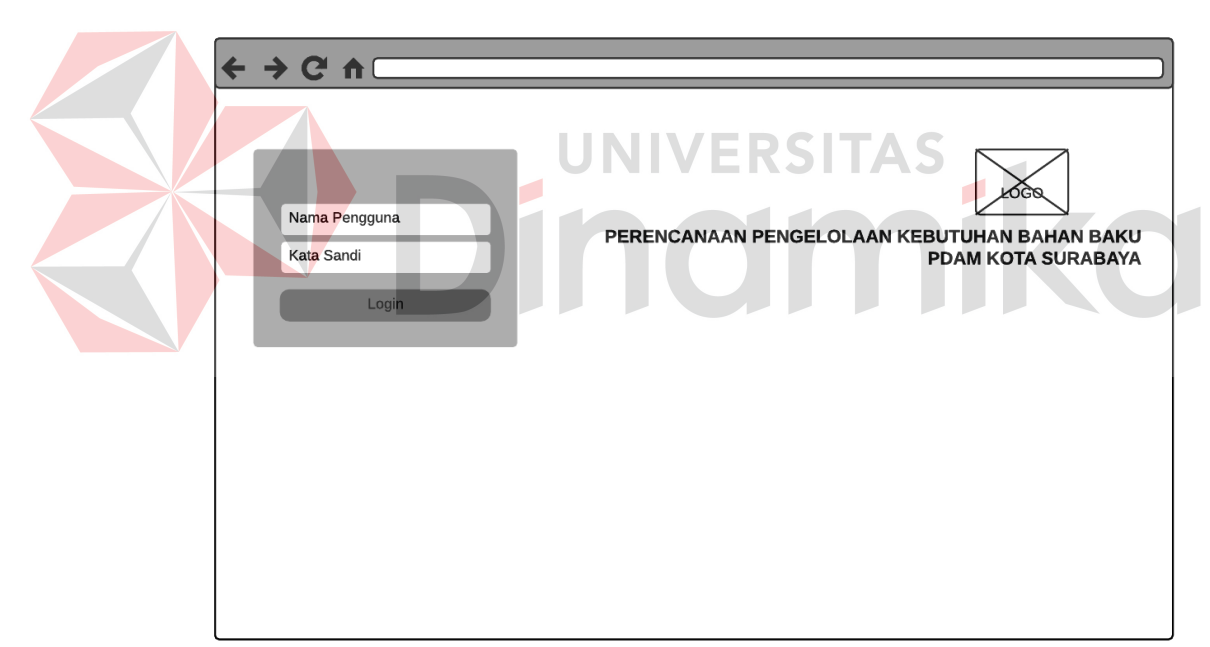

Gambar 3.43 Desain *Interface Login* 

*Form Login* digunakan untuk keamanan sistem. Tujuannya adalah supaya sistem digunakan oleh aktor (*user)* yang berhak memakai. Selain sebagai keamanan fungsi *form login* ini untuk menentukan hak akses dari masingmasing pengguna. Pengguna yang akan memakai sistem harus memasukkan nama pengguna (*username*) dan kata sandi (*password*) seperti *form* yang ditampilkan pada Gambar 3.43. Terdapat suatu kondisi yang mengharuskan pengguna untuk melakukannya yaitu, kondisi nama pengguna dan kata sandi harus diisi dengan data yang benar untuk dapat masuk ke dalam sistem. Apabila nama pengguna dan kata sandi salah atau salah satunya salah, maka sistem akan memberikan pesan bahwa nama pengguna atau kata sandi salah.

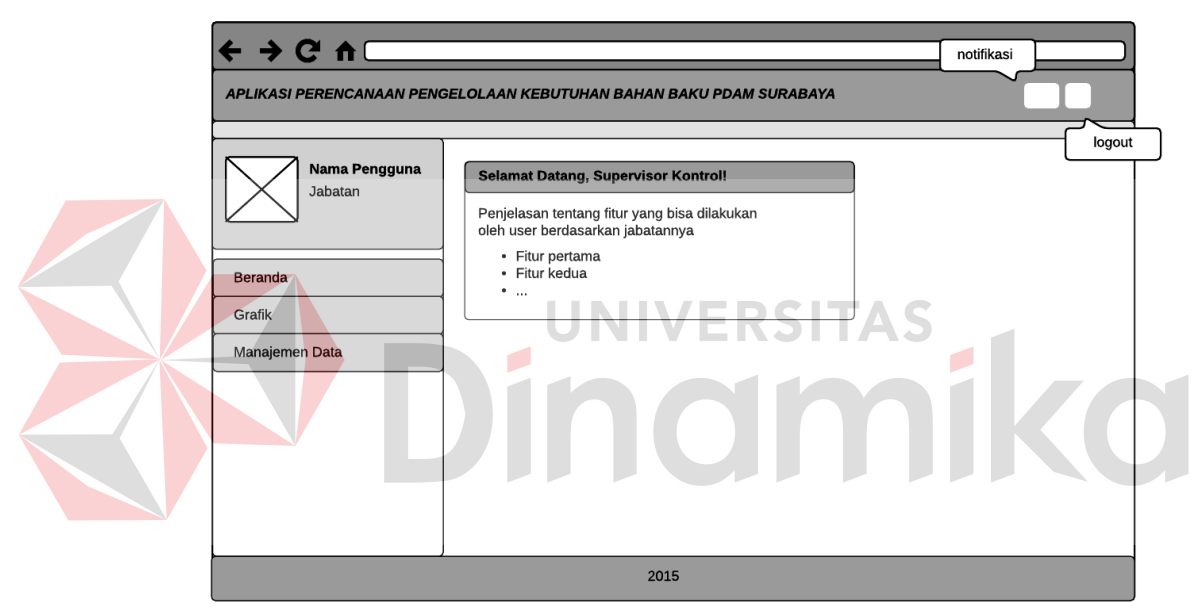

#### **A.2 Desain** *Form* **Beranda Supervisor Kontrol Persediaan**

Gambar 3.44 Desain *Interface* Beranda Supervisor Kontrol Persediaan

Gambar 3.44 ini menunjukkan desain *interface* dari beranda Supervisor Kontrol Persediaan, setelah proses *login*. Beranda ini menampilkan fiturfitur yang dapat diakses oleh aktor yang bersangkutan. Fitur yang ditampilkan dalam beranda ini adalah tiga menu navigasi utama disebelah kiri yaitu beranda, grafik, dan manajemen data serta dua tombol di kanan atas yaitu notifikasi untuk bahan baku yang sudah berada pada titik *Re-Order Point* dan *logout*. Menu grafik sendiri memiliki dua sub menu yaitu

grafik general dan grafik perbandingan, sedangkan untuk manajemen data memiliki empat sub menu yaitu bahan baku, komponen, penerimaan, dan pengeluaran.

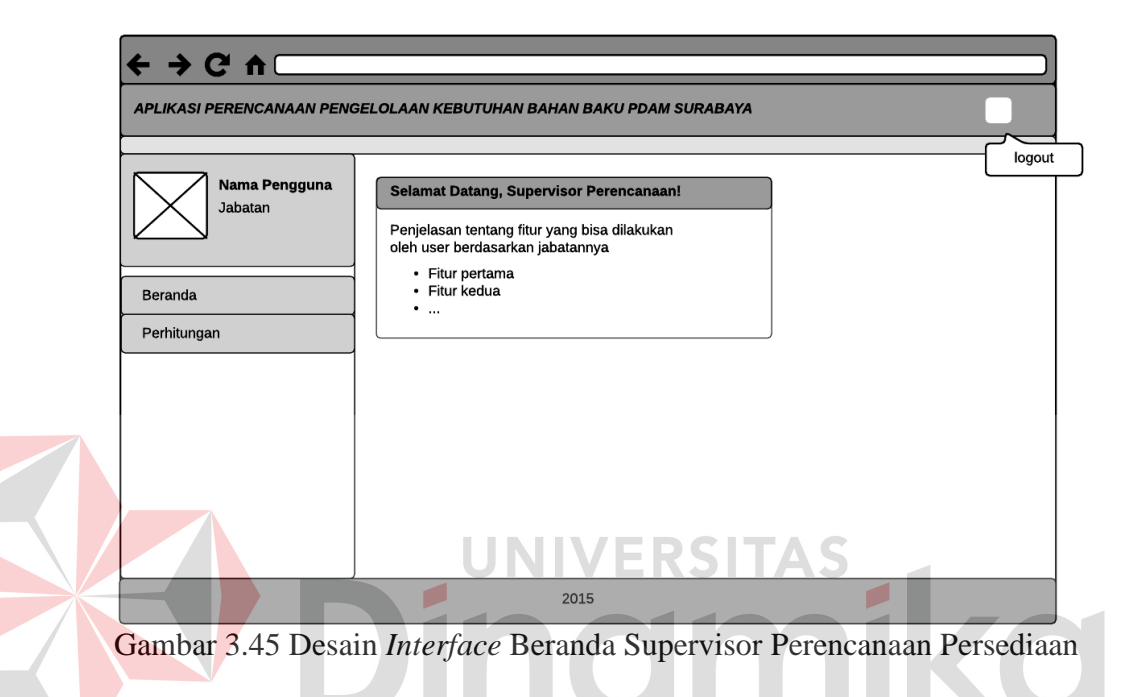

#### **A.3 Desain** *Form* **Beranda Supervisor Perencanaan Persediaan**

Gambar 3.45 ini menunjukkan desain *interface* dari beranda Supervisor Perencanaan Persediaan, setelah proses *login*. Beranda ini menampilkan fitur-fitur yang dapat diakses oleh aktor yang bersangkutan. Fitur yang ditampilkan dalam beranda ini adalah dua menu navigasi utama disebelah kiri yaitu beranda dan perhitungan serta satu tombol di kanan atas yaitu *logout*. Menu perhitungan sendiri memiliki empat sub menu yaitu peramalan, *Re-Order Point*, *Economic Order Quantity*, dan hasil perhitungan.

# $\rightarrow$  C  $\land$  $\leftarrow$ APLIKASI PERENCANAAN PENGELOLAAN KEBUTUHAN BAHAN BAKU PDAM SURABAYA logout Nama Pengguna Selamat Datang, Supervisor Produksi! Jabatan Penjelasan tentang fitur yang bisa dilakukan<br>oleh user berdasarkan jabatannya · Fitur pertama · Fitur kedua Beranda  $\ddotsc$ Grafik Permintaan 2015

### **A.4 Desain** *Form* **Beranda Supervisor Produksi**

Gambar 3.46 Desain *Interface* Beranda Supervisor Produksi

Gambar 3.46 ini menunjukkan desain *interface* dari beranda Supervisor Produksi, setelah proses *login*. Beranda ini menampilkan fitur-fitur yang dapat diakses oleh aktor yang bersangkutan. Fitur yang ditampilkan dalam beranda ini adalah tiga menu navigasi utama disebelah kiri yaitu beranda, grafik, dan permintaan serta satu tombol di kanan atas yaitu *logout*. Menu grafik sendiri memiliki dua sub menu yaitu grafik general dan grafik perbandingan.

### $\rightarrow$  C  $\blacktriangle$ notifikasi APLIKASI PERENCANAAN PENGELOLAAN KEBUTUHAN BAHAN BAKU PDAM SURABAYA logout Nama Pengguna Selamat Datang, Manajer Persediaan! Jabatan Penjelasan tentang fitur yang bisa dilakukan<br>oleh user berdasarkan jabatannya · Fitur pertama · Fitur kedua Beranda  $\ddot{\cdot}$ Grafik Hasil Perhitungan 2015

#### **A.5 Desain** *Form* **Beranda Manajer Persediaan**

Gambar 3.47 Desain *Interface* Beranda Manajer Persediaan

Gambar 3.47 ini menunjukkan desain *interface* dari beranda Manajer Persediaan, setelah proses *login*. Beranda ini menampilkan fitur-fitur yang dapat diakses oleh aktor yang bersangkutan. Fitur yang ditampilkan dalam beranda ini adalah tiga menu navigasi utama disebelah kiri yaitu beranda, grafik, dan hasil perhitungan serta dua tombol di kanan atas yaitu notifikasi untuk bahan baku yang sudah berada pada titik *Re-Order Point* dan *logout*. Menu grafik sendiri memiliki dua sub menu yaitu grafik general dan grafik perbandingan.

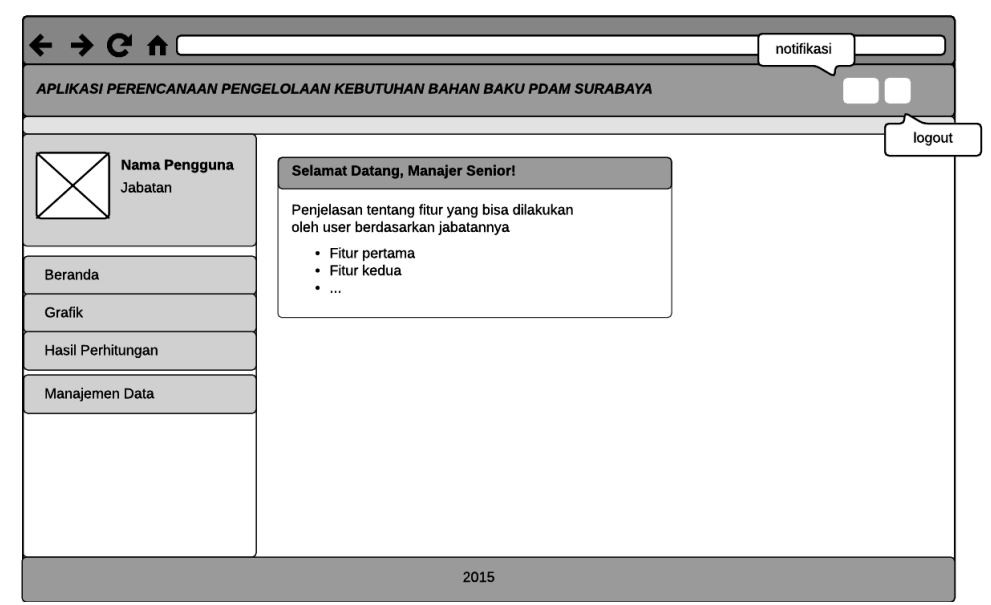

#### **A.6 Desain** *Form* **Beranda Manajer Senior Persediaan dan Pengadaan**

Gambar 3.48 Desain *Interface* Beranda Manajer Senior Persediaan dan Pengadaan

Gambar 3.48 ini menunjukkan desain *interface* dari beranda Manajer Senior Persediaan dan Pengadaan, setelah proses *login*. Beranda ini menampilkan fitur-fitur yang dapat diakses oleh aktor yang bersangkutan. Fitur yang ditampilkan dalam beranda ini adalah empat menu navigasi utama disebelah kiri yaitu beranda, grafik, hasil perhitungan, dan manajemen data serta dua tombol di kanan atas yaitu notifikasi untuk bahan baku yang sudah berada pada titik *Re-Order Point* dan *logout*. Menu grafik sendiri memiliki dua sub menu yaitu grafik general dan grafik perbandingan. Sedangkan manajemen data memiliki sebuah sub menu yaitu manajemen pengguna.

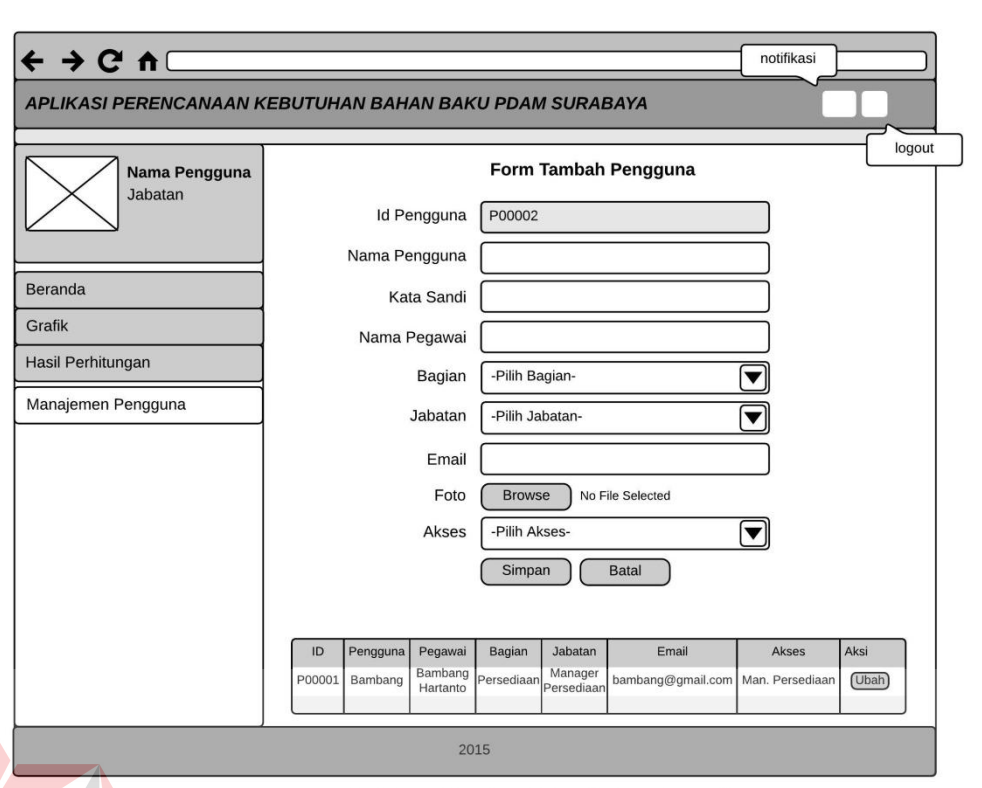

#### **A.7 Desain** *Form* **Tambah Pengguna**

Gambar 3.49 Desain *Interface Form* Tambah Pengguna

Gambar 3.49 ini menunjukkan *form* tambah pengguna yang digunakan untuk proses pencatatan data *master* yaitu data pengguna. *Form* pengguna ini hanya dapat diakses oleh Manajer Senior Persediaan dan Pengadaan. Data yang dimasukkan dalam *form* ini adalah data pengguna yang dapat mengakses aplikasi perencanaan pengelolaan kebutuhan bahan baku untuk produksi air bersih. Data yang dicatat dalam *form* ini meliputi nama pengguna, kata sandi, nama pegawai, bagian, jabatan, *e-mail*, dan akses terhadap aplikasi. Pada *form* ini terdapat fungsi simpan (*save*) untuk menyimpan data ke tabel pengguna yang ada di *database* dan fungsi batal (*cancel*) apabila tidak ingin melakukan proses menyimpan data. Selain itu terdapat fungsi ubah (*update*) pada tabel yang mana dapat membantu aktor untuk melakukan perubahan data pengguna. *Form* pengguna ini merupakan

*form master* yang sangat penting karena untuk menjalankan sistem ini dibutuhkan aktor yang telah memiliki peran berdasarkan hak aksesnya.

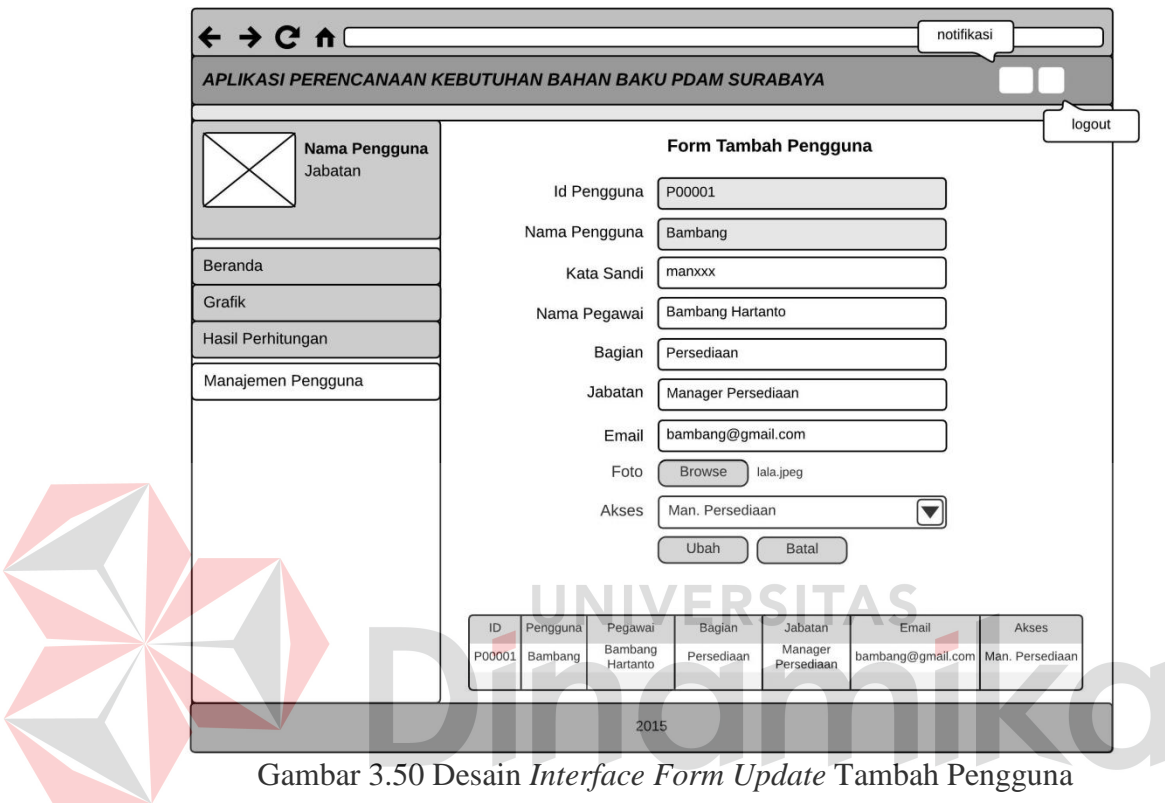

### **A.8 Desain** *Form Update* **Tambah Pengguna**

Gambar 3.50 Desain *Interface Form Update* Tambah Pengguna

Gambar 3.50 ini menunjukkan *form update* tambah pengguna yang digunakan untuk proses mengubah data master yaitu data pengguna. *Form update* pengguna ini hanya dapat diakses oleh Manajer Senior Persediaan dan Pengadaan. Data yang dapat diubah dalam *form* ini meliputi meliputi nama pengguna, kata sandi, nama pegawai, bagian, jabatan, *e-mail*, dan akses terhadap aplikasi. Pada *form* ini terdapat fungsi ubah (*update*) untuk mengubah data ke tabel pengguna yang ada di *database* dan fungsi batal (*cancel*) apabila tidak ingin melakukan proses mengubah data. *Form* pengguna ini merupakan *form master* yang sangat penting karena untuk

menjalankan sistem ini dibutuhkan aktor yang telah memiliki peran berdasarkan hak aksesnya.

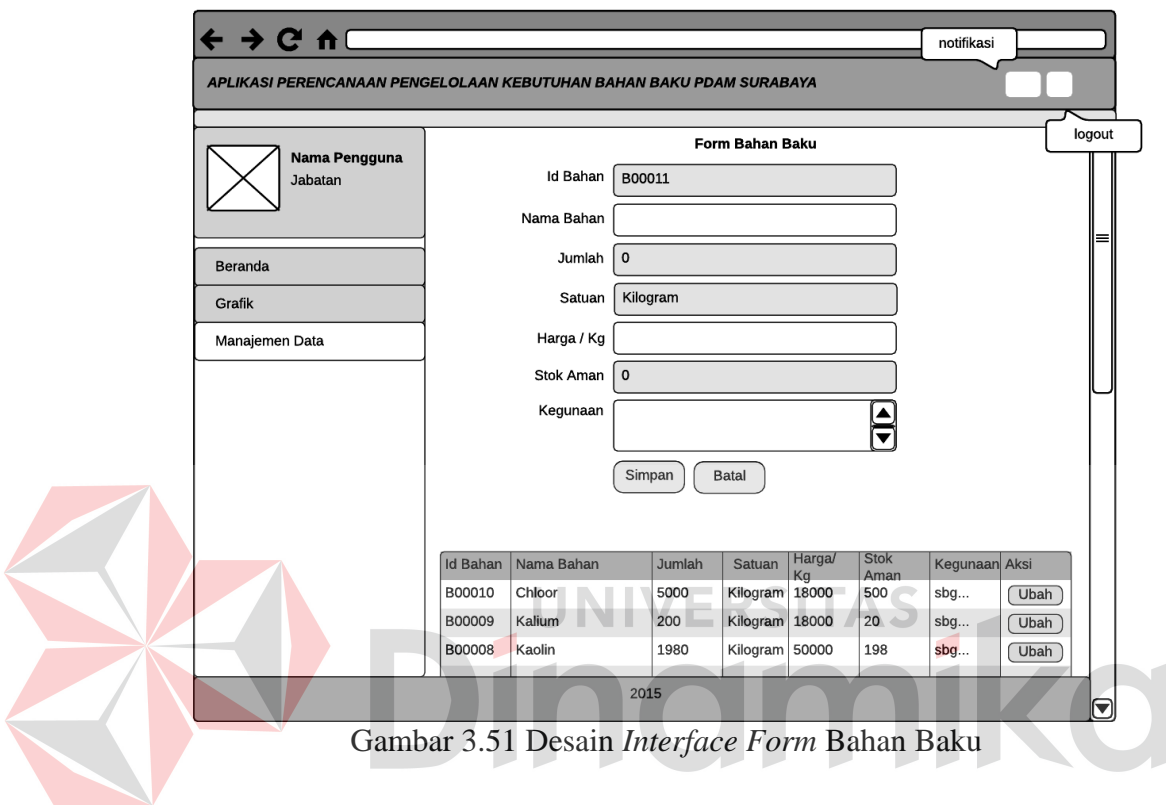

#### **A.9 Desain** *Form* **Bahan Baku**

Gambar 3.51 ini menunjukkan *form* bahan baku yang digunakan untuk proses pencatatan data master yaitu data bahan baku. *Form* bahan baku ini hanya dapat diakses oleh Supervisor Kontrol Persediaan. Data yang dimasukkan dalam *form* ini adalah data bahan baku yang digunakan untuk proses produksi air bersih pada PDAM. Data yang dicatat dalam *form* ini meliputi nama bahan, jumlah, satuan, harga per kilogram, stok aman dan kegunaan bahan pada produksi air bersih. Pada *form* ini terdapat fungsi simpan (*save*) untuk menyimpan data ke tabel bahan baku yang ada di *database* dan fungsi batal (*cancel*) apabila tidak ingin melakukan proses menyimpan data. Selain itu terdapat fungsi ubah (*update*) pada tabel yang mana dapat membantu aktor untuk melakukan perubahan data bahan baku. *Form* bahan baku ini merupakan *form master* yang paling penting karena pada semua proses pada aplikasi ini membutuhkan *form* bahan baku.

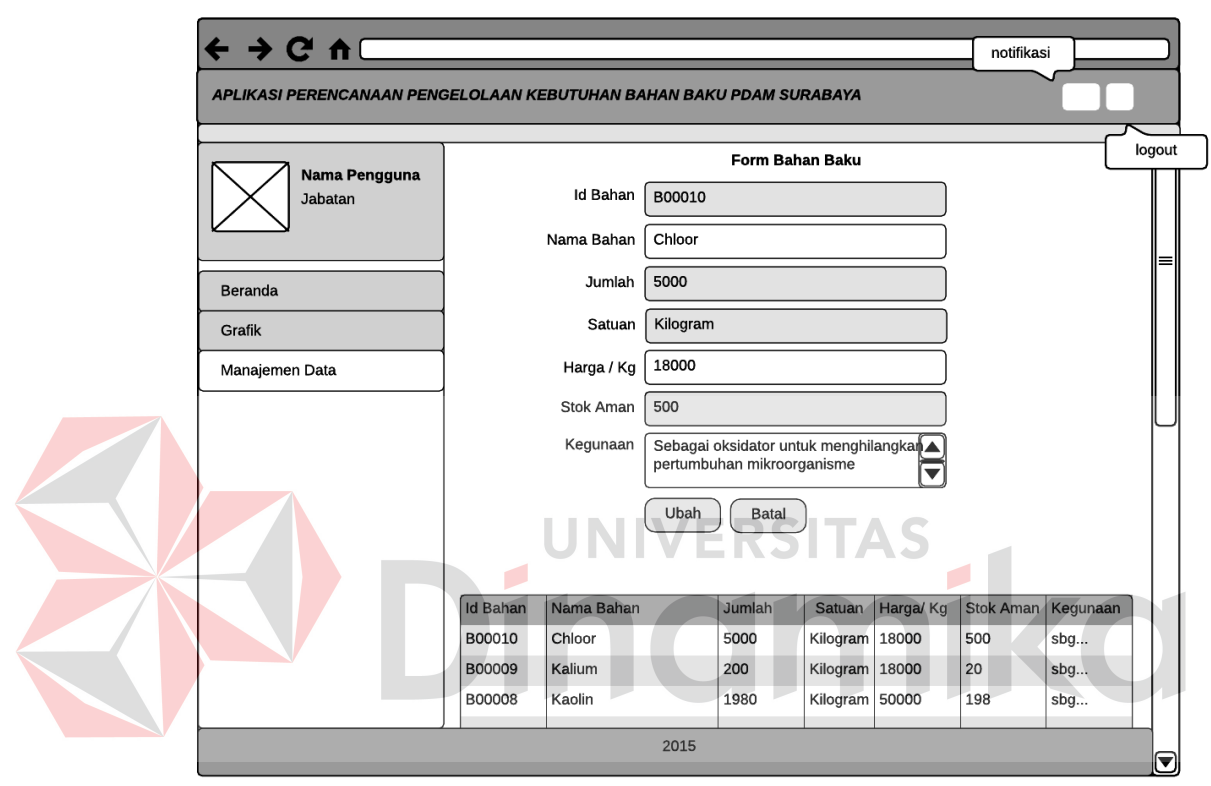

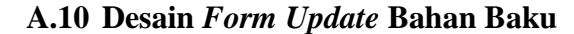

Gambar 3.52 Desain *Interface Form Update* Bahan Baku

Gambar 3.52 ini menunjukkan *form update* bahan baku yang digunakan untuk proses mengubah data *master* yaitu data bahan baku. *Form update* bahan baku ini hanya dapat diakses oleh Supervisor Kontrol Persediaan. Data yang dapat diubah dalam *form* ini meliputi nama bahan, harga per kilogram, dan kegunaan bahan pada produksi air bersih. Hal ini dikarenakan untuk jumlah dan stock aman akan berubah apabila ada inputan penerimaan atau pengeluaran. Pada *form* ini terdapat fungsi ubah (*update*) untuk mengubah data ke tabel bahan baku yang ada di *database* dan fungsi batal

(*cancel*) apabila tidak ingin melakukan proses mengubah data. *Form* bahan baku ini merupakan *form* master yang paling penting karena pada semua proses pada aplikasi ini membutuhkan *form* bahan baku.

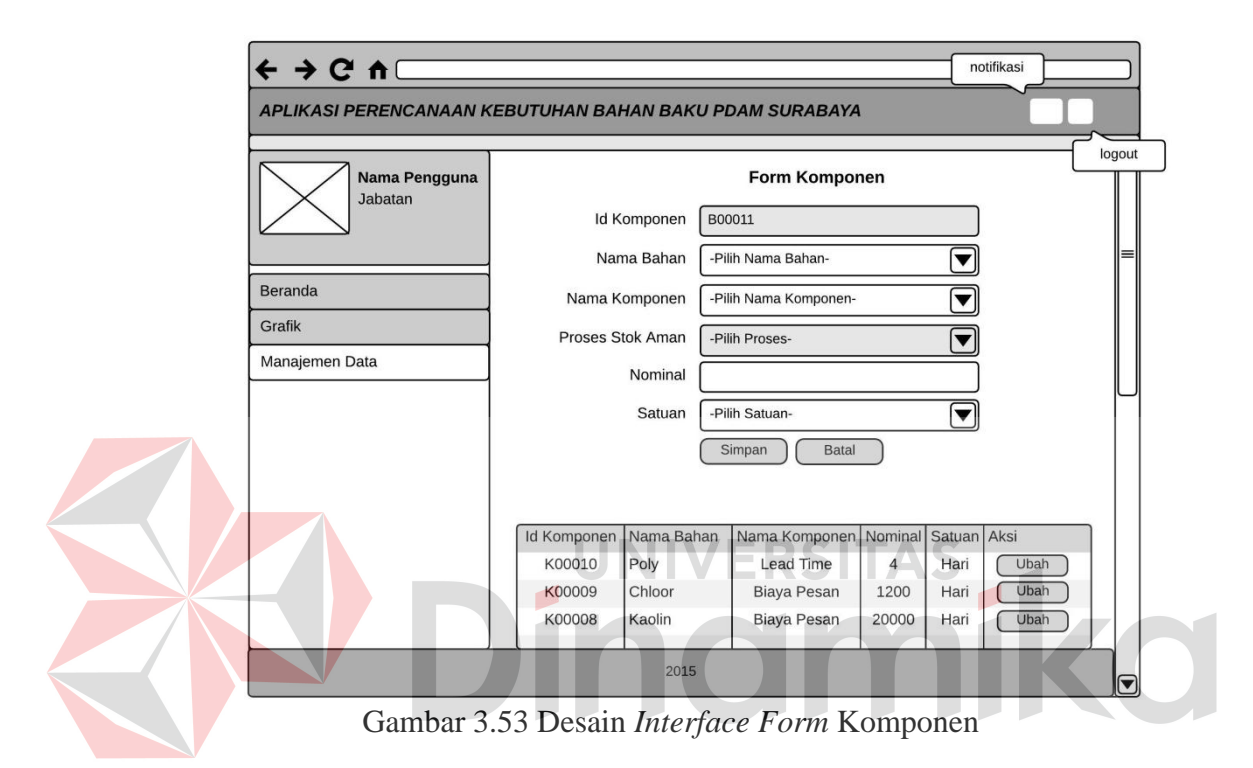

#### **A.11 Desain** *Form* **Komponen**

Gambar 3.53 ini menunjukkan *form* komponen bahan baku yang digunakan untuk proses pencatatan data *master* yaitu data komponen. *Form* komponen ini hanya dapat diakses oleh Supervisor Kontrol Persediaan. Data yang dimasukkan dalam *form* ini adalah data komponen yang digunakan untuk perhitungan *Re-Order Point* dan *Economic Order Quantity*. Data yang dicatat dalam *form* ini meliputi nama bahan, nama komponen, nominal, dan satuan. Pada *form* ini terdapat fungsi simpan (*save*) untuk menyimpan data ke tabel komponen yang ada di *database* dan fungsi batal (*cancel*) apabila tidak ingin melakukan proses menyimpan data. Selain itu terdapat fungsi

ubah (*update*) pada tabel yang mana dapat membantu aktor untuk melakukan perubahan data komponen.

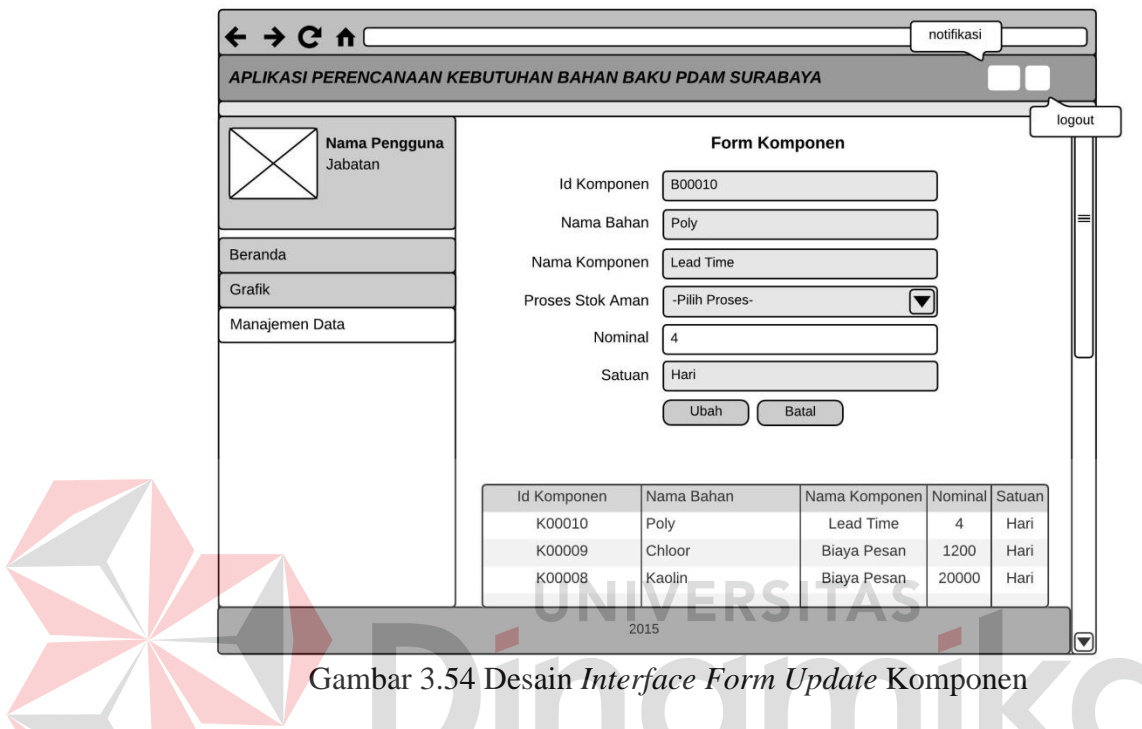

#### **A.12 Desain** *Form Update* **Komponen**

Gambar 3.54 ini menunjukkan *form update* komponen bahan baku yang digunakan untuk proses mengubah data *master* yaitu data komponen. *Form update* komponen ini hanya dapat diakses oleh Supervisor Kontrol Persediaan. Data yang dapat diubah dalam *form* ini hanya nominal. Hal ini bertujuan untuk memudahkan dan mengurangi kemungkinan kesalahan pengguna sistem dalam pengubahan data. Pada *form* ini terdapat fungsi ubah (*update*) untuk mengubah data ke tabel komponen yang ada di *database* dan fungsi batal (*cancel*) apabila tidak ingin melakukan proses mengubah data.

#### **A.13 Desain** *Form* **Penerimaan**

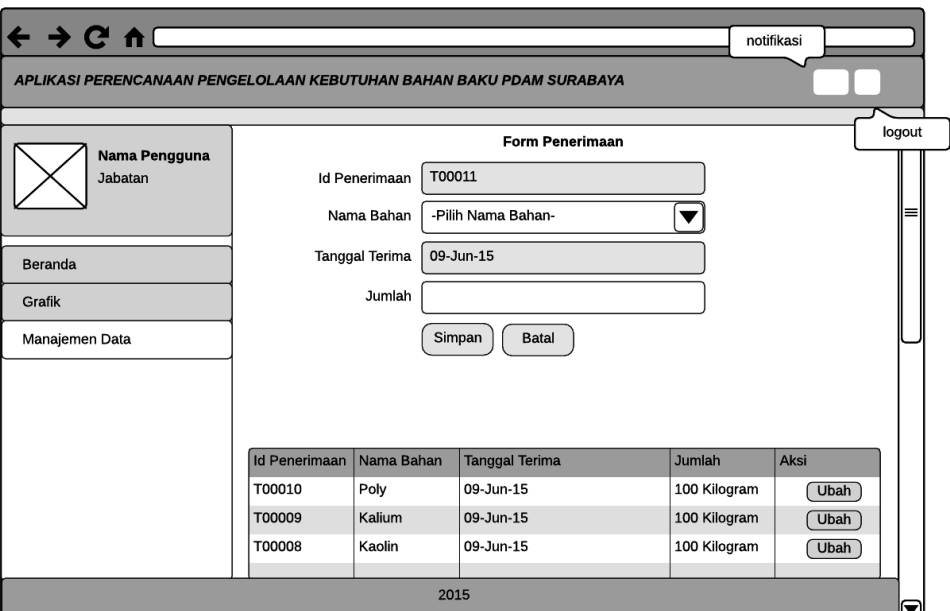

Gambar 3.55 Desain *Interface Form* Penerimaan

Gambar 3.55 ini menunjukkan *form* transaksi penerimaan yang digunakan untuk proses pencatatan data transaksi yaitu data penerimaan. *Form* penerimaan ini hanya dapat diakses oleh Supervisor Kontrol Persediaan. Data yang dimasukkan dalam *form* ini adalah data penerimaan bahan baku yang diterima oleh gudang sesuai rencana pemesanan bahan baku. Data yang dicatat dalam form ini meliputi nama bahan, tanggal terima, dan jumlah. Pada *form* ini terdapat fungsi simpan (*save*) untuk menyimpan data ke tabel penerimaan dan detail penerimaan yang ada di *database* dan fungsi batal (*cancel*) apabila tidak ingin melakukan proses menyimpan data. Selain itu terdapat fungsi ubah (*update*) pada tabel yang mana dapat membantu aktor untuk melakukan perubahan data penerimaan. Jumlah pada *form* ini akan meng-*update* jumlah bahan dan stok aman pada tabel bahan baku serta menghapus nama bahan baku pada notifikasi rencana pemesanan bahan baku.

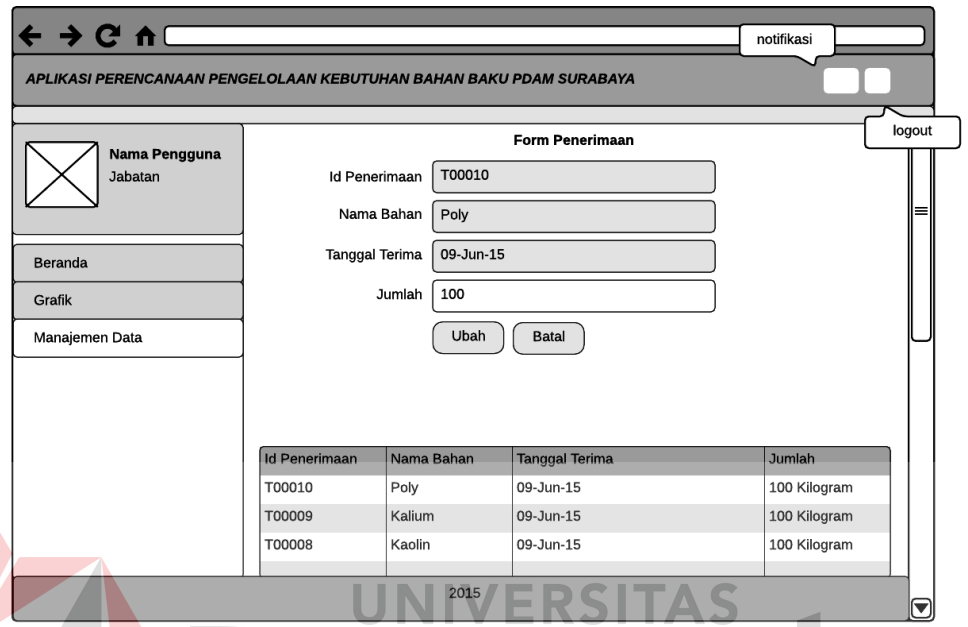

### **A.14 Desain** *Form Update* **Penerimaan**

Gambar 3.56 Desain *Interface Form Update* Penerimaan

Gambar 3.56 ini menunjukkan *form update* transaksi penerimaan yang digunakan untuk proses mengubah data transaksi yaitu data penerimaan. *Form update* penerimaan ini hanya dapat diakses oleh Supervisor Kontrol Persediaan. Data yang dapat diubah dalam *form* ini hanya jumlah. Hal ini bertujuan untuk memudahkan dan mengurangi kemungkinan kesalahan pengguna sistem dalam pengubahan data. Pada *form* ini terdapat fungsi ubah (*update*) untuk mengubah data ke tabel penerimaan dan detail penerimaan yang ada di *database* dan fungsi batal (*cancel*) apabila tidak ingin melakukan proses mengubah data.

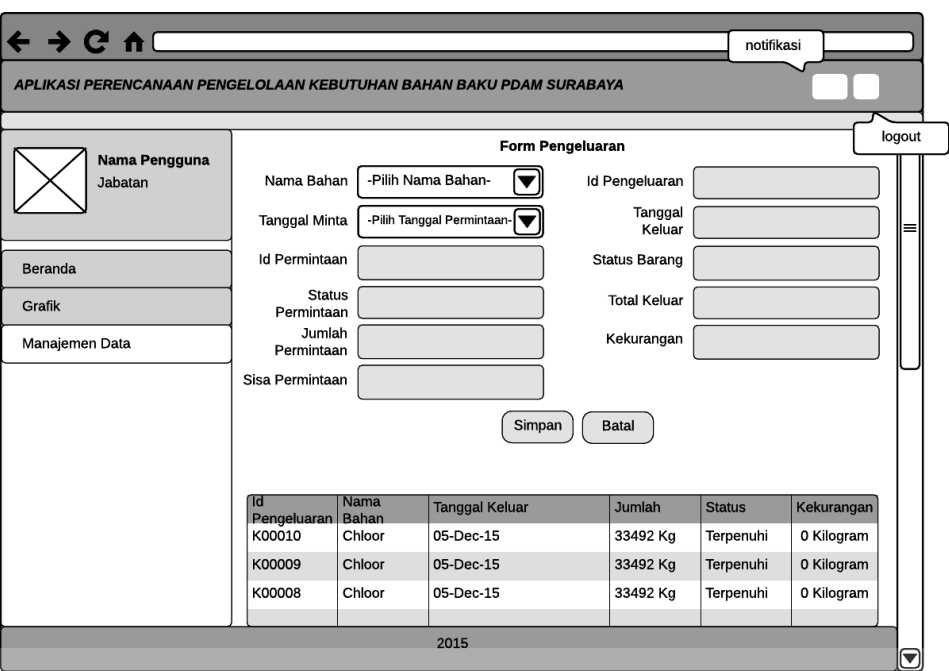

Gambar 3.57 Desain *Interface Form* Pengeluaran

Gambar 3.57 ini menunjukkan *form* transaksi pengeluaran yang digunakan untuk proses pencatatan data transaksi yaitu data pengeluaran. *Form* pengeluaran ini hanya dapat diakses oleh Supervisor Kontrol Persediaan. Data yang dimasukkan dalam *form* ini adalah data pengeluaran bahan baku yang dikeluarkan sesuai permintaan dari produksi dengan mengacu pada jumlah stok bahan baku. Data yang dicatat dalam form ini meliputi nama bahan, tanggal keluar, jumlah, status, dan kekurangan. Pada *form* ini terdapat fungsi simpan (*save*) untuk menyimpan data ke tabel pengeluaran dan detail pengeluaran yang ada di *database* dan fungsi batal (*cancel*) apabila tidak ingin melakukan proses menyimpan data. Jumlah pengeluaran yang ada pada *form* ini akan meng-*update* jumlah bahan pada tabel bahan baku.

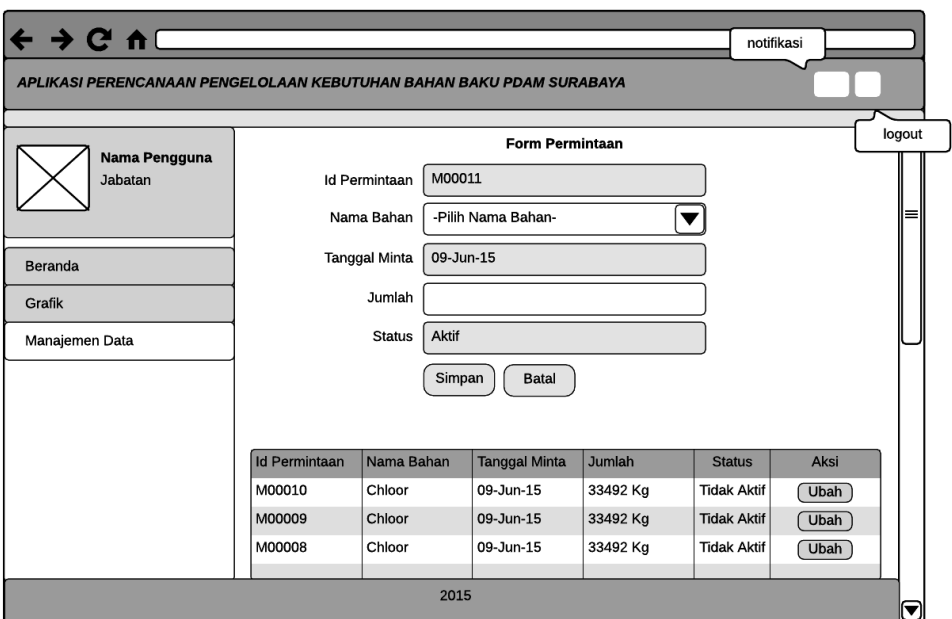

Gambar 3.58 Desain *Interface Form* Permintaan

Gambar 3.58 ini menunjukkan *form* transaksi permintaan yang digunakan untuk proses pencatatan data transaksi yaitu data permintaan. *Form* permintaan ini hanya dapat diakses oleh Supervisor Produksi. Data yang dimasukkan dalam *form* ini adalah data permintaan bahan baku untuk keberlangsungan proses produksi air bersih PDAM. Data yang dicatat dalam *form* ini meliputi nama bahan, tanggal minta, jumlah, dan status. Status pada *form* ini memiliki otomatis aktif apabila ada permintaan baru dan akan berubah menjadi tidak aktif apabila sudah terpenuhi. Pada *form* ini terdapat fungsi simpan (*save*) untuk menyimpan data ke tabel permintaan dan detail permintaan yang ada di *database* dan fungsi batal (*cancel*) apabila tidak ingin melakukan proses menyimpan data. Jumlah permintaan yang ada pada *form* ini akan menjadi acuan untuk proses pengeluaran bahan baku.

#### $\rightarrow$  C  $\land$ notifikasi APLIKASI PERENCANAAN PENGELOLAAN KEBUTUHAN BAHAN BAKU PDAM SURABAYA logout Form Permintaan Nama Pengguna M00010 Jabatar **Id Permintaan** Nama Bahan Chloor  $09 - Jun - 15$ **Tanggal Minta Beranda** Jumlah 33492 Grafik Status Tidak Aktif Manaiemen Data Ubah Batal Nama Bahan **Tanggal Minta** Jumlah Id Permintaar **Status M00010** Chloor 09-Jun-15 33492 Kg **Tidak Aktit** M00009 Chloor 09-Jun-15 33492 Kg **Tidak Aktif MOOOO8** Chloor 09-Jun-15 33492 Kg **Tidak Akti** 2015

Gambar 3.59 Desain *Interface Form Update* Permintaan

Gambar 3.59 ini menunjukkan *form update* transaksi permintaan yang digunakan untuk proses mengubah data transaksi yaitu data permintaan. *Form update* permintaan ini hanya dapat diakses oleh Supervisor Produksi. Data yang dapat diubah dalam *form* ini hanya jumlah. Hal ini bertujuan untuk memudahkan dan mengurangi kemungkinan kesalahan pengguna sistem dalam pengubahan data. Pada *form* ini terdapat fungsi ubah (*update*) untuk mengubah data ke tabel permintaan dan detail permintaan yang ada di *database* dan fungsi batal (*cancel*) apabila tidak ingin melakukan proses mengubah data.

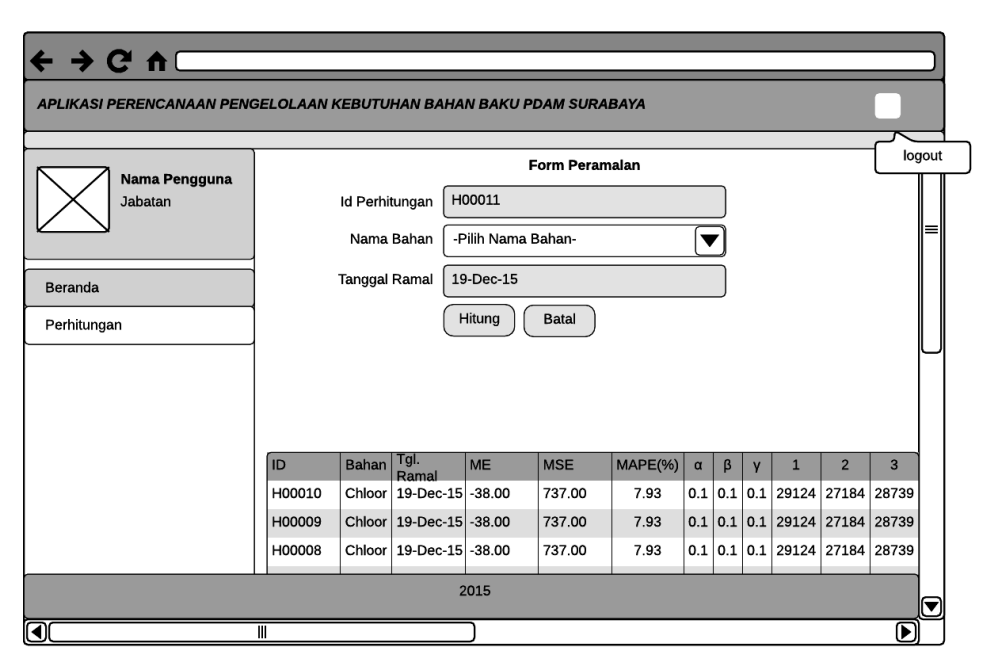

#### **A.18 Desain** *Form* **Perhitungan Peramalan**

Gambar 3.60 Desain *Interface Form* Perhitungan Peramalan

Gambar 3.60 ini menunjukkan desain dari *form* perhitungan peramalan yang berfungsi sebagai proses untuk menetukan rata-rata permintaan bahan baku. Dalam proses peramalan ini menggunakan data permintaan sebanyak 60 data dari tahun 2009 – 2013 dan akan selalu dinamis mengikuti pertambahan data yang ada di PDAM nantinya. Pada *form* ini terdapat fungsi hitung untuk menghitung data permintaan per bahan yang diramal sekaligus menyimpan data hasil ramal ke tabel perhitungan dan detail perhitungan yang ada di *database* dan fungsi batal (*cancel*) apabila tidak ingin melakukan proses hitung peramalan. Ramalan pada sistem ini menghasilkan enam periode mendatang hasil ramal dengan *alpha*, *beta*, dan *gamma* optimal atau yang memiliki *Mean Absolute Percentage* (MAPE) terkecil. *Form* ini akan menyimpan nama bahan, tanggal ramal, *Mean Error* (ME), *Mean Square Error* (MSE), *Mean Absolute Percentage* (MAPE), *alpha*, *beta*, *gamma*, dan hasil ramalan enam periode mendatang. Setelah

hasil ramalan diketahui maka akan dicari rata-ratanya untuk menjadi *demand* pada perhitungan selanjutnya, yaitu *Re-Order Point* dan *Economic Order Quantity*.

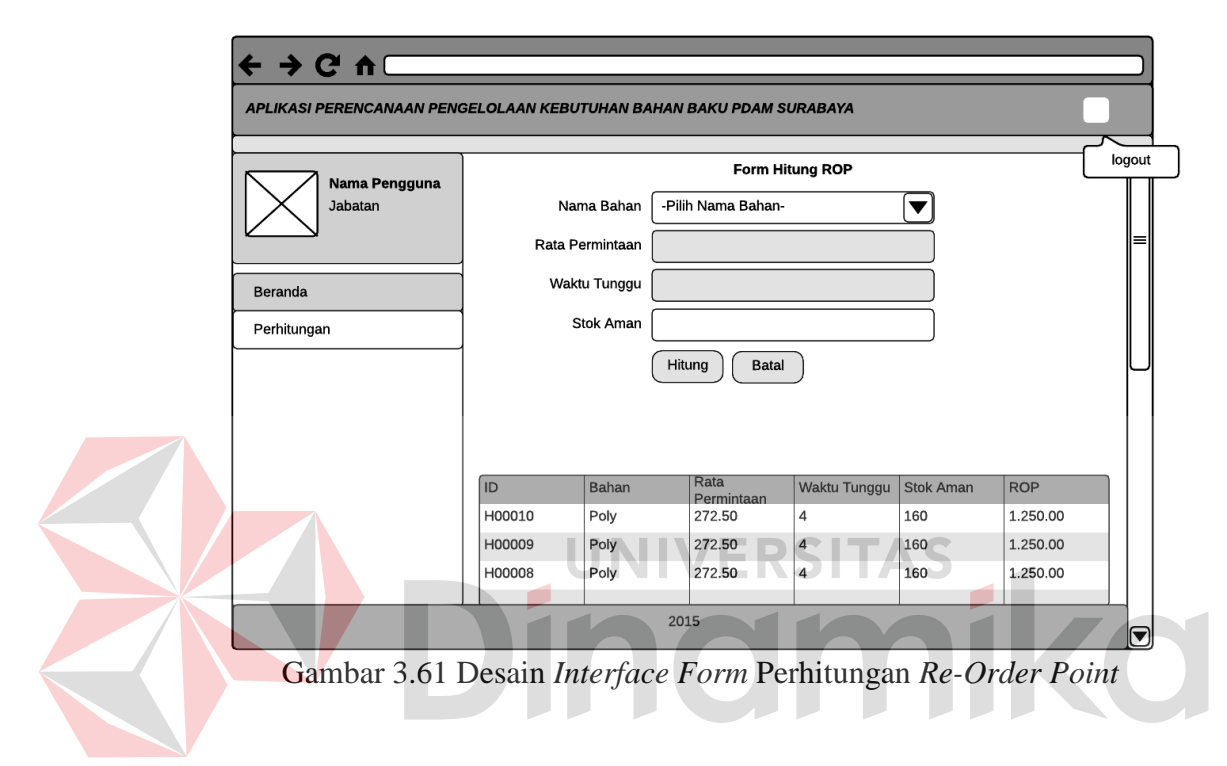

**A.19 Desain** *Form* **Perhitungan** *Re-Order Point*

Gambar 3.61 ini menunjukkan desain dari *form* perhitungan *Re-Order Point*  (ROP) yang berfungsi sebagai proses untuk menetukan titik waktu pemesanan bahan baku harus dilakukan kembali. Dalam *form* ini menggunakan rata-rata hasil ramal sebagai rata-rata permintaan (*demand*). Pada *form* ini terdapat fungsi hitung untuk menghitung tiap bahan yang akan dicari titik ROP, sekaligus menyimpan data hasil perhitungan ROP ke tabel perhitungan yang ada di *database* dan fungsi batal (*cancel*) apabila tidak ingin melakukan proses hitung ROP. *Form* ini akan menyimpan nama bahan, rata-rata permintaan, waktu tunggu, stok aman dan ROP.

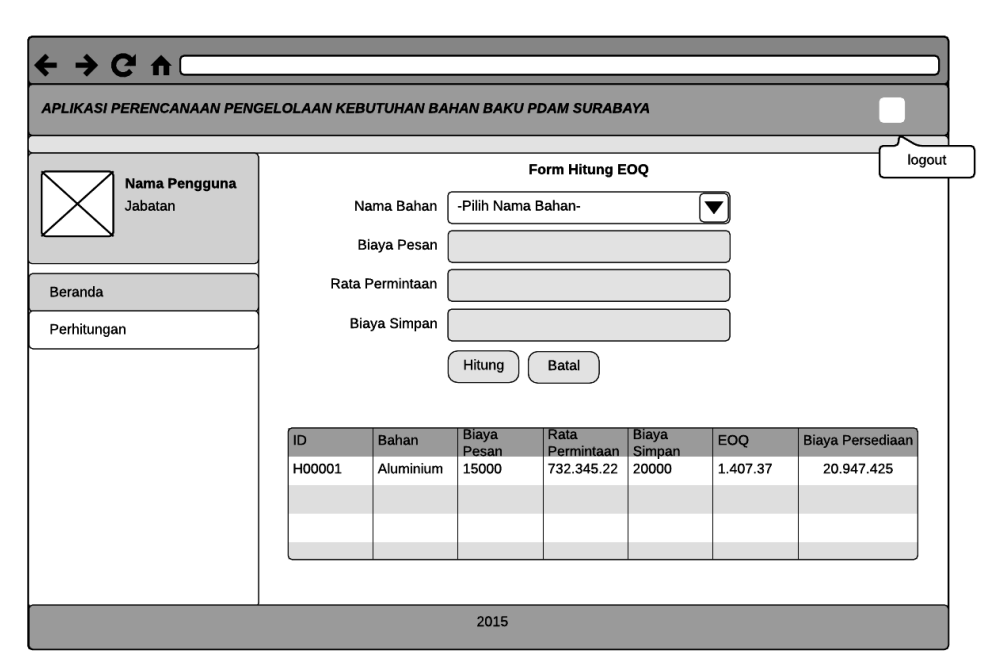

### **A.20 Desain** *Form* **Perhitungan** *Economic Order Quantity*

Gambar 3.62 Desain *Interface Form* Perhitungan *Economic Order Quantity* 

Gambar 3.62 ini menunjukkan desain dari *form* perhitungan *Economic Order Quantity* (EOQ) yang berfungsi sebagai proses untuk jumlah pesanan ekonomis dengan biaya total persediaan optimal. Dalam *form* ini menggunakan rata-rata hasil ramal sebagai rata-rata permintaan (*demand*). Pada *form* ini terdapat fungsi hitung untuk menghitung tiap bahan yang akan dicari jumlah pesan ekonomis dan biaya total persediaanya, sekaligus menyimpan data hasil perhitungan EOQ ke tabel perhitungan yang ada di *database* dan fungsi batal (*cancel*) apabila tidak ingin melakukan proses hitung EOQ. *Form* ini akan menyimpan nama bahan, biaya pesan, rata-rata permintaan,biaya simpan, EOQ, dan total biaya persediaan.

#### **B. Desain** *Output*

### **B.1 Desain** *Output* **Form Hasil Perhitungan**

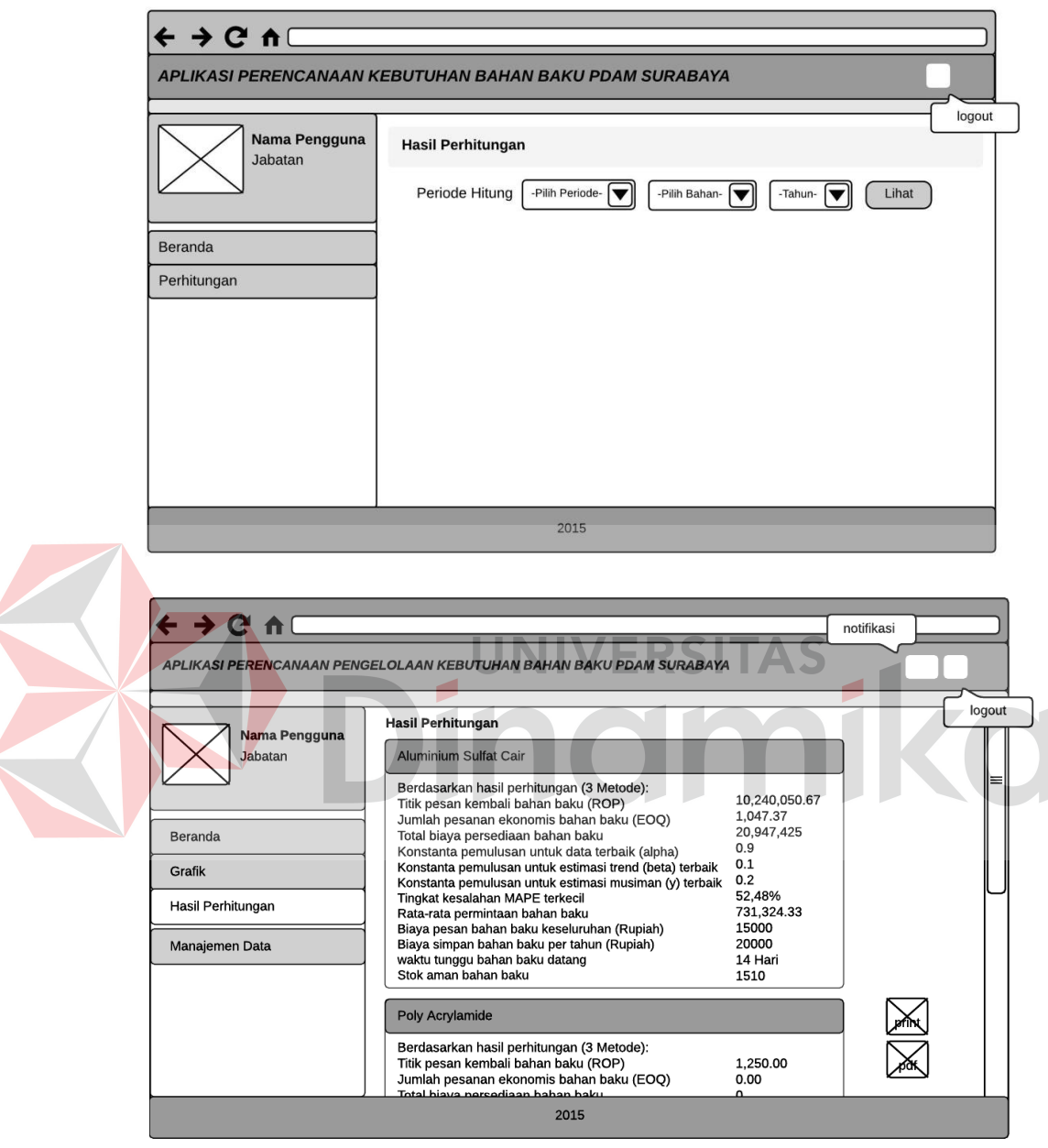

Gambar 3.63 Desain *Output Form* Hasil Perhitungan

*Form* hasil perhitungan ini digunakan untuk melihat dokumentasi atau rekap hasil perhitungan peramalan, *Re-Order Point*, dan *Economic Order Quantity*. Hasil perhitungan ini sebagai penyedia informasi kepada supervisor perencanaan persediaan, manajer persediaan, dan manajer senior

persediaan dan pengadaan. Parameter untuk melihat hasil perhitungan tersebut berdasarkan bulan dan tahun. Desain *form* hasil perhitungan dapat dilihat pada Gambar 3.63.

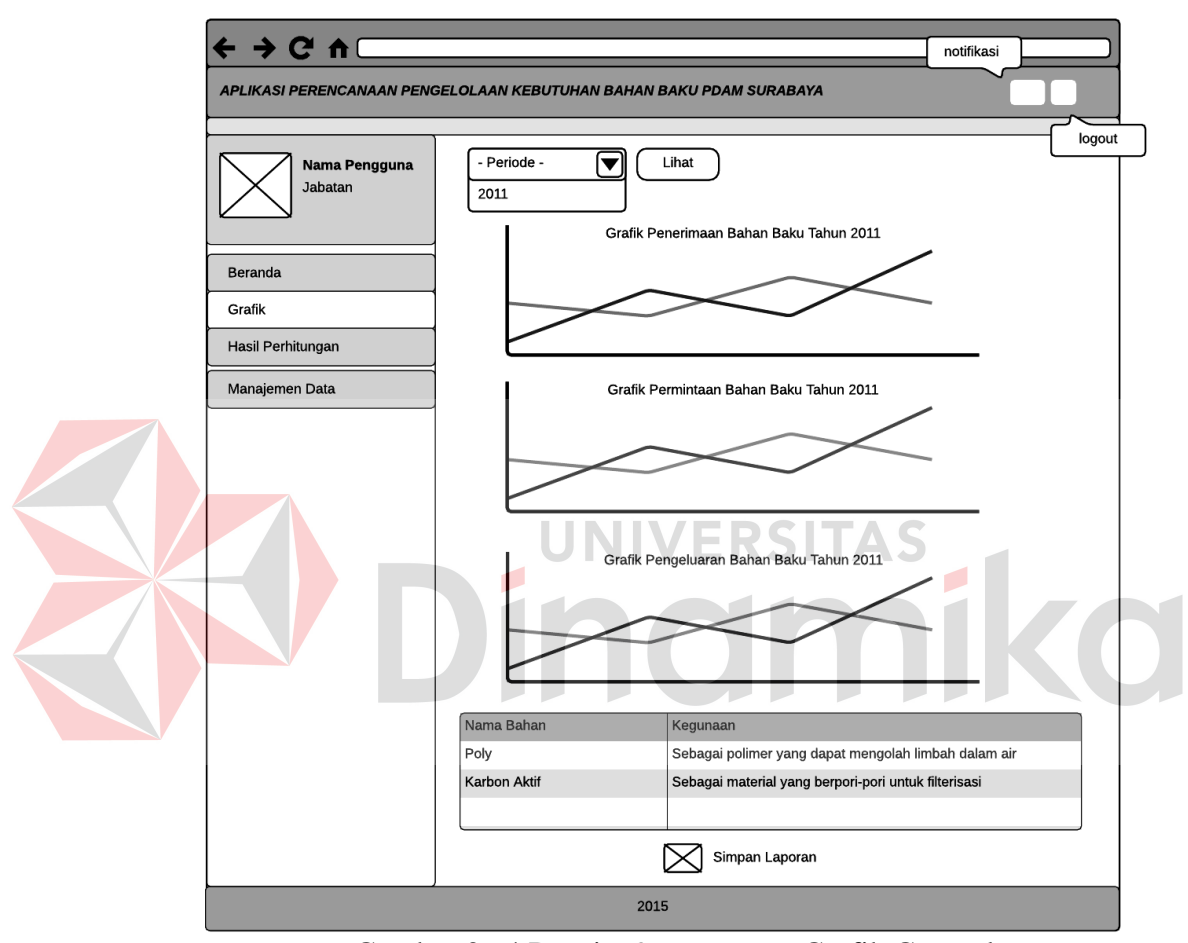

#### **B.2 Desain** *Output Form* **Grafik General**

Gambar 3.64 Desain *Output Form* Grafik General

*Form* grafik general ini digunakan untuk melihat dokumentasi atau rekap transaksi penerimaan, permintaan dan pengeluaran seluruh bahan baku dalam bentuk grafik. Grafik general ini sebagai penyedia informasi kepada supervisor kontrol persediaan, supervisor produksi, manajer persediaan, dan manajer senior persediaan dan pengadaan. Grafik yang ditampilkan pada setiap aktor tersebut berbeda, seperti untuk supervisor kontrol persediaan
grafik general berisi grafik penerimaan dan pengeluaran, sedangkan untuk supervisor produksi hanya berisi grafik permintaan. Berbeda untuk manajer persediaan dan manajer senior persediaan dan pengadaan grafik yang akan tampil yaitu grafik penerimaan, permintaan, dan pengeluaran. Parameter untuk melihat grafik general tersebut berdasarkan periode tahun. Desain *form* grafik general dapat dilihat pada Gambar 3.64.

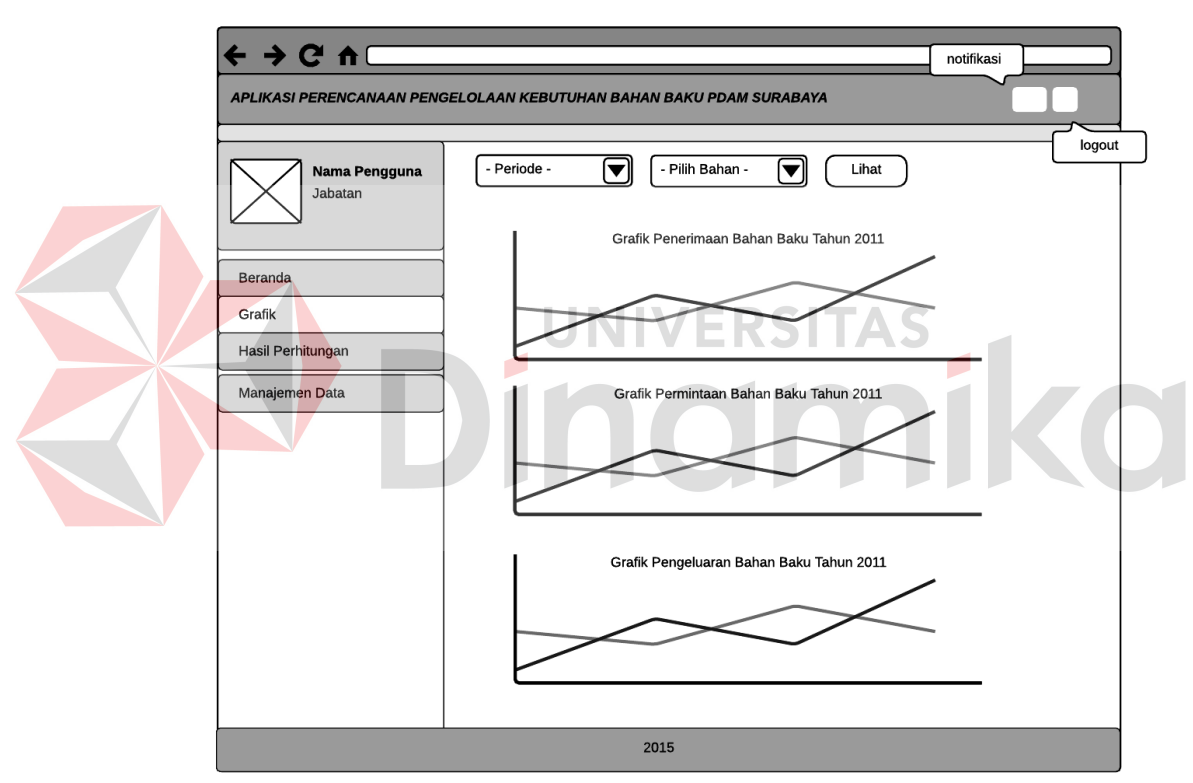

#### **B.3 Desain** *Output Form* **Grafik Perbandingan**

Gambar 3.65 Desain *Output Form* Grafik Perbandingan

*Form* grafik perbandingan ini digunakan untuk melihat perbandingan dari transaksi penerimaan, permintaan dan pengeluaran setiap bahan baku dalam bentuk grafik. Grafik perbandingan ini sebagai penyedia informasi kepada supervisor kontrol persediaan, supervisor produksi, manajer persediaan, dan manajer senior persediaan dan pengadaan. Grafik perbandingan yang ditampilkan pada setiap aktor tersebut berbeda, seperti untuk supervisor kontrol persediaan grafik perbandingan berisi grafik penerimaan dan pengeluaran, sedangkan untuk supervisor produksi hanya berisi grafik permintaan. Berbeda untuk manajer persediaan dan manajer senior persediaan dan pengadaan grafik perbandingan yang akan tampil yaitu grafik penerimaan, permintaan, dan pengeluaran. Parameter untuk melihat grafik perbandingan tersebut berdasarkan periode tahun dan nama bahan. Desain *form* grafik perbandingan dapat dilihat pada Gambar 3.65.

**B.4 Desain** *Output Form* **Notifikasi Rencana Pemesanan Bahan Baku** 

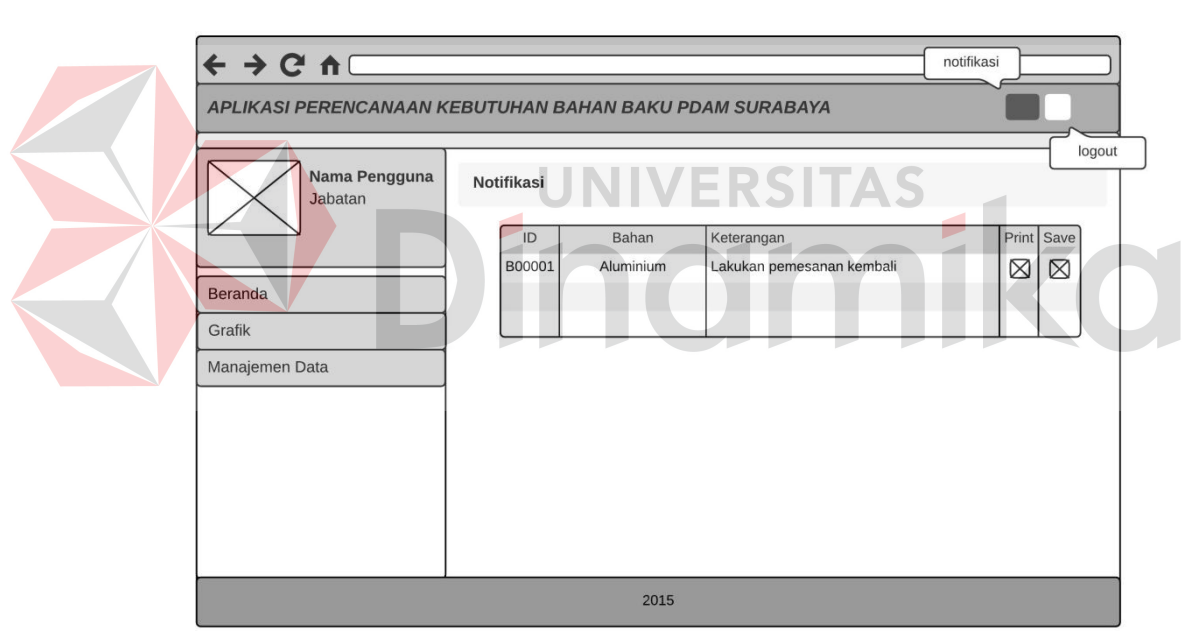

Gambar 3.66 Desain *Output Form* Notifikasi Rencana Pemesanan Bahan Baku

*Form* notifikasi rencana pemesanan bahan baku ini digunakan untuk melihat jumlah bahan yang sudah berada pada titik pemesanan kembali. Notifikasi ini sebagai informasi kepada supervisor kontrol persediaan, manajer persediaan, dan manajer senior persediaan dan pengadaan. Notifikasi ini muncul apabila setelah dilakukan seluruh perhitungan atau setelah dilakukan transaksi pengeluaran jumlah bahan baku kurang dari atau sama dengan titik *Re-Order Point* dan akan hilang apabila telah dibaca oleh aktor sistem yang bersangkutan. Apabila transaksi penerimaan melebihi titik *Re-Order Point* maka bahan pada *form* notifikasi ini akan terhapus. Pada *form* ini terdapat pilihan untuk mencetak atau mengunduh bahan baku yang ada pada *form*. Desain *form* notifikasi rencana pemesanan bahan baku dapat dilihat pada Gambar 3.66.

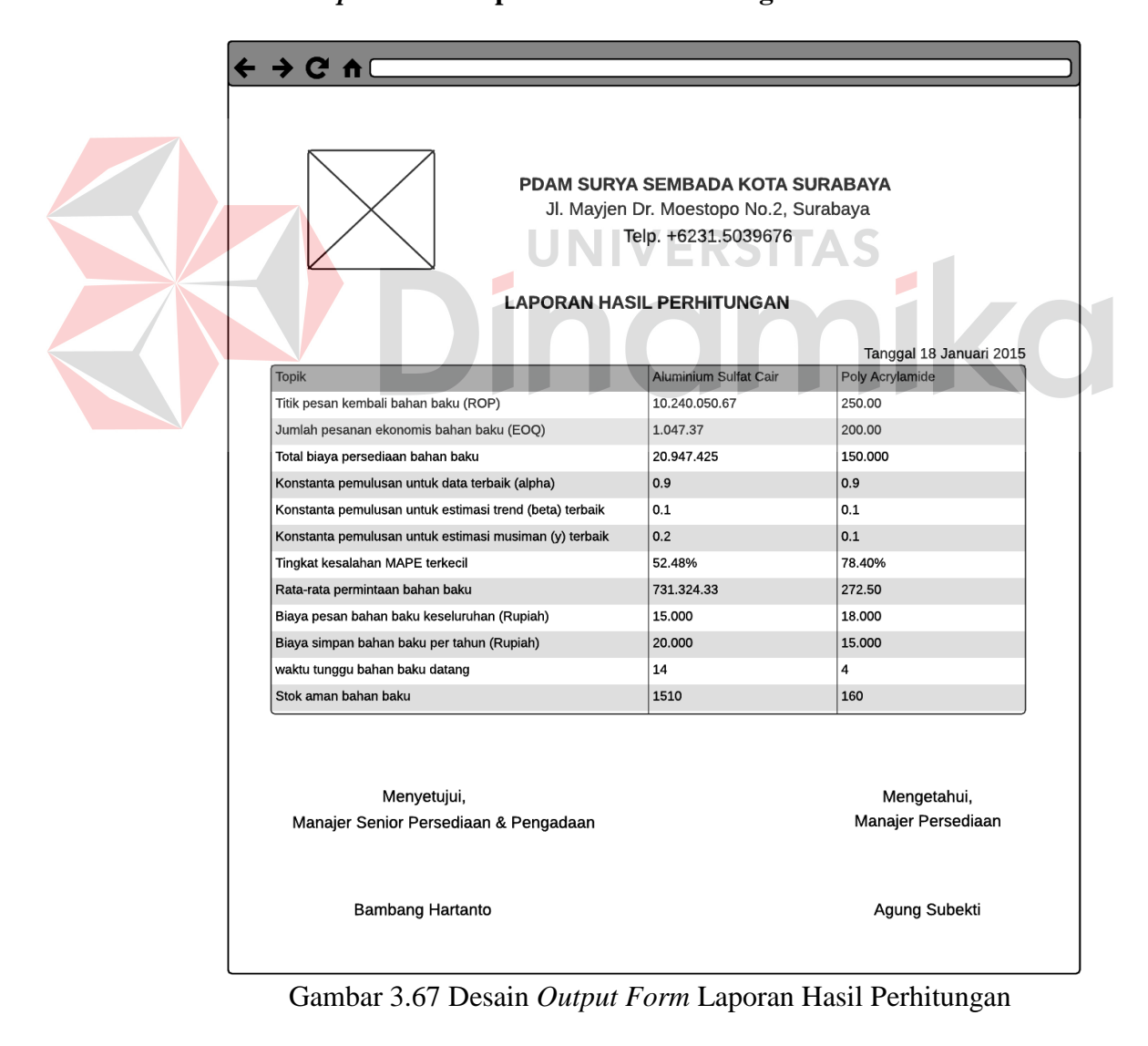

#### **B.5 Desain** *Output Form* **Laporan Hasil Perhitungan**

*Form* Laporan hasil perhitungan ini digunakan untuk melihat rekapan hasil perhitungan dalam bentuk tabel. Laporan hasil perhitungan ini sebagai penyedia informasi kepada supervisor perencanaan persediaan, manajer persediaan, dan manajer senior persediaan dan pengadaan. Laporan hasil perhitungan ini terbentuk ketika aktor menekan tombol bergambar *print* atau unduh PDF. Laporan hasil perhitungan ini memudahkan aktor untuk membaca rekapan hasil perhitungan seluruh bahan baku karena disajikan secara rinci menggunkan tabel. Desain *form* laporan hasil perhitungan dapat dilihat pada Gambar 3.67.

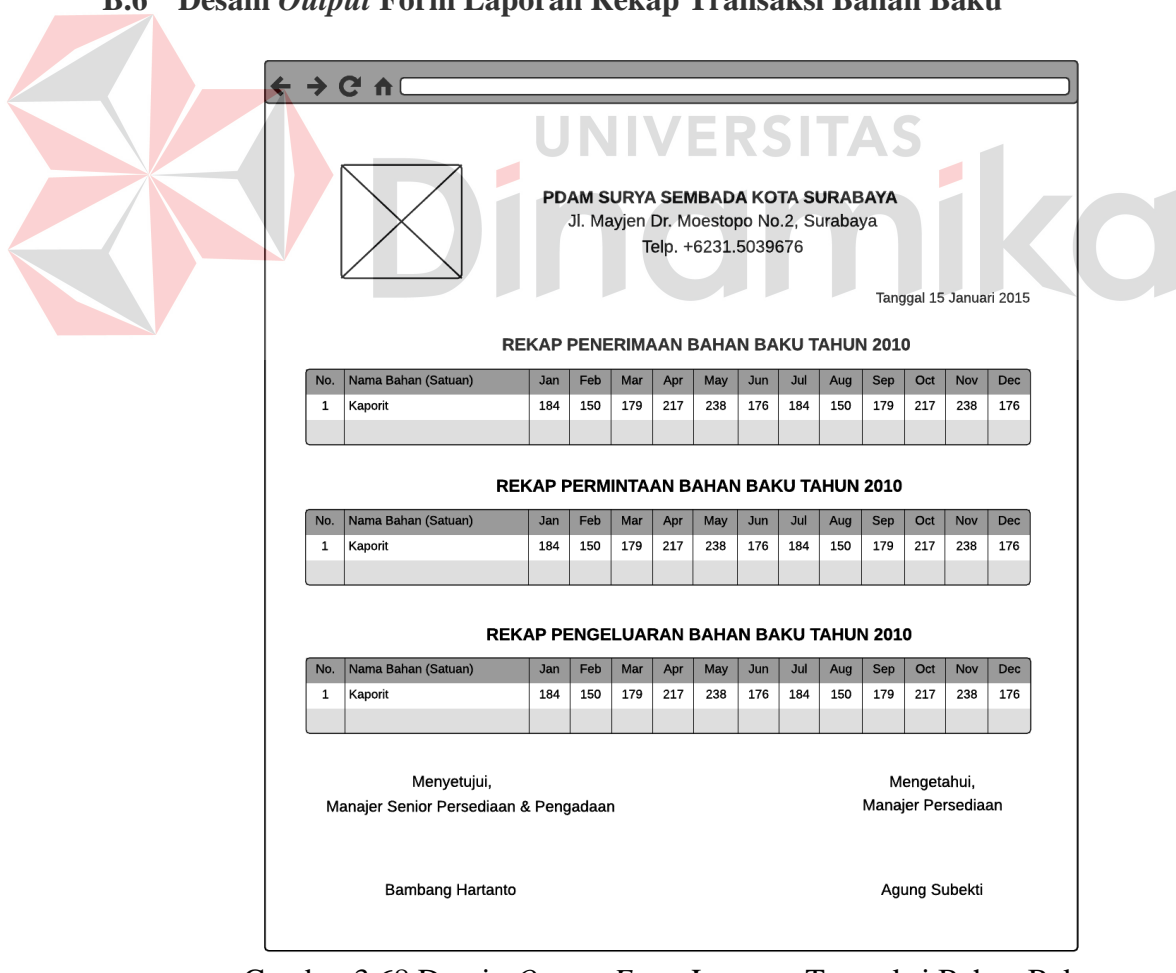

**B.6 Desain** *Output* **Form Laporan Rekap Transaksi Bahan Baku** 

Gambar 3.68 Desain *Output Form* Laporan Transaksi Bahan Baku

*Form* Laporan rekap transaksi bahan baku ini digunakan untuk melihat rekapan transaksi penerimaan, permintaan, dan pengeluaran dalam bentuk tabel. Laporan transaksi bahan baku ini sebagai penyedia informasi kepada supervisor kontrol persediaan, supervisor produksi, manajer persediaan, dan manajer senior persediaan dan pengadaan. Laporan yang dihasilkan pada setiap aktor tersebut berbeda, seperti untuk supervisor kontrol persediaan laporan berisi rekap penerimaan dan pengeluaran, sedangkan untuk supervisor produksi hanya berisi rekap permintaan. Berbeda untuk manajer persediaan dan manajer senior persediaan dan pengadaan laporan yang dihasilkan yaitu rekap penerimaan, permintaan, dan pengeluaran. Laporan transaksi ini terbentuk ketika aktor menekan tombol bergambar unduh pdf pada bagian paling bawah *form* grafik general. Laporan transaksi ini memudahkan aktor untuk membaca rekapan transaksi seluruh bahan baku karena disajikan secara rinci menggunakan tabel. Desain *form* laporan rekap transaksi dapat dilihat pada Gambar 3.68.

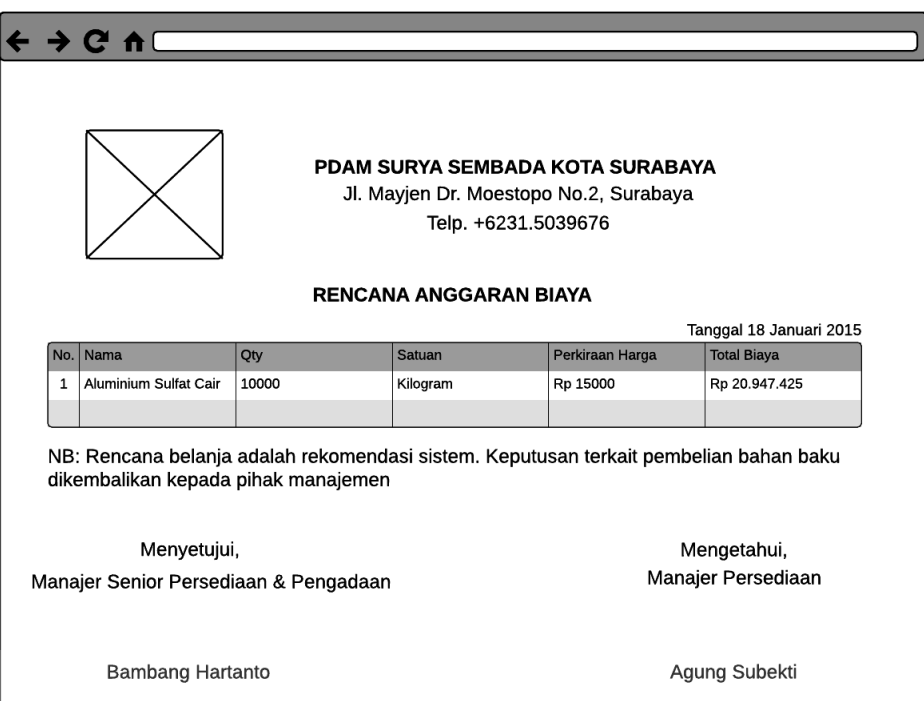

### **B.7 Desain** *Output Form* **Laporan Rencana Pemesanan Bahan Baku**

Gambar 3.69 Desain *Output Form* Laporan Rencana Pemesanan Bahan Baku

*Form* Laporan rencana pemesanan bahan baku ini digunakan untuk melihat rencana pemesanan bahan baku yang harus dibeli. Laporan ini berisi nama bahan, jumlah bahan yang harus dibeli (*quantity*), satuan, perkiraan harga, dan total biaya. Laporan ini nantinya akan di tanda tangani oleh manajer persediaan dan manajer senior persediaan dan pengadaan. Laporan rencana pemesanan bahan baku ini sebagai penyedia informasi kepada supervisor kontrol persediaan, manajer persediaan, dan manajer senior persediaan dan pengadaan. Laporan ini terbentuk ketika aktor menekan tombol bergambar *print* atau unduh PDF. Laporan rencana pemesanan bahan baku ini memudahkan aktor untuk melihat bahan baku yang harus dibeli dengan detail biayanya karena disajikan secara rinci menggunkan tabel. Desain *form* 

laporan rencana rencana pemesanan bahan baku dapat dilihat pada Gambar 3.69.

### **3.3 Evaluasi Sistem**

Tahap evaluasi sistem ini membahas secara umum mengenai kebutuhan dari perangkat lunak. Terdapat dua jenis kebutuhan yaitu fungsional (*Functional Requirement*) dan non-fungsional (*Non-Functional Requirements*). Berikut adalah bentuk uji evaluasi sistem dilihat dari jenis kebutuhan perangkat lunak.

### **3.3.1Kebutuhan Fungsional Sistem**

#### **A. Manajemen Data Pengguna**

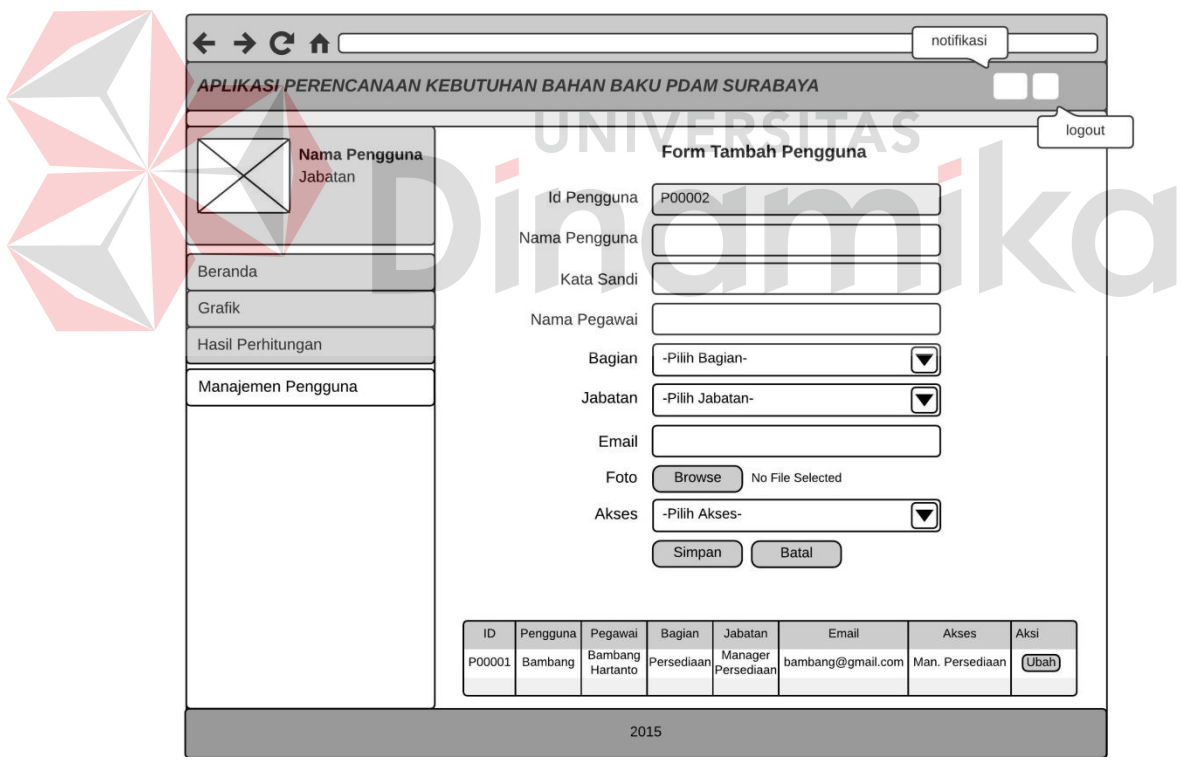

Gambar 3.70 *Form* Tambah Pengguna

Manajemen data pengguna seperti pada Gambar 3.70 dikelompokkan ke dalam fungsional aplikasi perencanaan pengelolaan kebutuhan bahan baku untuk produksi air bersih. Karena dalam proses pencatatan data pengguna,

kedepannya dapat menentukan siapa saja yang berhak dalam mengoperasikann sistem tersebut. Pada *form* ini akan mencatat data pengguna meliputi nama pengguna*,* kata sandi, nama pegawai, bagian, jabatan, email dan hak akses.

| N <sub>o</sub> | Nama Fungsi                            | Kebutuhan                                                                                                    | Kondisi                                             | Output                                                         |
|----------------|----------------------------------------|----------------------------------------------------------------------------------------------------|-----------------------------------------------------|----------------------------------------------------------------|
|                | Menyimpan Data                         | Menyimpan<br>segala bentuk<br>proses                                                                          | Semua<br>atribut terisi                             | Data berhasil<br>disimpan pada<br>database                     |
|                | (Simpan)                               | pencatatan data<br>pengguna secara<br>otomatis pada<br>sistem                                                 | Atribut<br>tidak terisi<br>semua atau<br>salah satu | Data gagal<br>disimpan pada<br>database                        |
| $\overline{2}$ | Memperbaruhi Data<br>(Update)          | Memperbarui<br>data pengguna<br>yang ada pada<br>sistem                                                       |                                                     | Pembaharuan<br>( <i>update</i> ) data                          |
| 3              | Membatalkan Pencatatan<br>Data (Batal) | Membatalkan<br>proses<br>pencatatan data<br>pengguna<br>sebelum data<br>pengguna<br>disimpan pada<br>database |                                                     | Menghapus<br>seluruh data<br>pada form<br>sebelum<br>disimpan. |

Tabel 3.12 Kebutuhan Fungsional Manajemen Data Pengguna

### **B. Manajemen Data Bahan Baku**

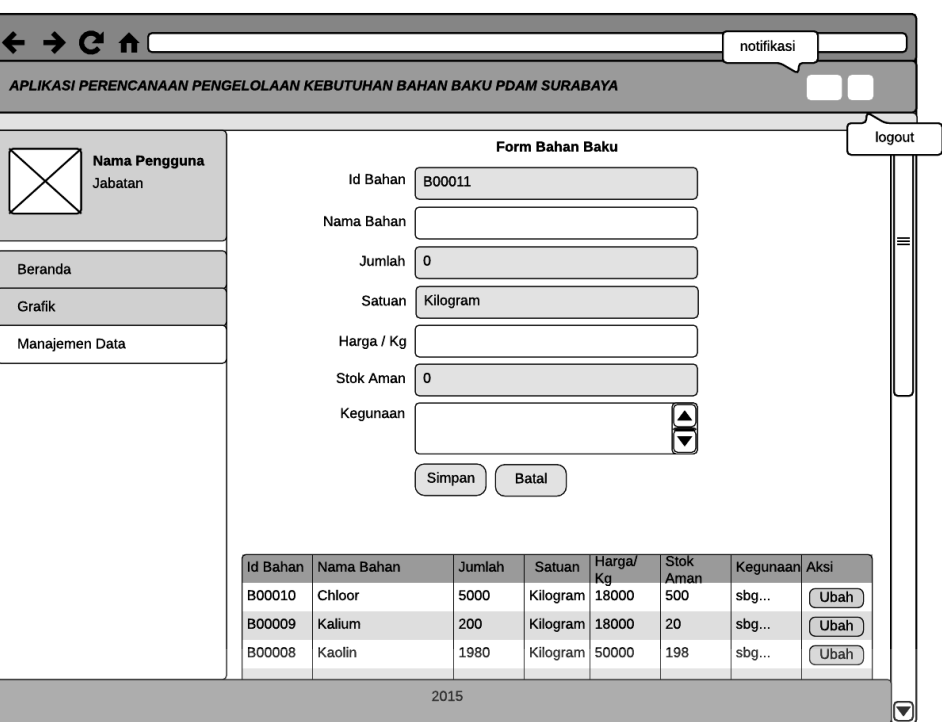

# Gambar 3.71 *Form* Bahan Baku ERSITAS

Manajemen data bahan baku seperti pada Gambar 3.71 dikelompokkan ke dalam fungsional aplikasi perencanaan pengelolaan kebutuhan bahan baku untuk produksi air bersih. Karena dalam proses pencatatan data bahan baku, kedepannya sangat dibutuhkan untuk setiap proses yang ada pada sistem ini. Pada *form* ini akan mencatat data bahan baku meliputi nama bahan, jumlah, satuan, harga per kilogram, stok aman, dan kegunaan.

| N <sub>o</sub> | Nama Fungsi                | Kebutuhan                                                                                               | Kondisi                                                                        | Output                                                                                |
|----------------|----------------------------|----------------------------------------------------------------------------------------------------|--------------------------------------------------------------------------------|---------------------------------------------------------------------------------------|
|                | Menyimpan Data<br>(Simpan) | Menyimpan<br>segala bentuk<br>proses<br>pencatatan data<br>bahan baku<br>secara otomatis<br>pada sistem | Semua<br>atribut terisi<br>Atribut<br>tidak terisi<br>semua atau<br>salah satu | Data berhasil<br>disimpan pada<br>database<br>Data gagal<br>disimpan pada<br>database |
| $\overline{2}$ | Memperbaruhi Data          | Memperbarui                                                                                             |                                                                                | Pembaharuan                                                                           |

Tabel 3.13 Kebutuhan Fungsional Manajemen Data Bahan Baku

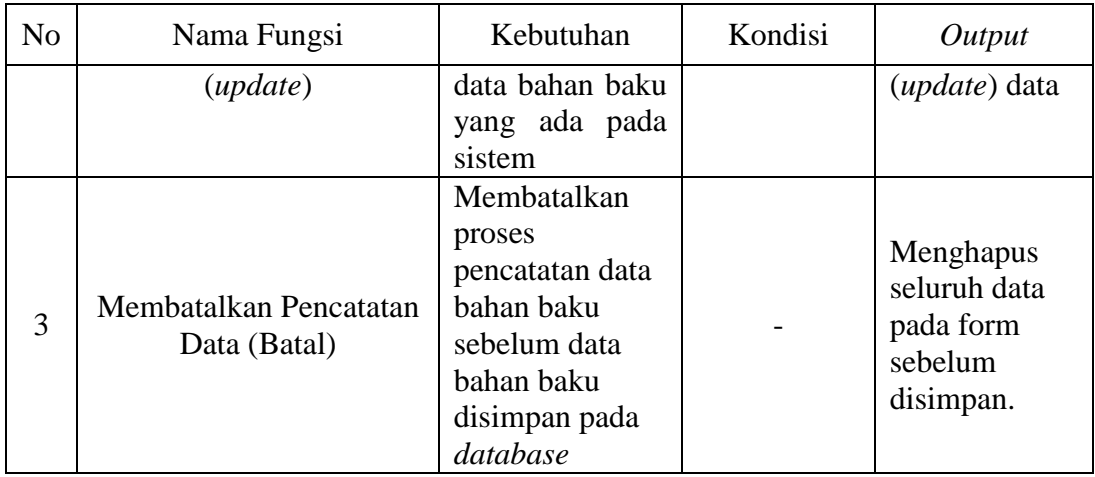

# **C. Manajemen Data Komponen**

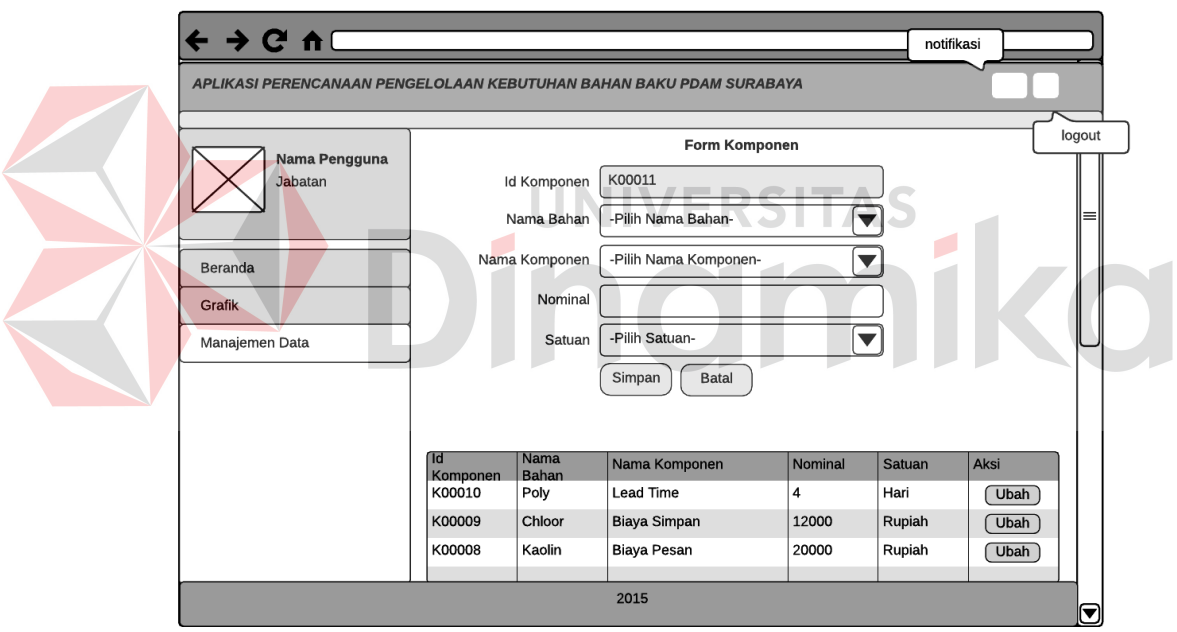

Gambar 3.72 *Form* Komponen

Manajemen data komponen seperti pada Gambar 3.72 dikelompokkan ke dalam fungsional aplikasi perencanaan pengelolaan kebutuhan bahan baku untuk produksi air bersih. Karena dalam proses pencatatan data komponen, kedepannya akan digunakan untuk proses perhitungan *Re-Order Point* dan *Economic Order Quantity*. Pada *form* ini akan mencatat data komponen meliputi nama bahan, nama komponen, nominal, dan satuan.

|  | N <sub>0</sub> | Nama Fungsi                            | Kebutuhan                                                                                                    | Kondisi                                             | Output                                                         |
|--|----------------|----------------------------------------|----------------------------------------------------------------------------------------------------|-----------------------------------------------------|----------------------------------------------------------------|
|  | $\mathbf{1}$   | Menyimpan Data<br>(Simpan)             | Menyimpan<br>segala bentuk<br>proses                                                                          | Semua<br>atribut terisi                             | Data berhasil<br>disimpan pada<br>database                     |
|  |                |                                        | pencatatan data<br>komponen<br>secara otomatis<br>pada sistem                                                 | Atribut<br>tidak terisi<br>semua atau<br>salah satu | Data gagal<br>disimpan pada<br>database                        |
|  | $\overline{2}$ | Memperbaruhi Data<br>(Update)          | Memperbarui<br>data komponen<br>yang ada pada<br>sistem                                                       |                                                     | Pembaharuan<br>( <i>update</i> ) data                          |
|  | 3              | Membatalkan Pencatatan<br>Data (Batal) | Membatalkan<br>proses<br>pencatatan data<br>komponen<br>sebelum data<br>komponen<br>disimpan pada<br>database |                                                     | Menghapus<br>seluruh data<br>pada form<br>sebelum<br>disimpan. |
|  |                |                                        |                                                                                                    |                                                     |                                                                |

Tabel 3.14 Kebutuhan Fungsional Manajemen Data Komponen

# **D. Pencatatan Data Transaksi Penerimaan**

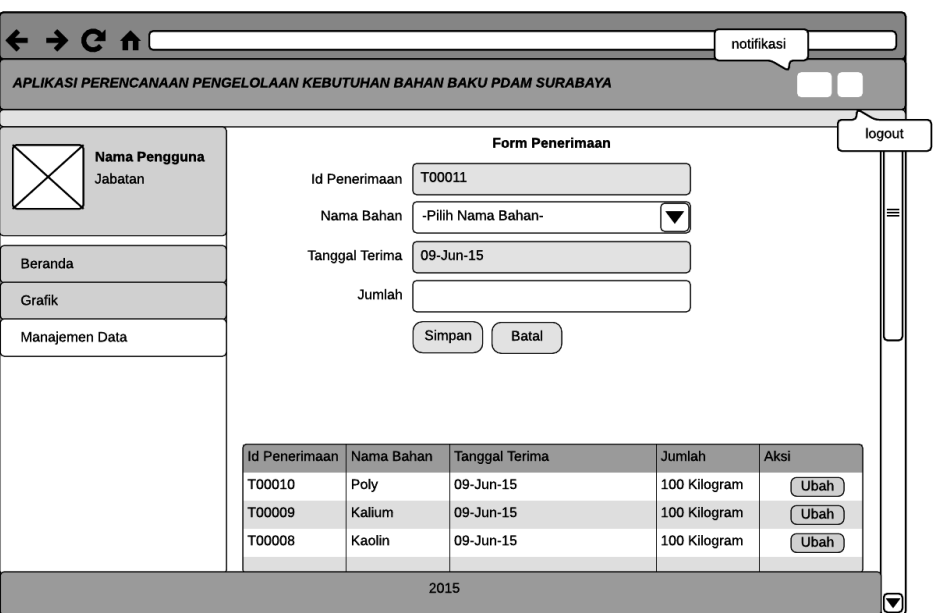

Gambar 3.73 *Form* Transaksi Penerimaan

Manajemen data transaksi penerimaan seperti pada Gambar 3.73 dikelompokkan ke dalam fungsional aplikasi perencanaan pengelolaan kebutuhan bahan baku untuk produksi air bersih. Karena dalam proses pencatatan data transaksi penerimaan ini, akan meng-*update* jumlah bahan dan stok aman pada bahan baku serta menghapus nama bahan baku pada notifikasi rencana pemesanan bahan baku. Pada *form* ini akan mencatat data penerimaan meliputi nama bahan, tanggal terima, dan jumlah.

| N <sub>o</sub>              | Nama Fungsi                | Kebutuhan                                                                                                    | Kondisi                                                                        | Output                                                                                |
|-----------------------------|----------------------------|----------------------------------------------------------------------------------------------------|--------------------------------------------------------------------------------|---------------------------------------------------------------------------------------|
|                             | Menyimpan Data<br>(Simpan) | Menyimpan<br>segala bentuk<br>proses<br>pencatatan data<br>transaksi<br>penerimaan<br>secara otomatis<br>pada sistem | Semua<br>atribut terisi<br>Atribut<br>tidak terisi<br>semua atau<br>salah satu | Data berhasil<br>disimpan pada<br>database<br>Data gagal<br>disimpan pada<br>database |
| $\mathcal{D}_{\mathcal{A}}$ | Memperbaruhi Data          | Memperbarui                                                                                                    |                                                                                | Pembaharuan                                                                           |

Tabel 3.15 Kebutuhan Fungsional Manajemen Data Transaksi Penerimaan

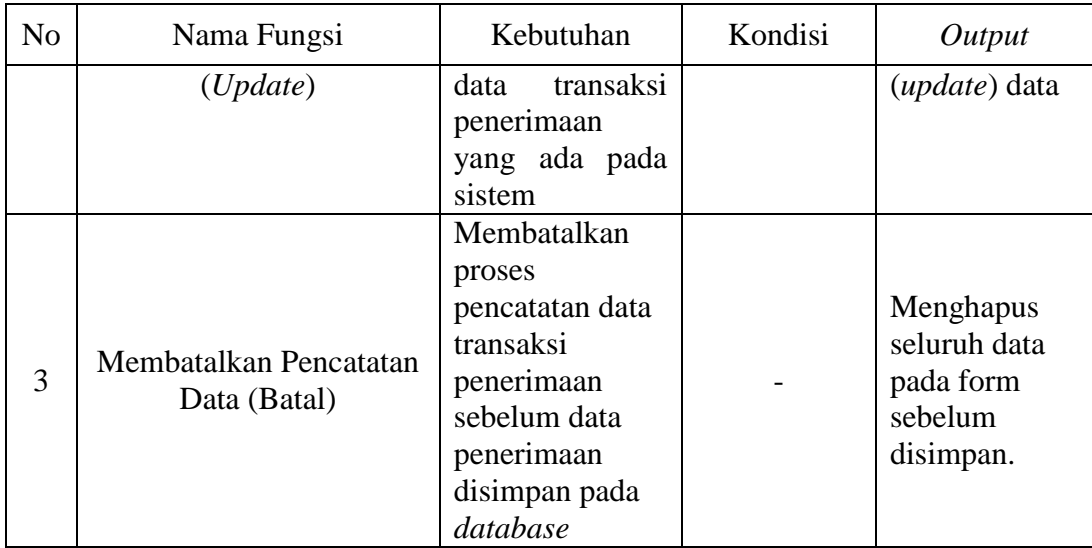

# **E. Pencatatan Data Transaksi Permintaan**

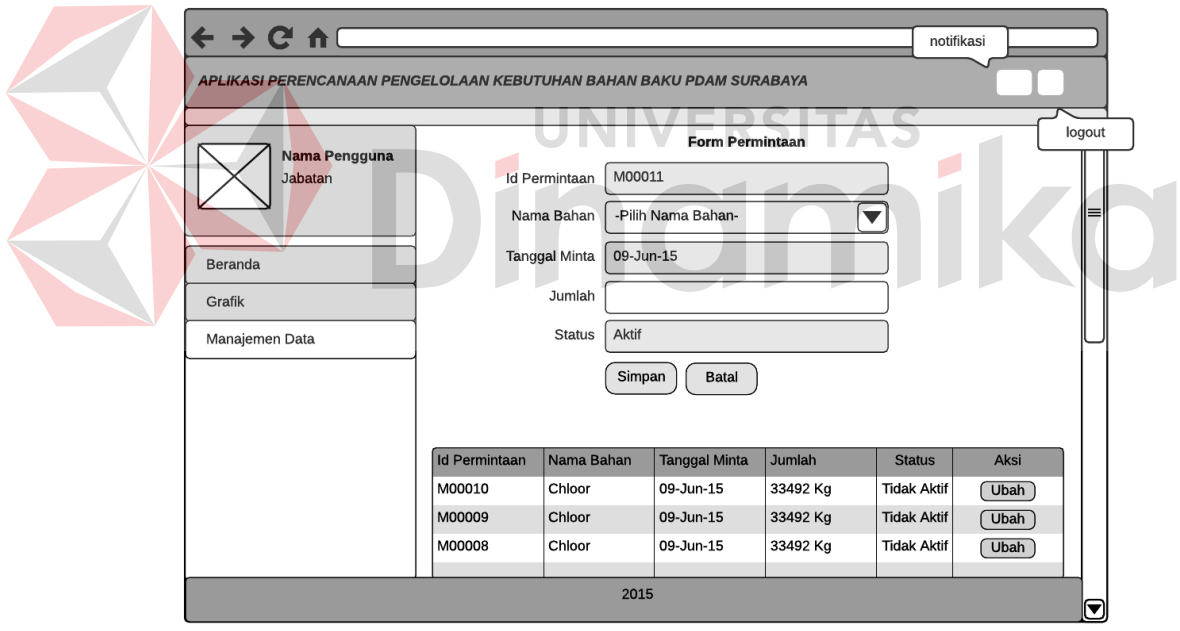

Gambar 3.74 *Form* Transaksi Permintaan

Manajemen data transaksi permintaan seperti pada Gambar 3.74 dikelompokkan ke dalam fungsional aplikasi perencanaan pengelolaan kebutuhan bahan baku untuk produksi air bersih. Karena dalam proses pencatatan data transaksi penerimaan ini, akan digunakan untuk proses

perhitungan peramalan dan sebagai acuan untuk transaksi pengeluaran bahan baku. Pada *form* ini akan mencatat data permintaan meliputi nama bahan, tanggal minta, jumlah, dan status.

|  | N <sub>o</sub> | Nama Fungsi                            | Kebutuhan                                                                                                    | Kondisi                                             | Output                                                         |
|--|----------------|----------------------------------------|----------------------------------------------------------------------------------------------------|-----------------------------------------------------|----------------------------------------------------------------|
|  |                |                                        | Menyimpan<br>segala bentuk<br>proses                                                                                           | Semua<br>atribut terisi                             | Data berhasil<br>disimpan pada<br>database                     |
|  | 1              | Menyimpan Data<br>(Simpan)             | pencatatan data<br>transaksi<br>permintaan<br>secara otomatis<br>pada sistem                                                   | Atribut<br>tidak terisi<br>semua atau<br>salah satu | Data gagal<br>disimpan pada<br>database                        |
|  | $\overline{2}$ | Memperbaruhi Data<br>(Update)          | Memperbarui<br>transaksi<br>data<br>permintaan<br>yang ada pada<br>sistem                                                      |                                                     | Pembaharuan<br>( <i>update</i> ) data                          |
|  | $\overline{3}$ | Membatalkan Pencatatan<br>Data (Batal) | Membatalkan<br>proses<br>pencatatan data<br>transaksi<br>permintaan<br>sebelum data<br>permintaan<br>disimpan pada<br>database |                                                     | Menghapus<br>seluruh data<br>pada form<br>sebelum<br>disimpan. |

Tabel 3.16 Kebutuhan Fungsional Manajemen Data Transaksi Permintaan

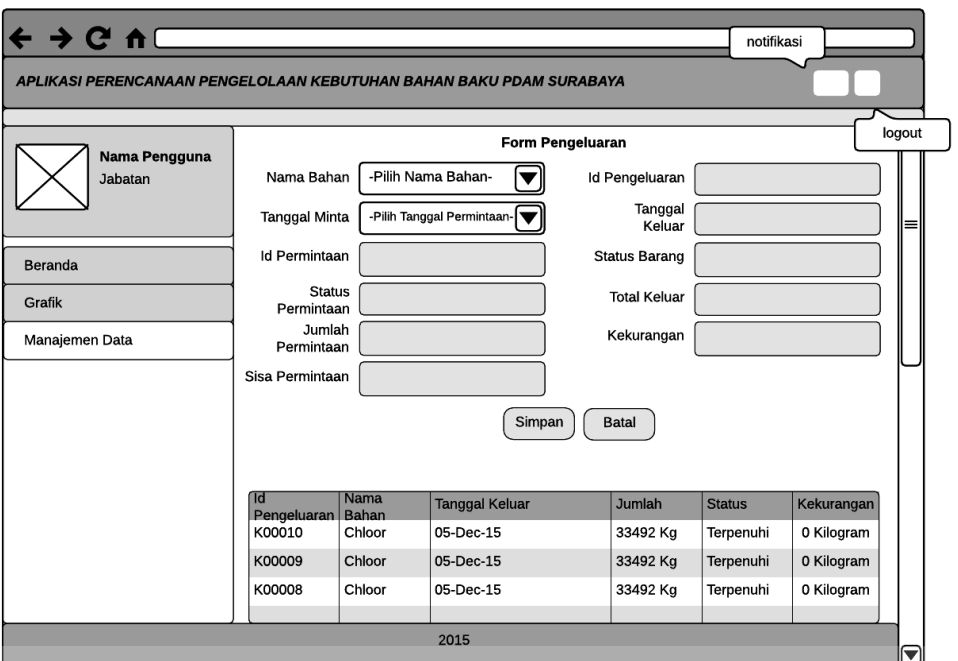

#### **F. Pencatatan Data Transaksi Pengeluaran**

Gambar 3.75 *Form* Transaksi Pengeluaran

Manajemen data transaksi pengeluaran seperti pada Gambar 3.75 dikelompokkan ke dalam fungsional aplikasi perencanaan pengelolaan kebutuhan bahan baku untuk produksi air bersih. Karena dalam proses pencatatan data transaksi pengeluaran ini, akan meng-*update* jumlah bahan pada bahan baku, status permintaan menjadi tidak aktif dan nama bahan baku pada notifikasi rencana pemesanan bahan baku apabila jumlah bahan tersebut kurang dari *Re-Order Point*. Pada *form* ini akan mencatat data pengeluaran meliputi nama bahan, tanggal keluar, jumlah, status, dan kekurangan.

| N <sub>o</sub> | Nama Fungsi    | Kebutuhan                                       | Kondisi                    | Output                                     |
|----------------|----------------|-------------------------------------------------|----------------------------|--------------------------------------------|
|                | Menyimpan Data | Menyimpan<br>segala bentuk<br>proses pencatatan | Semua<br>atribut<br>terisi | Data berhasil<br>disimpan pada<br>database |
|                | (Simpan)       | data transaksi                                  | Atribut                    | Data gagal                                 |
|                |                | pengeluaran                                     | tidak terisi               | disimpan pada                              |

Tabel 3.17 Kebutuhan Fungsional Manajemen Data Transaksi Pengeluaran

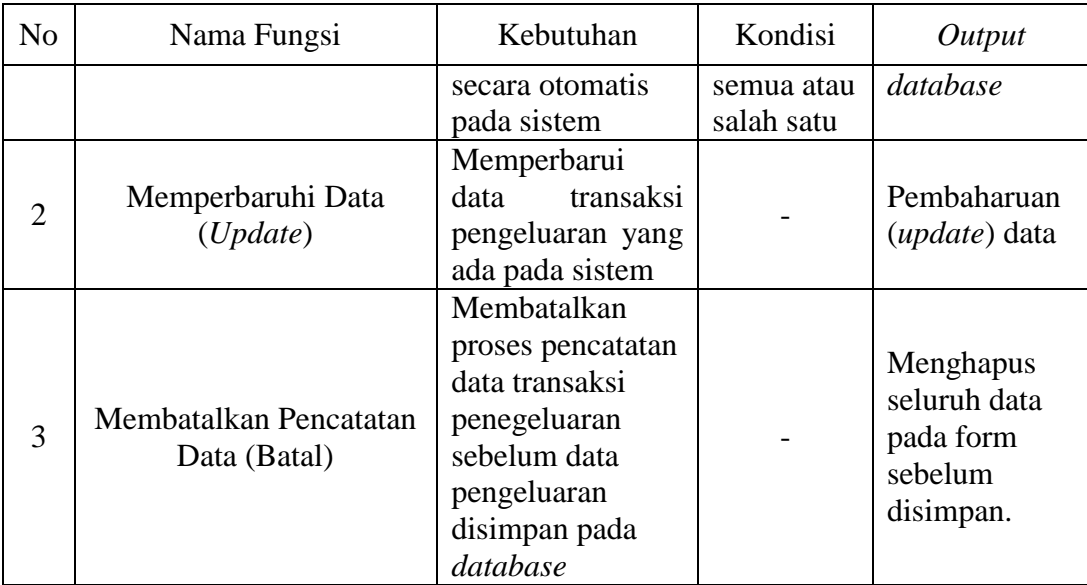

**G. Perhitungan Peramalan** 

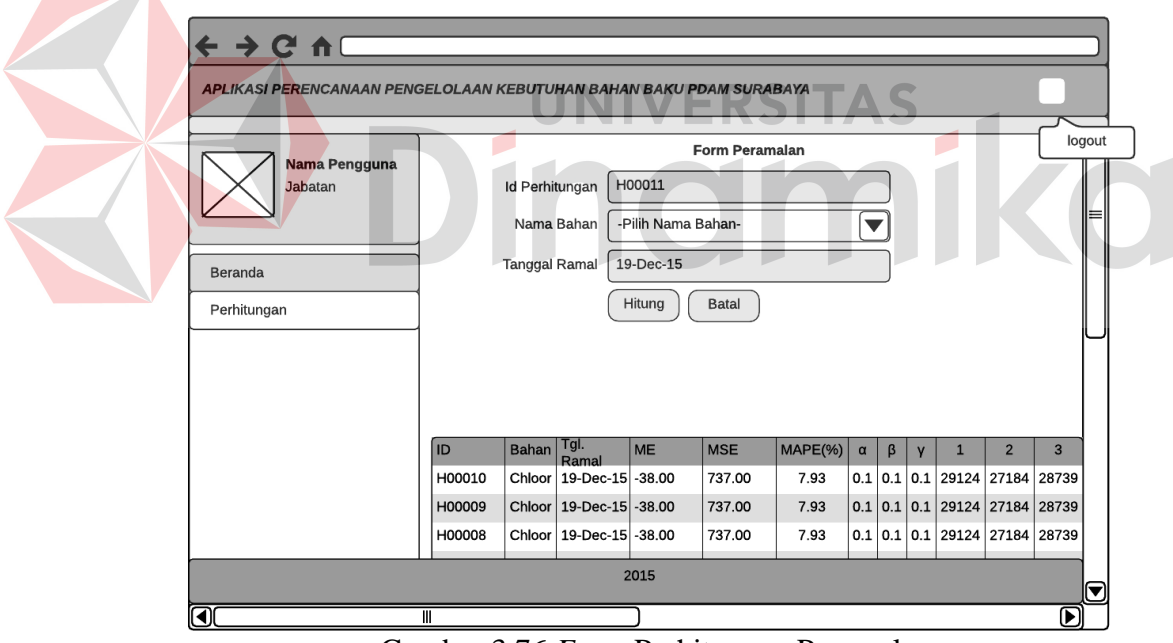

Gambar 3.76 *Form* Perhitungan Peramalan

Perhitungan Peramalan seperti pada Gambar 3.76 dikelompokkan ke dalam fungsional aplikasi perencanaan pengelolaan kebutuhan bahan baku untuk produksi air bersih. Karena perhitungan merupakan proses utama dalam sistem ini dan perhitungan peramalan merupakan proses awal sebelum

perhitungan *Re-Order Point* dan *Economic Order Quantity* dilakukan. Pada *form* ini akan mencatat data peramalan meliputi nama bahan, tanggal ramal, *Mean Error* (ME), *Mean Square Error* (MSE), *Mean Absolute Percentage* (MAPE), *alpha*, *beta*, *gamma*, dan hasil ramalan enam periode mendatang.

|  | N <sub>o</sub> | Nama Fungsi                                    | Kebutuhan                                                                                           | Kondisi                                     | Output                                                       |
|--|----------------|------------------------------------------------|----------------------------------------------------------------------------------------------------|---------------------------------------------|--------------------------------------------------------------|
|  |                |                                                | Meramalkan data<br>permintaan per<br>bahan sekaligus<br>menyimpan hasil                             | Data<br>permintaan<br>lebih dari<br>60 data | Data berhasil<br>diramal dan<br>disimpan pada<br>database    |
|  | $\mathbf{1}$   | <b>Meramal Data</b><br>Permintaan (Hitung)     | ramalan secara<br>otomatis pada<br>sistem                                                           | Data<br>permintaan<br>kurang<br>dari 60     | Data gagal<br>diramal dan<br>disimpan pada<br>database       |
|  |                |                                                |                                                                                                    | data                                        |                                                              |
|  | $\overline{c}$ | <b>Membatalkan Proses</b><br>Peramalan (Batal) | Membatalkan<br>proses meramal<br>permintaan<br>sebelum data<br>permintaan<br>diramal oleh<br>sistem |                                             | Menghapus<br>seluruh data<br>pada form<br>sebelum<br>diramal |
|  |                |                                                |                                                                                                    |                                             |                                                              |

Tabel 3.18 Kebutuhan Fungsional Perhitungan Peramalan

#### **H. Perhitungan** *Re-Order Point*

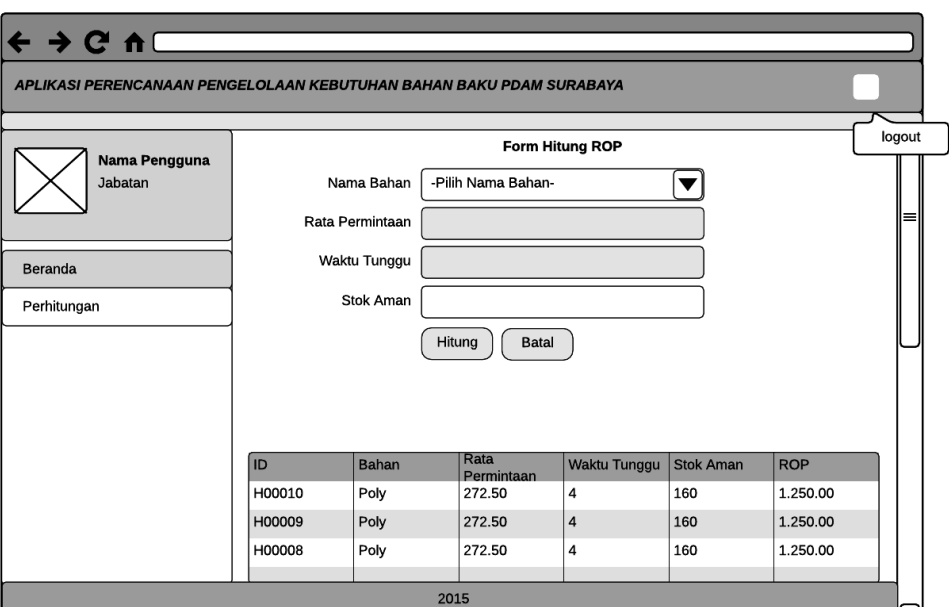

Gambar 3.77 *Form* Perhitungan *Re-Order Point* 

Perhitungan *Re-Order Point* seperti pada Gambar 3.77 dikelompokkan ke dalam fungsional aplikasi perencanaan pengelolaan kebutuhan bahan baku untuk produksi air bersih. Karena perhitungan merupakan proses utama dalam sistem ini dan perhitungan *Re-Order Point* (ROP) merupakan perhitungan penting yang akan digunakan untuk menentukan jumlah bahan baku yang sudah berada pada titik ROP dan harus dilakukan pembelian. Bukan hanya itu sebelum melakukan perhitungan ROP maka perhitungan *Economic Order Quantity* tidak dapat dilakukan. Pada *form* ini akan mencatat data hasil perhitungan ROP meliputi nama bahan, rata-rata permintaan, waktu tunggu, stok aman, dan nilai hasil ROP.

| No | Nama Fungsi                | Kebutuhan                                | Kondisi                         | Output                                         |
|----|----------------------------|------------------------------------------|---------------------------------|------------------------------------------------|
|    | Menghitung ROP<br>(Hitung) | Menghitung ROP<br>per bahan<br>sekaligus | Data<br>komponen<br>perhitungan | Data berhasil<br>dihitung dan<br>disimpan pada |

Tabel 3.19 Kebutuhan Fungsional Perhitungan *Re-Order Point* 

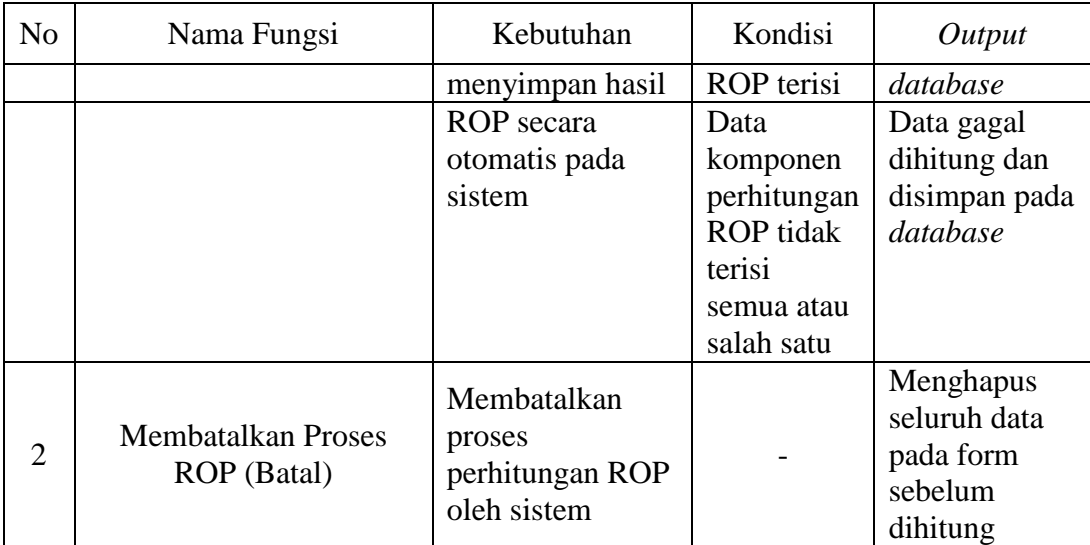

# **I. Perhitungan** *Economic Order Quantity*

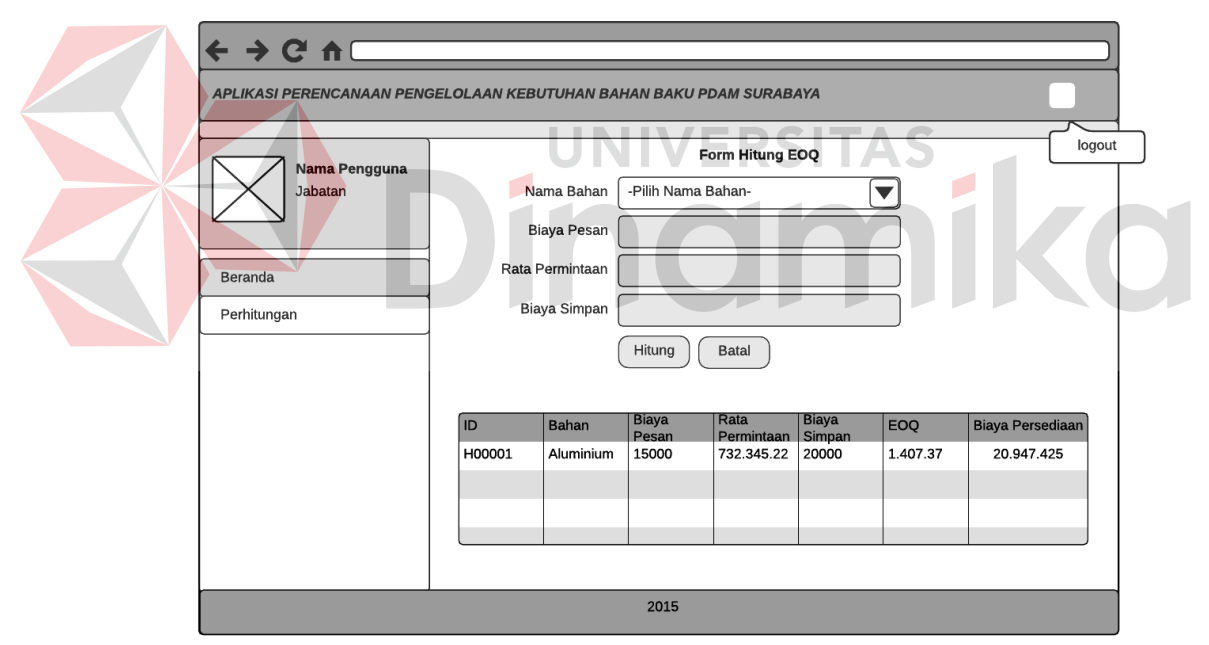

Gambar 3.78 *Form* Perhitungan *Economic Order Quantity* 

Perhitungan *Economic Order Quantity* seperti pada Gambar 3.78 dikelompokkan ke dalam fungsional aplikasi perencanaan pengelolaan kebutuhan bahan baku untuk produksi air bersih. Karena perhitungan merupakan proses utama dalam sistem ini dan perhitungan *Economic Order Quantity* (EOQ) merupakan perhitungan terakhir untuk menentukan jumlah pesanan ekonomis dan total biaya persediaan optimal. Pada *form* ini akan mencatat data hasil perhitungan EOQ meliputi nama bahan, biaya pesan, ratarata permintaan, biaya simpan, nilai hasil EOQ, dan total biaya persediaan.

| N <sub>o</sub> | Nama Fungsi                              | Kebutuhan                                                                                            | Kondisi                                                                                                    | Output                                                                                                    |
|----------------|------------------------------------------|----------------------------------------------------------------------------------------------------|----------------------------------------------------------------------------------------------------|----------------------------------------------------------------------------------------------------|
| 1              | Menghitung<br>EOQ(Hitung)                | Menghitung EOQ<br>per bahan<br>sekaligus<br>menyimpan hasil<br>EOQ secara<br>otomatis pada<br>sistem | Data<br>komponen<br>perhitungan<br>EOQ terisi<br>Data<br>komponen<br>perhitungan<br>EOQ tidak<br>terisi<br>semua atau<br>salah satu | Data berhasil<br>dihitung dan<br>disimpan pada<br>database<br>Data gagal<br>dihitung dan<br>disimpan pada<br>database |
| $\overline{2}$ | <b>Membatalkan Proses</b><br>EOQ (Batal) | Membatalkan<br>proses<br>perhitungan EOQ<br>oleh sistem                                              |                                                                                                    | Menghapus<br>seluruh data<br>pada form<br>sebelum<br>dihitung                                                         |
|                |                                          |                                                                                                    |                                                                                                    |                                                                                                    |

Tabel 3.20 Kebutuhan Fungsional Perhitungan *Economic Order Quantity* 

### **J. Laporan Hasil Perhitungan**

| PDAM SURYA SEMBADA KOTA SURABAYA<br>Jl. Mayjen Dr. Moestopo No.2, Surabaya<br>Telp. +6231.5039676<br><b>LAPORAN HASIL PERHITUNGAN</b> |                              |                         |
|----------------------------------------------------------------------------------------------------|------------------------------|-------------------------|
|                                                                                                    |                              | Tanggal 18 Januari 2015 |
| <b>Topik</b>                                                                                                    | <b>Aluminium Sulfat Cair</b> | Poly Acrylamide         |
| Titik pesan kembali bahan baku (ROP)                                                                                                  | 10.240.050.67                | 250.00                  |
| Jumlah pesanan ekonomis bahan baku (EOQ)                                                                                              | 1.047.37                     | 200.00                  |
| Total biaya persediaan bahan baku                                                                                                    | 20.947.425                   | 150.000                 |
| Konstanta pemulusan untuk data terbaik (alpha)                                                                                        | 0.9                          | 0.9                     |
| Konstanta pemulusan untuk estimasi trend (beta) terbaik                                                                               | 0.1                          | 0.1                     |
| Konstanta pemulusan untuk estimasi musiman (y) terbaik                                                                                | 0.2                          | 0.1                     |
| Tingkat kesalahan MAPE terkecil                                                                                                    | 52.48%                       | 78.40%                  |
| Rata-rata permintaan bahan baku                                                                                                    | 731.324.33                   | 272.50                  |
| Biaya pesan bahan baku keseluruhan (Rupiah)                                                                                           | 15.000                       | 18.000                  |
| Biaya simpan bahan baku per tahun (Rupiah)                                                                                            | 20.000                       | 15.000                  |
| waktu tunggu bahan baku datang                                                                                                    | 14                           | $\overline{4}$          |
| Stok aman bahan baku                                                                                                    | 1510                         | 160                     |

Gambar 3.79 *Form* Laporan Hasil Perhitungan

*Form* laporan hasil perhitungan seperti terlihat pada Gambar 3.79 merupakan bentuk fungsional dari aplikasi perencanaan pengelolaan kebutuhan bahan baku untuk produksi air bersih. Karena hasil perhitungan merupakan laporan yang penting untuk diketahui. Hal ini dikarenakan laporan ini sebagai acuan untuk pembuatan rencana rencana pemesanan bahan baku. Pada laporan ini akan tertulis secara detail nilai-nilai bahan yang telah dilakukan perhitungan sebelumnya. Laporan ini akan tampil setelah aktor menekan tombol cetak atau unduh pada *form* hasil perhitungan.

| N <sub>o</sub> | Nama Fungsi                            | Kebutuhan                                                              | Kondisi | Output                                     |
|----------------|----------------------------------------|------------------------------------------------------------------------|---------|--------------------------------------------|
|                | Mencetak Laporan Hasil<br>Perhitungan  | Mencetak hasil<br>perhitungan yang<br>telah disimpan<br>pada database  |         | Laporan Hasil<br>Perhitungan               |
| $\overline{2}$ | Mengunduh laporan<br>Hasil perhitungan | Mengunduh hasil<br>perhitungan yang<br>telah disimpan<br>pada database |         | Laporan Hasil<br>Perhitungan<br><b>PDF</b> |

Tabel 3.21 Kebutuhan Fungsional Membuat Laporan Hasil Perhitungan

### **K. Laporan Data Transaksi**

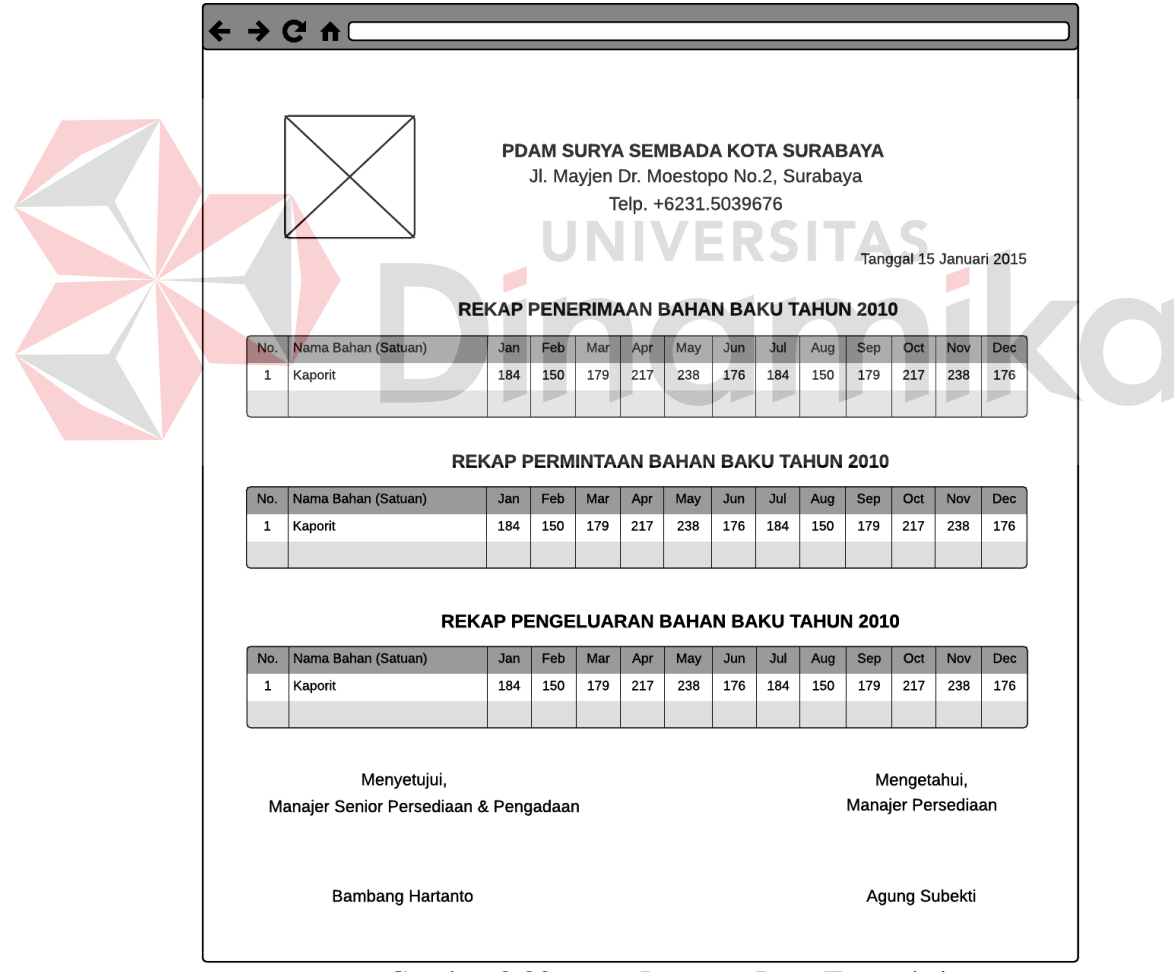

Gambar 3.80 *Form* Laporan Data Transaksi

*Form* laporan data transaksi seperti terlihat pada Gambar 3.80 merupakan bentuk fungsional dari aplikasi perencanaan pengelolaan kebutuhan bahan baku untuk produksi air bersih. Karena laporan data transaksi merupakan rekapan transaksi yang penting untuk diketahui. Hal ini dikarenakan laporan ini merupakan transaksi yang harus selalu dievaluasi, sehingga apabila terjadi ketidak seimbangan dapat ditindaklanjuti. Pada laporan ini akan tertulis secara detail jumlah rekapan penerimaan, permintaan, dan pengeluaran tiap bulan selama satu tahun. Laporan ini akan tampil setelah aktor menekan tombol unduh pada *form* grafik general.

Tabel 3.22 Kebutuhan Fungsional Membuat Laporan Data Transaksi

| N <sub>o</sub> | Nama Fungsi                         | Kebutuhan                                                                               | Kondisi | Output                                  |
|----------------|-------------------------------------|-----------------------------------------------------------------------------------------|---------|-----------------------------------------|
|                | Mengunduh laporan data<br>transaksi | Mengunduh<br>laporan rekap<br>data transaksi<br>yang telah<br>disimpan pada<br>database |         | Laporan Data<br>Transaksi<br><b>PDF</b> |
|                |                                     |                                                                                         |         |                                         |

#### $\mathbf C$ PDAM SURYA SEMBADA KOTA SURABAYA Jl. Mayjen Dr. Moestopo No.2, Surabaya Telp. +6231.5039676 **RENCANA ANGGARAN BIAYA** Tanggal 18 Januari 2015 Satuan Perkiraan Harg **Total Biaya** Qty No.  $\overline{\mathbf{1}}$ Aluminium Sulfat Cair 10000 Kilogram Rp 15000 Rp 20.947.425 NB: Rencana belanja adalah rekomendasi sistem. Keputusan terkait pembelian bahan baku dikembalikan kepada pihak manajemen Menyetujui, Mengetahui, Manajer Persediaan Manajer Senior Persediaan & Pengadaan **Bambang Hartanto** Agung Subekti

### **L. Laporan Rencana Pemesanan Bahan Baku**

Gambar 3.81 *Form* Laporan Rencana Pemesanan Bahan Baku

*Form* laporan rencana pemesanan bahan baku seperti terlihat pada Gambar 3.81 merupakan bentuk fungsional dari aplikasi perencanaan pengelolaan kebutuhan bahan baku untuk produksi air bersih. Karena laporan rencana pemesanan bahan baku merupakan acuan untuk melakukan rencana pembelian bahan baku. Pada laporan ini akan tertulis nama bahan, jumlah (*quantity*), satuan, perkiraan harga, dan total biaya persediaan. Laporan ini akan tampil setelah aktor menekan tombol cetak atau unduh pada *form*  notifikasi rencana pemesanan bahan baku.

Tabel 3.23 Kebutuhan Fungsional Membuat Laporan Rencana Pemesanan Bahan Baku

| No | Nama Fungsi      | Kebutuhan | Kondisi                  | Output  |
|----|------------------|-----------|--------------------------|---------|
|    | Mencetak Laporan | Mencetak  | $\overline{\phantom{0}}$ | Laporan |

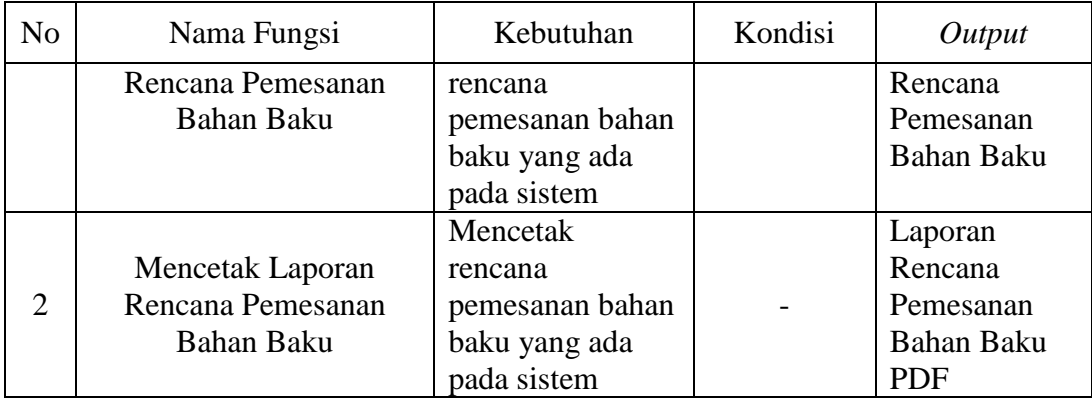

### **3.3.2Kebutuhan Non-Fungsional Sistem**

Evaluasi kebutuhan non-fungsional meninjau sistem yang akan dibangun dari segi karateristik dan *property* pada sistem. Dalam hal ini harus dapat menjelaskan atribut kualitas yang harus dipenuhi dari suatu sistem yang dibuat. berikut adalah peninjauan evaluasi aplikasi perencanaan pengelolaan kebutuhan bahan baku untuk produksi air bersih dilihat dari kebutuhan non-fungsionalnya.

# **A. Ketepatan (***Correctness***)**

Meninjau segi karakteristik sistem dari sisi ketepatan. Hal tersebut dinilai sangat penting karena sistem yang akan dibangun kedepannya melibatkan perhitungan peramalan dan pengendalian persediaan. Sehingga dalam uji evaluasi ketepatan ini diharapkan sistem dapat menghasilkan keluaran (*output*) dengan benar. Pada Tabel 3.24 akan menjelasakan mengenai karakteristik dan properti sistem yang akan diuji dalam hal ketepatan.

| N <sub>o</sub> | Nama fungsi                     | Kebutuhan                                                                                        | Kebutuhan                                                                                                    |
|----------------|---------------------------------|--------------------------------------------------------------------------------------------------|----------------------------------------------------------------------------------------------------|
|                | Proses<br>Pencatatan<br>(input) | Proses input data ke dalam<br>sesuai<br>harus<br>textbox<br>dengan tipe dan panjang<br>variabel. | Menambahkan<br>keterangan<br>setiap form sebagai<br>pada<br>acuan <i>user</i> dalam proses<br>pencatatan data ke dalam<br>sistem. |

Tabel 3.24 Kebutuhan Non-Fungsional Ketepatan Sistem

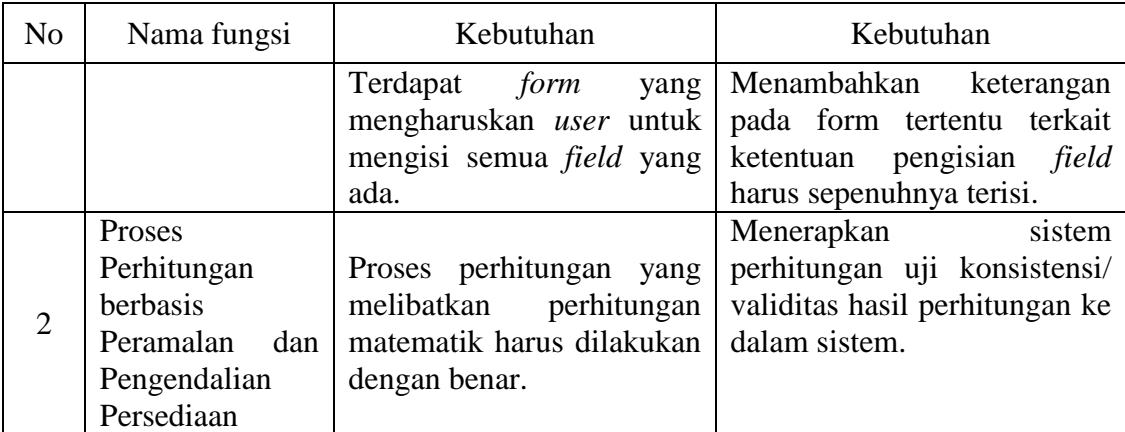

# **B. Keandalan (***Reliability)*

Meninjau karakteristik sistem dari segi keandalan. Hal ini untuk mengetahui apakah program dapat menampilkan fungsi yang sesuai dengan yang diharapkan oleh *user*. Pada Tabel 3.25 akan menjelaskan mengenai karakteristik dan properti dari sistem yang diuji dalam hal keandalan.

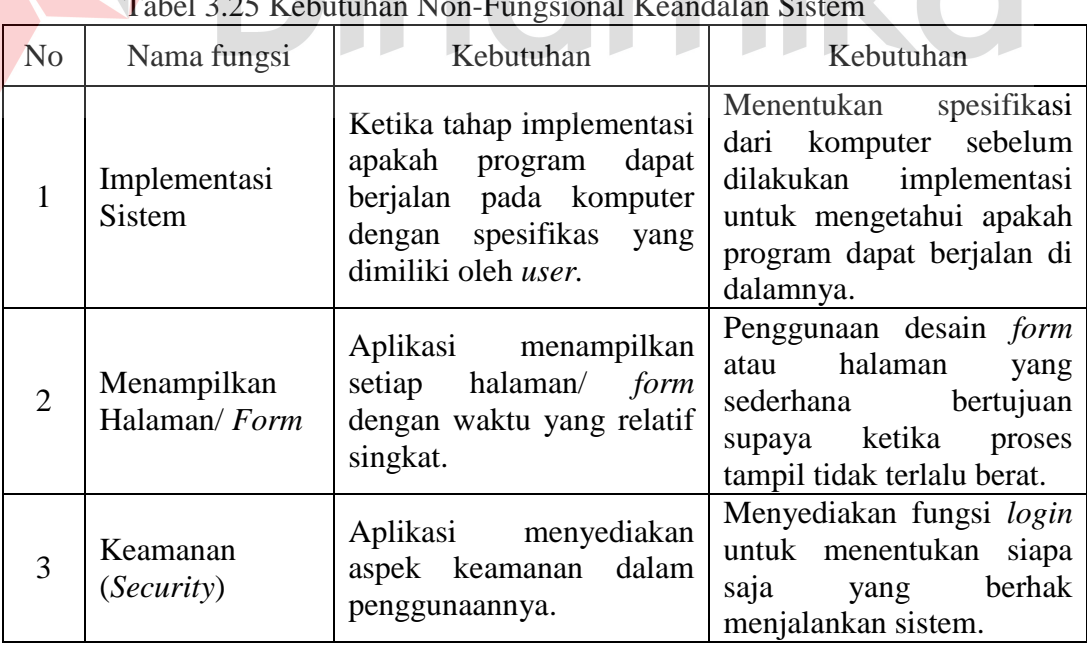

### Tabel 3.25 Kebutuhan Non-Fungsional Keandalan Sistem

### **C. Efisiensi (***Efficiency***)**

Meninjau karakteristik sistem dari segi efisiensi. Hal ini untuk mengetahui peran sistem yang dibangun memberikan keuntungan *user* dalam hal efisiensi terkait permasalahan yang akan diselesaikan. Pada Tabel 3.26 akan menjelaskan mengenai karakteristik dan properti sistem yang diuji dalam hal efisiensi.

| N <sub>o</sub> | Nama fungsi               | Kebutuhan                                                                                                    | Kebutuhan                                                                                                    |
|----------------|---------------------------|----------------------------------------------------------------------------------------------------|----------------------------------------------------------------------------------------------------|
| 1              | Proses Pelaporan<br>Hasil | menyediakan<br>Aplikasi<br>fungsi cetak dan unduh<br>laporan<br>untuk<br>menyediakan<br>informasi<br>hasil olahan sistem dengan<br>mudah.                                 | Menyediakan <i>field</i> inputan<br>parameter<br>untuk<br>melakukan<br>lihat<br>proses<br>rekapan<br>laporan<br>sesuai<br>dengan parameter<br>yang<br>dimasukkan.                                                         |
| $\overline{Q}$ | Proses<br>Penetapan Hasil | Aplikasi dapat membantu<br>dalam<br>terkait<br>pihak<br>menyelesaikan<br>proses<br>perencanaan pengelolaan<br>kebutuhan bahan baku<br>secara lebih efisien dan<br>akurat. | model<br>Menerapkan<br>pengetahuan<br>berupa<br>metode<br>perhitungan<br>Triple<br>Peramalan<br>Smoothing<br>Exponential<br>Winter, Re-Order Point,<br>Economic Order Quantity<br>untuk menghasilkan data<br>yang akurat. |

Tabel 3.26 Kebutuhan Non-Fungsional Efisiensi Sistem

# **D. Kemudahan (***Usability)*

Meninjau karakteristik sistem dari segi kemudahan. Hal ini untuk mengetahui apakah aplikasi mudah untuk dioperasikan oleh *user.* Pada Tabel 3.27 akan menjelaskan mengenai karakteristik dan properti sistem yang diuji dalam hal kemudahan.

| N <sub>o</sub> | Nama fungsi                      | Kebutuhan                                                                                                    | Kebutuhan                                                                                                    |  |
|----------------|----------------------------------|----------------------------------------------------------------------------------------------------|----------------------------------------------------------------------------------------------------|--|
|                | Tampilan<br>( <i>Interface</i> ) | Aplikasi<br>memiliki<br>tampilan sederhana yang mengetahui<br>memudahkan <i>user</i> dalam kemudahan<br>mengoperasikan.                   | Aplikasi diuji coba untuk<br>tingkat<br>dalam<br>penggunaan aplikasi.                                                                                    |  |
| $\overline{2}$ | Letak<br>Tata<br>Atribut         | memiliki<br>Aplikasi<br>tampilan yang konsisten<br>terkait tata letak atribut<br><i>(textbox, tombol, label,</i><br>dan lain sebagainya). | Review desain <i>interface</i><br>aplikasi<br>dan<br>pada<br>sesuaikan antara satu form<br>dengan yang lain supaya<br>konsisten dalam hal tata<br>letak. |  |

Tabel 3.27 Kebutuhan Non-Fungsional Kemudahan Sistem

#### **3.4 Perencanaan Uji Coba Sistem**

Setelah melakukan perancangan dan desain sistem aplikasi perencanaan pengelolaan kebutuhan bahan baku untuk produksi air bersih, maka tahap selanjutnya adalah melakukan perencanaan atas uji coba sistem yang akan dilakukan setelah sistem aplikasi selesai dibangun. Uji coba ini dilakukan untuk mengetahui apakah aplikasi yang dibuat telah sesuai dengan kebutuhan pihak PDAM Surya Sembada Kota Surabaya. Uji coba ini dilakukan dengan subjek uji coba perorangan dan juga dilakukan uji coba dengan *black box testing*.

#### **3.4.1Perencanaan Subjek Uji Coba Perorangan**

Perencanaan uji coba subjek perorangan ini dilakukan agar aplikasi yang dibuat sesuai dengan kebutuhan pengguna dan dapat diterima oleh pengguna. Subjek uji coba yang diambil adalah pada PDAM Surya Sembada Kota Surabaya Bagian Persediaan dan Bagian Produksi perencanaan uji coba dengan subjek perorangan ini secara lebih jelasnya dapat dilihat pada Tabel 3.28.

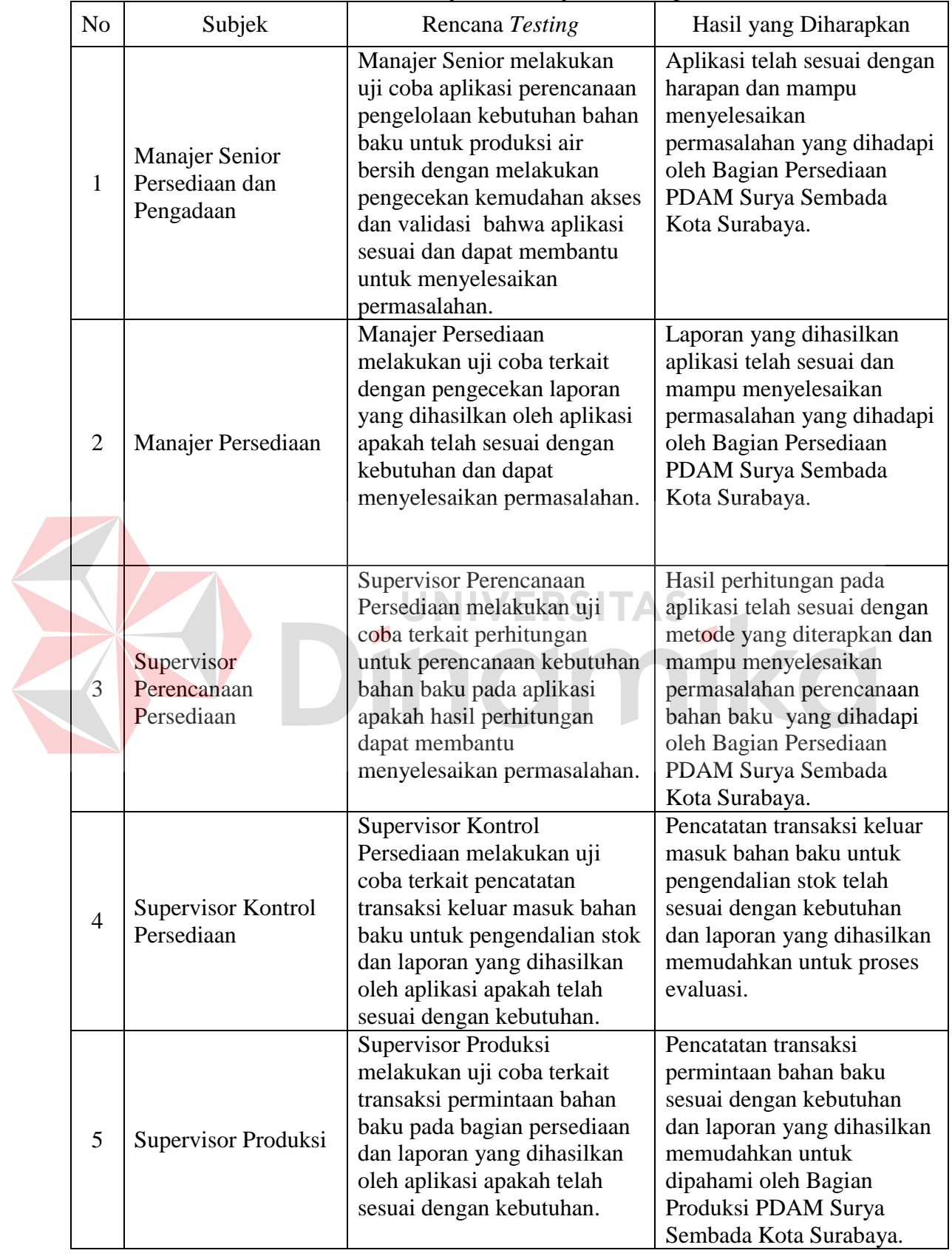

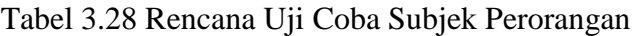

# **3.4.2Perencanaan Uji Coba dengan** *Black Box Testing*

Setelah melakukan rancang bangun aplikasi perencanaan pengelolaan kebutuhan bahan baku untuk produksi air bersih, maka harus dilakukan uji coba untuk menguji fungsionalitas dari aplikasi yang telah dibangun. Uji fungsionalitas ini dilakukan dengan menggunalan *black box testing.* Perencanaan uji coba *black box testing* untuk aplikasi perencanaan pengelolaan kebutuhan bahan baku untuk produksi air bersih ini dapat dilihat pada Tabel 3.29.

|                | Tuber 9.27 Reneand $\sigma$ P Cood dengan <i>Diack Dox Testing</i> |                                                                                                 |                                                                                 |  |  |
|----------------|--------------------------------------------------------------------|-------------------------------------------------------------------------------------------------|---------------------------------------------------------------------------------|--|--|
| N <sub>o</sub> |                                                                    | Rencana Testing                                                                                 | Hasil yang Diharapkan                                                           |  |  |
|                |                                                                    | Aktor Supervisor Kontrol Persediaan                                                             |                                                                                 |  |  |
|                | $\overline{1}$                                                     | Validasi nama pengguna dan kata<br>sandi yang benar                                             | Dapat membuka halaman utama<br>beranda                                          |  |  |
|                | $\overline{c}$                                                     | Salah <i>input</i> nama pengguna dan kata<br>sandi                                              | Peringatan : "nama pengguna/<br>kata sandi salah"                               |  |  |
|                | $\overline{3}$                                                     | Menambah data bahan baku                                                                        | Data dapat terisi dalam database                                                |  |  |
|                | 4                                                                  | Menambah data komponen                                                                          | Data dapat terisi dalam database                                                |  |  |
|                | 5                                                                  | Menambah data penerimaan                                                                        | Data dapat terisi dalam database                                                |  |  |
|                | $6 \overline{)}$                                                   | Menambah data pengeluaran                                                                       | Data dapat terisi dalam database                                                |  |  |
|                | 7                                                                  | Melakukan perubahan data bahan<br>baku                                                          | Data dapat diubah dan kemudian<br>tersimpan pada database                       |  |  |
|                | 8                                                                  | Melakukan perubahan data<br>komponen                                                            | Data dapat diubah dan kemudian<br>tersimpan pada database                       |  |  |
| 9              |                                                                    | Melakukan perubahan data<br>penerimaan                                                          | Data dapat diubah dan kemudian<br>tersimpan pada database                       |  |  |
|                | 10                                                                 | Melihat grafik informasi transaksi<br>penerimaan dan pengeluaran secara<br>general              | Menampilkan grafik general<br>penerimaan dan pengeluaran                        |  |  |
|                | 11                                                                 | Melihat grafik informasi<br>perbandingan transaksi penerimaan<br>dan pengeluaran per bahan baku | Menampilkan grafik<br>perbandingan penerimaan dan<br>pengeluaran per bahan baku |  |  |
|                | 12                                                                 | Melihat informasi notifikasi bahan<br>baku pada titik ROP                                       | Menampilkan bahan baku yang<br>harus dipesan                                    |  |  |
|                | 13                                                                 | Mencari data pada tabel                                                                         | Menampilkan hasil filter data<br>yang dicari pada tabel                         |  |  |

Tabel 3.29 Rencana Uji Coba dengan *Black Box Testing* 

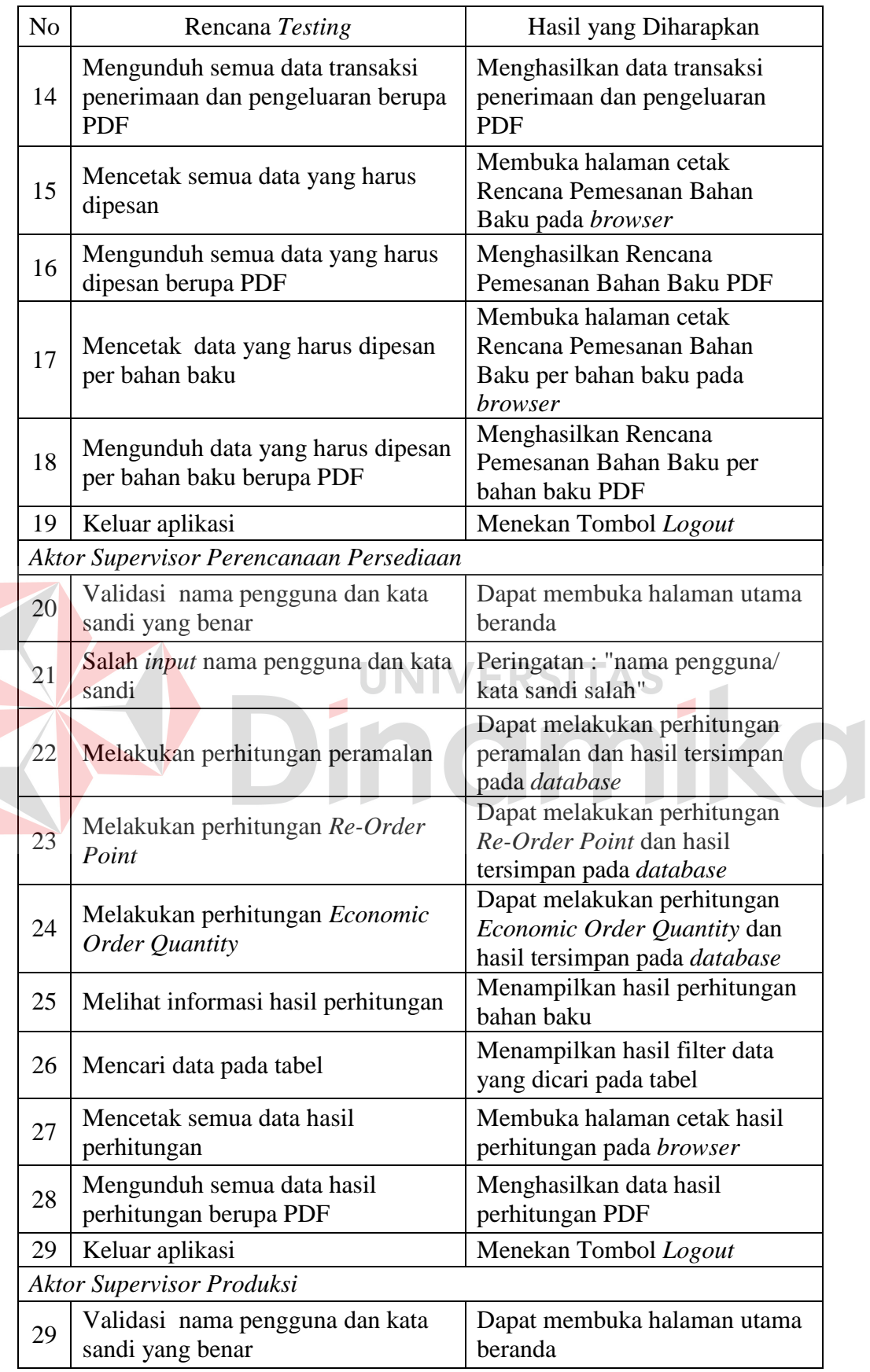

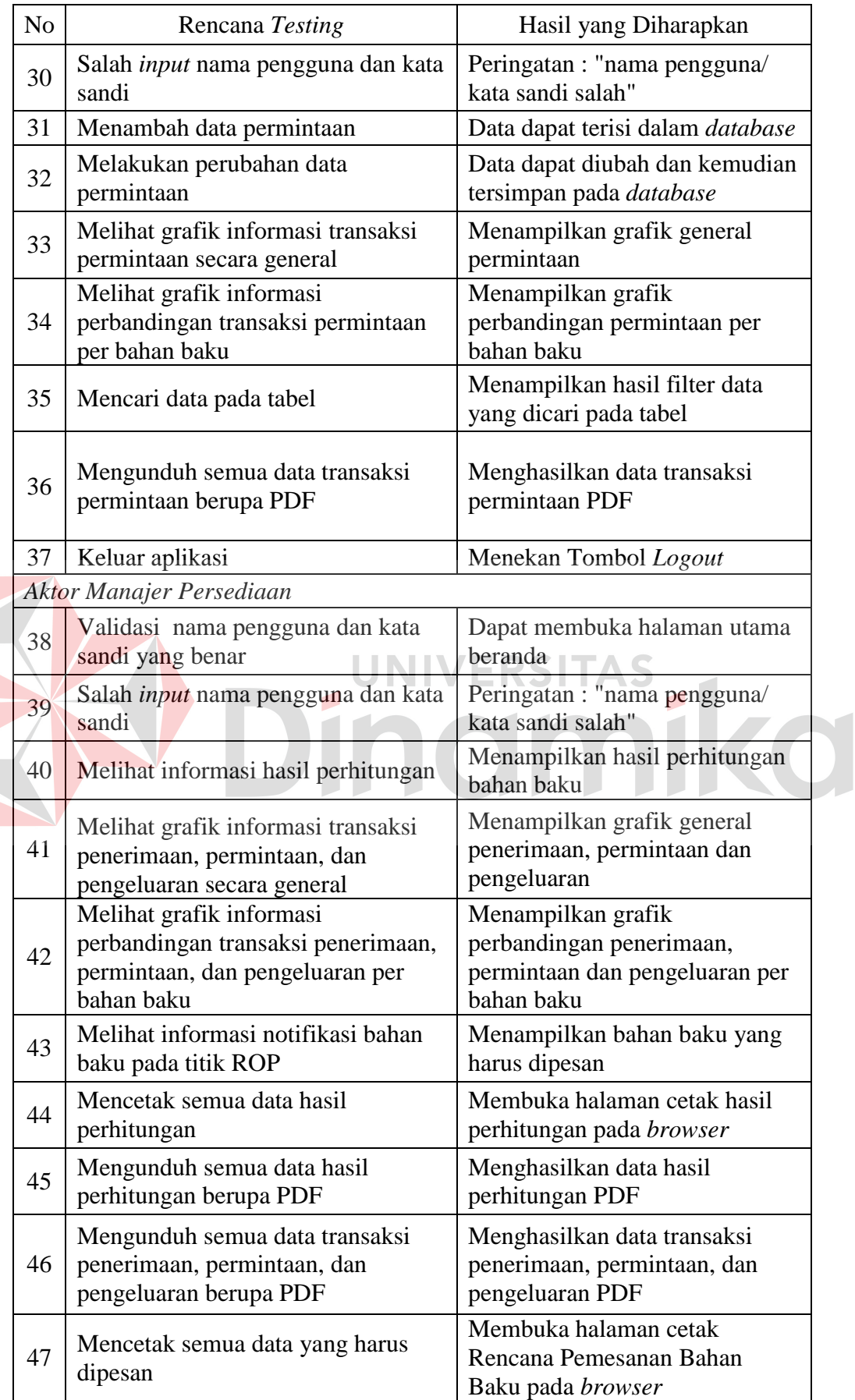

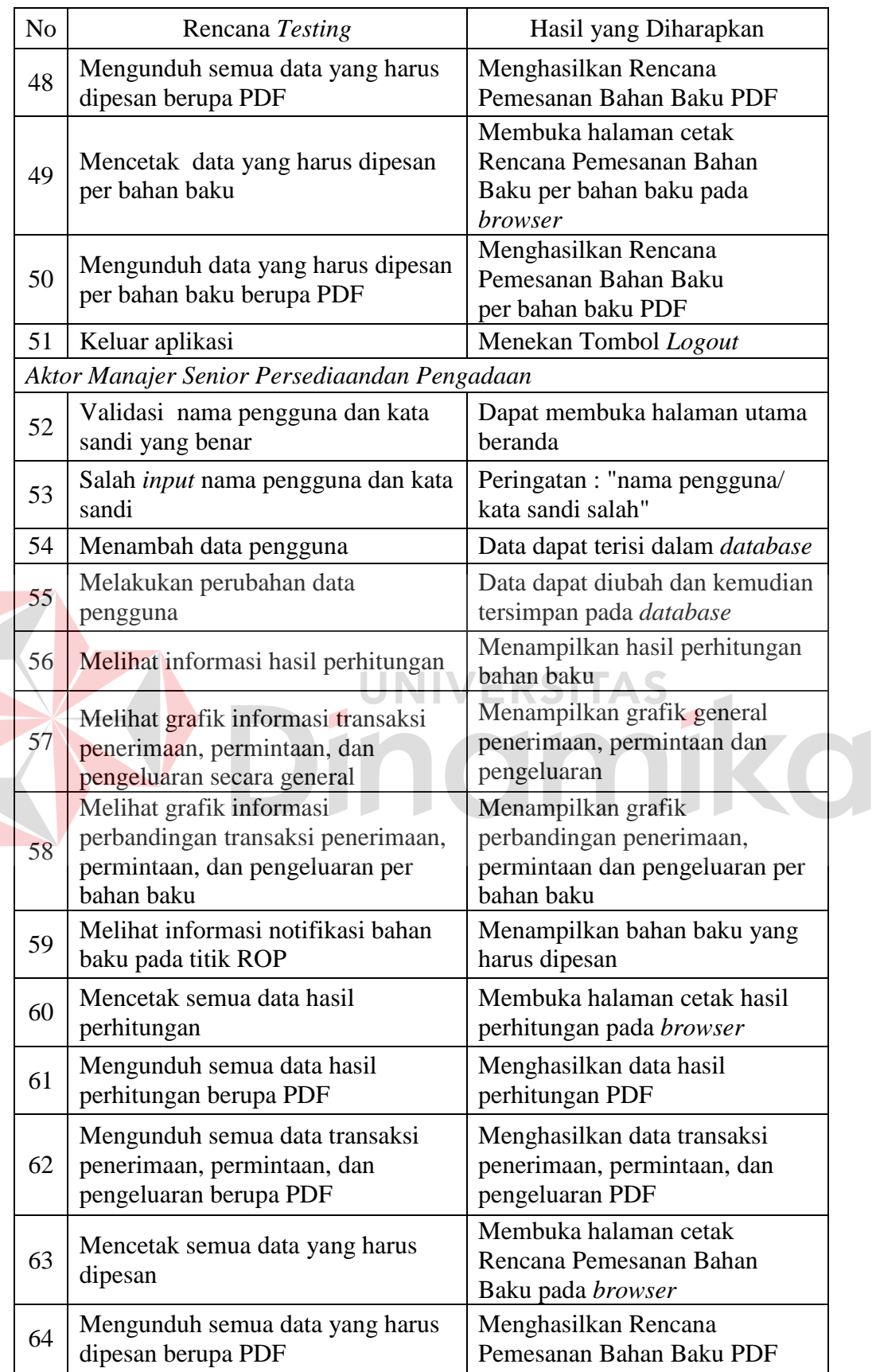

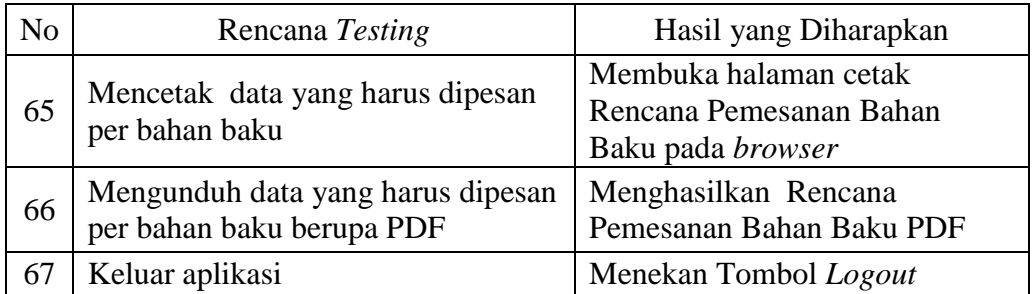

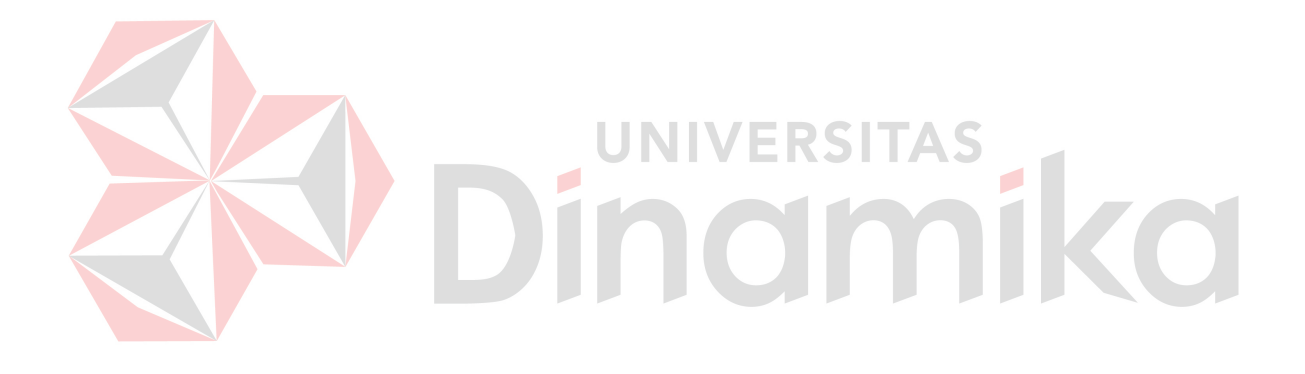

#### **BAB IV**

### **IMPLEMENTASI DAN EVALUASI**

#### **4.1 Kebutuhan Sistem**

Menginjak pada tahap keempat pada penyusunan laporan tugas akhir ini akan dijelaskan mengenai proses implementasi dan evaluasi dari proses rancang bangun aplikasi perencanaan pengelolaan kebutuhan bahan baku untuk produksi air bersih pada PDAM Surya Sembada Kota Surabaya. Diawali dengan analisis kebutuhan sistem pada perusahaan yang membutuhkan adanya sistem berbasis komputerisasi yang dapat melakukan proses perencanaan kebutuhan bahan baku untuk bagian produksi di instalasi Karang Pilang. Kebutuhan ini didasarkan pada proses perencanaan kebutuhan bahan baku untuk bagian produksi pada realitanya sering terjadi kelebihan stok (*over stock*) dan kekurangan stok (*stockout*). Hal ini disebabkan oleh perencanaan kebutuhan bahan baku pada PDAM untuk setahun kedepan selama ini dilakukan pada akhir tahun berjalan tanpa melihat trend pola data yang cenderung bersifat musiman. Apabila tidak diselesaikan masalah ini akan memicu kerugian pada masyarakat dan PDAM sendiri pada khususnya.

Oleh karena itu, dari bentuk permasalahan tersebut dibutuhkan suatu sistem berbasis komputerisasi yang dapat membantu pihak persediaan untuk melakukan perencanaan kebutuhan bahan baku dengan cepat dan akurat. Dalam menyelesaikan permasalahan ini dibutuhkan pemanfaatan teknologi serta model perhitungan peramalan dan pengendalian persediaan. Hal ini memunculkan model aplikasi perencanaan pengelolaan kebutuhan bahan baku untuk produksi air bersih dengan menggunakan tiga metode, yaitu Peramalan *Triple Expontial Smoothing* 

*Winte*r untuk menentukan rata-rata permintaan bahan baku, *Re-Order Point* untuk menentukan titik dimana pemesanan kembali dilakukan setelah persediaan mencapai jumlah tertentu, dan *Economic Order Quantity* untuk menentukan jumlah pesanan ekonomis dan menentukan biaya persediaan bahan baku optimal untuk kebutuhan produksi apabila sudah berada pada titik pemesanan kembali.

Aplikasi tersebut akan menghasilkan nilai berdasarkan perhitungan dari metode yang digunakan. Proses perhitungan mengacu pada hasil analisis dan perancangan yang telah dilakukan sebelumnya dalam bentuk alur sistem saat ini dan alur sistem baru, analisis aliran data, dan analisis *database*. Kemampuan komputer dalam membaca hasil analisis dan perancangan tersebut nantinya dapat memberikan fitur serta layanan kepada penggunanya. Supaya dapat menjalankan fitur dan layanan yang dihasilkan dari komputer tersebut terdapat spesifikasi dari dua kebutuhan yang harus dipenuhi. Dua kebutuhan tersebut adalah kebutuhan perangkat keras *(Hardware)* dan perangkat lunak *(Software)*.

#### **4.1.1Kebutuhan Perangkat Keras (***Hardware***)**

Kebutuhan *hardware* merupakan komponen atau peralatan yang dibutuhkan dalam implementasi Aplikasi Perencanaan Pengelolaan Kebutuhan Bahan Baku untuk Produksi Air Bersih. Kebutuhan ini lebih merujuk pada jenis dan kemampuan komputer yang akan digunakan oleh pengguna ketika mengoperasikan aplikasi tersebut. Berikut ini adalah penjelasan dari spesfikasi kebutuhan perangkat keras (*hardware)* dalam implementasi Aplikasi Perencanaan Pengelolaan Kebutuhan Bahan Baku untuk Produksi Air Bersih pada PDAM Surya Sembada Kota Surabaya. Penjabarannya adalah sebagai berikut:
### **A. Kebutuhan** *Server*

Kebutuhan perangkat keras yang diperlukan untuk menjalankan aplikasi ini adalah:

- 1. *Processor Dual Core* (atau diatasnya)
- 2. *Memory* 1 *Gigabyte* (atau diatasnya)
- 3. *Harddisk* 120 *Gigabyte* (atau diatasnya)
- 4. Monitor dengan resolusi 1366x768
- 5. Modem untuk koneksi *internet*
- 6. Printer
- 7. *Mouse*
- 8. *Keyboard*

## **B. Kebutuhan** *Client*

Kebutuhan perangkat keras yang diperlukan untuk menjalankan aplikasi ini adalah:

**JNIVERSITAS** 

- 1. *Processor Dual Core* (atau diatasnya)
- 2. *Memory* 1 *Gigabyte* (atau diatasnya)
- 3. *Harddisk* 120 *Gigabyte* (atau diatasnya)
- 4. Monitor dengan resolusi 1366x768
- 5. Modem untuk koneksi *internet*
- 6. Printer
- 7. *Mouse*
- 8. *Keyboard*

#### **4.1.2Kebutuhan Perangkat Lunak (***Software***)**

Kebutuhan perangkat lunak atau *software* merupakan kebutuhan program pendukung yang ditinjau dari sisi pengguna. Hal tersebut untuk mendukung proses implementasi dari Aplikasi Perencanaan Pengelolaan Kebutuhan Bahan Baku untuk Produksi Air Bersih pada PDAM Surya Sembada Kota Surabaya. Adapun spesifikasi dari kebutuhan perangkat lunak dari implementasi sistem ini adalah sebagai berikut :

#### **A. Kebutuhan Server :**

Kebutuhan perangkat lunak yang digunakan adalah sebagai berikut :

- 1. *Web Server* (XAMPP Minim Versi 1.7.3)
- 2. *Web Browser* (Google Chrome, Firefox, Opera)
- 3. Sistem Operasi (Windows 7)

## **B. Kebutuhan Client :**

Kebutuhan perangkat lunak yang digunakan adalah sebagai berikut :

ERSITAS

- 1. *Web Browser* (Google Chrome, Firefox, Opera)
- 2. Sistem Operasi (Windows)

### **4.2 Implementasi Sistem**

Apabila setiap komponen pendukung baik perangkat keras (*hardware)*  atau perangkat lunak (*software)* telah tersedia. Langkah selanjutnya yaitu proses implementasi dari aplikasi perencanaan pengelolaan kebutuhan bahan baku untuk produksi air bersih yang telah dibangun. Sebelum proses implementasi dilakukan harus dipastikan media penyimpanan (*Hardisk*) memiliki ruang bebas minimum 2Gb sebagai tempat pemasangan/instalasi *database*. File aplikasi ini terdapat di

dalam folder yang nantinya akan diletakkan pada aplikasi *xampp*. Dalam pengoperasian kedepannya dibutuhkan *internet*, karena aplikasi akan diakses secara *online* melalui *browser* pada domain yang dimiliki oleh PDAM Surya Sembada Kota Surabaya.

Apabila kebutuhan untuk implementasi telah terpenuhi maka aplikasi perencanaan pengelolaan kebutuhan bahan baku untuk produksi air bersih dapat dioperasikan untuk kebutuhan bisnis yang ada.

Selanjutnya akan dijelaskan tentang bagaimana alur operasional dari aplikasi perencanaan pengelolaan kebutuhan bahan baku untuk produksi air bersih ditinjau dari segi pengguna sehingga penjelasan ini juga bisa sebagai pedoman dalam mengoperasikan aplikasi ini. Ketika pengguna menjalankan program ini tampilan awal yang terlihat adalah *form login*, setelah proses *login* selesai program akan menampilkan beranda sesuai kebutuhan aktor masing-masing. Pada aplikasi ini terdapat menu manajemen data master dan transaksi, yang mana meliputi *master* pengguna, bahan baku, dan komponen. Sedangkan untuk transaksi meliputi transaksi penerimaan, permintaan, dan pengeluaran. Tidak hanya itu setelah manajemen data terdapat menu perhitungan yang memiliki empat sub menu yaitu perhitungan peramalan, *Re-Order Point*, *Economic Order Quantity*, dan hasil perhitungan. Dalam aplikasi ini juga terdapat laporan transaksi penerimaan, permintaan, dan pengeluaran dalam bentuk grafik dan rekap tabel. Bukan hanya itu di dalam aplikasi ini terdapat pula laporan rencana pemesanan bahan baku sebagai rekomendasi sistem terhadap pembelian bahan baku.

### **1.2.1Tampilan** *Form Login*

Tampilan awal dari aplikasi perencanaan pengelolaan kebutuhan bahan baku PDAM Kota Surabaya atau yang biasanya disebut *form login*. *Form login* ini digunakan oleh aktor atau pengguna untuk masuk ke dalam aplikasi, selain itu juga sebagai pengaman aplikasi untuk menentukan pengguna yang berhak mengakses aplikasi tersebut. *Form login* ini mengharuskan pengguna memasukkan nama pengguna dan kata sandi yang benar pada *field* yang tersedia. Apabila semua *field* sudah terisi, kemudian tekan tombol *login* untuk masuk ke dalam beranda. Apabila nama pengguna dan kata sandi sesuai atau sudah terdaftar maka secara otomatis pengguna dengan nama pengguna dan kata sandi yang *valid* dapat masuk ke dalam aplikasi. Namun, apabila nama pengguna dan kata sandi yang dimasukkan tidak terdaftar maka secara otomatis aplikasi akan menolaknya.

*Form login* dari aplikasi ini dapat dilihat pada Gambar 4.1.

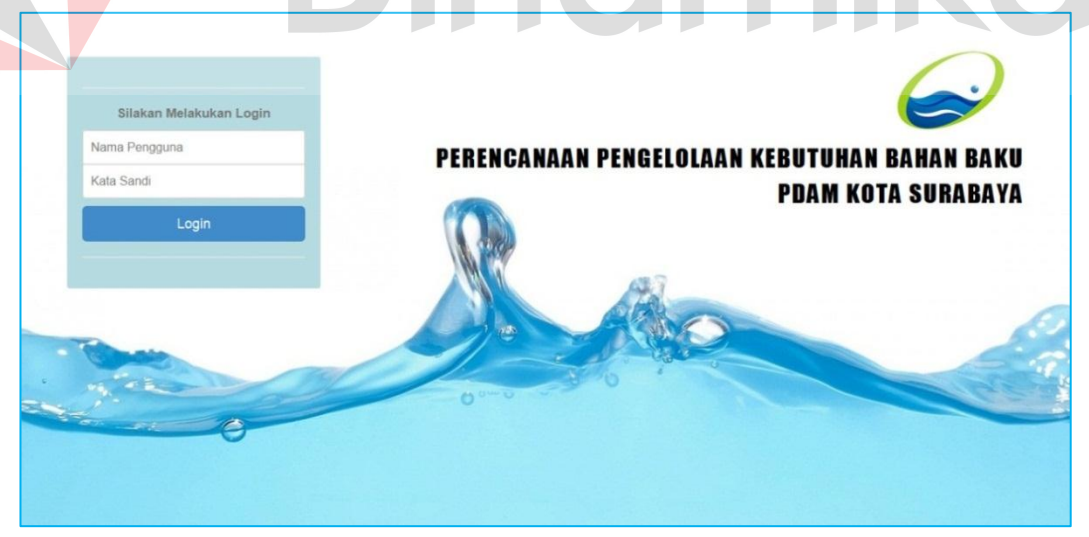

Gambar 4.1 Tampilan *Form Login*

#### **1.2.2Tampilan Beranda Supervisor Kontrol Persediaan**

*Form* beranda supervisor kontrol persediaan merupakan *form* awal ketika pengguna berhasil *login*. Halaman supervisor kontrol persediaan ini berisi menu beranda, grafik, manajemen data, pembuatan laporan transaksi, notifikasi, dan *logout*. Pada aplikasi ini terdapat informasi mengenai nama dan jabatan pengguna. Pada menu manajemen data terdapat empat sub menu bahan baku, komponen, penerimaan, dan pengeluaran. Sedangkan pada menu grafik terdapat dua sub menu yaitu grafik general dan grafik perbandingan. Tampilan beranda supervisor kontrol persediaan dapat dilihat pada Gambar 4.2.

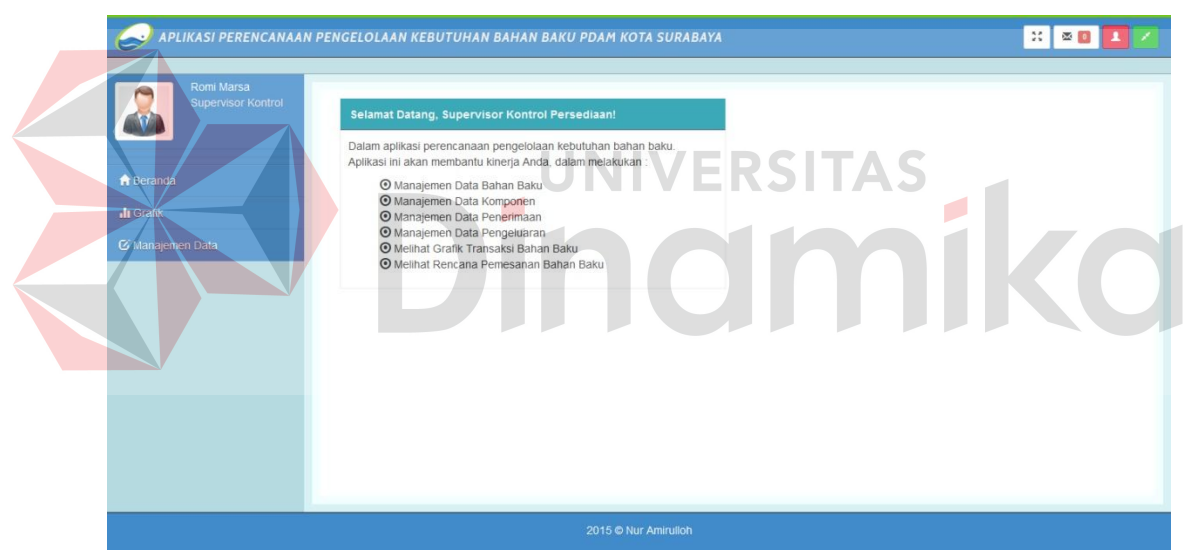

Gambar 4.2 Tampilan Beranda Supervisor Kontrol Persediaan

### **1.2.3Tampilan Beranda Supervisor Perencanaan Persediaan**

*Form* beranda supervisor perencanaan persediaan merupakan *form* awal ketika pengguna berhasil *login*. Halaman supervisor perencanaan persediaan ini berisi menu beranda, perhitungan, dan *logout*. Pada aplikasi ini terdapat informasi mengenai nama dan jabatan pengguna. Pada menu perhitungan terdapat empat sub menu yaitu peramalan, *Re-Order Point*, *Economic Order Quantity*, dan hasil

perhitungan. Tampilan beranda supervisor perencanaan persediaan dapat dilihat pada Gambar 4.3.

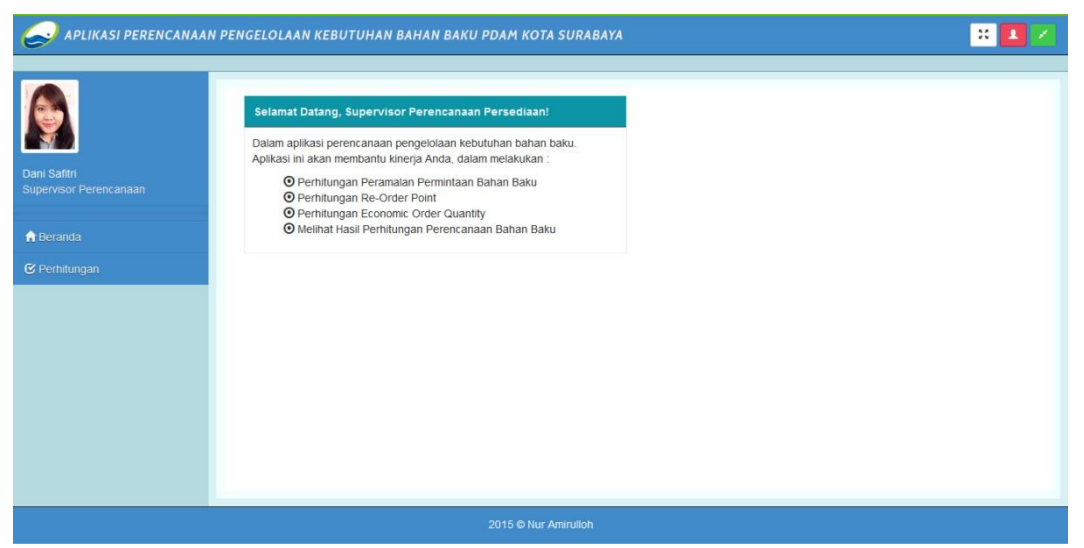

Gambar 4.3 Tampilan Beranda Supervisor Perencanaan Persediaan

## **1.2.4Tampilan Beranda Supervisor Produksi**

*Form* beranda supervisor produksi merupakan *form* awal ketika pengguna berhasil *login.* Halaman supervisor produksi ini berisi menu beranda, grafik, permintaan, dan *logout*. Pada aplikasi ini terdapat informasi mengenai nama dan jabatan pengguna. Pada menu grafik terdapat dua sub menu yaitu grafik general dan grafik perbandingan. Tampilan beranda supervisor produksi dapat dilihat pada Gambar 4.4.

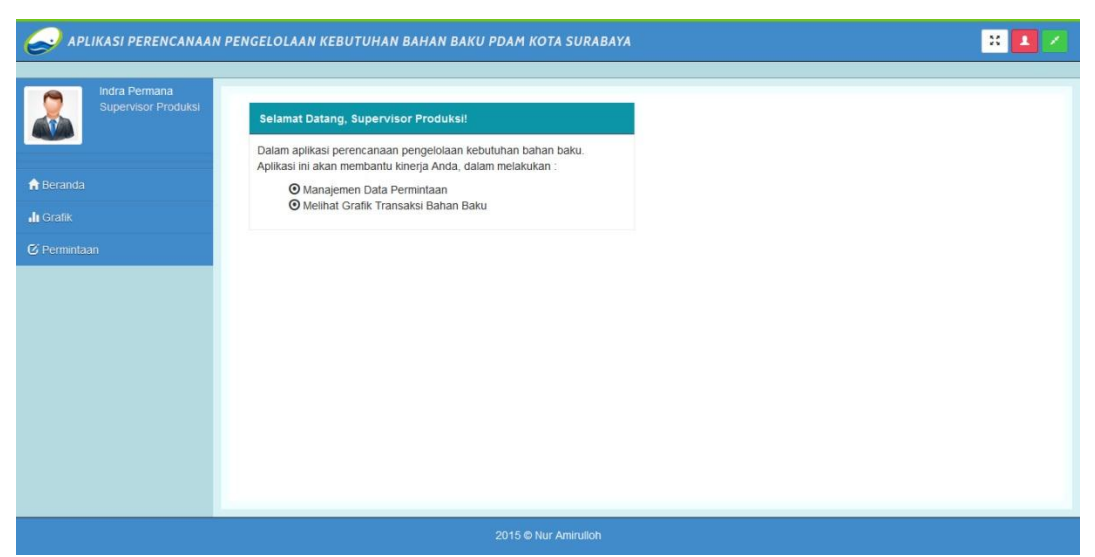

Gambar 4.4 Tampilan Beranda Supervisor Produksi

## **1.2.5Tampilan Beranda Manajer Persediaan**

*Form* beranda manajer persediaan merupakan *form* awal ketika pengguna berhasil *login*. Halaman manajer persediaan ini berisi menu beranda, grafik, hasil perhitungan, notifikasi, dan *logout*. Pada aplikasi ini terdapat informasi mengenai nama dan jabatan pengguna. Pada menu grafik terdapat dua sub menu yaitu grafik general dan grafik perbandingan. Tampilan beranda manajer persediaan dapat dilihat pada Gambar 4.5.

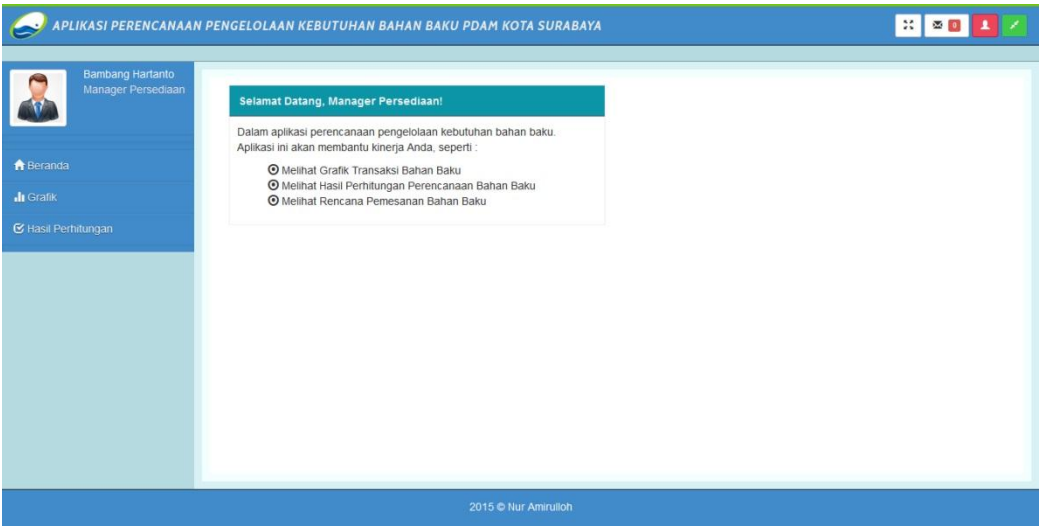

Gambar 4.5 Tampilan Beranda Manajer Persediaan

#### **1.2.6Tampilan Beranda Manajer Senior Persediaan dan Pengadaan**

*Form* beranda manajer senior persediaan merupakan *form* awal ketika pengguna berhasil *login*. Halaman manajer persediaan ini berisi menu beranda, grafik, hasil perhitungan, manajemen pengguna, notifikasi, dan *logout*. Pada aplikasi ini terdapat informasi mengenai nama dan jabatan pengguna. Pada menu grafik terdapat dua sub menu yaitu grafik general dan grafik perbandingan. Tampilan beranda manajer senior persediaan dan pengadaan dapat dilihat pada Gambar 4.6.

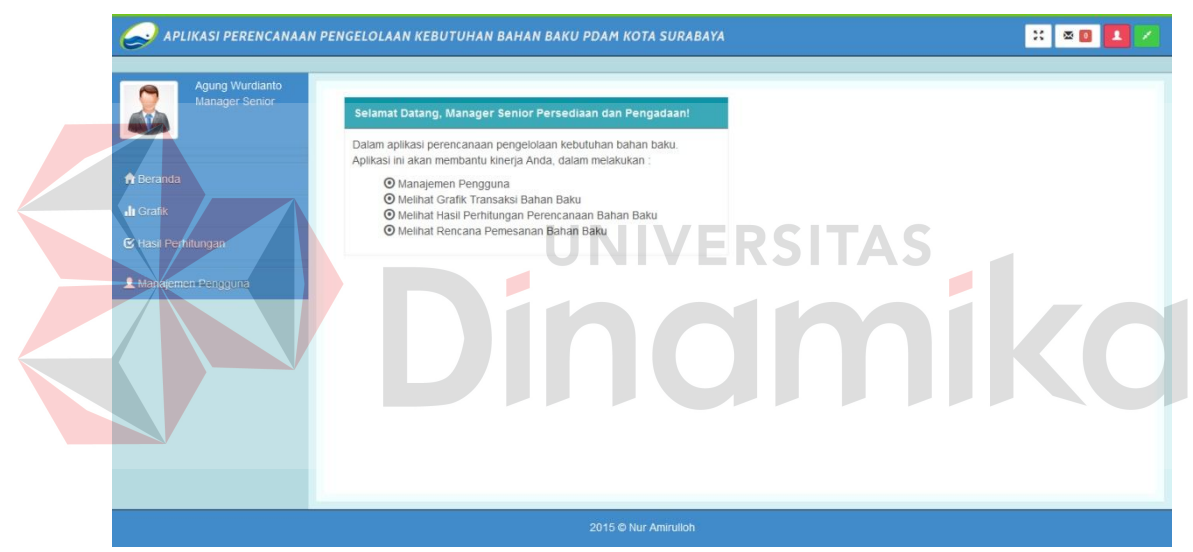

Gambar 4.6 Tampilan Beranda Manajer Senior Persediaan dan Pengadaan

### **1.2.7Tampilan** *Form Master* **Pengguna**

*Form master* pengguna hanya dapat diakses oleh manajer senior persediaan dan pengadaan. Fungsi dari *form* ini untuk melakukan pencatatan data pengguna (*user*) yang berhak untuk mengakses sistem. Proses pencatatan data pengguna terdiri dari *input* data nama pengguna, kata sandi, nama pegawai, bagian, jabatan, *e-mail*, foto, dan hak akses. Data pengguna ini selanjutnya akan disimpan ke dalam tabel pengguna pada *database* dan sebagai data master untuk

proses *login*. Setelah data pengguna berhasil diinputkan maka akan ditampilkan pada tabel *form master* pengguna. *Form* ini dilengkapi dengan fungsi batal untuk membatalkan inputan sebelum masuk *database* dan fungsi ubah data. Tampilan *form master* pengguna dapat dilihat pada Gambar 4.7.

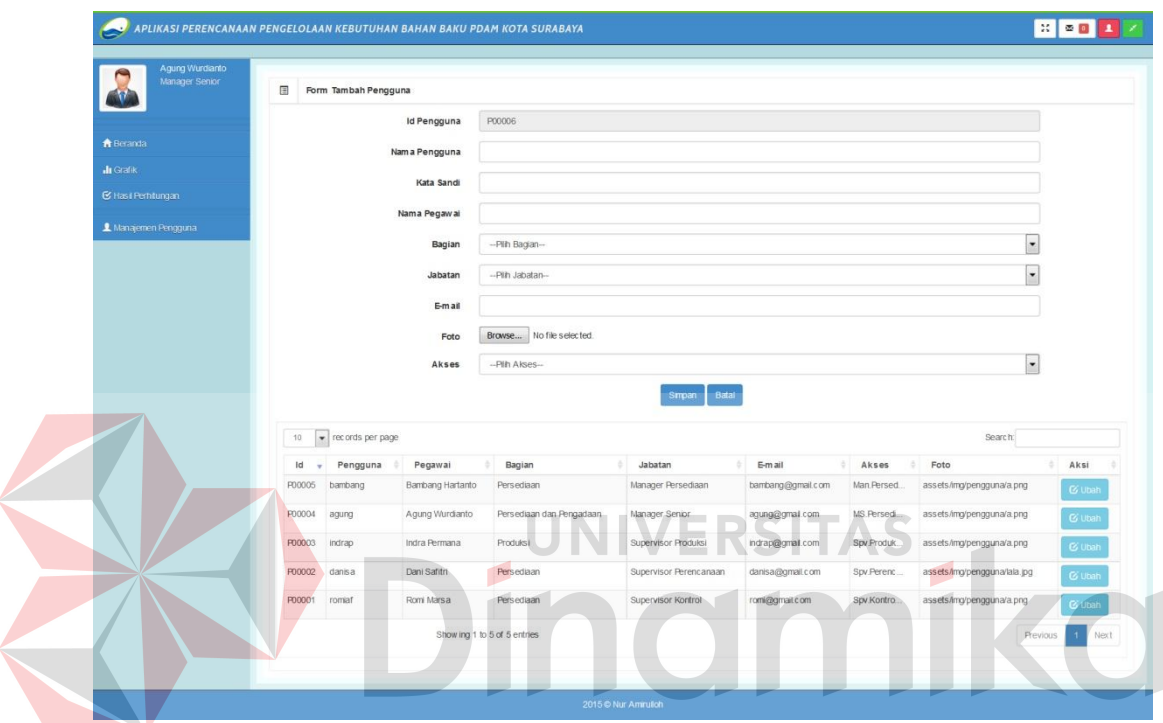

Gambar 4.7 Tampilan *Form Master* Pengguna

## **1.2.8Tampilan** *Form Update Master* **Pengguna**

*Form update master* pengguna hanya dapat diakses oleh manajer senior persediaan dan pengadaan. Fungsi dari *form* ini untuk mengubah data pengguna (*user*) yang berhak untuk mengakses sistem. Data pengguna yang dapat diubah yaitu nama pengguna, kata sandi, nama pegawai, bagian, jabatan, *e-mail*, foto, dan hak akses. Data pengguna ini akan mengubah data pada tabel pengguna di *database*. Setelah proses mengubah data pengguna selesai maka tabel pada *form master* pengguna akan ter-*update* otomatis.

Fungsi mengubah data pengguna hanya dapat dilakukan oleh pengguna yang memiliki hak akses administrator, jadi pengguna selain pemilik akses tidak diijinkan untuk melakukan proses mengubah data pengguna. Tampilan *form update master* pengguna dapat dilihat pada Gambar 4.8

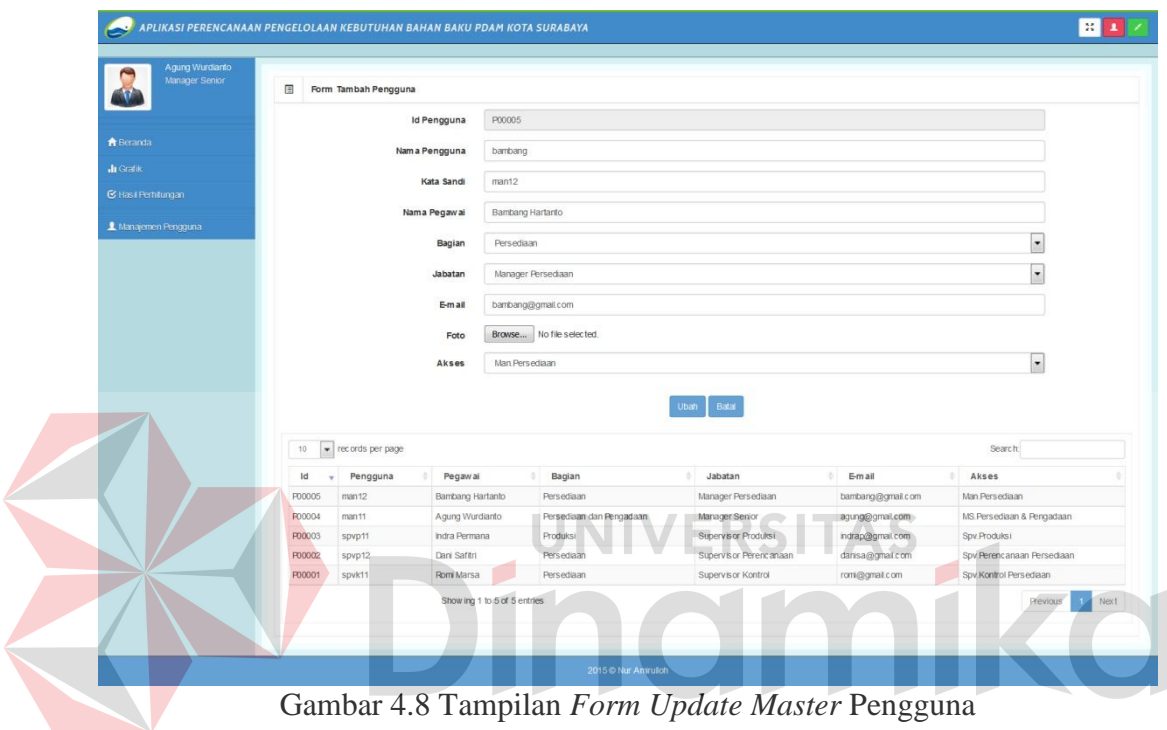

Gambar 4.8 Tampilan *Form Update Master* Pengguna

### **1.2.9Tampilan** *Form Master* **Bahan Baku**

*Form master* bahan baku hanya dapat diakses oleh supervisor kontrol persediaan. Fungsi dari *form* ini untuk melakukan pencatatan data bahan baku seperti nama bahan, jumlah, satuan, harga, stok aman, dan kegunaan bahan. Data bahan baku ini selanjutnya akan disimpan ke dalam tabel bahan baku pada *database*. Setelah data bahan baku berhasil diinputkan maka akan ditampilkan pada tabel *form master* bahan baku. *Form* ini dilengkapi dengan fungsi batal untuk membatalkan inputan sebelum masuk *database* dan fungsi ubah data. Bahan baku ini merupakan data yang paling penting karena digunakan untuk proses-proses selanjutnya. Tampilan *form master* bahan baku dapat dilihat pada Gambar 4.9.

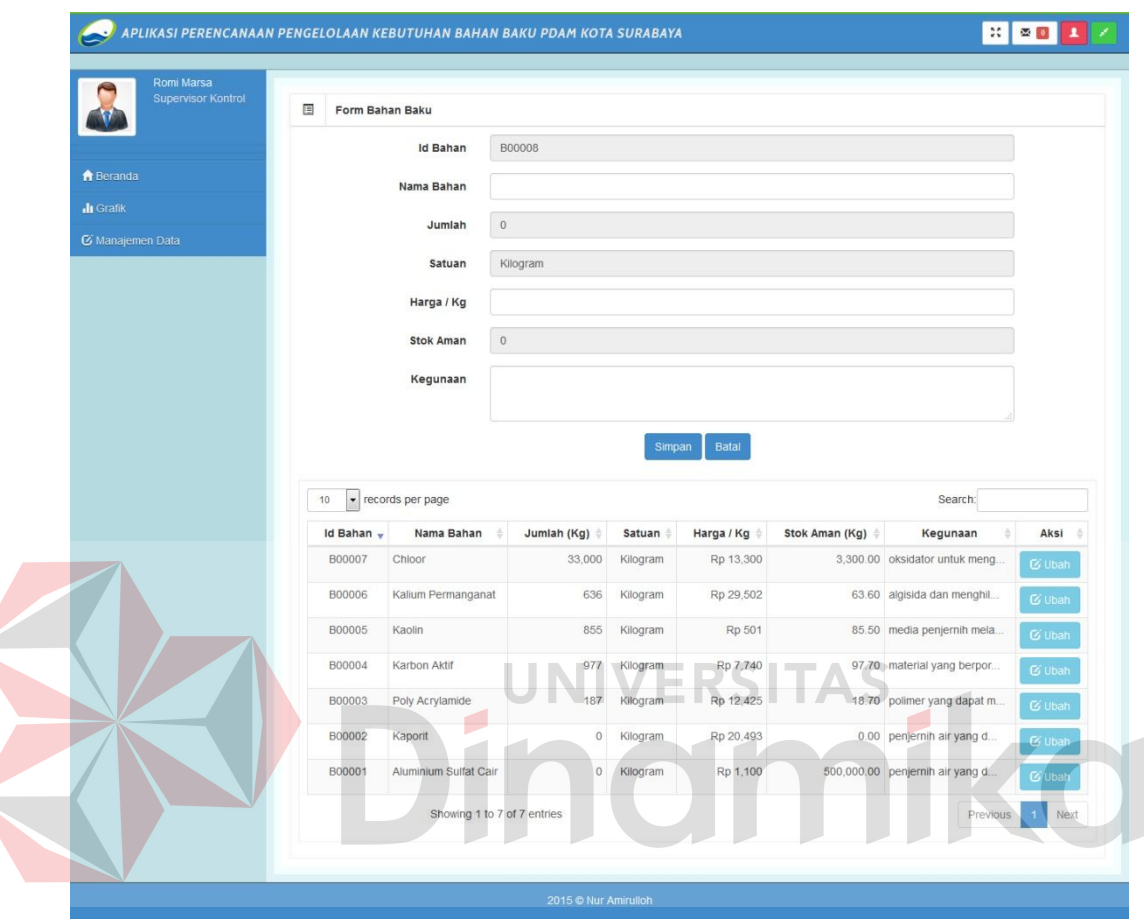

Gambar 4.9 Tampilan *Form Master* Bahan Baku

### **1.2.10 Tampilan** *Form Update Master* **Bahan Baku**

*Form update master* bahan baku hanya dapat diakses oleh supervisor kontrol persediaan. Fungsi dari *form* ini untuk mengubah data bahan baku pada tabel bahan baku di *database*. Data bahan baku yang dapat diubah yaitu nama bahan, harga, dan kegunaan. Setelah proses mengubah data sukses, maka data pada tabel *form master* bahan baku akan ter-*update* otomatis. Tampilan *form update master* bahan baku dapat dilihat pada Gambar 4.10.

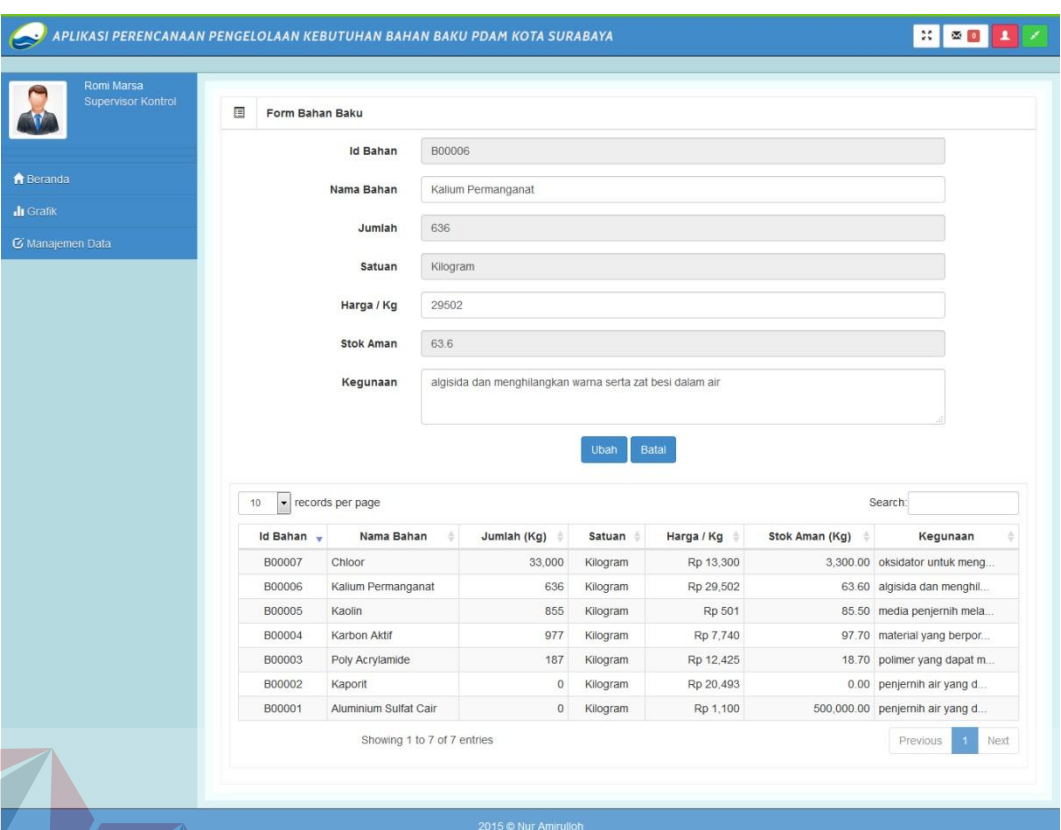

Gambar 4.10 Tampilan *Form Update Master* Bahan Baku

## **1.2.11 Tampilan** *Form Master* **Komponen**

*Form* komponen yang hanya diakses oleh supervisor kontrol persediaan. Fungsi dari *form* ini untuk melakukan pencatatan data komponen seperti nama bahan, nama komponen, nominal, dan satuan. Data komponen ini selanjutnya akan disimpan ke dalam tabel komponen pada *database*. Setelah data komponen berhasil diinputkan maka akan ditampilkan pada tabel *form master* komponen. *Form* ini dilengkapi dengan fungsi batal untuk membatalkan inputan sebelum masuk *database* dan fungsi ubah data. Data komponen ini nantinya akan digunakan untuk proses perhitungan pada aplikasi. Tampilan *form* komponen dapat dilihat pada Gambar 4.11.

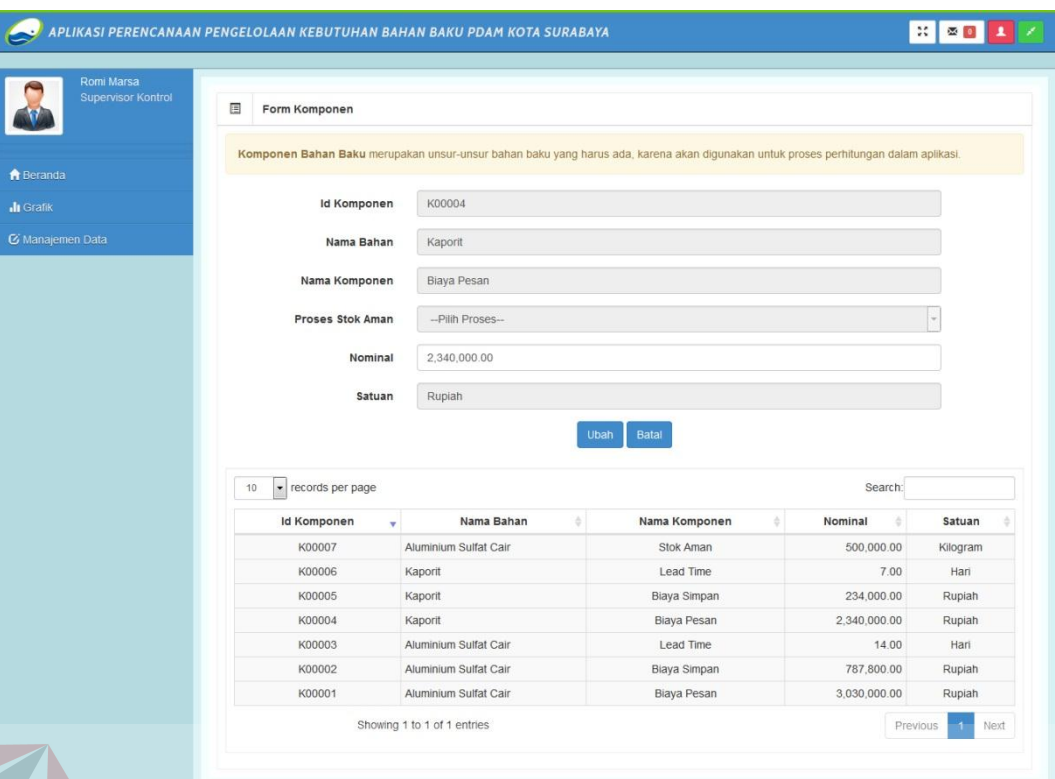

Gambar 4.11 Tampilan *Form Master* Komponen --

### **1.2.12 Tampilan** *Form Update Master* **Komponen**

*Form update master* komponen hanya dapat diakses oleh supervisor kontrol persediaan. Fungsi dari *form* ini untuk mengubah data komponen pada tabel komponen di *database*. Data komponen yang dapat diubah yaitu nominal komponen. Setelah proses mengubah data sukses, maka data pada tabel *form master* komponen akan ter-*update* otomatis. Tampilan *form update master* komponen dapat dilihat pada Gambar 4.12.

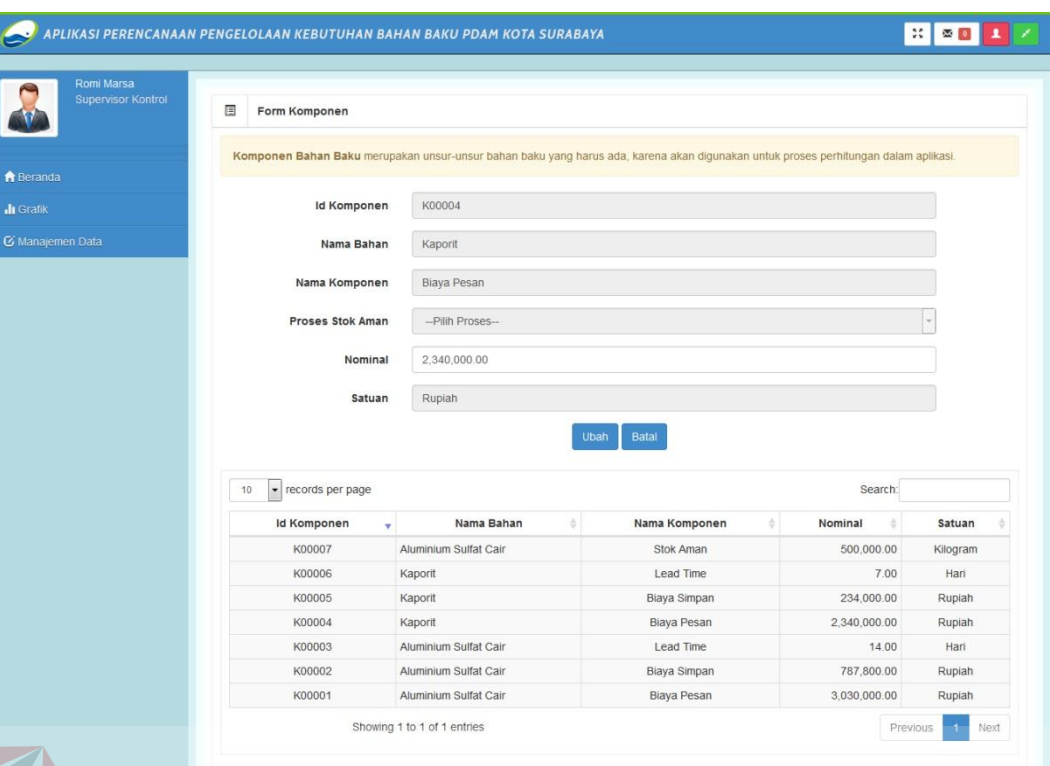

Gambar 4.12 Tampilan *Form Update Master* Komponen

### **1.2.13 Tampilan** *Form* **Transaksi Penerimaan**

*Form* transaksi penerimaan hanya dapat diakses oleh supervisor kontrol persediaan. Fungsi dari *form* ini untuk melakukan pencatatan data penerimaan bahan baku yang terdiri dari nama bahan, tanggal terima, dan jumlah. Data penerimaan ini selanjutnya akan disimpan ke dalam tabel penerimaan dan detail penerimaan pada *database*. Setelah data penerimaan berhasil diinputkan maka akan ditampilkan pada tabel *form* transaksi penerimaan dan otomatis akan meng*update* jumlah bahan dan stok aman pada *master* bahan baku. *Form* ini dilengkapi dengan fungsi batal untuk membatalkan inputan sebelum masuk *database* dan fungsi ubah data. Tampilan *form* transaksi penerimaan dapat dilihat pada Gambar 4.13.

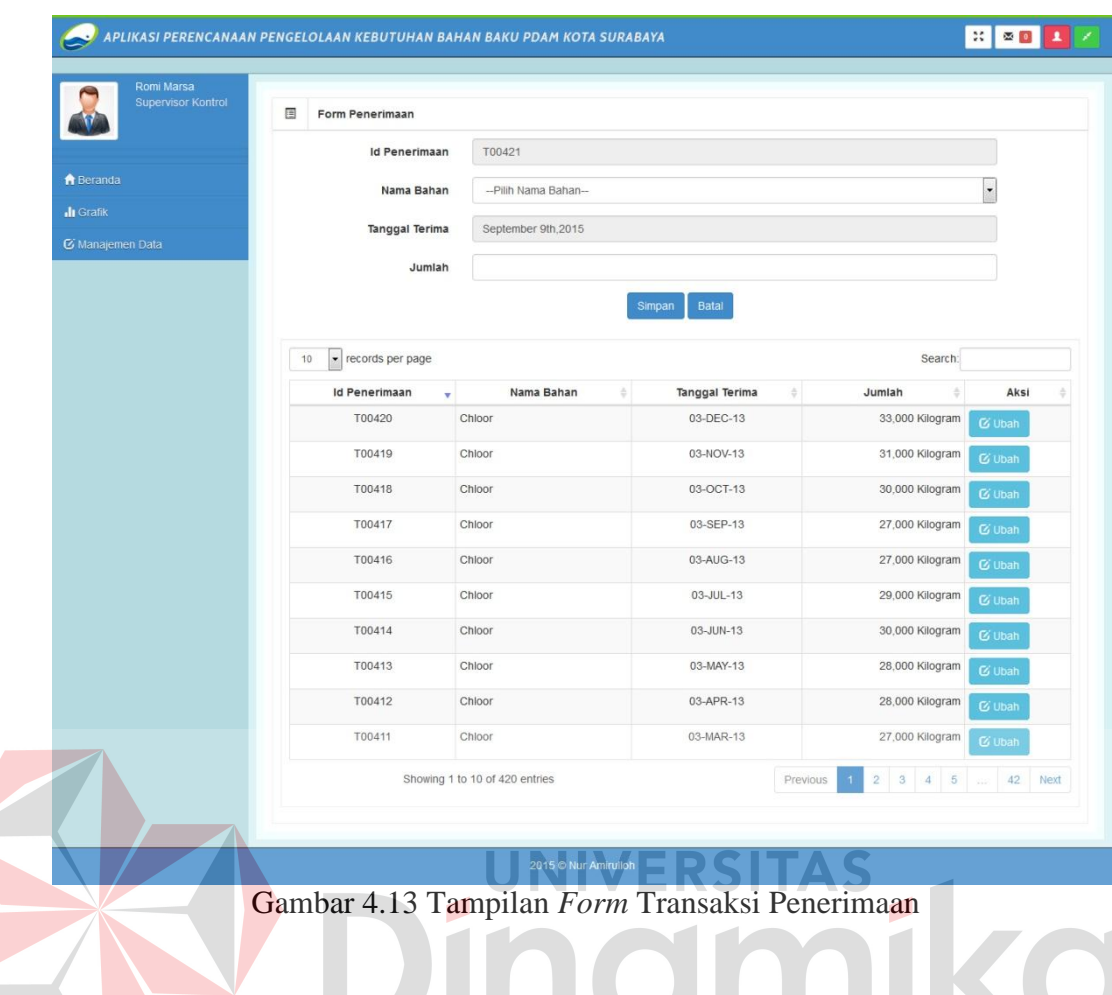

# **1.2.14 Tampilan** *Form Update* **Transaksi Penerimaan**

*Form update* transaksi penerimaan hanya dapat diakses oleh supervisor kontrol persediaan. Fungsi dari *form* ini untuk mengubah data penerimaan pada tabel detail penerimaan di *database*. Data penerimaan yang dapat diubah yaitu jumlah. Setelah proses mengubah data sukses, maka data pada tabel *form*  transaksi penerimaan akan ter-*update* otomatis dan akan meng-*update* jumlah bahan dan stok aman pada tabel bahan baku. Tampilan *form update* transaksi penerimaan dapat dilihat pada Gambar 4.14

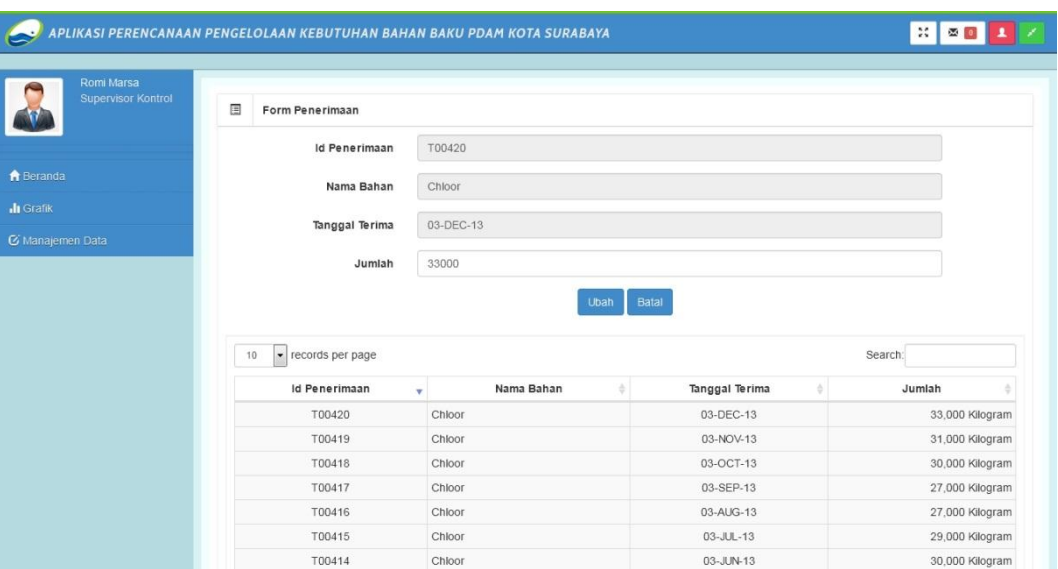

Gambar 4.14 Tampilan *Form Update* Transaksi Penerimaan

### **1.2.15 Tampilan** *Form* **Transaksi Pengeluaran**

*Form* transaksi pengeluaran hanya dapat diakses oleh supervisor kontrol persediaan. Fungsi dari *form* ini untuk melakukan pencatatan data pengeluaran bahan baku yang terdiri dari nama bahan, tanggal keluar, jumlah, status, dan kekurangan. Data pengeluaran ini selanjutnya akan disimpan ke dalam tabel pengeluaran dan detail pengeluaran pada *database*. Setelah data pengeluaran berhasil diinputkan maka akan ditampilkan pada tabel *form* transaksi pengeluaran dan otomatis akan meng-*update* jumlah bahan pada master bahan baku dan status pada tabel permintaan. *Form* ini dilengkapi dengan fungsi batal untuk membatalkan inputan sebelum masuk *database* dan fungsi ubah data. Tampilan *form* transaksi pengeluaran dapat dilihat pada Gambar 4.15.

| Romi Marsa<br><b>Supervisor Kontrol</b> | 国<br>Form Pengeluaran    |                                |                                    |                       |                                    |                                     |                          |
|-----------------------------------------|--------------------------|--------------------------------|------------------------------------|-----------------------|------------------------------------|-------------------------------------|--------------------------|
|                                         | Nama Bahan               | --Pilihan Nama Bahan--         | $\check{}$                         |                       |                                    |                                     |                          |
| R Beranda                               |                          |                                |                                    | <b>Id Pengeluaran</b> | K00421                             |                                     |                          |
| <b>I</b> Grafik                         | <b>Tanggal Minta</b>     | --Pilihan Tanggal Permintaan-- |                                    | Tanggal Keluar        |                                    | September 9th, 2015                 |                          |
|                                         | <b>Id Permintaan</b>     |                                |                                    |                       |                                    |                                     |                          |
| <b>&amp; Manajemen Data</b>             |                          |                                |                                    | <b>Status Barang</b>  |                                    |                                     |                          |
|                                         | <b>Status Permintaan</b> |                                |                                    |                       |                                    |                                     |                          |
|                                         | Jumlah Permintaan        |                                |                                    | <b>Total Keluar</b>   |                                    |                                     |                          |
|                                         |                          |                                |                                    |                       |                                    |                                     |                          |
|                                         |                          |                                |                                    | Kekurangan            |                                    |                                     |                          |
|                                         | Sisa Permintaan          |                                | <b>Batal</b><br>Simpan             |                       |                                    |                                     |                          |
|                                         | - records per page<br>10 | Nama Bahan                     |                                    | Jumlah                | ÷.                                 | Search:<br>Status <i>the Status</i> |                          |
|                                         | Id Pengeluaran<br>K00420 | $\mathbf{v}$<br>Chloor         | <b>Tanggal Keluar</b><br>05-DEC-13 | ÷                     |                                    |                                     | Kekurangan               |
|                                         | K00419                   | Chloor                         | 05-NOV-13                          |                       | 33,492 Kilogram<br>30,653 Kilogram | Terpenuhi<br>Terpenuhi              | 0 Kilogram<br>0 Kilogram |
|                                         | K00418                   | Chloor                         | 05-OCT-13                          |                       | 30,427 Kilogram                    | Terpenuhi                           | 0 Kilogram               |
|                                         | K00417                   | Chloor                         | 05-SEP-13                          |                       | 27,157 Kilogram                    | Terpenuhi                           | 0 Kilogram               |
|                                         | K00416                   | Chloor                         | 05-AUG-13                          |                       | 26,852 Kilogram                    | Terpenuhi                           | 0 Kilogram               |
|                                         | K00415                   | Chloor                         | 05-JUL-13                          |                       | 29,091 Kilogram                    | Terpenuhi                           | 0 Kilogram               |
|                                         | K00414                   | Chloor                         | 05-JUN-13                          |                       | 29,121 Kilogram                    | Terpenuhi                           | 0 Kilogram               |
|                                         | K00413                   | Chloor                         | 05-MAY-13                          |                       | 29,043 Kilogram                    | Terpenuhi                           | 0 Kilogram               |
|                                         | K00412                   | Chloor                         | 05-APR-13                          |                       | 28,235 Kilogram                    | Terpenuhi                           | 0 Kilogram               |

Gambar 4.15 Tampilan *Form* Transaksi Pengeluaran

### **1.2.16 Tampilan** *Form* **Transaksi Permintaan**

*Form* transaksi permintaan hanya dapat diakses oleh supervisor produksi. Fungsi dari *form* ini untuk melakukan pencatatan data permintaan. Data permintaan ini selanjutnya akan disimpan ke dalam tabel permintaan dan detail permintaan pada *database*. Setelah data permintaan berhasil diinputkan maka akan ditampilkan pada tabel *form* transaksi permintaan. *Form* ini dilengkapi dengan fungsi batal untuk membatalkan inputan sebelum masuk *database* dan fungsi ubah data. Data transaksi permintaan ini akan dijadikan acuan oleh supervisor kontrol persediaan untuk melakukan transaksi pengeluaran bahan baku. Tampilan *form* transaksi permintaan dapat dilihat pada Gambar 4.16.

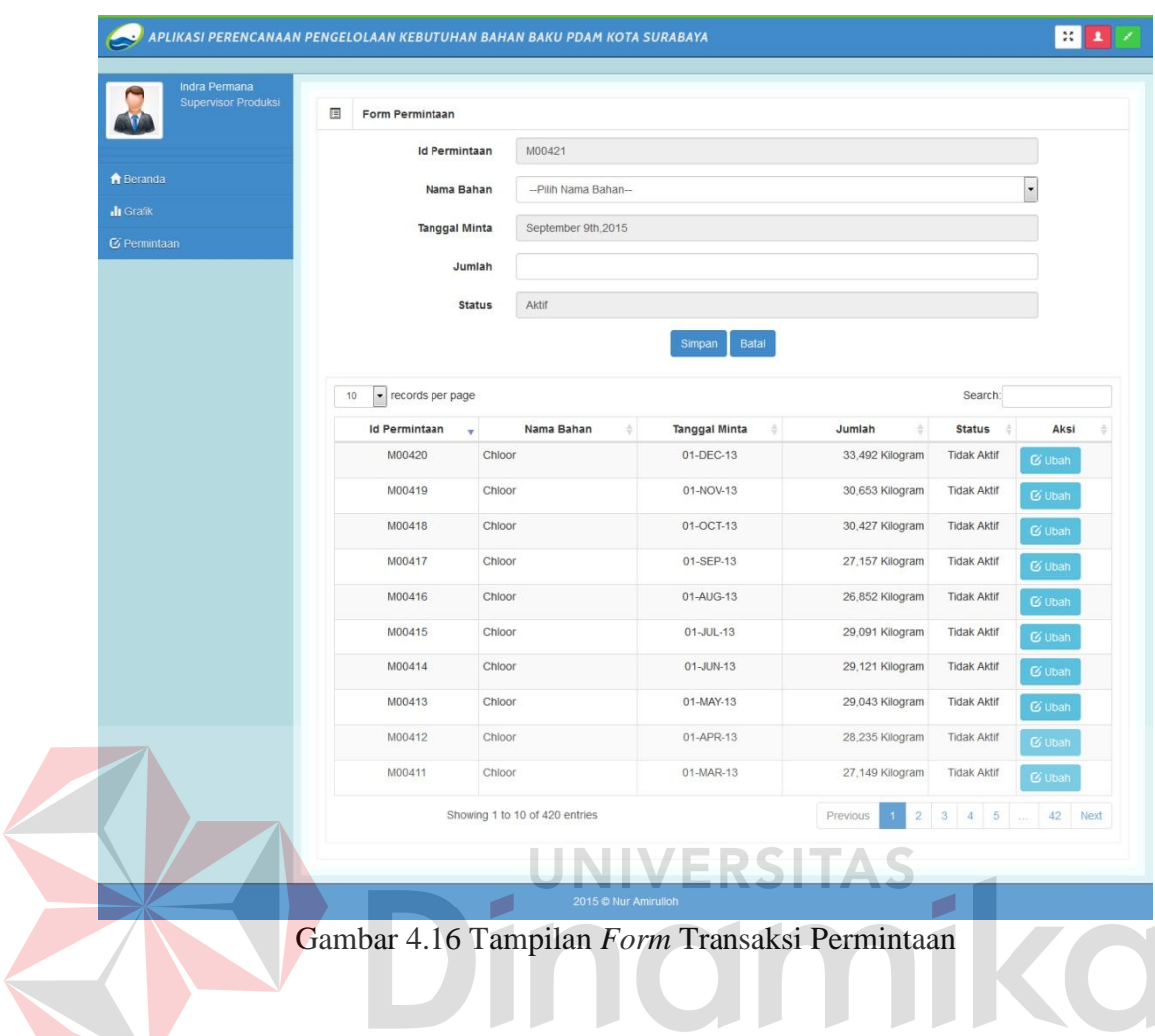

## **1.2.17 Tampilan** *Form Update* **Transaksi Permintaan**

*Form update* transaksi permintaan hanya dapat diakses oleh supervisor produksi. Fungsi dari *form* ini untuk mengubah data permintaan pada tabel detail permintaan di *database*. Data permintaan yang dapat diubah yaitu jumlah. Setelah proses mengubah data sukses, maka data pada tabel *form* transaksi permintaan akan ter-*update* otomatis. Tampilan *form update* transaksi permintaan Gambar 4.17.

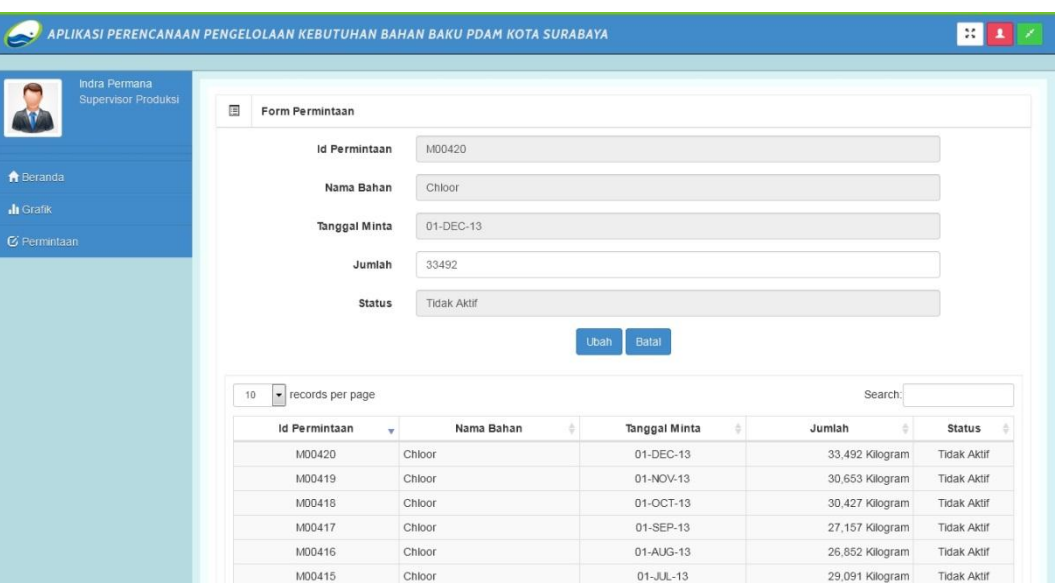

Gambar 4.17 Tampilan *Form Update* Transaksi Permintaan

### **1.2.18 Tampilan** *Form* **Perhitungan Peramalan**

*Form* perhitungan peramalan hanya dapat diakses oleh supervisor perencanaan persediaan. *Form* ini berfungsi untuk meramalkan data transaksi permintaan yang menghasilkan *output* berupa hasil ramal periode mendatang. Hasil ramal yang dihasilkan telah menghasilkan *alpha*, *beta*, *gamma* optimal dengan mencari *Mean Absolute Percentage* (MAPE) terkecil dari setiap periodenya. Dalam proses perhitungan peramalan ini seluruh parameter telah dimasukkan dalam pengkodean aplikasi. Hal ini bertujuan untuk memudahkan pengguna dalam menjalankan aplikasi yang ada.

Pada *form* perhitungan peramalan ini pengguna cukup memilih bahan baku yang akan dilakukan proses hitung ramal. Kemudian pilih tombol hitung, maka otomatis sistem akan melakukan proses perhitungan. Setelah perhitungan selesai dilakukan, maka hasil ramal akan disimpan pada *database* dan ditampilkan pada tabel *form* perhitungan peramalan. Hasil ramal ini nantinya akan digunakan oleh sistem pada proses perhitungan selanjutnya, yaitu perhitungan *Re-Order* 

*Point* dan *Economic Order Quantity*. Tampilan *form* perhitungan peramalan dapat dilihat pada Gambar 4.18.

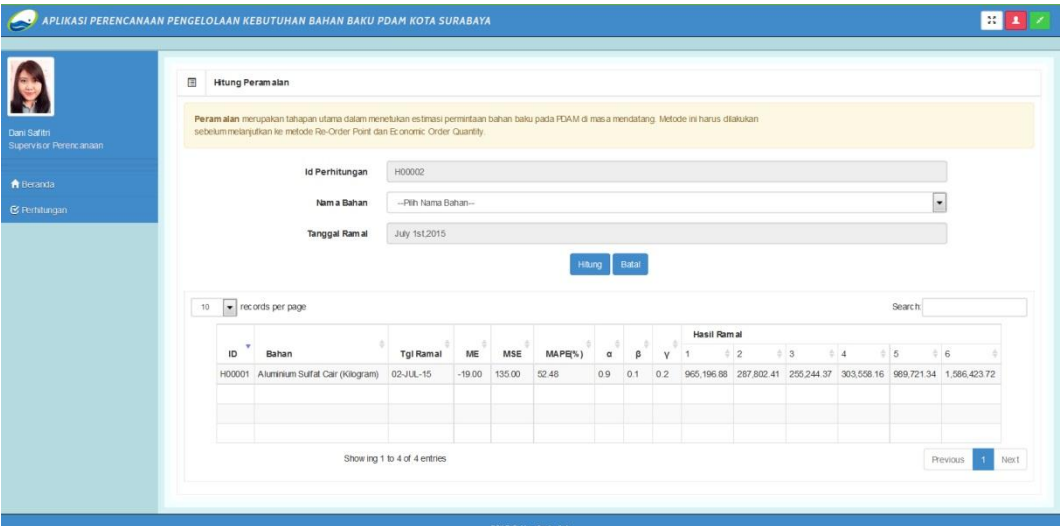

Gambar 4.18 Tampilan *Form* Perhitungan Peramalan

## **1.2.19 Tampilan** *Form* **Perhitungan** *Re-Order Point*

*Form* perhitungan *Re-Order Point* (ROP) hanya dapat diakses oleh supervisor perencanaan persediaan. *Form* ini berfungsi untuk menghitung jumlah titik pesan kembali bahan baku sebelum terjadi *stockout* atau kekurangan bahan baku. Pada perhitungan ROP ini semua parameter telah dimasukkan dalam pengkodean aplikasi dengan mengambil data dari tabel yang ada pada *database* seperti data waktu tunggu (*leadtime*) dan stok aman (*safety stock*). Berbeda untuk rata-rata permintaan (*demand*) yang diambil dari rata-rata hasil ramal yang merupakan nilai dari perhitungan sebelumnya. Hal ini bertujuan untuk memudahkan pengguna dalam menjalankan aplikasi yang ada.

Sehingga pada *form* perhitungan ROP ini pengguna cukup memilih bahan baku yang akan dilakukan proses hitung ROP. Kemudian pilih tombol hitung, maka otomatis sistem akan melakukan proses perhitungan. Setelah

perhitungan selesai dilakukan, maka hasil ROP akan disimpan pada *database* dan ditampilkan pada tabel *form* perhitungan ROP. Tampilan *form* perhitungan *Re-Order Point* (ROP) dapat dilihat pada Gambar 4.19.

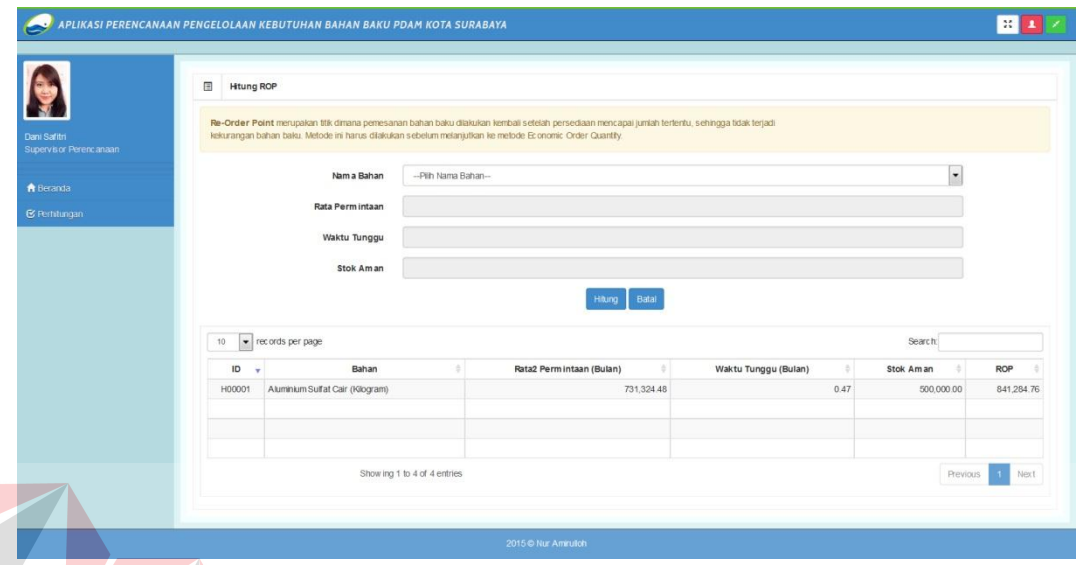

Gambar 4.19 Tampilan *Form* Perhitungan *Re-Order Point*

I AS

## **1.2.20 Tampilan** *Form* **Perhitungan** *Economic Order Quantity*

*Form* perhitungan *Economic Order Quantity* (EOQ) hanya dapat diakses oleh supervisor perencanaan persediaan. *Form* ini berfungsi untuk menghitung jumlah pesanan ekonomis dan biaya total persediaan optimal. Pada perhitungan EOQ ini semua parameter telah dimasukkan dalam pengkodean aplikasi dengan mengambil data dari tabel yang ada pada *database* seperti data biaya pesan (*order cost*) dan biaya simpan (*holding cost*). Berbeda untuk rata-rata permintaan (*demand*) yang diambil dari rata-rata hasil ramal yang merupakan nilai dari perhitungan sebelumnya. Hal ini bertujuan untuk memudahkan pengguna dalam menjalankan aplikasi yang ada.

Sehingga pada *form* perhitungan EOQ ini pengguna cukup memilih bahan baku yang akan dilakukan proses hitung EOQ. Kemudian pilih tombol hitung, maka otomatis sistem akan melakukan proses perhitungan. Setelah perhitungan selesai dilakukan, maka hasil EOQ dan biaya total persediaan akan disimpan pada *database* dan ditampilkan pada tabel *form* perhitungan EOQ. Tampilan *form* perhitungan *Economic Order Quantity* dapat dilihat pada Gambar 4.20.

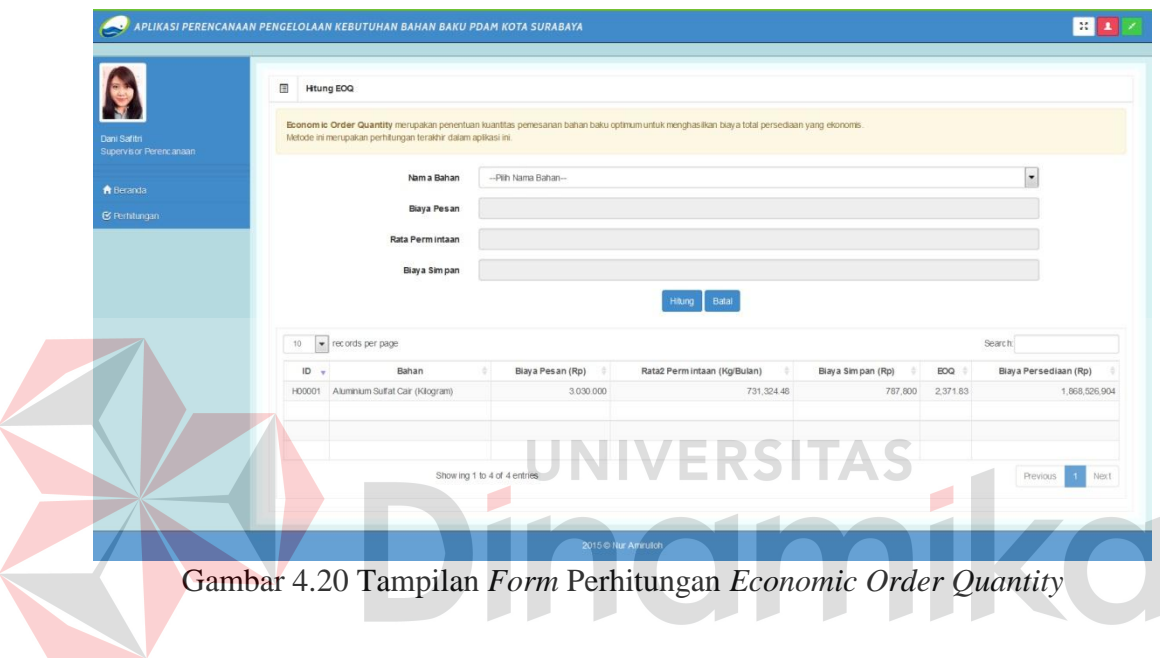

### **1.2.21 Tampilan** *Form* **Hasil Perhitungan**

Pada *form* hasil perhitungan terdapat pilih periode hasil perhitungan. Periode yang harus dipilih pada *form* ini yaitu semester 1 dan semester 2. Apabila periode selesai dipilih pengguna harus memilih bahan baku dan tahun laporan yang akan dilihat seperti pada Gambar 4.21, setelah itu sistem akan otomatis menampilkan bahan baku yang sudah dilakukan perhitungan pada periode tersebut seperti pada Gambar 4.22. Data yang ditampilkan dalam hasil perhitungan meliputi, hasil perhitungan peramalan, *Re-Order Point* (ROP), dan *Economic Order Quantity* (EOQ). Pada *form* hasil perhitungan ini terdapat dua pilihan membuat laporan yang dihasilkan sistem, yaitu dengan mengunduh hasil

perhitungan PDF dan mencetak hasil perhitungan. Untuk bentuk laporan yang dihasilkan akan dijelaskan pada sub bab berikutnya. Hasil perhitungan ini dapat diakses oleh supervisor perencanaan persediaan, manajer persediaan, dan manajer senior persediaan dan pengadaan.

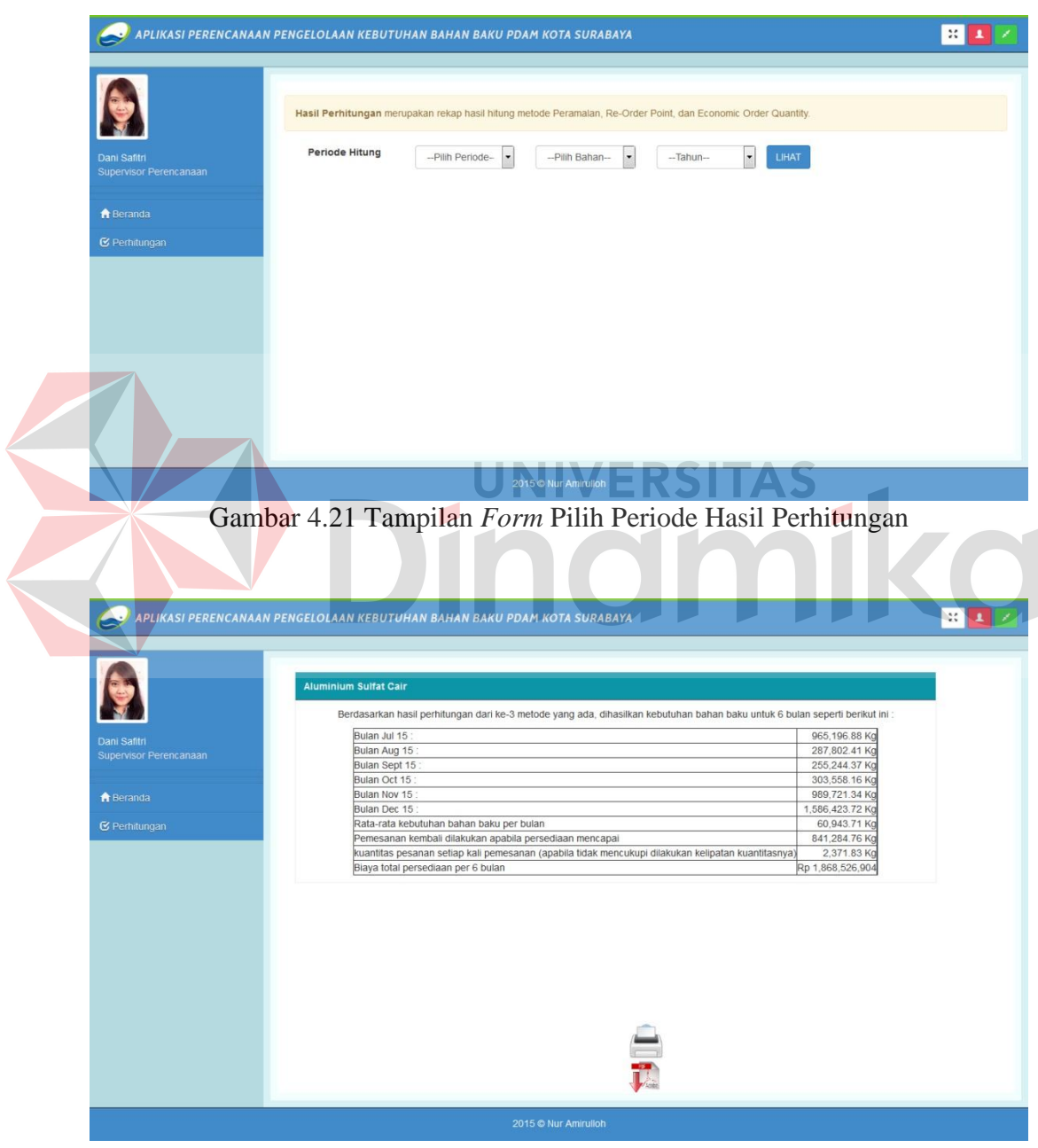

Gambar 4.22 Tampilan *Form* Hasil Perhitungan

#### **1.2.22 Tampilan Grafik General**

Grafik general ini dapat diakses oleh supervisor kontrol persediaan, supervisor produksi, manajer persediaan, dan manajer senior persediaan dan pengadaan. Pada *form* grafik general ini, terlebih dahulu harus memilih periode tahun untuk menampilkan data transaksi secara otomatis dalam bentuk grafik. Pada grafik general ini akan ditampilkan seluruh bahan baku pada tiap grafiknya dan kegunaan dari masing-masing bahan baku tersebut dalam bentuk tabel.

Grafik yang ditampilkan untuk setiap aktor akan berbeda-beda sesuai kebutuhannya, seperti untuk supervisor kontrol persediaan grafik yang ditampilkan sistem hanya grafik penerimaan dan pengeluaran, sedangkan untuk supervisor produksi hanya grafik permintaan, serta untuk manajer persediaan dan manajer senior persediaan dan pengadaan grafik yang ditampilkan yaitu penerimaan, permintaan, dan pengeluaran. Hal ini dikarenakan manajer harus memantau keluar masuknya bahan baku dari gudang apakah telah memenuhi kebutuhan bagian produksi.

Grafik ini dapat disimpan dalam bentuk gambar format jpg, png, dan lain lain dengan mengklik *icon* berbentuk tiga garis mendatar pada sebelah kanan grafik. Sedangkan untuk membuat laporan rekapan transaksi bahan baku dengan mengunduh laporan pada *icon* PDF di bagian bawah *form* grafik ini. Tampilan grafik general dapat dilihat pada Gambar 4.23.

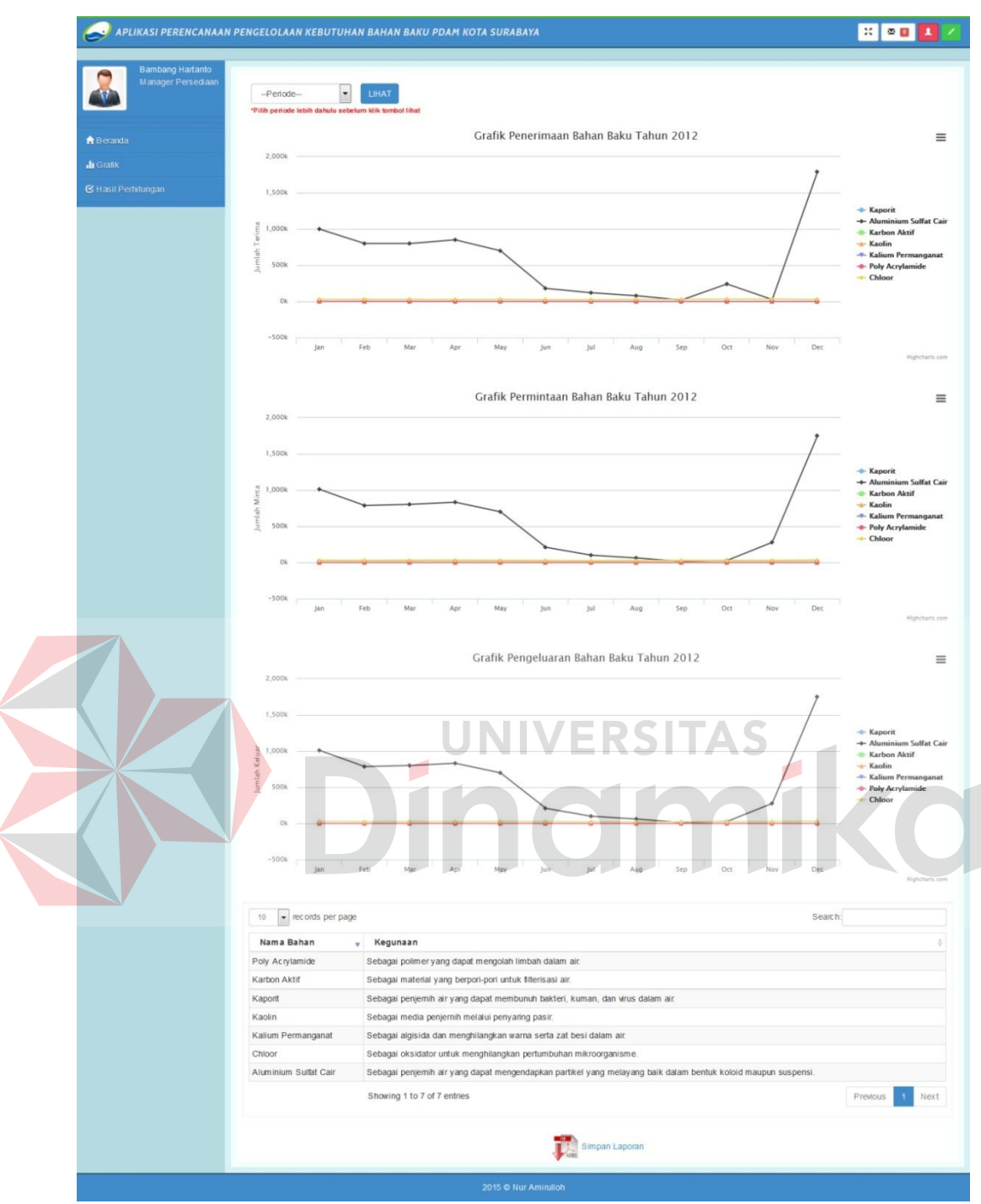

Gambar 4.23 Tampilan Grafik General

### **1.2.23 Tampilan Grafik Perbandingan**

Grafik perbandingan ini dapat diakses oleh supervisor kontrol persediaan, supervisor produksi, manajer persediaan, dan manajer senior persediaan dan pengadaan. Pada *form* grafik perbandingan ini, terlebih dahulu harus memilih periode tahun dan bahan baku untuk menampilkan data perbandingan transaksi secara otomatis dalam bentuk grafik. Pada grafik perbandingan ini akan ditampilkan perbandingan transaksi per bahan baku yang dipilih.

Grafik yang ditampilkan untuk setiap aktor akan berbeda-beda sesuai kebutuhannya, seperti untuk supervisor kontrol persediaan grafik yang ditampilkan sistem hanya grafik perbandingan penerimaan dan pengeluaran, sedangkan untuk supervisor produksi hanya grafik perbandingan permintaan, serta untuk manajer persediaan dan manajer senior persediaan dan pengadaan grafik yang ditampilkan yaitu perbandingan penerimaan, permintaan, dan pengeluaran. Hal ini dikarenakan manajer harus memantau keluar masuknya bahan baku dari gudang apakah telah memenuhi kebutuhan bagian produksi secara lebih detail. Tampilan grafik perbandingan dapat dilihat pada Gambar 4.24.

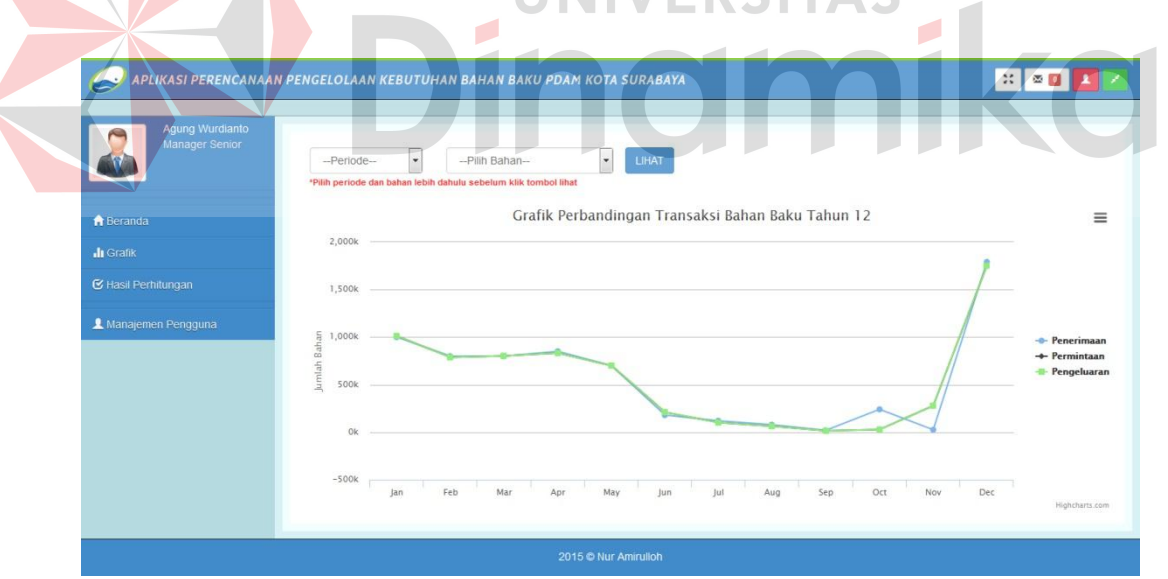

Gambar 4.24 Tampilan Grafik Perbandingan

### **1.2.24 Tampilan Laporan Hasil Perhitungan**

Pembuatan laporan ini dapat diakses oleh supervisor perencanaan persediaan, manajer persediaan, dan manajer senior persediaan dan pengadaan.

Laporan hasil perhitungan PDF dapat dilihat pada Gambar 4.25. Sedangkan, untuk cetak laporan hasil perhitungan pada *browser* dapat dilihat pada Gambar 4.26. Pada laporan ini dibuat secara rinci dalam bentuk tabel sehingga mudah dipahami oleh aktor yang bersangkutan.

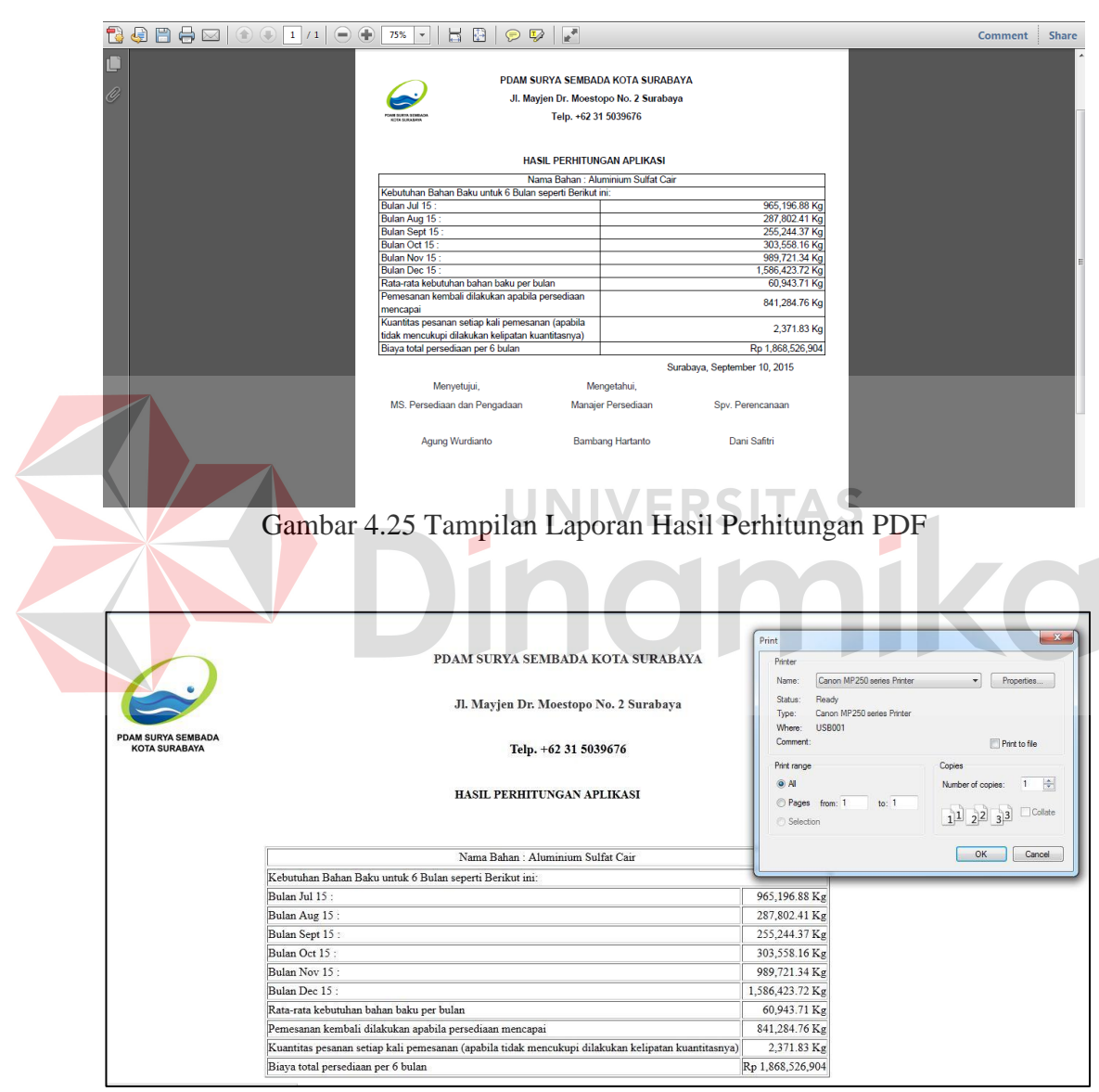

Gambar 4.26 Tampilan Cetak Laporan Hasil Perhitungan

### **1.2.25 Laporan Rekap Transaksi Bahan Baku**

Pembuatan laporan ini dapat diakses oleh supervisor kontrol persediaan, supervisor produksi, manajer persediaan, dan manajer senior persediaan dan pengadaan. Pada laporan ini dibuat secara rinci dalam bentuk tabel sehingga mudah dipahami oleh aktor yang bersangkutan.

Laporan yang dihasilkan sistem untuk setiap aktor akan berbeda-beda, seperti untuk supervisor kontrol persediaan laporan transaksi yang dihasilkan yaitu transaksi penerimaan dan pengeluaran seluruh bahan baku dalam satu tahun, sedangkan untuk supervisor produksi laporan transaksi yang dihasilkan yaitu transaksi permintaan seluruh bahan baku dalam satu tahun. Berbeda dengan manajer persediaan dan manajer senior persediaan dan pengadaan laporan transaksi yang dihasilkan yaitu transaksi penerimaan, permintaan, dan pengeluaran seluruh bahan baku dalam satu tahun. Laporan ini digunakan oleh *top management* untuk memantau keluar masuknya bahan baku berdasarkan permintaan dari bagian produksi. Tampilan laporan transaksi bahan baku PDF dapat dilihat pada Gambar 4.27.

|                 | File Edit View Window Help                                                                                                    |                                                                                                 |                                                                                                    | $\boldsymbol{\mathsf{x}}$ |
|-----------------|----------------------------------------------------------------------------------------------------|-------------------------------------------------------------------------------------------------|----------------------------------------------------------------------------------------------------|---------------------------|
|                 |                                                                                                    |                                                                                                 | $\circ \mathbb{R}$                                                                                                    |                           |
|                 | $A \boxtimes$<br>日<br>1/3<br>$\bigoplus$<br>$\left( \frac{1}{2} \right)$<br>(4)<br>$\left( \begin{matrix} \blacksquare \end{matrix} \right)$ | $\Box$<br>B<br>$50\%$ $\star$                                                                   |                                                                                                    | Share<br><b>Comment</b>   |
|                 |                                                                                                    |                                                                                                 |                                                                                                    | ×                         |
|                 |                                                                                                    |                                                                                                 |                                                                                                    |                           |
| $\mathscr{Q}_i$ |                                                                                                    |                                                                                                 |                                                                                                    |                           |
|                 |                                                                                                    |                                                                                                 |                                                                                                    |                           |
|                 |                                                                                                    |                                                                                                 | PDAM SURYA SEMBADA KOTA SURABAYA                                                                                                    |                           |
|                 |                                                                                                    |                                                                                                 | Jl. Mayjen Dr. Moestopo No. 2 Surabaya                                                                                                    |                           |
|                 |                                                                                                    | <b>POAR SERVE SERIE</b><br><b>MITA SUBARANA</b>                                                 | Telp. +62 31 5039676                                                                                                    |                           |
|                 |                                                                                                    |                                                                                                 |                                                                                                    |                           |
|                 |                                                                                                    |                                                                                                 | REKAP PENERIMAAN BAHAN BAKU TAHUN 2010                                                                                                    |                           |
|                 |                                                                                                    | Nama Bahan Baku (Satuan)<br>No                                                                  | Jumlah Bahan/Butan<br>Jun<br>Jul<br>350<br>Feb.<br>Mar<br>Apr<br>May<br>Aug.<br>Sep<br>ott<br>Nov<br>Dec                                                                                                    |                           |
|                 |                                                                                                    | 1   Kapont ( Kilogram)                                                                          | 238<br>160<br>184<br>150<br>179<br>217<br>176<br>225<br>137<br>185<br>150<br>150                                                                                                    |                           |
|                 |                                                                                                    | 2 Aluminium Sulfat Cair ( Kitogram)<br>3 Karbon Aktf ( Kilogram)                                | 942500<br>626000<br>1183500<br>997000<br>1060000 1203000 881000<br>180000<br>316000 669000 612000<br>862000<br>650<br>645<br>760<br>985<br>1115<br>695<br>375<br>482<br>570<br>525<br>686<br>1020                                                                                                    |                           |
|                 |                                                                                                    | 4 Kaolin ( Kilogram)                                                                            | 250.3<br>104.78<br>157.12<br>317.19<br>520.02<br>325<br>91.43<br>147<br>126.52<br>98.45<br>295<br>517.5                                                                                                    |                           |
|                 |                                                                                                    | 5 Kallum Permanganat ( Kilogram)<br>6 Poly Acrylamide (Kilogram)                                | 360<br>325<br>385<br>560<br>445<br>320<br>385<br>320<br>280<br>390<br>465<br>415<br>780<br>250<br>350<br>250<br>350<br>625<br>875<br>375<br>500<br>500<br>500<br>350                                                                                                    |                           |
|                 |                                                                                                    | 7 Chloor ( Kilogram)                                                                            | 28323<br>21379 23672<br>22299 24205 21750<br>16265<br>17241 22254 23005<br>24479 26090                                                                                                    |                           |
|                 |                                                                                                    |                                                                                                 |                                                                                                    |                           |
|                 |                                                                                                    |                                                                                                 |                                                                                                    |                           |
|                 |                                                                                                    |                                                                                                 |                                                                                                    |                           |
|                 |                                                                                                    |                                                                                                 |                                                                                                    |                           |
|                 |                                                                                                    |                                                                                                 |                                                                                                    |                           |
|                 |                                                                                                    |                                                                                                 |                                                                                                    |                           |
|                 |                                                                                                    |                                                                                                 | 1/3                                                                                                    |                           |
|                 |                                                                                                    |                                                                                                 |                                                                                                    |                           |
|                 |                                                                                                    |                                                                                                 |                                                                                                    |                           |
|                 |                                                                                                    |                                                                                                 |                                                                                                    |                           |
|                 |                                                                                                    |                                                                                                 | REKAP PERMINTAAN BAHAN BAKU TAHUN 2010<br>Jumlah Bahan/Bulan                                                                                                    |                           |
|                 |                                                                                                    | Nama Bahan Baku (Safuan)<br>No.                                                                 | Jan<br>540<br>Dec<br>Feb.<br>Mar<br>Apr.<br>May.<br>Jun<br>Jul<br>Aug.<br>Oct<br>Nov                                                                                                    |                           |
|                 |                                                                                                    | 1   Kaporit ( Kliogram)<br>2 Aluminium Sulfat Cair ( Kilogram)                                  | 134<br>132<br>209<br>207<br>205<br>221<br>176<br>279<br>$200 -$<br>262<br>223<br>197<br>879222 1154585<br>965712<br>846128<br>1012488 1068264 1201376 809932<br>207668<br>310962 646798 626690                                                                                                    |                           |
|                 |                                                                                                    | 3 Karbon Aktr ( Klogram)                                                                        | 625.45<br>645.12<br>956.86 1045.52 728.13<br>345.3<br>467.24 473.28 554.45<br>632.41<br>658.94<br>776.56                                                                                                    |                           |
|                 |                                                                                                    | 4 Kaolin ( Kilogram)<br><b>College College</b><br><b><i><u><u><b>ALESSANDER</b></u></u></i></b> | 287.08<br>378.58 519.56 297.8<br>126.54 132.43 118.72<br>106.4<br>175<br>542.5<br>176.89<br>164.23<br>$\overline{ }$<br>ᅲ<br>$\overline{\phantom{a}}$<br>$\overline{a}$<br>$\overline{\phantom{a}}$<br>$\overline{100}$<br>$\overline{A}$<br>$\overline{\phantom{a}}$<br>$\overline{100}$<br>$\overline{\phantom{a}}$ |                           |

Gambar 4.27 Tampilan Laporan Transaksi Bahan Baku PDF

#### **1.2.26 Laporan Rencana Pemesanan Bahan Baku**

Pembuatan laporan ini dapat diakses oleh supervisor kontrol persediaan, manajer persediaan, dan manajer senior persediaan dan pengadaan. Pertama kali pengguna harus menekan tombol pesan untuk melihat notifikasi bahan baku yang sudah berada pada waktu pemesanan ulang seperti pada Gambar 4.28. Kemudian, pengguna dapat memilih cetak atau unduh laporan rencana pemesanan bahan baku. Cetak laporan rencana pemesanan bahan baku pada *browser* dapat dilihat pada Gambar 4.29, sedangkan unduh laporan rencana pemesanan bahan baku PDF dapat dilihat pada Gambar 4.30. Pada laporan ini ditampilkan nama bahan, jumlah pesanan (*quantity*), satuan, perkiraan harga, dan total biaya. Laporan rencana pemesanan bahan baku ini merupakan laporan yang dihasilkan oleh sistem untuk memberikan rekomendasi pihak manajemen dalam melakukan pembelian bahan baku. Laporan bahan baku yang ada pada rencana pemesanan bahan baku ini merupakan bahan baku yang sudah berada pada titik pesan kembali atau *Re-Order Point*.

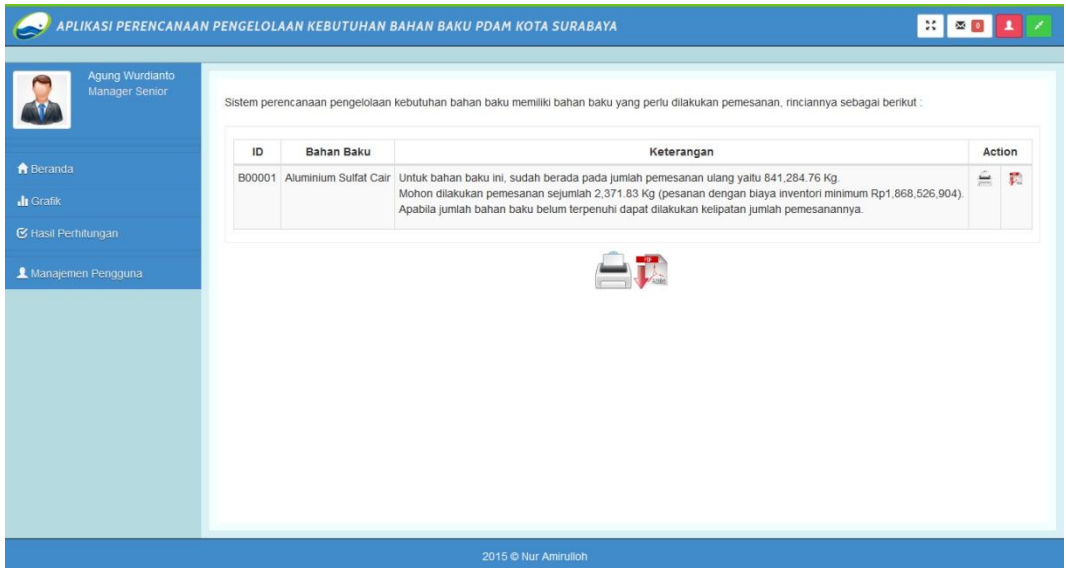

Gambar 4.28 Tampilan Notifikasi Rencana Pemesanan Bahan Baku PDF

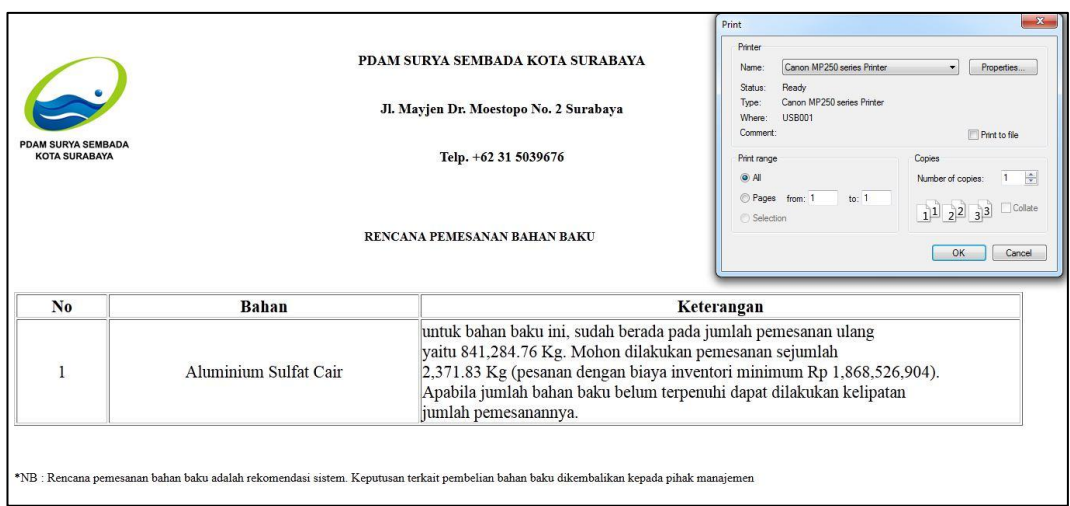

Gambar 4.29 Tampilan Cetak Laporan Rencana Pemesanan Bahan Baku

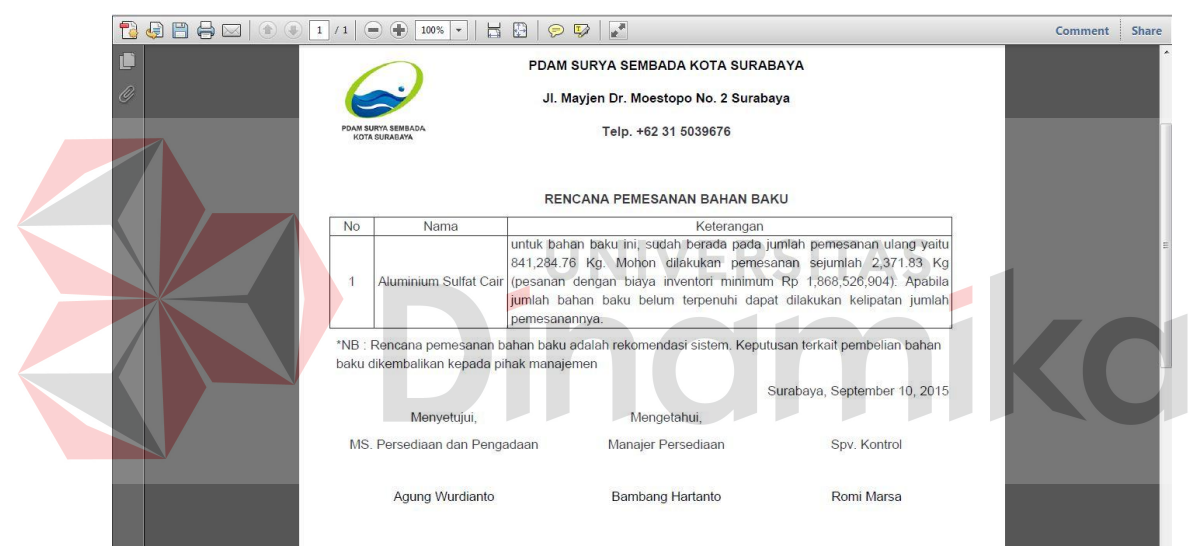

Gambar 4.30 Tampilan Laporan Rencana Pemesanan Bahan Baku PDF

### **4.3 Evaluasi Sistem**

Setelah melalui tahap implementasi yang disertai dengan penjelasan, maka selanjutnya masuk pada tahap evaluasi atau testing sistem, hal tersebut bertujuan untuk menguji kesesuaian alur sistem apakah sesuai dengan prosedur atau tidak. Selain itu juga memastikan bahwa sistem terhindar dari *error* karena kesalahan sistem dan sebagainya. Selain untuk mengetahui kesalahan sistem,

evaluasi sistem ini berguna untuk menguji validitas dalam proses/ perhitungan dan hasil (*output*) yang dihasilkan.

### **4.3.1Uji Coba Sistem Subjek Pengguna Aplikasi**

Dalam melakukan evaluasi terhadap implementasi aplikasi ini, maka dibuat angket untuk uji coba sistem sesuai dengan jumlah pengguna aplikasi ke depannya. Berikut ini disajikan hasil dari uji coba sistem oleh pengguna aplikasi.

### **A. Hasil Uji Coba Sistem Supervisor Kontrol Persediaan**

Uji coba sistem yang pertama ini dilakukan oleh supervisor kontrol persediaan PDAM Surya Sembada Kota Surabaya. Angket uji coba sistem supervisor kontrol persediaan terlampir. Berikut adalah ulasan dari hasil uji coba yang telah dilakukan:

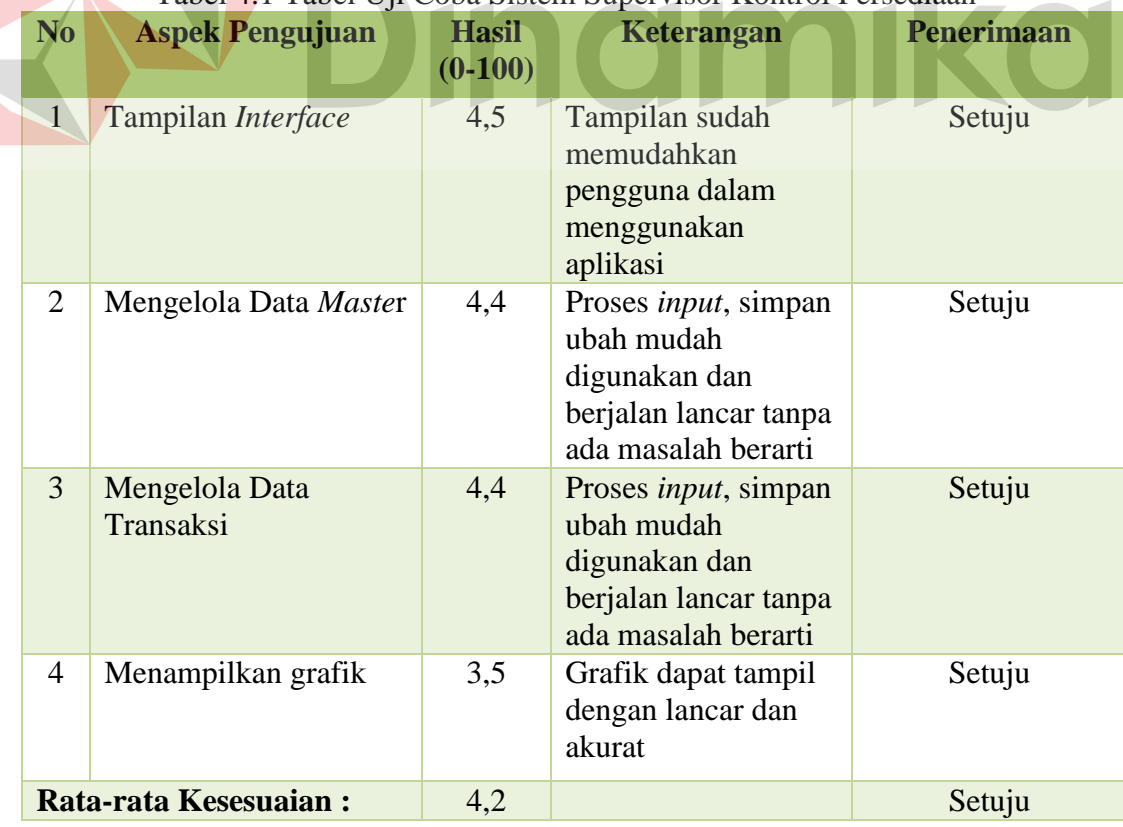

## Tabel 4.1 Tabel Uji Coba Sistem Supervisor Kontrol Persediaan

**UNIVERSITAS** 

## **B. Hasil Uji Coba Sistem Supervisor Perencanaan Persediaan**

Uji coba sistem yang kedua ini dilakukan oleh supervisor perencanaan persediaan PDAM Surya Sembada Kota Surabaya. Angket uji coba sistem supervisor perencanaan persediaan terlampir. Berikut adalah ulasan dari hasil uji coba yang telah dilakukan:

| N <sub>o</sub> | <b>Aspek Pengujuan</b>                                | <b>Hasil</b><br>$(0-100)$ | Keterangan                                                                                                    | <b>Penerimaan</b> |
|----------------|-------------------------------------------------------|---------------------------|----------------------------------------------------------------------------------------------------|-------------------|
| $\mathbf{1}$   | Tampilan Interface                                    | 4,7                       | Tampilan sudah<br>memudahkan<br>pengguna dalam<br>menggunakan<br>aplikasi                                         | Sangat Setuju     |
| $\overline{2}$ | Perhitungan<br>Perencanaan<br>Kebutuhan Bahan<br>Baku | 4,3                       | Proses perhitungan<br>mudah digunakan,<br>menghasilkan<br>perhitungan yang<br>cepat, tepat, dan<br>mudah dipahami | Setuju            |
|                | Rata-rata Kesesuaian:                                 | 4,5                       |                                                                                                    | Setuju            |
|                |                                                       |                           |                                                                                                    |                   |

Tabel 4.2 Tabel Uji Coba Sistem Supervisor Perencanaan Persediaan

## **C. Hasil Uji Coba Sistem Supervisor Produksi**

Uji coba sistem yang ketiga ini dilakukan oleh supervisor produksi PDAM Surya Sembada Kota Surabaya. Angket uji coba sistem supervisor produksi terlampir. Berikut adalah ulasan dari hasil uji coba yang telah dilakukan:

| N <sub>o</sub> | <b>Aspek Pengujuan</b>    | <b>Hasil</b><br>$(0-100)$ | Keterangan                                                                | <b>Penerimaan</b> |
|----------------|---------------------------|---------------------------|---------------------------------------------------------------------------|-------------------|
|                | Tampilan <i>Interface</i> | 4,3                       | Tampilan sudah<br>memudahkan<br>pengguna dalam<br>menggunakan<br>aplikasi | Setuju            |

Tabel 4.3 Tabel Uji Coba Sistem Supervisor Produksi

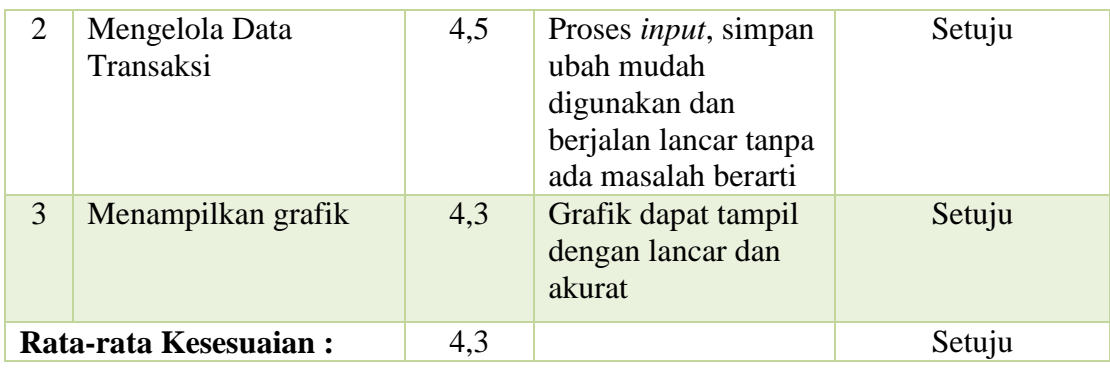

### **D. Hasil Uji Coba Sistem Manajer Persediaan**

Uji coba sistem yang keempat ini dilakukan oleh manajer persediaan PDAM Surya Sembada Kota Surabaya. Angket uji coba sistem manajer persediaan terlampir. Berikut adalah ulasan dari hasil uji coba yang telah dilakukan:

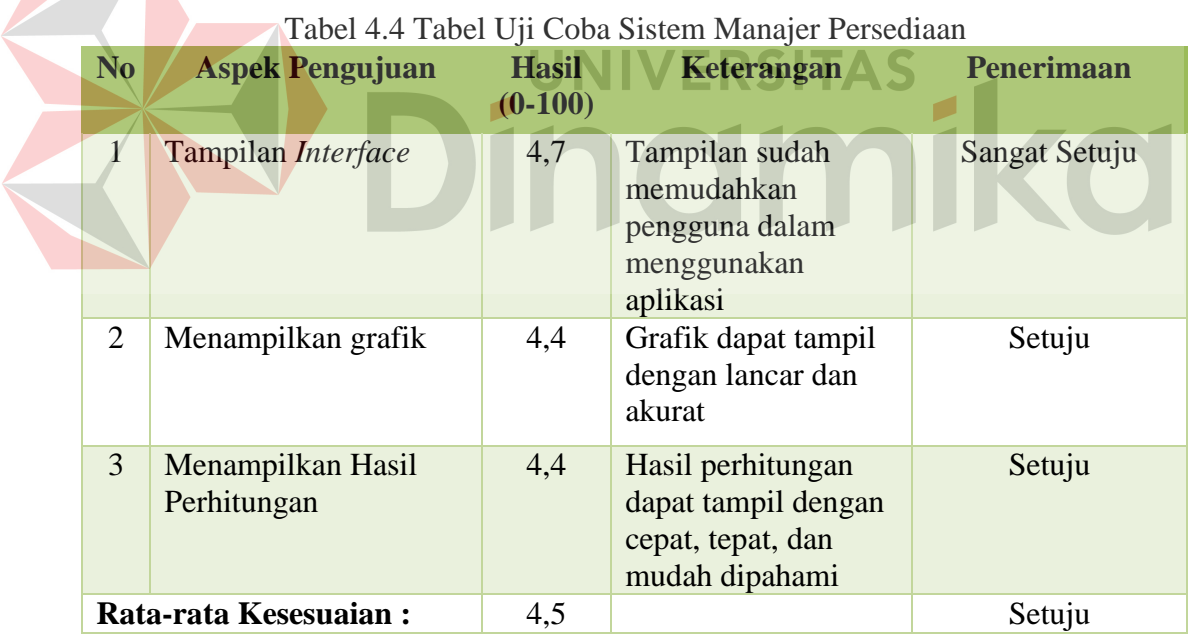

## **E. Hasil Uji Coba Sistem Manajer Senior Persediaan dan Pengadaan**

Uji coba sistem yang terakhir ini dilakukan oleh manajer senior persediaan dan pengadaan PDAM Surya Sembada Kota Surabaya. Angket uji coba sistem

manajer senior persediaan dan pengadaan terlampir. Berikut adalah ulasan dari hasil uji coba yang telah dilakukan:

| N <sub>o</sub> | <b>Aspek Pengujuan</b>           | <b>Hasil</b><br>$(0-100)$ | Keterangan                                                                                                  | Penerimaan |
|----------------|----------------------------------|---------------------------|----------------------------------------------------------------------------------------------------|------------|
| $\mathbf{1}$   | Tampilan Interface               | 4,1                       | Tampilan sudah<br>memudahkan<br>pengguna dalam<br>menggunakan<br>aplikasi                                   | Setuju     |
| 2              | Mengelola Data Master            | 4,3                       | Proses <i>input</i> , simpan<br>ubah mudah<br>digunakan dan<br>berjalan lancar tanpa<br>ada masalah berarti | Setuju     |
| 3              | Menampilkan grafik               | 4,5                       | Grafik dapat tampil<br>dengan lancar dan<br>akurat                                                          | Setuju     |
| $\overline{4}$ | Menampilkan Hasil<br>Perhitungan | 4,5                       | Hasil perhitungan<br>dapat tampil dengan<br>cepat, tepat, dan<br>mudah dipahami                             | Setuju     |
|                | Rata-rata Kesesuaian:            | 4,4                       |                                                                                                    | Setuju     |

Tabel 4.5 Tabel Uji Coba Sistem Manajer Senior Persediaan dan Pengadaan

### **4.3.2Uji Coba** *Form* **dengan** *Black Box Testing*

Uji coba *form* adalah tahap pengujian sistem terhadap *handling error* pada setiap *input* yang dilakukan oleh pengguna. Sebuah mekanisme yang digunakan untuk uji coba *form* ini adalah *black box testing*. Cara ini digunakan untuk menentukan apakah sebuah perangkat lunak atau sistem telah sukses atau gagal dalam uji coba. Tabel 4.6 berikut adalah data-data uji coba yang telah dilakukan terhadap sistem:

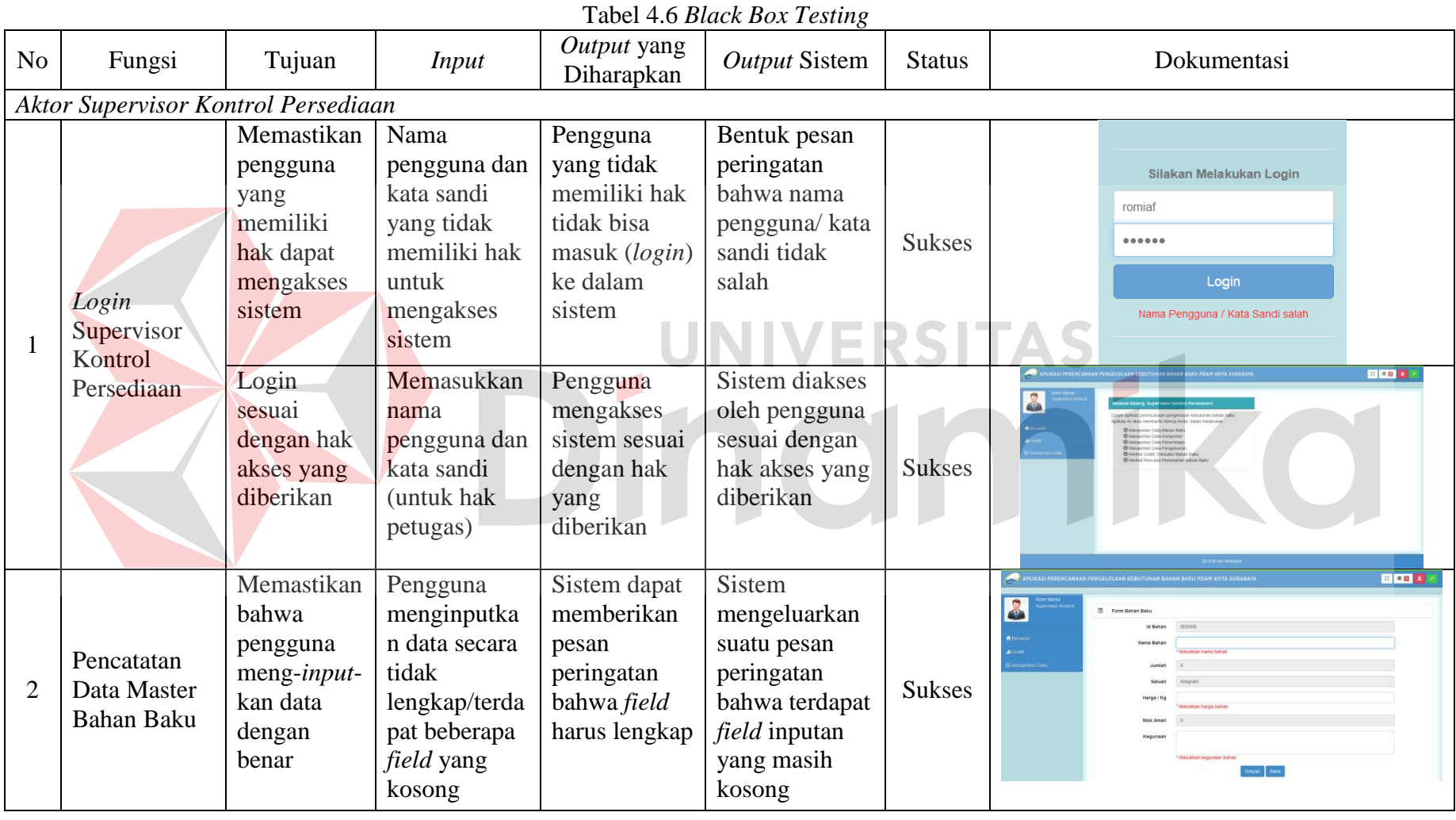

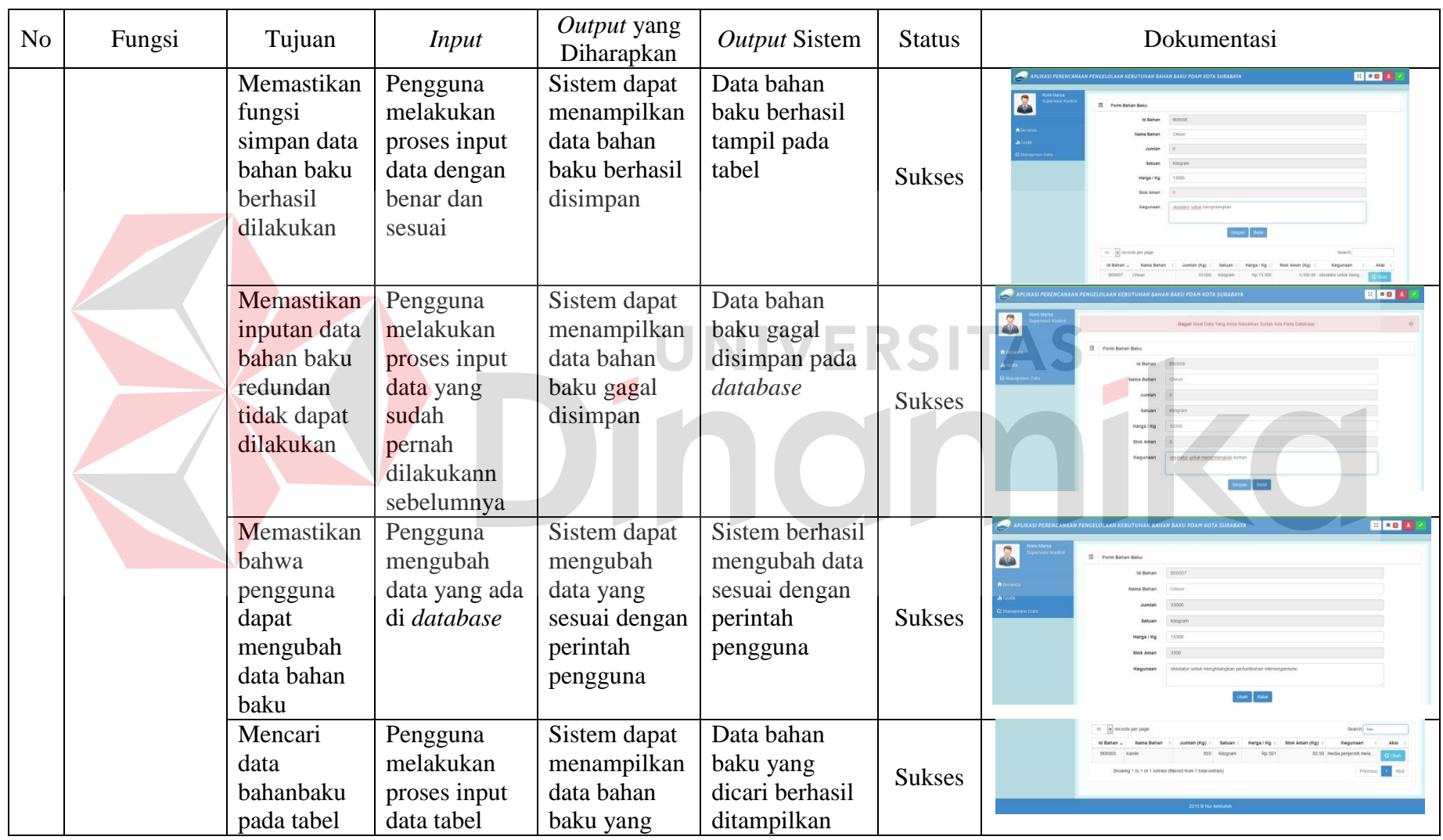
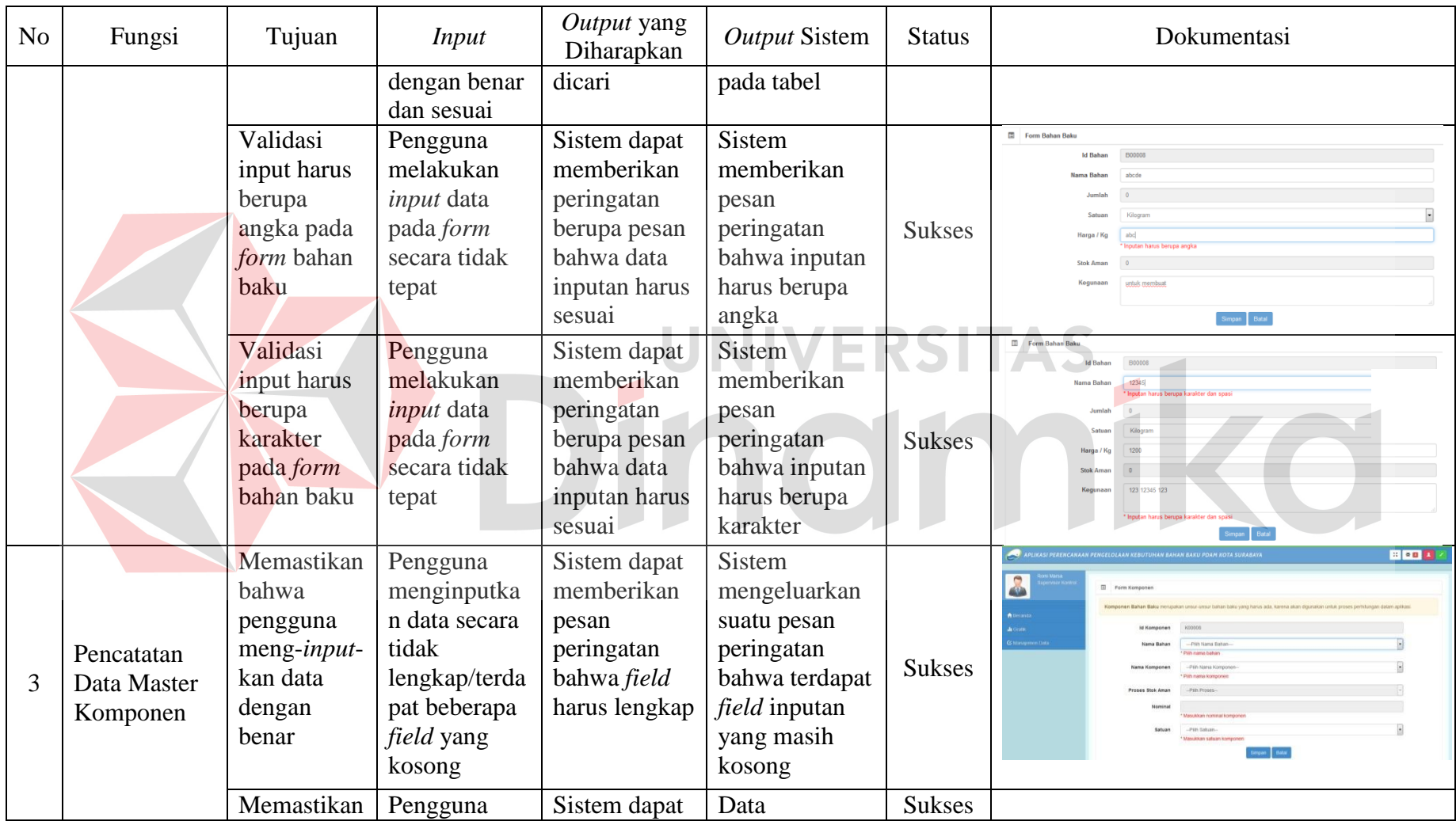

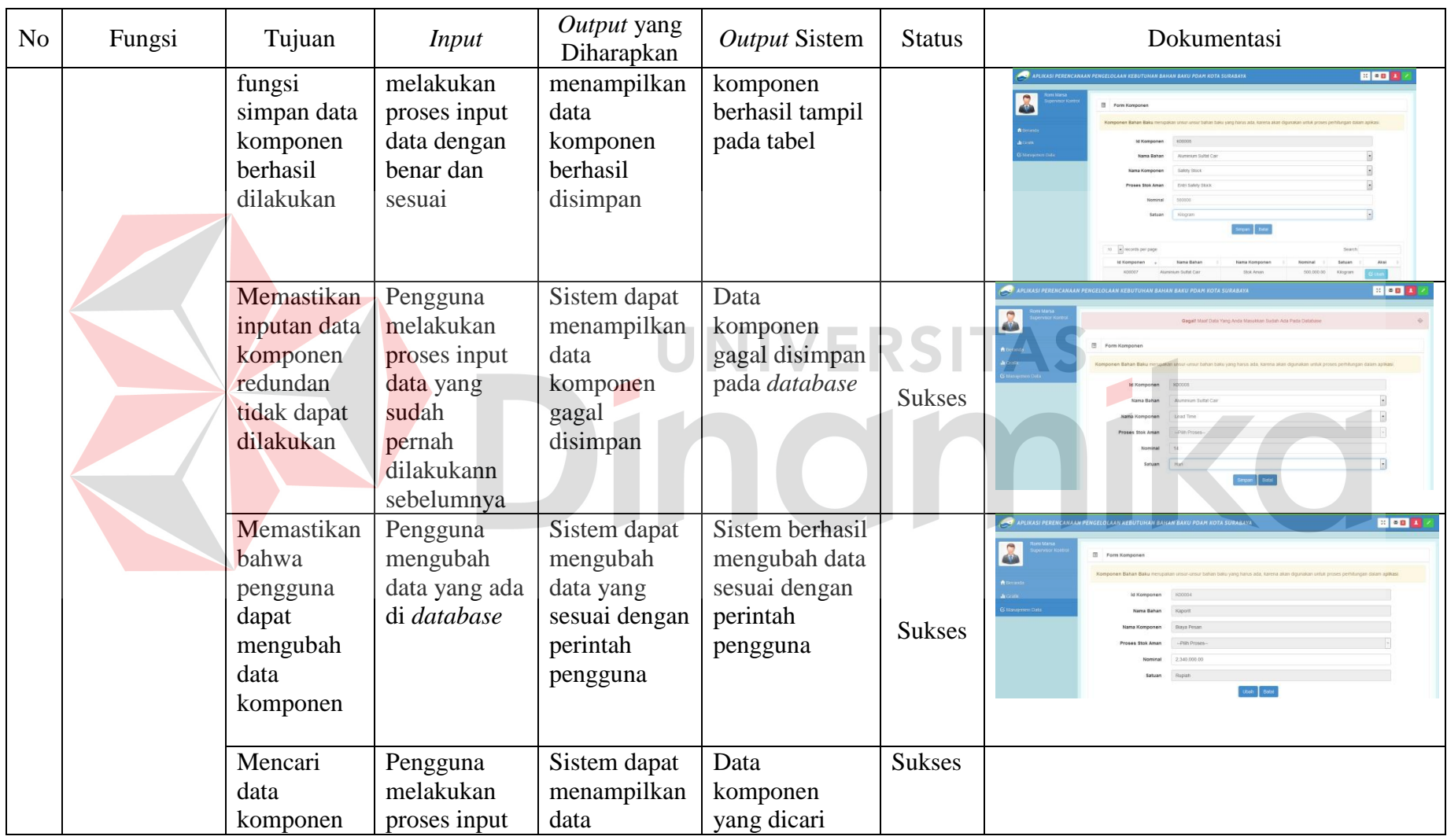

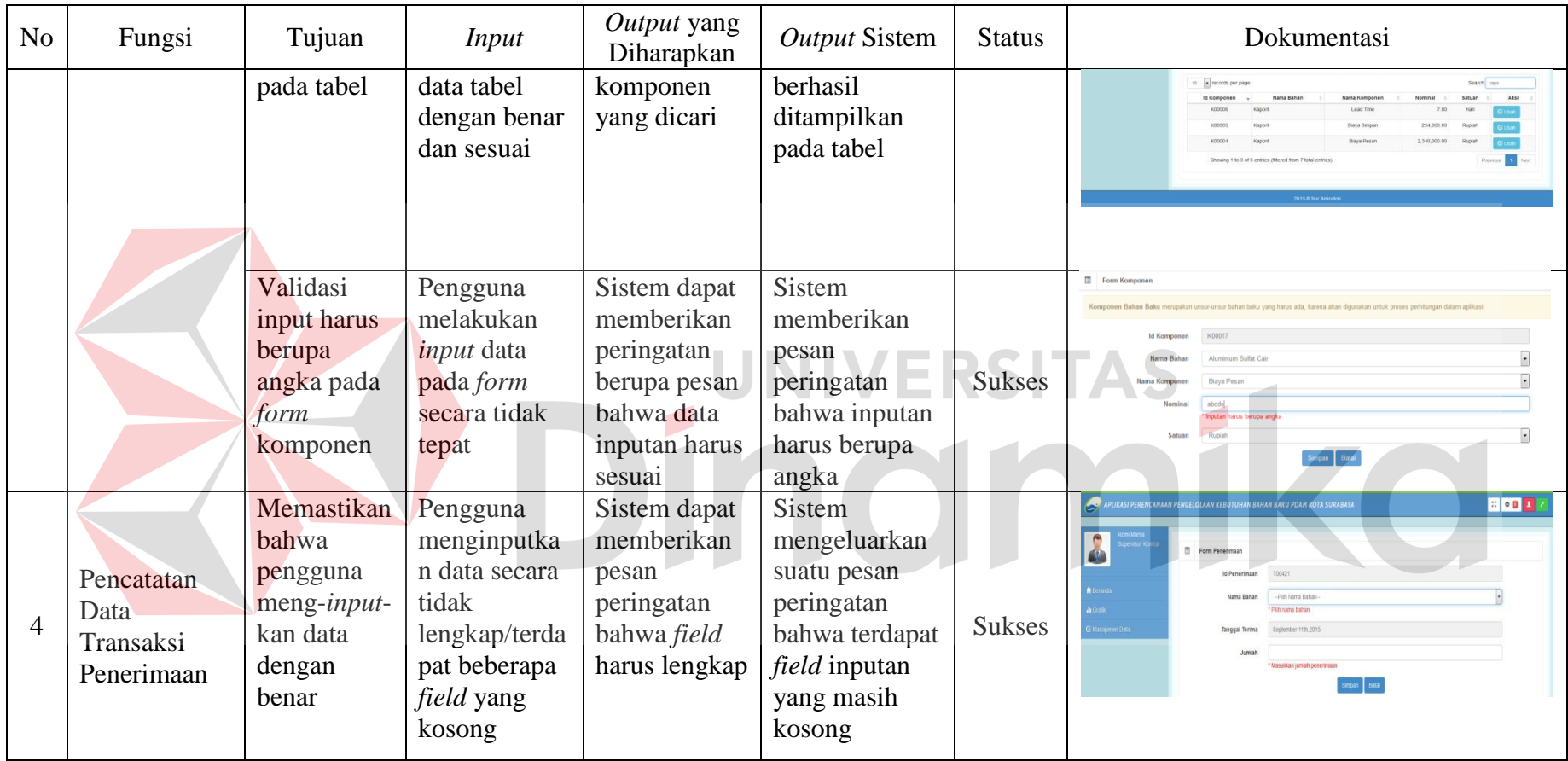

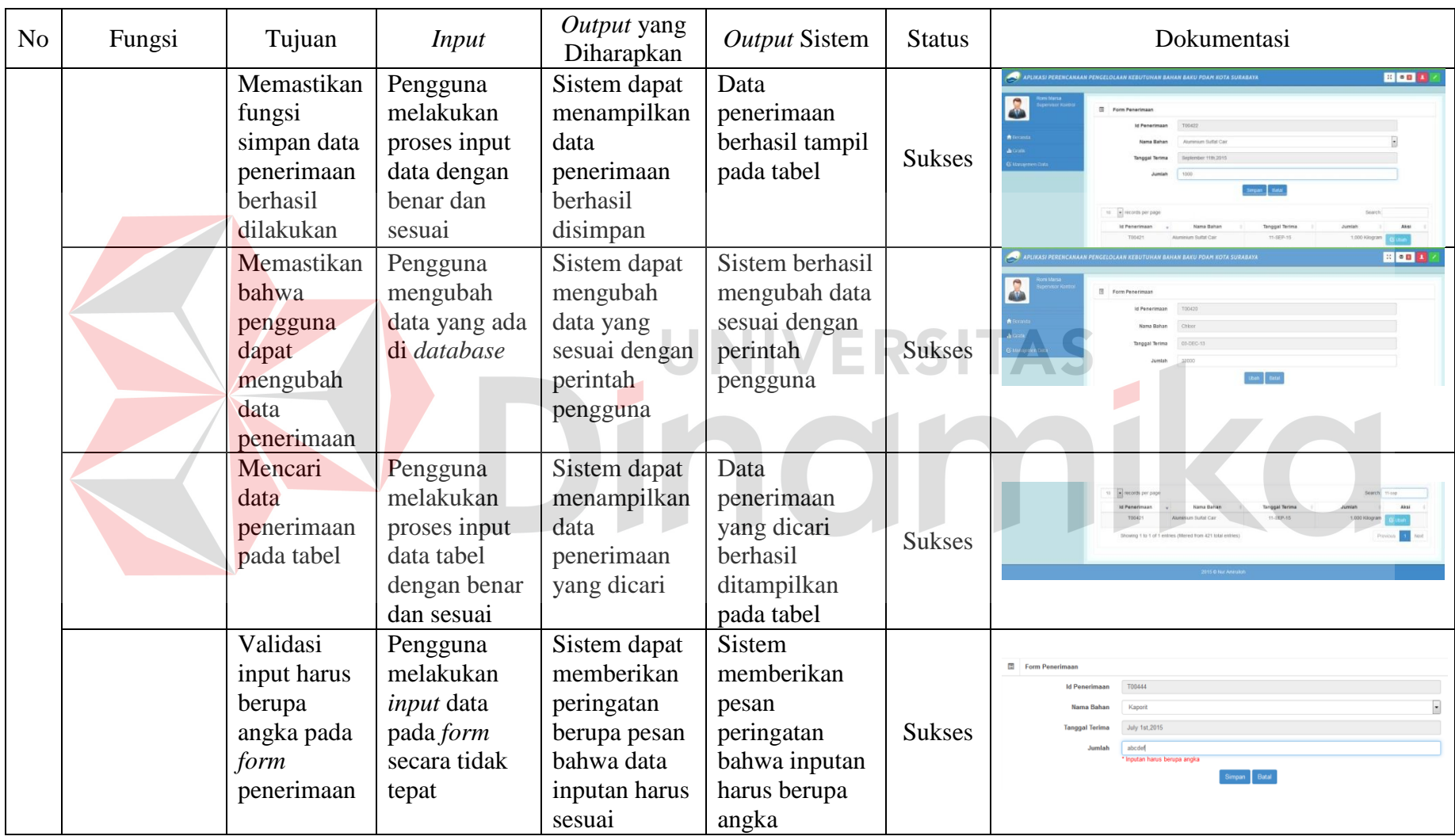

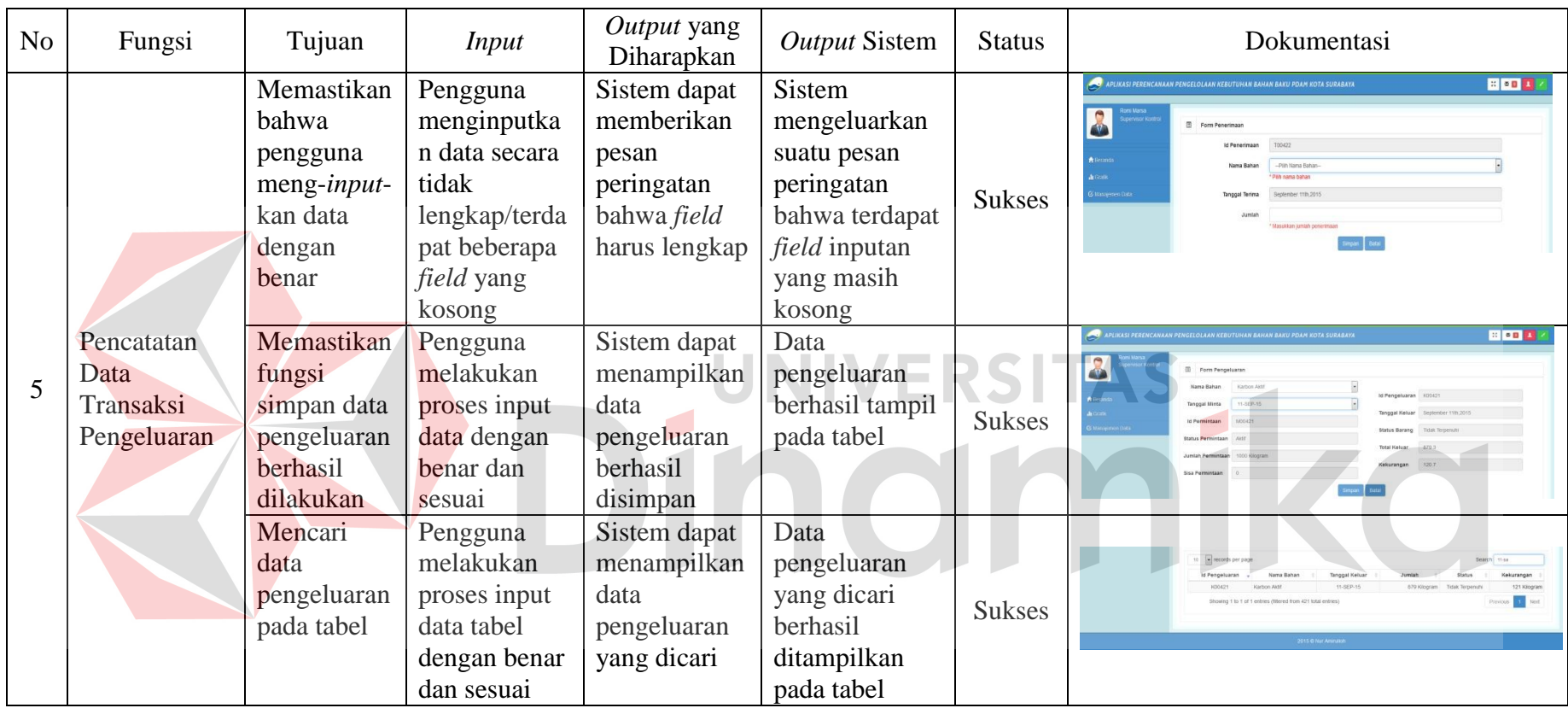

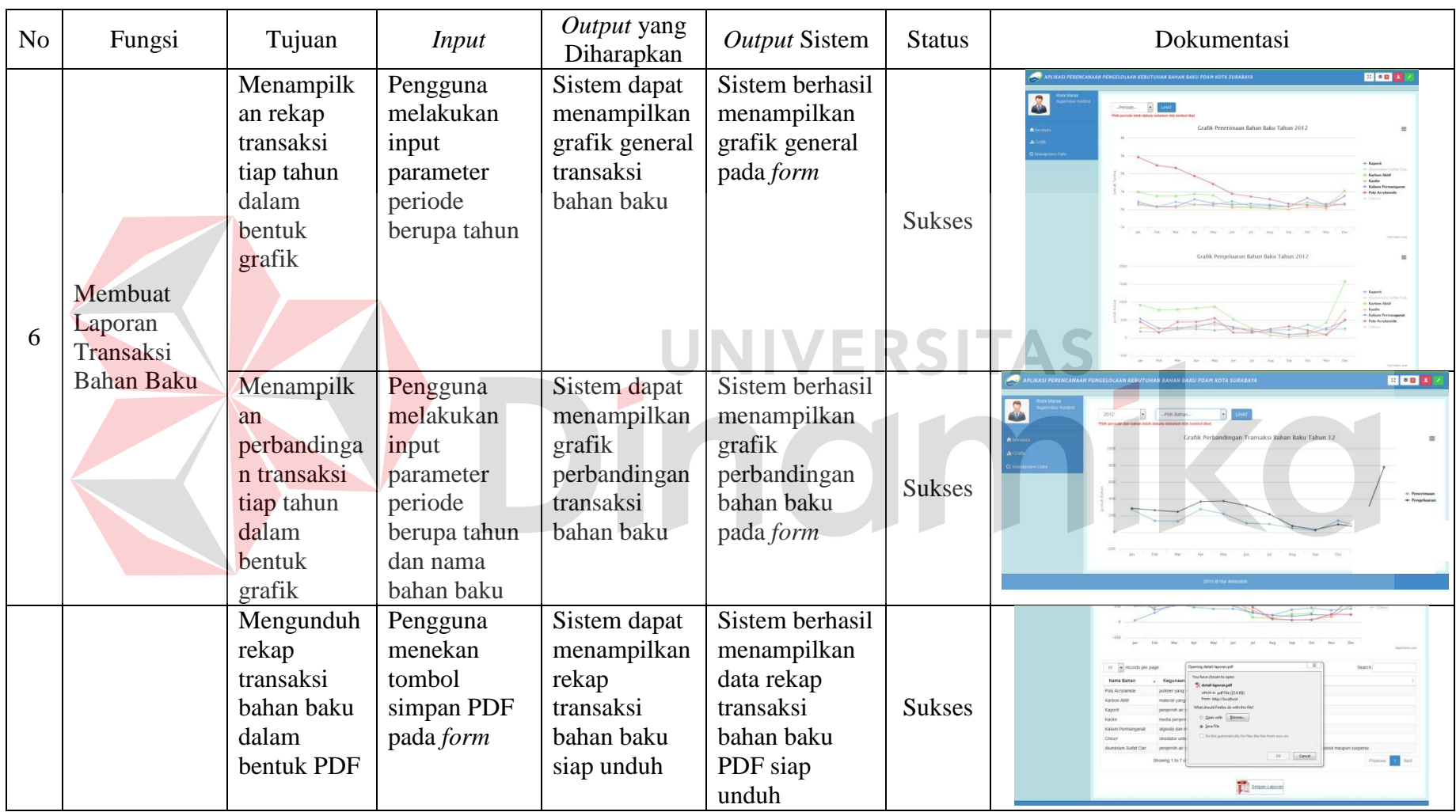

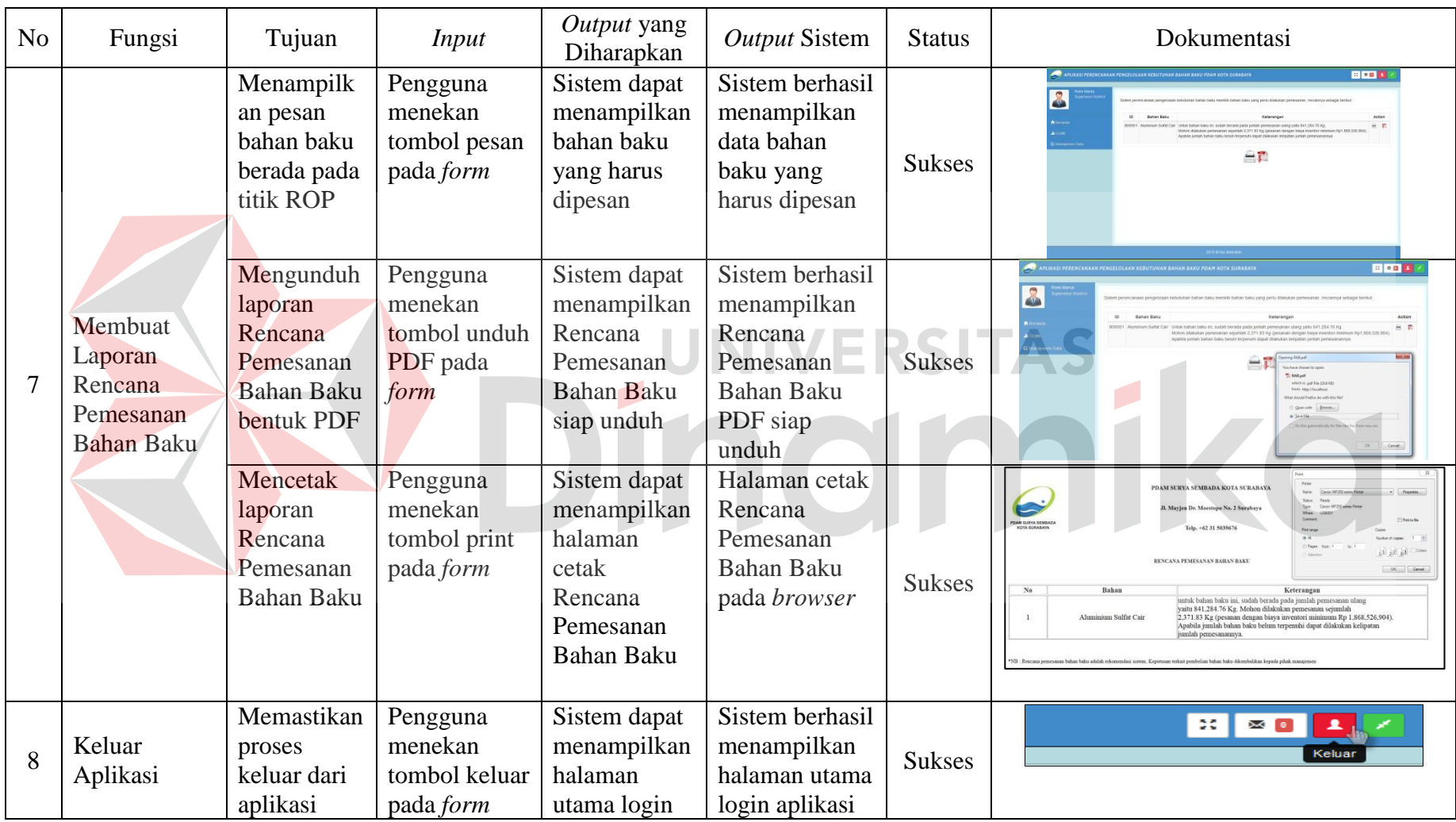

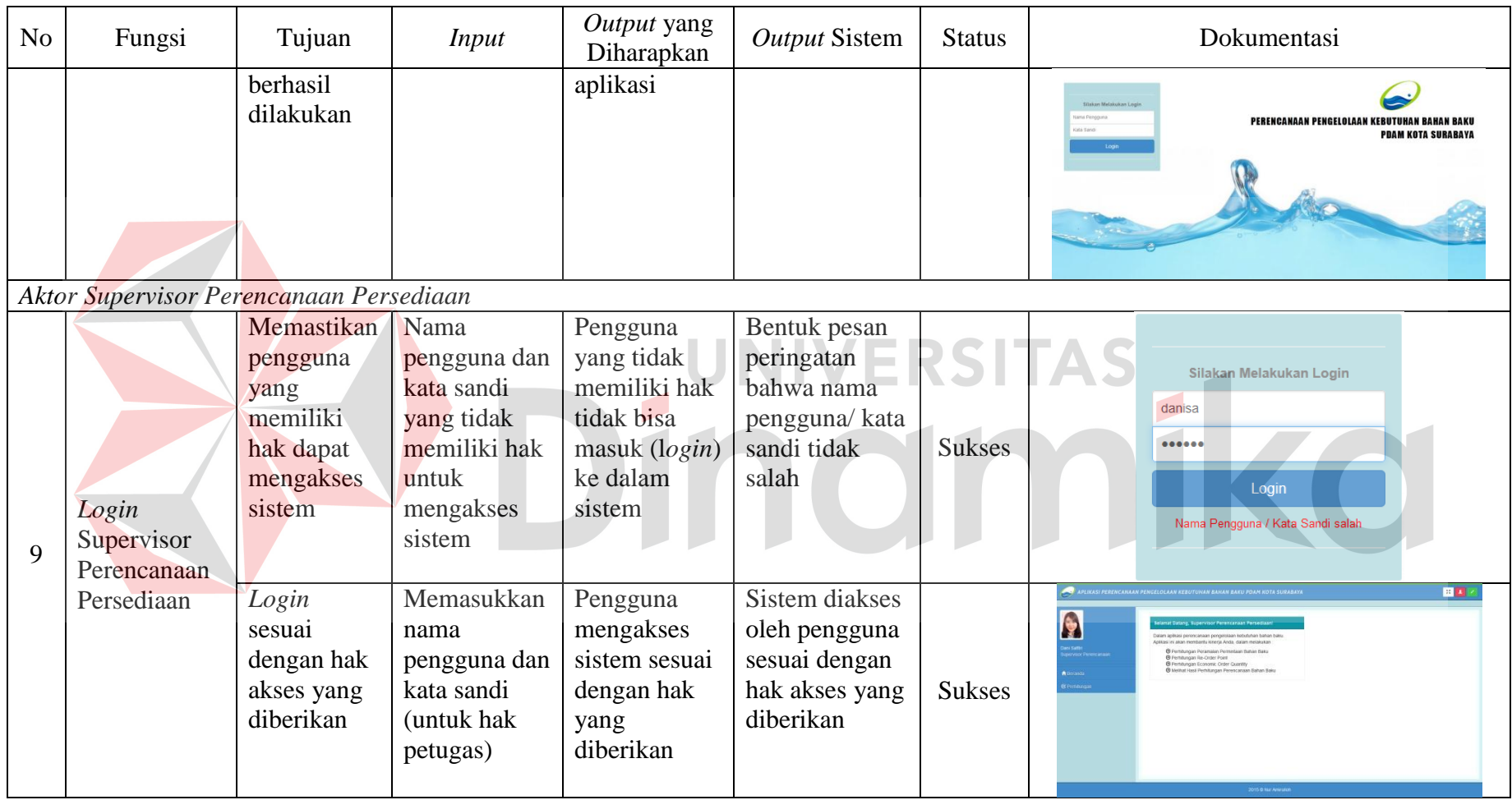

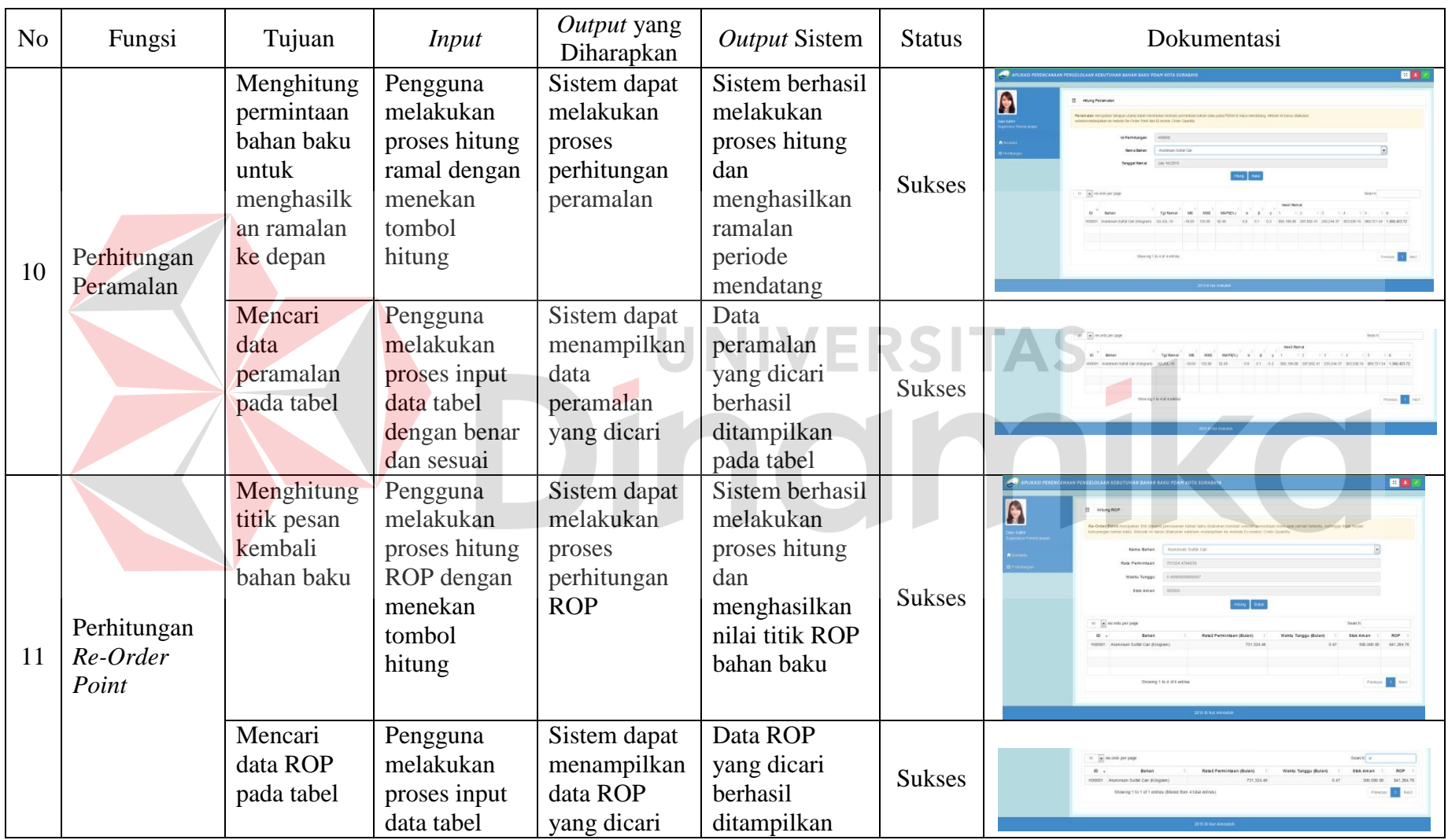

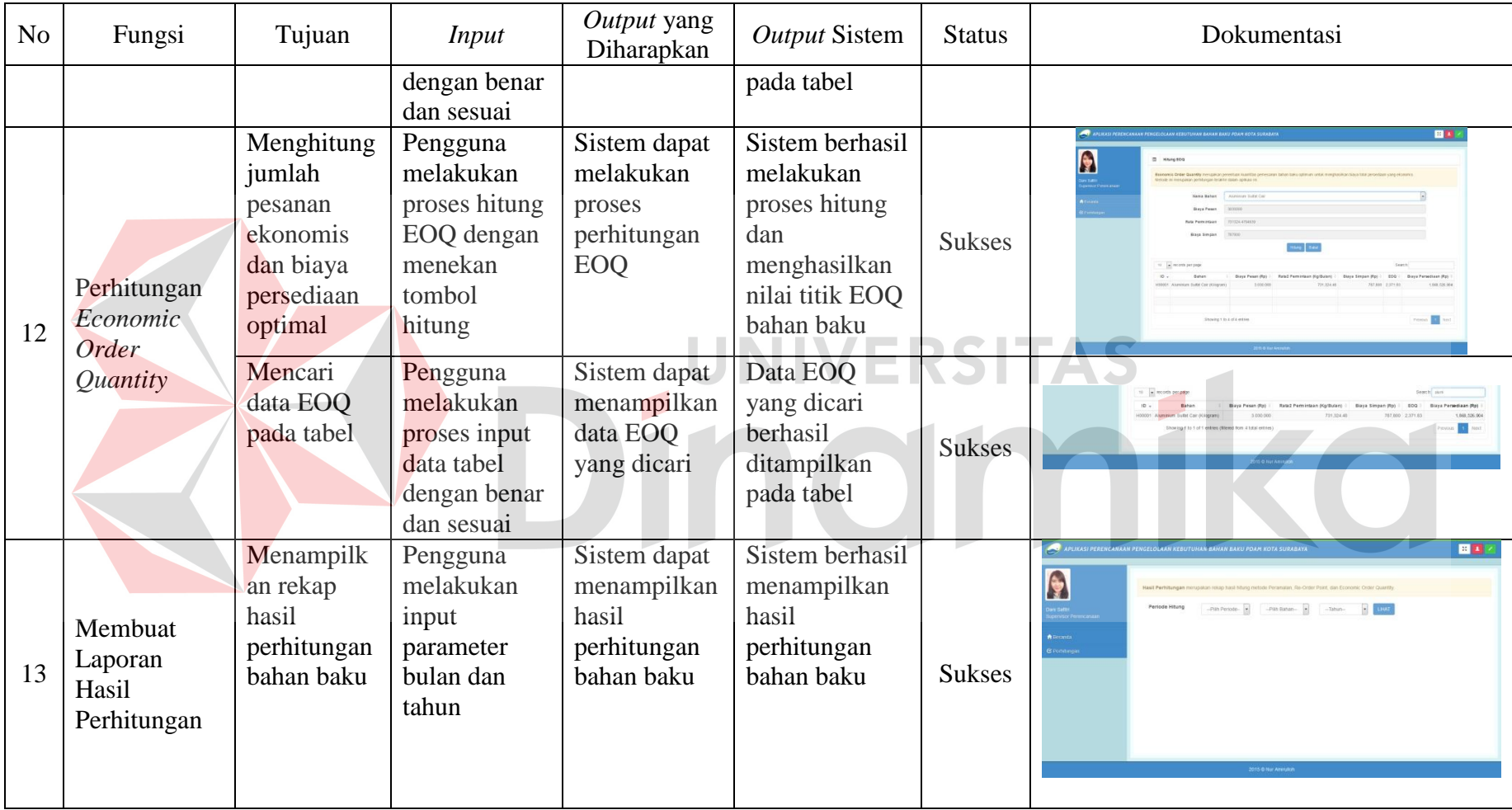

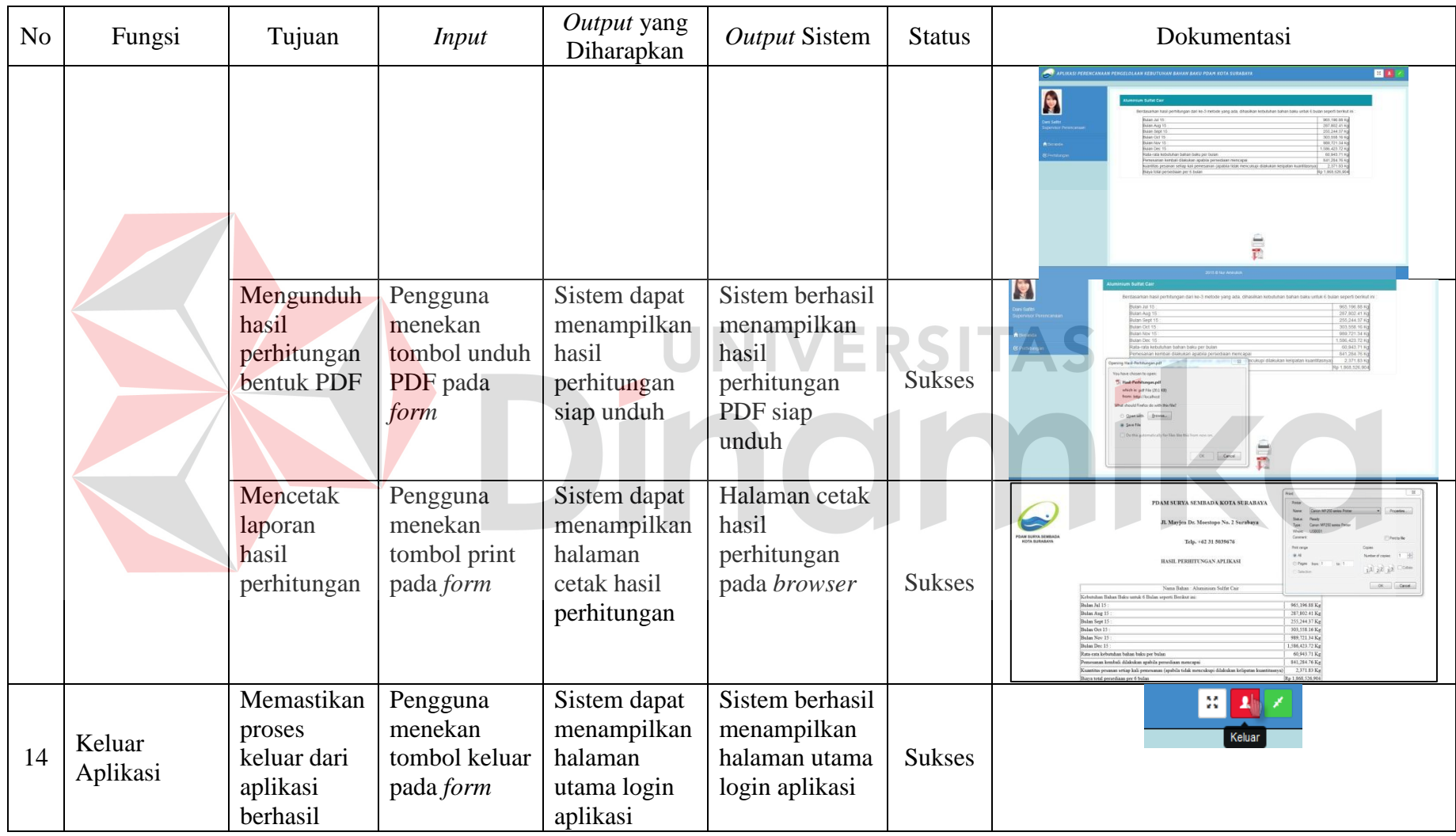

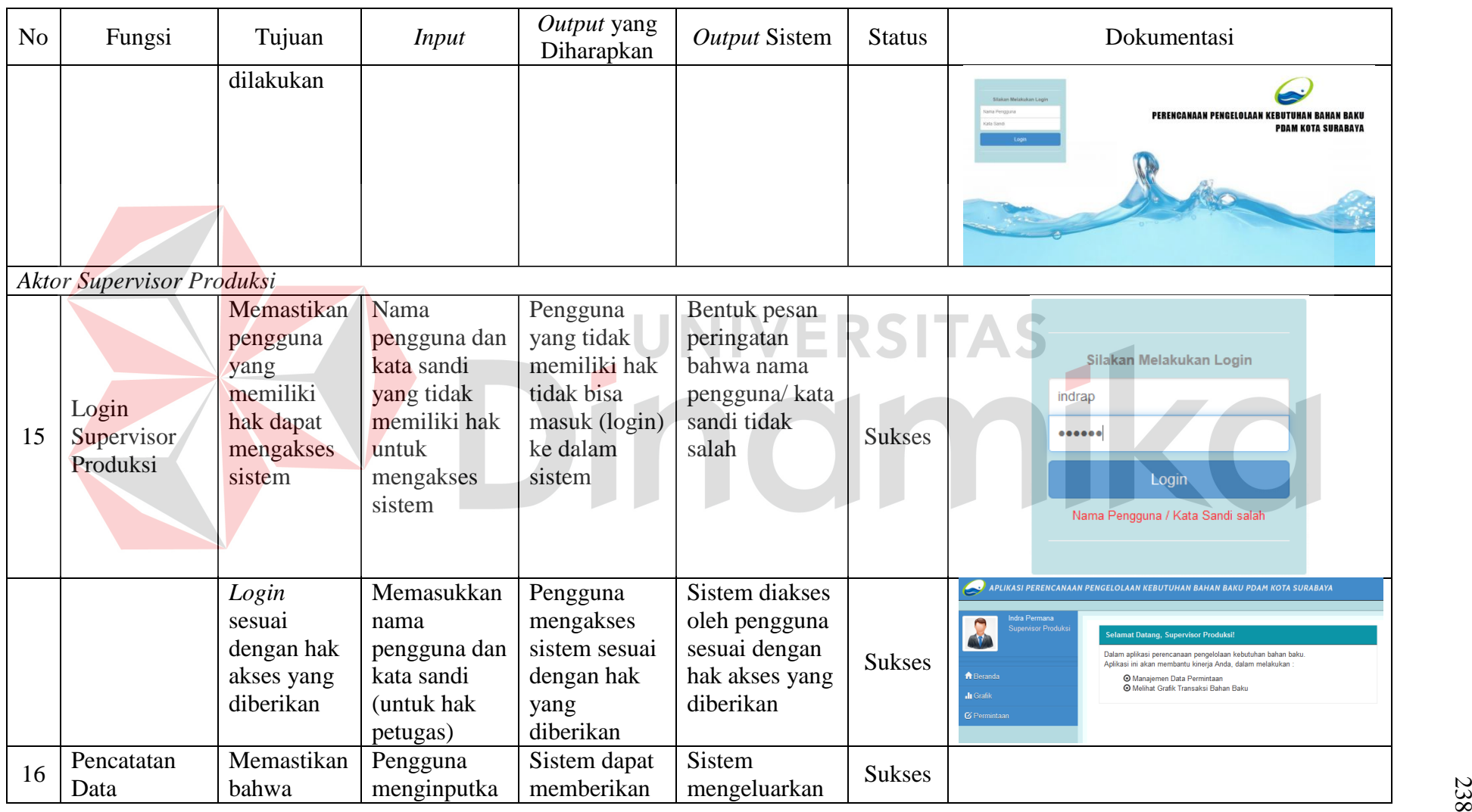

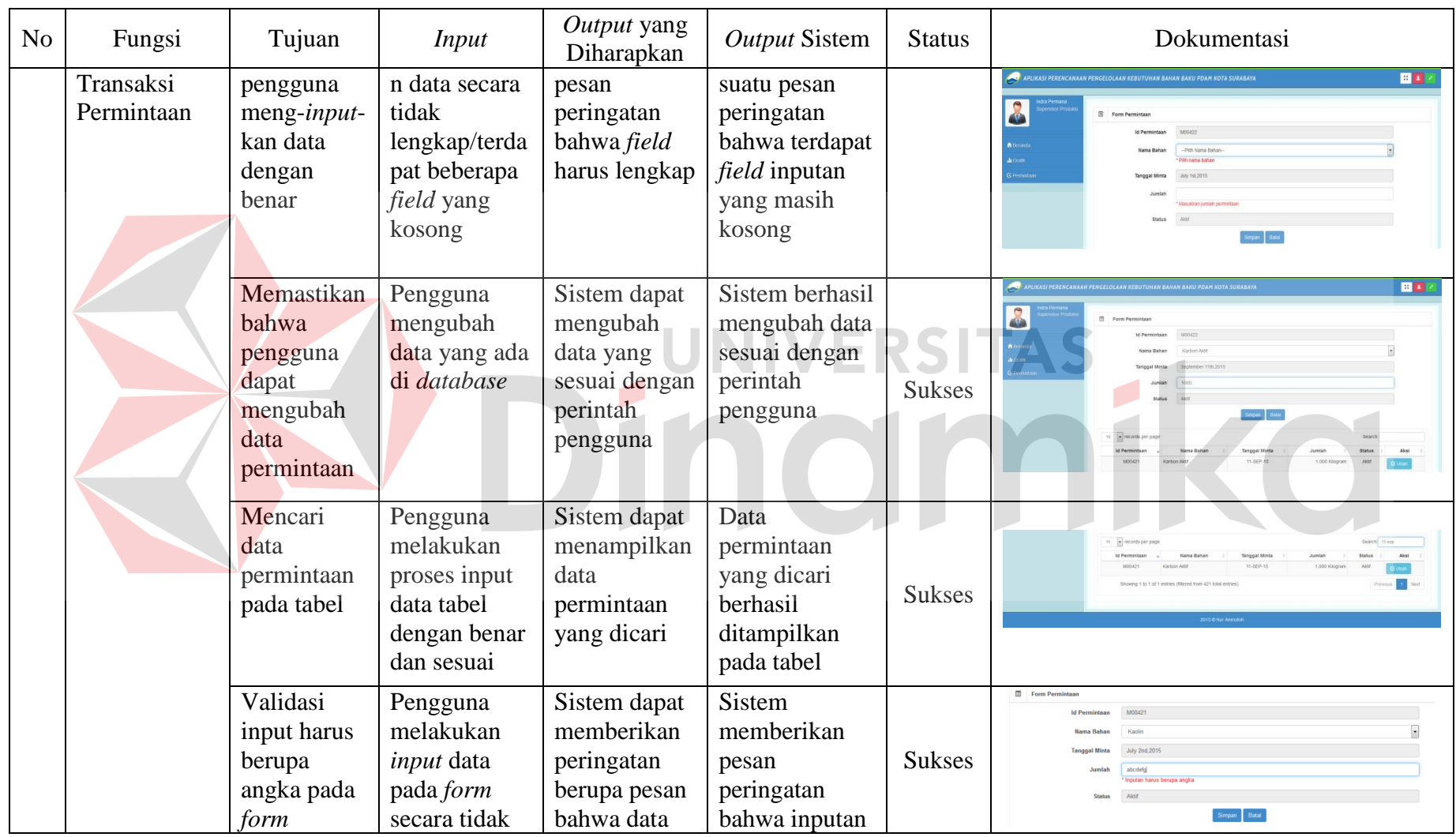

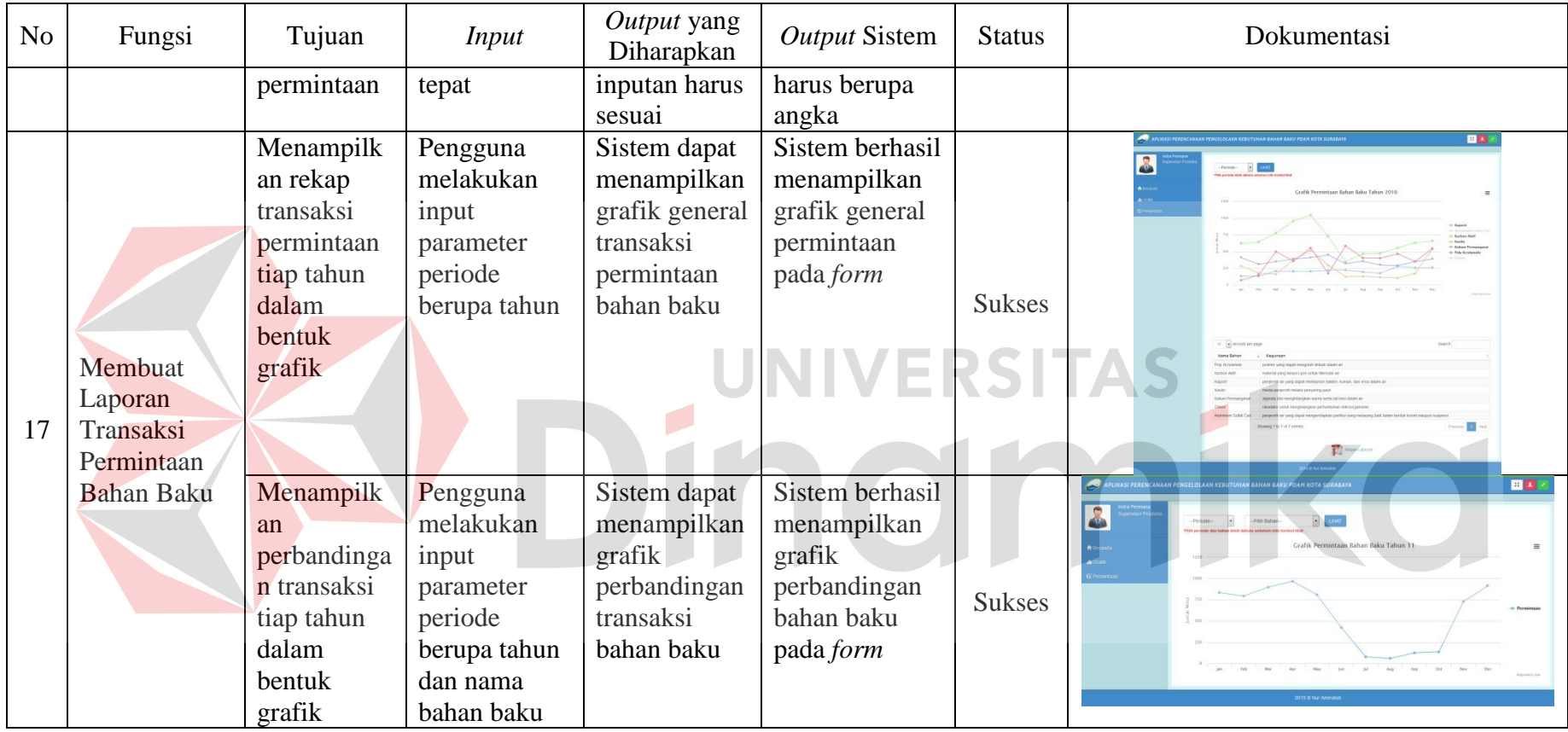

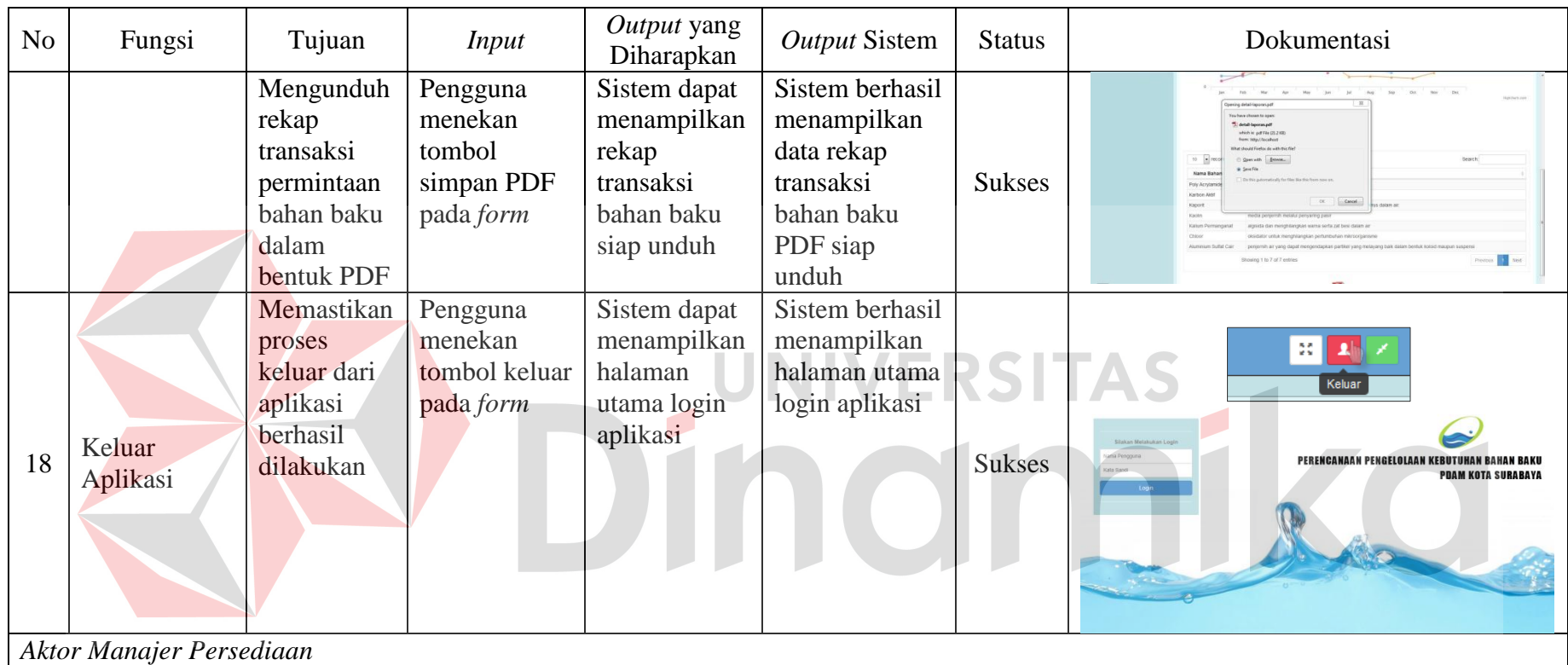

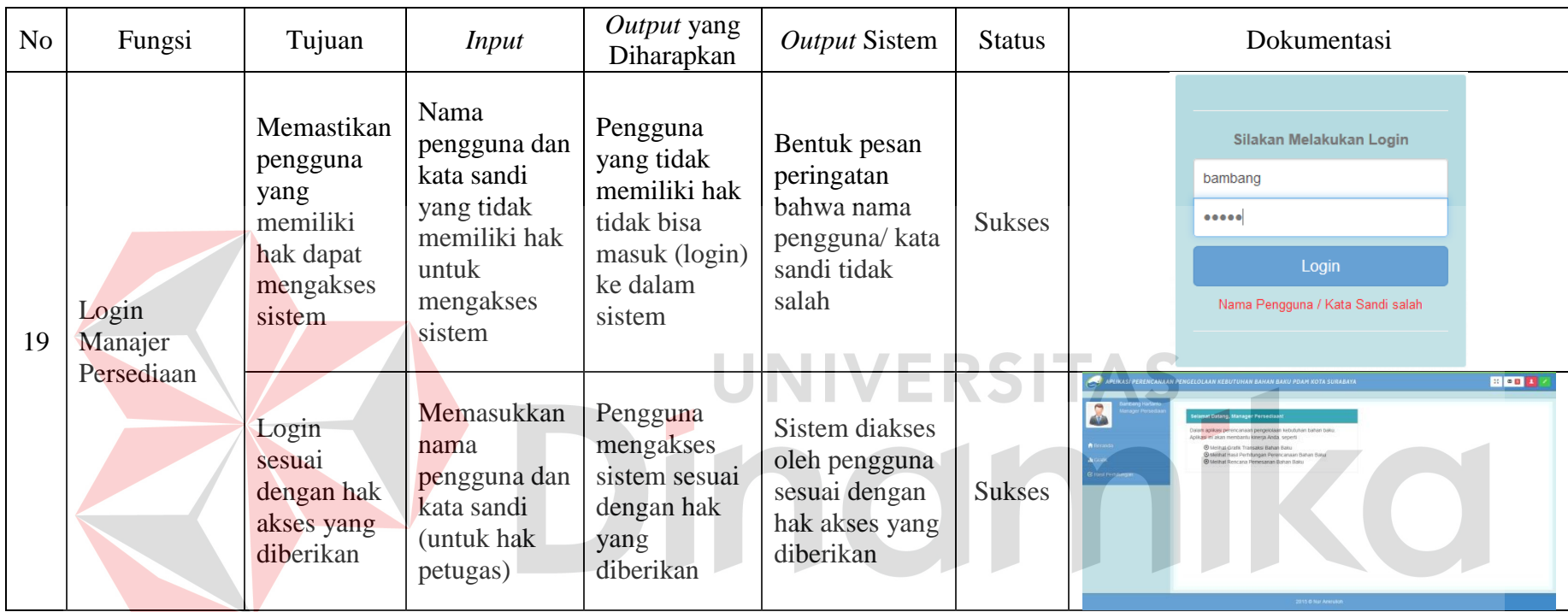

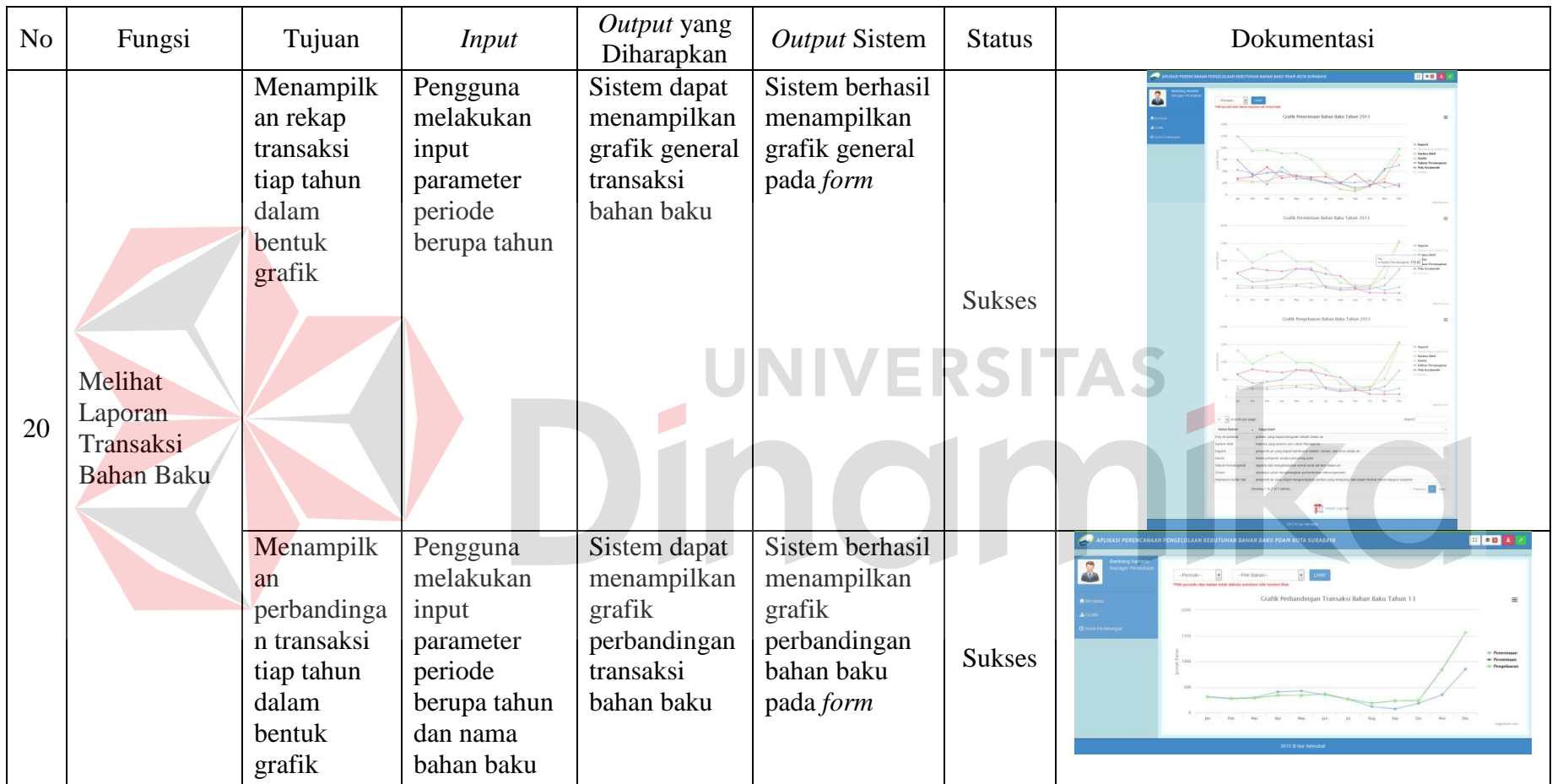

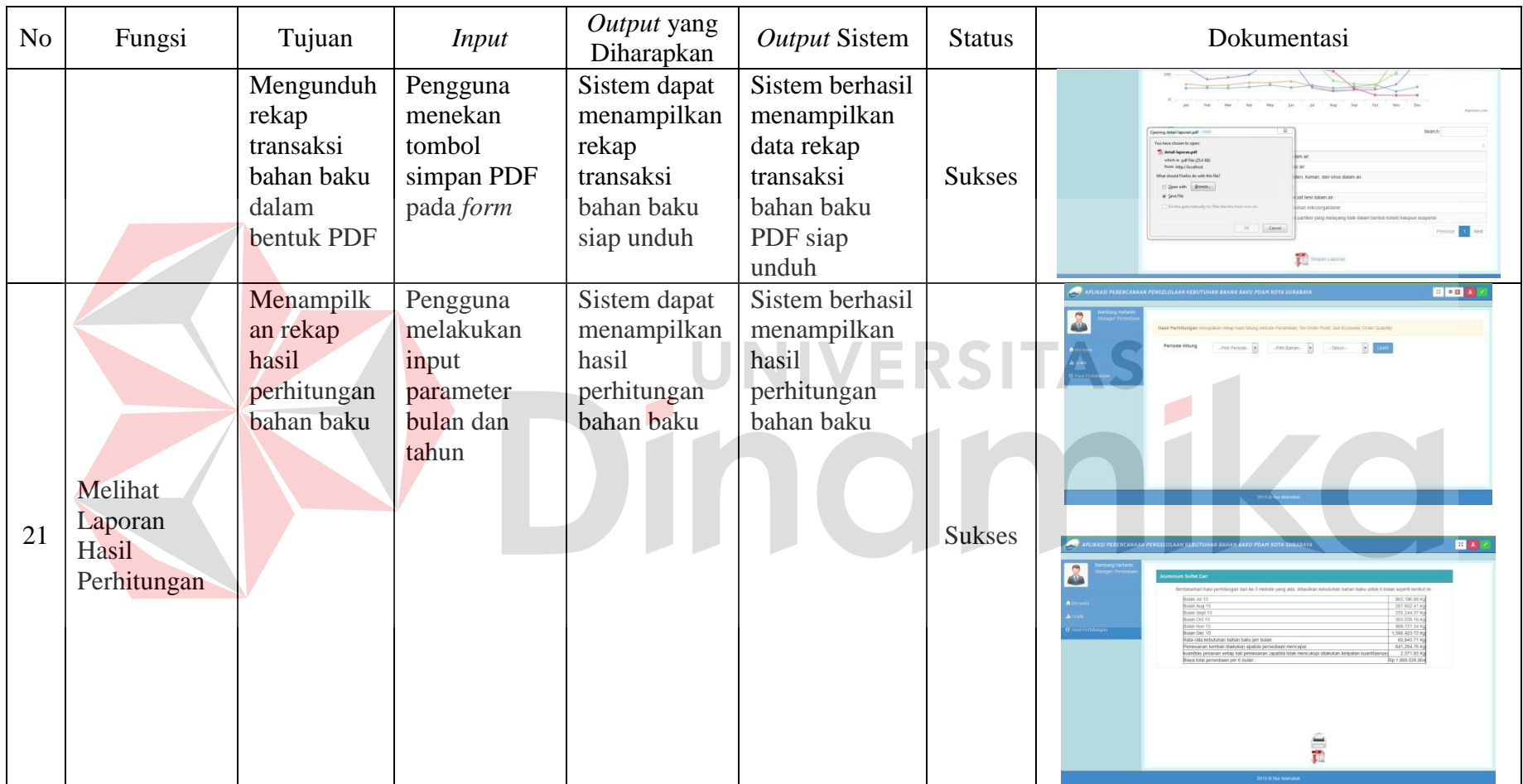

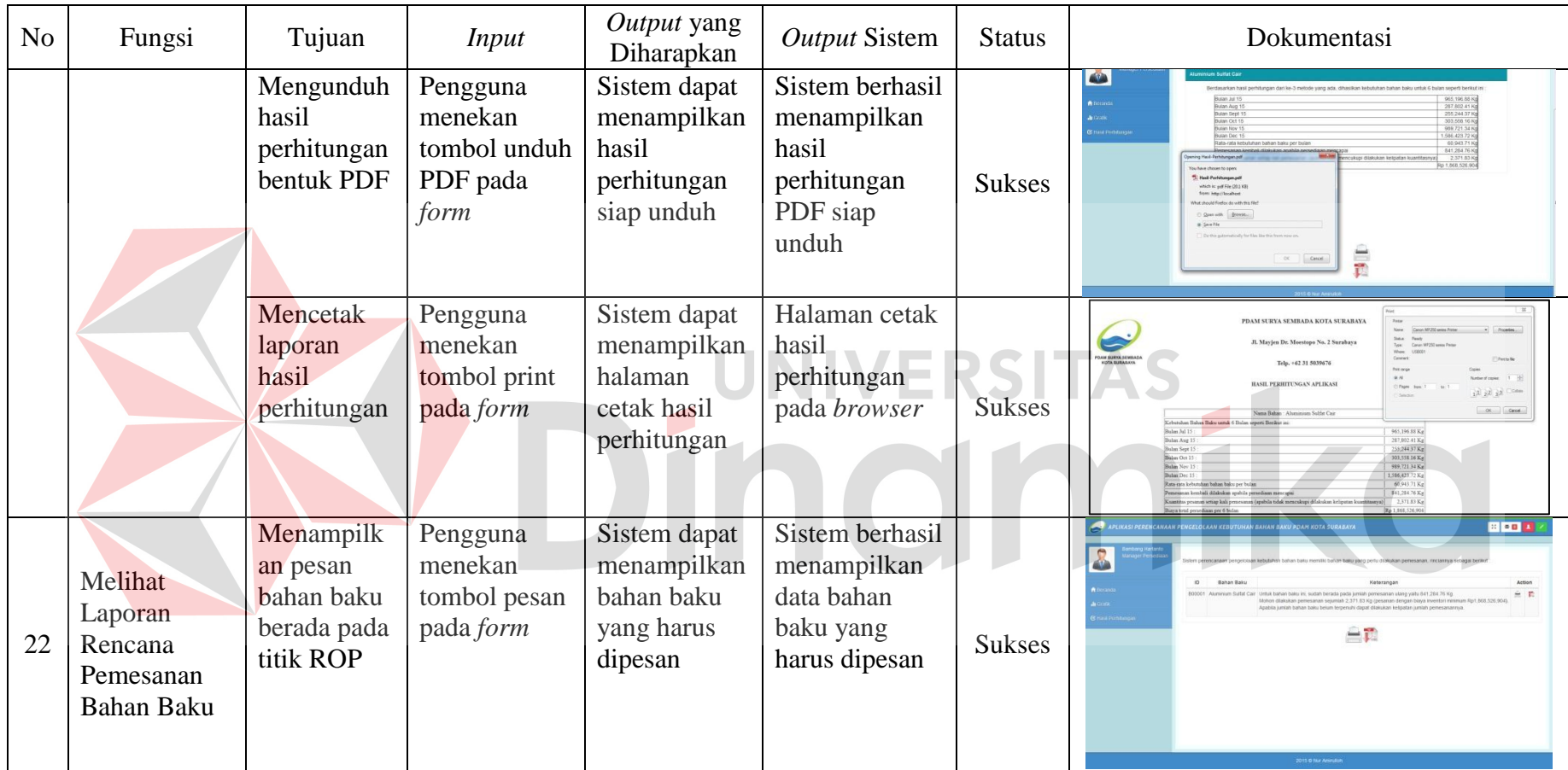

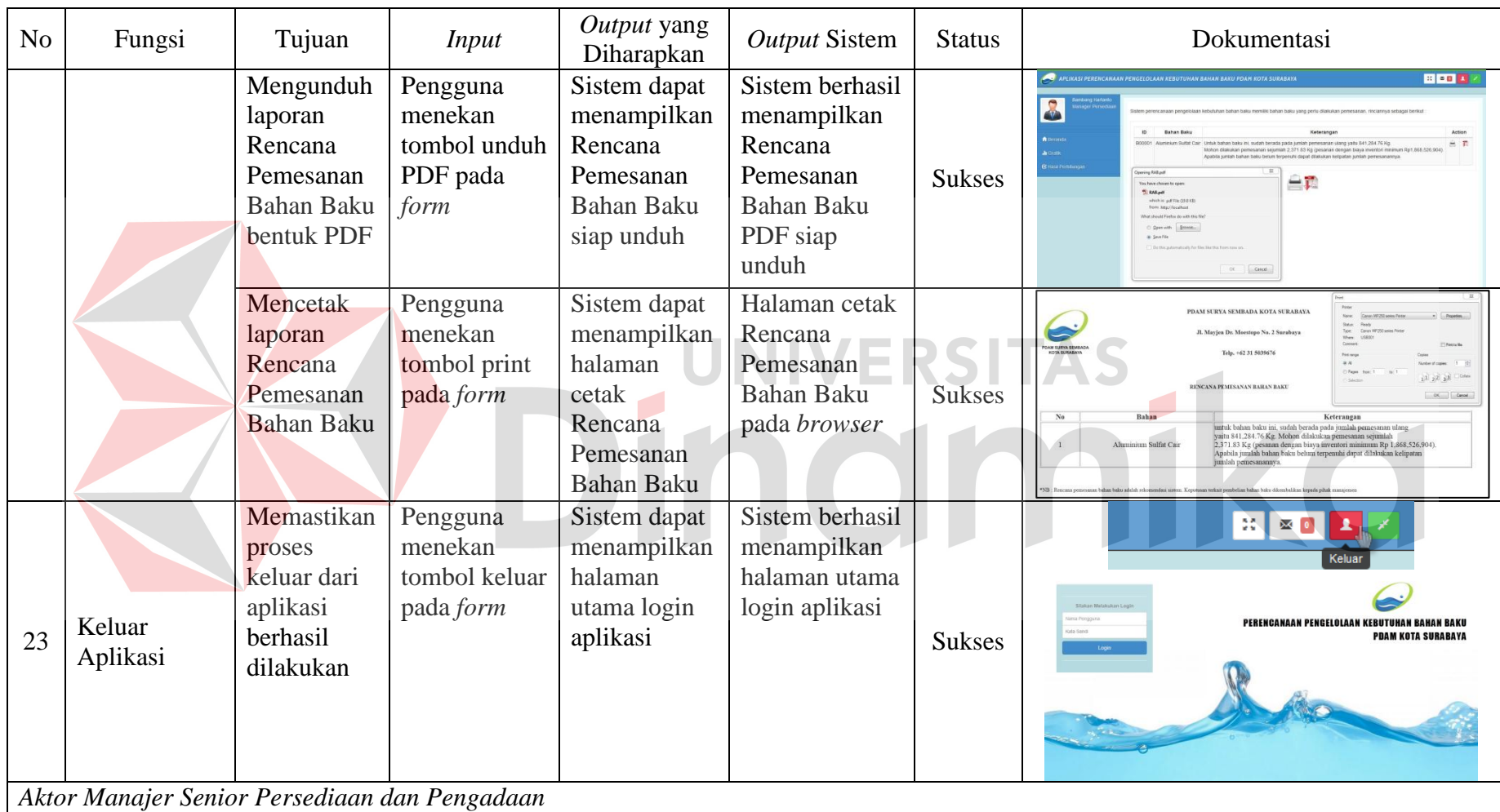

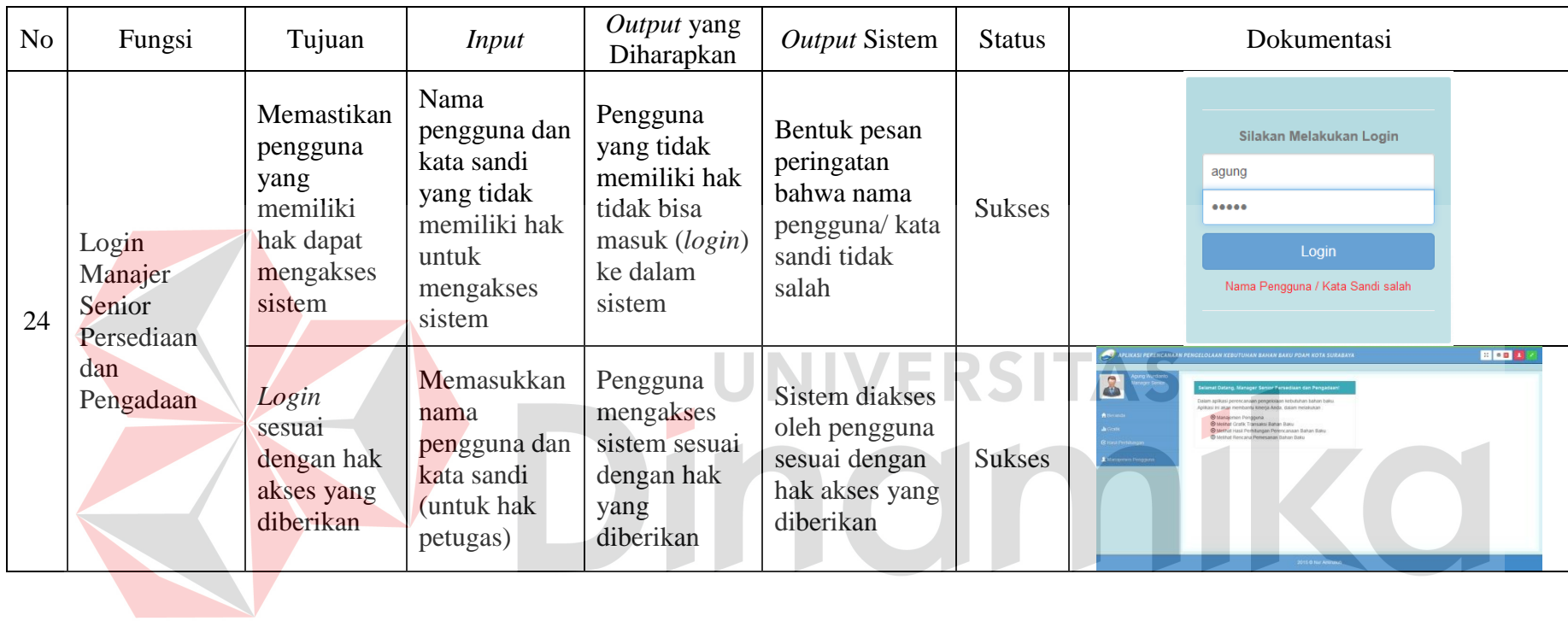

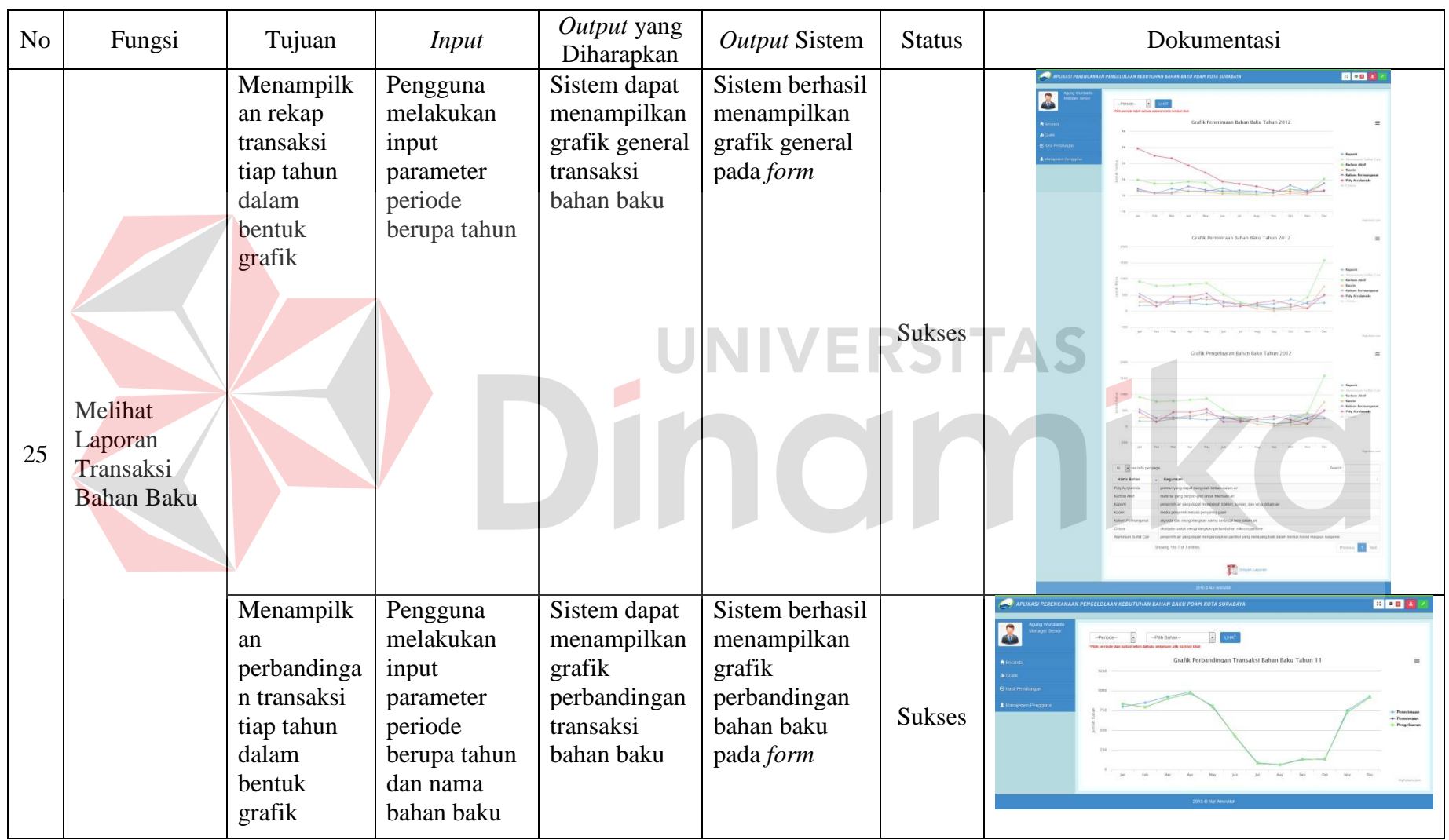

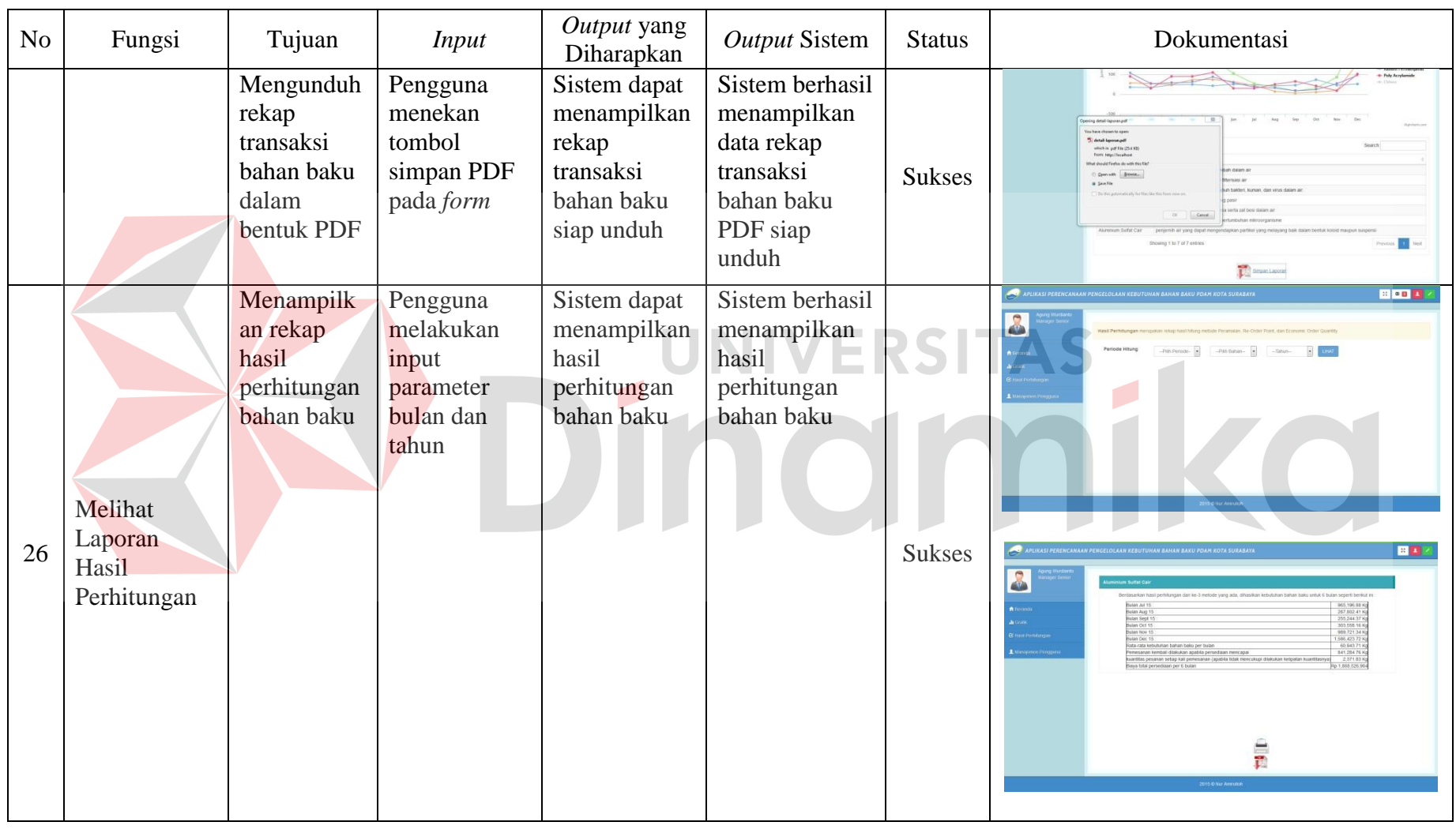

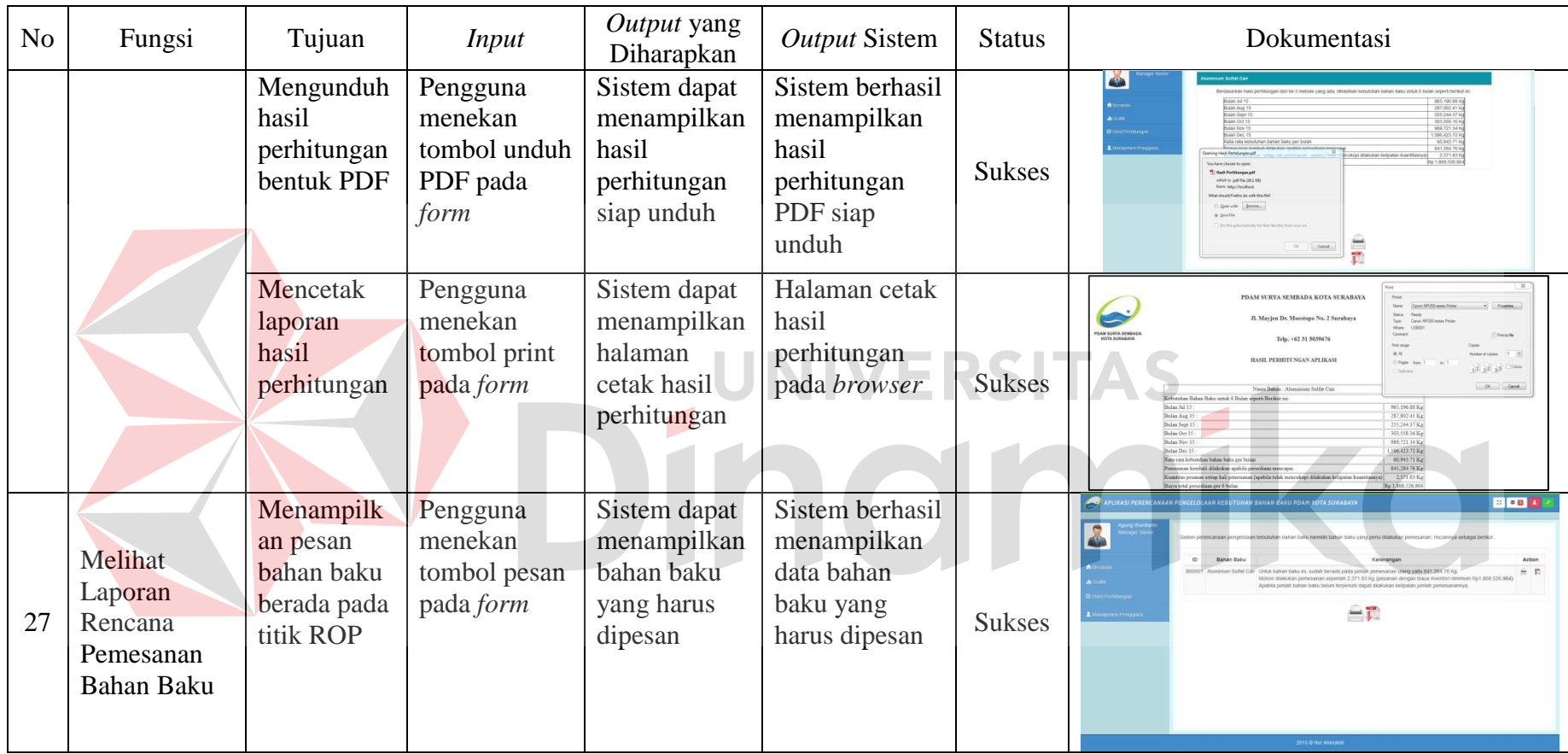

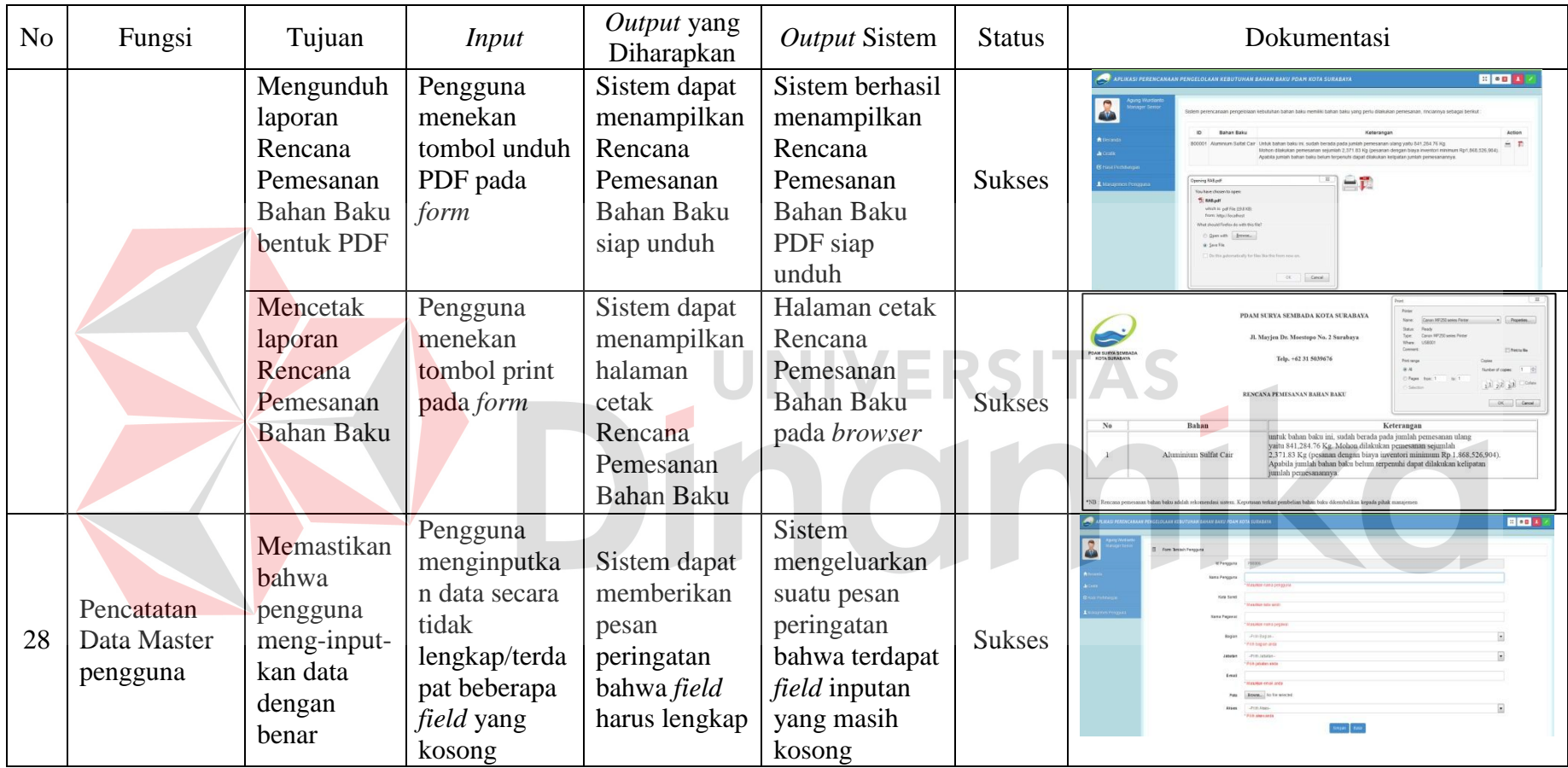

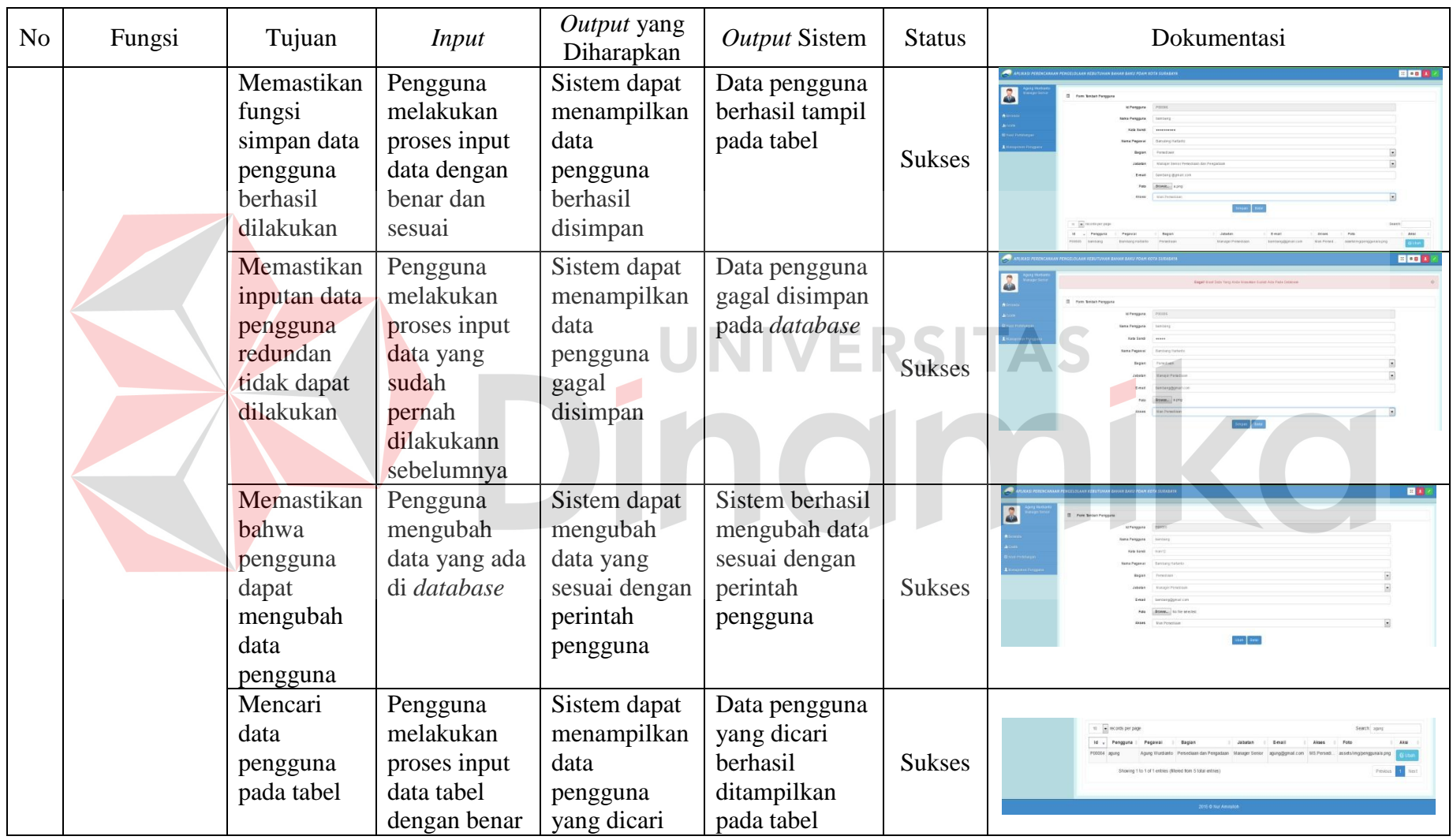

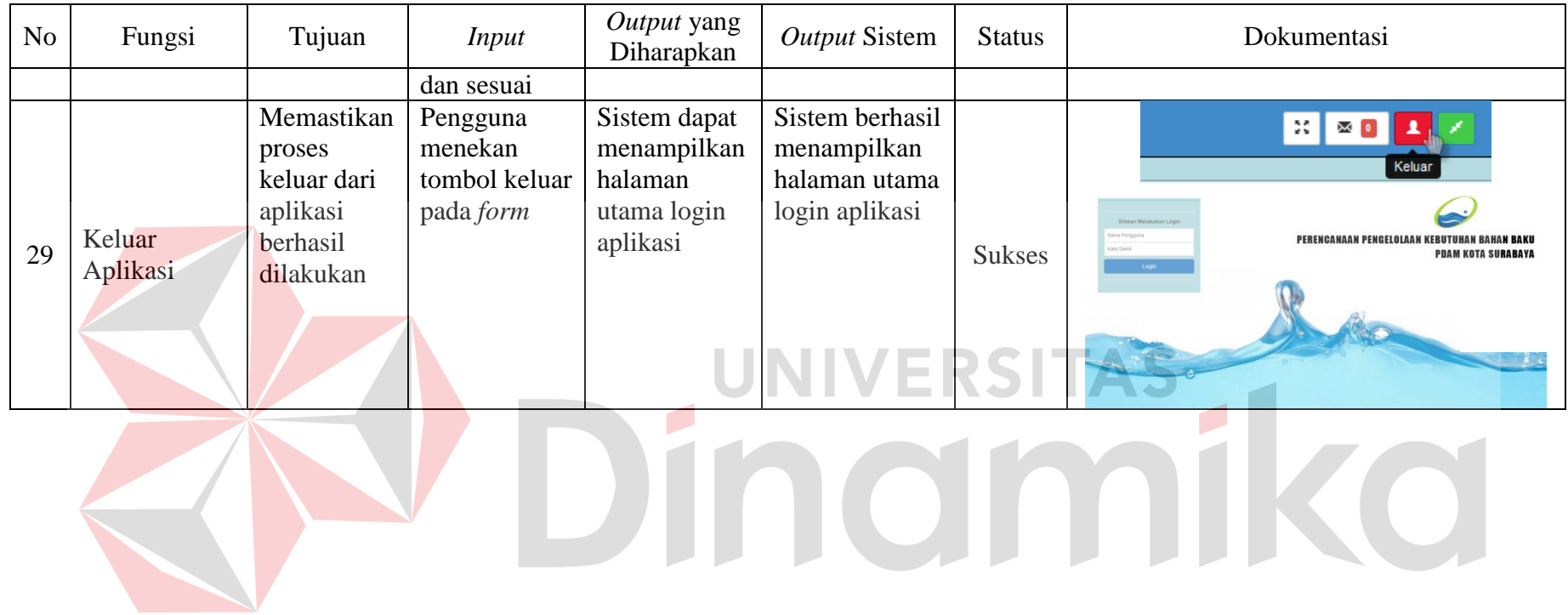

## **4.3.3Uji Coba Peramalan Permintaan Bahan Baku dengan** *Exponential Smoothing Winter*

Berikut ini akan dilakukan pengujian terhadap proses perencanaan pengelolaan kebutuhan bahan baku dengan metode Peramalan *Triple Exponential Smoothing Winter*, *Re-Order Point*, *Economic Order Quantity*. Tujuan dari pembahasan ini adalah untuk memastikan hasil perhitungan sistem tepat dan akurat dalam proses perencanaan pengelolaan kebutuhan bahan baku.

## **A. Analisis Pola Data**

Pada bagian ini menjelaskan dari awal mengenai penentuan perhitungan peramalan untuk mendukung penggunaan metode pada data permintaan bahan baku PDAM Surya Sembada Kota Surabaya. Analisis pola data permintaan ini perlu diketahui, karena ini menentukan pengaruh dari pergerakan jumlah permintaan bahan baku di PDAM setiap tahunnya. Berikut hasil uji pola data dengan autokorelasi pada data permintaan Aluminium Sulfat Cair PDAM tahun 2009 sampai dengan 2013 dapat dilihat pada Tabel 4.7.

| $(Y_t)$<br>(t)<br>977,608<br>1,846,513,458,539,930<br>Januari<br>$-42,971,077$<br>1<br>2<br>$-42,971,077$<br>Februari<br>828,360<br>977,608<br>$-43,120,325$<br>1,859,362,428,105,620<br>1,852,926,805,840,020<br>3<br>1,004,072<br>$-42,944,613$<br>1,844,239,785,719,770<br>Maret<br>828,360<br>$-43,120,325$<br>1,851,785,669,559,220<br>$\overline{4}$<br>849,744<br>$-43,098,941$<br>$-42,944,613$<br>1,857,518,715,321,480<br>April<br>1,004,072<br>1,850,867,341,954,830<br>5<br>Mei<br>810,992<br>849,744<br>$-43,137,693$<br>$-43,098,941$<br>1,860,860,557,362,250<br>1,859,188,885,483,110<br>6<br>Juni<br>810,992<br>$-43,268,517$<br>1,872,164,563,379,290<br>680,168<br>-43,137,693<br>1,866,504,002,911,280<br>$\tau$<br>Juli<br>553,088<br>-43,395,597<br>1,883,177,838,986,410<br>680,168<br>$-43,268,517$<br>1,877,663,126,519,650<br>8<br>441,850<br>553,088<br>-43,395,597<br>1,892,844,691,717,220<br><b>Agustus</b><br>$-43,506,835$<br>1,888,005,078,405,490<br>9<br>September<br>141,672<br>441,850<br>$-43,807,013$<br>$-43,506,835$<br>1,919,054,387,982,170<br>1,905,904,486,433,850<br>10<br>Oktober<br>189,676<br>141,672<br>$-43,759,009$<br>$-43,807,013$<br>1,914,850,868,662,080<br>1,916,951,476,130,120<br>11<br>189,676<br>-43,301,917<br>$-43,759,009$<br>1,875,056,015,874,890<br>Nopember<br>646,768<br>1,894,848,975,720,250<br>Desember<br>1,885,437,865,013,640<br>12<br>527,056<br>646,768<br>$-43,421,629$<br>-43,301,917<br>1,880,239,774,962,790<br>13<br>527,056<br>$-42,992,973$<br>$-43,421,629$<br>1,848,395,727,378,730<br>Januari<br>955,712<br>1,866,824,923,213,020<br>Februari<br>955,712<br>$-43,102,557$<br>$-42,992,973$<br>1,857,830,419,938,250<br>14<br>846,128<br>1,853,107,069,331,960<br>15<br>Maret<br>846,128<br>$-42,936,197$<br>1,843,517,012,822,810<br>1,012,488<br>$-43,102,557$<br>1,850,659,878,555,730<br>16<br>April<br>$-42,880,421$<br>$-42,936,197$<br>1,838,730,505,137,240<br>1,841,122,203,498,940<br>1,068,264<br>1,012,488<br>17<br>Mei<br>1,201,376<br>1,068,264<br>$-42,747,309$<br>1,827,332,426,741,480<br>$-42,880,421$<br>1,833,022,606,537,090<br>18<br>Juni<br>809,932<br>1,201,376<br>$-43,138,753$<br>$-42,747,309$<br>1,860,952,010,395,010<br>1,844,065,604,365,680<br>Juli<br>19<br>207,668<br>809,932<br>$-43,741,017$<br>$-43,138,753$<br>1,913,276,568,194,290<br>1,886,932,928,331,800<br>20<br>310,962<br>$-43,637,723$<br>1,904,250,868,624,730<br>Agustus<br>207,668<br>$-43,741,017$<br>1,908,758,383,584,290<br>21<br>September<br>310,962<br>$-43,301,887$<br>1,875,053,417,760,770<br>646,798<br>$-43,637,723$<br>1,889,595,750,283,300<br>22<br>646,798<br>$-43,321,995$<br>Oktober<br>626,690<br>-43,301,887<br>1,876,795,250,780,020<br>1,875,924,132,104,560<br>1,854,978,643,108,370<br>23<br>Nopember<br>879,222<br>626,690<br>$-43,069,463$<br>-43,321,995<br>1,865,855,060,738,680<br>24<br>Desember<br>1,154,585<br>879,222<br>$-42,794,100$<br>$-43,069,463$<br>1,831,334,994,810,000<br>1,843,118,906,568,300<br>25<br>Januari<br>$-43,046,024$<br>902,661<br>1,154,585<br>$-42,794,100$<br>1,852,960,182,208,580<br>1,842,115,855,658,400<br>26<br>Februari<br>817,229<br>902,661<br>$-43,131,456$<br>$-43,046,024$<br>1,860,322,496,679,940<br>1,856,637,690,130,940<br>27<br>Maret<br>969,982<br>817.229<br>$-42,978,703$<br>$-43,131,456$<br>1,847,168,911,562,210<br>1,853,734,037,381,570<br>28<br>969,982<br>$-42,854,150$<br>1,836,478,172,222,500<br>April<br>1,094,535<br>-42,978,703<br>1,841,815,785,167,450<br>29<br>Mei<br>1,857,831,109,579,220<br>846,120<br>1,094,535<br>$-43,102,565$<br>$-42,854,150$<br>1,847,123,785,894,750<br>30<br>Juni<br>296,022<br>846,120<br>$-43,652,663$<br>$-43,102,565$<br>1,905,554,986,991,570<br>1,881,541,744,380,590<br>31<br>Juli<br>143,829<br>296,022<br>$-43,804,856$<br>$-43,652,663$<br>1,918,865,409,180,740<br>1,912,198,616,731,530<br>32<br>79,740<br>143,829<br><b>Agustus</b><br>$-43,868,945$<br>$-43,804,856$<br>1,924,484,335,413,020<br>1,921,672,818,596,920<br>33<br>79,740<br>September<br>51,955<br>$-43,896,730$<br>$-43,868,945$<br>1,926,922,904,692,900<br>1,925,703,234,049,850<br>34<br>Oktober<br>34,256<br>51,955<br>$-43,914,429$<br>-43,896,730<br>1,928,477,074,396,040<br>1,927,699,832,917,170<br>Nopember<br>35<br>881,507<br>34,256<br>$-43,067,178$<br>$-43,914,429$<br>1,854,781,820,883,680<br>1,891,270,530,511,360<br>Desember<br>1,118,524<br>881,507<br>$-42,830,161$<br>$-43,067,178$<br>1,834,422,691,285,920<br>1,844,574,167,555,660<br>36<br>37<br>1,011,375<br>1,118,524<br>$-42,937,310$<br>$-42,830,161$<br>1,843,612,590,036,100<br>1,839,011,900,206,910<br>Januari<br>38<br>Februari<br>$-42,937,310$<br>1,862,901,097,950,240<br>787,347<br>1,011,375<br>$-43,161,338$<br>1,853,231,749,720,780<br>39<br>787,347<br>Maret<br>803,008<br>$-43,145,677$<br>$-43,161,338$<br>1,861,549,443,788,330<br>1,862,225,148,235,830<br>40<br>April<br>832,921<br>803,008<br>$-43, 115, 764$<br>$-43,145,677$<br>1,858,969,105,303,700<br>1,860,258,827,152,230<br>41<br>Mei<br>700,560<br>832,921<br>$-43,248,125$<br>$-43,115,764$<br>1,870,400,316,015,620<br>1,864,675,950,942,500<br>42<br>Juni<br>210,390<br>700,560<br>$-43,738,295$<br>$-43,248,125$<br>1,913,038,449,507,020<br>1,891,599,249,446,870<br>Juli<br>43<br>101,062<br>210,390<br>$-43,847,623$<br>$-43,738,295$<br>1,922,614,042,750,130<br>1,917,820,269,822,780<br>44<br>Agustus<br>62,799<br>101,062<br>-43,885,886<br>$-43,847,623$<br>1,925,970,990,005,000<br>1,924,291,784,348,980<br>45<br>14,993<br>62,799<br>-43,933,692<br>-43,885,886<br>1,930,169,292,750,860<br>1,928,068,998,671,110<br>September<br>14,993<br>1,929,009,353,999,120<br>46<br>Oktober<br>28,196<br>$-43,920,489$<br>-43,933,692<br>1,929,589,236,215,390<br>47<br>278,488<br>$-43,670,197$<br>Nopember<br>28,196<br>-43,920,489<br>1,907,086,106,018,810<br>1,918,016,406,966,330<br>1,780,624,786,502,500<br>48<br>Desember<br>1,751,235<br>278,488<br>$-42,197,450$<br>$-43,670,197$<br>1,842,770,954,397,650<br>49<br>1,520,709<br>1,751,235<br>$-42,427,976$<br>$-42,197,450$<br>1,800,133,147,456,580<br>1,790,352,395,861,200<br>Januari<br>Februari<br>50<br>1,191,308<br>1,520,709<br>-42,757,377<br>$-42,427,976$<br>1,828,193,287,920,130<br>1,814,108,965,178,950<br>Maret<br>1,315,946<br>1,191,308<br>$-42,632,739$<br>$-42,757,377$<br>1,817,550,434,642,120<br>1,822,864,093,965,600<br>51<br>52<br>1,487,876<br>1,315,946<br>$-42,460,809$<br>$-42,632,739$<br>1,802,920,300,934,480<br>April<br>1,810,220,587,825,850<br>1,324,007<br>1,487,876<br>$-42,624,678$<br>$-42,460,809$<br>1,816,863,174,603,680<br>53<br>Mei<br>1,809,878,311,244,500<br>54<br>$-42,513,504$<br>$-42,624,678$<br>1,807,398,022,358,020<br>Juni<br>1,435,181<br>1,324,007<br>1,812,124,418,651,710<br>Juli<br>915,097<br>1,435,181<br>$-43,033,588$<br>$-42,513,504$<br>1,851,889,696,153,740<br>1,829,508,615,572,350<br>55<br>915,097<br>-43,033,588<br>1,906,758,942,935,400<br>56<br>Agustus<br>282,234<br>$-43,666,451$<br>1,879,124,061,756,190<br>282,234<br>$-43,634,048$<br>1,903,930,144,866,300<br>1,905,344,018,923,650<br>57<br>September<br>314,637<br>$-43,666,451$<br>58<br>$-43,580,741$<br>$-43,634,048$<br>Oktober<br>367,944<br>314,637<br>1,899,280,986,109,080<br>1,901,604,144,669,570<br>367,944<br>$-42,912,009$<br>$-43,580,741$<br>1,841,440,516,416,080<br>59<br>Nopember<br>1,036,676<br>1,870,137,150,018,670<br>$-42,381,228$<br>$-42,912,009$<br>60<br>Desember<br>1,567,457<br>1,036,676<br>1,796,168,486,787,980<br>1,818,663,637,367,050<br>$-2,592,972,415$<br>$-2,550,591,187$<br>Σ<br>43,948,685<br>112,070,271,833,264,000<br>110,245,452,047,173,000 | Waktu |       | Data Asli |             |                   |                     |                  |                                 |
|----------------------------------------------------------------------------------------------------|-------|-------|-----------|-------------|-------------------|---------------------|------------------|---------------------------------|
|                                                                                                    |       | Bulan |           | $(Y_{t-1})$ | $(Y_t - \bar{Y})$ | $(Y_{t-1}-\bar{Y})$ | $(Yt-\bar{Y})^2$ | $(Yt-\bar{Y})(Y_{t-1}-\bar{Y})$ |
|                                                                                                    |       |       |           |             |                   |                     |                  |                                 |
|                                                                                                    |       |       |           |             |                   |                     |                  |                                 |
|                                                                                                    |       |       |           |             |                   |                     |                  |                                 |
|                                                                                                    |       |       |           |             |                   |                     |                  |                                 |
|                                                                                                    |       |       |           |             |                   |                     |                  |                                 |
|                                                                                                    |       |       |           |             |                   |                     |                  |                                 |
|                                                                                                    |       |       |           |             |                   |                     |                  |                                 |
|                                                                                                    |       |       |           |             |                   |                     |                  |                                 |
|                                                                                                    |       |       |           |             |                   |                     |                  |                                 |
|                                                                                                    |       |       |           |             |                   |                     |                  |                                 |
|                                                                                                    |       |       |           |             |                   |                     |                  |                                 |
|                                                                                                    |       |       |           |             |                   |                     |                  |                                 |
|                                                                                                    |       |       |           |             |                   |                     |                  |                                 |
|                                                                                                    |       |       |           |             |                   |                     |                  |                                 |
|                                                                                                    |       |       |           |             |                   |                     |                  |                                 |
|                                                                                                    |       |       |           |             |                   |                     |                  |                                 |
|                                                                                                    |       |       |           |             |                   |                     |                  |                                 |
|                                                                                                    |       |       |           |             |                   |                     |                  |                                 |
|                                                                                                    |       |       |           |             |                   |                     |                  |                                 |
|                                                                                                    |       |       |           |             |                   |                     |                  |                                 |
|                                                                                                    |       |       |           |             |                   |                     |                  |                                 |
|                                                                                                    |       |       |           |             |                   |                     |                  |                                 |
|                                                                                                    |       |       |           |             |                   |                     |                  |                                 |
|                                                                                                    |       |       |           |             |                   |                     |                  |                                 |
|                                                                                                    |       |       |           |             |                   |                     |                  |                                 |
|                                                                                                    |       |       |           |             |                   |                     |                  |                                 |
|                                                                                                    |       |       |           |             |                   |                     |                  |                                 |
|                                                                                                    |       |       |           |             |                   |                     |                  |                                 |
|                                                                                                    |       |       |           |             |                   |                     |                  |                                 |
|                                                                                                    |       |       |           |             |                   |                     |                  |                                 |
|                                                                                                    |       |       |           |             |                   |                     |                  |                                 |
|                                                                                                    |       |       |           |             |                   |                     |                  |                                 |
|                                                                                                    |       |       |           |             |                   |                     |                  |                                 |
|                                                                                                    |       |       |           |             |                   |                     |                  |                                 |
|                                                                                                    |       |       |           |             |                   |                     |                  |                                 |
|                                                                                                    |       |       |           |             |                   |                     |                  |                                 |
|                                                                                                    |       |       |           |             |                   |                     |                  |                                 |
|                                                                                                    |       |       |           |             |                   |                     |                  |                                 |
|                                                                                                    |       |       |           |             |                   |                     |                  |                                 |
|                                                                                                    |       |       |           |             |                   |                     |                  |                                 |
|                                                                                                    |       |       |           |             |                   |                     |                  |                                 |
|                                                                                                    |       |       |           |             |                   |                     |                  |                                 |
|                                                                                                    |       |       |           |             |                   |                     |                  |                                 |
|                                                                                                    |       |       |           |             |                   |                     |                  |                                 |
|                                                                                                    |       |       |           |             |                   |                     |                  |                                 |
|                                                                                                    |       |       |           |             |                   |                     |                  |                                 |
|                                                                                                    |       |       |           |             |                   |                     |                  |                                 |
|                                                                                                    |       |       |           |             |                   |                     |                  |                                 |
|                                                                                                    |       |       |           |             |                   |                     |                  |                                 |
|                                                                                                    |       |       |           |             |                   |                     |                  |                                 |
|                                                                                                    |       |       |           |             |                   |                     |                  |                                 |
|                                                                                                    |       |       |           |             |                   |                     |                  |                                 |
|                                                                                                    |       |       |           |             |                   |                     |                  |                                 |
|                                                                                                    |       |       |           |             |                   |                     |                  |                                 |
|                                                                                                    |       |       |           |             |                   |                     |                  |                                 |
|                                                                                                    |       |       |           |             |                   |                     |                  |                                 |
|                                                                                                    |       |       |           |             |                   |                     |                  |                                 |
|                                                                                                    |       |       |           |             |                   |                     |                  |                                 |
|                                                                                                    |       |       |           |             |                   |                     |                  |                                 |
|                                                                                                    |       |       |           |             |                   |                     |                  |                                 |

Tabel 4.7 Hasil Uji Pola Data Aluminium Sulfat Cair dengan Autokorelasi *Lag*-1

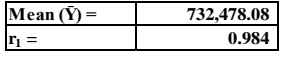

| Waktu          |                      | Data Asli  |             |                        |                     |                         |                                      |
|----------------|----------------------|------------|-------------|------------------------|---------------------|-------------------------|--------------------------------------|
| (t)            | Bulan                | $(Y_1)$    | $(Y_{t-6})$ | $(Y_t - \overline{Y})$ | $(Y_{t-6}-\bar{Y})$ | $(Yt-\bar{Y})^2$        | $(Y_t - \bar{Y})(Y_{t-6} - \bar{Y})$ |
| 1              | Januari              | 977,608    |             | $-42,971,077$          |                     | 1,846,513,458,539,930   |                                      |
| $\overline{2}$ | Februari             | 828,360    |             | $-43,120,325$          |                     | 1,859,362,428,105,620   |                                      |
| 3              | Maret                | 1,004,072  |             | $-42,944,613$          |                     | 1,844,239,785,719,770   |                                      |
| $\overline{4}$ | April                | 849,744    |             | -43,098,941            |                     | 1,857,518,715,321,480   |                                      |
| 5              | Mei                  | 810.992    |             | $-43, 137, 693$        |                     | 1,860,860,557,362,250   |                                      |
| 6              | Juni                 | 680,168    |             | $-43,268,517$          |                     | 1,872,164,563,379,290   |                                      |
| 7              | Juli                 | 553,088    | 977,608     | -43,395,597            | $-42,971,077$       | 1,883,177,838,986,410   | 1,864,755,540,147,970                |
| 8              | Agustus              | 441,850    | 828,360     | $-43,506,835$          | $-43,120,325$       | 1,892,844,691,717,220   | 1,876,028,864,921,370                |
| 9              |                      | 141,672    | 1,004,072   | $-43,807,013$          | $-42,944,613$       | 1,919,054,387,982,170   | 1,881,275,219,970,970                |
| 10             | September<br>Oktober | 189,676    | 849,744     | -43,759,009            | $-43,098,941$       | 1,914,850,868,662,080   | 1,885,966,947,109,470                |
| 11             | Nopember             | 646,768    | 810,992     | -43,301,917            | $-43,137,693$       | 1,875,056,015,874,890   | 1,867,944,801,857,480                |
| 12             | Desember             | 527,056    |             | $-43,421,629$          | $-43,268,517$       | 1,885,437,865,013,640   | 1,878,789,492,554,190                |
| 13             |                      | 955,712    | 680,168     | $-42,992,973$          | -43,395,597         |                         | 1,865,705,730,139,880                |
|                | Januari              | 846,128    | 553,088     |                        |                     | 1,848,395,727,378,730   |                                      |
| 14             | Februari             |            | 441,850     | $-43,102,557$          | $-43,506,835$       | 1,857,830,419,938,250   | 1,875,255,835,477,090                |
| 15             | Maret                | 1,012,488  | 141,672     | $-42,936,197$          | $-43,807,013$       | 1,843,517,012,822,810   | 1,880,906,540,149,560                |
| 16             | April                | 1,068,264  | 189,676     | $-42,880,421$          | -43,759,009         | 1,838,730,505,137,240   | 1,876,404,728,462,790                |
| 17             | Mei                  | 1,201,376  | 646,768     | $-42,747,309$          | $-43,301,917$       | 1,827,332,426,741,480   | 1,851,040,426,291,350                |
| 18             | Juni                 | 809,932    | 527,056     | $-43,138,753$          | $-43,421,629$       | 1,860,952,010,395,010   | 1,873,154,928,288,640                |
| 19             | Juli                 | 207,668    | 955,712     | $-43,741,017$          | $-42,992,973$       | 1,913,276,568,194,290   | 1,880,556,362,873,540                |
| 20             | Agustus              | 310,962    | 846,128     | $-43,637,723$          | $-43,102,557$       | 1,904,250,868,624,730   | 1,880,897,442,957,710                |
| 21             | September            | 646,798    | 1,012,488   | -43,301,887            | $-42,936,197$       | 1,875,053,417,760,770   | 1,859,218,350,703,740                |
| 22             | Oktober              | 626,690    | 1,068,264   | $-43,321,995$          | $-42,880,421$       | 1,876,795,250,780,020   | 1,857,665,384,159,890                |
| 23             | Nopember             | 879,222    | 1,201,376   | $-43,069,463$          | $-42,747,309$       | 1,854,978,643,108,370   | 1,841,103,643,325,070                |
| 24             | Desember             | 1,154,585  | 809,932     | $-42,794,100$          | $-43,138,753$       | 1,831,334,994,810,000   | 1,846,084,109,757,300                |
| 25             | Januari              | 902,661    | 207,668     | $-43,046,024$          | $-43,741,017$       | 1,852,960,182,208,580   | 1,882,876,867,566,410                |
| 26             | Februari             | 817.229    | 310,962     | $-43,131,456$          | $-43,637,723$       | 1,860,322,496,679,940   | 1,882,158,529,514,690                |
| 27             | Maret                | 969,982    | 646,798     | $-42,978,703$          | $-43,301,887$       | 1,847,168,911,562,210   | 1,861,058,940,712,560                |
| 28             | April                | 1,094,535  | 626,690     | $-42,854,150$          | $-43,321,995$       | 1,836,478,172,222,500   | 1,856,527,272,029,250                |
| 29             | Mei                  | 846,120    | 879,222     | $-43,102,565$          | $-43,069,463$       | 1,857,831,109,579,220   | 1,856,404,328,472,590                |
| 30             | Juni                 | 296,022    | 1,154,585   | $-43,652,663$          | $-42,794,100$       | 1,905,554,986,991,570   | 1,868,076,425,688,300                |
| 31             | Juli                 | 143,829    | 902,661     | $-43,804,856$          | $-43,046,024$       | 1,918,865,409,180,740   | 1,885,624,882,692,540                |
| 32             | <b>Agustus</b>       | 79,740     | 817,229     | $-43,868,945$          | $-43,131,456$       | 1,924,484,335,413,020   | 1,892,131,471,033,920                |
| 33             | September            | 51,955     | 969,982     | -43,896,730            | $-42,978,703$       | 1,926,922,904,692,900   | 1,886,624,521,341,190                |
| 34             | Oktober              | 34,256     | 1,094,535   | $-43,914,429$          | $-42,854,150$       | 1,928,477,074,396,040   | 1,881,915,527,530,350                |
| 35             | Nopember             | 881,507    | 846,120     | $-43,067,178$          | $-43,102,565$       | 1,854,781,820,883,680   | 1,856,305,839,111,570                |
| 36             | <b>Desember</b>      | 1,118,524  | 296,022     | $-42,830,161$          | $-43,652,663$       | 1,834,422,691,285,920   | 1,869,650,584,368,740                |
| 37             | Januari              | 1,011,375  | 143,829     | $-42,937,310$          | $-43,804,856$       | 1,843,612,590,036,100   | 1,880,862,681,577,360                |
| 38             | Februari             | 787,347    | 79,740      | $-43,161,338$          | $-43,868,945$       | 1,862,901,097,950,240   | 1,893,442,362,848,410                |
| 39             | Maret                | 803,008    | 51,955      | $-43,145,677$          | $-43,896,730$       | 1,861,549,443,788,330   | 1,893,954,133,936,210                |
| 40             | April                | 832,921    | 34,256      | $-43,115,764$          | $-43,914,429$       | 1,858,969,105,303,700   | 1,893,404,156,958,760                |
| 41             | Mei                  | 700,560    | 881,507     | $-43,248,125$          | $-43,067,178$       | 1,870,400,316,015,620   | 1,862,574,697,541,250                |
| 42             | Juni                 | 210,390    | 1,118,524   | $-43,738,295$          | $-42,830,161$       | 1,913,038,449,507,020   | 1,873,318,216,715,490                |
| 43             | Juli                 | 101,062    | 1,011,375   | $-43,847,623$          | $-42,937,310$       | 1,922,614,042,750,130   | 1,882,698,981,514,130                |
| 44             | <b>Agustus</b>       | 62,799     | 787,347     | -43,885,886            | $-43,161,338$       | 1,925,970,990,005,000   | 1,894,173,559,075,470                |
| 45             | September            | 14,993     | 803,008     | -43,933,692            | $-43,145,677$       | 1,930,169,292,750,860   | 1,895,548,884,449,480                |
| 46             | Oktober              | 28,196     | 832,921     | $-43,920,489$          | $-43,115,764$       | 1,929,009,353,999,120   | 1,893,665,438,488,600                |
| 47             | Nopember             | 278,488    | 700,560     | $-43,670,197$          | $-43,248,125$       | 1,907,086,106,018,810   | 1,888,654,138,630,620                |
| 48             | Desember             | 1,751,235  | 210,390     | $-42,197,450$          | $-43,738,295$       | 1,780,624,786,502,500   | 1,845,644,516,347,750                |
| 49             | Januari              | 1,520,709  | 101,062     | $-42,427,976$          | $-43,847,623$       | 1,800,133,147,456,580   | 1,860,365,896,301,050                |
| 50             | Februari             | 1,191,308  | 62,799      | $-42,757,377$          | -43,885,886         | 1,828,193,287,920,130   | 1,876,445,372,681,020                |
| 51             | Maret                | 1,315,946  | 14,993      | -42,632,739            | -43,933,692         | 1,817,550,434,642,120   | 1,873,013,624,342,390                |
| 52             | April                | 1,487,876  | 28,196      | $-42,460,809$          | -43,920,489         | 1,802,920,300,934,480   | 1,864,899,494,615,600                |
| 53             | Mei                  | 1,324,007  | 278,488     | $-42,624,678$          | $-43,670,197$       | 1,816,863,174,603,680   | 1,861,428,085,321,570                |
| 54             | Juni                 | 1,435,181  | 1,751,235   | $-42,513,504$          | $-42,197,450$       | 1,807,398,022,358,020   | 1,793,961,459,364,800                |
| 55             | Juli                 | 915,097    | 1,520,709   | -43,033,588            | $-42,427,976$       | 1,851,889,696,153,740   | 1,825,828,038,857,890                |
| 56             | Agustus              | 282,234    | 1,191,308   | $-43,666,451$          | $-42,757,377$       | 1,906,758,942,935,400   | 1,867,062,907,659,030                |
| 57             | September            | 314,637    | 1,315,946   | $-43,634,048$          | -42,632,739         | 1,903,930,144,866,300   | 1,860,238,979,897,470                |
| 58             | Oktober              | 367,944    | 1,487,876   | $-43,580,741$          | $-42,460,809$       | 1,899,280,986,109,080   | 1,850,473,519,679,470                |
| 59             | Nopember             | 1,036,676  | 1,324,007   | $-42,912,009$          | $-42,624,678$       | 1,841,440,516,416,080   | 1,829,110,565,958,100                |
| 60             | Desember             | 1,567,457  | 1,435,181   | $-42,381,228$          | $-42,513,504$       | 1,796,168,486,787,980   | 1,801,774,506,102,910                |
|                | Σ                    | 43,948,685 |             | $-2,592,972,415$       | $-2,333,764,350$    | 112,070,271,833,264,000 | 100,884,653,758,075,000              |
|                |                      |            |             |                        |                     |                         |                                      |
|                |                      |            |             | Mean $(\bar{Y}) =$     | 732,478.08          |                         |                                      |
|                |                      |            |             | $r_6 =$                | 0.900               |                         |                                      |
|                |                      |            |             |                        |                     |                         |                                      |

Tabel 4.8 Hasil Uji Pola Data Aluminium Sulfat Cair dengan Autokorelasi *Lag*-6

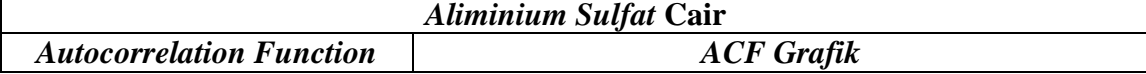

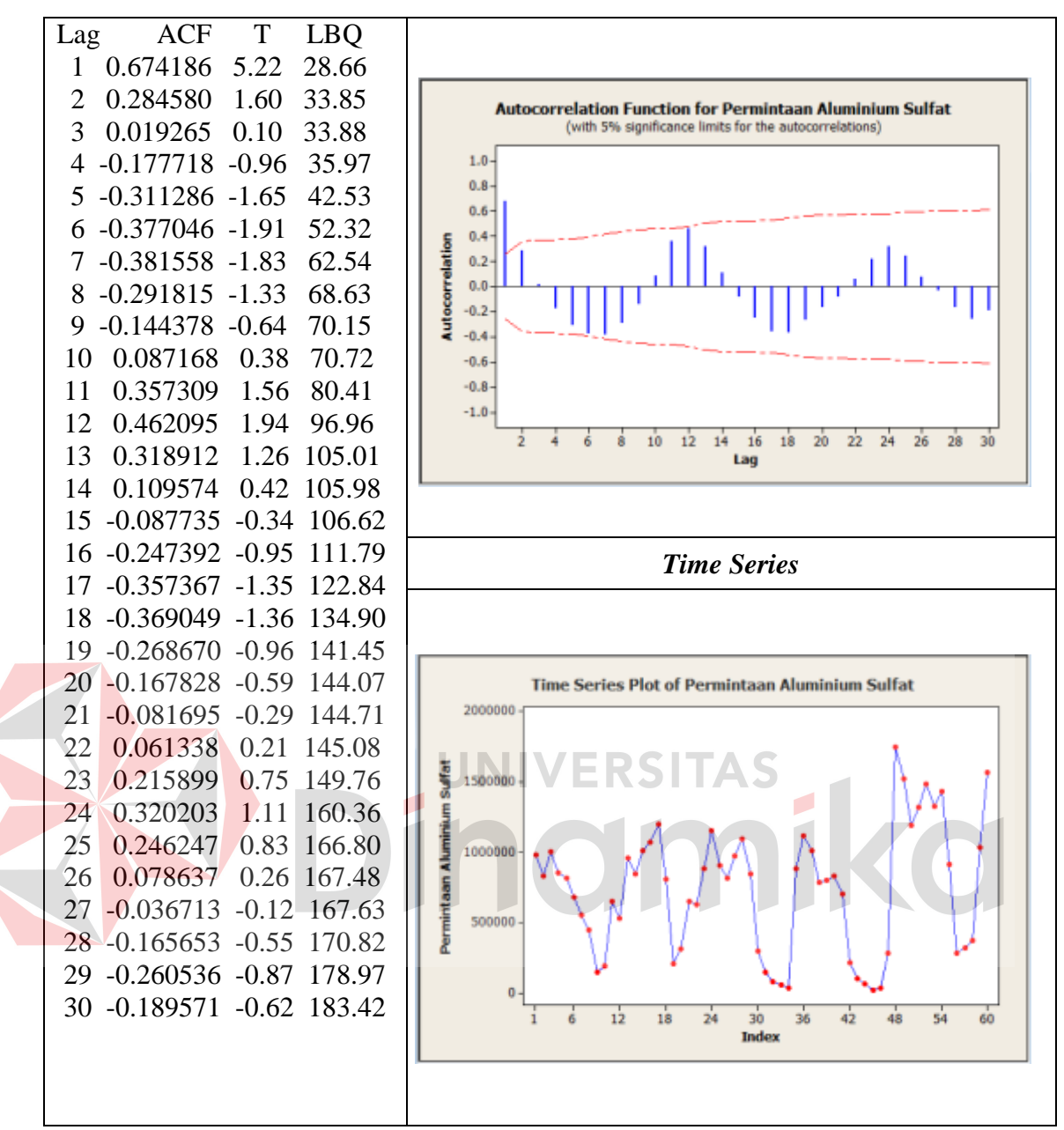

Tabel 4.9 Hasil Uji Pola Data Aluminium Sulfat Cair dengan *Minitab* 

Dari hasil analisis pola data Aluminium Sulfat cair di atas diketahui data permintaan mempunyai pola *trend* dan musiman. Hal ini ditunjukan melalui hasil perhitungan manual dengan *spreedsheet* pada Tabel 4.7 dan 4.8 autokorelasi *lag*-1 mendekati angka satu dan *lag*-6 menjauh dari angka satu atau menurun mendekati angka 0 sehingga terkorelasi cukup kuat atau biasa

disebut berpola trend. Sedangkan untuk melihat pola musiman dapat melihat grafik ACF pada Tabel 4.9.

## **B. Perhitungan Peramalan** *Triple Exponential Smoothing Winter*

Tahap peramalan ini dilakukan untuk menetukan perkiraan permintaan bahan baku pada periode mendatang. Pada tahap ini diawali dengan menginputkan histori data permintaan tahun 2009 sampai dengan 2013 pada *form* permintaan. Hal ini dikarenakan data permintaan akan diproses secara otomatis oleh aplikasi untuk menghasilkan sebuah ramalan. berikut ini dapat dilihat data transaksi permintaan bahan baku PDAM Surabaya pada Tabel 4.10 sampai dengan 4.14.

**Januari Februari Maret April Mei Juni Juli Agustus September Oktober Nopember Desember** Aluminium Sulfat Cair 977,608 828,360 1,004,072 849,744 810,992 680,168 553,088 441,850 141,672 189,676 646,768 527,056 7,651,054 Kaport - 497.56 452.30 525.00 417.00 141.00 127.00 143.00 115.00 118.00 137.00 137.00 207.00 3,017 Poly Acrylamide 703.31 918.78 1126.80 1187.93 1179.57 868.50 773.61 818.40 775.30 547.80 98.45 878.65 9,877.10 Karbon Aktif (675.20) 587.54 645.40 584.25 645.00 293.45 364.76 330.25 289.15 287.66 460.00 215.46 5,198 Kaolin 185.55 210.60 335.00 320.89 295.19 276.58 208.20 190.00 105.38 126.76 310.46 325.00 2,889.61 Kalium Permanganat 375.00 402.76 386.53 390.17 374.55 307.62 285.76 296.13 172.80 169.27 285.16 220.15 3,665.90 Chloor – 24,993 20,957 25,219 24,764 24,751 25,016 25,094 25,794 23,025 25,059 24,523 27,384 289,956 **Total Permintaan** 1,005,038 851,889 1,032,310 877,408 838,178 705,057 578,657 467,391 166,158 214,703 672,582 556,286 7,965,658 **Nama Kimia Bulan Total**

Tabel 4.10 Permintaan Bahan Baku Tahun 2009

Tabel 4.11 Permintaan Bahan Baku Tahun 2010

| Nama Kimia              | <b>Bulan</b> |          |              |           |          |         |         |         |                  |                |                 |                 |              |
|-------------------------|--------------|----------|--------------|-----------|----------|---------|---------|---------|------------------|----------------|-----------------|-----------------|--------------|
|                         | Januari      | Februari | <b>Maret</b> | April     | Mei      | Juni    | Juli    | Agustus | <b>September</b> | <b>Oktober</b> | <b>Nopember</b> | <b>Desember</b> | <b>Total</b> |
| Aluminium Sulfat Cair   | 955,712      | 846,128  | 1,012,488    | 1,068,264 | .201,376 | 809.932 | 207.668 | 310.962 | 646,798          | 626,690        | 879,222         | 1,154,585       | 9,719,825    |
| Kaporit                 | 134.00       | 132.00   | 209.00       | 207.00    | 205.00   | 221.00  | 223.00  | 197.00  | 176.00           | 279.00         | 260.00          | 262.00          | 2,505        |
| Poly Acrylamide         | 72.90        | 150.00   | 500.00       | 359.25    | 554.25   | 174.00  | 586.64  | 406.08  | 402.83           | 466.00         | 350.95          | 546.84          | 4,569.74     |
| Karbon Aktif            | 625.45       | 645.12   | 776.56       | 956.86    | 1045.52  | 728.13  | 345.30  | 467.24  | 473.28           | 554.45         | 632.41          | 658.94          | 7,909        |
| Kaolin                  | 287.08       | 176.89   | 164.23       | 378.58    | 519.56   | 297.80  | 126.54  | 132.43  | 118.72           | 106.40         | 175.00          | 542.50          | 3,025.73     |
| Kalium Permanganat      | 410.00       | 310.00   | 350.00       | 390.00    | 410.00   | 450.00  | 320.00  | 355.00  | 300.00           | 290.00         | 350.00          | 390.00          | 4,325.00     |
| <b>Chloor</b>           | 28,323       | 21.379   | 23,672       | 22.299    | 24.205   | 21,750  | 16.265  | 17.241  | 22.254           | 23,005         | 24.479          | 26,090          | 270,962      |
| <b>Total Permintaan</b> | 985.564      | 868.921  | 1,038,160    | 1,092,855 | .228,315 | 833,553 | 225.534 | 329.761 | 670.523          | 651.391        | 905,469         | 1,183,075       | 10.013.122   |

| Nama Kimia              |         |          |              |           |         | <b>Bulan</b> |         |         |                  |                |          |                 | <b>Total</b> |
|-------------------------|---------|----------|--------------|-----------|---------|--------------|---------|---------|------------------|----------------|----------|-----------------|--------------|
|                         | Januari | Februari | <b>Maret</b> | April     | Mei     | Juni         | Juli    | Agustus | <b>September</b> | <b>Oktober</b> | Nopember | <b>Desember</b> |              |
| Aluminium Sulfat Cair   | 902,661 | 817.229  | 969.982      | 1,094,535 | 846.120 | 296,022      | 143.829 | 79.740  | 51.955           | 34,256         | 881.507  | 1,118,524       | 7,236,360    |
| Kaporit                 | 28      | 148      | 304          | 236       | 211     | 212          | 150     | 108     | 197              | 225            | 187.5    | 214             | 2,220.5      |
| Poly Acrylamide         | 354.40  | 461.75   | 516.90       | 722.65    | 724.81  | 678.49       | 235.55  | 53.20   | 33.30            | 35.30          | 124.70   | 120.29          | 4,061.34     |
| Karbon Aktif            | 834.72  | 794.50   | 899.13       | 968.54    | 809.48  | 422.51       | 77.38   | 59.70   | 124.77           | 136.40         | 728.23   | 916.66          | 6,772        |
| Kaolin                  | 258.44  | 236.76   | 327.2        | 327.88    | 307.45  | 319.23       | 186.92  | 46.33   | 31.87            | 42.43          | 85.69    | 268.89          | 2,439        |
| Kalium Permanganat      | 419.67  | 193.57   | 259.20       | 627.42    | 634.93  | 261.89       | 146.34  | 107.53  | 89.56            | 118.70         | 110.48   | 375.59          | 3.345        |
| Chloor                  | 28.700  | 20.450   | 26.650       | 27.254    | 29,040  | 23,862       | 25,725  | 21.650  | 20.950           | 24.736         | 29.120   | 29,635          | 307,772      |
| <b>Total Permintaan</b> | 933,256 | 839,514  | 998.938      | 1.124.671 | 877,848 | 321,778      | 170.350 | 101.765 | 73,382           | 59,550         | 911,864  | 1,150,054       | 7,562,970    |

Tabel 4.12 Permintaan Bahan Baku Tahun 2011

Tabel 4.13 Permintaan Bahan Baku Tahun 2012

| Nama Kimia              |                |          |              |         |         | Bulan        |         |         |                  |                |          |                 | <b>Total</b> |
|-------------------------|----------------|----------|--------------|---------|---------|--------------|---------|---------|------------------|----------------|----------|-----------------|--------------|
|                         | <b>Januari</b> | Februari | <b>Maret</b> | April   | Mei     | Juni         | Juli    | Agustus | <b>September</b> | <b>Oktober</b> | Nopember | <b>Desember</b> |              |
| Aluminium Sulfat Cair   | 1,011,375      | 787.347  | 803,008      | 832.921 | 700.560 | 210.390      | 101,062 | 62,799  | 14.993           | 28,196         | 278.488  | 1,751,235       | 6,582,374    |
| Kaporit                 | 179            | 168      | 238          | 247     | 214     | 254          | 237     | 216     | 228              | 367            | 229      | 259             | 2,836        |
| Poly Acrylamide         | 450            | 150      | 450          | 450     | 550     | 150          | 150     | 250     | 325              | 211.32         | 91.50    | 509             | 3,737.01     |
| Karbon Aktif            | 921.83         | 783.58   | 795.37       | 834.66  | 873.87  | 523.46       | 264.98  | 187.23  | 84.87            | 155.53         | 429.56   | 1,579.90        | 7,435        |
| Kaolin                  | 287.45         | 264.94   | 245.56       | 367.74  | 374.12  | 318.54       | 217.35  | 76.84   | 31.45            | 58.87          | 94.76    | 776.98          | 3,115        |
| Kalium Permanganat      | 531.80         | 268.75   | 287.43       | 304.68  | 432.53  | 287.84       | 183.49  | 154.76  | 87.98            | 116.76         | 265.57   | 476.35          | 3.398        |
| <b>Chloor</b>           | 28,125         | 26.435   | 29,005       | 30,658  | 27,330  | 25,220       | 22.725  | 25,020  | 27,095           | 26,401         | 27.536   | 31,317          | 326,867      |
| <b>Total Permintaan</b> | 1,041,870      | 815.417  | 834,029      | 865,783 | 730,335 | 237.<br>.144 | 124,840 | 88,704  | 42,845           | 55,506         | 307,134  | .786,153        | 6,929,761    |

|                       |          |          |              |           | .<br>. . |              |         | and the property of |                  |                |           |                 |              |
|-----------------------|----------|----------|--------------|-----------|----------|--------------|---------|---------------------|------------------|----------------|-----------|-----------------|--------------|
| Nama Kimia            |          |          |              |           |          | <b>Bulan</b> |         |                     |                  |                |           |                 |              |
|                       | Januari  | Februari | <b>Maret</b> | April     | Mei      | Juni         | Juli    | <b>Agustus</b>      | <b>September</b> | <b>Oktober</b> | Nopember  | <b>Desember</b> | <b>Total</b> |
| Aluminium Sulfat Cair | .520,709 | .191.308 | .315.946     | .487.876  | .324,007 | 1.435.181    | 915.097 | 282.234             | 314.637          | 367,944        | 1,036,676 | 1,567,457       | 12,759,072   |
| Kaporit               | 229.5    | 233.5    | 230.5        | 253.5     | 290      | 241.5        | 286.5   | 231                 | 260              | 297.5          | 166       | 254.5           | 2,974        |
| Poly Acrylamide       | 660.08   | 797.52   | 735.03       | 703.80    | 775.77   | 737.00       | 632.60  | 565.00              | 224.90           | 94.11          | 86.70     | 89.30           | 6,101.81     |
| <b>Karbon Aktif</b>   | 1325.98  | 946.87   | 1176.45      | 1276.29   | 987.43   | 976.83       | 782.97  | 378.25              | 312.09           | 298.34         | 523.89    | 1546.78         | 10,532       |
| Kaolin                | 312.34   | 276.76   | 289.87       | 342.65    | 339.23   | 368.77       | 267.98  | 189.65              | 234.34           | 241.78         | 843.98    | ,565.43         | 5,272.78     |
| Kalium Permanganat    | 634.00   | 398.58   | 438.35       | 489.23    | 775.77   | 787.00       | 232.60  | 165.00              | 189.87           | 197.98         | 298.65    | 753.87          | 5,360.90     |
| Chloor                | 30.484   | 25.120   | 27.149       | 28.235    | 29.043   | 29.121       | 29,091  | 26,852              | 27.157           | 30.427         | 30,653    | 33.492          | 346,824      |
| Total Permintaan      | .554,355 | .219.081 | .345.965     | 1.519.176 | .356.218 | .467.413     | 946.391 | 310.615             | 343,015          | 399.501        | 1.069.248 | 1,605,159       | 13,136,138   |

Tabel 4.14 Permintaan Bahan Baku Tahun 2013

Sumber : Data Laporan Tahunan Instalasi Tahun 2012

Pada perhitungan peramalan ini akan dicari hasil ramalan enam periode mendatang yang memiliki *Alpha , Beta,* dan *Gamma* dengan *Mean Square Error* (MSE) terkecil. *Alpha, Beta,* dan *Gamma* ini digunakan untuk mencari pemulusan data, pemulusan estimasi *trend*, dan pemulusan estimasi musiman. *Range* untuk *Alpha , Beta,* dan *Gamma* dari 0,1 sampai dengan 0,9. Untuk lebih jelas melihat proses hitung peramalan pada aplikasi dapat dilihat pada Gambar 4.30, sedangkan untuk hasil perhitungan peramalan manual dapat dilihat pada Tabel 4.15.

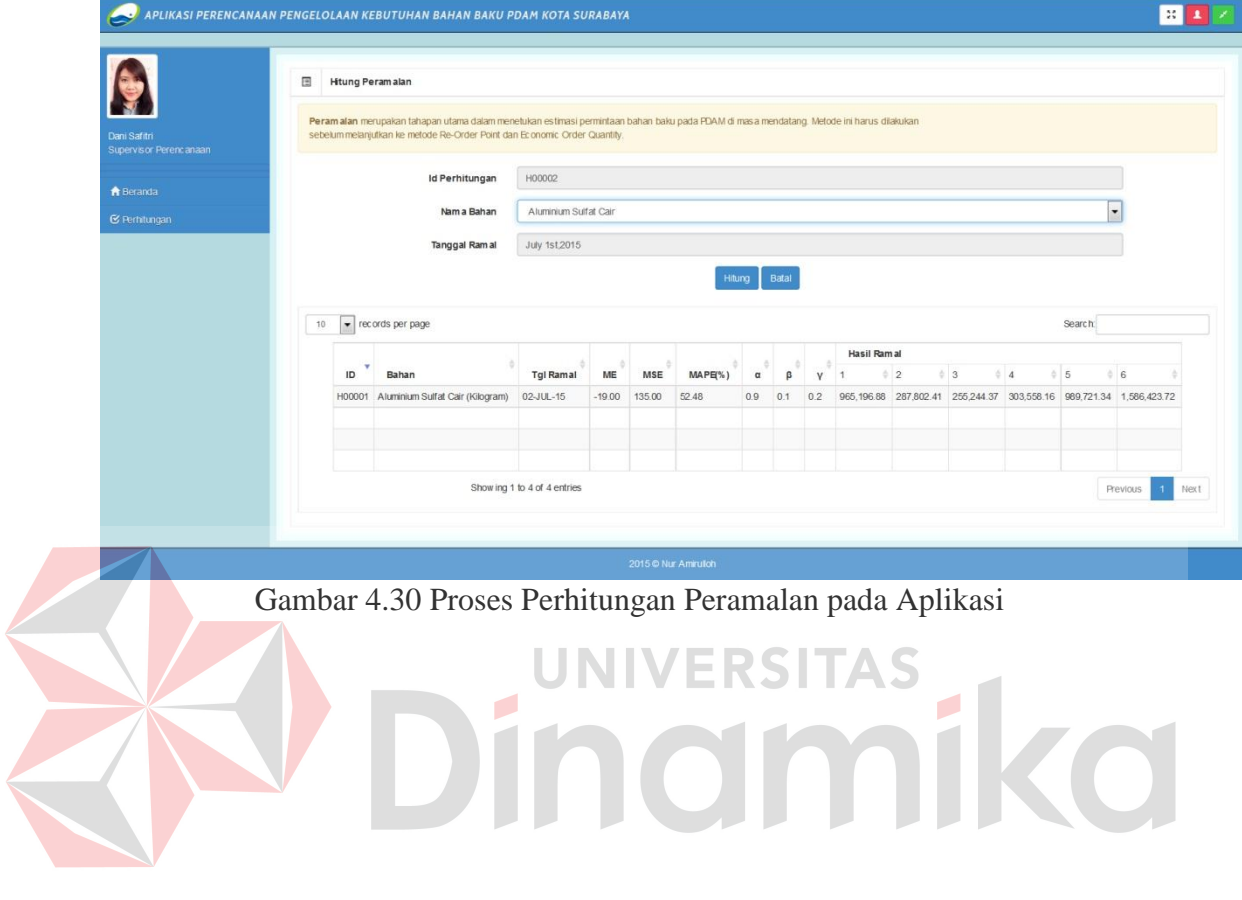

| $\mathbf{t}$   | Yt        | At           | Tt.          | <b>St</b>                                     | $\hat{Y}t+p$                                                       | $e_t$           | $e_t^2$                | $e_t/Y_t(\%)$ | $ e_t $       | $ et /Y_t(\%)$    |
|----------------|-----------|--------------|--------------|-----------------------------------------------|--------------------------------------------------------------------|-----------------|------------------------|---------------|---------------|-------------------|
| 1              | 977,608   | 977,608      | 0.00         | 1.00                                          | 0.00                                                               | 0.00            | 0.00                   | 0.00          | 0.00          | 0.00              |
| 2              | 828,360   | 843,284.80   | $-13,432.32$ | 1.00                                          | 0.00                                                               | 0.00            | 0.00                   | 0.00          | 0.00          | 0.00              |
| 3              | 1,004,072 | 986,650.05   | 2,247.44     | 1.00                                          | 0.00                                                               | 0.00            | 0.00                   | 0.00          | 0.00          | 0.00              |
| $\overline{4}$ | 849,744   | 863,659.35   | $-10,276.38$ | 1.00                                          | 0.00                                                               | 0.00            | 0.00                   | 0.00          | 0.00          | 0.00              |
| 5              | 810,992   | 815,231.10   | $-14,091.56$ | 1.00                                          | 0.00                                                               | 0.00            | 0.00                   | 0.00          | 0.00          | 0.00              |
| 6              | 680,168   | 692,265.15   | $-24,979.00$ | 1.00                                          | 0.00                                                               | 0.00            | 0.00                   | 0.00          | 0.00          | 0.00              |
| $\tau$         | 553,088   | 564,507.82   | $-35,256.84$ | 1.00                                          | 667,286.15                                                         | 114,198.15      | 13,041,217,702.90      | 20.65         | 114,198.15    | 20.65             |
| 8              | 441,850   | 452,002.71   | $-42,981.66$ | 0.99                                          | 527,377.60                                                         | 85,527.60       | 7,314,970,211.74       | 19.36         | 85,527.60     | 19.36             |
| 9              | 141,672   | 167,958.20   | $-67,087.95$ | 0.97                                          | 410,465.52                                                         | 268,793.52      | 72,249,953,806.05      | 189.73        | 268,793.52    | 189.73            |
| 10             | 189,676   | 181,347.30   | $-59,040.24$ | 1.01                                          | 100,545.21                                                         | $-89,130.79$    | 7,944,298,120.31       | $-46.99$      | 89,130.79     | 46.99             |
| $1\,1$         | 646,768   | 594,927.90   | $-11,778.16$ | 1.02                                          | 122,179.86                                                         | $-524,588.14$   | 275, 192, 718, 703. 97 | $-81.11$      | 524,588.14    | 81.11             |
| 12             | 527,056   | 534,329.02   | $-16,660.23$ | 0.99                                          | 581,111.66                                                         | 54,055.66       | 2,922,014,242.00       | 10.26         | 54,055.66     | 10.26             |
| 13             | 955,712   | 915,401.89   | 23,113.08    | 1.01                                          | 515,574.33                                                         | $-440, 137.67$  | 193,721,166,820.58     | $-46.05$      | 440,137.67    | 46.05             |
| 14             | 846,128   | 860,985.24   | 15,360.11    | 0.99                                          | 931,641.23                                                         | 85,513.23       | 7,312,511,701.14       | 10.11         | 85,513.23     | 10.11             |
| 15             | 1,012,488 | 1,025,582.41 | 30,283.81    | 0.97                                          | 851,390.83                                                         | $-161,097.17$   | 25,952,296,950.15      | $-15.91$      | 161,097.17    | 15.91             |
| 16             | 1,068,264 | 1,060,713.29 | 30,768.52    | 1.01                                          | 1,062,842.79                                                       | $-5,421.21$     | 29,389,524.84          | $-0.51$       | 5,421.21      | 0.51              |
| 17             | 1,201,376 | 1,172,735.94 | 38,893.93    | 1.02                                          | 1,109,595.36                                                       | $-91,780.64$    | 8,423,685,220.26       | $-7.64$       | 91,780.64     | 7.64              |
| 18             | 809,932   | 854,146.58   | 3,145.60     | 0.99                                          | 1,204,943.79                                                       | 395,011.79      | 156,034,312,100.28     | 48.77         | 395,011.79    | 48.77             |
| 19             | 207,668   | 271,595.08   | $-55,424.11$ | 0.96                                          | 862,067.59                                                         | 654,399.59      | 428,238,820,251.86     | 315.12        | 654,399.59    | 315.12            |
| 20             | 310,962   | 304,113.07   | $-46,629.90$ | 1.00                                          | 214,158.32                                                         | $-96,803.68$    | 9,370,951,859.81       | $-31.13$      | 96,803.68     | 31.13             |
| 21             | 646,798   | 622,997.27   | $-10,078.49$ | 0.99                                          | 250,960.07                                                         | -395,837.93     | 156,687,666,015.14     | $-61.20$      | 395,837.93    | 61.20             |
| 22             | 626,690   | 621,553.72   | $-9,214.99$  | 1.01                                          | 617,031.25                                                         | $-9,658.75$     | 93,291,417.17          | $-1.54$       | 9,658.75      | 1.54              |
| 23             | 879,222   | 838,419.50   | 13,393.08    | 1.02                                          | 623,459.17                                                         | $-255,762.83$   | 65,414,623,052.78      | $-29.09$      | 255,762.83    | 29.09             |
| 24             | 1,154,585 | 1,139,883.10 | 42,200.14    | 0.99                                          | 839,233.42                                                         | $-315,351.58$   | 99,446,621,451.31      | $-27.31$      | 315,351.58    | 27.31             |
| 25             | 902,661   | 966,768.01   | 20,668.61    | 0.95                                          | 1,131,704.01                                                       | 229,043.01      | 52,460,699,583.55      | 25.37         | 229,043.01    | 25.37             |
| 26             | 817,229   | 836,421.61   | 5,567.11     | 0.99                                          | 984,529.43                                                         | 167,300.43      | 27,989,434,307.71      | 20.47         | 167,300.43    | 20.47             |
| 27             | 969,982   | 968,346.40   | 18,202.88    | 0.99                                          | 831,357.32                                                         | $-138,624.68$   | 19,216,802,986.64      | $-14.29$      | 138,624.68    | 14.29             |
| 28             | 1,094,535 | 1,076,868.93 | 27,234.84    | 1.01                                          | 993,475.29                                                         | $-101,059.71$   | 10,213,064,117.49      | $-9.23$       | 101,059.71    | 9.23              |
| 29             | 846,120   | 853,880.54   | 2,212.52     | 1.02                                          | 1,130,891.20                                                       | 284,771.20      | 81,094,636,633.33      | 33.66         | 284,771.20    | 33.66             |
| 30             | 296,022   | 354,512.29   | $-47,945.56$ | 0.96                                          | 848,187.48                                                         | 552,165.48      | 304,886,720,600.84     | 186.53        | 552,165.48    | 186.53            |
| 31             | 143,829   | 166,537.74   | $-61,948.46$ | 0.93                                          | 292,048.54                                                         | 148,219.54      | 21,969,032,747.56      | 103.05        | 148,219.54    | 103.05            |
| 32             | 79,740    | 82,726.80    | $-64,134.70$ | 0.99                                          | 103,862.96                                                         | 24,122.96       | 581,917,053.60         | 30.25         | 24,122.96     | 30.25             |
| 33             | 51,955    | 49,079.74    | $-61,085.94$ | 1.00                                          | 18,410.57                                                          | $-33,544.43$    | 1,125,228,776.03       | $-64.56$      | 33,544.43     | 64.56             |
| 34             | 34,256    | 29,357.89    | $-56,949.53$ | 1.04                                          | $-12,113.02$                                                       | $-46,369.02$    | 2,150,085,941.26       | $-135.36$     | 46,369.02     | 135.36            |
| 35             | 881,507   | 776,881.97   | 23,497.83    | 1.04                                          | $-28,077.02$                                                       | -909,584.02     | 827, 343, 093, 796. 16 | $-103.19$     | 909,584.02    | 103.19            |
| 36             | 1,118,524 | 1,129,075.15 | 56,367.37    | 0.97                                          | 768,056.31                                                         | $-350,467.69$   | 122,827,602,459.03     | $-31.33$      | 350,467.69    | 31.33             |
| 37             | 1,011,375 | 1,092,224.27 | 47,045.54    | 0.93                                          | 1,108,202.09                                                       | 96,827.09       | 9,375,485,450.43       | 9.57          | 96,827.09     | 9.57              |
| 38             | 787,347   | 831,710.05   | 16,289.56    | 0.98                                          | 1,124,713.91                                                       | 337,366.91      | 113,816,429,299.67     | 42.85         | 337,366.91    | 42.85             |
| 39             | 803,008   | 804,695.30   | 11,959.13    | 1.00                                          | 851,311.84                                                         | 48,303.84       | 2,333,261,205.57       | 6.02          | 48,303.84     | 6.02              |
| 40             | 832,921   | 802,125.68   | 10,506.26    | 1.04                                          | 849,717.63                                                         | 16,796.63       | 282,126,738.49         | 2.02          | 16,796.63     | 2.02              |
| 41             | 700,560   | 686,930.06   | $-2,063.93$  | 1.04                                          | 845,956.28                                                         | 145,396.28      | 21,140,077,459.54      | 20.75         | 145,396.28    | 20.75             |
| 42             | 210,390   | 264,538.09   | $-44,096.73$ | 0.93                                          | 661,459.36                                                         | 451,069.36      | 203,463,569,837.20     | 214.40        | 451,069.36    | 214.40            |
| 43             | 101,062   | 119,524.33   | $-54,188.44$ | 0.92                                          | 205,687.11                                                         | 104,625.11      | 10,946,414,024.19      | 103.53        | 104,625.11    | 103.53            |
| 44             | 62,799    | 64,258.51    | $-54,296.17$ | 0.98                                          | 63,971.09                                                          | 1,172.09        | 1,373,787.21           | 1.87          | 1,172.09      | 1.87              |
| 45             | 14,993    | 14,453.53    | $-53,847.06$ | 1.01                                          | 9,989.29                                                           | $-5,003.71$     | 25,037,111.11          | $-33.37$      | 5,003.71      | 33.37             |
| 46             | 28,196    | 20,459.45    | $-47,861.76$ | 1.11                                          | $-40,971.92$                                                       | $-69,167.92$    | 4,784,201,616.40       | $-245.31$     | 69,167.92     | 245.31            |
| 47             | 278,488   | 239,008.73   | $-21,220.65$ | 1.06                                          | $-28,410.02$                                                       | $-306,898.02$   | 94,186,393,081.64      | $-110.20$     | 306,898.02    | 110.20            |
| 48             | 1,751,235 | 1,713,392.97 | 128,339.84   | 0.95                                          | 202,917.60                                                         | $-1,548,317.40$ | 2,397,286,775,935.27   | $-88.41$      | 1,548,317.40  | 88.41             |
| 49             | 1,520,709 | 1,679,033.49 | 112,069.90   | 0.91                                          | 1,686,221.68                                                       | 165,512.68      | 27,394,446,685.43      | 10.88         | 165,512.68    | 10.88             |
| 50             | 1,191,308 | 1,274,570.37 | 60,416.60    | 0.97                                          | 1,753,035.41                                                       | 561,727.41      | 315,537,677,891.90     | 47.15         | 561,727.41    | 47.15             |
| 51             | 1,315,946 | 1,306,554.46 | 57,573.35    | 1.01                                          | 1,347,841.88                                                       | 31,895.88       | 1,017,347,442.83       | 2.42          | 31,895.88     | 2.42              |
| 52             | 1,487,876 | 1,345,323.29 | 55,692.90    |                                               | 1.11 1,511,019.81                                                  | 23,143.81       | 535,635,828.01         | 1.56          | 23,143.81     | 1.56              |
| 53             | 1,324,007 | 1,261,660.30 | 41,757.31    |                                               | 1.06 1,488,517.49                                                  | 164,510.49      | 27,063,702,490.09      | 12.43         | 164,510.49    | 12.43             |
| 54             | 1,435,181 | 1,490,282.44 | 60,443.79    | 0.95                                          | 1,237,977.65                                                       | $-197,203.35$   | 38,889,160,845.93      | $-13.74$      | 197,203.35    | 13.74             |
| 55             | 915,097   | 1,056,556.14 | 11,026.78    | 0.90                                          | 1,416,729.65                                                       | 501,632.65      | 251,635,317,964.52     | 54.82         | 501,632.65    | 54.82             |
| 56             | 282,234   | 368,643.33   | $-58,867.18$ | 0.93                                          | 1,035,482.51                                                       | 753,248.51      | 567, 383, 319, 531. 79 | 266.89        | 753,248.51    | 266.89            |
| 57             | 314,637   | 311,585.88   | $-58,686.20$ | 1.01                                          | 312,607.82                                                         | $-2,029.18$     | 4,117,568.30           | $-0.64$       | 2,029.18      | 0.64              |
| 58             | 367,944   | 324,340.14   | $-51,542.16$ | 1.11                                          | 280,045.40                                                         | $-87,898.60$    | 7,726,164,047.87       | $-23.89$      | 87,898.60     | 23.89             |
| 59             | 1,036,676 | 907,602.84   | 11,938.33    | 1.08                                          | 289,124.33                                                         | $-747,551.67$   | 558,833,496,605.82     | $-72.11$      | 747,551.67    | 72.11             |
| 60             | 1,567,457 | 1,573,109.02 | 77,295.11    | 0.96                                          | 875,807.87                                                         | $-691,649.13$   | 478, 378, 525, 386. 13 | $-44.13$      | 691,649.13    | 44.13             |
|                |           |              | Ramalan Ke   | $\mathbf{1}$<br>2<br>3<br>$\overline{4}$<br>5 | 965,196.88<br>287,802.41<br>255,244.37<br>303,558.16<br>989,721.34 |                 |                        |               |               |                   |
|                |           |              |              | 6                                             | ,586,423.72                                                        |                 |                        |               |               |                   |
|                |           |              |              |                                               |                                                                    |                 |                        |               |               |                   |
| <b>JUMLAH</b>  |           |              |              |                                               |                                                                    | $-1,154,588.03$ | 8,133,288,885,990.85   | 472.20        | 14,087,289.80 |                   |
|                |           |              |              |                                               |                                                                    | $-19,243.13$    | 135,554,814,766.51     | 7.87          | 234,788.16    | 3,148.73<br>52.48 |

Tabel 4.15 Proses Perhitungan Peramalan dengan Spreedsheet

Hasil peramalan ini akan dicari rata-ratanya untuk proses perhitungan *Re-Order Point* dan *Economic Order Quantity*. Berdasarkan perhitungan di atas baik melalui aplikasi maupun *spreedsheet* pada Aluminium Sulfat Cair dihasilkan *Alpha* 0.9, *Beta* 0.1, dan *Gamma* 0.2 dengan MSE sebesar 52.48. Setelah ini pengguna dapat melakukan perhitungan *Re-Order Point*.

## **C. Perhitungan** *Re-Order Point*

Proses perhitungan *Re-Order Point* (ROP) ini bertujuan untuk menentukan titik pemesanan kembali bahan baku. Dalam proses perhitungannya dibutuhkan komponen seperti waktu tunggu (*lead time*), rata-rata permintaan (*demand*) yang diperoleh dari hasil peramalan, dan stok aman (*safety stock*). Pada aplikasi ini komponen telah diinputkan pada master komponen, sehingga komponen tersebut dapat langsung dihitung dalam perhitungan ROP ini. Pada perhitungan ROP ini terdapat komponen *demand*, *leadtime*, dan *safety stock*. Komponen *safety stock* pada aplikasi ini menggunakan dua tipe yaitu meng-*input*-kan secara manual dan secara otomatis mengambil 10% dari jumlah bahan baku. Untuk lebih jelasnya proses perhitungan *Re-Order Point* dapat dilihat pada Gambar 4.31, Gambar 4.32, Tabel 4.16, dan Tabel 4.17.
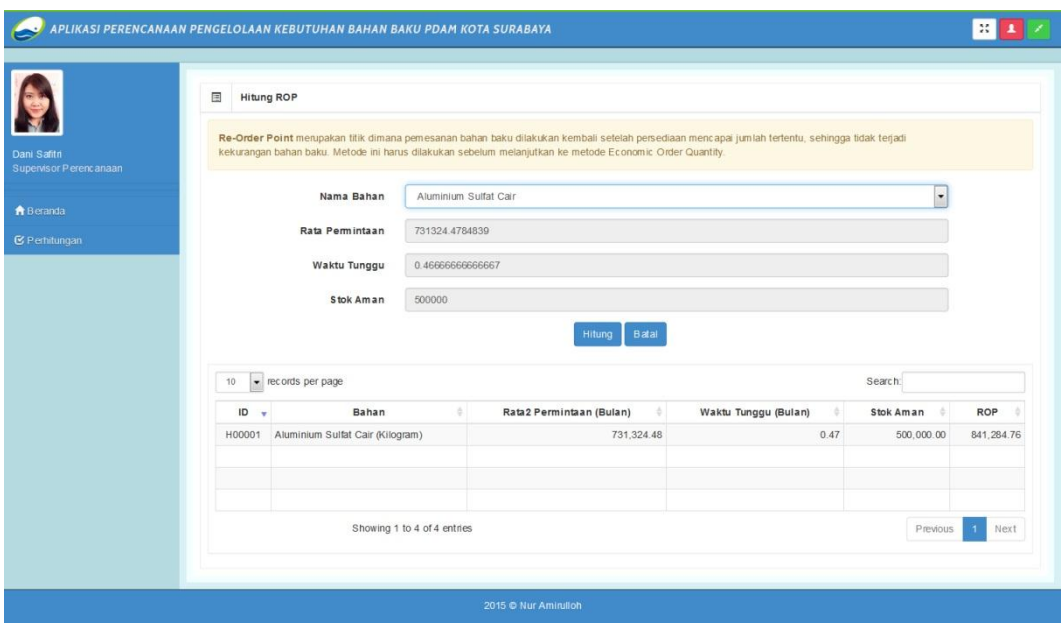

Gambar 4.31 Proses Perhitungan *Re-Order Point* pada Aplikasi dengan *Safety Stock* Entri Manual

Tabel 4.16 Proses Perhitungan *Re-Order Point* pada *Spreedsheet* dengan *Safety Stock* Entri Manual

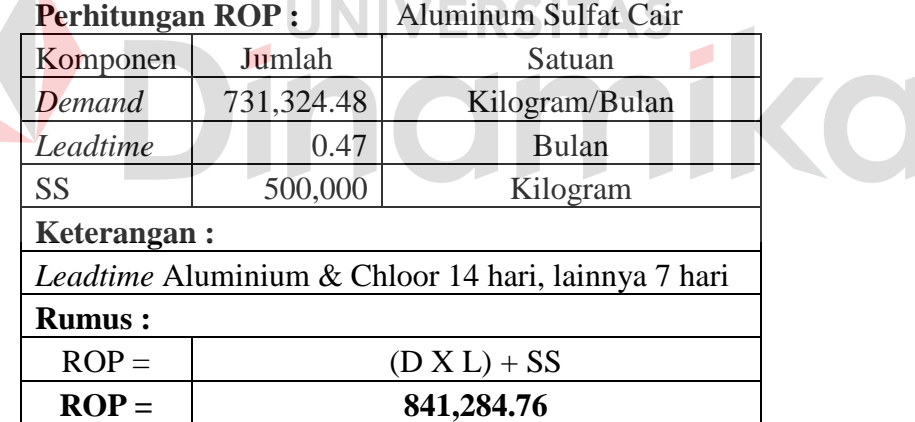

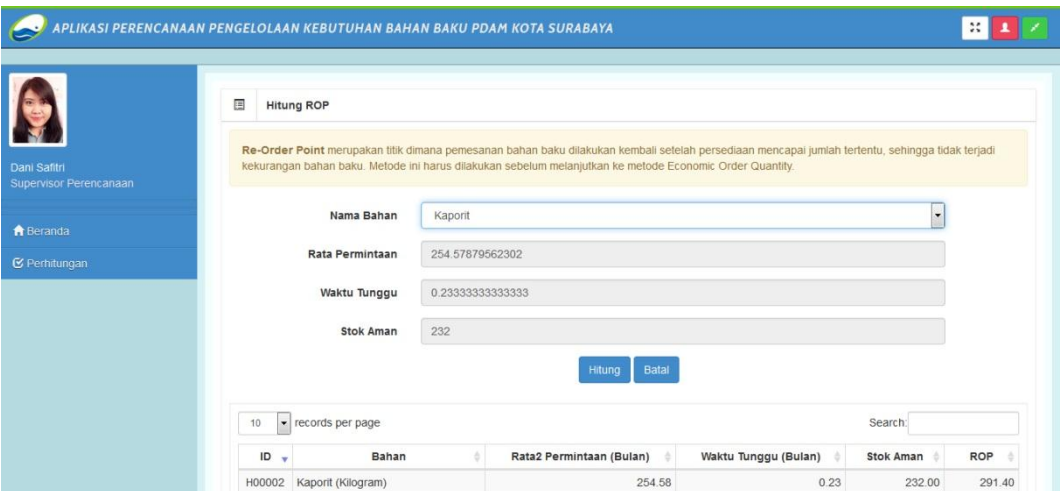

Gambar 4.32 Proses Perhitungan *Re-Order Point* pada Aplikasi dengan *Safety Stock* 10% Jumlah Bahan Baku

|                                    |  |  | Tabel 4.17 Proses Perhitungan Re-Order Point pada Spreedsheet dengan Safety |  |  |  |  |
|------------------------------------|--|--|-----------------------------------------------------------------------------|--|--|--|--|
| <i>Stock</i> 10% Jumlah Bahan Baku |  |  |                                                                             |  |  |  |  |

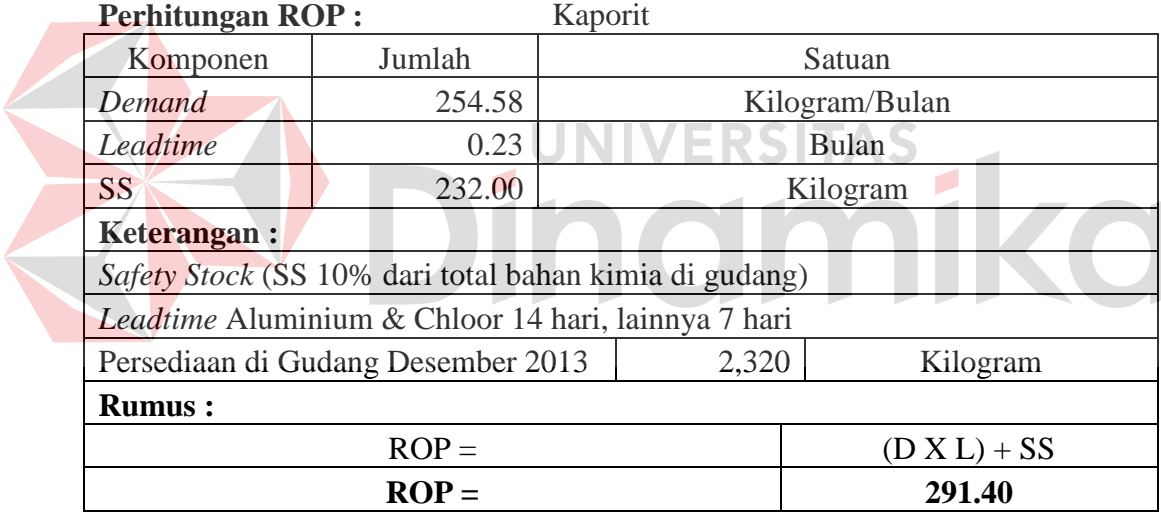

Hasil dari perhitungan *Re-Order Point* ini yang akan dijadikan acuan oleh pengguna untuk melakukan pemesanan ulang. Maksudnya yaitu apabila bahan baku Aluminium sudah berada pada jumlah 841,284.76 kilogram (perhitungan dengan *safety stock* entri manual) dan Kaporit sudah berada pada jumlah 291.40 kilogram (perhitungan dengan *safety stock* 10% dari jumlah bahan baku), maka harus dilakukan pemesanan kembali bahan baku.

Hal ini bertujuan untuk mengendalikan bahan baku di gudang supaya tidak terjadi kekurangan stok (*stockout*). Hasil perhitungan aplikasi pada Gambar 4.31 sesuai dengan perhitungan manual pada Tabel 4.16 dan hasil perhitungan aplikasi pada Gambar 4.32 sesuai dengan perhitungan manual pada Tabel 4.17. Setelah perhitungan ini selesai, maka perlu dilakukan perhitungan terakhir yaitu *Economic Order Quantity*.

## **D. Perhitungan** *Economic Order Quantity*

Proses perhitungan *Economic Order Quantity* (EOQ) ini bertujuan untuk menentukan jumlah pesanan ekonomis dengan biaya total persediaan optimal. Hal ini bertujuan untuk mengantisipasi meminimalkan biaya persediaan untuk pengadaan bahan baku. Dalam perhitungan EOQ ini dibutuhkan komponen seperti rata-rata permintaan dari hasil peramalan (*demand*), biaya pesan (*order cost*), dan biaya simpan (*holding cost*). Supaya lebih jelas perhitungan EOQ dapat dilihat pada Gambar 4.33 dan Tabel 4.18.

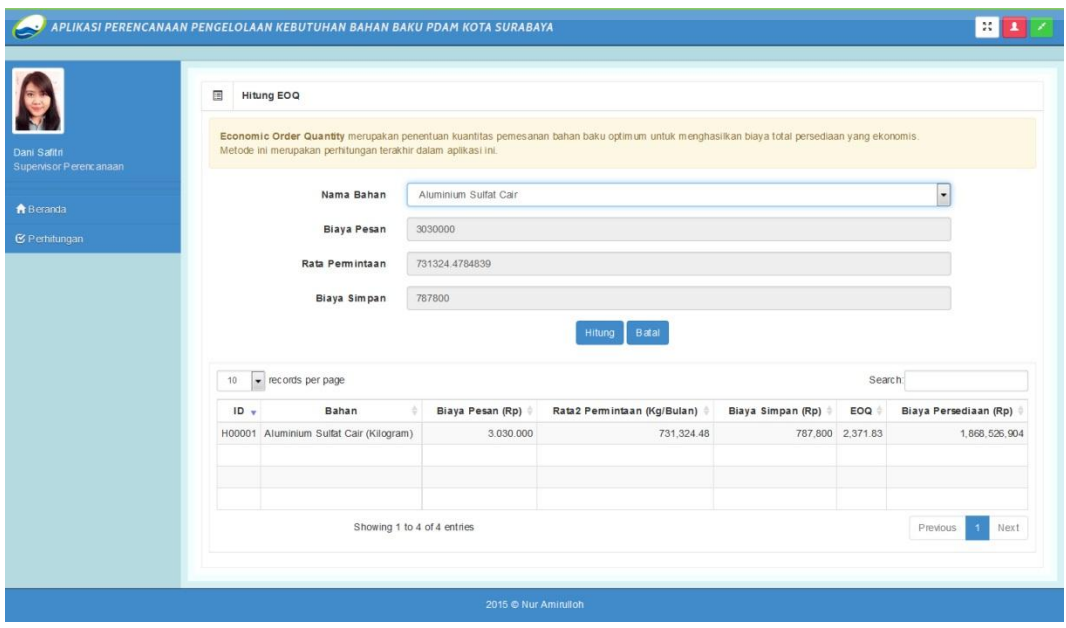

Gambar 4.33 Proses Perhitungan *Economic Order Quantity* pada Aplikasi

| <b>Perhitungan EOQ:</b>                                                                |                             | Aluminum Sulfat Cair |               |  |  |  |  |  |
|----------------------------------------------------------------------------------------|-----------------------------|----------------------|---------------|--|--|--|--|--|
| Komponen                                                                               |                             | Jumlah               | <b>Satuan</b> |  |  |  |  |  |
| Demand $(D)$                                                                           |                             | 731,324.48           | kg/bln        |  |  |  |  |  |
| Order Cost $(S)$                                                                       | Rp                          | 3,030,000            | pesanan/bln   |  |  |  |  |  |
| Holding Cost (H)                                                                       | <b>Rp</b>                   | 787,800              | pesanan/bln   |  |  |  |  |  |
| Keterangan:                                                                            |                             |                      |               |  |  |  |  |  |
| Holding Cost Aluminium & Chloor 26% per tahun lainnya 10% per tahun dari biaya pesanan |                             |                      |               |  |  |  |  |  |
| <b>Rumus:</b>                                                                          |                             |                      |               |  |  |  |  |  |
| $EOQ =$                                                                                |                             | $\sqrt{2SD}$<br>H    |               |  |  |  |  |  |
| $EOQ =$                                                                                |                             | 2371.83              | kg            |  |  |  |  |  |
| Biaya Pemesanan Tahunan                                                                | Rp                          | 934, 263, 452        | tahun         |  |  |  |  |  |
| Biaya Penyimpanan Tahunan                                                              | Rp                          | 934,263,452          | tahun         |  |  |  |  |  |
| <b>Biaya Total Persediaan per</b><br>$Tahun =$                                         | $((D/EOQ)*S) + ((EOQ/2)*H)$ |                      |               |  |  |  |  |  |
| <b>Biaya Total Persediaan per</b><br>$Tahun =$                                         | $\mathbf{R} \mathbf{p}$     |                      | 1,868,526,904 |  |  |  |  |  |
|                                                                                        |                             |                      |               |  |  |  |  |  |

Tabel 4.18 Proses Perhitungan *Economic Order Quantity* dengan *Spreedsheet* 

# **UNIVERSITAS**

Perhitungan EOQ ini merupakan perhitungan terakhir pada aplikasi, hasil perhitungan EOQ untuk Alumunium Sulfat Cair inilah yang dapat menjadi rekomendasi Rencana Pemesanan Bahan Baku apabila bagian persediaan akan melakukan pembelian bahan baku untuk produksi. Hasil perhitungan aplikasi pada Gambar 4.32 telah sesuai dengan perhitungan manual pada Tabel 4.17. Setelah seluruh perhitungan ini selesai, maka akan disimpan pada tabel perhitungan dan detail perhitungan di *database.* Kemudian data perhitungan ini akan ditampilkan pada rekap hasil perhitungan yang memudahkan pengguna untuk memahaminya.

### **BAB V**

#### **PENUTUP**

## **5.1 Kesimpulan**

Kesimpulan yang dapat diambil dari hasil uji coba aplikasi yang dilakukan di PDAM Surya Sembada Kota Surabaya adalah sebagai berikut:

- 1. Aplikasi dapat memperkirakan kebutuhan bahan baku per bulan berdasarkan metode Peramalan *Triple Exponential Smoothing Winter*.
- 2. Aplikasi dapat menentukan perencanaan kapan pemesanan bahan baku harus dilakukan kembali dengan menggunakan metode *Re-Order Point* (ROP).
- 3. Aplikasi dapat menentukan jumlah pemesanan optimum sehingga biaya total persediaannya ekonomis dengan perhitungan *Economic Order Quantity*  (EOQ).
- 4. Berdasarkan uji coba aplikasi oleh *user* yang bersangkutan, aplikasi perencanaan pengelolaan kebutuhan bahan baku untuk produksi air bersih ini sudah tepat guna dan tepat sasaran.
- 5. Aplikasi yang dibuat dapat membantu bagian Persedian PDAM Surya Sembada Kota Surabaya dalam melakukan perencanaan pengelolaan kebutuhan bahan baku untuk produksi air bersih berdasarkan permintaan Bagian Produksi dengan akurat karena proses evaluasi dan implementasi menghasilkan nilai yang konsisten dan sesuai dengan perhitungan manual.
- 6. Aplikasi dapat memberikan rekomendasi yang akurat dengan cepat. Karena berdasarkan uji coba aplikasi, waktu respon kurang dari 15 menit

# **5.2 Saran**

Adapun saran untuk proses pengembangan dari aplikasi ini supaya lebih baik adalah sebagai berikut :

- 1. Pengembangan aplikasi dilengkapi dengan sistem keamanan yang tepat, baik keamanan jaringan maupun keamanan akses, sehingga dalam penggunaan *online* akan aman.
- 2. Aplikasi dikembangkan ke dalam *mobile platform* (contoh: Android) agar memudahkan pengguna mengakses aplikasi.
- 3. Aplikasi dikembangkan dengan dilengkapi fungsional pengiriman laporan via *e-mail* dan notifikasi ROP via SMS *Gateway*, sehingga informasi maupun laporan dapat diterima dengan cepat, kapan saja, dan di mana saja.

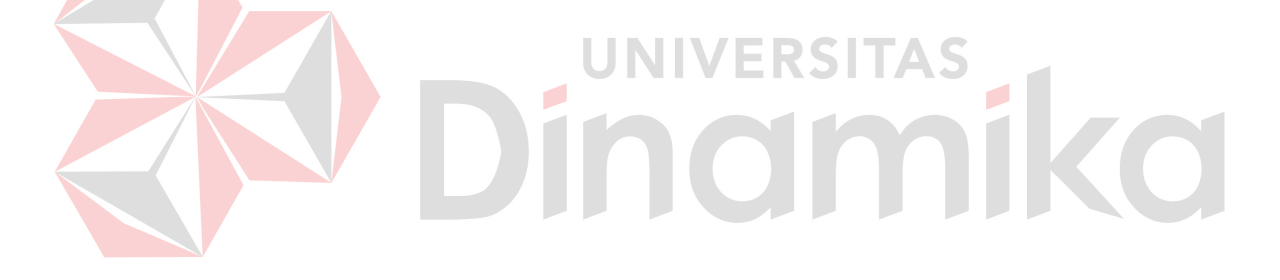

## **DAFTAR PUSTAKA**

Arsyad, L. 2009. *Peramalan Bisnis Edisi Pertama*. Yogyakarta: BPFE-Yogyakarta.

Blocher. 2008. *Manajemen Biaya Penekanan Strategis*. Jakarta : Salemba Empat.

- Buffa, Elwood S. 1996. *Manajemen Operasi dan Produksi Modern* Jilid I. Jakarta Barat : Binarupa Aksara.
- Fatta, Hanif Al. 2007. *Analisis dan Perancangan Sistem Informasi untuk Keunggulan Bersaing Perusahaan dan Organisasi Modern Edisi I*. Yogyakarta : Andi.

Haming, Murdifin dan Nurnajamuddin, Mahfud. 2007. *Manajemen Produksi Modern : Operasi Manufaktur dan Jasa Buku 1*. Jakarta : Bumi Aksara.

Haming, Murdifin, dan Nurnajamuddin, Mahfud. 2007. *Manajemen Produksi Modern : Operasi Manufaktur dan Jasa Buku 2*. Jakarta : Bumi Aksara.

Hartono, Jogiyanto. 2005. *Analisis dan Desain Sistem Informasi*, Edisi III. Yogyakarta: Andi.

Ishak, Aulia. 2010. *Manajemen operasi*. Yogyakarta: Graha Ilmu.

Kadir, Abdul. 2003. *Konsep & Tuntunan Praktis Basis Data*. Yogyakarta : Andi.

- Kendall, dan Kendall. 2003. *Analisis dan Perancangan Sistem Jilid 1*. Jakarta : Prenhallindo.
- Kusuma, Hendra. 2009. *Perencanaan dan Pengendalian Produksi*. Yogyakarta : Andi.
- Laudon, Kenneth C. 2010. *Sistem Informasi Manajemen : Mengelola Perusahaan Digital Buku 2 Edisi 10*. Jakarta : Salemba Empat.

Makridakis, S., Wheelwright, C.S. dan McGee, E.V. 1999. *Metode dan Aplikasi Peramalan Jilid 1 Edisi Kedua*. Jakarta: Penerbit Erlangga.

Marimin, dkk. 2006. *Sistem Informasi Sumber Daya Manusia*. Jakarta : Grasindo.

Marlinda, Linda, S.KOM. 2004. *Sistem Basis Data*. Yogtakarta : Andi Offset.

McLeod, Raymond, dkk. 2007. *Management Information System*. Singapore : Pearson.

Mudjiono. 2009. *Profil PDAM Kabupaten Tuban*. Tuban : Tirta Dharma.

Muhardi. 2011. *Manajemen Operasi Suatu Pendekatan Kuantitatif untuk Pengambilan Keputusan*. Bandung : Refika Aditama.

Mulyadi. 2007. *Sistem Perencanaan dan Pengendalian Manajemen*. Jakarta : Salemba Empat.

Pressman, R. S. 2001. *Rekayasa Perangkat Lunak: Pendekatan Praktisi*, Edisi Ke 1.Yogyakarta : Andi.

**UNIVERSITAS** 

Santoso, Harip. 2005. *Membuat Multiaplikasi menggunakan Visual Basic 6*. Jakarta : Elex Media Komputindo.

Santoso, Insap. 2010. *Interaksi Manusia dan Komputer Edisi 2*. Yogtakarta : Andi.

Tangkilisan, Hessel Nogi S. 2005. *Manajemen Publik*. Jakarta : Grasindo.

- Tanuwijaya, Haryanto dan Setyawan, Henry Bambang. 2012. *Manajemen Produksi dan Operasi*. Surabaya : STIKOM.
- Walikota. 2003. *Keputusan Walikota Surabaya Nomor 43 Tahun 2003 tentang Organisasi dan Tata Kerja Perusahaan daerah Air Minum Kota Surabaya*.

Yuhefizar. 2010. *10 jam menguasai internet. Teknologi dan aplikasinya*. Jakarta : Elex Media Komputindo.

Yuswanto, dan Subari . 2005. *Mengolah Database dengan SQL Server 2000*. Jakarta : Prestasi Pustaka.

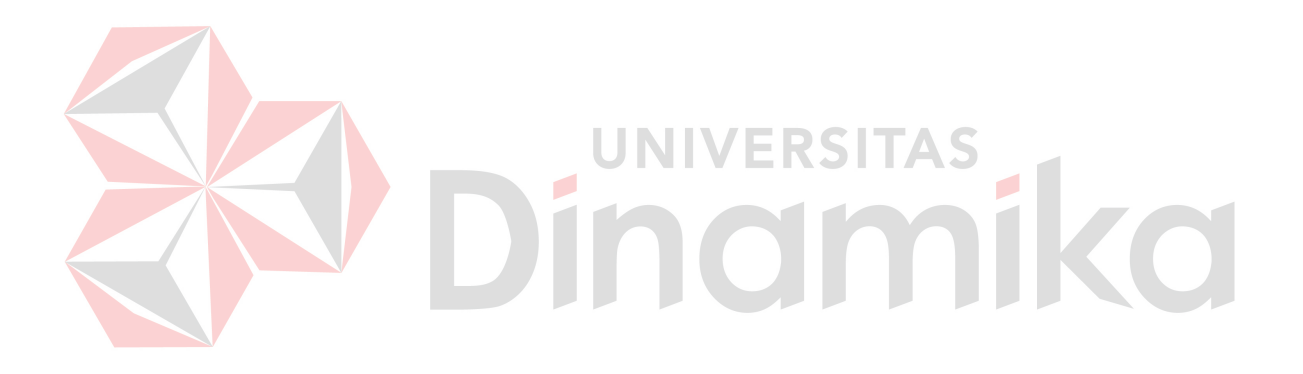